**new/usr/src/Makefile.smatch**

**\*\*\*\*\*\*\*\*\*\*\*\*\*\*\*\*\*\*\*\*\*\*\*\*\*\*\*\*\*\*\*\*\*\*\*\*\*\*\*\*\*\*\*\*\*\*\*\*\*\*\*\*\*\*\*\*\*\* 1180 Mon Aug 5 08:37:45 2019new/usr/src/Makefile.smatch11506 smatch resync \*\*\*\*\*\*\*\*\*\*\*\*\*\*\*\*\*\*\*\*\*\*\*\*\*\*\*\*\*\*\*\*\*\*\*\*\*\*\*\*\*\*\*\*\*\*\*\*\*\*\*\*\*\*\*\*\*\*** # # This file and its contents are supplied under the terms of the # Common Development and Distribution License ("CDDL"), version 1.0. # You may only use this file in accordance with the terms of version # 1.0 of the CDDL. # # A full copy of the text of the CDDL should have accompanied this # source. A copy of the CDDL is also available via the Internet at # http://www.illumos.org/license/CDDL. # # Copyright 2019 Joyent, Inc. # # # smatch/sparse checks we always disable, due to too many false positives (or # simply too much legacy). # SMATCH\_ARGS = --disable=uninitialized,check\_check\_deref,unreachable # VLAs are OK by us SMATCH\_ARGS += -Wno-vla # don't care SMATCH\_ARGS += -Wno-one-bit-signed-bitfield 25 # there are lots of "extern void myfunc()  $\{ \ldots \}$ " around SMATCH\_ARGS += -Wno-external-function-has-definition # we have lots of legacy "void foo();" in headers <sup>28</sup> SMATCH\_ARGS += -Wno-old-style-definition SMATCH\_ARGS += -Wno-strict-prototypes SMATCH\_ARGS += --fatal-checks **SMATCH\_ARGS += --timeout=0** SMATCH\_ARGS += --timeout=120 CERRWARN += \$(SMATCH\_ARGS:%=-\_smatch=%) CERRWARN  $+=$   $S(SMOFF:$   $=-$  smatch  $=-$ disable= $%$ ) SMATCH\_ = SMATCH on = SMATCH\_off = -\_smatch=off

CERRWARN += \$(SMATCH\_\$(SMATCH))

new/usr/src/boot/lib/libstand/Makefile.inc 7040 Mon Aug 5 08:37:45 2019 new/usr/src/boot/lib/libstand/Makefile.inc 11506 smatch resync  $1#$ 2 # This file and its contents are supplied under the terms of the 3 # Common Development and Distribution License ("CDDL"), version 1.0. 4 # You may only use this file in accordance with the terms of version  $5 \pm 1.0$  of the CDDL. 6 # 7 # A full copy of the text of the CDDL should have accompanied this 8 # source. A copy of the CDDL is also available via the Internet at 9 # http://www.illumos.org/license/CDDL.  $10#$  $12 \pm$ 13 # Copyright 2016 Toomas Soome <tsoome@me.com> 14 # Copyright 2019 Joyent, Inc.  $15#$  $17#$ 18 # Notes: 19 # - We don't use the libc strerror/sys errlist because the string table is 20 # quite large.  $21#$ 23 # standalone components and stuff we have modified locally 24 SRCS= \$(ZLIB)/gzguts.h \$(ZLIB)/zutil.h 25 SRCS +=  $\frac{1}{2}$ (SASRC)/ main.c  $\frac{1}{2}$ (SASRC)/assert.c 26 SRCS +=  $\frac{1}{5}$ (SASRC)/ $\frac{1}{6}$ c  $\frac{1}{5}$ (SASRC)/environment.c 27 SRCS += \$(SASRC)/getopt.c \$(SASRC)/strtol.c 28 SRCS += \$(SASRC)/strtoul.c \$(SASRC)/random.c 29 SRCS += \$(SASRC)/sbrk.c \$(SASRC)/twiddle.c 30 SRCS +=  $\frac{1}{2}$ (SASRC)/zalloc.c  $\frac{2}{3}$ (SASRC)/zalloc\_malloc.c  $32$   $ORTS =$ \_main.o assert.o bcd.o environment.o \  $33$ getopt.o gets.o globals.o pager.o panic.o printf.o \ strdup.o strerror.o strtol.o strtoul.o random.o \ 34  $35$ sbrk.o twiddle.o zalloc.o zalloc\_malloc.o 37 # private (pruned) versions of libc string functions  $38$  SRCS +=  $\frac{1}{2}$ (SASRC)/strcasecmp.c  $39$  OBJS  $+=$  strcasecmp.o  $41 \pm from 1$ ibc  $12$   $\frac{1}{2}$  SRCS  $+=$  \$(LIBSRC)/libc/net/ntoh.c  $43$  OBJS  $+=$  ntoh.o 45 # string functions from libc 46 SRCS +=  $\frac{1}{5}$ (LIBSRC)/libc/string/bcmp.c  $\frac{1}{5}$ (LIBSRC)/libc/string/bcopy.c 47 SRCS += \$(LIBSRC)/libc/string/bzero.c \$(LIBSRC)/libc/string/ffs.c 48 SRCS += \$(LIBSRC)/libc/string/fls.c \$(LIBSRC)/libc/string/memccpy.c 49 SRCS += \$(LIBSRC)/libc/string/memchr.c \$(LIBSRC)/libc/string/memcmp.c 50 SRCS += \$(LIBSRC)/libc/string/memcpy.c \$(LIBSRC)/libc/string/memmove.c 51 SRCS += \$(LIBSRC)/libc/string/memset.c \$(LIBSRC)/libc/string/strcat.c 52 SRCS += \$(LIBSRC)/libc/string/strchr.c \$(LIBSRC)/libc/string/strcmp.c 53 SRCS += \$(LIBSRC)/libc/string/strcpy.c \$(LIBSRC)/libc/string/stpcpy.c 54 SRCS += \$(LIBSRC)/libc/string/stpncpy.c \$(LIBSRC)/libc/string/strcspn.c 55 SRCS += \$(LIBSRC)/libc/string/strlcat.c \$(LIBSRC)/libc/string/strlcpy.c 56 SRCS += \$(LIBSRC)/libc/string/strlen.c \$(LIBSRC)/libc/string/strncat.c 57 SRCS += \$(LIBSRC)/libc/string/strncmp.c \$(LIBSRC)/libc/string/strncpy.c 58 SRCS += \$(LIBSRC)/libc/string/strpbrk.c \$(LIBSRC)/libc/string/strrchr.c 59 SRCS += \$(LIBSRC)/libc/string/strsep.c \$(LIBSRC)/libc/string/strspn.c 60 SRCS += \$(LIBSRC)/libc/string/strstr.c \$(LIBSRC)/libc/string/strtok.c 61 SRCS +=  $\frac{1}{2}$ (LIBSRC)/libc/string/swab.c

 $\mathbf{1}$ 

new/usr/src/boot/lib/libstand/Makefile.inc 63 SRCS  $+=$  \$(SASRC)/ $\alpha$ divrem.c 65 OBJS += bcmp.o bcopy.o bzero.o ffs.o fls.o \ 66 memocpy.o memohr.o memomp.o memopy.o memmove.o memset.o  $\setminus$ 67 qdivrem.o strcat.o strchr.o strcmp.o strcpy.o stpcpy.o stpncpy.o \ 68 strcspn.o strlcat.o strlcpy.o strlen.o strncat.o strncmp.o strncpy.o \ 69 strpbrk.o strrchr.o strsep.o strspn.o strstr.o strtok.o swab.o 71 # unid functions from libe 72 SRCS += \$(LIBSRC)/libc/uuid/uuid create nil.c 73 SRCS += \$(LIBSRC)/libc/uuid/uuid\_equal.c 74 SRCS += \$(LIBSRC)/libc/uuid/uuid\_is\_nil.c 76 SRCS += \$(SASRC)/uuid\_from\_string.c 77 SRCS  $+=$  \$(SASRC)/uuid to string.c 79 OBJS += uuid\_create\_nil.o uuid\_equal.o uuid\_from\_string.o uuid\_is\_nil.o \ uuid to string.o  $80$ 82 # decompression functionality from libbz2 83 # NOTE: to actually test this functionality after libbz2 upgrade compile 84 # loader(8) with LOADER\_BZIP2\_SUPPORT defined 85 \_bzlib.o \_crctable.o \_decompress.o \_huffman.o \_randtable.o bzipfs.o \ 86 := CFLAGS += -DBZ\_LOADER -DBZ\_NO\_STDIO -DBZ\_NO\_COMPRESS 87 SRCS += libstand\_bzlib\_private.h 89 # too hairy 90 \_inflate.o := SMATCH=off 92 SRCS += \_bzlib.c \_crctable.c \_decompress.c \_huffman.c \_randtable.c 93 OBJS += \_bzlib.o \_crotable.o \_decompress.o \_huffman.o \_randtable.o<br>94 CLEANFILES += \_bzlib.o \_crotable.o \_decompress.o \_huffman.o \_randtable.o 96 \_bzlib.c: \$(SRC)/common/bzip2/bzlib.c sed "s|bzlib private\.h|libstand bzlib private.h|" \$^ > \$@ 97 99 crctable.c: \$(SRC)/common/bzip2/crctable.c sed "s|bzlib\_private\.h|libstand\_bzlib\_private.h|" \$^ > \$@ 100 102 decompress.c: \$(SRC)/common/bzip2/decompress.c 103 sed "s|bzlib\_private\.h|libstand\_bzlib\_private.h|" \$^ > \$@ 105 huffman.c: \$(SRC)/common/bzip2/huffman.c sed "s|bzlib\_private\.h|libstand\_bzlib\_private.h|" \$^ > \$@ 106 108 randtable.c: \$(SRC)/common/bzip2/randtable.c 109 sed "s|bzlib\_private\.h|libstand\_bzlib\_private.h|" \$^ > \$@ 111 CLEANFILES += libstand\_bzlib\_private.h 112 libstand\_bzlib\_private.h: \$(SRC)/common/bzip2/bzlib\_private.h  $113$ sed -e 's| <stdlib.h>| "stand.h"|'  $\frac{1}{2}$  >  $\frac{1}{2}$  @ 115 # decompression functionality from zlib 116 adler32.o crc32.o infback.o inffast.o inflate.o inftrees.o zutil.o \ 117 gzipfs.o gzip.o := CPPFLAGS +=  $-I$ (ZLIB)$ 118 SRCS +=  $\frac{5}{2}$ LIB)/adler32.c \$(ZLIB)/crc32.c \ 119 libstand zutil.h libstand gzguts.h 120 OBJS  $+=$  adler32.0  $\text{crc}32.0$ 122 infback.c: \$(ZLIB)/infback.c sed -e "s|zutil\.h|libstand\_zutil.h|" \  $123$ 124 -e "s|gzguts\.h|libstand\_gzguts.h|" \ 125  $5^{\prime} > 50$ 126 \_inffast.c: \$(ZLIB)/inffast.c 127

 $\sim$ 

sed -e "s|zutil\.h|libstand zutil.h|" \

**new/usr/src/boot/lib/libstand/Makefile.inc**

 **<sup>3</sup>**  $128$  -e "s|gzguts\.h|libstand\_gzguts.h|" \<br>129 \$^ > \$@ <sup>129</sup> \$^ > \$@ <sup>130</sup> \_inflate.c: \$(ZLIB)/inflate.c 131 sed -e "s|zutil\.h|libstand\_zutil.h|" \<br>132 -e "s|gzguts\.h|libstand\_gzguts.h|" 132 -e  $\left|\frac{g}{g}\right|$  s|  $\left|\frac{g}{g}\right|$  is so the stand\_gzguts.h|" \times \text{ \text{ \text{ \text{ \text{ \text{ \text{ \text{ \text{ \text{ \text{ \text{ \text{ \text{ \text{ \text{ \text{ \text{ \text{ \text{ \text{ \t <sup>133</sup> \$^ > \$@ <sup>134</sup> \_inftrees.c: \$(ZLIB)/inftrees.c 135 sed -e "s|zutil\.h|libstand\_zutil.h|" \<br>136 -e "s|qzquts\.h|libstand\_qzquts.h|" 136  $-e$  "s|gzguts\.h|libstand\_gzguts.h|" \<br>137  $\leq \leq 5$  \equals \.h <sup>137</sup> \$^ > \$@ <sup>138</sup> \_zutil.c: \$(ZLIB)/zutil.c 139  $\overline{\phantom{a}}$  sed -e "s|zutil\.h|libstand\_zutil.h|" \that is a sed -e "s|zutil\.h|libstand\_zutil.h|" \that is h|" <sup>140</sup> -e "s|gzguts\.h|libstand\_gzguts.h|" \  $5^{\wedge} > 5$ @ 143 SRCS += infback.c inffast.c \_inflate.c \_inftrees.c \_zutil.c <sup>144</sup> OBJS += \_infback.o \_inffast.o \_inflate.o \_inftrees.o \_zutil.o <sup>145</sup> CLEANFILES += \_infback.c \_inffast.c \_inflate.c \_inftrees.c \_zutil.c <sup>147</sup> # depend on stand.h being able to be included multiple times <sup>148</sup> libstand\_zutil.h: \$(ZLIB)/zutil.h 149 sed -e 's|<fcntl.h>|"stand.h"|'<br>150 -e 's|<stddef.h>|"stand.h"|' 150 -e 's| <stddef.h>| "stand.h"|'<br>151 -e 's| sstring h>| "stand.h"|' 151 -e 's| <string.h>| "stand.h"|' \<br>152 -e 's| <stdio.h>| "stand.h"|' \ 152 -e 's| stdio.h>|"stand.h"|' \<br>153 -e 's| sstdlib b>|"stand.h"|' 153 -e 's| stadlib.h>| "stand.h"|' \<br>154  $\frac{50}{50}$  >  $\frac{50}{154}$  $5^{\wedge} > 5^{\omega}$ <sup>156</sup> libstand\_gzguts.h: \$(ZLIB)/gzguts.h 157 sed -e 's|<fcntl.h>|"stand.h"|' \<br>158 -e 's|<stddef.h>|"stand.h"|' 158 -e 's| <stddef.h>| "stand.h"|'  $\backslash$ <br>159 -e 's| <string.h>| "stand.h"|'  $\backslash$ <sup>159</sup> -e 's|<string.h>|"stand.h"|' \ <sup>160</sup> -e 's|<stdio.h>|"stand.h"|' \ 161  $-e' s \left| \text{stdlib.h} \right| \text{ standard.h}'' \left|' \right|$ <br>162  $s \left| * \right| \leq s$  $5^{\prime} > 5^{\circ}$ <sup>164</sup> CLEANFILES += libstand\_zutil.h libstand\_gzguts.h <sup>166</sup> # io routines 167 SRCS +=  $\frac{\S}{S}$ (SASRC)/closeall.c  $\frac{\S}{S}$ (SASRC)/aev.c \ 168 \ (SASRC)/inctl c  $\frac{\S}{S}$ (SASRC)/nullfs c \ 168 \$(SASRC)/ioctl.c \$(SASRC)/nullfs.c \<br>169 \$(SASRC)/stat.c \$(SASRC)/fstat.c \$(S. 169 \$(SASRC)/stat.c \$(SASRC)/fstat.c \$(SASRC)/close.c \<br>170 \$(SASRC)/lseek.c \$(SASRC)/open.c \$(SASRC)/read.c \ 170  $\frac{170}{171}$   $\frac{170}{171}$   $\frac{170}{171}$   $\frac{171}{171}$   $\frac{171}{171}$   $\frac{171}{171}$   $\frac{171}{171}$   $\frac{171}{171}$   $\frac{171}{171}$   $\frac{171}{171}$   $\frac{171}{171}$   $\frac{171}{171}$   $\frac{171}{171}$   $\frac{171}{171}$   $\frac{171}{171}$   $\frac{171$ <sup>171</sup> \$(SASRC)/write.c \$(SASRC)/readdir.c 173 OBJS += closeall.o dev.o ioctl.o nullfs.o stat.o fstat.o close.o lseek.o \  $174$  open.o read.o write.o readdir.o open.o read.o write.o readdir.o <sup>176</sup> # network routines 177 SRCS +=  $\frac{\xi(SASRC)}{\alpha}$ /arp.c  $\frac{\xi(SASRC)}{\alpha}$ /ether.c  $\frac{\xi(SASRC)}{\alpha}$ /ip.c \ 178 \$(SASRC)/inet\_ntoa.c \$(SASRC)/in\_cksum.c \text{\math}\$ \text{SASRC}{\math}\$ \text{SASRC}} \text{\math}\$ \text{SASRC}} \text{\math}\$ \text{SASRC}} \text{\math}\$ \text{\math}\$ \text{\math}\$ \text{\math}\$ \text{\math}\$ \t 179  $\frac{\zeta(\text{SASRC})}{\eta(\text{SASRC})/\eta(\text{C})}$  (SASRC)/rpc.c  $\frac{\zeta(\text{SASRC})}{\eta(\text{SASRC})}$ <sup>180</sup> \$(SASRC)/rpc.c <sup>181</sup> OBJS += arp.o ether.o ip.o inet\_ntoa.o in\_cksum.o net.o udp.o netif.o rpc.o <sup>183</sup> # network info services: 184 SRCS +=  $\frac{184}{185}$  (SASRC)/bootp.c  $\frac{185}{185}$  (SASRC)/hootparam c  $$ (SASRC) / bootparam.c$ <sup>186</sup> OBJS += bootp.o rarp.o bootparam.o

 # boot filesystems  $SRCS += S(SASRC)/ufs.c$ 190 SRCS  $+=$   $\frac{1}{2}$ (SASRC)/nfs.c SRCS += \$(SASRC)/cd9660.c

192 SRCS  $+=$  \$(SASRC)/tftp.c <sup>193</sup> SRCS += \$(SASRC)/gzipfs.c **new/usr/src/boot/lib/libstand/Makefile.inc<sup>4</sup>**

 SRCS += \$(SASRC)/bzipfs.c 195 SRCS  $+=$  \$(SASRC)/dosfs.c OBJS += ufs.o OBJS += nfs.o <sup>198</sup> OBJS += cd9660.o 199 OBJS  $+=$  tftp.o OBJS  $+=$  gzipfs.o OBJS += bzipfs.o OBJS  $+=$  dosfs.o # <sup>204</sup> .PARALLEL:

**new/usr/src/boot/sys/boot/Makefile.inc <sup>1</sup> \*\*\*\*\*\*\*\*\*\*\*\*\*\*\*\*\*\*\*\*\*\*\*\*\*\*\*\*\*\*\*\*\*\*\*\*\*\*\*\*\*\*\*\*\*\*\*\*\*\*\*\*\*\*\*\*\*\* 2493 Mon Aug 5 08:37:46 2019 new/usr/src/boot/sys/boot/Makefile.inc11506 smatch resync \*\*\*\*\*\*\*\*\*\*\*\*\*\*\*\*\*\*\*\*\*\*\*\*\*\*\*\*\*\*\*\*\*\*\*\*\*\*\*\*\*\*\*\*\*\*\*\*\*\*\*\*\*\*\*\*\*\***<sup>1</sup> # <sup>2</sup> # This file and its contents are supplied under the terms of the <sup>3</sup> # Common Development and Distribution License ("CDDL"), version 1.0. <sup>4</sup> # You may only use this file in accordance with the terms of version <sup>5</sup> # 1.0 of the CDDL. <sup>6</sup> # <sup>7</sup> # A full copy of the text of the CDDL should have accompanied this <sup>8</sup> # source. A copy of the CDDL is also available via the Internet at <sup>9</sup> # http://www.illumos.org/license/CDDL. <sup>10</sup> # <sup>12</sup> # <sup>13</sup> # Copyright 2017 Toomas Soome <tsoome@me.com> 14 **# Copyright 2019 Joyent, Inc.** <sup>15</sup> # 17 # loader.help build needs better awk<br>18 AWK=  $/usr/xpq4/bin/awk$  $18$  AWK=  $/$ usr/xpg4/bin/awk<br>19 LD=  $\frac{\epsilon}{(CNII)P}$  (ONII ROOT) (bin/g] 19 LD=  $$ (GW\_ROOT)/bin/gld$ <br>20 OBJCOPY=  $$ (GW\_ROOT)/bin/gob)$ 20 OBJCOPY=<br>21 OBJDUMP= \$(GNU\_ROOT)/bin/gobjdump 21 OBJDUMP=  $\frac{\dot{\mathbf{S}}(\text{GNU\_ROOT})}{\dot{\mathbf{S}}(\text{GNU\_ROOT})/\text{bin/gobjdump}}$  $$ (GNU-ROM)/bin/gstrip$ <sup>24</sup> # Default Console font setup. <sup>25</sup> # We want it to be the same as kernel. <sup>26</sup> # We build compressed, stripped down version of the default font, so we have <sup>27</sup> # bare minimum for case we can not load font from the OS root. <sup>29</sup> FONT= 8x16 <sup>30</sup> FONT\_SRC= ter-u16n.bdf <sup>31</sup> FONT\_DIR= \$(SRC)/data/consfonts <sup>33</sup> PNGLITE= \$(SRC)/common/pnglite 35 BOOTSRC=  $$ (SRC)/boot/sys/boot$ <br>36 LIBSRC=  $$ (SRC)/boot/lib$ 36 LIBSRC=  $\frac{1}{37}$  SASRC=  $\frac{1}{37}$  SASRC=  $\frac{1}{37}$  SASRC=  $\frac{1}{37}$  SASRC=  $\frac{1}{37}$  SASRC=  $\frac{1}{37}$  SASRC=  $\frac{1}{37}$  SASRC=  $\frac{1}{37}$  SASRC=  $\frac{1}{37}$  SASRC=  $\frac{1}{37}$  SASRC=  $\frac{1}{37}$  SASRC=  $\frac{1}{37}$  SA 37 SASRC= \$(LIBSRC)/libstand<br>38 ZFSSRC= \$(SASRC)/zfs 38 ZFSSRC= \$(SASRC)/zfs<br>39 ZLIB= \$(SRC)/contri  $S(SRC)/contrib/zlib$ <sup>41</sup> # set standard values <sup>42</sup> AS\_CPPFLAGS= 43 CPPFLAGS=  $-D\_STANDALONE$  -\_gcc=-nostdinc<br>44 CFLAGS64= -\_gcc=-mno-red-zone -\_gcc=-mno-red-zone 46 CFLAGS= -\_gcc=-Os -\_gcc=-fPIC -\_gcc=-ffreestanding -\_gcc=-fno-builtin<br>47 CFLAGS += - qcc=-ffunction-sections - qcc=-fdata-sections 47 CFLAGS +=  $-$  gcc=-ffunction-sections - gcc=-fdata-sections 48 CFLAGS +=  $-$  gcc=-mno-mmx - gcc=-mno-3dnow - gcc=-mno-sse 48 CFLAGS +=  $-$ gcc=-mno-mmx -\_gcc=-mno-3dnow -\_gcc=-mno-sse -\_gcc=-mno-sse2<br>49 CFLAGS +=  $-$ gcc=-mno-sse3 -\_gcc=-msoft-float <sup>49</sup> CFLAGS += -\_gcc=-mno-sse3 -\_gcc=-msoft-float <sup>50</sup> CFLAGS += -\_gcc=-mno-avx -\_gcc=-mno-aes 51 CFLAGS += -\_gcc=-Wall<br>52 CFLAGS += \$(CCNOAUTOIN <sup>52</sup> CFLAGS += \$(CCNOAUTOINLINE) \$(CCNOREORDER) \$(CSTD\_GNU99) -fPIC -Wa,--divide<br>--divide 54 ASFLAGS= 56 SMATCH = **SMATCH\_ =** 57 **SMATCH\_on =** 58 **SMATCH\_off = -\_smatch=off** <sup>60</sup> # smatch does not define \_\_amd64 and \_\_amd64\_\_ 61 SMATCH amd64=  $-$  smatch=-D\_amd64 -  $\overline{\text{smatch}}$ =-D\_amd64

## **new/usr/src/boot/sys/boot/Makefile.inc**

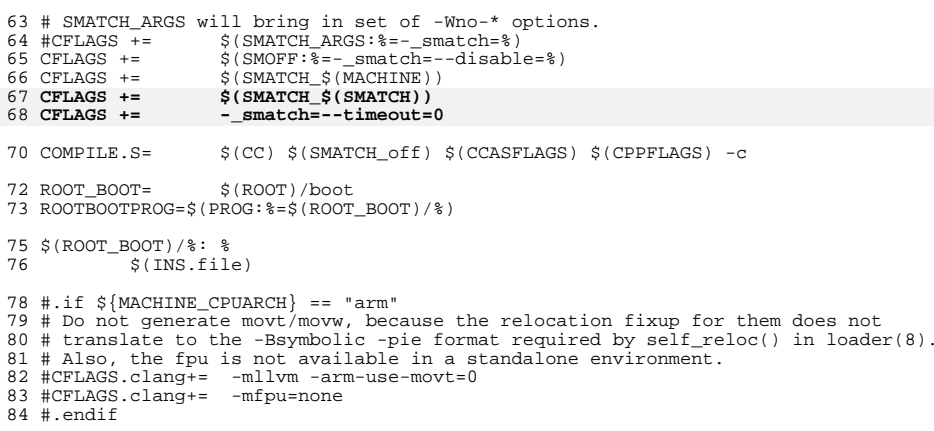

**<sup>2</sup>**

 $\mathbf{1}$ 

721 Mon Aug 5 08:37:47 2019 new/usr/src/boot/sys/boot/efi/libefi/i386/Makefile 11506 smatch resync  $1#$ 2 # This file and its contents are supplied under the terms of the 3 # Common Development and Distribution License ("CDDL"), version 1.0. 4 # You may only use this file in accordance with the terms of version<br>5 # 1.0 of the CDDL.  $6#$  $7$  # A full copy of the text of the CDDL should have accompanied this  $8$  # source. A copy of the CDDL is also available via the Internet at 9 # http://www.illumos.org/license/CDDL.  $10#$  $12#$ 13 # Copyright 2016 Toomas Soome <tsoome@me.com> 14 # Copyright 2016 RackTop Systems. 15 # Copyright 2019 Joyent, Inc.  $16#$ 18 MACHINE= \$(MACH)  $20$  all: libefi.a 22 SRCS= time.c 23 include ../Makefile.com  $25$  CFLAGS  $+=$  $-m32$ 27 # false positive only with a 64-bit smatch 28 SMOFF += uninitialized 30 CLEANFILES += machine x86  $32 \text{ } $(0BJS):$  machine  $x86$ 

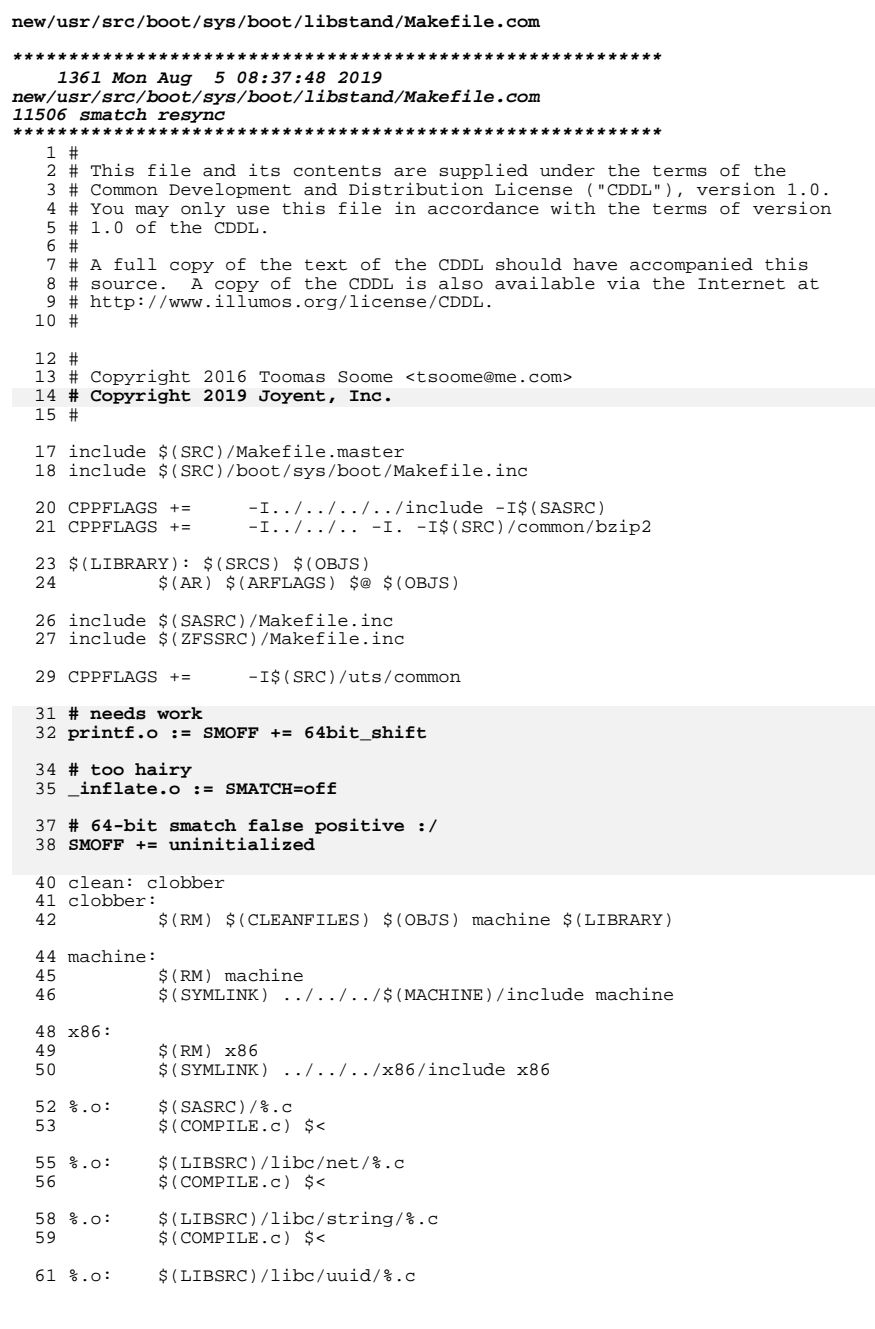

# new/usr/src/boot/sys/boot/libstand/Makefile.com

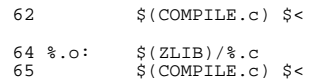

 $\mathbf{1}$ 

new/usr/grc/cmd/ls/Makefile.com 1660 Mon Aug 5 08:37:48 2019 new/usr/src/cmd/ls/Makefile.com 11506 smatch resync  $1#$ 2 # CDDL HEADER START  $3#$ 4 # The contents of this file are subject to the terms of the 5 # Common Development and Distribution License (the "License"). 6 # You may not use this file except in compliance with the License. 7 # 8 # You can obtain a copy of the license at usr/src/OPENSOLARIS.LICENSE 9 # or http://www.opensolaris.org/os/licensing. 10 # See the License for the specific language governing permissions  $11$  # and limitations under the License.  $12#$ 13 # When distributing Covered Code, include this CDDL HEADER in each 14 # file and include the License file at usr/src/OPENSOLARIS LICENSE. 15 # If applicable, add the following below this CDDL HEADER, with the 16 # fields enclosed by brackets "[]" replaced with your own identifying 17 # information: Portions Copyright [yyyy] [name of copyright owner]  $18#$ 19 # CDDL HEADER END  $20#$  $21#$ 22 # Copyright 2009 Sun Microsystems, Inc. All rights reserved. 23 # Use is subject to license terms.  $24#$ 25 # Copyright 2019 Joyent, Inc. 25 # cmd/ls/Makefile.com  $26#$  $28$  PROG= ls  $29 \text{ YPG4PROG}$  $\mathbb{R}$ 30 XPG6PROG= ls  $$$ (PROG). $\circ$  $31$   $ORTS =$ 32 SRCS=  $$ (OBJS:$   $>.o = . . /$   $.C)$ 34 include ../../Makefile.cmd 36 LDLIBS += -lsec -lnvpair -lcmdutils -lcurses 37 CFLAGS  $+=$   $\frac{1}{2}$  (CCVERBOSE)  $38 \text{ S}(\text{XPG4}) := \text{CFLAGS} += -\text{DXPG4}$ 40 # Include all XPG4 changes in the XPG6 version  $41 \frac{1}{2}(\text{XPG6}) := \text{CFLAGS} += -\text{DXPG4} - \text{DXPG6}$  $42$  S(XPG6) := CFLAGS64 += -DXPG4 -DXPG6 44 CFLAGS64  $+=$ \$(CCVERBOSE) 45 CPPFLAGS += -D\_FILE\_OFFSET\_BITS=64  $46$  LINTFLAGS64 +=  $-errchk=longptr64$ 47 # main() can be too hairy 48 SMATCH=off 50 .KEEP STATE:  $\S(PROG)$   $\S(XPG4)$   $\S(XPG6)$  $52$  all: 52 lint: lint SRCS 54 clean: 55  $$ (RM) $ (CLEANFILES)$ 57 include ../../Makefile.targ

## new/usr/src/cmd/ls/Makefile.com

 $\mathbf{1}$ 

59  $\text{\%}.xpq4:$  ../ $\text{\%}.c$  $$(LINK.c) -0 $@ $< $(LDLIBS)$  $60$ 61 \$(POST\_PROCESS) 63  $\text{\$.xpg6: ../\%.c}$  $S(LINK.c) - 0 S@ S < S(LDLIBS)$ 64 \$(POST PROCESS) 65  $67$   $\frac{1}{2}$ : ../  $\frac{1}{2}$ .c  $$$ (LINK.c) -0  $$$ @  $$$  <  $$$ (LDLIBS) 68 69 \$(POST\_PROCESS)

new/usr/src/cmd/sgs/libld/Makefile.com  $\mathbf{1}$ 4894 Mon Aug 5 08:37:49 2019 new/usr/src/cmd/sqs/libld/Makefile.com 11506 smatch resync  $1#$ 2 # CDDL HEADER START  $3#$ 4 # The contents of this file are subject to the terms of the 5 # Common Development and Distribution License (the "License"). 6 # You may not use this file except in compliance with the License. 7 # 8 # You can obtain a copy of the license at usr/src/OPENSOLARIS.LICENSE 9 # or http://www.opensolaris.org/os/licensing. 10 # See the License for the specific language governing permissions  $11$  # and limitations under the License.  $12 \pm$ 13 # When distributing Covered Code, include this CDDL HEADER in each  $14$  # file and include the License file at usr/src/OPENSOLARTS LICENSE. 15 # If applicable, add the following below this CDDL HEADER, with the 16 # fields enclosed by brackets "[]" replaced with your own identifying 17 # information: Portions Copyright [yyyy] [name of copyright owner]  $18#$ 19 # CDDL HEADER END  $20#$  $22 \pm$ 23 # Copyright 2010 Sun Microsystems, Inc. All rights reserved. 24 # Use is subject to license terms.  $25 \pm$ 26 # Copyright 2019 Joyent, Inc. 26 # Copyright (c) 2018, Joyent, Inc. 27 # Copyright 2019 OmniOS Community Edition (OmniOSce) Association.  $29$  LIBRARY = a bidir  $30$  VERS =  $.4$ 32 COMOBJS = debug.o globals.o  $nt100$  $34$  COMORIS32 = args32.o entry32.o  $exist32.0$ groups  $32.0$  $1d1$ ibs $32.0$  $l$ dmachdep $32.0$  $Idmain32.0$  $35$  $1$ dentry $32.0$  $libs32.o$ 36 files32.o  $map32.o$ map\_core32.o \ 37 map\_support32.o map\_v232.o order32.o outfile32.o  $\backslash$ 38  $plane32.0$  $r = 10a + 32a$  $resolwa32<sub>0</sub>$  $sections32.0$ 39 sunwmove32.o support32.o  $syms32.o$ update32.o \  $40$ unwind32.o version32.o  $wrap32.o$  $42$  COMOBJS64 =  $arcs64.0$  $entrv64<sub>o</sub>$  $ext{64.0}$  $arous64.0$ ldmachdep64.o 43 ldentry64.o ldlibs64.o  $l$ dmain64.o \  $44$  $libs64.0$ files64.o  $map64.o$ map core64.0  $\backslash$ 45 map\_support64.o map\_v264.o order64 o outfile64.o \ 46  $place64.0$ relocate64.o resolve64.o sections64.o \ sunwmove64.o support64.o 47  $syms64.0$ update64.o \ 48 unwind64.o version64.o wrap64.o 50 TOOLOBJS = alist.o assfail.o findprime.o string\_table.o  $\setminus$ 51 strhash.o 52  $AVLOBJ =$  $av1 \sim$ 54 # Relocation engine objects. 55 G MACHOBJS32 =  $\overline{d}$ oreloc sparc 32.0 doreloc x86 32.0 56 G\_MACHOBJS64 = doreloc\_sparc\_64.o doreloc\_x86\_64.o 58 # Target specific objects (sparc/sparcv9) 59 L\_SPARC\_MACHOBJS32 = machrel.sparc32.o machsym.sparc32.o 60  $I_1$  SPARC MACHOBJS64 = machrel.sparc64.o  $machsum$ .sparc64.o

new/usr/src/cmd/sgs/libld/Makefile.com 62 # Target specific objects (i386/amd64)  $63$  E\_X86\_TOOLOBJS = leb128.o 64 L  $X86$  MACHOBJS32 = machrel.intel32.o  $65$  I,  $X86$  MACHOBJS64 = machrel.amd64.o 67 # All target specific objects rolled together 68 E TOOLOBJS =  $\frac{1}{5}$ (E SPARC TOOLOBJS) \ 69  $S(E X86 TOOLOBJS)$ 70 L MACHOBJS32 =  $\frac{1}{2}$ (L SPARC MACHOBJS32) \  $$ (L_X86_MACHOBJS32)$ 71 72 L MACHOBJS64 =  $\sqrt{(L_{S}PARC_{MACHOBJS64})}$  $$$ (L X86 MACHOBJS64)  $73$  $76$  BLTOBJ =  $msq.o$ 77 ELFCAPOBJ = elfcap.o  $79$  OBJECTS =  $S(RI,TOB,I)$  S(G MACHOBJS32) S(G MACHOBJS64) \  $$ (L_MACHOBJS32) $ (L_MACHOBJS64) \$  $80$  $9.1$  $s$  (COMOBJS)  $s$  (COMOBJS32)  $s$  (COMOBJS64) \ 82 \$(TOOLOBJS) \$(E\_TOOLOBJS) \$(AVLOBJ) \$(ELFCAPOBJ)  $94$  inglude \$(SRC)/lib/Makefile.lib 85 include \$(SRC)/cmd/sgs/Makefile.com  $87$  SRCDIR =  $\ldots$ /common 89 CERRWARN += -\_gcc=-Wno-unused-value 90 CERRWARN += -\_gcc=-Wno-parentheses 91 CERRWARN +=  $-$ gcc=-Wno-uninitialized 92 CERRWARN += -\_gcc=-Who-switch<br>93 CERRWARN += -\_gcc=-Who-switch<br>93 CERRWARN += - gcc=-Who-char-subscripts 94 CERRWARN +=  $-\frac{3}{2}$ cc=-Who-type-limits<br>95 \$(RELEASE\_BUILD)CERRWARN +=  $-\frac{3}{2}$ cc=-Who-unused 97 SMOFF += no\_if\_block 99 # Location of the shared relocation engines maintained under usr/src/uts.  $100 \pm$ 101 KRTLD  $1386 = \frac{1}{2}(SRCBASE)/uts/\frac{1}{2}(VAR PLAT - 1386)/krt1d$ 102 KRTLD\_AMD64 =  $\frac{1}{5}$ (SRCBASE)/uts/ $\frac{1}{5}$ (VAR\_PLAT\_amd64)/krtld 103 KRTLD\_SPARC =  $\frac{1}{2}$ (SRCBASE)/uts/ $\frac{1}{2}$ (VAR\_PLAT\_sparc)/krtld  $106$  CPPFLAGS  $+=$ -DUSE LIBLD MALLOC -IS(SRCBASE)/lib/libc/inc \  $107$ -I\$(SRCBASE)/uts/common/krtld -I\$(SRCBASE)/uts/sparc \ 108 S(VAR LIBLD CPPFLAGS)  $109$  LDLIBS  $+=$  $\$(CONVLIBDIR) \$(CONV_LIB) \$(LDDBGLIBDIR) \$(LDDBG_LIB) \\\$  $$$ (ELFLIBDIR) -lelf  $$$ (DLLIB) -lc  $110$ 112 DYNFLAGS  $+=$ \$(VERSREF) \$(CC USE PROTO) '-R\$\$ORIGIN'  $114$  native:= **DYNFLAGS** += \$(CONVLIBDIR)  $116$  # too hairy 117  $pics/sections32.o := SMALLE-off$ 118 pics/sections64.o := SMATCH=off  $120$  BLTDEFS = msa h  $121$  RLTDATA =  $msa.c$  $122$  BLTMESG = \$(SGSMSGDIR)/libld  $$$ (BLTDEFS)  $$$ (BLTDATA)  $$$ (BLTMESG)  $124$  BLTFILES =

 $\mathbf{\cdot}$ 

126 # Due to cross linking support, every copy of libld contains every message.

# **new/usr/src/cmd/sgs/libld/Makefile.com**

**3** 

 # However, we keep target specific messages in their own separate files for <sup>128</sup> # organizational reasons. #  $\frac{1}{1}$ 

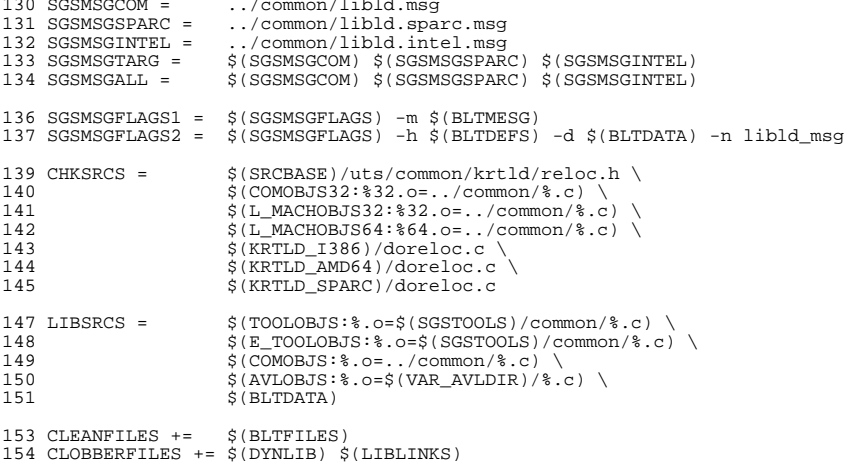

ROOTFS\_DYNLIB = \$(DYNLIB:%=\$(ROOTFS\_LIBDIR)/%)

new/usr/src/cmd/svc/configd/Makefile 3217 Mon Aug 5 08:37:50 2019 new/usr/src/cmd/svc/configd/Makefile 11506 smatch resync  $1 +$ 2 # CDDL HEADER START  $3#$ 4 # The contents of this file are subject to the terms of the 5 # Common Development and Distribution License (the "License"). 6 # You may not use this file except in compliance with the License. 7 # 8 # You can obtain a copy of the license at usr/src/OPENSOLARIS.LICENSE 9 # or http://www.opensolaris.org/os/licensing. 10 # See the License for the specific language governing permissions  $11$  # and limitations under the License.  $12 \pm$ 13 # When distributing Covered Code, include this CDDL HEADER in each 14 # file and include the License file at usr/src/OPENSOLARIS.LICENSE. 15 # If applicable, add the following below this CDDL HEADER, with the 16 # fields enclosed by brackets "[]" replaced with your own identifying 17 # information: Portions Copyright [yyyy] [name of copyright owner]  $18#$ 19 # CDDL HEADER END  $20#$  $21 \pm$ 22 # Copyright 2009 Sun Microsystems, Inc. All rights reserved. 23 # Use is subject to license terms.  $24#$ 25 # Copyright 2015 RackTop Systems.  $26#$ 27 # Copyright 2019 Joyent, Inc.  $28 \text{ H}$ 30 MYPROG = svc.configd 31 MYOBJS =  $\setminus$  $32$ hackend  $\alpha$  \ 33  $configd.o$ 34  $client.o \setminus$  $35$ file\_object.o \ 36  $maindoor \, \alpha \, \setminus$ 37  $object.o \setminus$  $38$  $rc\_node.o \ \$ 39  $snapshot.o$  $41$  PROG =  $$ (MYPROG)$  $42$  OBJS =  $\sin MYORJS$ )  $44$  SRCS =  $$ (MYOBJS:$  $.0 =$  $.0$ 46 include ../../Makefile.cmd 47 include ../../Makefile.ctf 49 NATIVE\_BUILD=\$(POUND\_SIGN) 50 S(NATIVE BUILD) PROG = S(MYPROG:  $\frac{1}{2}$ =  $\frac{1}{2}$ -native) 51  $$ (NATIVE_BULD)$  OBJS =  $$ (MYOBJS:*.o = ?-native.o)$ 53 ROOTCMDDIR=  $$ (ROOT)/lib/svc/bin$ 55 MYCPPFLAGS =  $-I. -I. /common -I. /. /. /common /src$ 56 -I\$(ROOT)/usr/include/sqlite-sys -D REENTRANT 57 CPPFLAGS  $+=$  \$(MYCPPFLAGS) 58 CFLAGS += \$(CCVERBOSE) 59 CERRWARN += -\_gcc=-Wno-parentheses 60 CERRWARN += -\_gcc=-Wno-type-limits 61 CERRWARN  $+= -\alpha$ cc=-Wno-unused-label

 $\mathbf{1}$ 

```
new/usr/src/cmd/svc/configd/Makefile
  62 CERRWARN += -_gcc=-Wno-unused-variable
  63 CERRWARN += - qcc=-Wno-unused-function
  64 CERRWARN += -gcc=-Wno-uninitialized
  66 # strange false positive
  67 SMOFF += free
  69 MYLDLIBS = -lumem -luutil
  70 LDLIBS += -lsecdb -lbsm $(MYLDLIBS)
 65 LINTFLAGS += -errtags -erroff=E BAD FORMAT ARG TYPE2 -erroff=E NAME DEF NOT USED
  72 CLOBBERFILES += $(MYPROG: %= %-native)
  74 LIBUUTIL
                     = $(SRC)/lib/libuutil
                     = $(SRC)/lib/libscf
  75 LIBSCF
  77 SCRIPTFILE
                   = restore_repository
  78 ROOTSCRIPTFILE = $ (ROOTCMDIR) / $ ( SCRIPTFILE)80#81 # Native variant (used in ../seed)
  82 \#83 \sin X = 83S(NATIVECC)
  84 S(NATIVE BUILD)LD =
                           S (NATIVELD)
  85 \pm (NATIVE-BULID)CFLAGS = \pm (NATIVE CFLAGS)86 $(NATIVE BUILD)CPPFLAGS = $(MYCPPFLAGS) -I$(LIBUUTIL)/common -I$(LIBSCF)/inc
  87 $ (NATIVE BUILD) CPPFLAGS += - DNATIVE BUILD
  88 \div (NATIVE-BULLD) LDFLAGS =89 $(NATIVE_BUILD)LDLIBS = -L$(ADJUNCT_PROTO)/usr/lib -R$(ADJUNCT_PROTO)/usr/lib \
                             -I.S(LI-BUUTTI) / native -R S(IIBUUTTI) /native S(MYIDIIBS)9<sub>0</sub>92 DIRMODE = 0755
  93 FILEMODE = 0555
  95 OBJSOLITE =
  96 LIBSOLITE = -lsqlite-sys
  97 $(NATIVE_BUILD) OBJSQLITE = $(ROOT)/lib/libsqlite-native.o
  98 \frac{1}{2} (NATIVE BUILD) LIBSOLITE =
 100 OBJS += $(OBJSQLITE)
 101 LDLIBS += S(LIBSOLITE)
 103 install := TARGET = install
 104 clobber := TARGET = clobber
 106 .KEEP STATE:
 107 .PARALLEL: $(MYOBJS) $(MYOBJS:%.o=%-native.o)
109 all: $ (PROG)
111 native: FRC
112
             @cd $(LIBUUTIL)/native; pwd; $(MAKE) $(MFLAGS) install
113
             @NATIVE BUILD= $(MAKE) $(MFLAGS) all
 115 $ (PROG): $ (OBIS)116
             $(LINK.c) -o $@ $(OBJS) $(LDLIBS)117
             S(POST PROCESS)
 119 %-native.o: s.c$(COMPILE.c) -o $@ $ <
 120121S(POST PROCESS O)
123 $(ROOTCMDDIR)/%: %.sh
124
            $(INS.rename)
 126 install: all S(ROOTCMD) S(ROOTVARSADMEILE) S(ROOTSCRIPTEILE)
```
 $\mathbf{\cdot}$ 

### **new/usr/src/cmd/svc/configd/Makefile<sup>3</sup>**

128 clean: FRC<br>129 \$(R

\$(RM) \$(MYOBJS) \$(MYOBJS:%.o=%-native.o)

clobber:

lint: lint\_SRCS

lint\_SRCS:

include ../../Makefile.targ

FRC:

new/usr/src/cmd/syseventd/modules/sysevent conf mod/Makefile

## 1291 Mon Aug 5 08:37:50 2019 new/usr/src/cmd/syseventd/modules/sysevent\_conf\_mod/Makefile

## 11506 smatch resync

 $1#$ 2 # CDDL HEADER START  $3#$ 4 # The contents of this file are subject to the terms of the 5 # Common Development and Distribution License (the "License"). 6 # You may not use this file except in compliance with the License. 7 # 8 # You can obtain a copy of the license at usr/src/OPENSOLARIS.LICENSE 9 # or http://www.opensolaris.org/os/licensing. 10 # See the License for the specific language governing permissions 11 # and limitations under the License.  $12#$ 13 # When distributing Covered Code, include this CDDL HEADER in each 14 # file and include the License file at usr/src/OPENSOLARIS.LICENSE. 15 # If applicable, add the following below this CDDL HEADER, with the 16 # fields enclosed by brackets "[]" replaced with your own identifying 17 # information: Portions Copyright [yyyy] [name of copyright owner]  $18#$ 19 # CDDL HEADER END  $20#$  $21#$ 22 # Copyright 2008 Sun Microsystems, Inc. All rights reserved. 23 # Use is subject to license terms.  $24#$ 25 # Copyright 2019 Joyent, Inc.  $26#$  $28$  LIBRARY = sysevent conf mod 30 include ../Makefile.com  $32$  LDLIBS  $+=$ -lnvpair  $33$  CPPFLAGS  $+=$ -I .../daemons/syseventconfd 35 CERRWARN  $+=$ -\_gcc=-Wno-uninitialized 37 # strange smatch false positive 38 SMOFF  $+=$ allocating\_enough\_data 40 .KEEP\_STATE: 42 all: \$(DYNLIB) 44 install: all \$(ROOTLIBSYSEVENTDIR) 45  $$ (ROOTLIBDIR)$ 46 47 \$(ROOTLIBS) 49 include ../Makefile.targ

 $\mathbf{1}$ 

new/usr/src/common/ficl/vm.c

63652 Mon Aug 5 08:37:51 2019 new/usr/src/common/ficl/vm.c 11506 smatch resync  $1 / *$  $2 * v m c$ 3 \* Forth Inspired Command Language - virtual machine methods 4 \* Author: John Sadler (john\_sadler@alum.mit.edu) 5 \* Created: 19 July 1997 6 \* \$Id: vm.c.v 1.17 2010/09/13 18:43:04 asau Exp \$  $7 * 7$  $8 / *$ 9 \* This file implements the virtual machine of Ficl. Each virtual 10 \* machine retains the state of an interpreter. A virtual machine 11 \* owns a pair of stacks for parameters and return addresses, as 12 \* well as a pile of state variables and the two dedicated registers 13 \* of the interpreter.  $14 *$  $15/$ 16 \* Copyright (c) 1997-2001 John Sadler (john sadler@alum.mit.edu) 17 \* All rights reserved.  $18 *$ 19 \* Get the latest Ficl release at http://ficl.sourceforge.net  $20 *$ 21 \* I am interested in hearing from anyone who uses Ficl. If you have 22 \* a problem, a success story, a defect, an enhancement request, or 23 \* if you would like to contribute to the Ficl release, please 24 \* contact me by email at the address above.  $25 *$ 26 \* LICENSE and DISCLAIMER 27 28 \* Redistribution and use in source and binary forms, with or without 29 \* modification, are permitted provided that the following conditions  $30 * are met:$ 31 \* 1. Redistributions of source code must retain the above copyright  $32 *$ notice, this list of conditions and the following disclaimer. 33 \* 2. Redistributions in binary form must reproduce the above copyright  $34 \star$  notice, this list of conditions and the following disclaimer in the  $35 *$ documentation and/or other materials provided with the distribution.  $36 *$ 37 \* THIS SOFTWARE IS PROVIDED BY THE AUTHOR AND CONTRIBUTORS ''AS IS'' AND \* ANY EXPRESS OR IMPLIED WARRANTIES, INCLUDING, BUT NOT LIMITED TO, THE  $38$ 39 \* IMPLIED WARRANTIES OF MERCHANTABILITY AND FITNESS FOR A PARTICULAR PURPOSE 40 \* ARE DISCLAIMED. IN NO EVENT SHALL THE AUTHOR OR CONTRIBUTORS BE LIABLE 41 \* FOR ANY DIRECT, INDIRECT, INCIDENTAL, SPECIAL, EXEMPLARY, OR CONSEQUENTIAL 42 \* DAMAGES (INCLUDING, BUT NOT LIMITED TO, PROCUREMENT OF SUBSTITUTE GOODS 43 \* OR SERVICES; LOSS OF USE, DATA, OR PROFITS; OR BUSINESS INTERRUPTION) 44 \* HOWEVER CAUSED AND ON ANY THEORY OF LIABILITY, WHETHER IN CONTRACT, STRICT 45 \* LIABILITY, OR TORT (INCLUDING NEGLIGENCE OR OTHERWISE) ARISING IN ANY WAY 46 \* OUT OF THE USE OF THIS SOFTWARE, EVEN IF ADVISED OF THE POSSIBILITY OF 47 \* SUCH DAMAGE.  $48 * /$  $50/$ 51 \* Copyright 2019 Joyent, Inc.  $52 * 1$ 54 #include "ficl.h"

56 #if FICL ROBUST  $> = 2$ 57 #define FICL\_VM\_CHECK(vm) 58 FICL VM\_ASSERT(vm,  $(*(vm->ip-1)) == vw->runningWord)$  $59$  #else 60 #define FICL\_VM\_CHECK(vm)  $61$  #endif

new/usr/src/common/ficl/vm.c

 $\mathbf{1}$ 

 $63/$ 64 \* v m B r a n c h R e l a t i v e  $65 * /$ 66 void 67 ficlVmBranchRelative(ficlVm \*vm, int offset) 68 { 69  $vm->ip += offset;$ 70 } unchanged portion omitted  $2159/$ 2160 \* v m G e t W o r d T o P a d 2161 \* Does vmGetWord and copies the result to the pad as a NULL terminated 2162 \* string. Returns the length of the string. If the string is too long 2163 \* to fit in the pad, it is truncated.  $2164$  \*/  $2165$  int 2166 ficlVmGetWordToPad(ficlVm \*vm)  $2167$  { 2168 ficlString s; 2169 char \*pad =  $(char *)vm->pad;$ 2170  $s = fieldVmGetWord(vm);$ 2172 if (FICL STRING GET LENGTH(s) >= FICL PAD SIZE)  $2172$ FICL\_STRING\_SET\_LENGTH(s, FICL\_PAD\_SIZE - 1); 2168 if (FICL STRING GET LENGTH( $s$ ) > FICL PAD SIZE) FICL\_STRING\_SET\_LENGTH(s, FICL\_PAD\_SIZE); 2169 (void) strncpy(pad, FICL\_STRING GET POINTER(s). 2175 FICL\_STRING\_GET\_LENGTH(s)); 2176 2177  $pad[FIGL_STRING_GET_LENGTH(s)] = ' \0';$ 2178  $return$  ((int)(FICL STRING GET LENGTH(s)));  $2179$ } unchanged\_portion\_omitted\_

 $\mathbf{1}$ 

# new/usr/src/lib/libpctx/Makefile.com

52 include ../../Makefile.targ

1330 Mon Aug 5 08:37:51 2019 new/usr/src/lib/libpctx/Makefile.com 11506 smatch resync  $1#$ 2 # CDDL HEADER START  $3#$  $4$  # The contents of this file are subject to the terms of the 5 # Common Development and Distribution License (the "License"). 6 # You may not use this file except in compliance with the License. 7 # 8 # You can obtain a copy of the license at usr/src/OPENSOLARIS.LICENSE 9 # or http://www.opensolaris.org/os/licensing. 10 # See the License for the specific language governing permissions 11 # and limitations under the License.  $12#$ 13 # When distributing Covered Code, include this CDDL HEADER in each 14 # file and include the License file at usr/src/OPENSOLARIS.LICENSE. 15 # If applicable, add the following below this CDDL HEADER, with the 16 # fields enclosed by brackets "[]" replaced with your own identifying 17 # information: Portions Copyright [yyyy] [name of copyright owner]  $18#$ 19 # CDDL HEADER END  $20#$  $21#$ 22 # Copyright 2006 Sun Microsystems, Inc. All rights reserved. 23 # Use is subject to license terms.  $24#$ 25 # Copyright 2019 Joyent, Inc. 25 # ident "%Z%%M% %I% %E% SMI"  $26#$ 28 LIBRARY = libpctx.a  $29$  VERS =  $.1$ 31 OBJECTS = libpctx.o 33 # include library definitions 34 include ../../Makefile.lib  $36$  LIBS =  $$$ (DYNLIB) 36 LIBS =  $\frac{1}{2}(DYNLIB)$   $\frac{1}{2}(LINTLIB)$  $37 \text{ $S(LINTLIB)$} :=$  SRCS = ../common/llib-lpctx  $37$  LDLIBS  $+=$ -lproc -lc  $39$  SRCDIR =  $\ldots$ /common  $41$  CFLAGS  $+=$ **S(CCVERBOSE)** 42 CPPFLAGS  $+=$ -D REENTRANT - I\$ (SRCDIR) 44 # false positive: pctx run() error: dereferencing freed memory 'pctx'  $45$  SMOFF  $+=$  free 47 .KEEP STATE:  $49$  all:  $$$  (LIBS) 49 # x86 and sparc have different alignment complaints (all LINTED). 50 # Make lint shut up about suppression directive not used. 51 lint := LINTFLAGS += -erroff=E SUPPRESSION DIRECTIVE UNUSED 52 lint := LINTFLAGS64 += -erroff=E\_SUPPRESSION\_DIRECTIVE\_UNUSED 54 lint: lintcheck 51 # include library targets

new/usr/src/lib/libumem/Makefile.com 4575 Mon Aug 5 08:37:52 2019 new/usr/src/lib/libumem/Makefile.com 11506 smatch resync  $1#$ 2 # CDDL HEADER START  $3#$ 4 # The contents of this file are subject to the terms of the 5 # Common Development and Distribution License (the "License"). 6 # You may not use this file except in compliance with the License. 7 # 8 # You can obtain a copy of the license at usr/src/OPENSOLARIS.LICENSE 9 # or http://www.opensolaris.org/os/licensing. 10 # See the License for the specific language governing permissions  $11$  # and limitations under the License.  $12 \pm$ 13 # When distributing Covered Code, include this CDDL HEADER in each  $14$  # file and include the License file at usr/src/OPENSOLARTS LICENSE. 15 # If applicable, add the following below this CDDL HEADER, with the 16 # fields enclosed by brackets "[]" replaced with your own identifying 17 # information: Portions Copyright [yyyy] [name of copyright owner]  $18#$ 19 # CDDL HEADER END  $20#$  $21 \pm$ 22 # Copyright 2008 Sun Microsystems, Inc. All rights reserved. 23 # Use is subject to license terms.  $24#$ 25 # Copyright 2019 Joyent, Inc. 25 # Copyright (c) 2019, Joyent, Inc.  $26#$  $28#$ 29 # The build process for libumem is sightly different from that used by other 30 # libraries, because libumem must be built in two flavors - as a standalone 31 # for use by kmdb and as a normal library. We use  $$$  (CURTYPE) to indicate the 32 # current flavor being built.  $33 \#$  $35$  LIBRARY = libumem.a 36 STANDLIBRARY = libstandumem.so  $37$  VERS =  $.1$ 39 # By default, we build the shared library. Construction of the standalone 40 # is specifically requested by architecture-specific Makefiles. 41 TYPES = library  $42$  CURTYPE = library 44 # This would be much prettier if a) Makefile. lib didn't regire both \$(SRCS) and 45 # \$ (OBJECTS) to be set or b) make gave us a nice way to do basename in pattern 46 # replacement definitions. 48 # Files specific to the library version of libumem 49 OBJECTS library =  $\sqrt{ }$ 50 init lib.o  $\setminus$ 51 umem\_agent\_support.o \  $52$ umem  $fail.o \setminus$ 53 umem fork.o \ 54 umem\_genasm.o \ 55 umem update thread  $\circ$  \  $v$ mem\_mmap.o 56 57 vmem\_sbrk.o 59 SRCS\_common\_library =  $\setminus$  $S(TSASRCDIR) /$ umem genasm.c  $60$ 

 $\mathbf{1}$ 

## new/usr/src/lib/libumem/Makefile.com 62 SRCS library = \$(OBJECTS library:%.o=../common/%.c) \$(SRC common library) 64 # Files specific to the standalone version of libumem 65 OBJECTS standalone =  $\lambda$ init stand.o  $\setminus$ 66 67  $stub$  stand.o \ 68 vmem stand.o 70 SRCS standalone = \$(OBJECTS standalone: \$.o=../common/ \$.c) 72 # Architecture-dependent files common to both versions of libumem 73 OBJECTS common isadep =  $\setminus$  $asm\_subr.o$ 74 76 SRCS common isadep =  $\backslash$ 77 \$(ISASRCDIR)/asm\_subr.s 79 # Architecture-independent files common to both versions of libumem 80 OBJECTS\_common\_common =  $\setminus$ 81  $P_{\text{anuvar}}$   $\sim$   $\sqrt{2}$ 82 getpcstack.o \  $\text{malloc.o}$  $83$  $84$  $misc.o$ 85 vmem base.o \ 86  $11$ mem  $\cap$ 87  $v$ mem.o 89 SRCS\_common\_common = \$(OBJECTS\_common\_common: %.o=../common/ %.c) 91 OBJECTS =  $\setminus$ 92 S(OBJECTS S(CURTYPE)) \  $92$ \$(OBJECTS common isadep) \ 94 \$(OBJECTS common common) 96 include ../../Makefile.lib 97 include ../../Makefile.rootfs 99 SRCS =  $\sqrt{ }$  $100$  $\frac{1}{2}$  (SRCS\_ $\frac{1}{2}$  (CURTYPE)) \  $101$  $$$  (SRCS common common) 103 SRCDIR =  $\ldots$ /common 106  $\#$  Used to verify that the standalone doesn't have any unexpected external 107 # dependencies.  $108#$ 109 LINKTEST\_OBJ = objs/linktest\_stand.o 111 CLOBBERFILES\_standalone = \$(LINKTEST\_OBJ) 112 CLOBBERFILES += \$(CLOBBERFILES \$(CURTYPE)) 114 LIBS\_standalone = \$(STANDLIBRARY) 115 LIBS library =  $$$ (DYNLIB) 115 LIBS\_library =  $\frac{2}{3}$ (DYNLIB)  $\frac{2}{3}$ (LINTLIB) 116 LIBS =  $$(\overline{LIBS} \s(curType))$ 118 MAPFILE SUPPLEMENTAL\_standalone = ../common/stand\_mapfile 119 MAPFILE\_SUPPLEMENTAL = \$(MAPFILE\_SUPPLEMENTAL \$(CURTYPE))  $121$  LDLIBS  $+=$  $-1c$ 123 LDFLAGS\_standalone = \$(ZNOVERSION) \$(BREDUCE) -M../common/mapfile-vers \  $124$ -M\$(MAPFILE\_SUPPLEMENTAL) -dy -r  $125$  LDFLAGS =  $\sin F \cdot \arccos \sin F \cdot \arccos$

 $\mathbf{\cdot}$ 

#### **new/usr/src/lib/libumem/Makefile.comm** 3

ASFLAGS\_library =

ASFLAGS\_standalone = -DUMEM\_STANDALONE

ASFLAGS += -P \$(ASFLAGS\_\$(CURTYPE)) -D\_ASM

 \$(LINTLIB) := SRCS = ../common/\$(LINTSRC) # We want the thread-specific errno in the library, but we don't want it in # the standalone. \$(DTS\_ERRNO) is designed to add -D\_TS\_ERRNO to \$(CPPFLAGS), # in order to enable this feature. Conveniently, -D\_REENTRANT does the same # thing. As such, we null out \$(DTS\_ERRNO) to ensure that the standalone # doesn't get it. 136 DTS\_ERRNO= # We need to rename some standard functions so we can easily implement them # in consumers. 140 STAND\_RENAMED\_FUNCS= \<br>141 atomic\_add\_64 atomic\_add\_64 \ atomic\_add\_32\_nv \<br>143 atomic\_swap\_64 \ 143 atomic\_swap\_64 \  $\frac{143}{144}$  snprintf \ 144 snprintf \<br>145 vsnprintf vsnprintf CPPFLAGS\_standalone = -DUMEM\_STANDALONE \$(STAND\_RENAMED\_FUNCS:%=-D%=umem\_%) 148 CPPFLAGS\_library = -D\_REENTRANT<br>149 CPPFLAGS += -1../common -1..  $1-\ldots/\overline{\text{common -I}}\ldots/\ldots/\text{common/inc }$ \$(CPPFLAGS\_\$(CURTYPE)) CFLAGS\_standalone = \$(STAND\_FLAGS\_32) CFLAGS\_common = CFLAGS += \$(CFLAGS\_\$(CURTYPE)) \$(CFLAGS\_common) CFLAGS64\_standalone = \$(STAND\_FLAGS\_64) CFLAGS64 += \$(CCVERBOSE) \$(CFLAGS64\_\$(CURTYPE)) \$(CFLAGS64\_common) **# false positive for umem\_alloc\_sizes\_add() pics/umem.o := SMOFF += index\_overflow objs/umem.o := SMOFF += index\_overflow** 160 INSTALL\_DEPS\_library =  $$(ROOTLINKS) $(ROOTLINKS) $(ROOTLINK) $(ROOTLIBS)$ 162 INSTALL\_DEPS\_library = **INSTALL\_DEPS\_library = \$(ROOTLINKS) \$(ROOTLIBS)**

 # # turn off ptr-cast warnings, since we do them all the time 164 #<br>165 T LINTFLAGS += -erroff=E\_BAD\_PTR\_CAST\_ALIGN LINTFLAGS64 += -erroff=E\_BAD\_PTR\_CAST\_ALIGN

DYNFLAGS += \$(ZINTERPOSE)

.KEEP\_STATE:

now/uar/ara/toola/gmatch/Maketile  $\mathbf{I}$ 5257 Mon Aug 5 08:37:52 2019 new/usr/src/tools/smatch/Makefile 11506 smatch resync  $1#$ 2 # This file and its contents are supplied under the terms of the 3 # Common Development and Distribution License ("CDDL"), version 1.0. 4 # You may only use this file in accordance with the terms of version  $5 \pm 1.0$  of the CDDL. 6 # 7 # A full copy of the text of the CDDL should have accompanied this 8 # source. A copy of the CDDL is also available via the Internet at 9 # http://www.illumos.org/license/CDDL.  $10#$ 11 # Copyright (c) 2019, Joyent, Inc.  $12 \pm$  $14 \pm$ 15 # The src/ sub-directory is un-modified copy of 16 # https://github.com/illumos/smatch/tree/0.5.1-il-4 16 # https://github.com/illumos/smatch/tree/0.5.1-il-3  $17H$ 18 # This Makefile installs just enough for us to be able to run smatch 19 # locally.  $20 \pm$  $22$  PROG = smatch 23 SPARSE VERSION =  $0.5.1$ -il-4 23 SPARSE VERSION =  $0.5.1-i1-3$ 25 include ../Makefile.tools 27 # We have to build smatch before we can use cw  $28 i386$   $CC = $ (GNUC_ROOT) / bin/sec$ 29 sparc  $CC = $ (GNUC ROOT) / bin / qcc$  $31$  CFLAGS = -0 -m64 -msave-args -D sun -Wall -Wno-unknown-pragmas -std=gnu99 -node 31 CFLAGS =  $-0$   $-D$  sun  $-Wall$   $-Wno$   $-unknown-pragmas$   $-std=gnu99$   $-nodefaultiibs$ 33 SMATCHDATADIR = \$(ROOTONBLDSHARE)/smatch 35 CFLAGS += - DSMATCHDATADIR='"\$(SMATCHDATADIR)"' 36 CFLAGS  $+=$  -DGCC BASE='"/no/such/dir"' 37 CFLAGS += -DMULTIARCH\_TRIPLET=NULL 39 LDLIBS += -lsqlite3 -lcrypto -lm -lgcc -lc 40 LDFLAGS =  $\sin A + \cos B$ 41 LDFLAGS += -L\$(NATIVE\_ADJUNCT)/lib -R\$(NATIVE\_ADJUNCT)/lib 43 CPPFLAGS += -nostdinc 44 CPPFLAGS  $+= -Tsrc/$ 45 CPPFLAGS += - I\$ (NATIVE ADJUNCT) / include 47 # no install.bin 48 INS.file =  $\$(RM)$   $\%$ ;  $\$(CP)$   $\$(\subseteq)$ ;  $\$(Q)$ ;  $\$(CHMOD)$   $\$(FILEMODE)$   $\%$ 49 INS.dir = mkdir -p  $\S$ @;  $\S$ (CHMOD)  $\S$ (DIRMODE)  $\S$ @ 51 SMATCH\_CHECK\_OBJS:sh=ls src/check\_\*.c | sed -e 's+\.c+.o+;s+src/++;' 53 OBJS = smatch.o \$(SMATCH CHECK OBJS) 55 OBJS += smatch\_flow.o smatch\_conditions.o smatch\_slist.o smatch\_states.o \ 56 smatch\_helper.o smatch\_type.o smatch\_hooks.o smatch\_function\_hooks.o \ 57 smatch\_modification\_hooks.o smatch\_extra.o smatch\_estate.o smatch\_math.o smatch sval.o smatch ranges o smatch implied o smatch ignore o smatch pr 58

#### new/usr/src/tools/smatch/Makefile  $\sim$ smatch\_var\_sym.o smatch\_tracker.o smatch\_files.o smatch\_expression\_stack  $FQ$ 60 smatch equiv.o smatch buf size.o smatch strlen.o smatch capped.o smatch smatch expressions.o smatch\_returns.o smatch\_parse\_call\_math.o \  $61$ 62 smatch\_param\_limit.o smatch\_param\_filter.o \  $63$ smatch param set.o smatch comparison.o smatch param compare limit.o smat 64 smatch\_function\_ptrs.o smatch\_annotate.o smatch\_string\_list.o \ 65 smatch param cleared o smatch start states o \ 66 smatch recurse.o smatch data source.o smatch type val.o \ 67 smatch common functions o smatch struct assignment o  $\setminus$  $68$ smatch unknown value o smatch stored conditions o avl.o \ 69 smatch function info.o smatch links.  $\overline{o}$  smatch auto copy.o smatch\_type\_links.o smatch\_untracked\_param.o smatch\_impossible.o \  $70$ 71 smatch strings o smatch param used o smatch container of o smatch addres 72 smatch\_buf\_comparison.o smatch\_real\_absolute.o smatch\_scope.o \  $73$ smatch\_imaginary\_absolute.o smatch\_parameter\_names.o \ 74 smatch return to param.o smatch passes array size.o \ 75 smatch\_constraints.o smatch\_constraints\_required.o \ 76 smatch fn\_arg\_link.o smatch\_about\_fn\_ptr\_arg.o smatch\_mtag.o \ 77 smatch mtag map.o smatch mtag data.o \ 78  $smatch$  param to mtag data.o smatch mem tracker.o smatch array values.o \  $70$ smatch nul terminator.o smatch assigned expr.o smatch kernel user data.o 80 smatch\_statement\_count.o smatch\_bits.o smatch\_integer\_overflow.o  $smatch\_statement\_count.o$  $80$ 82 OBJS += target.o parse.o tokenize.o pre-process.o symbol.o lib.o scope.o \  $83$ expression.o show-parse.o evaluate.o expand.o inline.o linearize.o \ 84 char.o sort.o allocate.o compat-linux.o ptrlist.o \ builtin.o  $\setminus$  $R5$  $86$ stats.o $\backslash$  $R<sub>7</sub>$ flow.o cse.o simplify.o memops.o liveness.o storage.o unssa.o \ 88 dissect.o \  $89$ macro table.o token store.o hashtable.o 91 SMATCH DATA =  $\backslash$ 92 illumos\_kernel.no\_return\_funcs \ 93 illumos kernel.skipped functions \ 94 illumos\_user.no\_return\_funcs \  $95$ illumos user.skipped functions 97 SMATCH\_DB\_DATA = \  $r$ <sub>eturn</sub> states.schema \ 98  $QQ$ call\_implies.schema \  $100$ type\_value.schema \ param\_map.schema \  $101$ function\_type\_size.schema \  $102$  $103$  $\overline{\text{parameter}}$  name.schema \  $104$ fn ptr data link.schema 105  $constraints.$ schema  $106$ mtag\_about.schema \ 107 type info.schema  $\setminus$ function\_type\_info.schema \  $108$ 109 caller  $info.schema$ function\_type\_value.schema \  $110$ 111 return\_implies.schema \ 112 type  $s\bar{l}$  ze. schema \ 113 constraints\_required.schema \ 114 fn data link.schema \  $mtag_alias.schema \ ($ 115 116 common caller info.schema \  $data_info.schema$ 117  $118$ function type.schema \  $db.schema \ \ \ \ \$ 119  $120$ mtag\_data.schema \ 121 function\_ptr.schema \  $122$ sink\_info.schema \

 $local$  values schema  $\lambda$  $123$ 

#### **new/usr/src/tools/smatch/Makefile<sup>3</sup>**

<sup>124</sup> mtag\_map.schema

<sup>126</sup> ROOTONBLDDATAFILES = \$(SMATCH\_DATA:%=\$(SMATCHDATADIR)/smatch\_data/%) <sup>127</sup> ROOTONBLDDATAFILES += \$(SMATCH\_DB\_DATA:%=\$(SMATCHDATADIR)/smatch\_data/db/%)

<sup>129</sup> BUILT\_HEADERS = src/version.h src/check\_list\_local.h

<sup>131</sup> .KEEP\_STATE:

<sup>133</sup> .PARALLEL: \$(OBJS)

<sup>135</sup> all: \$(PROG)

<sup>137</sup> install: all .WAIT \$(ROOTONBLDMACHPROG) \$(ROOTONBLDDATAFILES)

<sup>139</sup> clean:

 $rm -f$  \$(OBJS) \$(BUILT\_HEADERS)

<sup>142</sup> \$(ROOTONBLDDATAFILES): \$(SMATCHDATADIR)/smatch\_data/db

<sup>144</sup> \$(SMATCHDATADIR)/smatch\_data/%: src/smatch\_data/%  $$$ (INS.file)

147 \$(SMATCHDATADIR)/smatch\_data/db:<br>148 \$(INS.dir)  $$(INS.dir)$ 

<sup>150</sup> \$(SMATCHDATADIR)/smatch\_data:  $$(INS.dir)$ 

153 \$(PROG): \$(OBJS)<br>154 \$(LINK.c 154 \$(LINK.c) \$(OBJS) -o \$@ \$(LDLIBS)<br>155 \$(POST PROCESS)  $$(POST_PROCES)$ 

157 %.o: src/%.c \$(BUILT\_HEADERS)<br>158 \$(COMPILE.c) -o \$@ \$< <sup>158</sup> \$(COMPILE.c) -o \$@ \$<

 $160$  %.o:  $src/cwchash$ /%.c<br>161 \$(COMPILE.c)  $$$ (COMPILE.c) -o  $$$ @  $$$  <

163 src/check\_list\_local.h:<br>164 touch src/check touch src/check list local.h

166 src/version.h:<br>167 echo 's <sup>167</sup> echo '#define SPARSE\_VERSION "\$(SPARSE\_VERSION)"' > src/version.h

<sup>169</sup> include ../Makefile.targ

**new/usr/src/tools/smatch/src/Documentation/sparse-README.txt <sup>1</sup>**

## **\*\*\*\*\*\*\*\*\*\*\*\*\*\*\*\*\*\*\*\*\*\*\*\*\*\*\*\*\*\*\*\*\*\*\*\*\*\*\*\*\*\*\*\*\*\*\*\*\*\*\*\*\*\*\*\*\*\***

 **3019 Mon Aug 5 08:37:52 2019 new/usr/src/tools/smatch/src/Documentation/sparse-README.txt11506 smatch resync\*\*\*\*\*\*\*\*\*\*\*\*\*\*\*\*\*\*\*\*\*\*\*\*\*\*\*\*\*\*\*\*\*\*\*\*\*\*\*\*\*\*\*\*\*\*\*\*\*\*\*\*\*\*\*\*\*\***

 **sparse (spˆ⁄rs), adj,., spars-er, spars-est.**

- sparse (spärs), adj,., spars-er, spars-est.
- 1. thinly scattered or distributed; "a sparse population"
- 4 2. thin; not thick or dense: "sparse hair"<br>5 3. scanty; meager.
- 5 3. scanty; meager.<br>6 4. semantic parse
- 6 4. semantic parse<br>7 [ from Latin: spar
- 7 [ from Latin: spars(us) scattered, past participle of<br>8 sparsere 'to sparse' 1 spargere 'to sparge' ]
- Antonym: abundant

 Sparse is a semantic parser of source files: it's neither a compiler (although it could be used as a front-end for one) nor is it a preprocessor (although it contains as a part of it a preprocessing phase).

 It is meant to be a small - and simple - library. Scanty and meager, and partly because of that easy to use. It has one mission in life:

create a semantic parse tree for some arbitrary user for further

analysis. It's not a tokenizer, nor is it some generic context-free

- parser. In fact, context (semantics) is what it's all about figuring out not just what the grouping of tokens are, but what the \_types\_ are
- that the grouping implies.

 And no, it doesn't use lex and yacc (or flex and bison). In my personal opinion, the result of using lex/yacc tends to end up just having to fight the assumptions the tools make.

The parsing is done in five phases:

- full-file tokenization
- pre-processing (which can cause another tokenization phase of another file)
- semantic parsing.
- lazy type evaluation
- inline function expansion and tree simplification

 Note the "full file" part. Partly for efficiency, but mostly for ease of use, there are no "partial results". The library completely parses one whole source file, and builds up the \_complete\_ parse tree in memory.

 Also note the "lazy" in the type evaluation. The semantic parsing itself will know which symbols are typedefines (required for parsing C correctly), but it will not have calculated what the details of the different types are. That will be done only on demand, as the back-end requires the information.

This means that a user of the library will literally just need to do

- 50 struct string\_list \*filelist = NULL;<br>51 char \*file;
- char \*file;
- action(sparse\_initialize(argc, argv, filelist));
- 55 FOR\_EACH\_PTR\_NOTAG(filelist, file) {<br>56 action(sparse(file));
- 56 action(sparse(file));<br>57 } END FOR EACH PTR NOTA
- } END\_FOR\_EACH\_PTR\_NOTAG(file);

 and he is now done - having a full C parse of the file he opened. The library doesn't need any more setup, and once done does not impose any

## **new/usr/src/tools/smatch/src/Documentation/sparse-README.txt <sup>2</sup>**

 more requirements. The user is free to do whatever he wants with the parse tree that got built up, and needs not worry about the library ever again. There is no extra state, there are no parser callbacks, there is only the parse tree that is described by the header files. The action

funtion takes a pointer to a symbol\_list and does whatever it likes with it.

 The library also contains (as an example user) a few clients that do the preprocessing, parsing and type evaluation and just print out the results. These clients were done to verify and debug the library, and also as trivial examples of what you can do with the parse tree once it

is formed, so that users can see how the tree is organized.

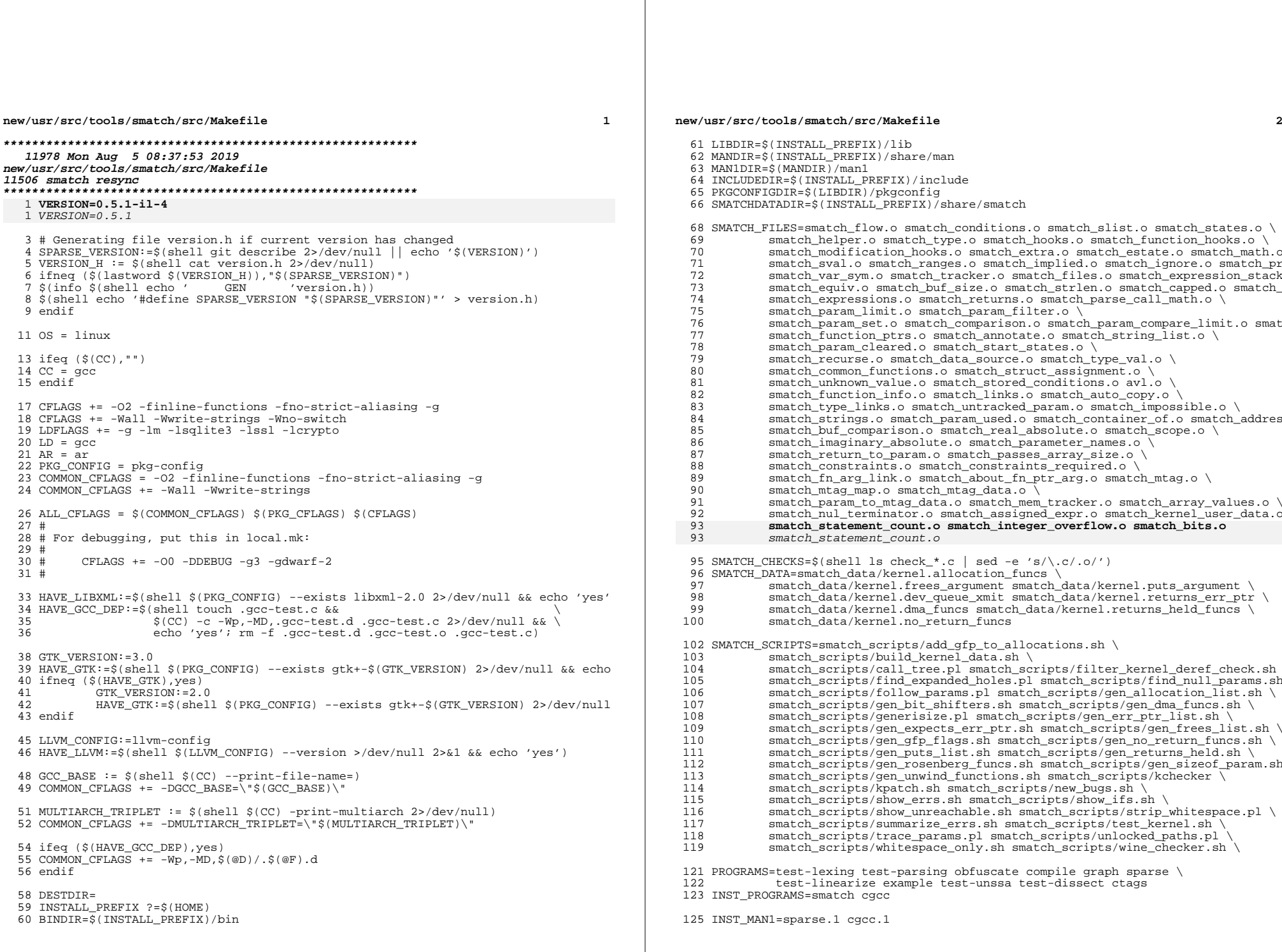

**new/usr/src/tools/smatch/src/Makefile <sup>3</sup>** ifeq (\$(HAVE\_LIBXML),yes) 128 PROGRAMS+=c2xml<br>129 INST PROGRAMS+=c2xml INST\_PROGRAMS+=c2xml <sup>130</sup> c2xml\_EXTRA\_OBJS = '\$(PKG\_CONFIG) --libs libxml-2.0' 131 LIBXML CFLAGS :=  $\frac{s}{s}$ (shell  $\frac{s}{s}$ (PKG CONFIG) --cflags libxml-2.0) else \$(warning Your system does not have libxml, disabling c2xml) endif ifeq (\$(HAVE\_GTK),yes) GTK\_CFLAGS := \$(shell \$(PKG\_CONFIG) --cflags gtk+-\$(GTK\_VERSION)) GTK\_LIBS := \$(shell \$(PKG\_CONFIG) --libs gtk+-\$(GTK\_VERSION)) PROGRAMS += test-inspect INST\_PROGRAMS += test-inspect test-inspect\_EXTRA\_DEPS := ast-model.o ast-view.o ast-inspect.o test-inspect\_OBJS := test-inspect.o \$(test-inspect\_EXTRA\_DEPS) \$(test-inspect\_OBJS) \$(test-inspect\_OBJS:.o=.sc): PKG\_CFLAGS += \$(GTK\_CFLAGS) 144 test-inspect\_EXTRA\_OBJS := \$(GTK\_LIBS)<br>145 else else <sup>146</sup> \$(warning Your system does not have gtk3/gtk2, disabling test-inspect) endif ifeq (\$(HAVE\_LLVM),yes) ifeq (\$(shell uname -m | grep -q '\(i386\|x86\)' && echo ok),ok) <sup>151</sup> LLVM\_VERSION:=\$(shell \$(LLVM\_CONFIG) --version) ifeq (\$(shell expr "\$(LLVM\_VERSION)" : '[3-9]\.'),2) LLVM\_PROGS := sparse-llvm \$(LLVM\_PROGS): LD := g++ 155 LLVM LDFLAGS :=  $$(\text{shell } $($  LLVM CONFIG) --ldflags) LLVM\_CFLAGS := \$(shell \$(LLVM\_CONFIG) --cflags | sed -e "s/-DNDEBUG//g" | sed -e 157 LLVM\_LIBS :=  $\frac{157}{157}$  (shell  $\frac{157}{157}$   $\frac{157}{157}$   $\frac{157}{157}$  LLVM\_LIBS += \$(shell \$(LLVM\_CONFIG) --system-libs 2>/dev/null) PROGRAMS += \$(LLVM\_PROGS) INST\_PROGRAMS += sparse-llvm sparsec sparse-llvm.o sparse-llvm.sc: PKG\_CFLAGS += \$(LLVM\_CFLAGS) 162 sparse-llvm\_EXTRA\_OBJS :=  $\frac{\xi(\text{LLVM}\_ \text{LBS})}{\xi(\text{LLVM}\_ \text{LDFLAGS})}$  else <sup>164</sup> \$(warning LLVM 3.0 or later required. Your system has version \$(LLVM\_VERSION) in endif else \$(warning sparse-llvm disabled on \$(shell uname -m)) endif <sup>169</sup> else \$(warning Your system does not have llvm, disabling sparse-llvm) endif 173 LIB\_H= token.h parse.h lib.h symbol.h scope.h expression.h target.h \ linearize h bitmap h ident-list h compat h flow h allocate h \ 174 linearize.h bitmap.h ident-list.h compat.h flow.h allocate.h \ storage.h ptrlist.h dissect.h storage.h ptrlist.h dissect.h LIB\_OBJS= target.o parse.o tokenize.o pre-process.o symbol.o lib.o scope.o \ expression.o show-parse.o evaluate.o expand.o inline.o linearize.o \ 179 char.o sort.o allocate.o compat- $$$ (OS).o ptrlist.o \ 180 builtin.o \<br>181 stats.o \ stats.o \<br> $182$  flow.o cse 182 flow.o cse.o simplify.o memops.o liveness.o storage.o unssa.o \<br>183 dissect o \ 183 dissect.o \<br>184 macro table macro table.o token store.o cwchash/hashtable.o LIB\_FILE= libsparse.a SLIB\_FILE= libsparse.so # If you add \$(SLIB\_FILE) to this, you also need to add -fpic to BASIC\_CFLAGS ab # Doing so incurs a noticeable performance hit, and Sparse does not have a **new/usr/src/tools/smatch/src/Makefile <sup>4</sup>** # really want a shared library, you may want to build Sparse twice: once # without -fpic to get all the Sparse tools, and again with -fpic to get the # shared library. LIBS=\$(LIB\_FILE) # # Pretty print #  $200 \text{ V} = @$ <br>201 0 = \$  $201 \tQ = \tS(V:1=)$ <br>  $202 \tOUIET CC = S(O:@=@echo)$  QUIET\_CC = \$(Q:@=@echo ' CC '\$@;) <sup>203</sup> QUIET\_CHECK = \$(Q:@=@echo ' CHECK '\$<;)  $204 \text{ QUIET} \text{ AR}$  =  $\frac{1}{2}$ ( $\frac{1}{2}$ ) =  $\frac{1}{2}$ ( $\frac{1}{2}$ ) =  $\frac{1}{2}$ ( $\frac{1}{2}$ ) =  $\frac{1}{2}$ ( $\frac{1}{2}$ ) =  $\frac{1}{2}$ ( $\frac{1}{2}$ ) =  $\frac{1}{2}$ ( $\frac{1}{2}$ ) =  $\frac{1}{2}$ ( $\frac{1}{2}$ ) =  $\frac{1}{2}$ ( $\frac{1}{2}$ ) =  $\frac{1}{2}$ ( $\frac{1}{2$  $205 \text{ QUIET\_GEN}$  =  $\frac{1}{2}$ ( $\frac{1}{2}$  =  $\frac{1}{2}$ ( $\frac{1}{2}$  =  $\frac{1}{2}$ ( $\frac{1}{2}$  =  $\frac{1}{2}$ ( $\frac{1}{2}$  =  $\frac{1}{2}$  ( $\frac{1}{2}$  =  $\frac{1}{2}$   $\frac{1}{2}$  =  $\frac{1}{2}$   $\frac{1}{2}$   $\frac{1}{2}$   $\frac{1}{2}$   $\frac{1}{2}$   $\frac{1}{2}$   $\frac{1}{2}$  QUIET\_LINK = \$(Q:@=@echo ' LINK '\$@;) <sup>207</sup> # We rely on the -v switch of install to print 'file -> \$install\_dir/file' 208 QUIET\_INST\_SH =  $\frac{1}{20}$  (Q:@=echo -n ' INSTALL ';)<br>209 QUIET\_INST =  $\frac{1}{20}$  (Q:@=@echo -n ' INSTALL ';)  $=$   $\phi(\tilde{Q}:\text{@=@echo -n}$  ' 211 define INSTALL\_EXEC<br>212 \$(OUIET INST  $\frac{2}{3}$ (OUIET INST)install -v \$1 \$(DESTDIR)\$2/\$1 || exit 1; endef 216 define INSTALL\_FILE  $\sqrt{\text{QULET}}$  INST)install -v -m 644  $\sqrt{1}$   $\sqrt{\text{ESTDIR}}$ ) $\sqrt{\text{2}/\sqrt{1}}$  || exit 1; endef 221 SED\_PC\_CMD = 's|@version@|\$(VERSION)|g;<br>222 s|@prefix@|\$(INSTALL PREF s  $\text{gperfix@}$   $\text{S(INSERTAL\_PREFLX)}$   $\text{S(LINEDIR)}$   $\text{S(LINEDIR)}$   $\text{S(LINEDIR)}$ 223  $\frac{1}{2}$  s  $\frac{1}{2}$  ibdir $\frac{1}{2}$  (LIBDIR)  $\frac{1}{9}$ ; s|@includedir@|\$(INCLUDEDIR)|q' # Allow users to override build settings without dirtying their trees -include local.mk all: \$(PROGRAMS) sparse.pc smatch all-installable: \$(INST\_PROGRAMS) \$(LIBS) \$(LIB\_H) sparse.pc 236 install: all-installable<br>237  $$(O)$ install -d \$ 237 \$(Q)install -d \$(DESTDIR)\$(BINDIR)<br>238 \$(Q)install -d \$(DESTDIR)\$(LIBDIR) 238 \$(Q)install -d \$(DESTDIR)\$(LIBDIR)<br>239 \$(O)install -d \$(DESTDIR)\$(MANIDIR) 239  $\frac{1}{240}$   $\frac{1}{240}$   $\zeta(Q)$ install -d  $\zeta(DESTDIR)\zeta(INCLUDEDIR)/sparse$ <br>241  $\zeta(O)$ install -d  $\zeta(DESTDIR)\zeta(PKGCONFIGDIR)$ 241 \$(Q)install -d \$(DESTDIR)\$(PKGCONFIGDIR)<br>242 \$(Q)install -d \$(DESTDIR)\$(SMATCHDATADIR \$(Q)install -d \$(DESTDIR)\$(SMATCHDATADIR)/smatch\_data \$(Q)install -d \$(DESTDIR)\$(SMATCHDATADIR)/smatch\_scripts 244 \$(foreach f,\$(INST\_PROGRAMS),\$(call INSTALL\_EXEC,\$f,\$(BINDIR)))<br>245 \$(foreach f.\$(INST\_MAN1).\$(call INSTALL FILE,\$f.\$(MANIDIR))) 245 \$(foreach f,\$(INST\_MAN1),\$(call INSTALL\_FILE,\$f,\$(MANIDIR)))<br>246 \$(foreach f.\$(LIBS).\$(call INSTALL FILE,\$f,\$(LIBDIR))) \$(foreach f,\$(LIBS),\$(call INSTALL\_FILE,\$f,\$(LIBDIR))) 247 \$(foreach f, \$(LIB\_H), \$(call INSTALL\_FILE, \$f, \$(INCLUDEDIR)/sparse))<br>248 \$(call INSTALL FILE sparse pc. \$(PKGCONFIGDIR)) 248 \$(call INSTALL\_FILE,sparse.pc,\$(PKGCONFIGDIR))<br>249 \$(foreach f,\$(SMATCH\_DATA),\$(call INSTALL\_FILE,\$f,\$(SMATCHDATADIR)))<br>249 \$(foreach f,\$(SMATCH\_QQLIQLIN),\$(call INSTALL\_FILE,\$f,\$(OUTTGURIN)) \$(foreach f,\$(SMATCH\_SCRIPTS),\$(call INSTALL\_EXEC,\$f,\$(SMATCHDATADIR))) 252 sparse.pc: sparse.pc.in<br>253 \$(OUIET GEN)sed \$(QUIET\_GEN)sed \$(SED\_PC\_CMD) sparse.pc.in > sparse.pc compile\_EXTRA\_DEPS = compile-i386.o

# stable shared library interface, so this does not occur by default. If you

```
new/usr/src/tools/smatch/src/Makefile
258 $(foreach p, $(PROGRAMS), $(eval $(p): $($(p)_EXTRA_DEPS) $(LIBS)))
259 $(PROGRAMS): % : %.o
260
             \S(QUIET_LINK)\S(LD) -o \S@ \S^ \S(\S@_EXTRA_OBJS) \S(LDFLAGS)
262 smatch: smatch.o $(SMATCH FILES) $(SMATCH CHECKS) $(LIBS)
             \S(QUIET_LINK)\S(LD) -o \S@ \S< \S(SMATCH_FILES) \S(SMATCH_CHECKS) \S(LIBS) \S(L
263
265 $(LIB_FILE): $(LIB_OBJS)
266
             \frac{1}{2} (OUIET AR) \frac{1}{2} (AR) rcs \frac{1}{2} (LIB OBJS)
268 $(SLIB FILE): $(LIB OBJS)
             $(QUIET_LINK)$(CC) -W1, -soname, $@ -shared -o $@$(LIB_OBJS) $(LDFLAGS)269
271 check_list_local.h:
             touch check_list_local.h
272
274 smatch.o: smatch.c $(LIB_H) smatch.h check_list.h check_list_local.h
             $(CC) $(CFLAGS) - c$ match.c -DSMATCHDATADIR=' "$(SMATCHDATADIR) "275
276 $(SMATCH_CHECKS): smatch.h smatch_slist.h smatch_extra.h avl.h
277 DEP_FILES := \frac{1}{2} (wildcard .*.o.d)
279 ifneq ($(DEP_FILES),)
280 include $(DEP_FILES)
281 endif
283 c2xml.o c2xml.sc: PKG_CFLAGS += $(LIBXML_CFLAGS)
285 pre-process.sc: CHECKER_FLAGS += -Wno-vla
287 % o: % c $ (LTB H)
288
             \S(QUIET_CC)\S(CC) -o \S@ -c \S(ALL_CFLAGS) \S<
290 %.sc: %.c sparse
             $(QUIET_CHECK) $(CHECKER) $(CHECKER_FLAGS) -c $(ALL_CFLAGS) $<
291
293 ALL_OBJS := $(LIB_OBJS) $(foreach p,$(PROGRAMS),$(p).o $($(p)_EXTRA_DEPS))
294 selfcheck: $(ALL_OBJS:.o=.sc)
297 clean: clean-check
298
             rm -f * [oa], *, d *, so cwchash/*, o cwchash/, *, d cwchash/tester
299
                     $(PROGRAMS) $(SLIB_FILE) pre-process.h sparse.pc version.h
301 dist:
302
             @if test "$(SPARSE_VERSION)" != "v$(VERSION)" ; then \
303
                     echo 'Update VERSION in the Makefile before running "make dist".
304
                     exit 1 \cdot \sqrt{ }305
             f_igit archive --format=tar --prefix=sparse-$(VERSION)/ HEAD^{tree} | gzip
306
308 check: all
309
             $(0)cd validation && ./test-suite
311 clean-check:
             find validation/ \( -name "*.c.output.expected" \
312
313
                              -o -name "*.c.output.got"
                               -o -name "*.c.output.diff"
314
                              -o -name "*.c.error.expected" \
315
                              -0 -name "*.c. error.got" \
316
                               -o -name "*.c.error.diff" \
317
318
                               \setminus -exec rm \set{\}\setminus i
```
 $\mathbf{r}$ 

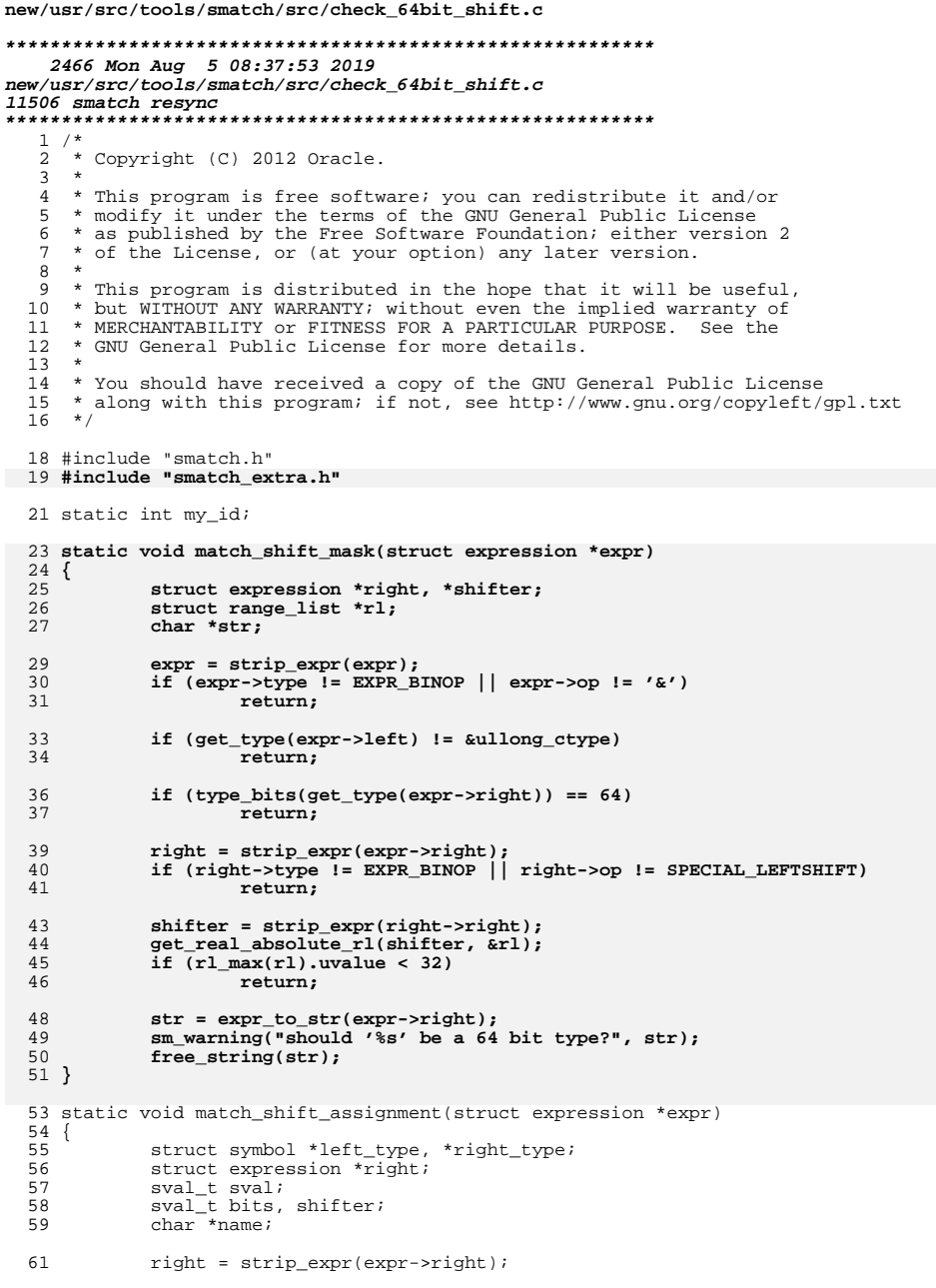

 $\mathbf 1$ 

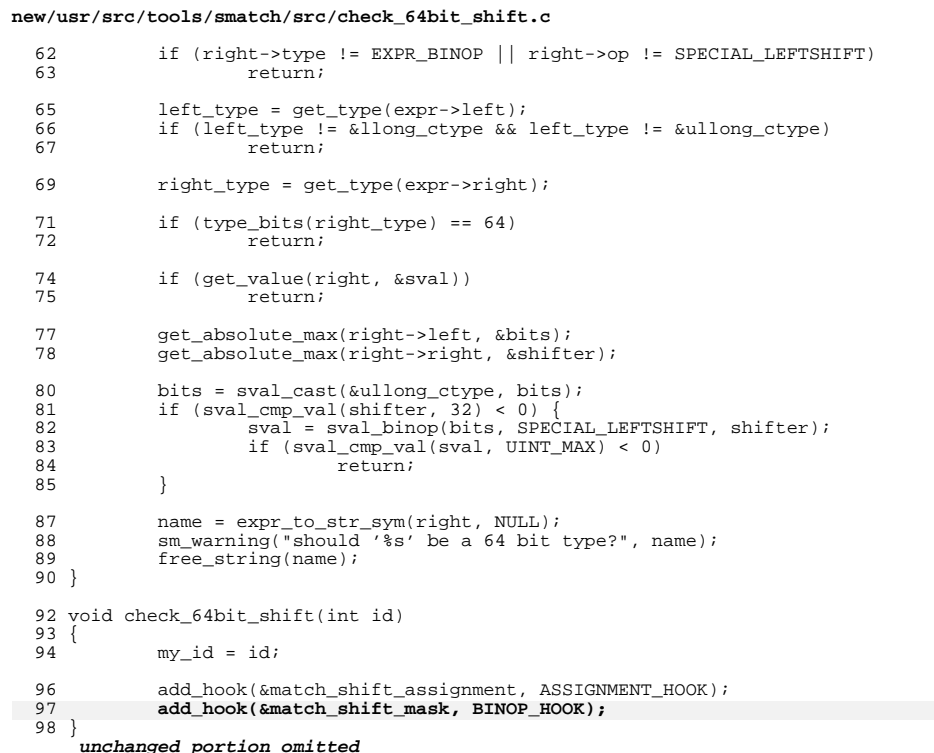

 $\overline{\mathbf{2}}$ 

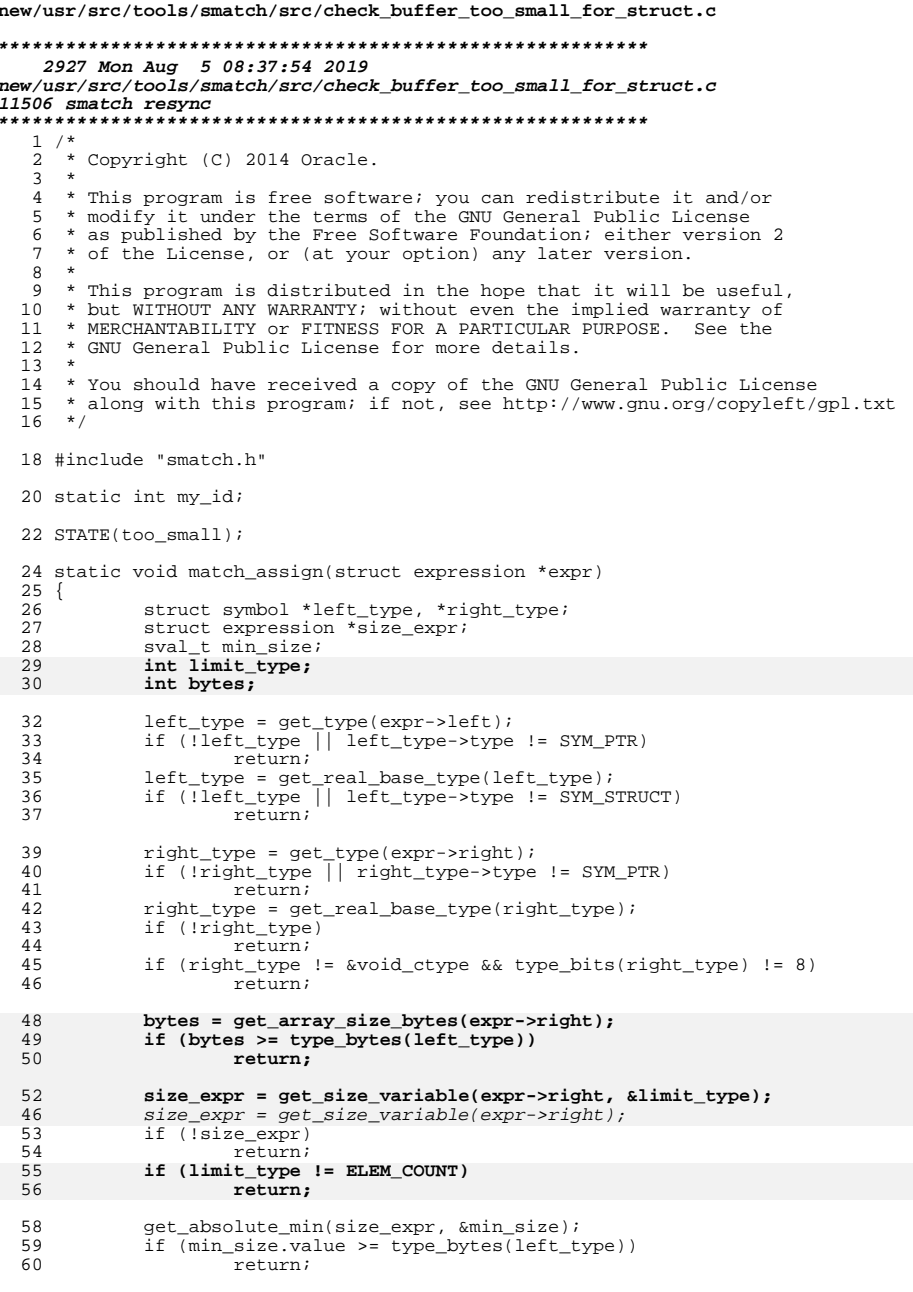

 $\mathbf 1$ 

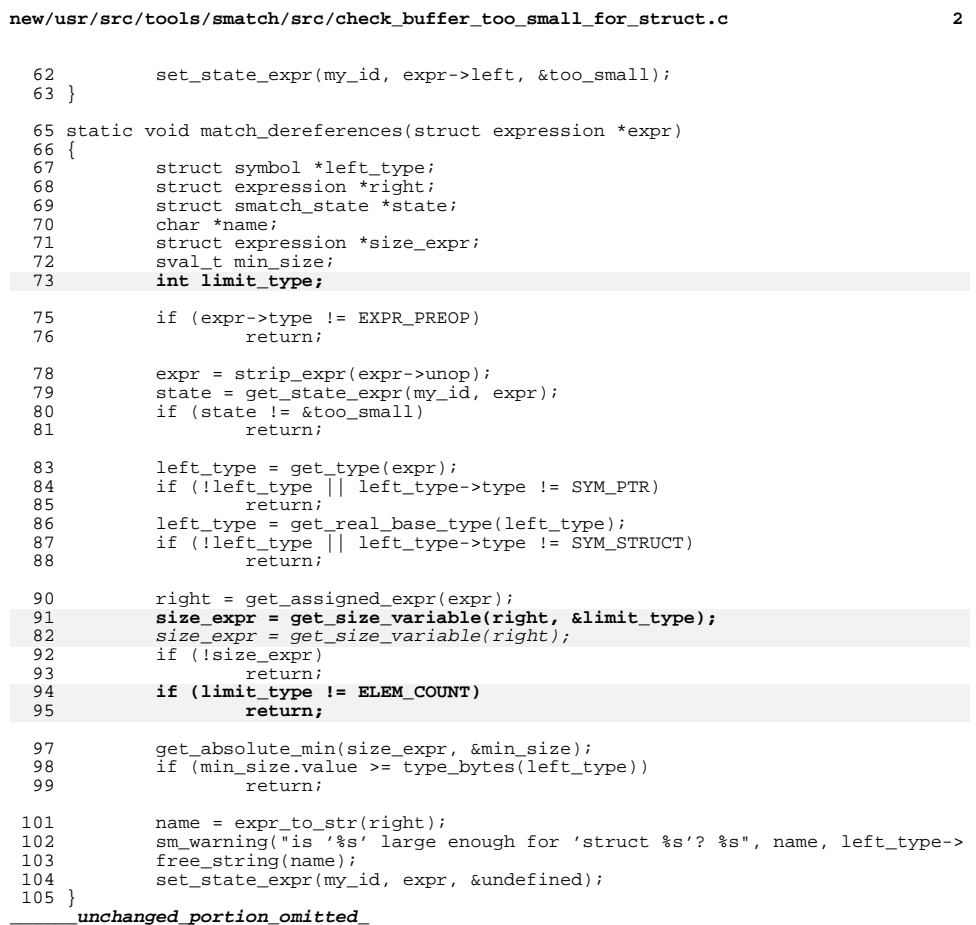

new/usr/src/tools/smatch/src/check cmn err.c

```
1352 Mon Aug 5 08:37:55 2019
new/usr/src/tools/smatch/src/check_cmn_err.c
11506 smatch resync
1/2 * Copyright (C) 2016 Oracle.
  3 \star4 * This program is free software; you can redistribute it and/or
  5 * modify it under the terms of the GNU General Public License
  6 * as published by the Free Software Foundation; either version 2
     * of the License, or (at your option) any later version.
  7^{\circ}8 *9 * This program is distributed in the hope that it will be useful,
 10 * but WITHOUT ANY WARRANTY; without even the implied warranty of
 11 * MERCHANTABILITY OF FITNESS FOR A PARTICULAR PURPOSE. See the
 12 * GNU General Public License for more details.
 1314 * You should have received a copy of the GNU General Public License
 15 * along with this program; if not, see http://www.gnu.org/copyleft/gpl.txt
 16 *
 17 * Copyright 2019 Joyent, Inc.
 18 * 720/<sup>21</sup> * Heavily borrowed from check_wine.c: what we're doing here is teaching smatch
 22 * that cmn err (CE PANIC, ...) is noreturn.
 23 * 125 #include "scope.h"
 26 #include "smatch.h"
 27 #include "smatch extra.h"
 29 #define CE PANIC (3)
 31 void match_cmn_err(const char *fn, struct expression *expr,
 32
                          void *unused)
 33\{34
            struct expression *arg;
 35
            sval_t sval;
 37
            arg = get_argument_from_call_expr(expr->args, 0);
 38
            if (!get_implied_value(arg, \&sval))
 39
                   return:
 41
            if (sval.value == CE PANIC)42.nullify\_path();
 43}
 46 void check_cmn_err(int id)
 47 {
 48
            if (option_project != PROJ_ILLUMOS_KERNEL)
 49
                   return;
 51
            add_function_hook("cmn_err", &match_cmn_err, NULL);
```
 $\mathbf{1}$ 

 $52$ }

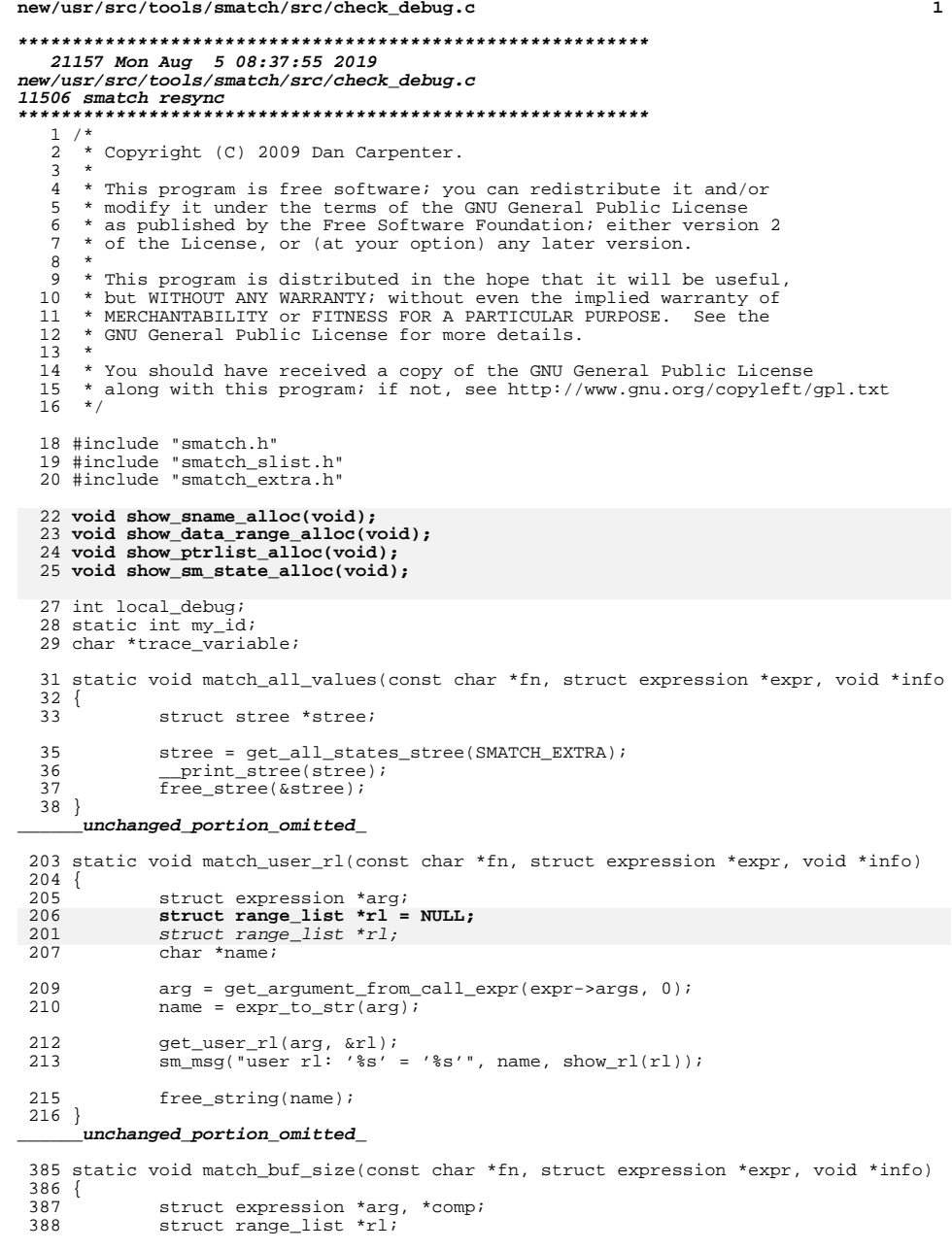

 $\mathbf{1}$ 

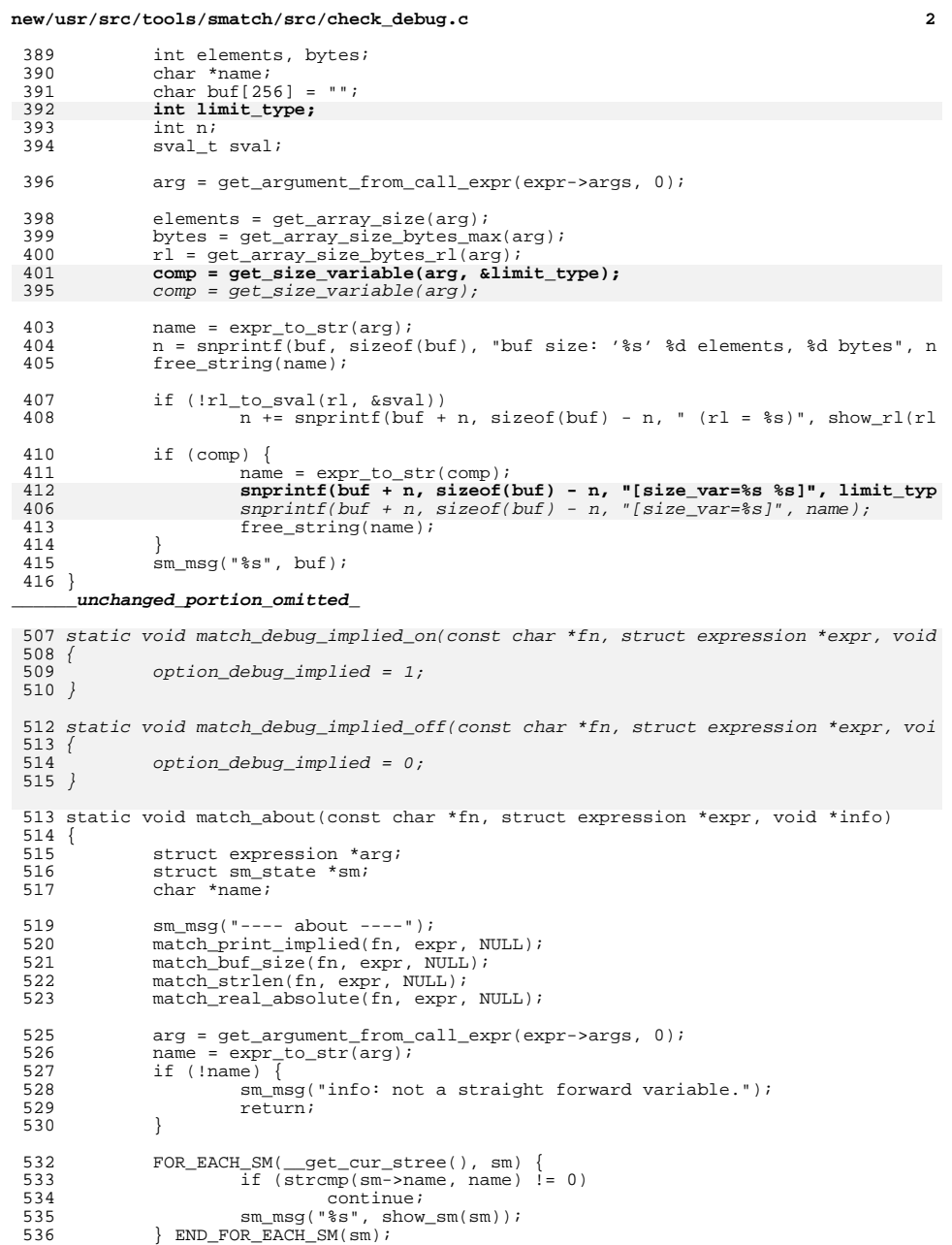

**new/usr/src/tools/smatch/src/check\_debug.c**

**<sup>3</sup>**

## } **\_\_\_\_\_\_unchanged\_portion\_omitted\_**

638 static void match\_mtag(const char  $*fn$ , struct expression  $*expr$ , void  $*info$ ) {<br> $640$ 

- 640 struct expression \*arg;<br>641 char \*name;
- 641 char \*name;<br>642 mtag t tag =  $mtag_t tag = 0;$
- **int offset = 0;**
- 
- 645  $arg = get\_argument\_from\_call\_expr(exp->args, 0);$ <br>646  $name = expr to str(arg);$  $name =  $expr_t = -exp(s_t)$ ;$
- expr to mtag offset(arg, &tag, &offset);
- **sm\_msg("mtag: '%s' => tag: %llu %d", name, tag, offset);**
- get\_mtag(arg, &tag);
- 651  $\sin \text{msg}("mtag: '8s' => tag: %1ld", name, tag);$ <br>649  $\text{free\_string(name)}$ ;
- free\_string(name); }

```
______unchanged_portion_omitted_
```
 **static void match\_container(const char \*fn, struct expression \*expr, void \*info) { struct expression \*container, \*x; char \*cont, \*name, \*str; container = get\_argument\_from\_call\_expr(expr->args, 0); x = get\_argument\_from\_call\_expr(expr->args, 1);**

- 
- **str = get\_container\_name(container, x); cont = expr\_to\_str(container);**
- 
- **name = expr\_to\_str(x);**
- **sm\_msg("container: '%s' vs '%s' --> '%s'", cont, name, str); free\_string(cont);**
- **free\_string(name);**
- **}**

 static void match\_state\_count(const char \*fn, struct expression \*expr, void \*inf {  $sm_msg("state_count = %d\nu", sm_state_counter);$ 

 } **\_\_\_\_\_\_unchanged\_portion\_omitted\_**

void check\_debug(int id)

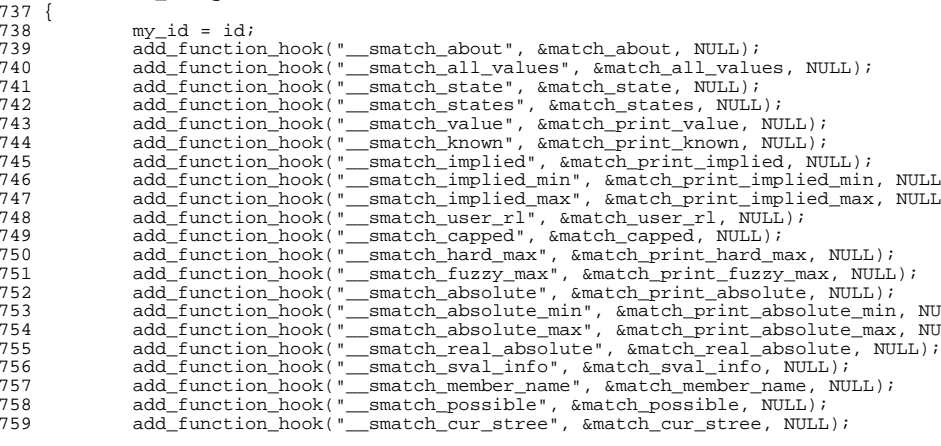

#### **new/usr/src/tools/smatch/src/check\_debug.c<sup>4</sup>**

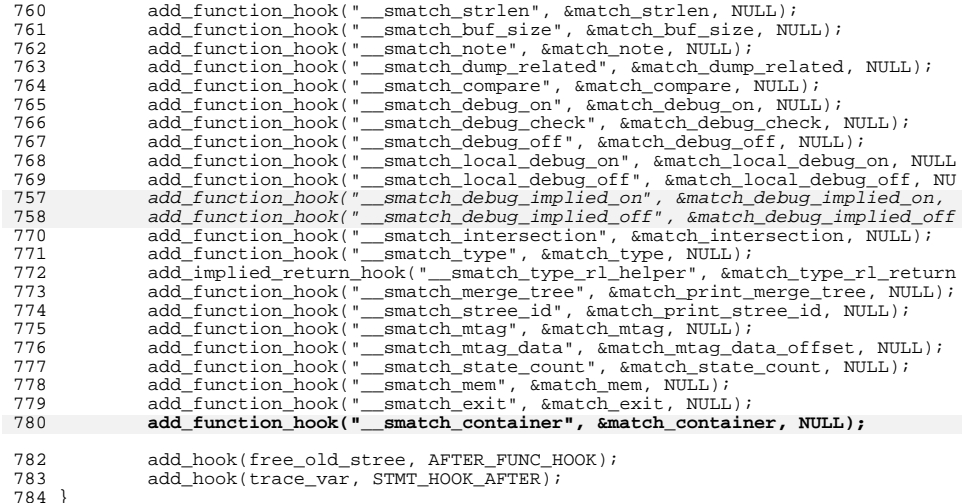

**\_\_\_\_\_\_unchanged\_portion\_omitted\_**

#### **new/usr/src/tools/smatch/src/check\_debug.hh** 1

**\*\*\*\*\*\*\*\*\*\*\*\*\*\*\*\*\*\*\*\*\*\*\*\*\*\*\*\*\*\*\*\*\*\*\*\*\*\*\*\*\*\*\*\*\*\*\*\*\*\*\*\*\*\*\*\*\*\***

 **2890 Mon Aug 5 08:37:56 2019 new/usr/src/tools/smatch/src/check\_debug.h11506 smatch resync\*\*\*\*\*\*\*\*\*\*\*\*\*\*\*\*\*\*\*\*\*\*\*\*\*\*\*\*\*\*\*\*\*\*\*\*\*\*\*\*\*\*\*\*\*\*\*\*\*\*\*\*\*\*\*\*\*\***

**\_\_\_\_\_\_unchanged\_portion\_omitted\_**

 <sup>60</sup> #define \_\_smatch\_type\_rl(type, fmt...) \_\_smatch\_type\_rl\_helper((type)0, fmt) <sup>61</sup> #define \_\_smatch\_rl(fmt...) \_\_smatch\_type\_rl(long long, fmt) <sup>63</sup> static inline void \_\_smatch\_bit\_info(long long expr){}

<sup>65</sup> static inline void \_\_smatch\_oops(unsigned long null\_val){}

<sup>67</sup> static inline void \_\_smatch\_merge\_tree(long long var){}

69 static inline void smatch stree  $id(void){}$ 

71 static inline void \_\_smatch\_mtag(void \*p){}<br>72 static inline void \_\_smatch\_mtag\_data(long long arg){}<br>72 73 static inline void  $\overline{\text{...}}$  smatch\_exit(void){}

<sup>75</sup> static inline void \_\_smatch\_state\_count(void){} <sup>76</sup> static inline void \_\_smatch\_mem(void){}

78 **static inline void \_\_smatch\_container(long long container, long long x){}** <sup>79</sup> #endif

# new/usr/src/tools/smatch/src/check\_dma\_mapping\_error.c

# 2233 Mon Aug 5 08:37:56 2019 new/usr/src/tools/smatch/src/check\_dma\_mapping\_error.c  $\begin{smallmatrix}11506\text{ smatch}\text{ resync}\end{smallmatrix}$

# \_unchanged\_portion\_omitted\_

33 static void match\_assign(const char \*fn, struct expression \*expr, void \*unused)  $34\{$  $\frac{35}{35}$ struct range\_list \*rl; 37 if (!get\_implied\_rl(expr->right, &rl)) 38 return;  $39$ if  $(rl_max(rl)$ .value != 1) 40 return; set\_state\_expr(my\_id, expr->left, &positive);  $41$ 

 $\mathbf{1}$ 

 $42$ }

unchanged\_portion\_omitted\_

**new/usr/src/tools/smatch/src/check\_err\_ptr\_deref.c<sup>1</sup>**

**\*\*\*\*\*\*\*\*\*\*\*\*\*\*\*\*\*\*\*\*\*\*\*\*\*\*\*\*\*\*\*\*\*\*\*\*\*\*\*\*\*\*\*\*\*\*\*\*\*\*\*\*\*\*\*\*\*\***

 **6668 Mon Aug 5 08:37:56 2019 new/usr/src/tools/smatch/src/check\_err\_ptr\_deref.c11506 smatch resync \*\*\*\*\*\*\*\*\*\*\*\*\*\*\*\*\*\*\*\*\*\*\*\*\*\*\*\*\*\*\*\*\*\*\*\*\*\*\*\*\*\*\*\*\*\*\*\*\*\*\*\*\*\*\*\*\*\*\_\_\_\_\_\_unchanged\_portion\_omitted\_**

<sup>214</sup> void check\_err\_ptr\_deref(int id)  $\frac{215}{216}$  { 216 if (option\_project != PROJ\_KERNEL)<br>217 return; return;  $219$  my\_id = id;<br> $220$  return impl: 220 return\_implies\_state("IS\_ERR", 0, 0, &match\_checked, NULL);<br>221 return\_implies\_state("IS\_ERR", 1, 1, &match\_err, NULL);<br>221 return\_implies\_state("IS\_ERR", 1, 1, &match\_err, NULL); 222 return\_implies\_state("IS\_ERR\_OR\_NULL", 0, 0, &match\_checked, NULL);<br>223 return\_implies\_state("IS\_ERR\_OR\_NULL", 1, 1, &match\_err, NULL); 223 return\_implies\_state("IS\_ERR\_OR\_NULL", 1, 1, &match\_err, NULL);<br>224 return\_implies\_state("PTR\_RET", 0, 0, &match\_checked, NULL); 224 return\_implies\_state("PTR\_RET", 0, 0, &match\_checked, NULL);<br>225 **return\_implies\_state("PTR\_RET", -4095, -1, &match\_err, NULL);** 225225225  $return\_implies\_state("PTR\_RET", -4096, -1, &match_error, NULL);$ <br>226 register err ptr funcs(); 226 register\_err\_ptr\_funcs();<br>227 add\_hook(&match\_dereferenc 227 add\_hook(&match\_dereferences, DEREF\_HOOK);<br>228 add function hook("ERR PTR", &match err pt: 228 add\_function\_hook("ERR\_PTR", &match\_err\_ptr\_positive\_const, NULL);<br>229 add function\_hook("ERR\_PTR", &match\_err\_ptr, NULL); 229 add\_function\_hook("ERR\_PTR", &match\_err\_ptr, NULL);<br>230 add hook(&match\_condition, CONDITION HOOK); 230 add\_hook( $\text{amatch\_condition}$ , CONDITION\_HOOK);<br>231 add\_modification\_hook(my\_id\_\_&ok\_to\_use); 231 add\_modification\_hook(my\_id, &ok\_to\_use);<br>232 add\_function\_hook("kfree", &match\_kfree, 232 add\_function\_hook("kfree", &match\_kfree, INT\_PTR(0));<br>233 add function\_hook("brelse", &match\_kfree, INT\_PTR(0)) 233 add\_function\_hook("brelse",  $\text{amatch}_k$  kfree, INT\_PTR(0));<br>234 add\_function\_hook("kmem\_cache\_free",  $\text{amatch}_k$  kfree, INT <sup>234</sup> add\_function\_hook("kmem\_cache\_free", &match\_kfree, INT\_PTR(1)); <sup>235</sup> add\_function\_hook("vfree", &match\_kfree, INT\_PTR(0)); 237 err\_ptr\_rl = clone\_rl\_permanent(alloc\_rl(err\_ptr\_min, err\_ptr\_max)); <sup>239</sup> select\_return\_implies\_hook(DEREFERENCE, &set\_param\_dereferenced); <sup>240</sup> }

**\_\_\_\_\_\_unchanged\_portion\_omitted\_**

new/usr/src/tools/smatch/src/check free strict.c

7059 Mon Aug 5 08:37:57 2019 new/usr/src/tools/smatch/src/check\_free\_strict.c 11506 smatch resync unchanged\_portion\_omitted\_

294 static void match\_untracked(struct expression \*call, int param)  $295$  { 296 struct state list \*slist = NULL; 297 struct expression \*arg; 298 struct  $\sin$  state \*sm;  $299$  $char * name;$ char buf $[64]$ ; 300 301 int len; 303 arg = get\_argument\_from\_call\_expr(call->args, param); 304  $if('arg)$ 305  $r$ eturn $\cdot$ 307 name =  $expr_to_var(arg)$ ; 308 if (!name) 309 return; 310 snprintf(buf, sizeof(buf), "%s->", name); free\_string(name); 311 312  $len = strlen(buf);$  $\texttt{FOR\_EACH\_MY\_SM(my\_id, \_\get\_cur\_stree(), \texttt{sm}) } \; \{ \\$ 314 315 if  $(strncmp(sm->name, but, len) == 0)$ 316 add ptr list(&slist, sm);  $\}$  END\_FOR\_EACH\_SM( $\sin$ ); 317 319 FOR EACH PTR(slist, sm)  $\{$ 320 set state(sm->owner, sm->name, sm->sym, &ok); 321 END FOR EACH PTR(sm); 323 free\_slist(&slist);  $324$ } 326 void check\_free\_strict(int id)  $327$  {  $my_id = idi$ 328 330 if (option\_project != PROJ\_KERNEL) 331  $return$ 333 add function hook("kfree", &match free, INT PTR(0)); 334 add\_function\_hook("kmem\_cache\_free", &match\_free, INT\_PTR(1)); 336 if (option spammy) add\_hook(&match\_symbol, SYM\_HOOK); 337 338 add hook(&match dereferences, DEREF HOOK); add\_hook(&match\_call, FUNCTION\_CALL\_HOOK); 339 340 add\_hook(&match\_return, RETURN\_HOOK); 342 add\_modification\_hook\_late(my\_id, &ok\_to\_use); 343 add\_pre\_merge\_hook(my\_id, &pre\_merge\_hook); select return states\_hook(PARAM\_FREED, &set\_param\_freed); 345 add\_untracked\_param\_hook(&match\_untracked); 346  $347$ } unchanged\_portion\_omitted\_

 $\mathbf{1}$ 

# new/usr/src/tools/smatch/src/check\_held\_dev.c

## 

3457 Mon Aug 5 08:37:59 2019 new/usr/src/tools/smatch/src/check\_held\_dev.c 11506 smatch resync unchanged\_portion\_omitted\_

101 static void register\_returns\_held\_funcs(void)  $102$  {  $103$ struct token \*token; 104 const char \*func; token = get tokens file("kernel.returns held funcs"); 106  $\overline{107}$ if (!token) 108 return; 109 if (token\_type(token) != TOKEN\_STREAMBEGIN) 110 return;  $111$  $token = token \rightarrow next;$ 112 while (token\_type(token) != TOKEN\_STREAMEND) { 113 if (token\_type(token) != TOKEN\_IDENT) 114  $return<sub>i</sub>$ 115  $func = show\_ident(token{-}sident);$ 116 return\_implies\_state\_sval(func, valid\_ptr\_min\_sval, valid\_ptr\_ma 116 return\_implies\_state(func, valid\_ptr\_min, valid\_ptr\_max, continuum contract to the contract of the contract of the contract of the contract of the contract of the contract of the contract of  $\alpha$ ,  $\alpha$ ,  $\alpha$ ,  $\alpha$ ,  $\alpha$ ,  $\alpha$ ,  $\alpha$ ,  $\alpha$ ,  $\alpha$ ,  $\alpha$ ,  $\alpha$ ,  $\alpha$ ,  $\alpha$ ,  $\alpha$ ,  $\alpha$ 117 118  $NULL$ ); 119 120  $token = token \rightarrow next;$ 121  $122$  $\text{clear}$  token alloc();  $123$  }

 $\mathbf{1}$ 

unchanged\_portion\_omitted\_

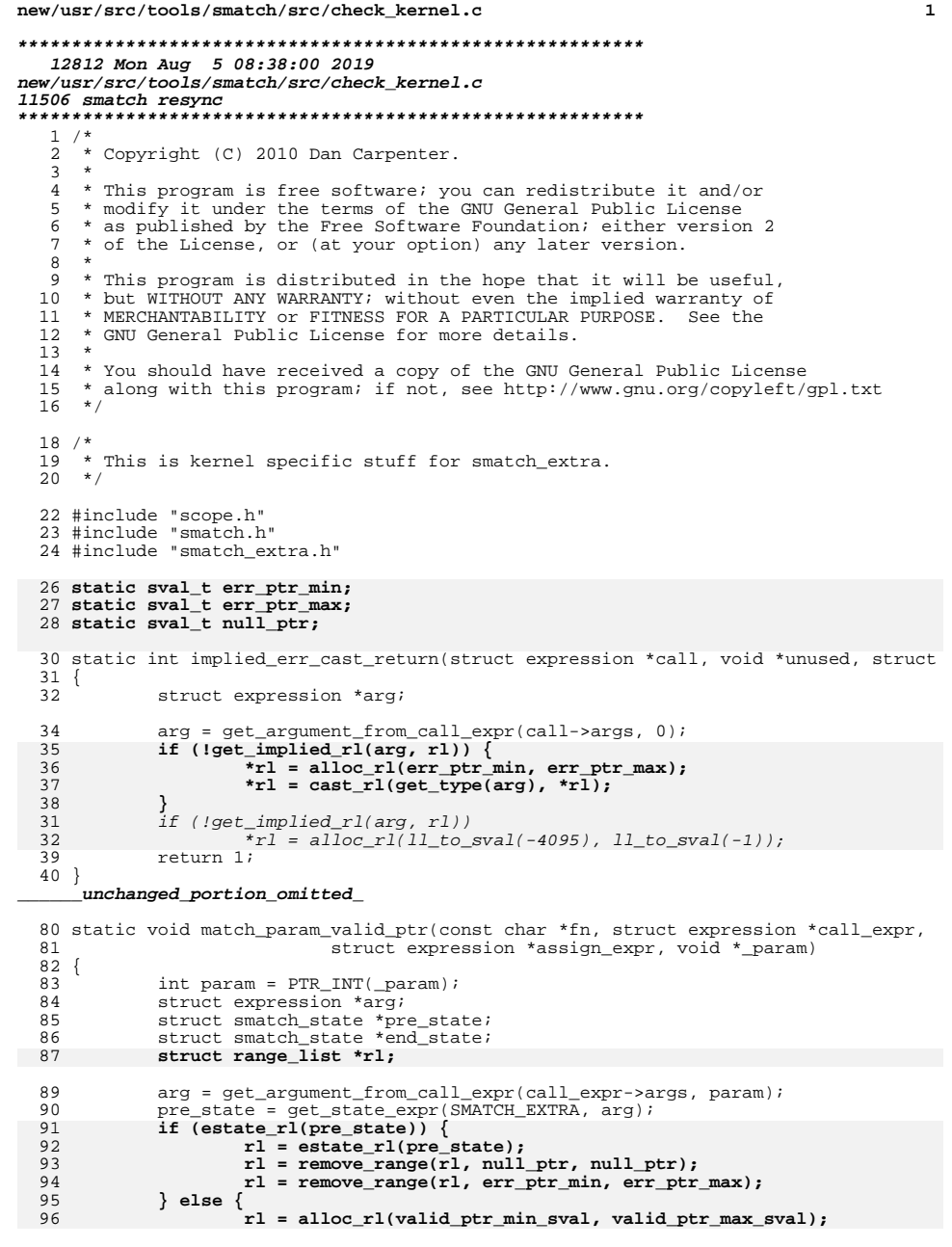

```
new/usr/src/tools/smatch/src/check kernel.c
                                                                                      \mathbf{\cdot}97
  98
             end state = alloc estate rl(r1);
 84
             end_state = estate_filter_range(pre_state, ll_to_sval(-4095), ll_to_sval
  99set_extra_expr_nomod(arg, end_state);
 100}
 102 static void match_param_err_or_null(const char *fn, struct expression *call_expr
 103
                              struct expression *assign_expr, void *_param)
 104 \{105int param = PTR INT( param) i106
             struct expression *arg;
107
             struct range_list *rl;
 108struct smatch state *pre state;
109
             struct smatch_state *end_state;
 111arg = qet argument from call expr(call expr-> args, param);112
             pre_state = get_state_expr(SMATCH_EXTRA, arg);
113
             call results to r1(call expr, \epsilonptr ctype, "0, (-4095)-(-1)", \epsilonr1);
             r1 = \text{alloc\_r1}(1\overline{1}\text{_to}\_s\text{val}(-4095), 1\overline{1}\text{_to}\_s\text{val}(0));QQ114
             r1 = r1 intersection(estate_rl(pre_state), rl);
115
             r1 = cast_r1(get_type(arg), r1);101
             r1 = cast_r1(estate_type (pre_state), r1);116
             end_state = alloc_estate_r1(r1);117
             set extra expr nomod(arg, end state);
118}
 120 static void match not err(const char *fn, struct expression *call expr,
 121
                             struct expression *assign_expr, void *unused)
122 {
 123
             struct expression *arg;
124
             struct smatch_state *pre_state;
125
             struct range list *rl:
111
             struct smatch state *new state;
 127
             arg = get_argument_from_call_expr(call_expr->args, 0);
 128
             pre state = qet state expr(SMATCH EXTRA, arg);
129
             if (estate_r1(pre_state)) {
130
                     r1 = estate rl(pre state);
131
                     rl = remove_range(r1, err_pr_min, err_pr_max);132
             \} else \{133
                     r1 = alloc rl(valid ptr min sval, valid ptr max sval):
134
135
             r1 = cast_r1(get_type(arg), r1);136
             set_extra_expr_nomod(arg, alloc_estate_rl(rl));
115
             new_state = estate_filter_range(pre_state, sval_type_min(&long_ctype), l
116
             set\_extra\_expr\_nomod(arg, new\_state),137}
139 static void match_err(const char *fn, struct expression *call_expr,
 140
                             struct expression *assign_expr, void *unused)
141 \{142
             struct expression *arg;
 143
             struct smatch_state *pre_state;
144
             struct range_list *rl;
124
             struct smatch state *new state;
 146
             arg = get_argument_from_call_expr(call_expr->args, 0);
             pre_state = get_state_expr(SMATCH_EXTRA, arg);
147
148
             rl = estate_l(pre_state);149
             if (1r1)150
                     r1 = alloc rl(err ptr min, err ptr max);
151
             r1 = r1 intersection(r1, alloc_r1(err_ptr_min, err_ptr_max));
152
             rl = cast_r1(get_type(arg), rl;
153
             set_extra_expr_nomod(arg, alloc_estate_rl(rl));
128
             new_state = estate_filter_range(pre_state, sval_type_min(&long_ctype), l
129
             new_state = estate_filter_range(new_state, ll_to_sval(0), sval_type_max(
```
**new/usr/src/tools/smatch/src/check\_kernel.c<sup>3</sup>**

```
130 set_extra_expr_nomod(arg, new_state);
154 }
      ______unchanged_portion_omitted_405 bool is_ignored_kernel_data(const char *name)
 406 {
407 if (option_project != PROJ_KERNEL)
408 return false;
410 /*
411 * On the file I was looking at lockdep was 25% of the DB.412 */
 if (strstr(name, ".dep_map."))
413414 return true;
 if (strstr(name, ".lockdep_map."))
415416 return true;
417 return false;
 418 }
420 void check_kernel(int id)
421 {<br>422422 if (option_project != PROJ_KERNEL)<br>423 return;
                          return;
425 err_ptr_min.type = &ptr_ctype;
426 err_ptr_min.value = -4095;
427 err_ptr_max.type = &ptr_ctype;
428 err_ptr_max.value = -1l;
429 null_ptr.type = &ptr_ctype;
430 null_ptr.value = 0;
432 err_ptr_min = sval_cast(&ptr_ctype, err_ptr_min);
433err ptr max = sval cast(&ptr ctype, err ptr max);
435 add_implied_return_hook("ERR_PTR", &implied_err_cast_return, NULL);<br>436 add implied return hook("ERR CAST", &implied err cast return, NULL)
 436 add_implied_return_hook("ERR_CAST", &implied_err_cast_return, NULL);
437 add_implied_return_hook("PTR_ERR", &implied_err_cast_return, NULL);
438 add_hook(hack_ERR_PTR, AFTER_DEF_HOOK);<br>439 return implies state("IS ERR OR NULL".
 439 return_implies_state("IS_ERR_OR_NULL", 0, 0, &match_param_valid_ptr, (vo
440 return_implies_state("IS_ERR_OR_NULL", 1, 1, &match_param_err_or_null, (
441 return_implies_state("IS_ERR", 0, 0, &match_not_err, NULL);<br>442 return implies state("IS_ERR", 1, 1, &match_err, NULL);
442 return_implies_state("IS_ERR", 1, 1, &match_err, NULL);<br>443 return implies state("tomovo memory ok", 1, 1, &match p
                return implies state("tomoyo memory ok", 1, 1, 1, &match param valid ptr, (
445 add_macro_assign_hook_extra("container_of", &match_container_of_macro, N
                add_hook(match_container_of, ASSIGNMENT_HOOK);
448 add_implied_return_hook("find_next_bit", &match_next_bit, NULL);<br>449 add_implied_return_hook("find_next_zero_bit", &match_next_bit, NI
449 add_implied_return_hook("find_next_zero_bit", &match_next_bit, NULL);<br>450 add_implied_return_hook("find_first_bit", &match_next_bit, NULL);
450 add_implied_return_hook("find_first_bit", &match_next_bit, NULL);<br>451 add_implied_return_hook("find_first_zero_bit", &match_next_bit, NU
                add_implied_return_hook("find_first_zero_bit", &match_next_bit, NULL);
453 add_implied_return_hook("fls", &match_fls, NULL);
                add_implied_return_hook("fls64", &match_fls, NULL);
456 add_function_hook("__ftrace_bad_type", &_match_nullify_path_hook, NULL)<br>457 add function hook(" write once size", &match write once size, NULL);
                add_function_hook("__write_once_size", &match__write_once_size, NULL);
459 add_function_hook("_read_once_size", &match_read_once_size, NULL);<br>460 add function_hook(" read_once_size_nocheck", &match_read_once_size
                add_function_hook("__read_once_size_nocheck",                                  &match__read_once_size, NU
462 if (option_info)
                          add_hook(match_end_file, END_FILE_HOOK);
464 }
       ______unchanged_portion_omitted_
```
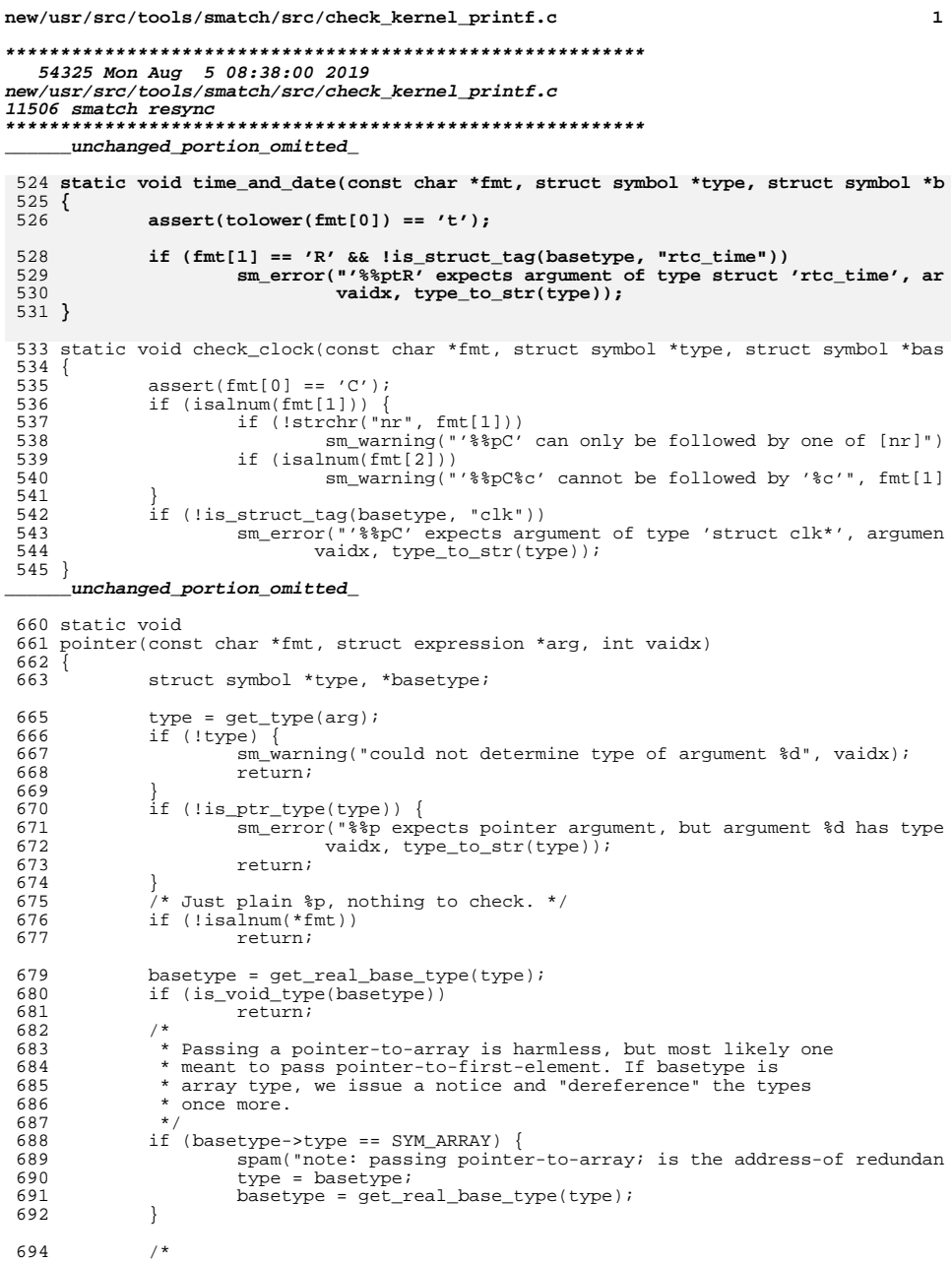

```
new/usr/src/tools/smatch/src/check kernel printf.c
                                                                                        \overline{2}* We pass both the type and the basetype to the helpers. If,
               * for example, the pointer is really a decayed array which is
              * passed to $pI4, we might want to check that it is in fact<br>* an array of four bytes. But most are probably only
               * interested in whether the basetype makes sense. Also, the
               * pointer may carry some annotation such as __user which
               * might be worth checking in the handlers which actually
               * dereference the pointer.
              \star /
             switch (*fmt) {
             case 'b:
             case 'F':
             case 'f':case 'S':
             case 's:
             case 'B':
                      /* Can we do anything sensible? Check that the arg is a function
                      hreak:
             case 'R':
             case 'r':
                      resource_string(fmt, type, basetype, vaidx);
                      break;
             case 'M':
             case 'm':
                      mac address string(fmt, type, basetype, vaidx);
                      break;
             case 'I':
             case 'i':
                      switch (fmt[1]) {
                      case '4':
                              ip4(fmt, type, basetype, vaidx);
                              break;
                      case '6':
                              ip6(fmt, type, basetype, vaidx);
                              break;
                      case 'S':ips(fmt, type, basketype, validx);break;
                      default:sm_warning("'%%p%c' must be followed by one of [46S]", f
                              break;
                      ો
                      break:/*
             * %pE and %ph can handle any valid pointer. We still check
             * whether all the subsequent alphanumerics are valid for the
             * particular %pX conversion.
             \star /
             case 'E:
                      escaped string(fmt, type, basetype, vaidx);
                      break;
             case 'h':
                      hex string(fmt, type, basetype, vaidx);
                      break;
             case 'U': /* TODO */
                     break;
             case 'V':
                      va_format(fmt, type, basetype, vaidx);
                      break;case 'K': /* TODO */
                      break;
             case 'N':
                      netdev_feature(fmt, type, basetype, vaidx);
                      break;
```
695

696

697 698 699

700

701

702

703

705

706

707

708

709 710

711

712

713

715

716

717

718

719

720

721

722

723

724

725

726

727

728

729

730 731

732 733

734

735

736 737

738

739

740

741 742

743

744

745 746

747

748 749

750

751

752

753 754

755

756

757

758

759

760

 $\rightarrow$ 

#### **new/usr/src/tools/smatch/src/check\_kernel\_printf.c<sup>3</sup>**

```
761 case 'a':
762 address_val(fmt, type, basetype, vaidx);
763 break;
764 case 'D':
765 case 'd':
766 dentry_file(fmt, type, basetype, vaidx);<br>767 break;
                   breaki768 case 't':
769 time_and_date(fmt, type, basetype, vaidx);
770 break;
771 case 'C':
772 check_clock(fmt, type, basetype, vaidx);<br>773 break;
773 break;
774 case 'g':
774 case 'g':<br>
block_device(fmt, type, basetype, vaidx);<br>
776 break;
776 break;
777 case 'G':
778 flag_string(fmt, type, basetype, vaidx);<br>779 break;
779 break;
780 case 'O':
781 device_node_string(fmt, type, basetype, vaidx);<br>782 break;
782 break;
783 case 'x':
784 f^* 'x' is for an unhashed pointer f/<br>785 break;
785 break;<br>786 default:
786 default:<br>787 s
                   sm_error("unrecognized %%p extension '%c', treated as normal %%p
788 }
789 }
    ______unchanged_portion_omitted_
```
**new/usr/src/tools/smatch/src/check\_list.h\*\*\*\*\*\*\*\*\*\*\*\*\*\*\*\*\*\*\*\*\*\*\*\*\*\*\*\*\*\*\*\*\*\*\*\*\*\*\*\*\*\*\*\*\*\*\*\*\*\*\*\*\*\*\*\*\*\* 5616 Mon Aug 5 08:38:00 2019 new/usr/src/tools/smatch/src/check\_list.h11506 smatch resync \*\*\*\*\*\*\*\*\*\*\*\*\*\*\*\*\*\*\*\*\*\*\*\*\*\*\*\*\*\*\*\*\*\*\*\*\*\*\*\*\*\*\*\*\*\*\*\*\*\*\*\*\*\*\*\*\*\*** #ifndef CK #define CK(\_x) void \_x(int id); #define \_\_undo\_CK\_def #endif 6 CK(register\_db\_call\_marker) /\* always has to be first \*/<br>7 CK(register\_param\_used) /\* get\_state\_hooks have to be  $7*$  get\_state\_hooks have to be registered before smat 8 CK(register\_container\_of) 9 CK(register\_container\_of2)<br>10 CK(register\_smatch\_extra) <sup>\*</sup> smatch\_extra always has to be SMATCH\_EXTRA  $*$ / 11 CK(register\_smatch\_extra\_links) CK(register\_modification\_hooks) /\* \* Implications should probably be after all the modification and smatch extra \* hooks have run. \*  $17 *$  CK(register\_implications) 19 CK(register\_definition\_db\_callbacks) CK(register\_project) CK(register\_untracked\_param) CK(register\_buf\_comparison) CK(register\_buf\_comparison\_links) CK(register\_param\_compare\_limit) 25 CK(register\_param\_compare\_limit\_links) CK(register\_returns\_early) CK(register\_smatch\_ignore) 29 CK(register\_buf\_size) CK(register\_strlen) CK(register\_strlen\_equiv) CK(register\_capped) CK(register\_parse\_call\_math) CK(register\_param\_limit) CK(register\_param\_filter) CK(register\_param\_set) CK(register\_param\_cleared) CK(register\_struct\_assignment) CK(register\_comparison) CK(register\_comparison\_links) CK(register\_comparison\_inc\_dec) CK(register\_comparison\_inc\_dec\_links) 43 CK(register\_local\_values) CK(register\_function\_ptrs) CK(register\_annotate) CK(register\_start\_states) 47 CK(register\_type\_val) CK(register\_data\_source) CK(register\_common\_functions) 50 CK(register\_function\_info) CK(register\_auto\_copy) CK(register\_type\_links)

 CK(register\_impossible\_return) CK(register\_strings) **CK(register\_integer\_overflow)**

CK(register\_impossible)

 **CK(register\_integer\_overflow\_links)** CK(register\_real\_absolute)

- CK(register\_imaginary\_absolute)
- 
- **CK(register\_bits)** CK(register\_fn\_arg\_link)
- 

**new/usr/src/tools/smatch/src/check\_list.h** CK(register\_parameter\_names) 63 CK(register\_return\_to\_param) CK(register\_return\_to\_param\_links) CK(register\_constraints) CK(register\_constraints\_required) CK(register\_about\_fn\_ptr\_arg) CK(register\_mtag) CK(register\_mtag\_map) 70 CK(register mtag data) 71 CK(register\_param\_to\_mtag\_data) 72 CK(register\_array\_values) CK(register\_nul\_terminator) 74 CK(register\_nul\_terminator\_param\_set) CK(register\_statement\_count) **CK(register\_kernel\_user\_data)** CK(register\_kernel\_user\_data2) CK(register\_kernel\_user\_data3) CK(check\_debug) CK(check\_bogus\_loop) 84 CK(check deref) 85 CK(check check deref) CK(check\_dereferences\_param) 87 CK(check\_index\_overflow) CK(check\_index\_overflow\_loop\_marker) CK(check\_testing\_index\_after\_use) 90 CK(check\_memcpy\_overflow) 91 CK(check\_strcpy\_overflow)<br>92 CK(check sprintf overflow) CK(check\_sprintf\_overflow) <sup>93</sup> CK(check\_snprintf\_overflow)  $CK(check$ allocating enough data) CK(check\_leaks) CK(check\_type) CK(check\_allocation\_funcs) 98 CK(check frees argument) 99 CK(check<sup>deref\_check)</sup> CK(check\_signed) CK(check\_precedence) CK(check\_unused\_ret) CK(check\_dma\_on\_stack) 104 CK(check param\_mapper) CK(check\_call\_tree) CK(check\_dev\_queue\_xmit) CK(check\_stack) CK(check\_no\_return) CK(check\_mod\_timer) CK(check\_return) CK(check\_resource\_size) 112 CK(check release resource) CK(check\_proc\_create) CK(check\_freeing\_null) 111 CK(check frees param) CK(check\_free) CK(check\_frees\_param\_strict) 118 CK(check free strict) 119 CK(check no effect) 120 CK(check\_kunmap)<br>121 CK(check\_snprintf) CK(check\_snprintf) <sup>122</sup> CK(check\_macros) CK(check\_return\_efault) CK(check\_gfp\_dma) CK(check\_unwind)

126 CK(check\_kmalloc\_to\_bugon)

### **new/usr/src/tools/smatch/src/check\_list.h**

**h** 3 CK(check\_platform\_device\_put) 128 CK(check\_info\_leak) CK(check\_return\_enomem) CK(check\_get\_user\_overflow) 131 CK(check get user\_overflow2) CK(check\_access\_ok\_math) 133 CK(check\_container\_of) CK(check\_input\_free\_device) CK(check\_select) CK(check\_memset) 137 CK(check<sup>-</sup>logical instead of bitwise) CK(check\_kmalloc\_wrong\_size) 139 CK(check pointer math)  $CK(check$  bit shift) CK(check\_macro\_side\_effects) CK(check\_sizeof) CK(check\_return\_cast) CK(check\_or\_vs\_and) 145 CK(check passes sizeof) CK(check\_assign\_vs\_compare) 147 CK(check\_missing\_break) CK(check\_array\_condition) CK(check\_struct\_type) 150 CK(check 64bit shift) CK(check\_wrong\_size\_arg) CK(check\_cast\_assign) 153 CK(check readl infinite loops) CK(check\_double\_checking) CK(check\_shift\_to\_zero) CK(check\_indenting) 157 CK(check\_unreachable)<br>158 CK(check no if block) CK(check\_no\_if\_block) <sup>159</sup> CK(check\_buffer\_too\_small\_for\_struct) CK(check\_uninitialized) CK(check\_signed\_integer\_overflow\_check) CK(check\_continue\_vs\_break) CK(check\_impossible\_mask) 164 CK(check syscall arg type) CK(check\_trinity\_generator) /\* <- your test goes here \*/ /\* CK(register\_template) \*/ /\* kernel specific \*/ CK(check\_kernel\_printf) CK(check\_locking) 173 CK(check\_puts\_argument) 174 CK(check\_err\_ptr) CK(check\_err\_ptr\_deref) 176 CK(check\_expects\_err\_ptr) CK(check\_held\_dev) 178 CK(check\_return\_negative\_var) CK(check\_rosenberg) CK(check\_rosenberg2) 181 CK(check\_wait\_for\_common) CK(check\_bogus\_irqrestore) CK(check\_zero\_to\_err\_ptr) 184 CK(check freeing devm) CK(check\_off\_by\_one\_relative) CK(check\_capable) 187 CK(check ns capable) CK(check\_test\_bit) CK(check\_dma\_mapping\_error) CK(check\_nospec) CK(check\_nospec\_barrier)

CK(check\_spectre)

 **CK(check\_spectre\_second\_half)** 194 CK(check implicit dependencies) /\* wine specific stuff \*/ CK(check\_wine\_filehandles) CK(check\_wine\_WtoA) /\* illumos specific \*/ 201 CK(check all func returns) **CK(check\_cmn\_err)** #include "check\_list\_local.h" CK(register\_scope) CK(register\_stored\_conditions) 208 CK(register\_stored\_conditions\_links) CK(register\_sval) CK(register\_buf\_size\_late) 211 CK(register\_smatch\_extra\_late) 212 CK(register\_assigned\_expr) /\* This is used by smatch\_extra.c so it has to come r CK(register\_assigned\_expr\_links) CK(register\_modification\_hooks\_late) /\* has to come after smatch\_extra \*/ 215 CK(reqister\_comparison\_late)  $\sqrt{x}$  has to come after modification\_hooks\_late \*/ 216 CK(register function hooks)  $CK(check\_kernel)$  /\* this is overwriting stuff from smatch\_extra\_late \*/ CK(check\_wine) 219 CK(register returns) #ifdef \_\_undo\_CK\_def <sup>222</sup> #undef CK #undef \_\_undo\_CK\_def

#endif

**new/usr/src/tools/smatch/src/check\_list.h<sup>4</sup>**

**new/usr/src/tools/smatch/src/check\_locking.c<sup>1</sup>**

**\*\*\*\*\*\*\*\*\*\*\*\*\*\*\*\*\*\*\*\*\*\*\*\*\*\*\*\*\*\*\*\*\*\*\*\*\*\*\*\*\*\*\*\*\*\*\*\*\*\*\*\*\*\*\*\*\*\***

 **35369 Mon Aug 5 08:38:00 2019**

**new/usr/src/tools/smatch/src/check\_locking.c**

### **11506 smatch resync\*\*\*\*\*\*\*\*\*\*\*\*\*\*\*\*\*\*\*\*\*\*\*\*\*\*\*\*\*\*\*\*\*\*\*\*\*\*\*\*\*\*\*\*\*\*\*\*\*\*\*\*\*\*\*\*\*\***

**\_\_\_\_\_\_unchanged\_portion\_omitted\_**

 enum return\_type { 49 ret\_any,<br>50 ret\_non 50 ret\_non\_zero,<br>51 ret zero, ret\_zero, **ret\_one,** 53 ret\_negative,<br>54 ret positive, ret\_positive, };

# **\_\_\_\_\_\_unchanged\_portion\_omitted\_**

static struct lock\_info kernel\_lock\_table[] = { <sup>105</sup> {"lock\_kernel", LOCK, "BKL", NO\_ARG, ret\_any}, <sup>106</sup> {"unlock\_kernel", UNLOCK, "BKL", NO\_ARG, ret\_any},

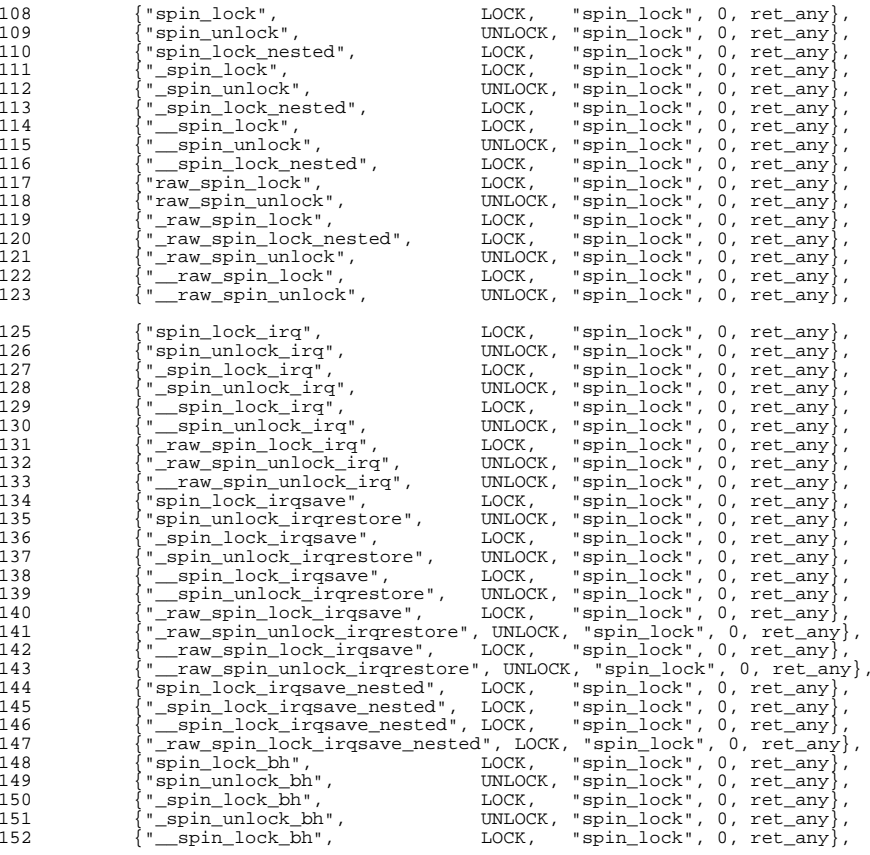

#### **new/usr/src/tools/smatch/src/check\_locking.c<sup>2</sup>**

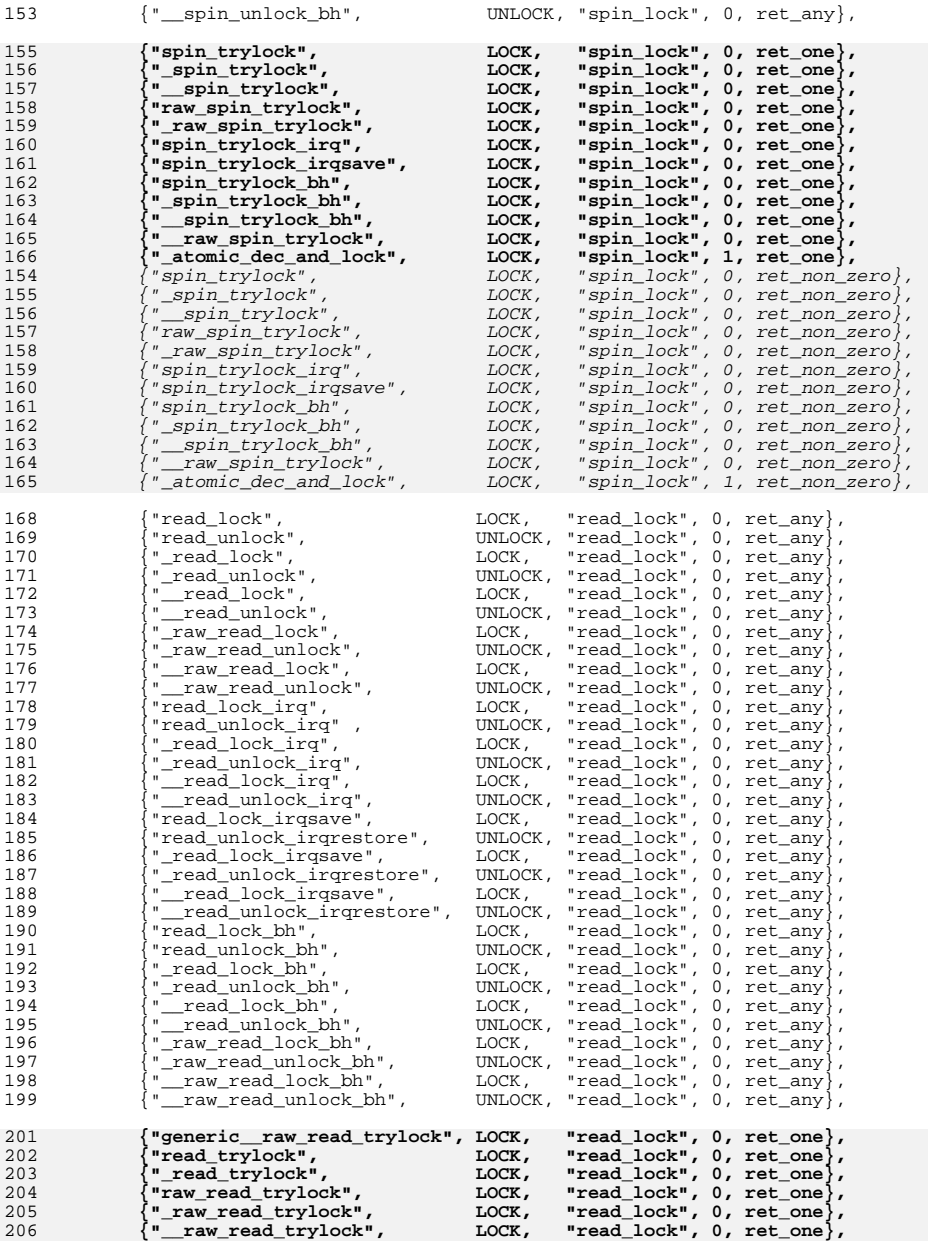

# **new/usr/src/tools/smatch/src/check\_locking.c**

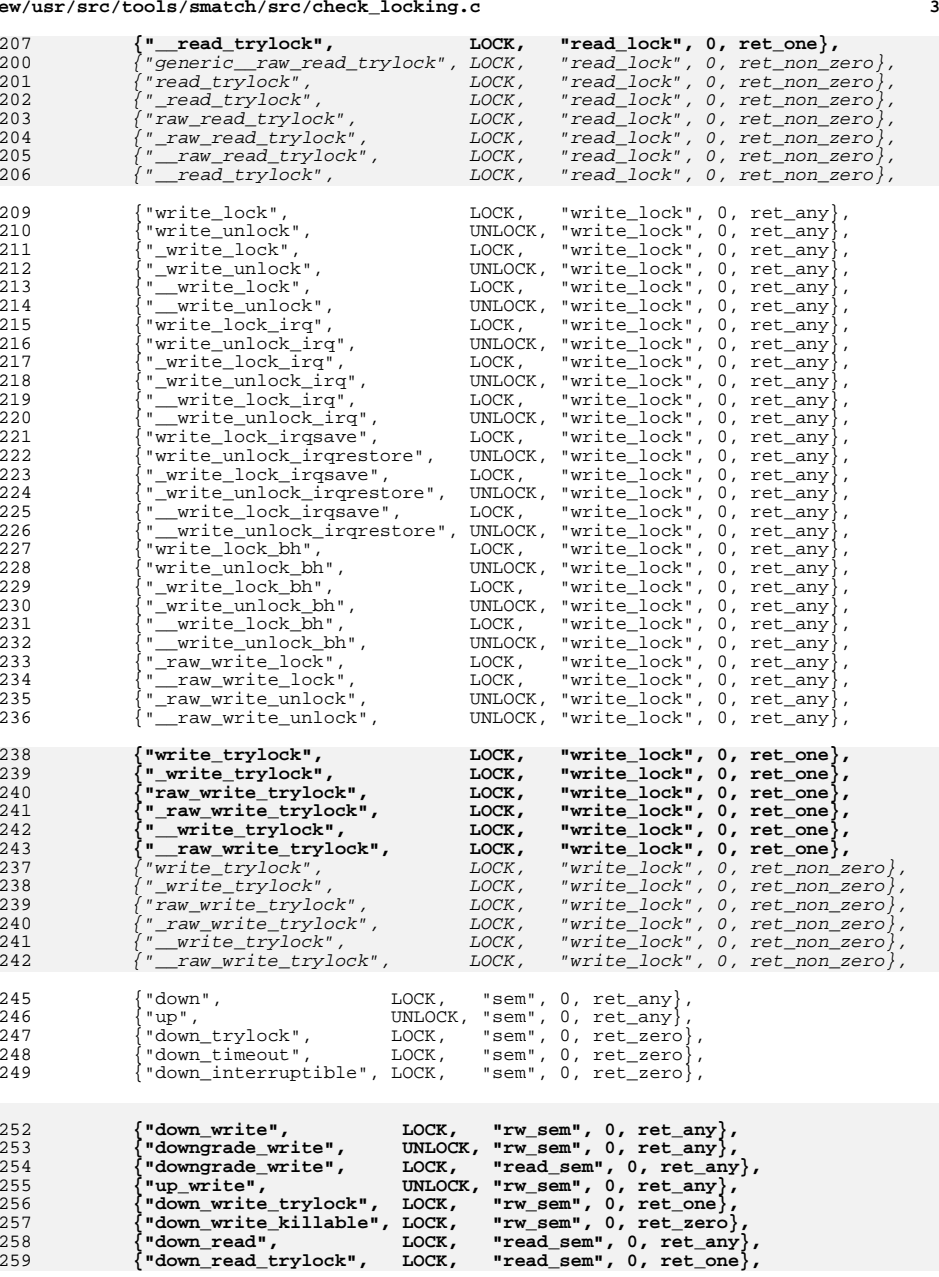

#### **new/usr/src/tools/smatch/src/check\_locking.c<sup>4</sup>**

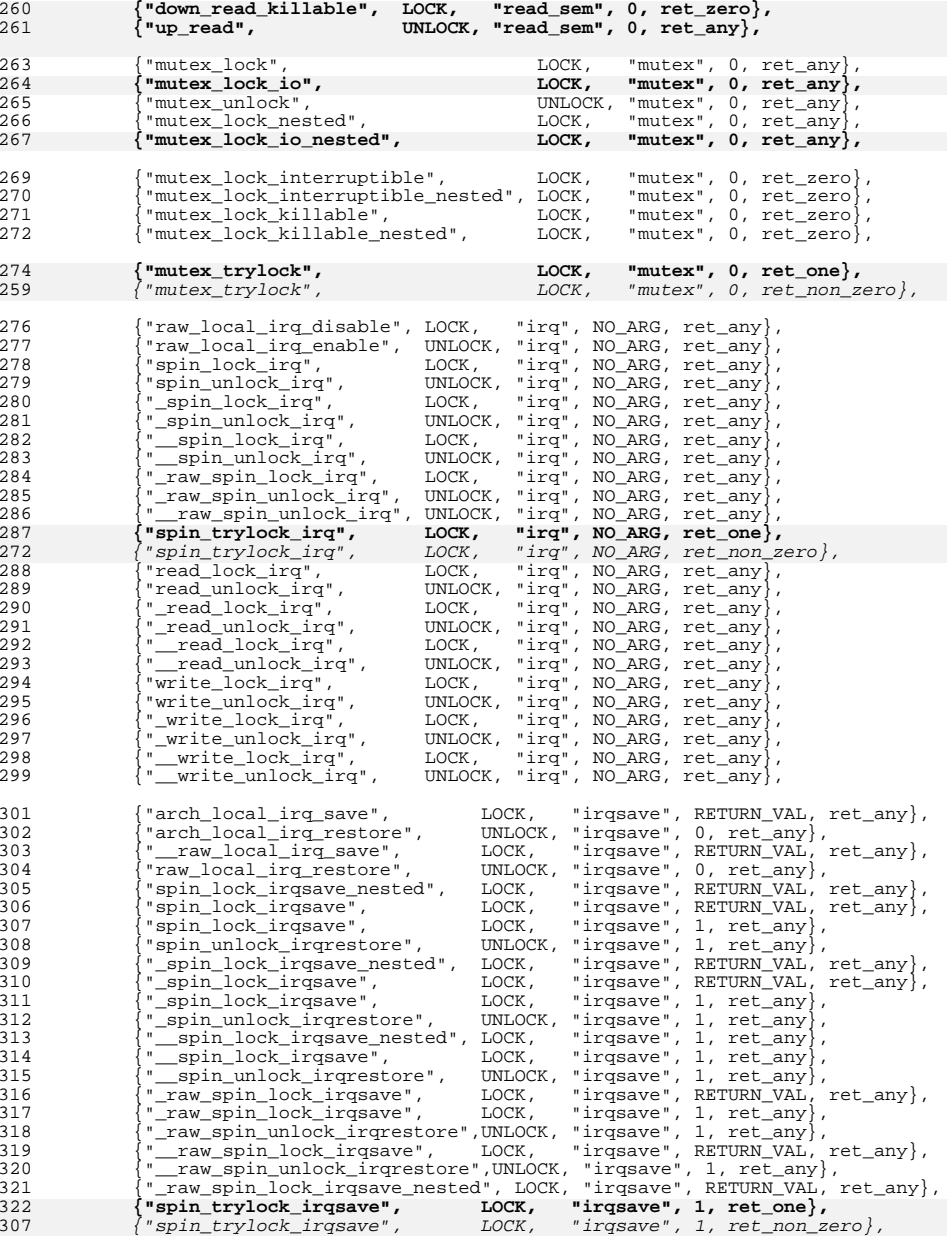

### **new/usr/src/tools/smatch/src/check\_locking.c**

 **<sup>5</sup>** 323 {"read\_lock\_irqsave",  $\begin{bmatrix} 1 & 0 & 0 \\ 0 & 1 & 0 \end{bmatrix}$  LOCK, "irqsave", RETURN\_VAL, ret\_any }, 324 {\text{ irread lock irqsave",  $\begin{bmatrix} 1 & 0 & 0 \\ 0 & 0 & 1 \end{bmatrix}$  read lock irqsave",  $\begin{bmatrix} 1 & 0 & 0 \\ 0 & 0 & 1 \end{bmatrix}$  {"read\_lock\_irqsave", LOCK, "irqsave", 1, ret\_any}, <sup>325</sup> {"read\_unlock\_irqrestore", UNLOCK, "irqsave", 1, ret\_any}, <sup>326</sup> {"\_read\_lock\_irqsave", LOCK, "irqsave", RETURN\_VAL, ret\_any}, 327 { "\_read\_lock\_irqsave", LOCK, "irqsave", 1, ret\_any},<br>328 { "\_read\_unlock\_irqrestore", UNLOCK, "irqsave", 1, ret\_any}, 328 {"\_read\_unlock\_irqrestore", UNLOCK, "irqsave", 1, ret\_any},<br>329 {"\_\_read\_lock\_irqsave", LOCK, "irqsave", RETURN\_VAL, ret\_any}, {"\_\_read\_unlock\_irqrestore", UNLOCK, "irqsave", 1, ret\_any}, <sup>331</sup> {"write\_lock\_irqsave", LOCK, "irqsave", RETURN\_VAL, ret\_any}, {"write\_lock\_irqsave", LOCK, "irqsave", 1, ret\_any}, <sup>333</sup> {"write\_unlock\_irqrestore", UNLOCK, "irqsave", 1, ret\_any}, <sup>334</sup> {"\_write\_lock\_irqsave", LOCK, "irqsave", RETURN\_VAL, ret\_any}, {"\_write\_lock\_irqsave", LOCK, "irqsave", 1, ret\_any}, <sup>336</sup> {"\_write\_unlock\_irqrestore", UNLOCK, "irqsave", 1, ret\_any}, <sup>337</sup> {"\_\_write\_lock\_irqsave", LOCK, "irqsave", RETURN\_VAL, ret\_any}, {"\_\_write\_unlock\_irqrestore", UNLOCK, "irqsave", 1, ret\_any}, {"local\_bh\_disable", LOCK, "bottom\_half", NO\_ARG, ret\_any}, 341  ${\binom{1}{2}}$   $\begin{bmatrix} -\text{local}} & \text{on} \text{display} \\ -\text{local}} & \text{on} \text{display} \end{bmatrix}$   $\begin{bmatrix} -\text{local}} & \text{on} \text{display} \\ -\text{local}} & \text{on} \text{display} \\ -\text{local}} & \text{on} \text{display} \end{bmatrix}$   $\begin{bmatrix} -\text{local}} & \text{on} \text{display} \\ -\text{local}} & \text{on} \text{display} \\ -\text{local}} & \text{on} \text{display} \\ -\text{local}} & \text{on} \text{display} \\ -\text{local}} & \text{$ 342  $\{\begin{matrix} \cdot \end{matrix} \cdot \begin{matrix} \cdot \end{matrix} \cdot \begin{matrix} \$ 343  $\{$  "local\_bh\_enable", UNLOCK, "bottom\_half", NO\_ARG, ret\_any },<br>344  $\{$  "local\_bh\_enable", UNLOCK, "bottom\_half", NO\_ARG, ret\_any }, 344  $\{$   $\{$   $\}$  local\_bh\_enable", UNLOCK, "bottom\_half", NO\_ARG, ret\_any }, 345  $\{$   $\{$   $\}$   $\}$   $\{$   $\{$   $\}$   $\}$   $\{$   $\}$   $\}$   $\{$   $\}$   $\{$   $\}$   $\{$   $\}$   $\}$   $\{$   $\}$   $\{$   $\}$   $\{$   $\}$   $\$ 345  $\begin{cases} \text{``\_local\_bh\_enable''}, \text{ 'UNLOCK', 'bottom\_half''}, \text{ NO\_ARG, ret\_any}, \\ \text{``spin\_lock\_bh''}, \text{ 'LOCK', 'bottom\_half''}, \text{ NO\_ARG, ret\_any}, \end{cases}$ 346 {"spin\_lock\_bh", LOCK, "bottom\_half", NO\_ARG, ret\_any}<br>347 {"spin\_unlock\_bh", UNLOCK, "bottom\_half", NO\_ARG, ret\_any} {"spin\_unlock\_bh", UNLOCK, "bottom\_half", NO\_ARG, ret\_any}, <sup>348</sup> {"\_spin\_lock\_bh", LOCK, "bottom\_half", NO\_ARG, ret\_any}, 349  $\left\{\begin{array}{ll}\text{``spin\_unlock\_bh''}, & \text{UNLOCK, "bottom\_half''}, & \text{NO\_ARG, ret\_any}\right\} \\\text{``=spin\_lock\_bh''}, & \text{LOCK, "bottom\_half''}, & \text{NO\_ARG, ret\_any}\right\} \\\text{``=spin\_unlock\_bh''}, & \text{UNLOCK, "bottom\_half''}, & \text{NO\_ARG, ret\_any}\right\} \\\text{``read\_lock\_bh''}, & \text{LOCK, "bottom\_half''}, & \text{NO\_ARG, ret\_any}\right\} \end{array}$  {"read\_unlock\_bh", UNLOCK, "bottom\_half", NO\_ARG, ret\_any}, <sup>354</sup> {"\_read\_lock\_bh", LOCK, "bottom\_half", NO\_ARG, ret\_any}, <sup>355</sup> {"\_read\_unlock\_bh", UNLOCK, "bottom\_half", NO\_ARG, ret\_any}, {"\_\_read\_lock\_bh", LOCK, "bottom\_half", NO\_ARG, ret\_any}, 357  $\left\{\begin{matrix} \cdot & -\cdot & -\cdot \\ -\cdot & \cdot & -\cdot \\ \cdot & \cdot & \cdot & \cdot \end{matrix}\right\}$  and  $\left\{\begin{matrix} \cdot & \cdot & \cdot \\ -\cdot & \cdot & \cdot \\ \cdot & \cdot & \cdot & \cdot \end{matrix}\right\}$  and  $\left\{\begin{matrix} \cdot & \cdot & \cdot \\ \cdot & \cdot & \cdot \\ \cdot & \cdot & \cdot \end{matrix}\right\}$  and  $\left\{\begin{matrix} \cdot & \cdot & \cdot \\ \cdot & \cdot & \cdot \\ \cdot & \cdot & \cdot \end{matrix}\right\}$  and  $\left\{\begin{matrix} \cdot$  {"\_raw\_read\_lock\_bh", LOCK, "bottom\_half", NO\_ARG, ret\_any}, <sup>359</sup> {"\_raw\_read\_unlock\_bh", UNLOCK, "bottom\_half", NO\_ARG, ret\_any}, {"write\_lock\_bh", LOCK, "bottom\_half", NO\_ARG, ret\_any}, <sup>361</sup> {"write\_unlock\_bh", UNLOCK, "bottom\_half", NO\_ARG, ret\_any}, <sup>362</sup> {"\_write\_lock\_bh", LOCK, "bottom\_half", NO\_ARG, ret\_any}, 363<br>
1986 - Americal March, March (1997), March (1997), March (1997), March (1997), March (1997), March (1997), March (1997), March (1997), March (1997), March (1997), March (1997), March (1997), March (1997), March (1997) **{"\_spin\_trylock\_bh", LOCK, "bottom\_half", NO\_ARG, ret\_one}, {"\_\_spin\_trylock\_bh", LOCK, "bottom\_half", NO\_ARG, ret\_one},** {"spin\_trylock\_bh", LOCK, "bottom\_half", NO\_ARG, ret\_non\_zero},  $\begin{array}{lll}\texttt{spin\_trylock\_bh''}, & \texttt{LOCK,} & \texttt{"bottom\_half''}, & \texttt{NO\_ARG}, & \texttt{ret\_non\_zero} \},\\ \texttt{spin\_trylock\_bh''}, & \texttt{LOCK,} & \texttt{"bottom\_half''}, & \texttt{NO\_ARG}, & \texttt{ret\_non\_zero} \}, \end{array}$ "bottom\_half", NO\_ARG, ret\_non\_zero}, {"ffs\_mutex\_lock", LOCK, "mutex", 0, ret\_zero}, };

**\_\_\_\_\_\_unchanged\_portion\_omitted\_**

**static bool nestable(const char \*name)**

 **{** 

 **if (strstr(name, "read\_sem:"))** 

- **return true; if (strcmp(name, "bottom\_half:") == 0) return true;**
- **return false;**
- **}**

static void do\_lock(const char \*name)

{<br> $476$ 

struct sm\_state \*sm;

#### **new/usr/src/tools/smatch/src/check\_locking.c<sup>6</sup>**

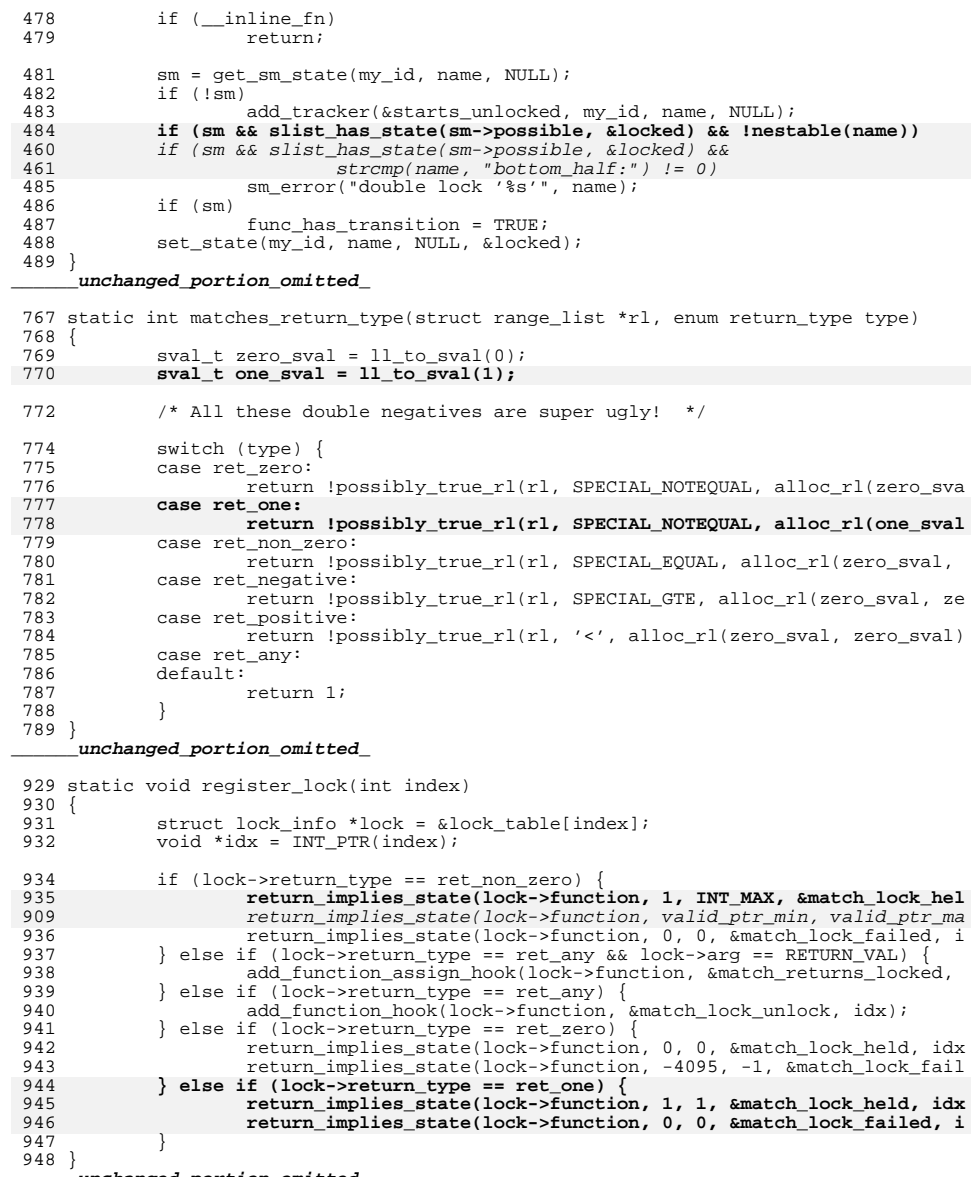

**\_\_\_\_\_\_unchanged\_portion\_omitted\_**

### $\mathbf{1}$

### 3706 Mon Aug 5 08:38:01 2019 new/usr/src/tools/smatch/src/check\_macro\_side\_effects.c 11506 smatch resync  $1 / *$ 2 \* Copyright (C) 2012 Oracle.  $3$  \* 4 \* This program is free software; you can redistribute it and/or 5 \* modify it under the terms of the GNU General Public License 6 \* as published by the Free Software Foundation; either version 2 7 \* of the License, or (at your option) any later version.  $8 *$ 9 \* This program is distributed in the hope that it will be useful, 10 \* but WITHOUT ANY WARRANTY; without even the implied warranty of 11 \* MERCHANTABILITY Or FITNESS FOR A PARTICULAR PURPOSE. See the 12 \* GNU General Public License for more details.  $13$ 14 \* You should have received a copy of the GNU General Public License 15 \* along with this program; if not, see http://www.gnu.org/copyleft/gpl.txt  $16 *$ / 18 #include "scope.h" 19 #include "smatch.h" 20 #include "smatch\_slist.h" 21 #include "smatch\_expression\_stacks.h" 23 static int my\_id; 25 static struct string list \*ignored macros; 26 static struct position old\_pos; 28 static struct smatch state \*alloc my state(struct expression \*expr)  $29\{$  $30$ struct smatch\_state \*state;  $31$ char \*name; 33 state =  $\alpha$ lloc smatch state(0); 33  $expr = strip\_expr(exp);$ 34  $name = expr_to_str(exp);$ 35  $if (lname)$ 36 return NULL; 38  $state = _{alloc\_smatch\_state(0)};$ 39  $state \rightarrow name = allocate_name(name);$  $40$  $free string(name)$ 41  $state$ ->data =  $expr$ ; 42 return state;  $43$ }  $\hspace{0.1cm}\rule{0.7pt}{2.5ex}\hspace{0.1cm}\text{unchanged\_portion\_omitted\_}$ 159 void check macro side effects(int id)  $160$  { 161  $my_id = id$ 163 if (!option\_spammy) 164 return; set\_dynamic\_states(my\_id); 166 167 add\_hook(&match\_unop, OP\_HOOK);<br>add\_hook(&match\_stmt, STMT\_HOOK); 168 register\_ignored\_macros(); 169  $170$ } \_unchanged\_portion\_omitted\_

#### **new/usr/src/tools/smatch/src/check\_missing\_break.c<sup>1</sup>**

### **\*\*\*\*\*\*\*\*\*\*\*\*\*\*\*\*\*\*\*\*\*\*\*\*\*\*\*\*\*\*\*\*\*\*\*\*\*\*\*\*\*\*\*\*\*\*\*\*\*\*\*\*\*\*\*\*\*\***

 **4313 Mon Aug 5 08:38:01 2019 new/usr/src/tools/smatch/src/check\_missing\_break.c11506 smatch resync\*\*\*\*\*\*\*\*\*\*\*\*\*\*\*\*\*\*\*\*\*\*\*\*\*\*\*\*\*\*\*\*\*\*\*\*\*\*\*\*\*\*\*\*\*\*\*\*\*\*\*\*\*\*\*\*\*\***

# **\_\_\_\_\_\_unchanged\_portion\_omitted\_**

<sup>173</sup> void check\_missing\_break(int id)

 $174$  {<br> $175$  $my_id = id;$ 

177 if (!option\_spammy)<br>178 return; return;

### 180**set\_dynamic\_states(my\_id);**

181 add\_unmatched\_state\_hook(my\_id, &unmatched\_state);<br>182 add\_merge\_hook(my\_id, &merge\_hook); add\_merge\_hook(my\_id, &merge\_hook);

184 add\_hook(&match\_assign, ASSIGNMENT\_HOOK);<br>185 add\_hook(&match\_symbol, SYM\_HOOK);

185 add\_hook(&match\_symbol, SYM\_HOOK);<br>add\_hook(&match\_stmt, STMT\_HOOK);<br>186

187 add\_hook(&match\_switch, STMT\_HOOK);<br>188 add\_hook(&match\_switch\_end, STMT\_HO

add\_hook(&match\_switch\_end, STMT\_HOOK\_AFTER); <sup>189</sup> }

**\_\_\_\_\_\_unchanged\_portion\_omitted\_**

 $\mathbf{1}$ 

```
1292 Mon Aug 5 08:38:02 2019
new/usr/src/tools/smatch/src/check_no_return.c
11506 smatch resync
1 / *2 * Copyright (C) 2010 Dan Carpenter.
  3 *
  4 * This program is free software; you can redistribute it and/or
  5 * modify it under the terms of the GNU General Public License
  6 * as published by the Free Software Foundation; either version 2
  7 * of the License, or (at your option) any later version.
  8 *9 * This program is distributed in the hope that it will be useful,
 10 * but WITHOUT ANY WARRANTY; without even the implied warranty of
 11 * MERCHANTABILITY Or FITNESS FOR A PARTICULAR PURPOSE. See the
 12 * GNU General Public License for more details.
  1314 * You should have received a copy of the GNU General Public License
 15 * along with this program; if not, see http://www.gnu.org/copyleft/gpl.txt
 16 */
 18 #include "smatch.h"
19 #include "smatch slist.h"
  21 static int my_id;
 22 static int returned;
 24 static void match_return(struct expression *ret_value)
 25 \{26
            if (_inline_fn)
 27r \leftrightarrow \nu \rightarrow rif (is\_reachable())2.8
 29
                   returned = 1;30}
 32 static void match_func_end(struct symbol *sym)
 33 \{34
            if (__inline_fn)
  35
                    return;
 36
            if (out_of_memory() || taking_too_long())
 37
                   return;
  38
            if (!is_reachable() && !returned)
 39
                    sm info("info: add to no return funcs");
 40returned = 0;41}
     \label{thm:unchanged} \begin{minipage}{.4\linewidth} unchanged\_portion\_omitted\_ \end{minipage}
```
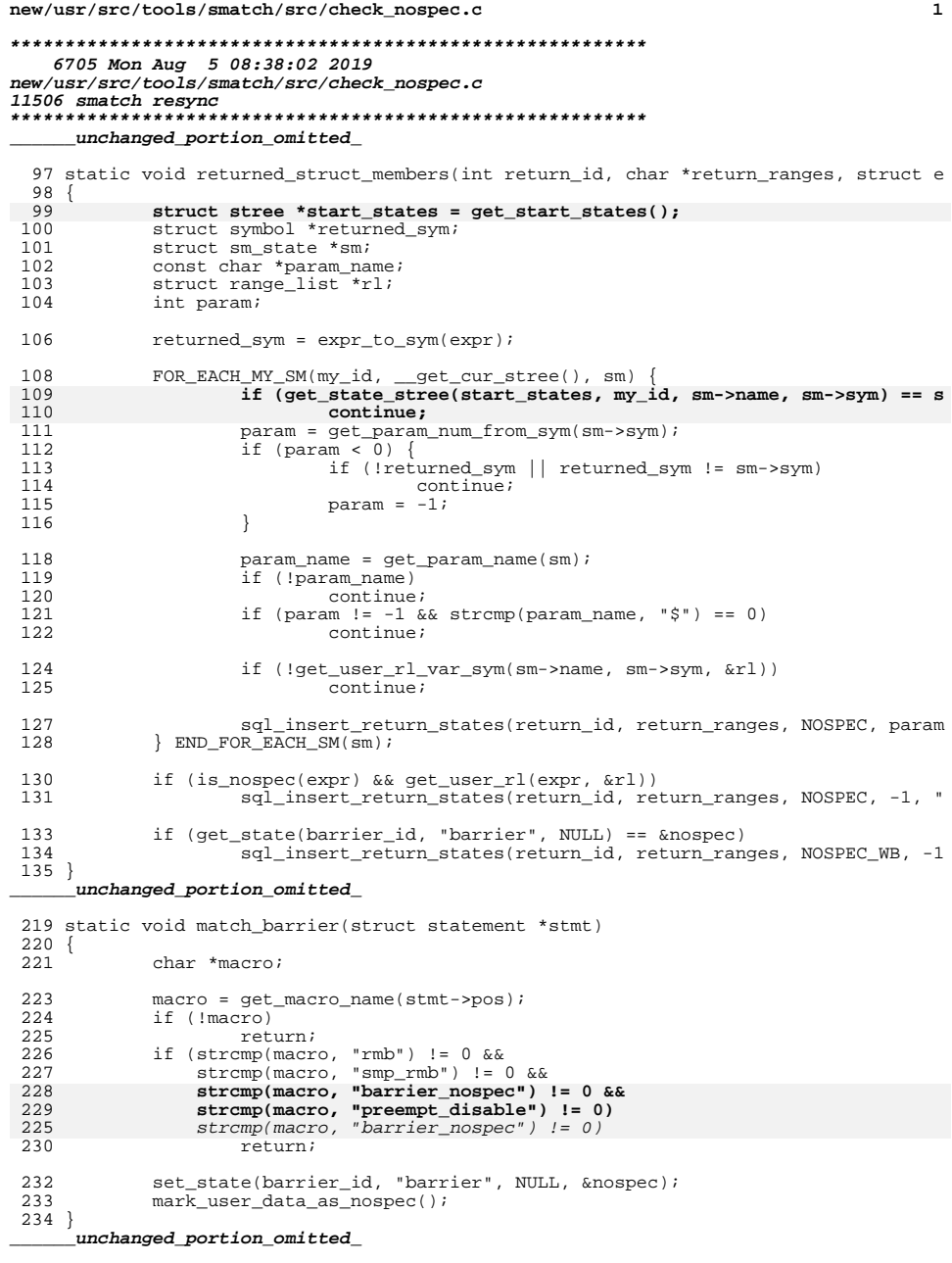

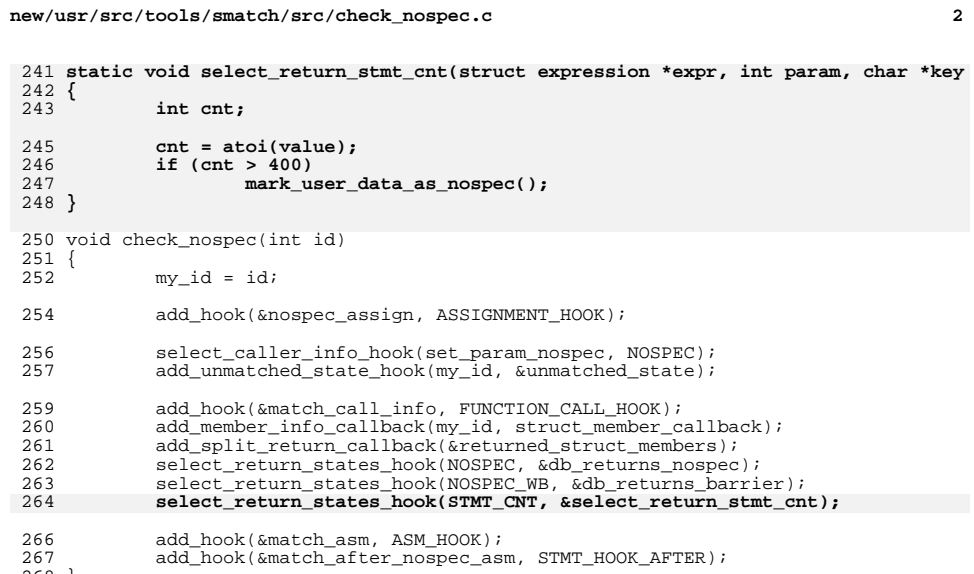

 $268$  }<br>\_\_\_\_unchanged\_portion\_omitted\_

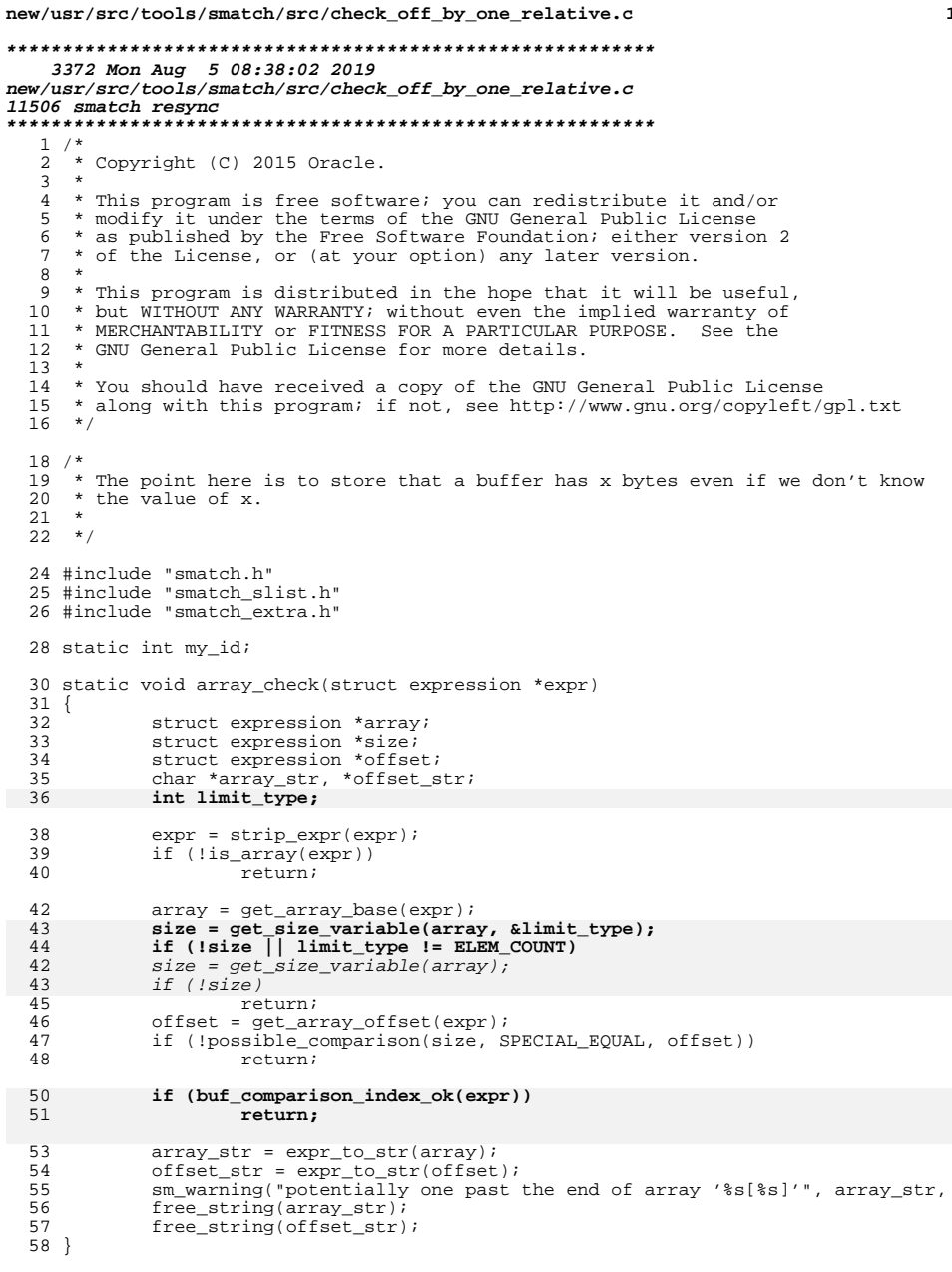

```
new/usr/src/tools/smatch/src/check off by one relative.c
 56 static int known_access_ok_comparison(struct expression *expr)
 57 \left\{ \right.58
            struct expression *array;
 59
            struct expression *size;
            struct expression *offset;
 60
  61
            int comparison;
  63
            array = get\_array\_base(exp);64
            size = get\_size\_variable(array);
  65
            if (!size)
  66
                   return 0;
 67
            offset = get\_array\_offset(exp);68
            comparison = get comparison(size, offset);if (comparison == '>'' | 'comparison == SPECTAL_UNSIGNED_GT)69
  70
                    return 1;
 72
            return 0;73 }
  60 static int known_access_ok_numbers(struct expression *expr)
 61\{62
            struct expression *array;
            struct expression *offset;
 63
            sval t max;
 64
 65
            int size;
  67
            array = get array base(exp);offset = get\_array\_offset(exp);68
  70
            size = qet array size(array);71
            if (size < = 0)72
                    return 0;74
            get_absolute_max(offset, &max);
  75
             if (max.uvalue < size)76
                    return 1;return 0;
  77
  78 }
  80 static void array_check_data_info(struct expression *expr)
 81 \{82
            struct expression *array;
  83
            struct expression *offset;
            struct state_list *slist;
 84struct sm_state *sm;
 85
            struct compare_data *comp;
 86
 87
            char *offset_name;
 88
            const char *equal_name = NULL90
            expr = strip\_expr(exp);91
            if (!is_array(expr))
  92
                    return;
  94
            if (known_access_ok_numbers(expr))
 95
                    return96
            if (buf_comparison_index_ok(expr))
            if (known_access_ok_comparison(expr))
111
 97
                    return;
 99array = get\_array\_base(exp);100
            offset = get\_array_of(set(exp);offset_name = expr_to_var(offset);101
102
            if (!offset_name)
103
                    return islist = get_all_possible_equal_comparisons(offset);
104
105
            if (Islist)
```
 $\mathcal{L}$ 

# **new/usr/src/tools/smatch/src/check\_off\_by\_one\_relative.c**

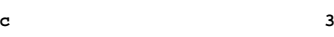

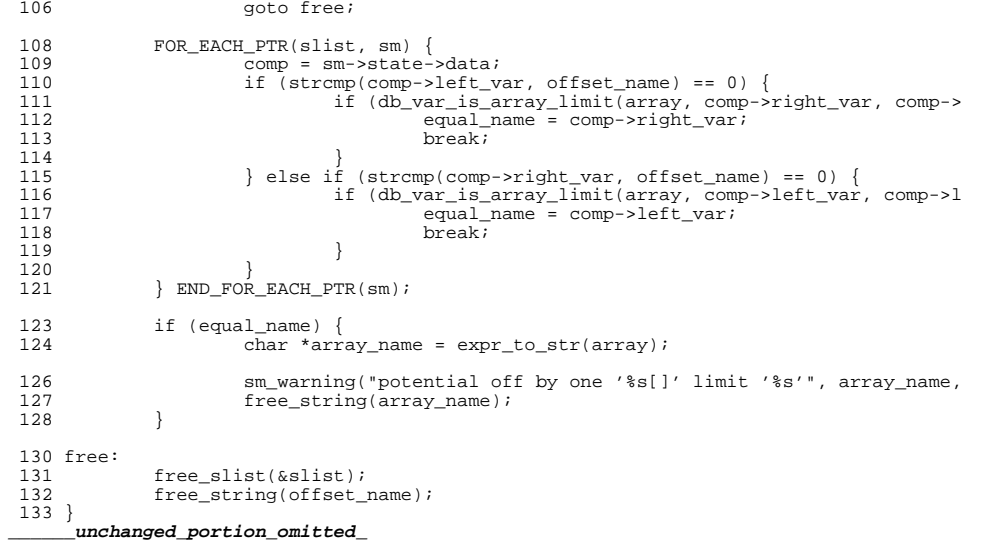

**new/usr/src/tools/smatch/src/check\_precedence.cd 1** 

### **\*\*\*\*\*\*\*\*\*\*\*\*\*\*\*\*\*\*\*\*\*\*\*\*\*\*\*\*\*\*\*\*\*\*\*\*\*\*\*\*\*\*\*\*\*\*\*\*\*\*\*\*\*\*\*\*\*\***

 **3526 Mon Aug 5 08:38:03 2019 new/usr/src/tools/smatch/src/check\_precedence.c11506 smatch resync \*\*\*\*\*\*\*\*\*\*\*\*\*\*\*\*\*\*\*\*\*\*\*\*\*\*\*\*\*\*\*\*\*\*\*\*\*\*\*\*\*\*\*\*\*\*\*\*\*\*\*\*\*\*\*\*\*\*\_\_\_\_\_\_unchanged\_portion\_omitted\_**

123 **static void match\_mask\_compare(struct expression \*expr)** 124 **{** 125 **if (expr->op != '&')** 126

 **return; if (expr->right->type != EXPR\_COMPARE)** 127128**return;**

#### 130 **sm\_warning("compare has higher precedence than mask");** 131 **}**

<sup>133</sup> static void match\_subtract\_shift(struct expression \*expr)

```
134 {<br>135
135 if (expr->op != SPECIAL_LEFTSHIFT)
136 return;
137 if (expr->right->type != EXPR_BINOP)
138 return;
139 if (expr->right->op != '-')
140 return;
141 sm_warning("subtract is higher precedence than shift");
142 }
144 void check_precedence(int id)
145 {<br>146
```

```
my_id = id;
```
<sup>153</sup> }

```
148 add_hook(&match_condition, CONDITION_HOOK);<br>149 add hook(&match_binop, BINOP_HOOK);
149 add_hook(&match_binop, BINOP_HOOK);<br>150 add_hook(&match_mask, BINOP_HOOK);
                  add_hook(&match_mask, BINOP_HOOK);
151 add_hook(&match_mask_compare, BINOP_HOOK);
152 add_hook(&match_subtract_shift, BINOP_HOOK);
```
**\_\_\_\_\_\_unchanged\_portion\_omitted\_**

 $\mathbf{1}$ 

```
1418 Mon Aug 5 08:38:03 2019
new/usr/src/tools/smatch/src/check_return_cast.c
11506 smatch resync
1 / *2 * Copyright (C) 2012 Oracle.
  3 *
  4 * This program is free software; you can redistribute it and/or
  5 * modify it under the terms of the GNU General Public License
  6 * as published by the Free Software Foundation; either version 2
  7 * of the License, or (at your option) any later version.
  8 *9 * This program is distributed in the hope that it will be useful,
 10 * but WITHOUT ANY WARRANTY; without even the implied warranty of
 11 * MERCHANTABILITY Or FITNESS FOR A PARTICULAR PURPOSE. See the
 12 * GNU General Public License for more details.
 1314 * You should have received a copy of the GNU General Public License
 15 * along with this program; if not, see http://www.gnu.org/copyleft/gpl.txt
 16 */18/19 * Complains about places that return -1 instead of -ENOMEM
 20 * /22 #include "smatch.h"
 24 static int my_id;
 26 static void match_return(struct expression *ret_value)
 27 {
 2.8
           struct symbol *func type = qet real base type(cur func sym);
 29
           sval t sval;
 31
           if (!func_type || func_type->type != SYM_FN)
 32
                   return;
 33
           func type = get real base type(func type);
 34
           if (!func_type)
 35
                  return;
 36if (!type unsigned(func type))
 37
                  return;
 38
           if (type_bits(func_type) > 16)
 39
                  return;
 40if (!get_fuzzy_min(ret_value, &sval))
 41return;
 42.if (sval_is-positive(sval) || svalcmp_val(sval, -1) == 0)43
                  return;
 45
           sm_warning("signedness bug returning '%s'", sval_to_str(sval));
 46unchanged portion omitted
```
## new/usr/src/tools/smatch/src/check\_rosenberg.c

### 

9033 Mon Aug 5 08:38:04 2019 new/usr/src/tools/smatch/src/check\_rosenberg.c  $\underbrace{11506}_{3334 \text{cm}} \underbrace{2127}_{5334 \text{cm}} \underbrace{2127}_{5334 \text{cm}}$  $\_unchanged\_portion\_omitted\_$ 

379 void check\_rosenberg2(int id)  $380$  {  $381$ if (option\_project != PROJ\_KERNEL)  $382$ returni

384 my member  $id = id$ ;

- 385 set\_dynamic\_states(my\_member\_id);
- 386 add\_extra\_mod\_hook(&extra\_mod\_hook);  $387$ }

unchanged\_portion\_omitted\_

2212 Mon Aug 5 08:38:04 2019 new/usr/src/tools/smatch/src/check\_shift\_to\_zero.c 11506 smatch resync  $1 / *$ 2 \* Copyright (C) 2014 Oracle.  $3$  \* 4 \* This program is free software; you can redistribute it and/or 5 \* modify it under the terms of the GNU General Public License 6 \* as published by the Free Software Foundation; either version 2 7 \* of the License, or (at your option) any later version.  $8 *$ 9 \* This program is distributed in the hope that it will be useful, 10 \* but WITHOUT ANY WARRANTY; without even the implied warranty of 11 \* MERCHANTABILITY Or FITNESS FOR A PARTICULAR PURPOSE. See the 12 \* GNU General Public License for more details.  $13$ 14 \* You should have received a copy of the GNU General Public License 15 \* along with this program; if not, see http://www.gnu.org/copyleft/gpl.txt  $16 *$ / 18 #include "smatch.h" 20 static int my\_id; 22 static void match binop(struct expression \*expr)  $23\{$ 24 struct symbol \*type; 2.5 sval  $t$  bits; 27 if (expr->op != SPECIAL\_RIGHTSHIFT) 2.8 return; 30 if (!get\_implied\_value(expr->right, &bits))  $31$ return; 33 type =  $qet type(exp->left)$ ;  $34$ if (!type) 35 return;  $36$ if (type\_bits(type) ==  $-1$  || type\_bits(type) > bits.value) 37 return; 38 if (is\_ignored\_expr(my\_id, expr)) 39 return:  $40$ sm\_warning("right shifting more than type allows %d vs %lld", type\_bits(  $41$ }  $\label{thm:unchanged} \begin{minipage}{.4\linewidth} unchanged\_portion\_omitted\_ \end{minipage}$ 

 $\mathbf{1}$ 

# new/usr/src/tools/smatch/src/check\_snprintf.c

## 

2292 Mon Aug 5 08:38:05 2019 new/usr/src/tools/smatch/src/check\_snprintf.c  $\_unchanged\_portion\_omitted\_$ 

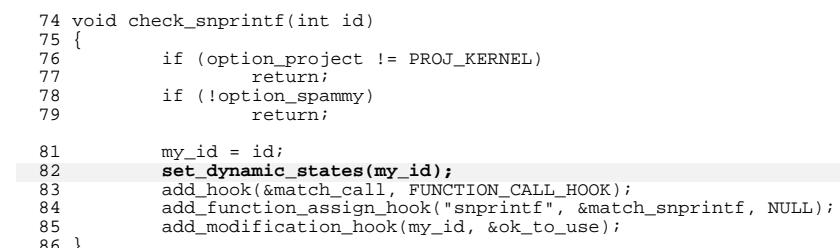

86 }<br>\_\_\_\_\_\_\_unchanged\_portion\_omitted\_

 $\mathbf{1}$ 

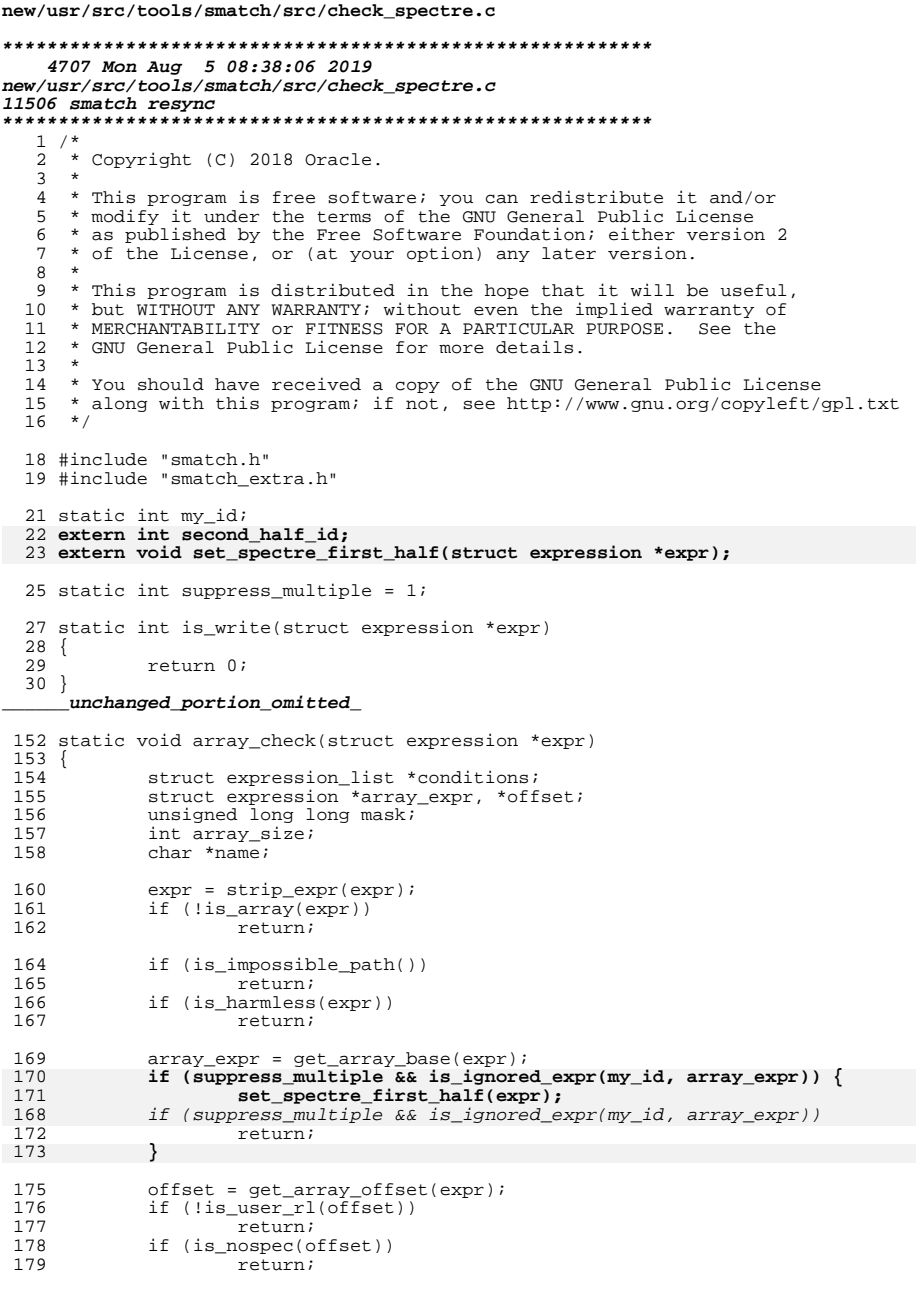

# new/usr/src/tools/smatch/src/check\_spectre.c

 $\mathbf 1$ 

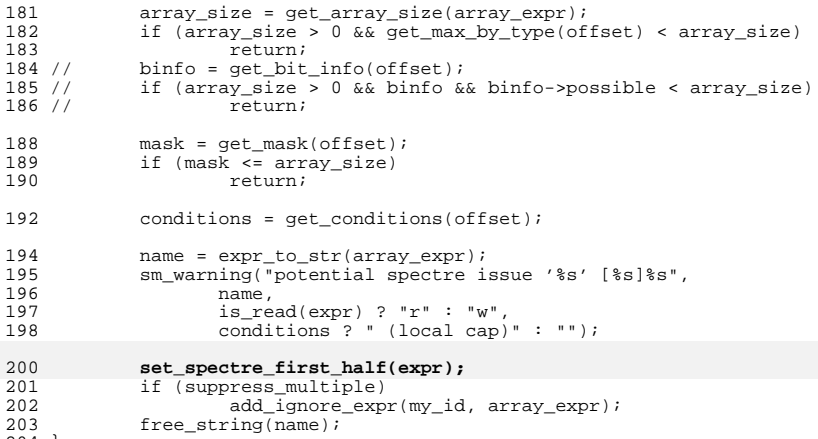

 $\overline{\overset{204}{204}}$  }<br>\_\_\_\_\_\_\_unchanged\_portion\_omitted\_

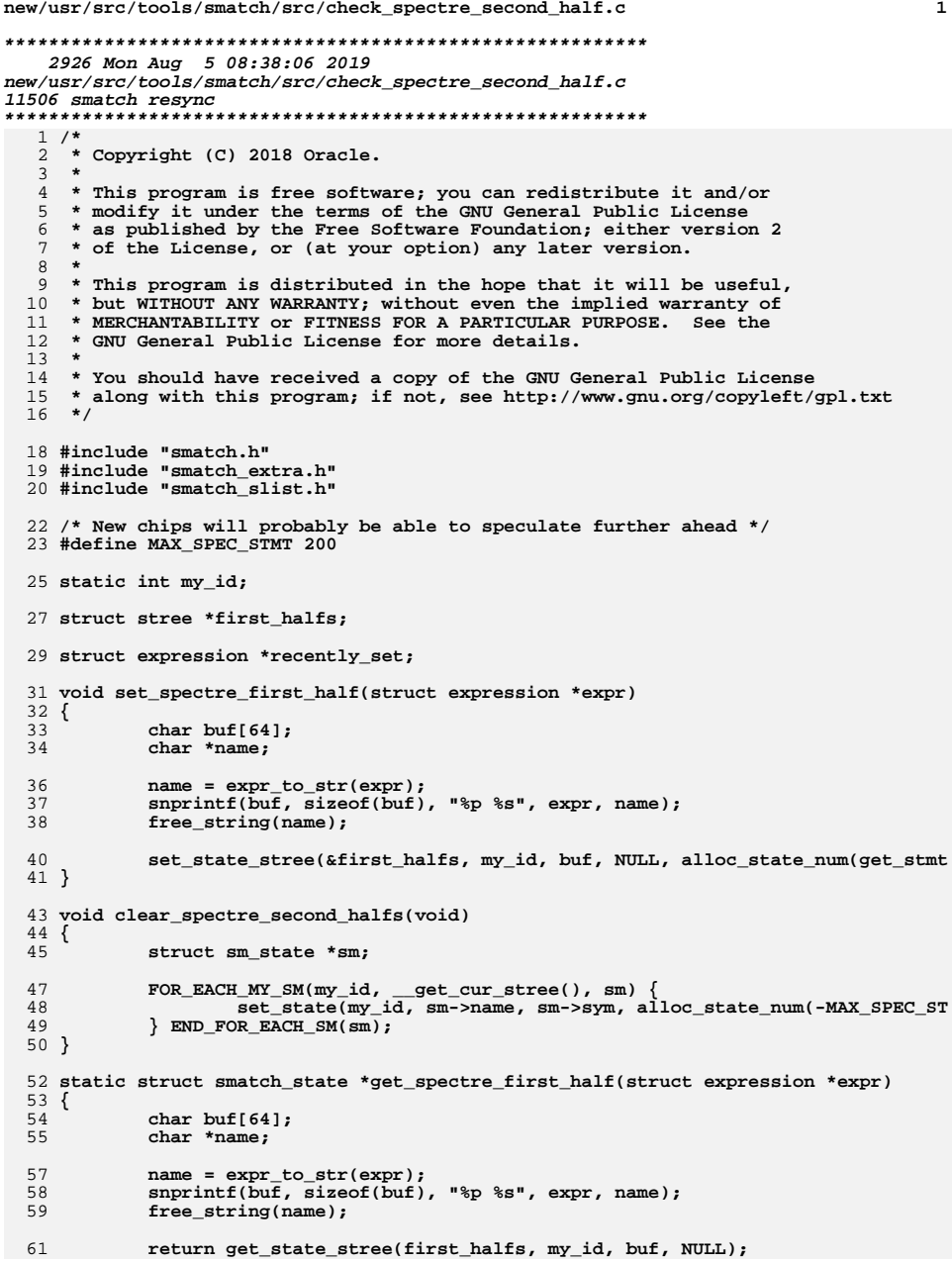

 $\mathbf{1}$ 

```
new/usr/src/tools/smatch/src/check spectre second half.c
 62 }
  64 static void match_assign(struct expression *expr)
 65 {
             struct smatch state *state;
 66
  68
             if (expr->op == SPECIAL_AND_ASSIGN)
  69
                    return;
 71
             state = get spectre first half(expr->right);
            if (\text{state}) {
  72
 73
                     set_state_expr(my_id, expr->left, state);
 74
                     recently set = expr->left;75
                    return;
  76
 77
            state = get state expr(my id, expr->right);
 78
            if (!state)
  79
                    return;
             set_state_expr(my_id, expr->left, state);
 8081
            recently set = expr->left;
 82}
  84 static void match_done(struct expression *expr)
  85 \left\{ \right.86
             struct smatch_state *state;
 87
             char *name;
  89
            if (expr == recently_set)
  90
                    return;
  92
             state = get\_state\_expr(my_id, expr);if (Istate)
  93
 94return:
 96if (get_stmt_cnt() - (long)state->data > MAX_SPEC_STMT)
 97
                    return;
 99
             name = expr to str(exp);100
             sm_msg("warn: possible spectre second half. '%s'", name);
101
            free\_string(name);
             set_state_expr(my_id, expr, alloc_state_num(-MAX_SPEC_STMT));
103
104}
106 static void match_end_func(struct symbol *sym)
107 {
108
             if (_inline_fn)
109
                   return;
110free_stree(&first_halfs);
111}
113 void check spectre second half(int id)
114\{115
             my_id = id;117
             if (option_project != PROJ_KERNEL)
118
                    return;
119
             set_dynamic_states(my_id);
120
             add_hook(&match_assign, ASSIGNMENT_HOOK);
             add_hook(&match_done, SYM_HOOK);
121
122add hook(&match done, DEREF HOOK);
124
             add_hook(&match_end_func, END_FUNC_HOOK);
125 }
```
 $\overline{2}$ 

new/usr/src/tools/smatch/src/check string len.c  $\mathbf{1}$ 5290 Mon Aug 5 08:38:06 2019 new/usr/src/tools/smatch/src/check\_string\_len.c 11506 smatch resync \_unchanged\_portion\_omitted\_ 36 struct param\_info zero\_one =  $\{0, 1\}$ ; 38 static int handle format(struct expression \*call, char \*\*pp, int \*arg nr, bool u 38 static int handle format (struct expression \*call, char \*\*pp, int \*arg\_nr)  $39^{6}$ 40 struct expression \*arg; 41 char  $*_{p}$  =  $*_{pp}$ ; 42 int  $ret = 1$ ; 43 char buf $[256]$ ; 44 sval\_t sval; 44  $sval_t$  max; 46  $p++$ ; /\* we passed it with \*p == '%' \*/ 48 if  $(*p == '$  \*') { 49  $p++i$ 50  $ret = 1;$ 51 goto out\_no\_arg; 52 if  $(*p == 'c')$  { 53 54  $p++i$  $ret = 1;$ 55 goto out; 56 57  $\rightarrow$ if (isdigit(\*p)  $|| *p == ', ' \rangle$  { 60 61 unsigned long num; if  $(*p == ', ')$  $63$  $64$  $p++;$ 66 num =  $strtoul(p, \&p, 10);$ 67  $ret = num;$ 69 while  $(*p == 'l')$  $70$  $p++i$  $71$  $p++$ ; /\* eat the 'd' char \*/ 72 goto out; 73 75 if  $(*p == 'l')$  { 76  $p++;$ if  $(*p == 'l')$ 77  $p++;$ 78 79 81 if (option project == PROJ KERNEL && \*p == 'z') 82  $p++;$ 84 if (option project == PROJ KERNEL && \*p == 'p') {  $if^{\rightarrow}(\uparrow(p+1)) == 'I^{\prime} \mid \uparrow(p+1) == 'i')$ 85 char \*eye; 86  $88$  $eye = p + 1i$ 89  $p \neq 2i$ 90 if  $(*p == 'h' || *p == 'n' || *p == 'b' || *p == 'l')$ 91  $p++;$ if  $(*p == '4')$  {  $92$ 

new/usr/src/tools/smatch/src/check string len.c

 $Q<sub>2</sub>$ 

99

107

154

155

 $p++;$ 94 ret =  $15i$  $QE$ goto out; 96 if  $(*p == '6')$  { 97  $98$  $p++;$  $\hat{f}$  (\*p == 'c') 100  $p++;$ 101 if  $(*eye == 'I')$  $ret = 39;$  $102$ 103 if  $(*eye == 'i')$  $104$  $ref = 32;$  $105$ goto out; 106  $\}$ if  $(* (p + 1) == 'M')$  { 108 109  $p \neq 2i$ 110 if  $(*p == 'R' || *p == 'F')$  $111$  $p++;$ 112  $ret = 17$ 113  $qoto out;$ 114 115 if  $(* (p + 1) == 'm')$  {  $p == 2i$ 116 117 if  $(*p == 'R')$  $118$  $p++;$ 119  $ret = 127$  $120$ goto out; 121 - }  $\lambda$  $122$ 124 arg = get\_argument\_from\_call\_expr(call->args, \*arg\_nr); 125 if (!arg) goto out; 126 if  $(*p == 's')$  { 128 129  $ret = get\_array\_size\_bytes(arg);$  $130$ if  $(\text{ret} < 0)$ 131  $ret = 1;$  $132$ /\* we don't print the NUL here \*/  $133$  $re$ t --; 134  $p++i$ 135 goto out;  $\lambda$  $136$ if (\*p != 'd' && \*p != 'i' && \*p != 'x' && \*p != 'X' && \*p != 'u' && \*p  $138$  $139$  $ret = 1$ ; 140  $p++;$  $141$ goto out; 142  $\rightarrow$ 144 if (use max)  $\{$ 145 get\_absolute\_max(arg, &sval); 146  $\}$  else  $\{$ 147 .<br>get absolute min(arg, &sval); 148 if (sval\_is\_negative(sval)) 149  $sval.value = 0:$  $150$  $\mathcal{E}$ 144 get\_absolute\_max(arg, &max);  $153$ if  $(*p == 'x' || *p == 'x' || *p == 'p')$ ret = snprintf(buf, sizeof(buf),  $\sqrt{n}$ llx", sval.uvalue); 147  $ret = spprintf(buf, sizeof(buf), "*llx", maxèvalue);$ } else if  $(*p == 'u')$  $ret =$  snorintf(buf, size of(buf), "%llu", sval, uvalue): 156

 $\overline{2}$ 

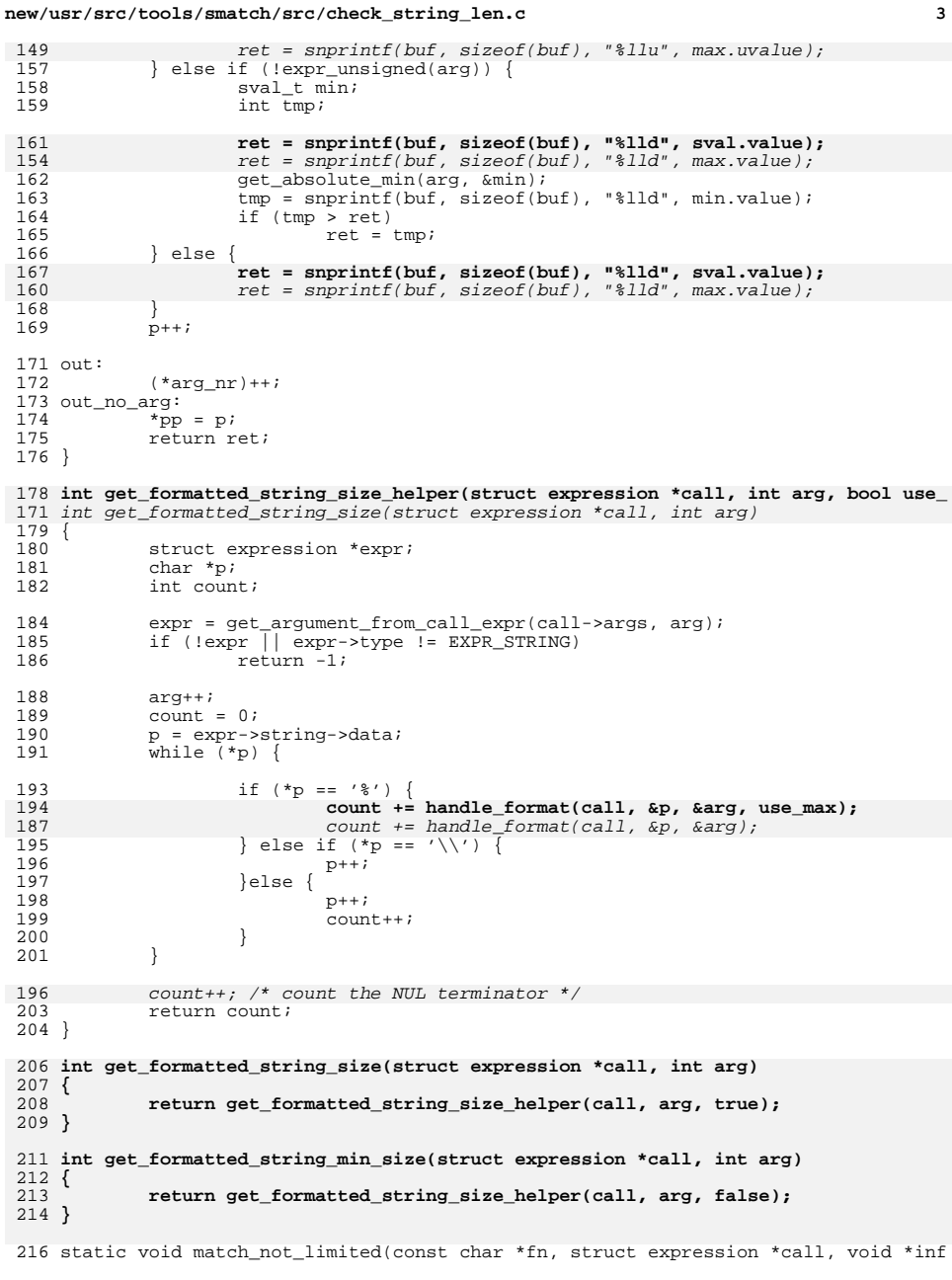

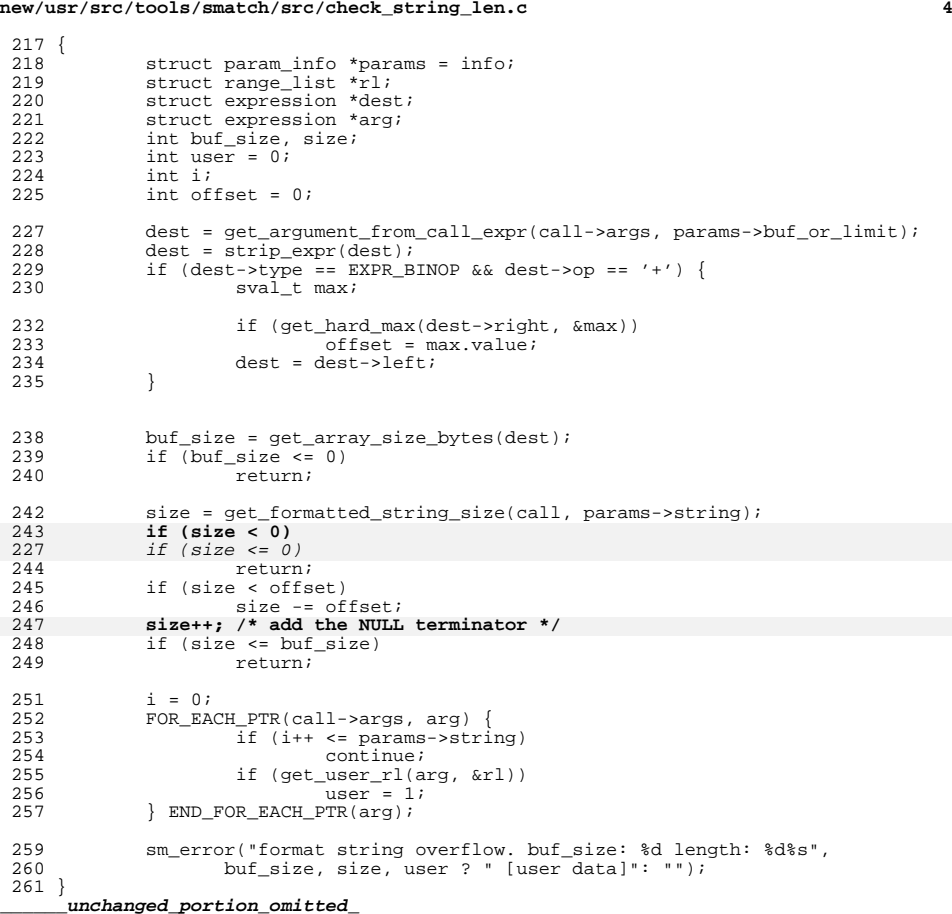

## new/usr/src/tools/smatch/src/check\_syscall\_arg\_type.c

### 

3586 Mon Aug 5 08:38:07 2019 new/usr/src/tools/smatch/src/check\_syscall\_arg\_type.c  $\_unchanged\_portion\_omitted\_$ 

158 void check\_syscall\_arg\_type(int id) 159 {

- $160$  $my_id = idi$
- if (option\_project != PROJ\_KERNEL)<br>return; 161
- $162$

 $\begin{array}{c} 164 \\ 165 \end{array}$ 

- 
- set\_dynamic\_states(my\_id);<br>add\_merge\_hook(my\_id, &merge\_states);<br>add\_function\_hook("fdget", &match\_fdget, NULL); 166
- $167$  }

unchanged\_portion\_omitted\_

**new/usr/src/tools/smatch/src/check\_testing\_index\_after\_use.c <sup>1</sup>**

### **\*\*\*\*\*\*\*\*\*\*\*\*\*\*\*\*\*\*\*\*\*\*\*\*\*\*\*\*\*\*\*\*\*\*\*\*\*\*\*\*\*\*\*\*\*\*\*\*\*\*\*\*\*\*\*\*\*\* 3027 Mon Aug 5 08:38:07 2019 new/usr/src/tools/smatch/src/check\_testing\_index\_after\_use.c11506 smatch resync**

 **\*\*\*\*\*\*\*\*\*\*\*\*\*\*\*\*\*\*\*\*\*\*\*\*\*\*\*\*\*\*\*\*\*\*\*\*\*\*\*\*\*\*\*\*\*\*\*\*\*\*\*\*\*\*\*\*\*\*\_\_\_\_\_\_unchanged\_portion\_omitted\_**

```
38 static int get_the_max(struct expression *expr, sval_t *sval)
 39 {
40struct range list *rl;
42 if (get_hard_max(expr, sval))
43 return 1;
 if (!option_spammy)
4445 return 0;
 if (get_fuzzy_max(expr, sval))
46477<br>
if (get_user_rl(expr, &rl)) {<br>
<sup>8</sup>
4849*sval = r \cdot \text{max}(r);
50 return 1;
51\frac{1}{2} )
52 return 0;
 53 }
38 static void array_check(struct expression *expr)
39 \{4040 struct expression *array_expr;<br>41 int array size;
41 int array_size;<br>42 struct expressional
             struct expression *offset;
43 struct range_list *rl;
60 sval_t max;
45 expr = strip_expr(expr);<br>46 if (!is array(expr))
46 if (!is_array(expr))<br>47 return;
                       return;
49 array_expr = get_array_base(expr);<br>50 array size = get array size(array)
50 array_size = get_array_size(array_expr);<br>51 if (!array size \lceil array size == 1)
51 if (!array_size || array_size == 1)<br>52 return;
                       return;
54 offset = get_array_offset(expr);
55 get_absolute_rl(offset, &rl);
56if(r1_max(r1).uvalue < array_size)<br>return;
57 return;
 if (buf_comparison_index_ok(expr))
5859 return;
7272 if ('get\_the\_max(offset, \&max)) {<br>61 if (getting address())61 if (getting_address())<br>62 return;
 62 return;
63 if (is_capped(offset))
 64 return;
65 set_state_expr(my_used_id, offset, alloc_state_num(array_size));
78\begin{array}{ccc} 8 & & \end{array}66 }
     ______unchanged_portion_omitted_
```
<sup>108</sup> void check\_testing\_index\_after\_use(int id)

```
\begin{matrix} 109 \\ 110 \end{matrix}my used id = id;
111set_dynamic_states(my_used_id);<br>112 add_hook(&array_check, OP_HOOK)
112 add_hook(&array_check, OP_HOOK);<br>113 add_hook(&match_condition, CONDI'
113 add_hook(&match_condition, CONDITION_HOOK);<br>114 add_modification_hook(my_used_id, &delete);
                   add_modification_hook(my_used_id, &delete);
115 }
```
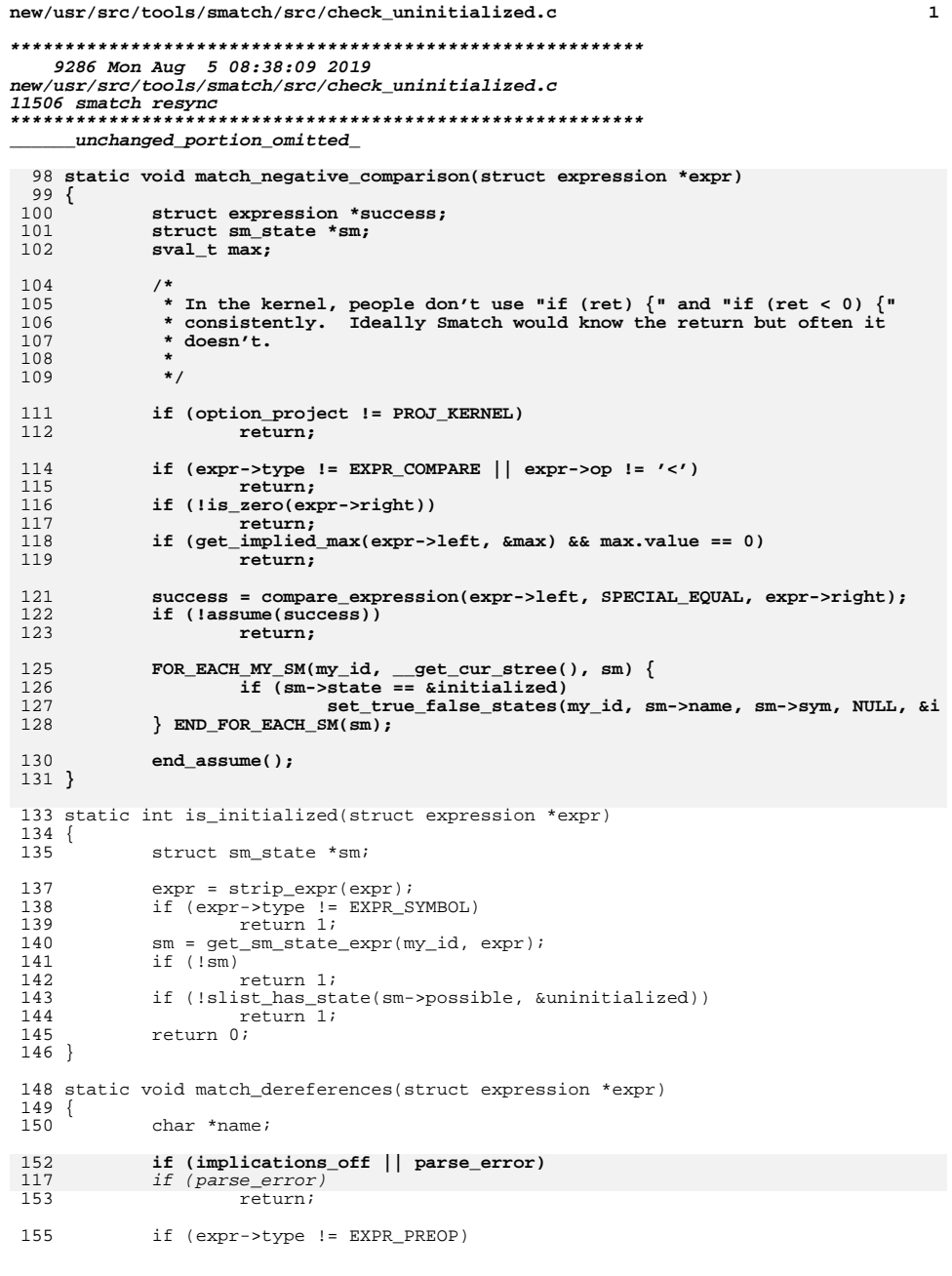

 $\mathbf{1}$ 

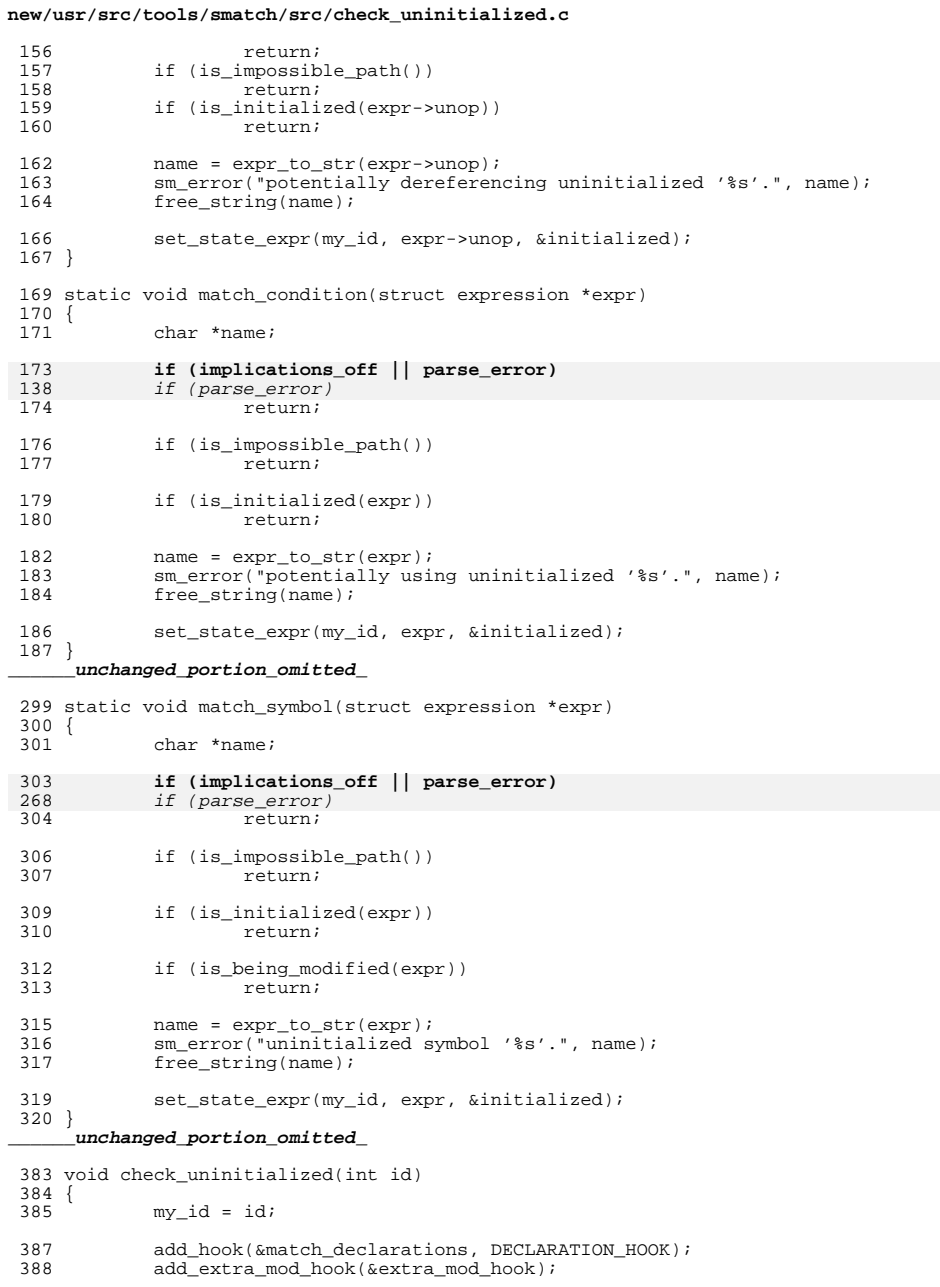

 $\overline{\mathbf{2}}$ 

## **new/usr/src/tools/smatch/src/check\_uninitialized.c**

**<sup>3</sup>**

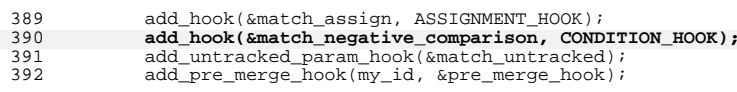

- 
- 
- 
- 
- 
- <sup>394</sup> add\_hook(&match\_dereferences, DEREF\_HOOK); <sup>395</sup> add\_hook(&match\_condition, CONDITION\_HOOK); <sup>396</sup> add\_hook(&match\_call, FUNCTION\_CALL\_HOOK); <sup>397</sup> add\_hook(&match\_call\_struct\_members, FUNCTION\_CALL\_HOOK); <sup>398</sup> add\_hook(&match\_symbol, SYM\_HOOK);
- 
- <sup>400</sup> register\_ignored\_params\_from\_file();  $\begin{smallmatrix} 4&0&0\ 4&0&1\end{smallmatrix}$  }
- **\_\_\_\_\_\_unchanged\_portion\_omitted\_**

**new/usr/src/tools/smatch/src/check\_unwind.cd 1** 

**\*\*\*\*\*\*\*\*\*\*\*\*\*\*\*\*\*\*\*\*\*\*\*\*\*\*\*\*\*\*\*\*\*\*\*\*\*\*\*\*\*\*\*\*\*\*\*\*\*\*\*\*\*\*\*\*\*\***

 **6905 Mon Aug 5 08:38:10 2019 new/usr/src/tools/smatch/src/check\_unwind.c11506 smatch resync \*\*\*\*\*\*\*\*\*\*\*\*\*\*\*\*\*\*\*\*\*\*\*\*\*\*\*\*\*\*\*\*\*\*\*\*\*\*\*\*\*\*\*\*\*\*\*\*\*\*\*\*\*\*\*\*\*\*\_\_\_\_\_\_unchanged\_portion\_omitted\_**

<sup>184</sup> void check\_unwind(int id)  $\frac{185}{186}$  { <sup>186</sup> if (option\_project != PROJ\_KERNEL || !option\_spammy) <sup>187</sup> return; <sup>188</sup> my\_id = id; <sup>190</sup> register\_unwind\_functions(); <sup>192</sup> return\_implies\_state("request\_resource", 0, 0, &request\_granted, INT\_PTR 193 return\_implies\_state("request\_resource", -EBUSY, -EBUSY, &request\_denied<br>194 add\_function\_hook("release\_resource", &match\_release, INT\_PTR(0)); 194 add\_function\_hook("release\_resource", &match\_release, INT\_PTR(0));<br>195 release function indicator("release resource"); release function indicator("release resource"); 197 **return\_implies\_state\_sval("\_\_request\_region", valid\_ptr\_min\_sval, valid\_** 197197 return\_implies\_state("\_\_request\_region", valid\_ptr\_min, valid\_ptr\_max, &<br>198 return\_implies\_state("\_\_request\_region", 0, 0, &request\_denied, INT\_PTR(<br>2006 return\_implies\_state("\_\_request\_region", 0, 0, &request\_rym 199 add\_function\_hook("\_\_release\_region", &match\_release, INT\_PTR(1));<br>200 release function indicator(" release region"); <sup>200</sup> release\_function\_indicator("\_\_release\_region"); 202 **return\_implies\_state\_sval("ioremap", valid\_ptr\_min\_sval, valid\_ptr\_max\_s** 202 return\_implies\_state("ioremap", valid\_ptr\_min, valid\_ptr\_max, &request\_g <sup>203</sup> return\_implies\_state("ioremap", 0, 0, &request\_denied, INT\_PTR(-1)); 204 add function hook("iounmap",  $\&$ match release, INT PTR(0)); 206 **return\_implies\_state\_sval("pci\_iomap", valid\_ptr\_min\_sval, valid\_ptr\_max** 206return\_implies\_state("pci\_iomap", valid\_ptr\_min, valid\_ptr\_max, &request<br>207 meturn\_implies\_state("pci\_iomap", 0, 0, &request denied, INT PTR(-1)); <sup>207</sup> return\_implies\_state("pci\_iomap", 0, 0, &request\_denied, INT\_PTR(-1)); <sup>208</sup> add\_function\_hook("pci\_iounmap", &match\_release, INT\_PTR(1)); <sup>209</sup> release\_function\_indicator("pci\_iounmap"); 211return implies state sval(" create workqueue key", valid ptr min sval, 211211  $return\_implies\_state(\text{``__create\_workqueue\_key\text{''}, valid\_ptr\_min, valid\_ptr\_}$ <br>212  $INT\_prR(-1))$ ; <sup>212</sup> INT\_PTR(-1)); <sup>213</sup> return\_implies\_state("\_\_create\_workqueue\_key", 0, 0, &request\_denied, IN <sup>214</sup> add\_function\_hook("destroy\_workqueue", &match\_release, INT\_PTR(0)); 216 return\_implies\_state("request\_irq", 0, 0, &request\_granted, INT\_PTR(0));<br>217 return implies state("request irq", -MAX ERRNO, -1, &request denied, INT 217 return\_implies\_state("request\_irq", -MAX\_ERRNO, -1,  $\&$  request\_denied, INT 218 add function hook("free irq",  $\&$  match release. INT PTR(0)); <sup>218</sup> add\_function\_hook("free\_irq", &match\_release, INT\_PTR(0)); <sup>219</sup> release\_function\_indicator("free\_irq"); 221 return\_implies\_state("register\_netdev", 0, 0, &request\_granted, INT\_PTR(<br>222 return implies state("register netdev", -MAX ERRNO, -1, &request denied, <sup>222</sup> return\_implies\_state("register\_netdev", -MAX\_ERRNO, -1, &request\_denied, <sup>223</sup> add\_function\_hook("unregister\_netdev", &match\_release, INT\_PTR(0)); 224 release function indicator("unregister netdev"); 226 return\_implies\_state("misc\_register", 0, 0, &request\_granted, INT\_PTR(0)<br>227 return implies state("misc\_register", -MAX\_ERRNO, -1, &request\_denied, I 227 return\_implies\_state("misc\_register", -MAX\_ERRNO, -1, &request\_denied, I<br>228 add function hook("misc deregister", &match release, INT PTR(0)); 228 add\_function\_hook("misc\_deregister", &match\_release, INT\_PTR(0));<br>229 release function indicator("misc\_deregister"); <sup>229</sup> release\_function\_indicator("misc\_deregister"); 231 add\_hook(&match\_return, RETURN\_HOOK);

<sup>232</sup> }

**\_\_\_\_\_\_unchanged\_portion\_omitted\_**

```
1976 Mon Aug 5 08:38:10 2019
new/usr/src/tools/smatch/src/check_wine_WtoA.c
11506 smatch resync
1 / *2 * Copyright (C) 2009 Dan Carpenter.
  3 *
  4 * This program is free software; you can redistribute it and/or
  5 * modify it under the terms of the GNU General Public License
  6 * as published by the Free Software Foundation; either version 2
  7 * of the License, or (at your option) any later version.
  8 *9 * This program is distributed in the hope that it will be useful,
 10 * but WITHOUT ANY WARRANTY; without even the implied warranty of
 11 * MERCHANTABILITY Or FITNESS FOR A PARTICULAR PURPOSE. See the
 12 * GNU General Public License for more details.
 1314 * You should have received a copy of the GNU General Public License
 15 * along with this program; if not, see http://www.gnu.org/copyleft/gpl.txt
 16 */
 18/19 * Idea from Michael Stefaniuc and Vincent B^'ron's earlier WtoA
 19 * Idea from Michael Stefaniuc and Vincent BØron's earlier WtoA
     * check.
 20
 21 *22 * Apparently when you are coding WINE, you are not allowed to call
 23
     * functions that end in capital 'A' from functions that end in
 24 * capital 'W'
 25 *
 26 * /28 #include "smatch.h"
 30 static int my_id;
 32 static int in w = 0;
 34 static void match_function_def(struct symbol *sym)
 35\{char *func = get_function();
 36
 37
           int len;
 39
           if (!func) {
 40in_w = 0;41
                  return:42
 43
           len = strlen(func);44if (func[len - 1] == 'W' && len > 2 && func[len - 2] != 'A' )
                  in_w = 145
 46
           else
 47
                  in_w = 0;48}
```

```
unchanged portion omitted
```
 $\mathbf{1}$ 

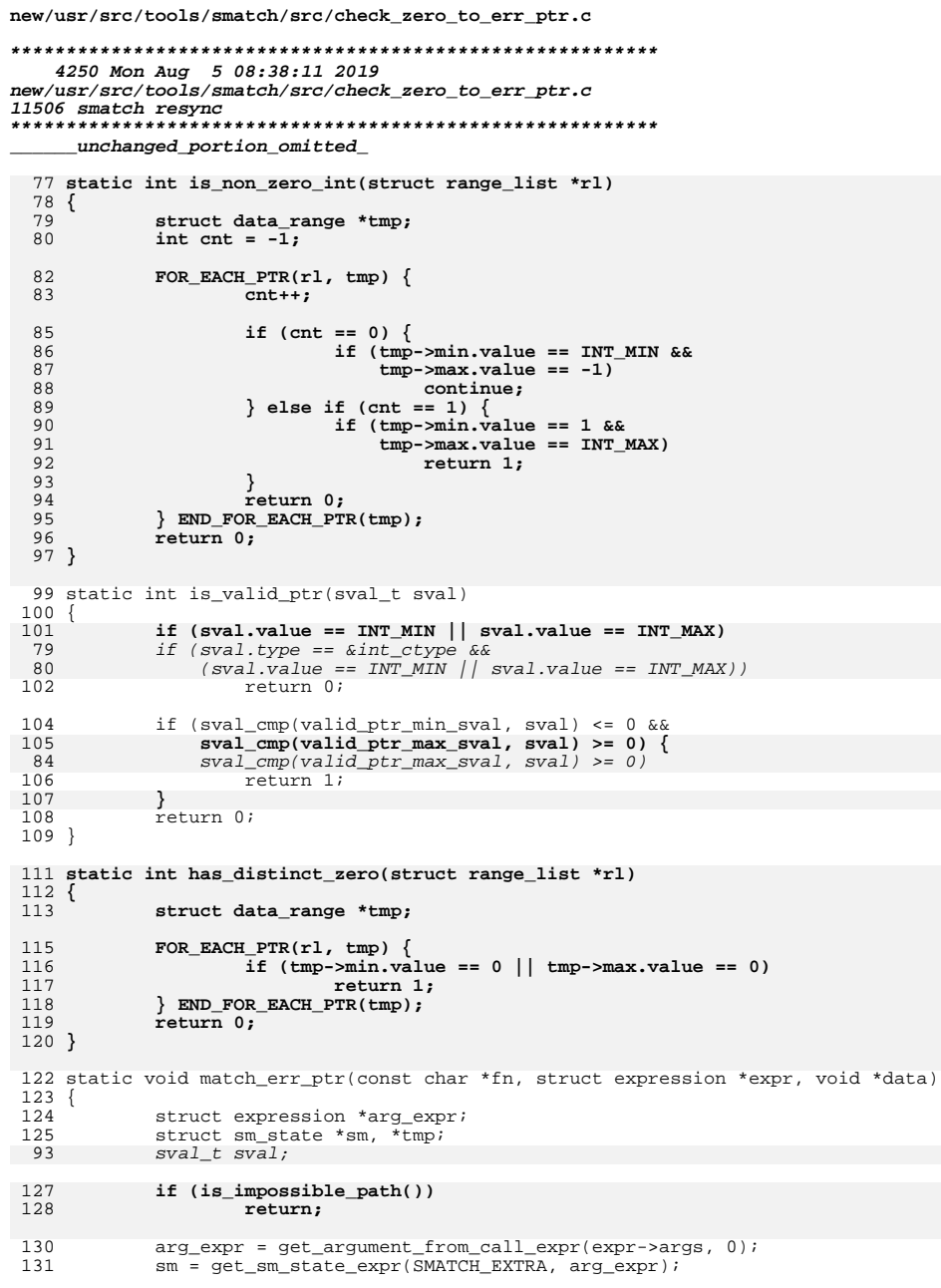

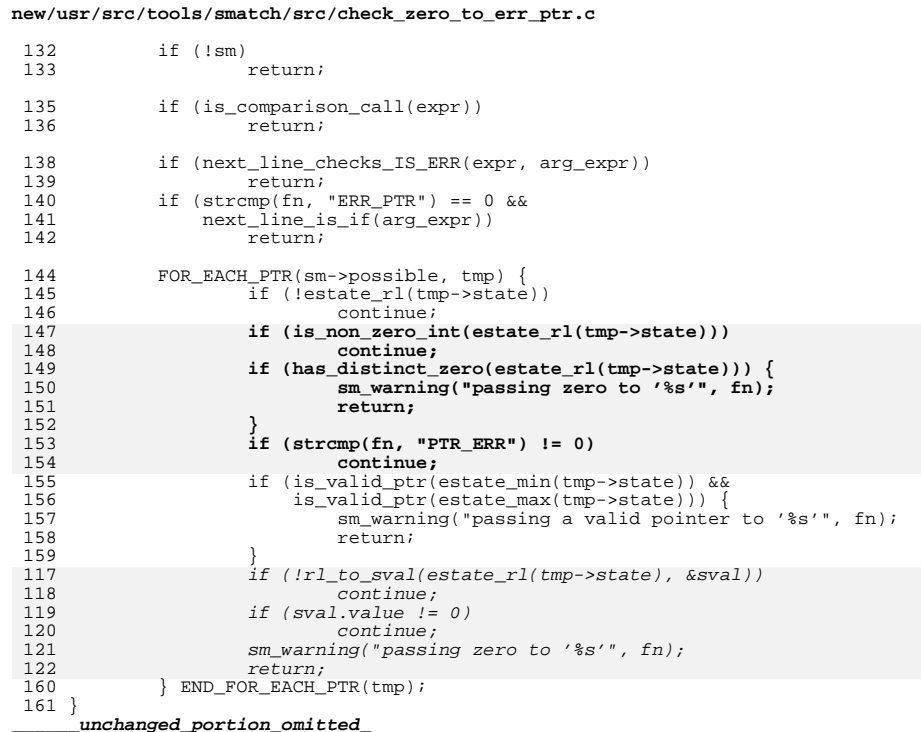

 $\mathbf{2}$ 

 $\mathbf 1$ 

new/usr/src/tools/smatch/src/evaluate.c

### 

92239 Mon Aug 5 08:38:11 2019 new/usr/src/tools/smatch/src/evaluate.c 11506 smatch resync unchanged\_portion\_omitted\_

1949 struct symbol \*find\_identifier(struct ident \*ident, struct symbol\_list \*\_list, i 1949 static struct symbol \*find\_identifier(struct ident \*ident, struct symbol list \*  $1950$  { 1951 struct ptr\_list \*head = (struct ptr\_list \*)\_list; struct  $ptr\_list *list = head;$ 1952 1954 if (!head) 1955 return NULL; 1956  $do \{$ 1957 int i; 1958 for  $(i = 0; i < 1ist - snr; i++)$  { 1959 struct symbol \*sym = (struct symbol \*) list->list[i]; 1960 if  $(sym-|ideal)$  { if  $(sym->ident != ident)$ 1961 1962 continue; 1963  $*$ offset = sym->offset; 1964 return sym; 1965  $\}$  else  $\{$ struct symbol \*ctype = sym->ctype.base\_type; 1966 1967 struct symbol \*sub; 1968 if (!ctype) 1969 continue; 1970 if (ctype->type != SYM UNION && ctype->type != S 1971 continue; sub = find\_identifier(ident, ctype->symbol\_list, 1972  $if (!sub)$ 1973 1974  $control$ 1975 \*offset += sym->offset; 1976 return sub; 1977  $\rightarrow$ 1978 1979 } while  $($ list = list->next) != head); 1980 return NULL; 1981 }

 $\rule{1em}{0.15mm}$  unchanged\_portion\_omitted\_

 $\mathbf{1}$ 

8448 Mon Aug 5 08:38:11 2019 new/usr/src/tools/smatch/src/expression.h 11506 smatch resync unchanged\_portion\_omitted\_

247 /\* Constant expression values \*/

248 int is zero constant (struct expression \*);

249 int expr truth value(struct expression \*expr);

250 long long get expression value struct expression \*);

251 long long const\_expression\_value(struct expression \*);

252 long long get\_expression\_value\_silent(struct expression \*expr);

254 /\* Expression parsing \*/

255 struct token \*parse expression(struct token \*token, struct expression \*\*tree);

256 struct token \*conditional\_expression(struct token \*token, struct expression \*\*tr

 $\mathbf{1}$ 

257 struct token \*primary\_expression(struct token \*token, struct expression \*\*tree);

258 struct token \*parens\_expression(struct token \*token, struct expression \*\*expr, c 259 struct token \*assignment\_expression(struct token \*token, struct expression \*\*tre

261 extern void evaluate\_symbol\_list(struct symbol\_list \*list);

262 extern struct symbol \*evaluate\_statement(struct statement \*stmt);

263 extern struct symbol \*evaluate\_expression(struct expression \*);

264 struct symbol \*find\_identifier(struct ident \*ident, struct symbol\_list \*\_list, i

266 extern int expand symbol(struct symbol \*);

268 static inline struct expression \*alloc\_expression(struct position pos, int type)

 $269$  {

270 struct expression \*expr =  $\_\$ alloc\_expression(0);

 $271$  $expr$ ->type = type;

2.72  $\frac{1}{2}$  expr->pos = pos;

273  $\text{expr}\rightarrow\text{flags}$  =  $\text{CEF}\_\text{NONE};$ 

274 return expr;

 $275$ }

unchanged\_portion\_omitted\_

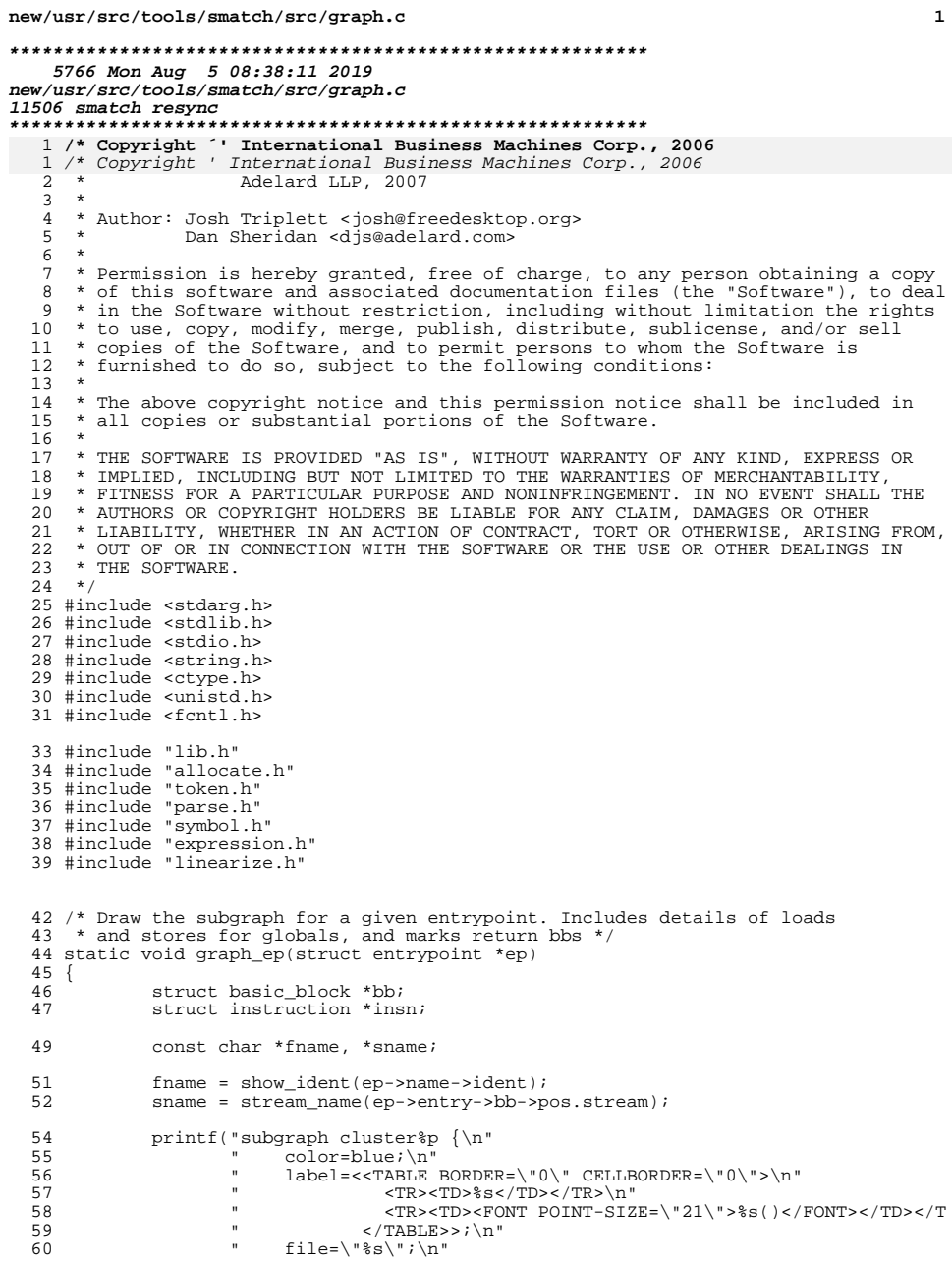

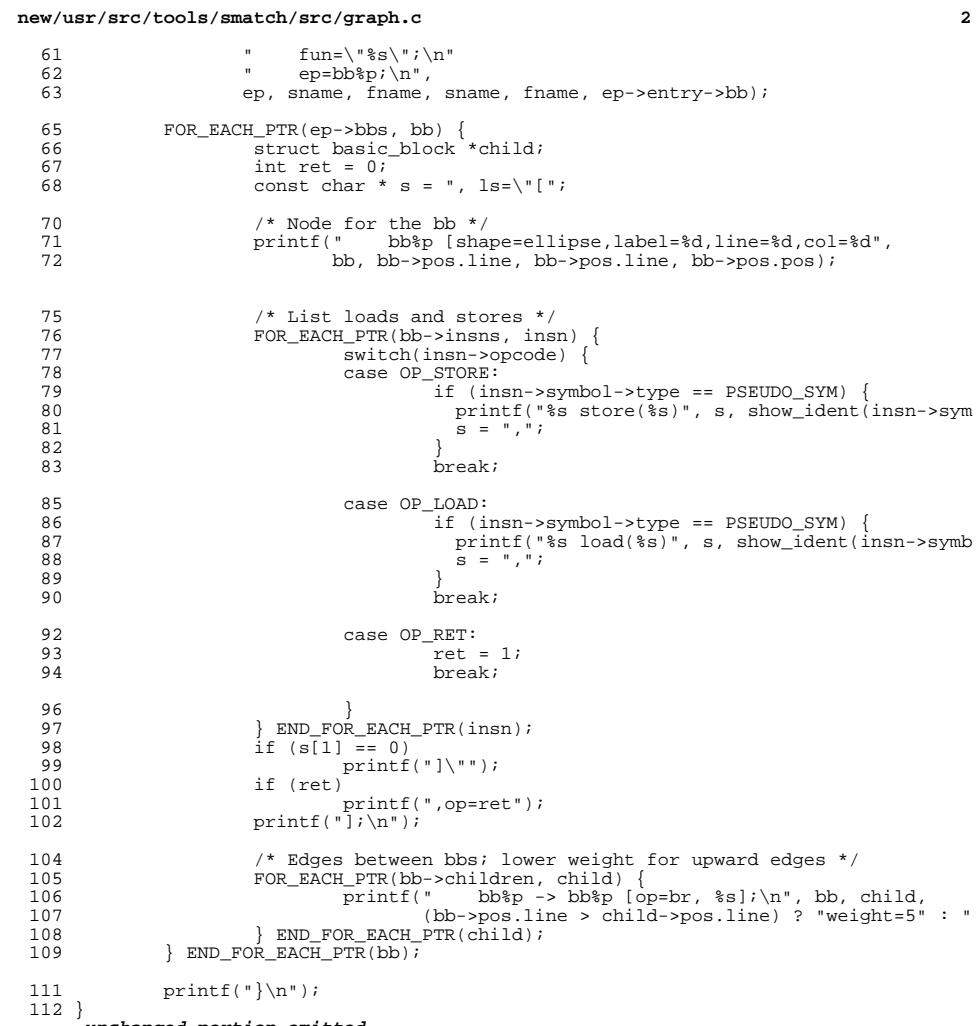

**\_\_\_\_\_\_unchanged\_portion\_omitted\_**

now/uar/ara/toola/amatah/ara/amatah a 8798 Mon Aug 5 08:38:12 2019 new/usr/src/tools/smatch/src/smatch.c 11506 smatch resync  $1 / *$ 2 \* Copyright (C) 2006 Dan Carpenter.  $3^{\prime}$  $\overline{4}$ \* This program is free software; you can redistribute it and/or 5 \* modify it under the terms of the GNU General Public License \* as published by the Free Software Foundation; either version 2 6 \* of the License, or (at your option) any later version.  $7^{\circ}$  $8 *$ 9 \* This program is distributed in the hope that it will be useful, 10 \* but WITHOUT ANY WARRANTY; without even the implied warranty of 11 \* MERCHANTABILITY or FITNESS FOR A PARTICULAR PURPOSE. See the 12 \* GNU General Public License for more details.  $13$ 14 \* You should have received a copy of the GNU General Public License 15 \* along with this program; if not, see http://www.gnu.org/copyleft/gpl.txt  $16$ 17 \* Copyright 2019 Joyent, Inc.  $18 * /$ 20 #include <stdio.h> 21 #include <unistd.h> 22 #include <libgen.h> 23 #include "smatch.h" 24 #include "smatch slist.h" 25 #include "check list.h" 27 char \*option debug check =  $(char *)"";$ 28 char \*option project str =  $(char *)"smatch$  generic"; 29 static char \*option db file = (char \*) "smatch db.sqlite"; 30 enum project\_type option\_project = PROJ\_NONE; 31 char \*bin dir; 32 char \*data dir; 33 int option\_no\_data =  $0$ ; 34 int option\_spammy =  $0$ ; 35 int option info =  $0$ ; 36 int option full path =  $0$ ; 37 int option\_param\_mapper = 0; 38 int option\_call\_tree =  $0$ ; 39 int option no  $\overline{db} = 0$ ; 40 int option\_enable =  $0$ ; 41 int option\_disable =  $0$ ; 41 int option debug related; 42 int option file output; 43 int option\_time; 44 int option mem; 45 char \*option\_datadir\_str; 46 int option fatal checks; 47 int option\_succeed; 48 int option\_timeout =  $60$ ; 50 FILE \*sm\_outfd; 51 FILE \*sql\_outfd; 52 FILE \*caller info fd; 54 int sm\_nr\_errors; 55 int sm nr checks; 57 bool \_\_ silence\_warnings\_for\_stmt; 59 const char \*progname;

 $\mathbf{1}$ 

now/uar/ara/tools/gmatch/gra/gmatch\_g 61 typedef void (\*reg\_func) (int id); 62 #define CK( $x$ ) {.name = # x, .func = & x, .enabled = 0}, 63 static struct reg\_func\_info { const char  $*$ name; 64  $65$ rea func funci 66 int enabled;  $67$  } reg funcs[] = { unchanged portion omitted 178 #define OPTION( $\mathbf{x}$ ) do { if (match option( $(*argvp)[1]$ , # x)) { 179 if  $(\text{match\_option}(\text{*aryp})[i], \#_x))$ 179  $180$ option ##  $x = 1$ ; 181  $182$  } while  $(0)$ 184 void parse\_args(int \*argcp, char \*\*\*argvp)  $185$  { int i;  $186$ for  $(i = 1 ; i < *argcp; i++)$  {  $188$ if  $(!strong((*argvp)[i], "-help"))$ 189 190  $he1p()$ 192 if (!strcmp((\*argvp)[i], "--show-checks"))  $193$  $show\_checks()$ ;  $195$ if  $(!stromcmp((*argvp)[i], "-project=', 10))$ 196 option\_project\_str =  $(*argvp)[i] + 10;$ 198 if  $(!stromcmp((*argvp)[i], "-p=', 3))$ 199 option\_project\_str =  $(*argvp)[i] + 3;$  $201$ if  $(!stromcmp((*argvp)[i], "-db-file=', 10))$ option\_db\_file =  $(*aryp)[i] + 10;$  $202$  $204$ if  $(!stromcmp((*argvp)[i], "-data=', 7))$  $205$ option datadir str =  $(*argvp)[i] + 7$ ; 207 if  $(!stromcmp((*argvp)[i], "--debug=', 8))$ option debug check =  $(*arrow)$ [i] + 8;  $208$ if  $(strnew('*aravp)[i], "-trace=", 8) == 0)$  $210$  $211$ trace variable =  $(*argvp)[i] + 8i$ if  $(strncmp((*argvp)[i], "-enable=", 9) == 0)$  $213$  $214$ enable disable checks( $(*argvp)[i] + 9, i);$ 215 option enable  $= 1i$  $216$ - } if  $(strncmp((*argvp)[i], "-disable=", 10) == 0)$  $218$ 219 enable disable checks( $(*argvp)[i] + 10, 0;$  $option\_enable = 1;$  $220$ 221  $option\_display$  = 1;  $2.2.2$  $\rightarrow$ if (!strncmp( $*$ argvp)[i], "--timeout=", 10)) {<br>if (sscanf( $*$ argvp)[i] + 10, " $*d$ ", 224  $225$  $k$  approximation  $k = 1$ ) 226 sm\_fatal("invalid option %s", (\*argvp)[i]); 227  $228$  $230$ OPTION(fatal\_checks); 231 OPTION(spammy);  $232$ OPTION(info);  $OPTION$   $debuq$ );  $233$ 

 $\sim$ 

### **new/usr/src/tools/smatch/src/smatch.c**

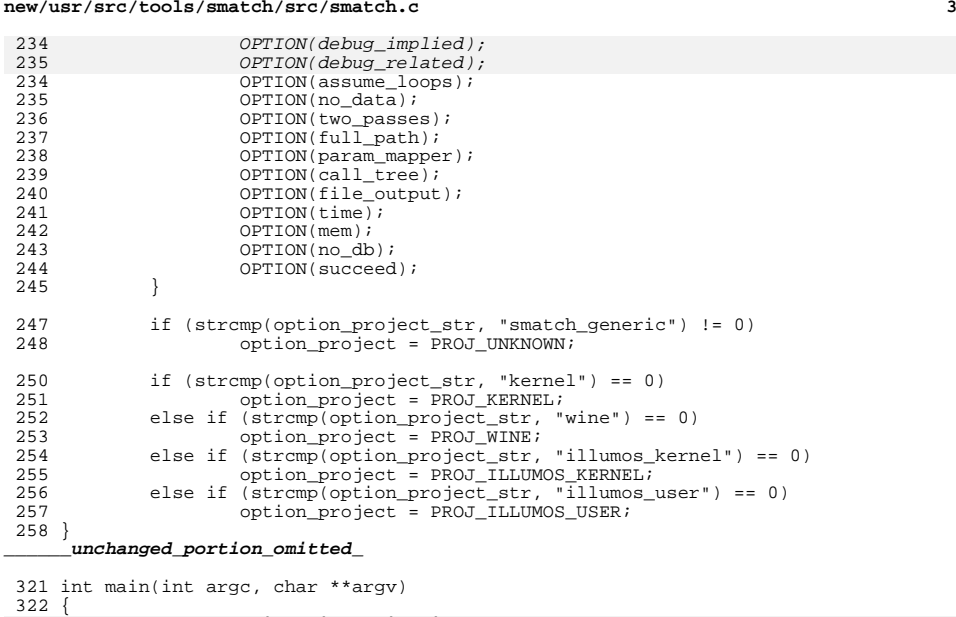

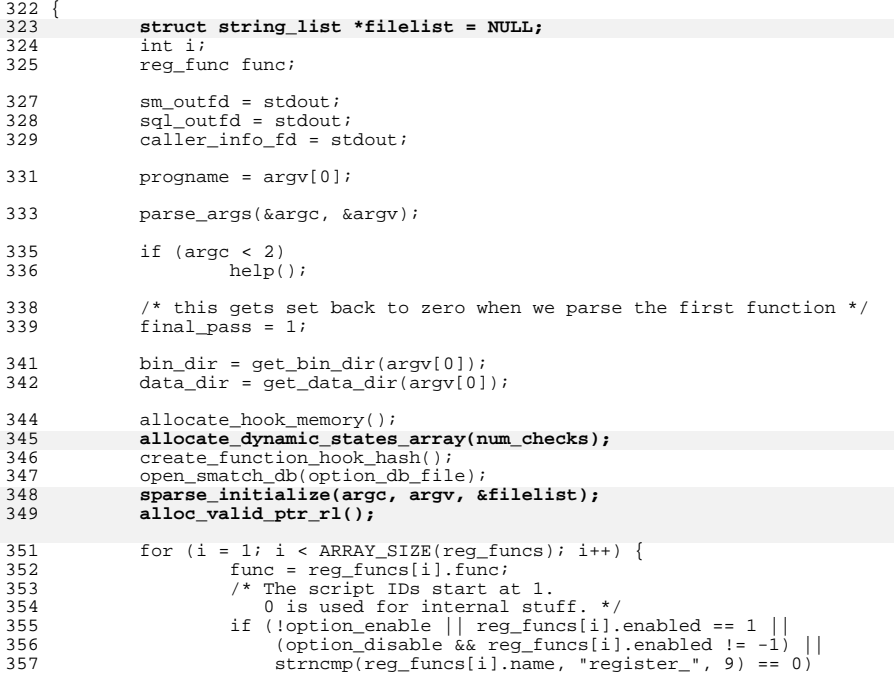

# **<sup>4</sup>** func(i); } **smatch(filelist);** smatch(argc, argv); free\_string(data\_dir); 364 if (option\_succeed)<br>365 return 0; return 0; <sup>366</sup> if (sm\_nr\_errors > 0) return 1; <sup>368</sup> if (sm\_nr\_checks > 0 && option\_fatal\_checks)

**new/usr/src/tools/smatch/src/smatch.c**

return 1;

return 0;

<br> $371$  }

**\_\_\_\_\_\_unchanged\_portion\_omitted\_**

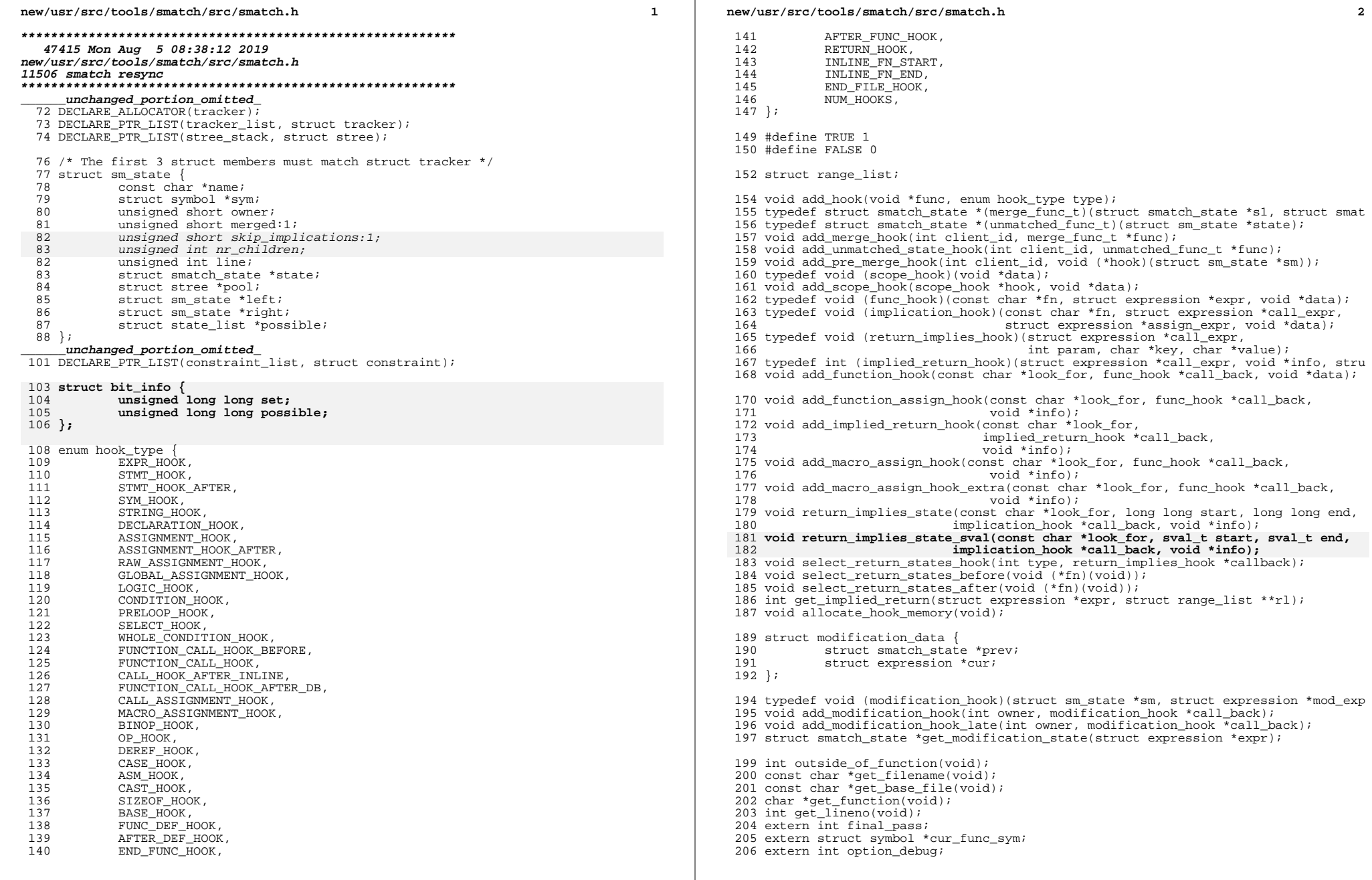

 $\mathbf{2}$ 

**new/usr/src/tools/smatch/src/smatch.hh** 3 <sup>207</sup> extern int local\_debug; 208 extern int option info; <sup>209</sup> extern int option\_spammy; 210 extern int option timeout; 211 extern char \*trace\_variable; 212 extern struct stree \*global states; 213 int is skipped function(void); 214 int is silenced function(void); 215 **extern bool implications\_off;** <sup>217</sup> /\* smatch\_impossible.c \*/ <sup>218</sup> int is\_impossible\_path(void); 219 void set path\_impossible(void); <sup>221</sup> extern FILE \*sm\_outfd; 222 extern FILE \*sql\_outfd; <sup>223</sup> extern FILE \*caller\_info\_fd; <sup>224</sup> extern int sm\_nr\_checks; <sup>225</sup> extern int sm\_nr\_errors; <sup>226</sup> extern const char \*progname; <sup>228</sup> /\* 229  $*$  How to use these routines:<br>230  $*$ <sup>230</sup> \* <sup>231</sup> \* sm\_fatal(): an internal error of some kind that should immediately exit <sup>232</sup> \* sm\_ierror(): an internal error <sup>233</sup> \* sm\_perror(): an internal error from parsing input source <sup>234</sup> \* sm\_error(): an error from input source <sup>235</sup> \* sm\_warning(): a warning from input source 236  $*$  sm\_info(): info message (from option info) <sup>237</sup> \* sm\_debug(): debug message <sup>238</sup> \* sm\_msg(): other message (please avoid using this) <sup>239</sup> \*/ <sup>241</sup> #define sm\_printf(msg...) do { if (final\_pass || option\_debug || local\_debug) fp <sup>243</sup> static inline void sm\_prefix(void)  $244$  {<br>245 <sup>245</sup> sm\_printf("%s: %s:%d %s() ", progname, get\_filename(), get\_lineno(), get <sup>246</sup> } **\_\_\_\_\_\_unchanged\_portion\_omitted\_** <sup>339</sup> #define ALIGN(x, a) (((x) + (a) - 1) & ~((a) - 1)) <sup>341</sup> struct smatch\_state \*\_\_get\_state(int owner, const char \*name, struct symbol \*sym 342 struct smatch\_state \* $\frac{1}{2}$  state(int owner, const char \*name, struct symbol \*sym); 343 struct smatch\_state \*get\_state\_expr(int owner, struct expression \*expr); <sup>344</sup> struct state\_list \*get\_possible\_states(int owner, const char \*name,  $\text{struct symbol}$  \*sym); <sup>346</sup> struct state\_list \*get\_possible\_states\_expr(int owner, struct expression \*expr); 347 struct sm\_state \*set\_state(int owner, const char \*name, struct symbol \*sym, struct symbol \*sym, struct smatch state \*state); struct smatch\_state \*state); 349 struct sm\_state \*set\_state\_expr(int owner, struct expression \*expr,  $350$  struct smatch state \*state); struct smatch\_state \*state); <sup>351</sup> void delete\_state(int owner, const char \*name, struct symbol \*sym); 352 void delete state expr(int owner, struct expression \*expr); <sup>353</sup> void \_\_delete\_all\_states\_sym(struct symbol \*sym); <sup>354</sup> void set\_true\_false\_states(int owner, const char \*name, struct symbol \*sym, 355 struct smatch\_state \*true\_state,<br>356 struct smatch state \*false state); <sup>356</sup> struct smatch\_state \*false\_state); <sup>357</sup> void set\_true\_false\_states\_expr(int owner, struct expression \*expr, 358 struct smatch\_state \*true\_state,<br>359 struct smatch state \*false state  $struct$  smatch\_state \*false\_state); <sup>361</sup> struct stree \*get\_all\_states\_from\_stree(int owner, struct stree \*source); <sup>362</sup> struct stree \*get\_all\_states\_stree(int id); <sup>363</sup> struct stree \*\_\_get\_cur\_stree(void); **new/usr/src/tools/smatch/src/smatch.h <sup>4</sup>** 364 int is reachable(void); <sup>365</sup> void add\_get\_state\_hook(void (\*fn)(int owner, const char \*name, struct symbol \*s <sup>367</sup> /\* smatch\_helper.c \*/ <sup>368</sup> DECLARE\_PTR\_LIST(int\_stack, int); <sup>369</sup> char \*alloc\_string(const char \*str); 370 void free string(char \*str); <sup>371</sup> void append(char \*dest, const char \*data, int buff\_len); 372 void remove parens(char \*str); 373 struct smatch state \*alloc state num(int num); 374 struct smatch state \*alloc state str(const char \*name); 375 **struct smatch\_state \*merge\_str\_state(struct smatch\_state \*s1, struct smatch\_stat** 376 struct smatch state \*alloc state expr(struct expression \*expr); 377 struct expression \*get\_argument\_from\_call\_expr(struct expression\_list \*args,<br>378 int num): int num); <sup>380</sup> char \*expr\_to\_var(struct expression \*expr); <sup>381</sup> struct symbol \*expr\_to\_sym(struct expression \*expr); 382 char \*expr to str(struct expression \*expr); 383 char \*expr\_to\_str\_sym(struct expression \*expr,<br>384 struct sym  $struct$  symbol \*\*sym ptr); 385 char \*expr\_to\_var\_sym(struct expression \*expr,<br>386 struct symbol \*\*sym\_ptr); <sup>386</sup> struct symbol \*\*sym\_ptr); <sup>387</sup> char \*expr\_to\_known\_chunk\_sym(struct expression \*expr, struct symbol \*\*sym); <sup>388</sup> char \*expr\_to\_chunk\_sym\_vsl(struct expression \*expr, struct symbol \*\*sym, struct <sup>389</sup> int get\_complication\_score(struct expression \*expr); <sup>391</sup> int sym\_name\_is(const char \*name, struct expression \*expr); <sup>392</sup> int get\_const\_value(struct expression \*expr, sval\_t \*sval); 393 int get value(struct expression \*expr, sval t \*val); <sup>394</sup> int get\_implied\_value(struct expression \*expr, sval\_t \*val); 395 int get implied\_min(struct expression \*expr, sval\_t \*sval); <sup>396</sup> int get\_implied\_max(struct expression \*expr, sval\_t \*val); 397 int get hard max(struct expression \*expr, sval t \*sval); <sup>398</sup> int get\_fuzzy\_min(struct expression \*expr, sval\_t \*min); 399 int get fuzzy max(struct expression \*expr, sval t \*max); <sup>400</sup> int get\_absolute\_min(struct expression \*expr, sval\_t \*sval); 401 int get absolute  $max(\text{struct expression } \text{*expr}, \text{sval } t \text{ *sval});$ <sup>402</sup> int parse\_call\_math(struct expression \*expr, char \*math, sval\_t \*val); 403 **int parse\_call\_math\_rl(struct expression \*call, const char \*math, struct range\_l** 396 int parse\_call\_math\_rl(struct expression \*call, char \*math, struct range\_list \*\* <sup>404</sup> char \*get\_value\_in\_terms\_of\_parameter\_math(struct expression \*expr); <sup>405</sup> char \*get\_value\_in\_terms\_of\_parameter\_math\_var\_sym(const char \*var, struct symbo 406 int is zero(struct expression \*expr); <sup>407</sup> int known\_condition\_true(struct expression \*expr); <sup>408</sup> int known\_condition\_false(struct expression \*expr); 409 int implied condition true(struct expression \*expr); <sup>410</sup> int implied\_condition\_false(struct expression \*expr); 411 int can\_integer\_overflow(struct symbol \*type, struct expression \*expr); 412 void clear math cache(void); 414 int is array(struct expression \*expr); <sup>415</sup> struct expression \*get\_array\_base(struct expression \*expr); <sup>416</sup> struct expression \*get\_array\_offset(struct expression \*expr); 417 const char \*show state(struct smatch state \*state); <sup>418</sup> struct statement \*get\_expression\_statement(struct expression \*expr); <sup>419</sup> struct expression \*strip\_parens(struct expression \*expr); 420 struct expression \*strip\_expr(struct expression \*expr); <sup>421</sup> struct expression \*strip\_expr\_set\_parent(struct expression \*expr); <sup>422</sup> void scoped\_state(int my\_id, const char \*name, struct symbol \*sym); 423 int is error return(struct expression \*expr); <sup>424</sup> int getting\_address(void); <sup>425</sup> int get\_struct\_and\_member(struct expression \*expr, const char \*\*type, const char <sup>426</sup> char \*get\_member\_name(struct expression \*expr); <sup>427</sup> char \*get\_fnptr\_name(struct expression \*expr); <sup>428</sup> int cmp\_pos(struct position pos1, struct position pos2);

**new/usr/src/tools/smatch/src/smatch.h <sup>5</sup>** int positions\_eq(struct position pos1, struct position pos2); 430 struct statement \*get current statement(void); struct statement \*get\_prev\_statement(void); struct expression \*get\_last\_expr\_from\_expression\_stmt(struct expression \*expr); 433 int get param\_num\_from\_sym(struct symbol \*sym); int get\_param\_num(struct expression \*expr); 435 int ms since(struct timeval \*start); int parent\_is\_gone\_var\_sym(const char \*name, struct symbol \*sym); 437 int parent is gone(struct expression \*expr); int invert\_op(int op); **int op\_remove\_assign(int op);** int expr\_equiv(struct expression \*one, struct expression \*two); void push\_int(struct int\_stack \*\*stack, int num); int pop\_int(struct int\_stack \*\*stack); 444 /\* smatch type.c  $*/$  struct symbol \*get\_real\_base\_type(struct symbol \*sym); int type\_bytes(struct symbol \*type); int array\_bytes(struct symbol \*type); struct symbol \*get\_pointer\_type(struct expression \*expr); struct symbol \*get\_type(struct expression \*expr); struct symbol \*get\_final\_type(struct expression \*expr); struct symbol \*get\_promoted\_type(struct symbol \*left, struct symbol \*right); 452 int type signed(struct symbol \*base type); int expr\_unsigned(struct expression \*expr); int expr\_signed(struct expression \*expr); 455 int returns unsigned(struct symbol \*base type); int is\_pointer(struct expression \*expr); int returns\_pointer(struct symbol \*base\_type); 458 sval t sval type  $max(\text{struct symbol *base type});$  sval\_t sval\_type\_min(struct symbol \*base\_type); 460 int nr bits(struct expression \*expr); 461 int is void pointer(struct expression \*expr); 462 int is char pointer(struct expression \*expr); int is\_string(struct expression \*expr); 464 int is static(struct expression \*expr); int is\_local\_variable(struct expression \*expr); int types\_equiv(struct symbol \*one, struct symbol \*two); int fn\_static(void); const char \*global\_static(); 469 struct symbol \*cur\_func\_return\_type(void); struct symbol \*get\_arg\_type(struct expression \*fn, int arg); struct symbol \*get\_member\_type\_from\_key(struct expression \*expr, const char \*key struct symbol \*get\_arg\_type\_from\_key(struct expression \*fn, int param, struct ex 473 int is\_struct(struct expression \*expr); char \*type\_to\_str(struct symbol \*type);  $/*$  smatch ignore.c  $*/$  void add\_ignore(int owner, const char \*name, struct symbol \*sym); 478 int is ignored(int owner, const char \*name, struct symbol \*sym); void add\_ignore\_expr(int owner, struct expression \*expr); 480 int is ignored expr(int owner, struct expression \*expr); /\* smatch\_var\_sym \*/ 483 struct var sym \*alloc var sym(const char \*var, struct symbol \*sym); struct var\_sym\_list \*expr\_to\_vsl(struct expression \*expr); void add\_var\_sym(struct var\_sym\_list \*\*list, const char \*var, struct symbol \*sym <sup>486</sup> void add\_var\_sym\_expr(struct var\_sym\_list \*\*list, struct expression \*expr); 487 void del\_var\_sym(struct var\_sym\_list \*\*list, const char \*var, struct symbol \*sym int in\_var\_sym\_list(struct var\_sym\_list \*list, const char \*var, struct symbol \*s 489 struct var sym\_list \*clone\_var\_sym\_list(struct var\_sym\_list \*from\_vsl); void merge\_var\_sym\_list(struct var\_sym\_list \*\*dest, struct var\_sym\_list \*src); struct var\_sym\_list \*combine\_var\_sym\_lists(struct var\_sym\_list \*one, struct var\_ int var\_sym\_lists\_equiv(struct var\_sym\_list \*one, struct var\_sym\_list \*two); <sup>493</sup> void free\_var\_sym\_list(struct var\_sym\_list \*\*list); 494 void free var syms and list(struct var sym\_list \*\*list);

496 /\* smatch tracker \*/ struct tracker \*alloc\_tracker(int owner, const char \*name, struct symbol \*sym); 498 void add\_tracker(struct tracker\_list \*\*list, int owner, const char \*name,<br>499 struct symbol \*sym); struct symbol \*sym); <sup>500</sup> void add\_tracker\_expr(struct tracker\_list \*\*list, int owner, struct expression \* 501 void del\_tracker(struct tracker\_list<sup>-\*\*</sup>list, int owner, const char \*name, 502<br>502 struct symbol \*sym); <sup>503</sup> int in\_tracker\_list(struct tracker\_list \*list, int owner, const char \*name, struct symbol \*sym); <sup>505</sup> void free\_tracker\_list(struct tracker\_list \*\*list); void free\_trackers\_and\_list(struct tracker\_list \*\*list); /\* smatch\_conditions \*/ int in\_condition(void); /\* smatch\_flow.c \*/ 513 extern int \_\_ in\_fake\_assign; 514 extern int \_\_in\_fake\_parameter\_assign; 515 extern int \_\_in\_fake\_struct\_assign; extern int in\_fake\_env; **void smatch (struct string\_list \*filelist);** void smatch (int argc, char \*\*argv); int inside\_loop(void); 519 int definitely\_inside\_loop(void); 520 struct expression \*get switch expr(void); int in\_expression\_statement(void); void \_\_process\_post\_op\_stack(void); 523 void split expr(struct expression \*expr); void \_\_split\_label\_stmt(struct statement \*stmt); void \_\_split\_stmt(struct statement \*stmt); 526 extern int \_\_ in function def; extern int option\_assume\_loops; extern int option\_two\_passes; 529 extern int option no db; extern int option\_file\_output; 531 extern int option time; extern struct expression\_list \*big\_expression\_stack; <sup>533</sup> extern struct expression\_list \*big\_condition\_stack; 534 extern struct statement list \*big\_statement\_stack; int is\_assigned\_call(struct expression \*expr); int inlinable(struct expression \*expr); extern int \_\_inline\_call; extern struct expression \*\_\_inline\_fn; 539 extern int \_\_in\_pre\_condition; 540 extern int bail on rest of function; 541 extern struct statement \*\_prev\_stmt;<br>542 extern struct statement \*\_cur\_stmt; extern struct statement \*\_\_cur\_stmt; <sup>543</sup> extern struct statement \*\_\_next\_stmt; void init\_fake\_env(void); void end\_fake\_env(void); int time\_parsing\_function(void); **bool taking\_too\_long(void);** /\* smatch\_struct\_assignment.c \*/ struct expression \*get\_faked\_expression(void); 551 void fake struct member assignments(struct expression \*expr); /\* smatch\_project.c \*/ 554 int is no inline function(const char \*function); /\* smatch\_conditions \*/ void \_\_split\_whole\_condition(struct expression \*expr); void \_\_handle\_logic(struct expression \*expr); int is\_condition(struct expression \*expr);

#### **new/usr/src/tools/smatch/src/smatch.hh** 6

**new/usr/src/tools/smatch/src/smatch.hh** 2 <sup>560</sup> int \_\_handle\_condition\_assigns(struct expression \*expr); 561 int handle select assigns(struct expression \*expr); <sup>562</sup> int \_\_handle\_expr\_statement\_assigns(struct expression \*expr);

564  $/*$  smatch implied.c  $*/$ 556 extern int option\_debug\_implied; 557 extern int option\_debug\_related; <sup>565</sup> struct range\_list\_stack; <sup>566</sup> void param\_limit\_implications(struct expression \*expr, int param, char \*key, cha 567 struct stree \*\_implied\_case\_stree(struct expression \*switch\_expr,<br>568 struct range list \*case rl. 568 struct range\_list \*case\_rl,<br>569 struct range\_list stack \*\*re 569 struct range\_list\_stack \*\*remaining\_cases,570 struct stree \*\*raw stree); <sup>571</sup> void overwrite\_states\_using\_pool(struct sm\_state \*gate\_sm, struct sm\_state \*pool <sup>572</sup> int assume(struct expression \*expr); 573 void end assume(void); <sup>574</sup> int impossible\_assumption(struct expression \*left, int op, sval\_t sval); 576 **/\* smatch\_slist.h \*/** 577 **bool has\_dynamic\_states(unsigned short owner);** 578 **void set\_dynamic\_states(unsigned short owner);** <sup>580</sup> /\* smatch\_extras.c \*/ 581 **int in\_warn\_on\_macro(void);** <sup>582</sup> #define SMATCH\_EXTRA 5 /\* this is my\_id from smatch extra set in smatch.c \*/ <sup>583</sup> extern int RETURN\_ID; 585 struct data\_range<br>586 sval t min 586 sval\_t min;<br>587 sval t max; sval $\overline{t}$  max; <sup>588</sup> }; <sup>590</sup> #define MTAG\_ALIAS\_BIT (1ULL << 63) <sup>591</sup> #define MTAG\_OFFSET\_MASK 0xfffULL 592 **#define MTAG\_SEED 0xdead << 12** 594 **const extern unsigned long valid\_ptr\_min;** 595 **extern unsigned long valid\_ptr\_max;** 596 **extern const sval\_t valid\_ptr\_min\_sval;** 597 **extern sval\_t valid\_ptr\_max\_sval;** 581 extern long long valid\_ptr\_min, valid\_ptr\_max; 582 extern sval\_t valid\_ptr\_min\_sval, valid\_ptr\_max\_sval; <sup>598</sup> extern struct range\_list \*valid\_ptr\_rl; 599 **void alloc\_valid\_ptr\_rl(void);** 601 static const sval\_t array\_min\_sval = {<br>602 ... type = &ptr ctype. 602 .type =  $\&{ptr\_ctype}$ ,<br>603 .value = 100000},  $\frac{1}{3}$ , value = 100000}, <sup>604</sup> }; <sup>605</sup> static const sval\_t array\_max\_sval = { .type = &ptr\_ctype, 607 **{.value = ULONG\_MAX - 4095},** 590 $\{value = 199999\},\$ <sup>608</sup> }; 609 static const sval\_t text\_seg\_min = {<br>610 .type =  $\&p{b}$ ptr ctype, .type = &ptr\_ctype, 611 **{.value = 4096},** 594 $\{ .value = 100000000 \}$ . <sup>612</sup> }; <sup>613</sup> static const sval\_t text\_seg\_max = { type =  $\sqrt{\text{eptr}} \text{ctype}$ , 615 **{.value = ULONG\_MAX - 4095},**  $\{value = 1777777777\}$ ,

598<sup>616</sup> };

<sup>617</sup> static const sval\_t data\_seg\_min = { .type = &ptr\_ctype,

 **<sup>8</sup>** 619 **{.value = 4096},** 602 $\int$ .value = 2000000000}, <sup>620</sup> }; 621 static const sval\_t data\_seg\_max = {<br>622 type =  $\text{sntr}$  stype  $-type =$   $aptr_ctype$ , 623 **{.value = ULONG\_MAX - 4095},** 606 $\{value = 2777777777\}$ , <sup>624</sup> }; 625 static const sval\_t bss\_seg\_min = {<br>626 type =  $\text{sntr}$  ctype type = &ptr\_ctype, 627 **{.value = 4096},** 610 $\{value = 300000000\}$ , <sup>628</sup> }; <sup>629</sup> static const sval\_t bss\_seg\_max = { .type = &ptr\_ctype, 631 **{.value = ULONG\_MAX - 4095},** 614 $\{value = 377777777\}$ , <sup>632</sup> }; 633 static const sval\_t stack\_seg\_min = {<br>634 type =  $_{6}^{6}$  static clype. .type =  $\overline{\text{aptr}}_t$ ctype, 635 **{.value = 4096},** 618 $\{ .value = 400000000 \}$ , <sup>636</sup> }; 637 static const sval\_t stack\_seg\_max = {<br>638 .type =  $\&p$ ptr ctype, .type =  $\sqrt{a}$ ptr\_ctype, 639 **{.value = ULONG\_MAX - 4095},** 622 $\{value = 4777777777\}$ , <sup>640</sup> }; 641 static const sval\_t kmalloc\_seg\_min = {<br>642 type = \$ptr ctype type =  $\sqrt{\text{eptr}} \text{ctype}$ , 643 **{.value = 4096},** 626 $\{value = 500000000\}$ , <sup>644</sup> }; 645 static const sval\_t kmalloc\_seg\_max = {<br>646 type = &ptr ctype.  $style =$   $&$ ptr\_ctype, 647 **{.value = ULONG\_MAX - 4095},** 630 $\{value = 577777777\}$ , <sup>648</sup> }; 649 static const sval\_t vmalloc\_seg\_min = {<br>650 type =  $\text{for } x$  type. .type = &ptr\_ctype, 651 **{.value = 4096},** 634 $\int$ . value = 6000000000}, <sup>652</sup> }; 653 static const sval\_t vmalloc\_seg\_max = {<br>654 type = &ptr ctype. .type = &ptr\_ctype, 655 **{.value = ULONG\_MAX - 4095},** 638 $\{value = 6777777777\}$ , <sup>656</sup> }; 657 static const sval\_t fn\_ptr\_min = {<br>658 .type =  $\&$ ptr ctype, .type = &ptr\_ctype, 659 **{.value = 4096},** 642 $}, value = 700000000$ , <sup>660</sup> }; <sup>661</sup> static const sval\_t fn\_ptr\_max = { type =  $\sqrt{\text{eptr}} \text{ctype}$ , 663 **{.value = ULONG\_MAX - 4095},** 646 $\{value = 7777777777\}$ , <sup>664</sup> };

 char \*get\_other\_name\_sym(const char \*name, struct symbol \*sym, struct symbol \*\*n char \*map\_call\_to\_other\_name\_sym(const char \*name, struct symbol \*sym, struct sy **char \*map\_long\_to\_short\_name\_sym(const char \*name, struct symbol \*sym, struct sy** char \*map\_long\_to\_short\_name\_sym(const char \*name, struct symbol \*sym, struct sy char \*map\_long\_to\_short\_name\_sym\_nostack(const char \*name, struct symbol \*sym, s

<sup>670</sup> #define STRLEN\_MAX\_RET 1010101

**new/usr/src/tools/smatch/src/smatch.h**
## **new/usr/src/tools/smatch/src/smatch.h**

**h** 9

**new/usr/src/tools/smatch/src/smatch.h**

672  $/*$  smatch absolute.c  $*/$ <sup>673</sup> int get\_absolute\_min\_helper(struct expression \*expr, sval\_t \*sval); 674 int get\_absolute\_max\_helper(struct expression \*expr, sval\_t \*sval); <sup>676</sup> /\* smatch\_local\_values.c \*/ 677 int get\_local\_rl(struct expression \*expr, struct range\_list \*\*rl); <sup>678</sup> int get\_local\_max\_helper(struct expression \*expr, sval\_t \*sval); <sup>679</sup> int get\_local\_min\_helper(struct expression \*expr, sval\_t \*sval); 681 /\* smatch type value.c \*/ 682 int get\_db\_type\_rl(struct expression \*expr, struct range\_list \*\*rl); 683 /\* smatch data val.c \*/ <sup>684</sup> int get\_mtag\_rl(struct expression \*expr, struct range\_list \*\*rl); <sup>685</sup> /\* smatch\_array\_values.c \*/ 686 int get array rl(struct expression \*expr, struct range list \*\*rl); <sup>688</sup> /\* smatch\_states.c \*/ 689 void swap cur stree(struct stree \*stree); 690 void  $\n *push* fake_cur\_stree()$ ; <sup>691</sup> struct stree \*\_\_pop\_fake\_cur\_stree(); <sup>692</sup> void \_\_free\_fake\_cur\_stree(); <sup>693</sup> void \_\_set\_fake\_cur\_stree\_fast(struct stree \*stree); <sup>694</sup> void \_\_pop\_fake\_cur\_stree\_fast(void); <sup>695</sup> void \_\_merge\_stree\_into\_cur(struct stree \*stree); <sup>697</sup> int unreachable(void); <sup>698</sup> void \_\_set\_sm(struct sm\_state \*sm); <sup>699</sup> void \_\_set\_sm\_cur\_stree(struct sm\_state \*sm); <sup>700</sup> void \_\_set\_sm\_fake\_stree(struct sm\_state \*sm); 701 void \_\_set\_true\_false\_sm(struct sm\_state \*true\_state,<br>702 struct sm\_state \*false\_state) struct sm\_state \*false\_state); <sup>703</sup> void nullify\_path(void); 704 void \_\_match\_nullify\_path\_hook(const char \*fn, struct expression \*expr,<br>705 void \*unused); <sup>705</sup> void \*unused); <sup>706</sup> void \_\_unnullify\_path(void); 707 int \_path\_is\_null(void); 708 void save all states(void); 709 void restore all states(void); <sup>710</sup> void free\_goto\_stack(void); <sup>711</sup> void clear\_all\_states(void); 713 struct sm\_state \*get\_sm\_state(int owner, const char \*name, 714 struct symbol \*sym); 714714<br>715 struct sm\_state \*get\_sm\_state\_expr(int owner, struct expression \*expr);<br>716 struct synchromes and the struct expression \*expr); <sup>716</sup> void \_\_push\_true\_states(void); 717 void use  $false$  states(void); 718 void discard\_false\_states(void); 719 void \_merge\_false\_states(void); 720 void merge true states(void); 722 void negate cond stacks(void); 723 void \_\_use\_pre\_cond\_states(void); <sup>724</sup> void \_\_use\_cond\_true\_states(void); 725 void use cond false states(void); <sup>726</sup> void \_\_push\_cond\_stacks(void); <sup>727</sup> void \_\_fold\_in\_set\_states(void); <sup>728</sup> void \_\_free\_set\_states(void); 729 struct stree \*\_\_copy\_cond\_true\_states(void);<br>730 struct stree \*\_\_copy\_cond\_false\_states(void);<br>731 struct stree \*\_\_pop\_cond\_false\_stack(void);<br>732 struct stree \*\_\_pop\_cond\_false\_stack(void); <sup>733</sup> void \_\_and\_cond\_states(void); <sup>734</sup> void \_\_or\_cond\_states(void); <sup>735</sup> void \_\_save\_pre\_cond\_states(void); 736 void  $\overline{d}$  discard pre\_cond\_states(void);

# **10** 737 struct stree \*\_\_get\_true\_states(void);<br>738 struct stree \*\_\_get\_false\_states(void);<br>738 739 void \_\_use\_cond\_states(void); 740 extern struct state list \* last base slist; <sup>742</sup> void \_\_push\_continues(void); <sup>743</sup> void \_\_discard\_continues(void); 744 void process continues(void); 745 void merge continues(void); <sup>747</sup> void \_\_push\_breaks(void); <sup>748</sup> void \_\_process\_breaks(void); 749 int  $\overline{h}$  has breaks(void); <sup>750</sup> void \_\_merge\_breaks(void); <sup>751</sup> void \_\_use\_breaks(void); 753 void \_\_save\_switch\_states(struct expression \*switch\_expr);<br>754 void \_\_discard\_switches(void);<br>755 void \_\_\_discard\_switches(void); 755 int have remaining cases(void); <sup>756</sup> void \_\_merge\_switches(struct expression \*switch\_expr, struct range\_list \*case\_rl <sup>757</sup> void \_\_push\_default(void); <sup>758</sup> void \_\_set\_default(void); 759 int \_pop\_default(void); <sup>761</sup> void \_\_push\_conditions(void); <sup>762</sup> void \_\_discard\_conditions(void); <sup>764</sup> void \_\_save\_gotos(const char \*name, struct symbol \*sym); <sup>765</sup> void \_\_merge\_gotos(const char \*name, struct symbol \*sym); <sup>767</sup> void \_\_print\_cur\_stree(void); 769 /\* smatch hooks.c \*/ <sup>770</sup> void \_\_pass\_to\_client(void \*data, enum hook\_type type); 771 void \_\_pass\_to\_client\_no\_data(enum hook\_type type); 772 void \_\_pass\_case\_to\_client(struct expression \*switch\_expr,<br>773 struct range\_list \*rl); <sup>773</sup> struct range\_list \*rl); <sup>774</sup> int \_\_has\_merge\_function(int client\_id); 775 struct smatch\_state \*\_client\_merge\_function(int owner,<br>776 struct sma 776 5truct smatch\_state \*s1,<br>777 struct smatch state \*s2) 777 struct smatch state \*s2); 778 struct smatch\_state \*\_\_client\_unmatched\_state\_function(struct sm\_state \*sm); <sup>779</sup> void call\_pre\_merge\_hook(struct sm\_state \*sm); <sup>780</sup> void \_\_push\_scope\_hooks(void); <sup>781</sup> void \_\_call\_scope\_hooks(void); <sup>783</sup> /\* smatch\_function\_hooks.c \*/ 784 void create function hook hash(void); <sup>785</sup> void \_\_match\_initializer\_call(struct symbol \*sym); 787  $/*$  smatch db.c  $*/$ <sup>788</sup> enum info\_type { 789  $\overline{\text{INTERNAL}} = 0,$ <br>790 /\* <sup>790</sup> /\* <sup>791</sup> \* Changing these numbers is a pain. Don't do it. If you ever use a 792  $*$  number it can't be re-used right away so there may be gaps.<br>793  $*$  We select these in order by type so if the order matters, the <sup>793</sup> \* We select these in order by type so if the order matters, then give <sup>794</sup> \* it a number below 100-999,9000-9999 ranges. \*/ <sup>796</sup> PARAM\_CLEARED = 101, <sup>797</sup> PARAM\_LIMIT = 103, <sup>798</sup> PARAM\_FILTER = 104, 800 PARAM\_VALUE = 1001,<br>801 RIJE STZE = 1002. 801 BUF\_SIZE = 1002,<br>786 *USER\_DATA = 1003,* 786

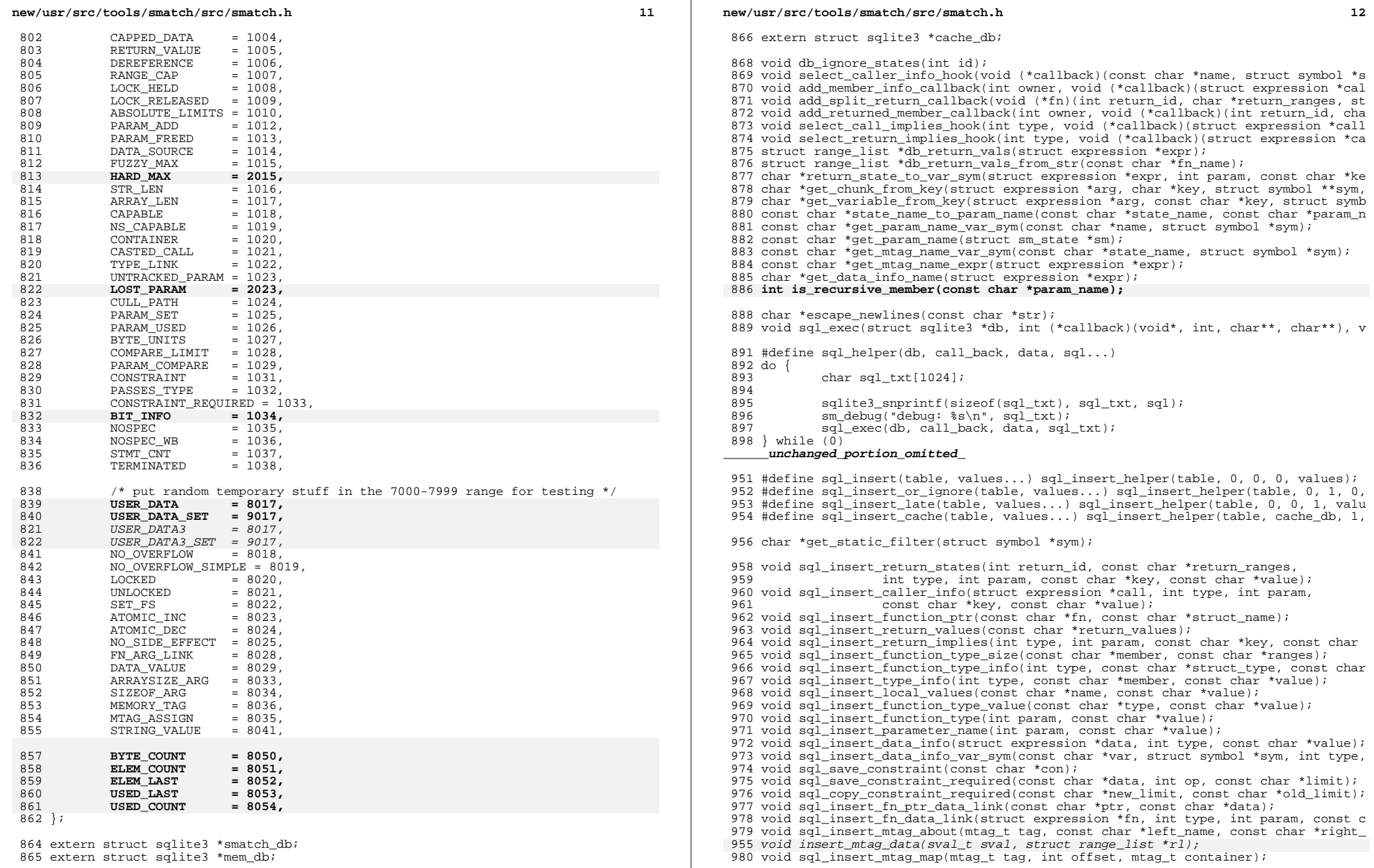

**new/usr/src/tools/smatch/src/smatch.hh** 13 <sup>981</sup> void sql\_insert\_mtag\_alias(mtag\_t orig, mtag\_t alias); 982 int mtag map select container(mtag t tag, int offset, mtag t \*container); <sup>983</sup> int mtag\_map\_select\_tag(mtag\_t container, int offset, mtag\_t \*tag); 984 **struct smatch\_state \*swap\_mtag\_return(struct expression \*expr, struct smatch\_sta** 985 **struct range\_list \*swap\_mtag\_seed(struct expression \*expr, struct range\_list \*rl** 987 void sql\_select\_return\_states(const char \*cols, struct expression \*call,  $988$ <br>988 int (\*callback)(void\* int char\*\* char\*\*) void \*info); int  $(*\text{callback})$ (void\*, int, char\*\*, char\*\*), void \*info); 989 void sql\_select\_call\_implies(const char \*cols, struct expression \*call, 990 int  $(*\text{callback})$ (void\*, int, char\*\*, char\*\*)); <sup>992</sup> void open\_smatch\_db(char \*db\_file); 994 /\* smatch files.c  $*/$ <sup>995</sup> int open\_data\_file(const char \*filename); 996 int open schema file(const char \*schema); <sup>997</sup> struct token \*get\_tokens\_file(const char \*filename); <sup>999</sup> /\* smatch.c \*/ <sup>1000</sup> extern char \*option\_debug\_check; 1001 extern char \*option\_project\_str; <sup>1002</sup> extern char \*bin\_dir; 1003 extern char \*data dir; 1004 extern int option no data; 1005 extern int option full path; <sup>1006</sup> extern int option\_param\_mapper; 1007 extern int option call tree; <sup>1008</sup> extern int num\_checks; 1010 enum project\_type {<br>1011 PROJ NONE 1011 PROJ\_NONE,<br>1012 PROJ\_KERNE 1012 PROJ\_KERNEL, 1013 PROJ\_WINE,<br>1014 PROJ\_TIJJIMO 1014 PROJ\_ILLUMOS\_KERNEL,<br>1015 PROJ\_ILLUMOS\_USER 1015 PROJ\_ILLUMOS\_USER,<br>1016 PROJ\_INKNOWN. PROJ\_UNKNOWN, <sup>1017</sup> }; 1018 extern enum project type option project; 1019 const char \*check  $name(unsigned short id)$ ; 1020 int id\_from\_name(const char \*name); <sup>1023</sup> /\* smatch\_buf\_size.c \*/ <sup>1024</sup> int get\_array\_size(struct expression \*expr); <sup>1025</sup> int get\_array\_size\_bytes(struct expression \*expr); <sup>1026</sup> int get\_array\_size\_bytes\_min(struct expression \*expr); 1027 int get array size bytes max(struct expression \*expr); 1028 struct range\_list \*get\_array\_size\_bytes\_rl(struct expression \*expr); <sup>1029</sup> int get\_real\_array\_size(struct expression \*expr); 1030 int last member is resizable(struct symbol \*type); <sup>1031</sup> /\* smatch\_strlen.c \*/ 1032 int get implied strlen(struct expression \*expr, struct range list \*\*rl); <sup>1033</sup> int get\_size\_from\_strlen(struct expression \*expr); 1035  $/*$  smatch capped.c  $*/$ <sup>1036</sup> int is\_capped(struct expression \*expr); <sup>1037</sup> int is\_capped\_var\_sym(const char \*name, struct symbol \*sym); 1039 /\* check user data.c \*/ 1040 int is\_user\_macro(struct expression \*expr); 1015 int is\_user\_data(struct expression \*expr); <sup>1041</sup> int is\_capped\_user\_data(struct expression \*expr); <sup>1042</sup> int implied\_user\_data(struct expression \*expr, struct range\_list \*\*rl); <sup>1043</sup> struct stree \*get\_user\_stree(void); <sup>1044</sup> int get\_user\_rl(struct expression \*expr, struct range\_list \*\*rl); 1020 int get\_user\_rl\_spammy(struct expression \*expr, struct range\_list \*\*rl);

**new/usr/src/tools/smatch/src/smatch.h14** <sup>1045</sup> int is\_user\_rl(struct expression \*expr); 1046 int get user rl var sym(const char \*name, struct symbol \*sym, struct range list 1047 **bool user\_rl\_capped(struct expression \*expr);** 1048 **struct range\_list \*var\_user\_rl(struct expression \*expr);** <sup>1050</sup> /\* check\_locking.c \*/ 1051 void print held  $locks()$ ; <sup>1053</sup> /\* check\_assigned\_expr.c \*/ 1054 struct expression \*get assigned expr(struct expression \*expr); <sup>1055</sup> struct expression \*get\_assigned\_expr\_name\_sym(const char \*name, struct symbol \*s <sup>1056</sup> /\* smatch\_return\_to\_param.c \*/ 1057 void add return to param mapping(struct expression \*assign, const char \*return <sup>1058</sup> char \*map\_call\_to\_param\_name\_sym(struct expression \*expr, struct symbol \*\*sym); 1060 /\* smatch comparison.c \*/ <sup>1061</sup> struct compare\_data { 1062 /\* The ->left and ->right expression pointers might be NULL (I'm lazy) \* 1063 struct expression \*left; 1063 struct expression \*left;<br>1064 const char \*left var; 1064 const char \*left\_var;<br>1065 struct var svm list \* 1065 struct var\_sym\_list \*left\_vsl;<br>1066 int comparison; 1066 int comparison;<br>1067 struct expressions 1067 struct expression \*right;<br>1068 const char \*right yar; 1068 const char \*right\_var;<br>1069 struct var sym list \*r: struct var\_sym\_list \*right\_vsl; <sup>1070</sup> }; 1071 DECLARE ALLOCATOR(compare data); <sup>1072</sup> struct smatch\_state \*alloc\_compare\_state( 1073 struct expression \*left,<br>1074 const char \*left var str 1074 const char \*left\_var, struct var\_sym\_list \*left\_vsl,<br>1075 int comparison. 1075 int comparison,<br>1076 5truct expressions 1076 struct expression \*right,<br>1077 const char \*right yar stu const char \*right\_var, struct var\_sym\_list \*right\_vsl); <sup>1078</sup> int filter\_comparison(int orig, int op); <sup>1079</sup> int merge\_comparisons(int one, int two); 1080 int combine comparisons(int left compare, int right compare); <sup>1081</sup> int state\_to\_comparison(struct smatch\_state \*state); 1082 struct smatch state \*merge compare states(struct smatch state \*s1, struct smatch <sup>1083</sup> int get\_comparison(struct expression \*left, struct expression \*right); 1084 **int get\_comparison\_no\_extra(struct expression \*a, struct expression \*b);** <sup>1085</sup> int get\_comparison\_strings(const char \*one, const char \*two); 1086 int possible\_comparison(struct expression \*a, int comparison, struct expression 1087 struct state list \*qet all comparisons(struct expression \*expr); <sup>1087</sup> struct state\_list \*get\_all\_comparisons(struct expression \*expr); <sup>1088</sup> struct state\_list \*get\_all\_possible\_equal\_comparisons(struct expression \*expr); <sup>1089</sup> void \_\_add\_return\_comparison(struct expression \*call, const char \*range); <sup>1090</sup> void \_\_add\_comparison\_info(struct expression \*expr, struct expression \*call, con 1091 char \*get printed param\_name(struct expression \*call, const char \*param\_name, st 1092 char \*name\_sym\_to\_param\_comparison(const char \*name, struct symbol \*sym); <sup>1093</sup> char \*expr\_equal\_to\_param(struct expression \*expr, int ignore); 1094 char \*expr\_lte\_to\_param(struct expression \*expr, int ignore); <sup>1095</sup> char \*expr\_param\_comparison(struct expression \*expr, int ignore); 1096 int flip comparison(int op); <sup>1097</sup> int negate\_comparison(int op); <sup>1098</sup> int remove\_unsigned\_from\_comparison(int op); 1099 int param compare limit is impossible(struct expression \*expr, int left param, c <sup>1100</sup> void filter\_by\_comparison(struct range\_list \*\*rl, int comparison, struct range\_l 1101 struct sm\_state \*comparison\_implication\_hook(struct expression \*expr,<br>1102 struct state list \*\*true stack 1102 **102** struct state\_list \*\*true\_stack,<br>1103 struct state list \*\*false stack); <sup>1103</sup> struct state\_list \*\*false\_stack); <sup>1104</sup> void \_\_compare\_param\_limit\_hook(struct expression \*left\_expr, struct expression 11055<br>
const char \*state\_name,<br>
struct smatch\_state \*true\_state, struct smatch\_s 1106<sup>1107</sup> int impossibly\_high\_comparison(struct expression \*expr); <sup>1109</sup> /\* smatch\_sval.c \*/

1110 sval t \*sval\_alloc(sval\_t sval);

## **new/usr/src/tools/smatch/src/smatch.h**

**h** 15 <sup>1111</sup> sval\_t \*sval\_alloc\_permanent(sval\_t sval); 1112 sval\_t\_sval\_blank(struct expression \*expr); <sup>1113</sup> sval\_t sval\_type\_val(struct symbol \*type, long long val); <sup>1114</sup> sval\_t sval\_from\_val(struct expression \*expr, long long val); 1115 int sval\_is\_ptr(sval\_t sval); 1116 int sval unsigned(sval t sval); 1117 int sval\_signed(sval  $t$  sval); 1118 int sval bits(sval  $t$  sval); 1119 int sval\_bits\_used(sval\_t sval); 1120 int sval is negative(sval t sval); 1121 int sval is positive(sval  $t$  sval); 1122 int sval is  $min(sval$  t sval); 1123 int sval is max(sval t sval); <sup>1124</sup> int sval\_is\_a\_min(sval\_t sval); <sup>1125</sup> int sval\_is\_a\_max(sval\_t sval); 1126 int sval\_is\_negative\_min(sval\_t sval); <sup>1127</sup> int sval\_cmp\_t(struct symbol \*type, sval\_t one, sval\_t two); <sup>1128</sup> int sval\_cmp\_val(sval\_t one, long long val); 1129 sval t sval\_min(sval\_t one, sval\_t two); 1130  $sval_t$  sval\_max(sval\_t one, sval\_t two); <sup>1131</sup> int sval\_too\_low(struct symbol \*type, sval\_t sval); <sup>1132</sup> int sval\_too\_high(struct symbol \*type, sval\_t sval); <sup>1133</sup> int sval\_fits(struct symbol \*type, sval\_t sval); 1134 sval t sval cast(struct symbol \*type, sval t sval); <sup>1135</sup> sval\_t sval\_preop(sval\_t sval, int op); <sup>1136</sup> sval\_t sval\_binop(sval\_t left, int op, sval\_t right); 1137 int sval binop overflows(sval t left, int op, sval t right); <sup>1138</sup> int sval\_binop\_overflows\_no\_sign(sval\_t left, int op, sval\_t right); 1139 **int find\_first\_zero\_bit(unsigned long long uvalue);** 1140 **int sm\_fls64(unsigned long long uvalue);** <sup>1141</sup> unsigned long long fls\_mask(unsigned long long uvalue); 1142 unsigned long long sval fls mask(sval t sval) $\tilde{i}$ 1143 const char \*sval to\_str(sval\_t sval); 1144 **const char \*sval\_to\_str\_or\_err\_ptr(sval\_t sval);** 1145 const char \*sval\_to\_numstr(sval\_t sval); <sup>1146</sup> sval\_t ll\_to\_sval(long long val); <sup>1148</sup> /\* smatch\_string\_list.c \*/ <sup>1149</sup> int list\_has\_string(struct string\_list \*str\_list, const char \*str); 1150 **int insert\_string(struct string\_list \*\*str\_list, const char \*str);** 1120 void insert\_string(struct string\_list \*\*str\_list, const char \*str); <sup>1151</sup> struct string\_list \*clone\_str\_list(struct string\_list \*orig); <sup>1152</sup> struct string\_list \*combine\_string\_lists(struct string\_list \*one, struct string\_ <sup>1154</sup> /\* smatch\_start\_states.c \*/ 1155 struct stree \*get start states(void);

 $/*$  smatch recurse.c  $*/$  int has\_symbol(struct expression \*expr, struct symbol \*sym); int has\_variable(struct expression \*expr, struct expression \*var); int has\_inc\_dec(struct expression \*expr); /\* smatch\_stored\_conditions.c \*/ struct smatch\_state \*get\_stored\_condition(struct expression \*expr); 1164 struct expression list \*get conditions(struct expression \*expr); 1165 struct sm\_state \*stored\_condition\_implication\_hook(struct expression \*expr,<br>1166 struct state\_list \*\*true\_stack, struct state\_list \*\*true\_stack, <sup>1167</sup> struct state\_list \*\*false\_stack); /\* check\_string\_len.c \*/ 1170 int get formatted string size(struct expression \*call, int arg); **int get\_formatted\_string\_min\_size(struct expression \*call, int arg);** /\* smatch\_param\_set.c \*/ int param\_was\_set(struct expression \*expr);

1175 int param was set var sym(const char \*name, struct symbol \*sym);

**new/usr/src/tools/smatch/src/smatch.h16** <sup>1176</sup> /\* smatch\_param\_filter.c \*/ 1177 int param has filter data(struct sm\_state \*sm); <sup>1179</sup> /\* smatch\_links.c \*/ <sup>1180</sup> void set\_up\_link\_functions(int id, int linkid); <sup>1181</sup> struct smatch\_state \*merge\_link\_states(struct smatch\_state \*s1, struct smatch\_st 1182 void store link(int link id, const char \*name, struct symbol \*sym, const char \*l 1184 /\* smatch auto copy.c  $*/$ 1185 void set auto copy(int owner); <sup>1187</sup> /\* check\_buf\_comparison \*/ 1188 **const char \*limit\_type\_str(unsigned int limit\_type);** 1189 **struct expression \*get\_size\_variable(struct expression \*buf, int \*limit\_type);** 1157 struct expression \*get\_size\_variable(struct expression \*buf); 1190 struct expression \*get\_array\_variable(struct expression \*size); 1191 **int buf\_comparison\_index\_ok(struct expression \*expr);** <sup>1193</sup> /\* smatch\_untracked\_param.c \*/ <sup>1194</sup> void mark\_untracked(struct expression \*expr, int param, const char \*key, const c 1195 void add untracked param hook(void (func)(struct expression \*call, int param)); 1196 **void add\_lost\_param\_hook(void (func)(struct expression \*call, int param));** <sup>1197</sup> void mark\_all\_params\_untracked(int return\_id, char \*return\_ranges, struct expres 1199  $/*$  smatch strings.c  $*/$ <sup>1200</sup> struct state\_list \*get\_strings(struct expression \*expr); 1201 struct expression \*fake string from mtag(mtag t tag); 1203  $/*$  smatch estate.c  $*/$ 1204 int estate get single value(struct smatch state \*state, sval t \*sval); 1206  $/*$  smatch address.c \*/ 1207 int get address rl(struct expression \*expr, struct range list \*\*rl); <sup>1208</sup> int get\_member\_offset(struct symbol \*type, const char \*member\_name); <sup>1209</sup> int get\_member\_offset\_from\_deref(struct expression \*expr); <sup>1211</sup> /\* for now this is in smatch\_used\_parameter.c \*/ 1212 void qet state hook(int owner, const char \*name, struct symbol \*sym); <sup>1214</sup> /\* smatch\_buf\_comparison.c \*/ 1215 int db\_var\_is\_array\_limit(struct expression \*array, const char \*name, struct var 1217 struct stree \*get all return states(void); 1218 struct stree stack \*get\_all\_return\_strees(void); 1219 int on\_atomic\_dec\_path( $\overline{void}$ ); 1220 int was inced(const char \*name, struct symbol \*sym); 1222 /\* smatch constraints.c \*/ 1223 char \*get\_constraint\_str(struct expression \*expr); 1224 struct constraint list \*get constraints(struct expression \*expr); <sup>1225</sup> char \*unmet\_constraint(struct expression \*data, struct expression \*offset); 1226 char \*qet required constraint(const char \*data str); <sup>1228</sup> /\* smatch\_container\_of.c \*/ 1229 int get param from container of(struct expression \*expr); <sup>1230</sup> int get\_offset\_from\_container\_of(struct expression \*expr); 1231 **char \*get\_container\_name(struct expression \*container, struct expression \*expr);** 1233  $/*$  smatch mtag.c \*/ <sup>1234</sup> int get\_string\_mtag(struct expression \*expr, mtag\_t \*tag); 1235 int get toplevel mtag(struct symbol \*sym, mtag t \*tag); 1201 int get\_mtag(struct expression \*expr, mtag\_t \*tag); 1202 int get\_mtag\_offset(struct expression \*expr, mtag\_t \*tag, int \*offset);

- <sup>1236</sup> int create\_mtag\_alias(mtag\_t tag, struct expression \*expr, mtag\_t \*new);
- <sup>1237</sup> int expr\_to\_mtag\_offset(struct expression \*expr, mtag\_t \*tag, int \*offset);
- 1238 void update\_mtag\_data(struct expression \*expr);
- 

## **new/usr/src/tools/smatch/src/smatch.h**

**h** 17

 int get\_mtag\_sval(struct expression \*expr, sval\_t \*sval); int get\_mtag\_addr\_sval(struct expression \*expr, sval\_t \*sval);

 /\* Trinity fuzzer stuff \*/ const char \*get\_syscall\_arg\_type(struct symbol \*sym);

**/\* smatch\_bit\_info.c \*/**

 **struct bit\_info \*get\_bit\_info(struct expression \*expr); struct bit\_info \*get\_bit\_info\_var\_sym(const char \*name, struct symbol \*sym);** 1247 /\* smatch mem tracker.c  $*/$ 1248 extern int option mem; **unsigned long get\_mem\_kb(void);** 1250 unsigned long get max memory(void);

 /\* check\_is\_nospec.c \*/ 1253 bool is nospec(struct expression \*expr); **long get\_stmt\_cnt(void);**

 $/*$  smatch nul\_terminator.c \*/ 1257 bool is\_nul\_terminated(struct expression \*expr); **/\* check\_kernel.c \*/ bool is\_ignored\_kernel\_data(const char \*name);**

 **static inline bool type\_is\_ptr(struct symbol \*type) { 1263 return type &&**<br>**1264 (type-> (type->type == SYM\_PTR ||**

```

 type->type == SYM_ARRAY ||
12651266 type->type == SYM_FN);
1267 }
```
static inline int type\_bits(struct symbol \*type)

```
1270 {<br>12711271 if (!type)<br>1272 return 0;
1272 return 0;
 if (type_is_ptr(type))
12731226if (type->type == SYM_PTR) /* Sparse doesn't set this for &pointers */<br>1274 Teturn bits in pointer;
                         return bits in pointer;1228 if (type->type == SYM_ARRAY)
1229<br>1275
                         return bits_in_pointer;
1275 if (!type->examined)<br>1276 examine symb
1276 examine_symbol_type(type);<br>1277 return type->bit_size;
               return type->bit_size;
```
}

 static inline bool type\_is\_ptr(struct symbol \*type) { 

```
return type && (type->type == SYM\_PTR || type->type == SYM\_ARRAY);
1238 }
```
static inline int type\_unsigned(struct symbol \*base\_type)

```
1281 {<br>1282
1282 if (!base_type)<br>1283 return 0;
1283 return 0;
 if (is_ptr_type(base_type))
12841285 return 1;
1286 if (base_type->ctype.modifiers & MOD_UNSIGNED)
1287 return 1;<br>1288 return 0;
              return 0;
1289 }
1291 static inline int type_positive_bits(struct symbol *type)
1292 {<br>1293
```

```
1293 if (!type)<br>1294 return 0;
```

```
1294 return 0;
 if (is_ptr_type(type))
1295
```
### **new/usr/src/tools/smatch/src/smatch.h**

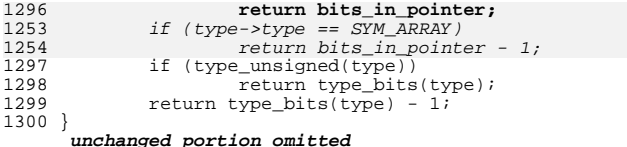

new/usr/src/tools/smatch/src/smatch about fn ptr arg.c

## 5351 Mon Aug 5 08:38:14 2019  ${\tt new} / {\tt usr} / {\tt src} / {\tt tools} / {\tt smatch} / {\tt src} / {\tt smatch\_about\_fn\_ptr\_arg.c}$ 11506 smatch resync

## unchanged\_portion\_omitted\_

109 static char \*get\_data\_member(char \*fn\_member, struct expression \*expr, struct sy  $110$  { struct symbol \*tmp\_sym; 111 112 char \*fn str; char \*arg\_ptr =  $NULL$ 113 114 char \*end\_type; 115 int len\_ptr, len\_str; 116 char  $buf[128]$ ; 118  $***sym** = NULL;$ run\_sql(get\_arg\_ptr, &arg\_ptr, 119  $120$ "select data from fn\_ptr\_data\_link where fn\_ptr = '%s';", fn\_mem 121 if (!arg\_ptr) return NULL; 122 123  $end_type = strchr(arg_ptr, '>'')$ ; 124 if (!end\_type) return NULL; 125 126  $end_type++;$  $\begin{array}{ll}\n\texttt{fn\_str} = \texttt{expr\_to\_var\_sym}(\texttt{expr, \&tmp\_sym});\\ \n\texttt{if } (\texttt{fn\_str} || \texttt{temp\_sym})\n\end{array}$ 127 128 129 return NULL; 130  $len\_ptr = strlen(fn\_member);$ 131  $len\_str = strlen(fn\_str);$ 132 while (len\_str >  $0$  && len\_ptr > 0) { if  $(\text{fn\_str}[\text{len\_str - 1}]$  !=  $\text{fn\_member}[\text{len\_ptr - 1}])$  $133$  $134$ break; 135 if  $(fn_{str}[len_{str} - 1] == '>'')$ 136 break; 137  $len\_str--$ ; 138  $len\_ptr-$ ; 139  $\mathbf{I}$ 141 strncpy(buf, fn\_str, sizeof(buf)); 142  $s$ nprintf(buf + len str, sizeof(buf) - len str, "%s", end type); 142  $snprintf(buf + len_str, sizeof(buf) - len_str, end_type);$ 143  $***sym** = **tmp_sym**;$ 

 $\mathbf{1}$ 

```
return alloc_string(buf);
144
```

```
145}
```
unchanged\_portion\_omitted\_

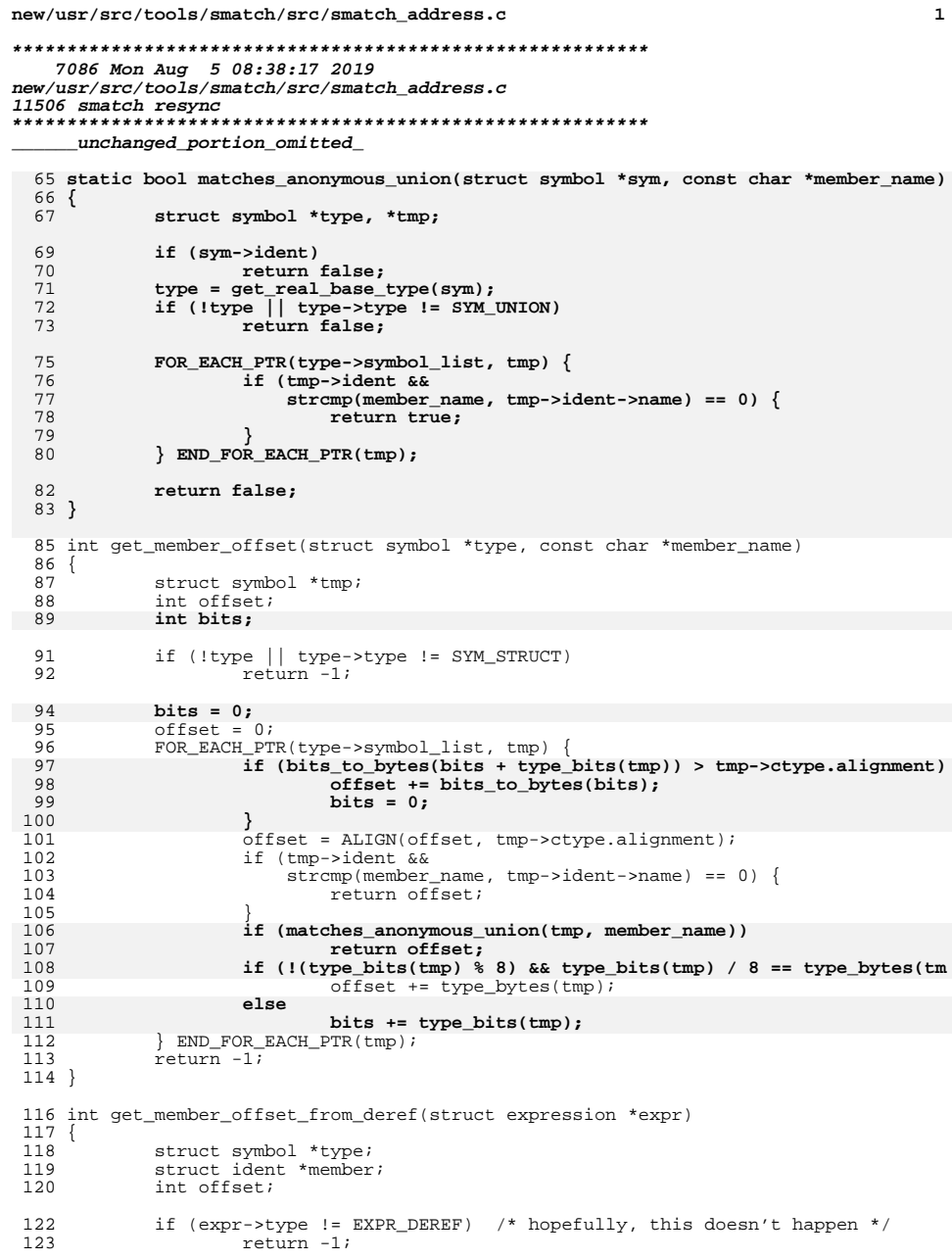

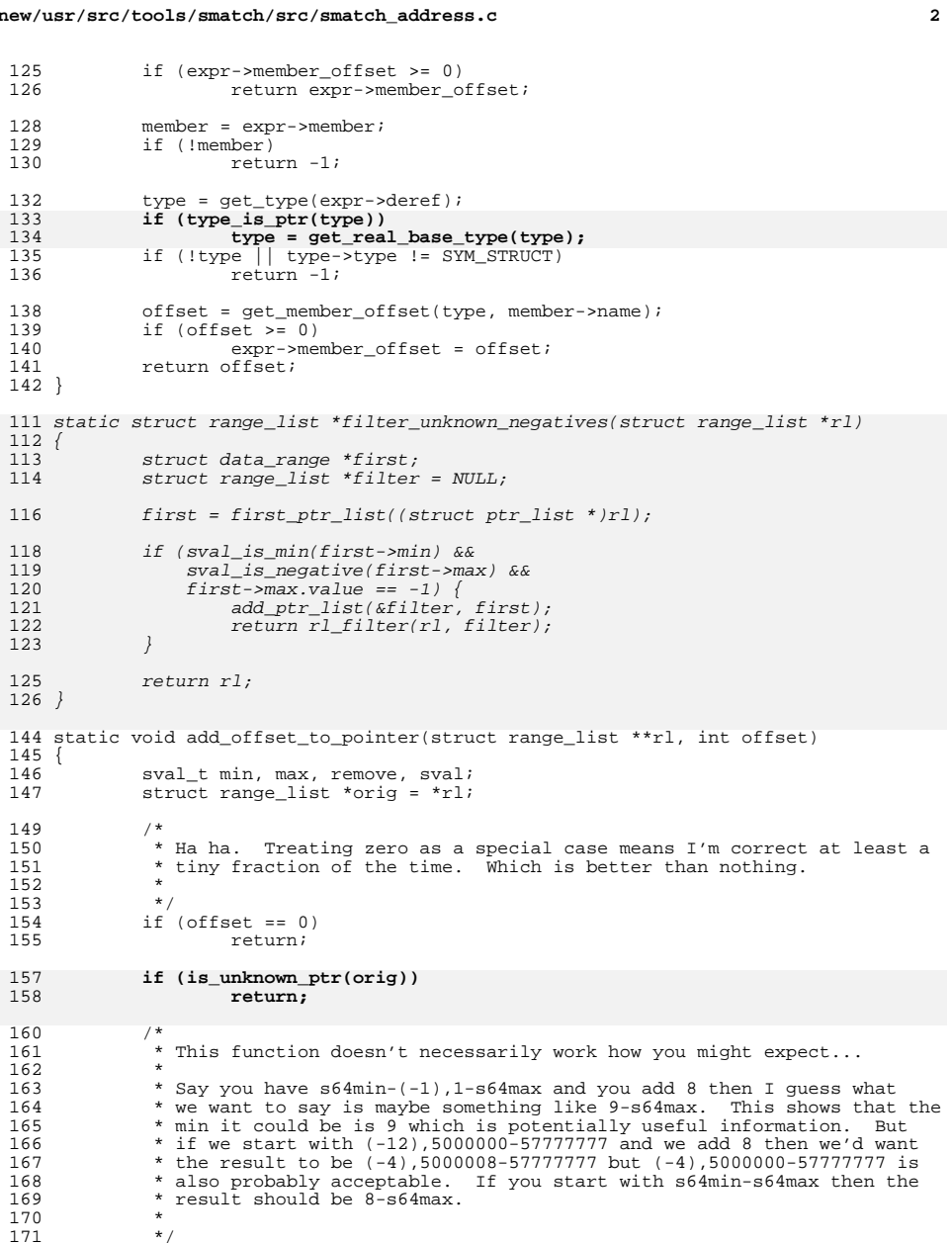

 $\sim$ 

**new/usr/src/tools/smatch/src/smatch\_address.c**

221

 $223$ 

224

216

227

 $228$ 

229

231

219

 $220$ 

239

240

241

225

226

243

246

248

249

250252

253

255

256

259

260

264265

266

 $228$ 

230

231

233

 **<sup>3</sup>** 173 /\* We do the math on void pointer type, because this isn't "&v + 16" it<br>174 \* is  $\frac{174}{15}$  \* is  $\frac{174}{15}$  \* is  $\frac{174}{15}$  \* is  $\frac{174}{15}$  = 15 174  $*$  is  $&v\rightarrow$ sixteenth\_byte. <sup>175</sup> \*/ 176  $\text{orig} = \text{cast\_rl}(\text{&ptr\_ctype}, \text{orig});$ <br>177  $\text{min} = \text{eval} + \text{type} \text{min}(\text{&ptr\_ctype});$ 177 min = sval\_type\_min( $\&ptr\_ctype$ );<br>178 min value = offset; 178 min.value = offset;<br>179 max = sval type max  $max = wall_type_max(\&ptr_ctype)$ ; 181 if (!orig || is\_whole\_rl(orig)) {<br>182  $\qquad$   $\qquad$ 182  $\overline{x_i}$  = alloc\_rl(min, max);<br>183 return; return; <sup>184</sup> } 167 orig = filter\_unknown\_negatives(orig); 168 $\begin{matrix} 8 \\ 0 \end{matrix}$  /\* 169 \* FIXME: This is not really accurate but we're a bit screwed anyway 170 \* when we start doing pointer math with error pointers so it's probably171 \* not important. 172 \* $\star$  / 173 \*/ if (sval\_is\_negative(rl\_min(orig))) 174175 return;  $186$   $\frac{186}{187}$   $\frac{187}{187}$   $\frac{187}{187}$   $\frac{187}{187}$   $\frac{187}{187}$ 187 max.uvalue =  $r1_{max}(orig)$ .uvalue;<br>188 if (max.uvalue > sval.type.max(&p) <sup>188</sup> if (max.uvalue > sval\_type\_max(&ptr\_ctype).uvalue - offset) { 189 remove = sval\_type\_max(&ptr\_ctype);<br>190 remove uvalue == offset; 190 **remove.uvalue -= offset;**<br>191 orig = remove range(orig)  $orig = remove\_range(crig, remove, max);$ <sup>192</sup> } 194  $sval.\text{type} = \text{Cint\_ctype};$ <br>195  $sval.\text{value} = \text{offset};$  $3 \times 1$   $\sqrt{9} = 0$ ffset; 197  $*$ rl = rl\_binop(orig, '+', alloc\_rl(sval, sval)); <sup>198</sup> } <sup>200</sup> static struct range\_list \*where\_allocated\_rl(struct symbol \*sym)  $201$  {<br>202  $202$  if (!sym) return NULL; 205 **return alloc\_rl(valid\_ptr\_min\_sval, valid\_ptr\_max\_sval);** 196if (sym->ctype.modifiers & (MOD\_TOPLEVEL  $\overline{I}$  MOD STATIC)) { 197 if (sym->initializer) 198return alloc\_rl(data\_seg\_min, data\_seg\_max);<br>else 199else 200 return alloc\_rl(bss\_seg\_min, bss\_seg\_max); 201 $\frac{1}{2}$  ) 202 return alloc\_rl(stack\_seg\_min, stack\_seg\_max);  $206$ <sup>208</sup> int get\_address\_rl(struct expression \*expr, struct range\_list \*\*rl) <sup>209</sup> { 210 **struct expression \*unop;** 212  $\exp r = \frac{\exp r}{\exp r}(\exp r);$ <br>213  $\text{if } (\text{learn})$ 213 if (!expr)<br>214 re return 0; <sup>216</sup> if (expr->type == EXPR\_STRING) { 217 **\*rl = alloc\_rl(valid\_ptr\_min\_sval, valid\_ptr\_max\_sval);** 212212  $*$ rl = alloc\_rl(text\_seg\_min, text\_seg\_max);<br>218 return 1; return 1; <sup>219</sup> }

**new/usr/src/tools/smatch/src/smatch\_address.c <sup>4</sup> if (expr->type == EXPR\_PREOP && expr->op == '&')**  $222$  $\overline{e}$  = strip  $\overline{expr}$ ( $\overline{expr}$ ->unop); **else { struct symbol \*type;** if (expr->type == EXPR\_PREOP && expr->op == '&') { 217 struct expression \*unop; 226 **type = get\_type(expr); if (!type || type->type != SYM\_ARRAY) return 0; } if (expr->type == EXPR\_SYMBOL) {** 232 **\*rl = where\_allocated\_rl(expr->symbol);**  $unop = strip\_expr(expr-)unop);$  $if$  (unop->type == EXPR SYMBOL) 221221  $*rl = where\_allocated\_rl(unop->symbol1);$ <br>233  $return 1;$  $233$  return 1;<br> $234$  1 <sup>234</sup> } 236 **if (is\_array(expr)) {** 237 **struct expression \*array;** 238 **struct expression \*offset\_expr;** struct range list \*array rl, \*offset rl, \*bytes rl, \*res; **struct symbol \*type; sval\_t bytes;** if (unop->type == EXPR DEREF) { int offset = get\_member\_offset\_from\_deref(unop); **array = get\_array\_base(expr);** 244 **offset\_expr = get\_array\_offset(expr); type = get\_type(array);** 247 **type = get\_real\_base\_type(type); bytes.type = ssize\_t\_ctype; bytes.uvalue = type\_bytes(type); bytes\_rl = alloc\_rl(bytes, bytes); get\_absolute\_rl(array, &array\_rl); get\_absolute\_rl(offset\_expr, &offset\_rl); if (type\_bytes(type)) { res = rl\_binop(offset\_rl, '\*', bytes\_rl);** 257 **res = rl\_binop(res, '+', array\_rl);** 258 **\*rl = res; return true; }** 262 **if (implied\_not\_equal(array, 0) ||** 263 **implied\_not\_equal(offset\_expr, 0)) { \*rl = alloc\_rl(valid\_ptr\_min\_sval, valid\_ptr\_max\_sval); return 1; }** unop =  $strip expr(unop->unop);$ 229if (unop->type ==  $EXPR_SYMBOL$ ) {  $*$ rl = where\_allocated\_rl(unop->symbol);  $\}$  else if (unop->type == EXPR\_PREOP && unop->op == '\*') 232 $unop = strip\_expr(unop->unop);$  get\_absolute\_rl(unop, rl); 234 } else { 268 return 0;<br>269 } <sup>269</sup> } 271 **if (expr->type == EXPR\_DEREF && expr->member) {** 272struct range list \*unop rl;

**new/usr/src/tools/smatch/src/smatch\_address.c**

**<sup>5</sup>**

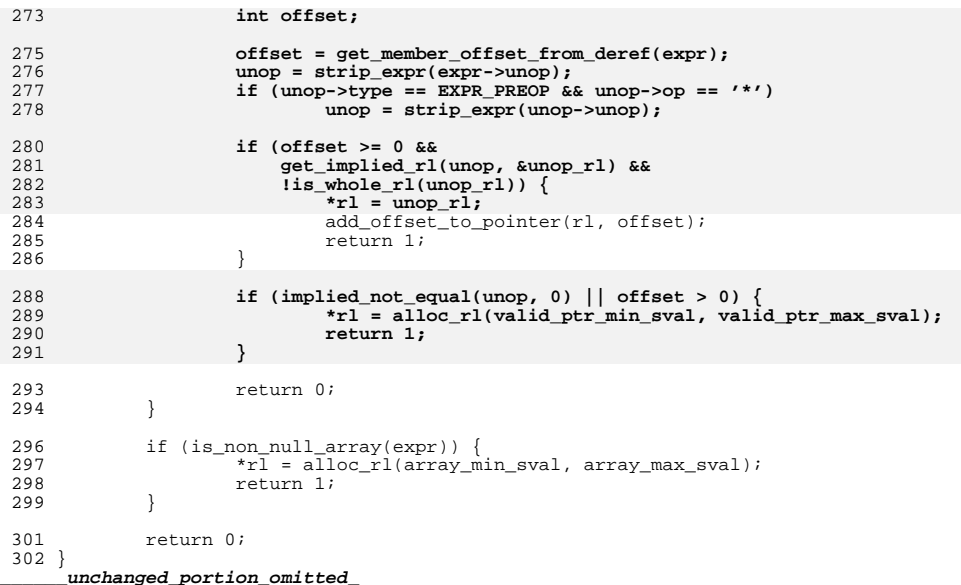

new/usr/src/tools/smatch/src/smatch\_array\_values.c

## 4541 Mon Aug 5 08:38:19 2019

 $\mathbf{1}$ 

new/usr/src/tools/smatch/src/smatch\_array\_values.c 11506 smatch resync

# 

unchanged\_portion\_omitted\_

159 static void match\_assign(struct expression \*expr)  $160$  { 161 struct expression \*left, \*array; struct range\_list \*orig\_rl, \*rl;<br>struct symbol \*type; 162

- 163
- 164  $char$  \*name;
- 166  $type = get_type(expr{-}left);$
- type = get\_type(expr->right);<br>if (!type || type->type != SYM\_BASETYPE) 166
- 167
- 168 return;
- 170  $left = strip\_expr(exp{-}left);$
- 171 if (!is\_array(left))
- 172 return;
- 173  $array = get\_array\_base(left);$
- $name = get_array_name(array);$ 174
- 175 if (!name) 176
	- return;
- 178
	- if  $(exp->op := '=' )$
- 179
	- $r1 =$  alloc\_whole\_rl(get\_type(expr->right));
	- $r1 = \text{cast\_rl}(\text{type}, r1);$
- 180 179
	- $r1 =$  alloc\_whole\_rl(type);
	-
- 181  $\}$  else {
	-
	- .<br>get\_absolute\_rl(expr->right, &rl);
	- $r1 = \text{cast\_rl}(\text{type}, r1);$
- 184  $orig_r1 = get_saved_r1(type, name);$
- 185  $r1 = r1$ \_union(orig\_rl, rl);
- -1
- 186

182 183

- 188 update\_cache(name, is\_file\_local(array), rl);
- $189$ } unchanged portion omitted
- 

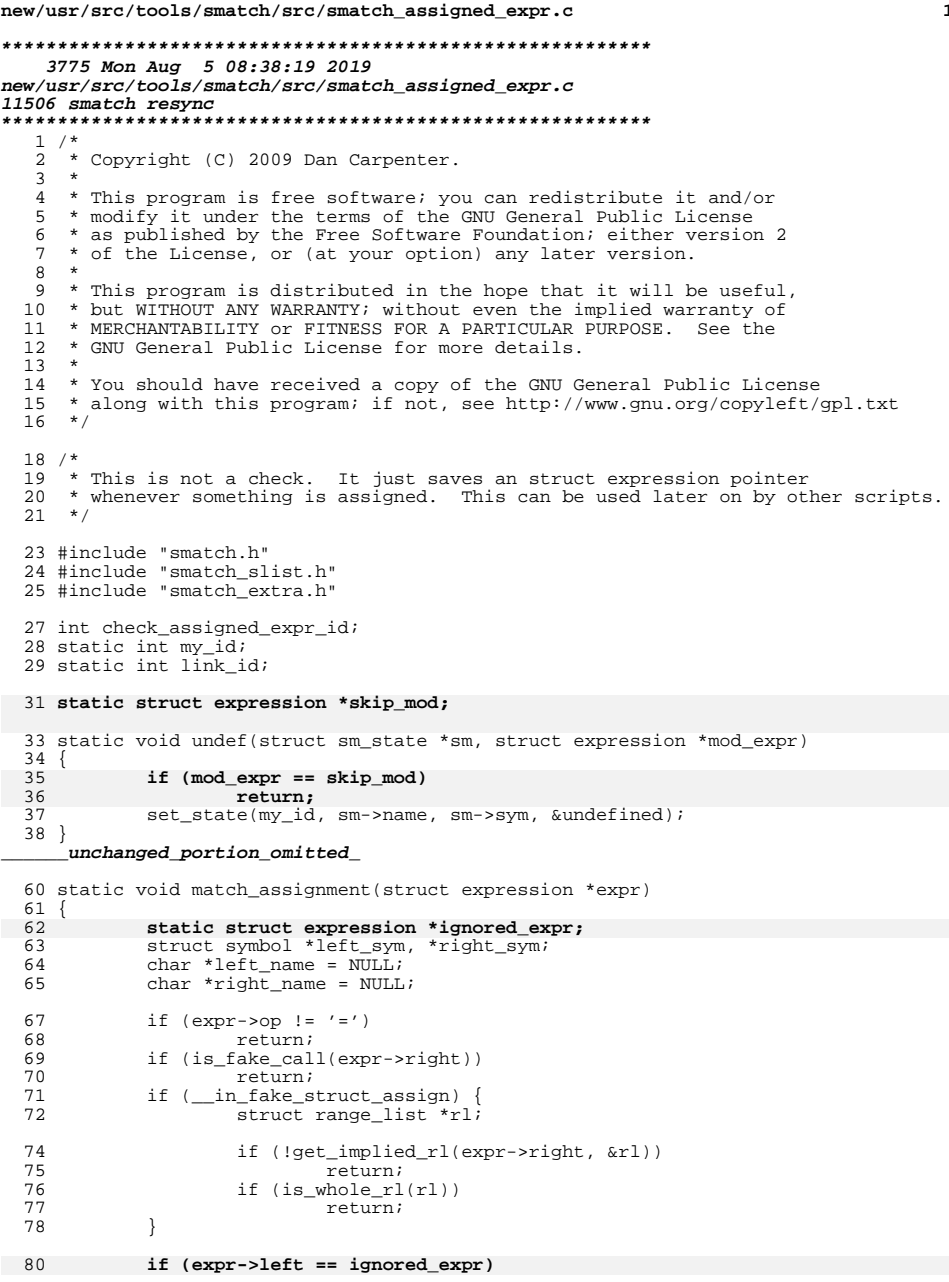

 $\mathbf{1}$ 

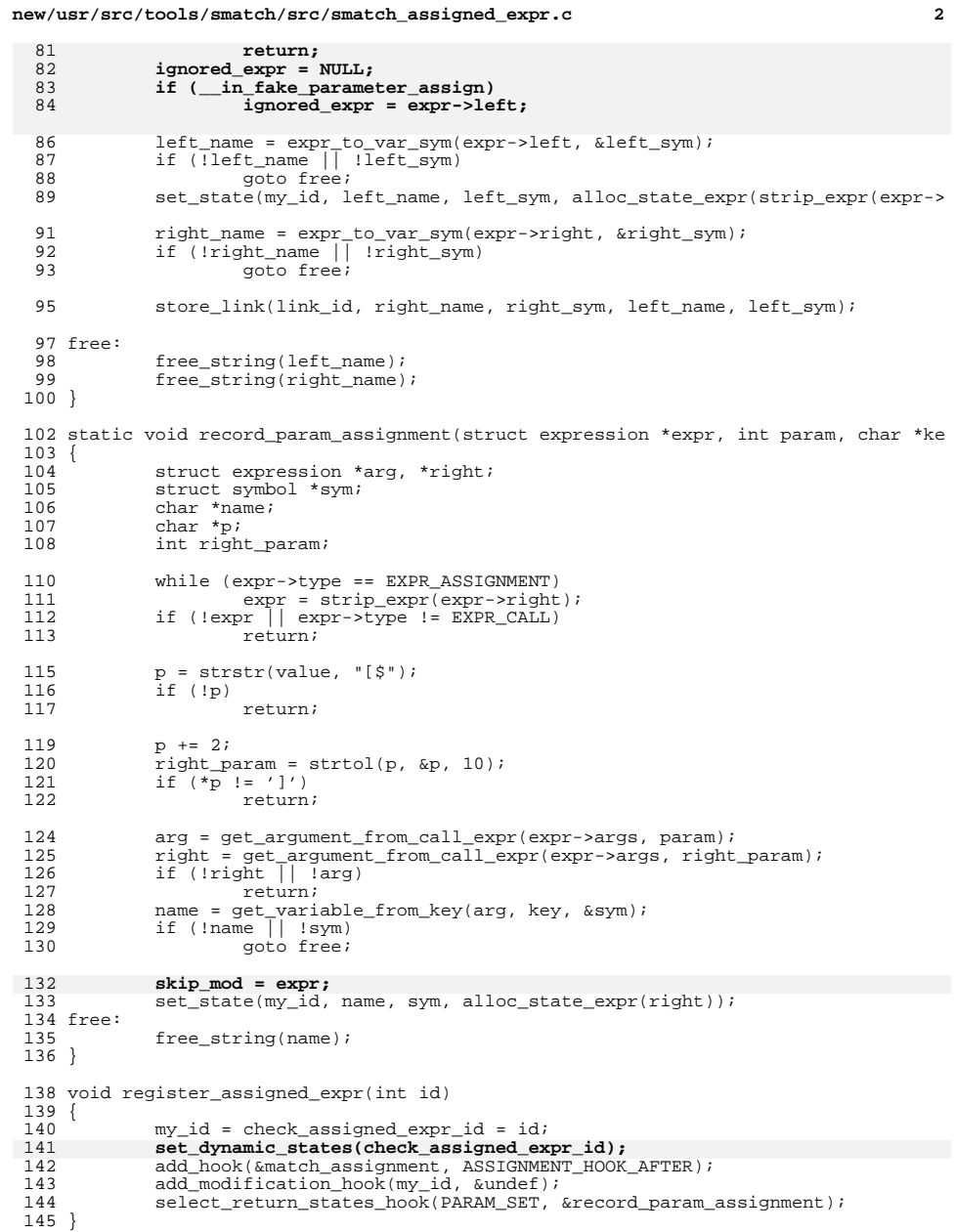

## **new/usr/src/tools/smatch/src/smatch\_assigned\_expr.c<sup>3</sup>**

<sup>147</sup> void register\_assigned\_expr\_links(int id) <sup>148</sup> {

- 
- $149$ <br> $150$ <br> $151$
- 
- 
- <sup>149</sup> link\_id = id; **set\_dynamic\_states(link\_id);** <sup>151</sup> db\_ignore\_states(link\_id); <sup>152</sup> set\_up\_link\_functions(my\_id, link\_id); <sup>153</sup> }

**\_\_\_\_\_\_unchanged\_portion\_omitted\_**

```
new/usr/src/tools/smatch/src/smatch bits.c
10625 Mon Aug 5 08:38:20 2019
new/usr/src/tools/smatch/src/smatch_bits.c
11506 smatch resync
1/2 * Copyright (C) 2015 Oracle.
  \overline{3}4 * This program is free software; you can redistribute it and/or
  5 * modify it under the terms of the GNU General Public License
  6 * as published by the Free Software Foundation; either version 2
     * of the License, or (at your option) any later version.
  7^{\circ}R *
  9 * This program is distributed in the hope that it will be useful,
 10 * but WITHOUT ANY WARRANTY; without even the implied warranty of
 11 * MERCHANTABILITY or FITNESS FOR A PARTICULAR PURPOSE. See the
 12 * GNU General Public License for more details.
 1314 * You should have received a copy of the GNU General Public License
 15 * along with this program; if not, see http://www.gnu.org/copyleft/gpl.txt
 16 */
 18/19 * This is to track when variables are masked away.
 20 *21 *123 #include "smatch.h"
  24 #include "smatch_extra.h"
 25 #include "smatch slist.h"
 27 static int my_id;
 29 static const struct bit info unknown bit info = {
 30-positive = -1ULL,31 };
 33 ALLOCATOR(bit info, "bit data");
 34 static struct bit_info *alloc_bit_info(unsigned long long set, unsigned long lon
 35\{36struct bit info *bit info = alloc bit info(0):
  38
            bit_info - set = set;39bit info->possible = possible;
  41
            return bit info:
 42}
 44 static struct smatch_state *alloc_bstate(unsigned long long set, unsigned long l
 45\{46
            struct smatch_state *state;
 47
            char buf[64]:
 49
            state = _{\text{alloc\_smatch\_state}(0)};
 50snprintf(buf, sizeof(buf), "0x%llx + 0x%llx", set, possible);
 51
            state ->name = alloc_sname(buf);
 52
            state->data = alloc_bit_info(set, possible);
  54
            return state:
 55}
 57 static struct bit_info *rl_to_binfo(struct range_list *rl)
 58\{59
            struct bit_info *ret = _{alloc\_bit\_info(0)};
 60sval_t sval;
```
 $\mathbf{1}$ 

new/usr/src/tools/smatch/src/smatch bits.c

```
62
            if (rl_to_sval(rl, %sval)) {
 63
                     ret->set = sval.uvalue;
 64ret->possible = sval.uvalue;
 66return ret:
            \mathcal{F}67
 69
            ret->set = 0;70
            ret->possible = sval fls mask(rl \max(rl));
 71// FIXME: what about negatives?
 73return ret;
 74 }
 76 static int is_unknown_binfo(struct symbol *type, struct bit_info *binfo)
 77<sup>5</sup>78
            if (!type)
 79
                     type = \&ullong_ctype;
            if (binfo->set != 0)81
 82
                     return 0:
 83
             if (binfo-&gt;possible < (-1ULL &gt;&gt; (64 - type_bits(type))))84
                     return 0:86
            return 1:
 87}
 89 static struct smatch_state *unmatched_state(struct sm_state *sm)
 90\{91struct smatch state *estate:
 92
             struct symbol *type;
 93
             unsigned long long possible;
 94struct bit info *p;
 96estate = get_state(SMATCH_EXTRA, sm->name, sm->sym);
 97
            if (estate rl(estate)) {
 98
                     p = r1_to_binfo(estate_r1(estate));
 QQreturn alloc bstate(p->set, p->possible);
100
            <sup>}</sup>
102true = estate type(self):103
            if (!type)
                     return alloc_bstate(0, -1ULL);
104106
            if (type\_bits(type) == 64)107
                     possible = -1ULL;1086189109
                     possible = (10LL << type\_bits(type)) - 1;111
            return alloc_bstate(0, possible);
112 }
114 static void match_modify(struct sm_state *sm, struct expression *mod_expr)
115 \{116
             // FIXME: we really need to store the type
118
             set_state(my_id, sm->name, sm->sym, alloc_bstate(0, -1ULL));
119 }
121 static int binfo_equiv(struct bit_info *one, struct bit_info *two)
122 {
123if (one->set == two->set &&
124
                 one->possible == two->possible)
125
                     return 1:
126
            return 0;127<sup>1</sup>
```
 $\sim$ 

**new/usr/src/tools/smatch/src/smatch\_bits.c <sup>3</sup>** 129 **static struct smatch\_state \*merge\_bstates(struct smatch\_state \*one\_state, struct** 130 **{** 131 **struct bit\_info \*one, \*two;** 133 **one = one\_state->data;** 134 **two = two\_state->data;** 136 **if (binfo\_equiv(one, two))** 137 **return one\_state;** 139 **return alloc\_bstate(one->set & two->set, one->possible | two->possible);** 140 **}** 142 **/\*** 143 **\* The combine\_bit\_info() takes two bit\_infos and takes creates the most** 144 **\* accurate picture we can assuming both are true. Or it returns unknown if**145 **\* the information is logically impossible.**146 **\*** <sup>147</sup> **\* Which means that it takes the | of the ->set bits and the & of the possibly**148 **\* set bits, which is the opposite of what merge\_bstates() does.**149 **\*** 150 **\*/** 151 **static struct bit\_info \*combine\_bit\_info(struct bit\_info \*one, struct bit\_info \*** 152 **{** 153 **struct bit\_info \*ret = \_\_alloc\_bit\_info(0);** 155 **if ((one->set & two->possible) != one->set)** 156 **return alloc\_bit\_info(0, -1ULL);** 157 **if ((two->set & one->possible) != two->set)** 158 **return alloc\_bit\_info(0, -1ULL);** 160 **ret->set = one->set | two->set;** 161 **ret->possible = one->possible & two->possible;** 163 **return ret;** 164 **}** 166 **static struct bit\_info \*binfo\_AND(struct bit\_info \*left, struct bit\_info \*right)** 167 **{** 168 **unsigned long long set = 0;** 169 **unsigned long long possible = -1ULL;** 171 **if (!left && !right) {** 172 **/\* nothing \*/ } else if (!left) {** 173174 **possible = right->possible;** 175 **} else if (!right) {** 176 **possible = left->possible;** 177 **} else {** 178 **set = left->set & right->set;** 179 **possible = left->possible & right->possible;** 180 **}** 182 **return alloc\_bit\_info(set, possible);** 183 **}** 185 **static struct bit\_info \*binfo\_OR(struct bit\_info \*left, struct bit\_info \*right)** 186 **{** 187 **unsigned long long set = 0;** 188 **unsigned long long possible = -1ULL;** 190 **if (!left && !right) {** 191 **/\* nothing \*/** 192 **} else if (!left) {** 193**set = right->set;**

 **<sup>4</sup>** 194 **} else if (!right) {** 195 **set = left->set;** 196 **} else {** 197 **set = left->set | right->set;** 198 **possible = left->possible | right->possible;** 199 **}** 201 **return alloc\_bit\_info(set, possible);** 202 **}** 204 **struct bit\_info \*get\_bit\_info(struct expression \*expr)** 205 **{** 206 **struct range\_list \*rl;** 207 **struct smatch\_state \*bstate;** 208 **struct bit\_info tmp;** 209 **struct bit\_info \*extra\_info;** 210 **struct bit\_info \*bit\_info;** 211 **sval\_t known;** 213 **expr = strip\_parens(expr);** 215 **if (get\_implied\_value(expr, &known))** 216 **return alloc\_bit\_info(known.value, known.value);** 218 **if (expr->type == EXPR\_BINOP) {** 219 **if (expr->op == '&')** 220**return binfo\_AND(get\_bit\_info(expr->left),**<br>  $\begin{array}{c}\n\text{return } \text{bin} \text{f}_0(\text{exp-}1) \\
\text{if } \text{inf}_0(\text{exp-}2) \\
\end{array}$ 221 **get\_bit\_info(expr->right));**222 **if (expr->op == '|')**  $223$  **return binfo\_OR(get\_bit\_info(expr->left),** 224 **get\_bit\_info(expr->right));** 225 **}** 227 **if (get\_implied\_rl(expr, &rl))** 228 **extra\_info = rl\_to\_binfo(rl);** 229 **else {** 230 **struct symbol \*type;** 232 **tmp = unknown\_bit\_info;** 233 **extra\_info = &tmp;** 235 **type = get\_type(expr);** 236 **if (!type)** 237 **type = &ullong\_ctype;** 238 **if (type\_bits(type) == 64)** 239extra\_info->possible = -1ULL;<br>else 240 **else** 241**extra\_info->possible = (1ULL << type\_bits(type)) - 1;** 242 **}** 244 **bstate = get\_state\_expr(my\_id, expr);** 245 **if (bstate)** 246 **bit\_info = bstate->data;** 247 **else** 248 **bit\_info = (struct bit\_info \*)&unknown\_bit\_info;** 250 **return combine\_bit\_info(extra\_info, bit\_info);** 251 **}** 253 **static int is\_single\_bit(sval\_t sval)** 254 **{** 255 **int i;** 256 **int count = 0;** 258 **for (i = 0; i < 64; i++) {** 259**if (sval.uvalue & 1ULL << i &&**

**new/usr/src/tools/smatch/src/smatch\_bits.c**

**new/usr/src/tools/smatch/src/smatch\_bits.c <sup>5</sup>** 260 **count++) return 0;** 261 $262$  **}** 263 **if (count == 1)** 264 **return 1;** 265 **return 0;** 266 **}** 268 **static void match\_compare(struct expression \*expr)** 269 **{** 270 **sval\_t val;** 272 **if (expr->type != EXPR\_COMPARE)** 273 **return; if (expr->op != SPECIAL\_EQUAL &&** 274275 **expr->op != SPECIAL\_NOTEQUAL)**276 **return;** 278 **if (!get\_implied\_value(expr->right, &val))** 279 **return;** 281 **set\_true\_false\_states\_expr(my\_id, expr->left,** 282 **(expr->op == SPECIAL\_EQUAL) ? alloc\_bstate(val.uvalue, v** 283 **(expr->op == SPECIAL\_EQUAL) ? NULL : alloc\_bstate(val.uv** 284 **}** 286 **static bool is\_loop\_iterator(struct expression \*expr)** 287 **{** 288 **struct statement \*pre\_stmt, \*loop\_stmt;** 290 **pre\_stmt = expr\_get\_parent\_stmt(expr); if (!pre\_stmt || pre\_stmt->type != STMT\_EXPRESSION)** 291292 **return false;** 294 **loop\_stmt = stmt\_get\_parent\_stmt(pre\_stmt);** 295 **if (!loop\_stmt || loop\_stmt->type != STMT\_ITERATOR)** 296 **return false; if (loop\_stmt->iterator\_pre\_statement != pre\_stmt)** 297298 **return false;** 300 **return true;** 301 **}** 303 **static void match\_assign(struct expression \*expr)** 304 **{** 305 **struct bit\_info \*binfo;** 307 **if (expr->op != '=')** 308 **return; if (\_\_in\_fake\_assign)** 3093100<br> **if** (is\_loop\_iterator(expr))<br>
<sup>1</sup> 311312 **return;** 314 **binfo = get\_bit\_info(expr->right);** 315 **if (!binfo)** 316 **return; if (is\_unknown\_binfo(get\_type(expr->left), binfo))** 317318 **return; set\_state\_expr(my\_id, expr->left, alloc\_bstate(binfo->set, binfo->possib** 319320 **}** 322 **static void match\_condition(struct expression \*expr)** 323 **{** 324 **struct bit\_info \*orig;** 325**struct bit\_info true\_info;**

**new/usr/src/tools/smatch/src/smatch\_bits.c <sup>6</sup>** 326 **struct bit\_info false\_info;** 327 **sval\_t right;** 329 **if (expr->type != EXPR\_BINOP ||** 330 **expr->op != '&')**331 **return;** 333 **if (!get\_value(expr->right, &right))** 334 **return;** 336 **orig = get\_bit\_info(expr->left);** 337 **true\_info = \*orig;** 338 **false\_info = \*orig;** 340if  $(right.uvalue == 0 || is\_single_bit(right))$ 341 **true\_info.set &= right.uvalue;** 343 **true\_info.possible &= right.uvalue;** 344 **false\_info.possible &= ~right.uvalue;** 346 **set\_true\_false\_states\_expr(my\_id, expr->left,** 347 **alloc\_bstate(true\_info.set, true\_info.possibl** 348 **alloc\_bstate(false\_info.set, false\_info.possi**349 **}** 351 **static void match\_call\_info(struct expression \*expr)** 352 **{** 353 **struct bit\_info \*binfo, \*rl\_binfo;** 354 **struct expression \*arg;** 355 **struct range\_list \*rl;** 356 **char buf[64];** 357 **int i;** 359 **i = -1;** 360 **FOR\_EACH\_PTR(expr->args, arg) {** 361 **i++;** 362 **binfo = get\_bit\_info(arg);** 363 **if (!binfo)** 364 **continue; if (is\_unknown\_binfo(get\_type(arg), binfo))** 365366**continue;**<br> **if** (get\_implied\_rl(arg, &rl)) {<br>
<sup>2</sup> 367368 $r1$ \_binfo =  $r1$ \_to\_binfo(r1); 369 **if (binfo\_equiv(rl\_binfo, binfo))** 370 **continue;** 371 **}** 372 **// If is just non-negative continue** 373 **// If ->set == ->possible continue** 374 **snprintf(buf, sizeof(buf), "0x%llx,0x%llx", binfo->set, binfo->p** 375 **sql\_insert\_caller\_info(expr, BIT\_INFO, i, "\$", buf);** 376 **} END\_FOR\_EACH\_PTR(arg);** 377 **}** 379 **static void struct\_member\_callback(struct expression \*call, int param, char \*pri** 380 **{** 381 **struct bit\_info \*binfo = sm->state->data;** 382 **struct smatch\_state \*estate;** 383 **struct bit\_info \*implied\_binfo;** 384 **char buf[64];** 386 **if (!binfo)** 387 **return;** 389 **/\* This means it can only be one value, so it's handled by smatch\_extra.** 390 **if (binfo->set == binfo->possible)** 391**return;**

**new/usr/src/tools/smatch/src/smatch\_bits.c<sup>7</sup>**

```
393 estate = get_state(SMATCH_EXTRA, sm->name, sm->sym);
394 if (is_unknown_binfo(estate_type(estate), binfo))
395 return;
397 if (estate_rl(estate)) {
398 sval_t sval;
400 if (estate_get_single_value(estate, &sval))
401 return;
403 implied_binfo = rl_to_binfo(estate_rl(estate));
404 if (binfo_equiv(implied_binfo, binfo))
405 return;
406 }
408 snprintf(buf, sizeof(buf), "0x%llx,0x%llx", binfo->set, binfo->possible)
409 sql_insert_caller_info(call, BIT_INFO, param, printed_name, buf);
410 }
412 static void set_param_bits(const char *name, struct symbol *sym, char *key, char
413 {
414 char fullname[256];
415 unsigned long long set, possible;
417 if (strcmp(key, "*$") == 0)
418 snprintf(fullname, sizeof(fullname), "*%s", name);
419 else if (strncmp(key, "$", 1) == 0)
420 snprintf(fullname, 256, "%s%s", name, key + 1);
421 else
422 return;
424 set = strtoull(value, &value, 16);
425 if (*value != ',')
426 return;
427 value++;
428 possible = strtoull(value, &value, 16);
430 set_state(my_id, fullname, sym, alloc_bstate(set, possible));
431 }
433 void register_bits(int id)
434 {
435 my_id = id;
437 set_dynamic_states(my_id);
439 add_unmatched_state_hook(my_id, &unmatched_state);
440 add_merge_hook(my_id, &merge_bstates);
442 add_hook(&match_condition, CONDITION_HOOK);
443 add_hook(&match_compare, CONDITION_HOOK);
444 add_hook(&match_assign, ASSIGNMENT_HOOK);
445 add_modification_hook(my_id, &match_modify);
447 add_hook(&match_call_info, FUNCTION_CALL_HOOK);
448 add_member_info_callback(my_id, struct_member_callback);
449select caller info hook(set param bits, BIT INFO);
450 }
```
new/usr/src/tools/smatch/src/smatch buf comparison.c 20837 Mon Aug 5 08:38:20 2019 new/usr/src/tools/smatch/src/smatch\_buf\_comparison.c 11506 smatch resync  $1 / *$ 2 \* Copyright (C) 2012 Oracle.  $3^{\prime}$  $\overline{4}$ \* This program is free software; you can redistribute it and/or 5 \* modify it under the terms of the GNU General Public License \* as published by the Free Software Foundation; either version 2 6 \* of the License, or (at your option) any later version.  $7^{\circ}$  $8 *$ 9 \* This program is distributed in the hope that it will be useful, 10 \* but WITHOUT ANY WARRANTY; without even the implied warranty of 11 \* MERCHANTABILITY or FITNESS FOR A PARTICULAR PURPOSE. See the 12 \* GNU General Public License for more details.  $13$ 14 \* You should have received a copy of the GNU General Public License 15 \* along with this program; if not, see http://www.gnu.org/copyleft/gpl.txt  $16 *$ /  $18/$ 19  $*$  The point here is to store that a buffer has x bytes even if we don't know 20  $*$  the value of x.  $21$  $22 * 7$ 24 #include "smatch.h" 25 #include "smatch extra.h" 26 #include "smatch slist.h" 28 static int size id: 29 static int link id;  $31/$ 32 \* There is a bunch of code which does this: 32 \* We need this for code which does: 33  $34$  \* if (size)  $35 *$  $\cos \theta = \text{malloc}(size)$  $36 *$ 37 \* So if "size" is non-zero then the size of "foo" is size. But really it's 38 \* also true if size is zero. It's just better to assume to not trample over 39 \* the data that we have by merging &undefined states. 37 \* We want to record that the size of "foo" is "size" even after the merge.  $40$  $41 * /$ 42 static struct smatch\_state \*unmatched\_state(struct sm\_state \*sm)  $43\{$ 42 struct expression \*size\_expr; 43  $sval$  t  $sval$ ; 45 if (!sm->state->data)  $46$ return &undefined: 47  $size\_expr = sm->state->data;$ 48 if (!get\_implied\_value(size\_expr, &sval) | | sval.value != 0)  $49$ return sundefined. 44 return sm->state;  $45<sup>3</sup>$ unchanged portion omitted 79 static const char \*limit\_map[] = { "byte\_count",  $80$ 81 "elem\_count",  $82$  $"elemlast".$ 

new/usr/src/tools/smatch/src/smatch buf comparison.c  $\sim$  $83$ "used\_count", 84 "used  $last$ ".  $85$  }; 87 int state to limit(struct smatch state \*state) 85 static struct smatch\_state \*alloc\_expr\_state(struct expression \*expr)  $88<sup>1</sup>$ 89 int i;  $Q<sub>1</sub>$ if (!state || !state->data) 92  $return -1;$  $94$ for  $(i = 0; i < ARRY SIZE(limit map); i++)$  { if (strncmp(state->name, limit\_map[i], strlen(limit\_map[i])) == 95 96 return i + BYTE\_COUNT;  $Q<sub>7</sub>$  $\lambda$ 99  $return -1;$  $100<sup>3</sup>$ 102 const char \*limit type str(unsigned int limit type)  $103\{$ 104 if (limit\_type - BYTE\_COUNT >= ARRAY\_SIZE(limit\_map)) {  $105$ sm msg("internal: wrong size type %u", limit type); 106 return "unknown";  $\mathcal{E}$ 107  $109$ return limit\_map[limit\_type - BYTE\_COUNT];  $110$  } 112 static struct smatch\_state \*alloc\_compare\_size(int limit\_type, struct expression  $113\{$  $114$ struct smatch state \*state; 115 char \*name; 116 char buf  $[256]$ : 118  $state = _{alloc\_smatch\_state(0)}$ ;  $119$  $expr = string expr(exp);$  $name = expr_to_str(exp);$ 120 snprintf(buf, sizeof(buf), "%s %s", limit\_type\_str(limit\_type), name); 121  $122$  $state$ ->name = alloc sname(buf): 93  $state \rightarrow name = allocate\_same(name);$  $free\_string(name)$  $123$ state->data =  $expri$  $124$ 125 return state;  $126$ } unchanged portion omitted 143 static void db\_save\_type\_links(struct expression \*array, int type\_limit, struct 114 static void db\_save\_type\_links(struct expression \*array, struct expression \*size 144 145 const char \*array name; 147  $array_name = get_data_info_name(array);$ 148 if (!array name) 149  $array_name = "":$ 150 sql\_insert\_data\_info(size, type\_limit, array\_name); 121 sql insert data info(size, ARRAY LEN, array name);  $151$ } 153 static void match alloc helper(struct expression \*pointer, struct expression \*si  $154 \{$ 155 struct expression \*tmp; 156 struct sm\_state \*sm; int limit\_type = ELEM\_COUNT; 157

 $158$ sval  $t$  svali

 $\mathbf{I}$ 

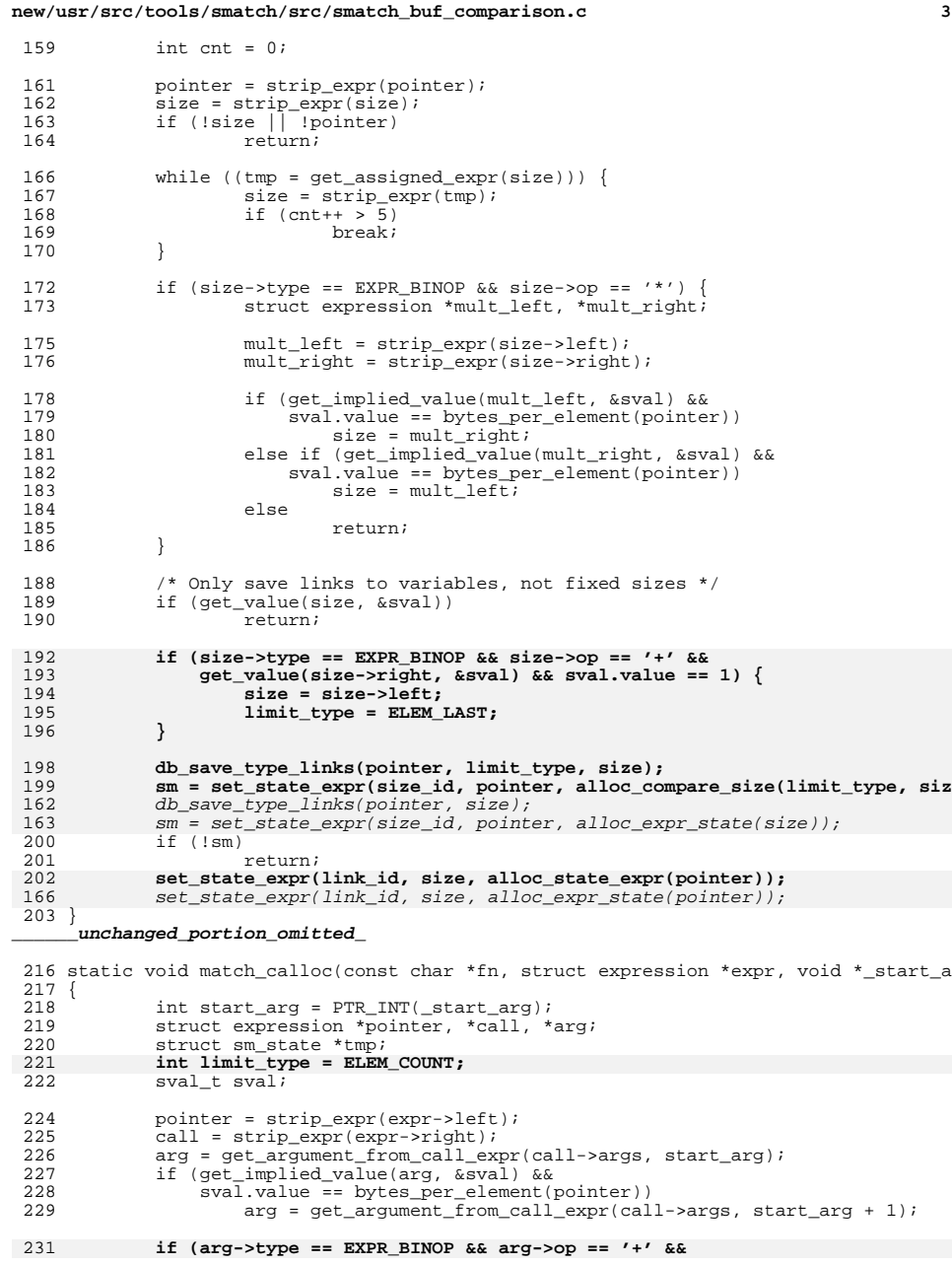

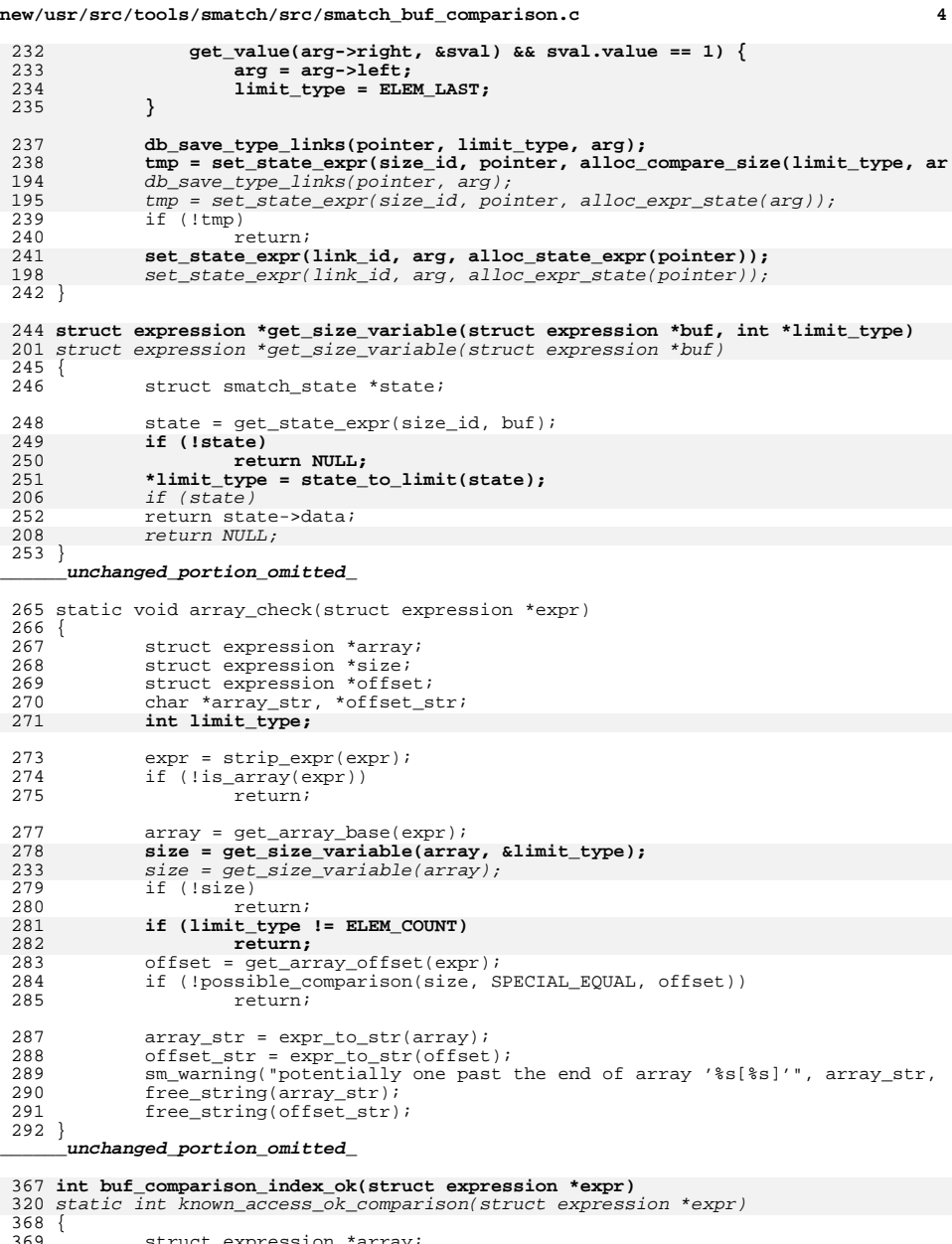

struct expression \*array; <sup>370</sup> struct expression \*size;

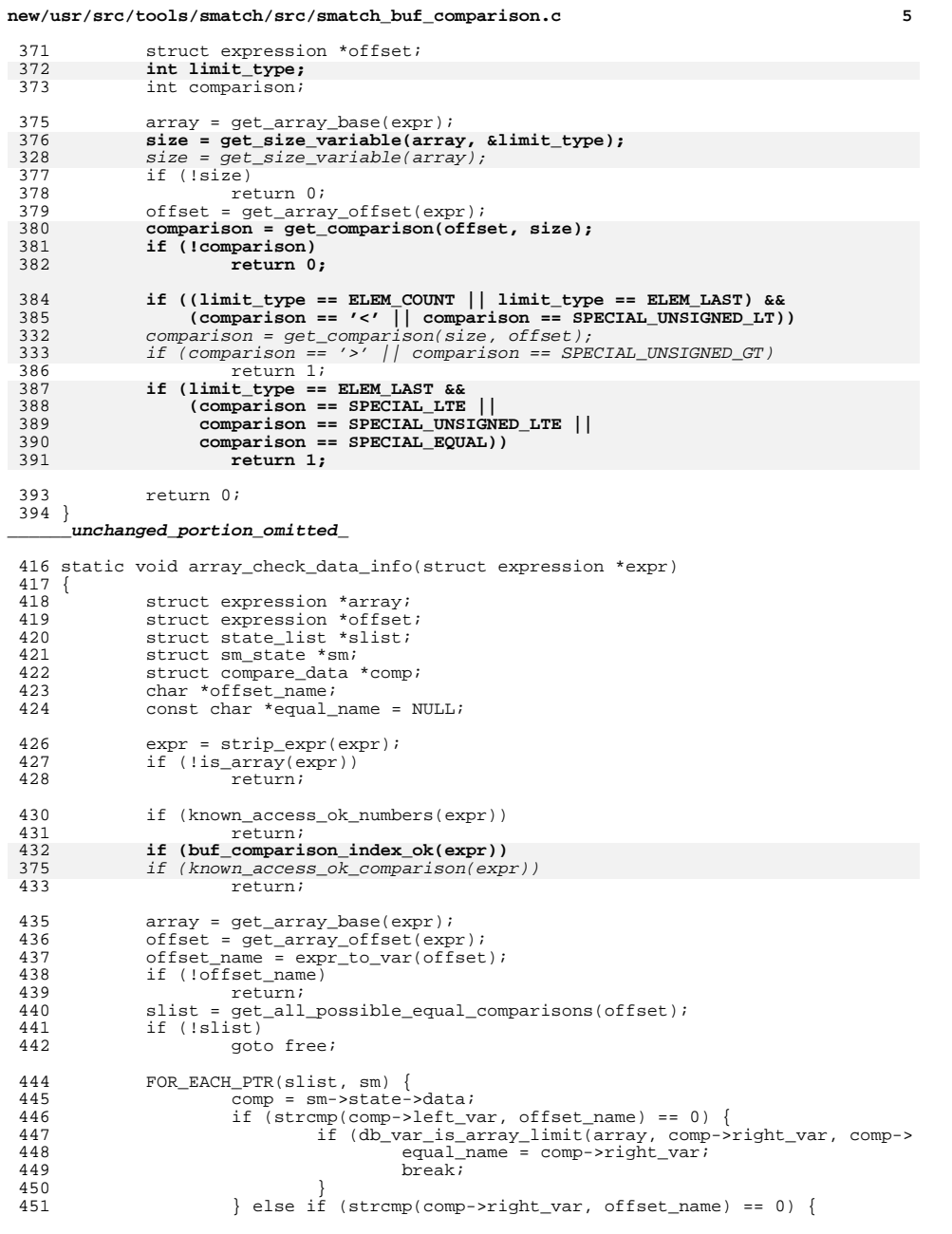

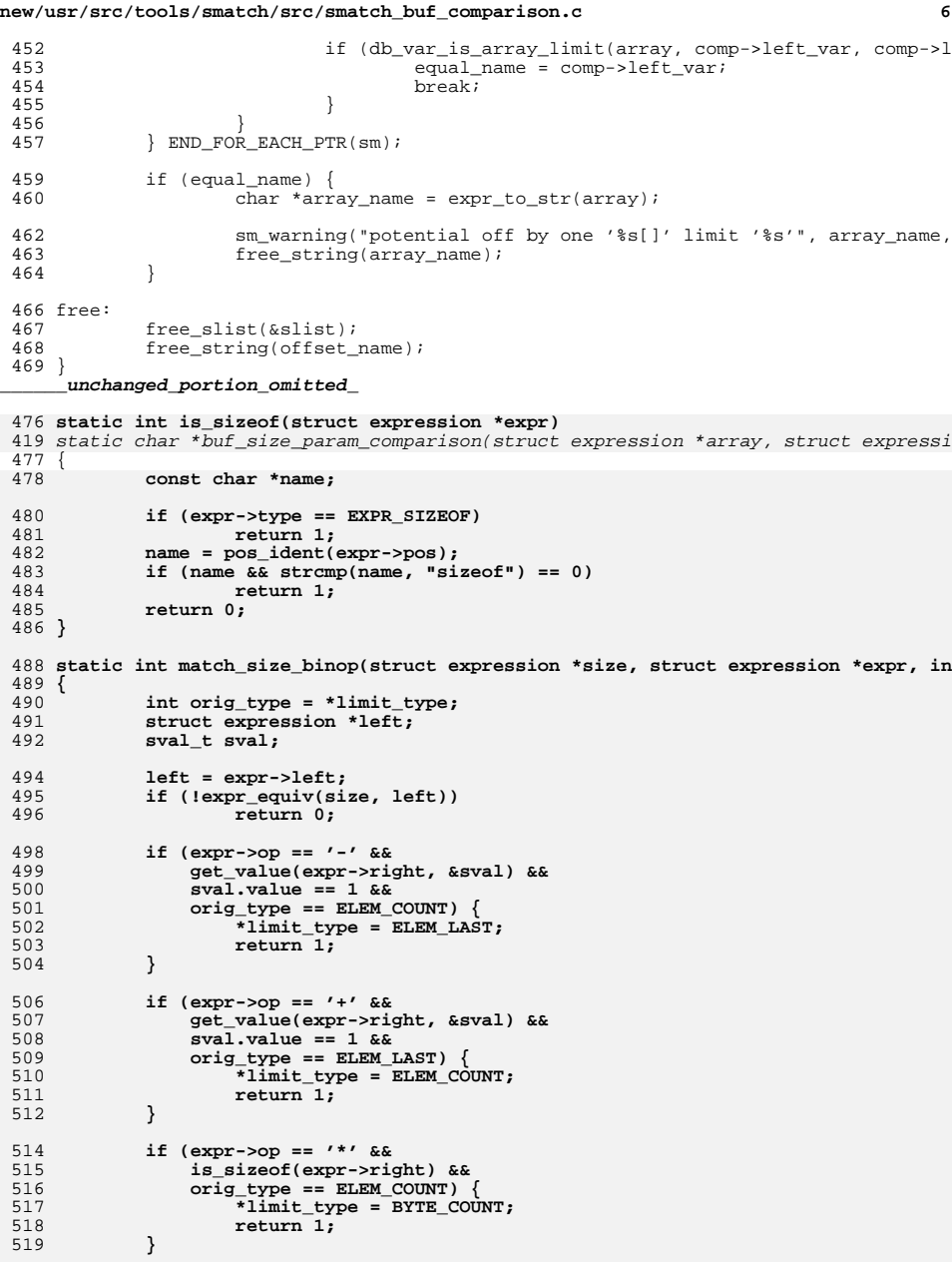

**new/usr/src/tools/smatch/src/smatch\_buf\_comparison.c <sup>7</sup>** 521 **if (expr->op == '/' &&** 522 **is\_sizeof(expr->right) &&** 523 **orig\_type == BYTE\_COUNT) { \*limit\_type = ELEM\_COUNT;** 524525 **return 1;** 526 **}** 528 **return 0;** 529 **}** 531 **static char \*buf\_size\_param\_comparison(struct expression \*array, struct expressi** 532 **{** 533 **struct expression \*tmp, \*arg;** 421421  $struct$  expression \*arg;<br>534  $struct$  expression \*size 534 struct expression \*size;<br>535 static char buf[32]; 535 static char buf[32];<br>536 int i; <sup>536</sup> int i; 538 **size = get\_size\_variable(array, limit\_type);** 426426  $size = get\_size\_variable(array)$ ;<br>539 if (!size) <sup>539</sup> if (!size) return NULL; 542 **if (\*limit\_type == USED\_LAST)** 543 **\*limit\_type = ELEM\_LAST;** 544 **if (\*limit\_type == USED\_COUNT)** 545 **\*limit\_type = ELEM\_COUNT;** <sup>547</sup> i = -1; **FOR\_EACH\_PTR(args, tmp) {** 548431 $FOR\_EACH\_PTR(args, arg)$ <br>549  $\frac{1}{1}$ <sup>549</sup> i++; 550**arg = tmp;**<br>551 **arg = tmp;**<br>if (arg == 551 if (arg == array)<br>552 continue: <sup>552</sup> continue; **if (expr\_equiv(arg, size) ||** 553554 **(arg->type == EXPR\_BINOP &&** 555 **match\_size\_binop(size, arg, limit\_type))) {**435 if (!expr\_equiv(arg, size)) 436 $436$  continue;<br>556 separately continue; <sup>556</sup> snprintf(buf, sizeof(buf), "==\$%d", i); <sup>557</sup> return buf; 558 **} } END\_FOR\_EACH\_PTR(tmp);** 559439 $END\_FOR\_EACH\_PTR(arg)$ ; <sup>561</sup> return NULL; <sup>562</sup> } <sup>564</sup> static void match\_call(struct expression \*call) 565 {<br>566 566 struct expression \*arg;<br>567 char \*compare; 567 char \*compare;<br>568 int param; int param; 569 **char buf[5];** 570 **int limit\_type;**  $572$  param =  $-1$ ;<br> $573$  FOR EACH PTI <sup>573</sup> FOR\_EACH\_PTR(call->args, arg) {  $574$  param++;<br> $575$  if (lism 575 if (!is\_pointer(arg))<br>576 continue; <sup>576</sup> continue; **compare = buf\_size\_param\_comparison(arg, call->args, &limit\_type** 577455 compare = buf\_size\_param\_comparison(arg, call->args); <sup>578</sup> if (!compare)  $5$ continue;

 **<sup>8</sup>** 580 **snprintf(buf, sizeof(buf), "%d", limit\_type);** 581 **sql\_insert\_caller\_info(call, limit\_type, param, compare, buf);** 458 sql\_insert\_caller\_info(call, ARRAY\_LEN, param, "\$", compare);  $\overline{SP}$  END FOR EACH PTR(arg); <sup>583</sup> } **\_\_\_\_\_\_unchanged\_portion\_omitted\_**<sup>613</sup> static void set\_param\_compare(const char \*array\_name, struct symbol \*array\_sym,  $614$  { 615 struct expression \*array\_expr;<br>616 struct expression \*size expr; 616 struct expression \*size\_expr;<br>617 struct symbol \*size\_sym; 617 struct symbol \*size\_sym;<br>618 char \*size\_name; 618 char \*size\_name;<br>619 long param; 619 long param;<br>620 struct sm si struct sm\_state \*tmp; 621 **int limit\_type;** 623 **if (strncmp(key, "==\$", 3) != 0)** 499499  $if (strncmp(value, "==$", 3) != 0)$ <br>624  $return;$ <sup>624</sup> return; **param = strtol(key + 3, NULL, 10);** 625501501 param = strtol(value + 3, NULL, 10);<br>626 if (lget param(param, &size pame, &s <sup>626</sup> if (!get\_param(param, &size\_name, &size\_sym)) <sup>627</sup> return; <sup>628</sup> array\_expr = symbol\_expression(array\_sym); <sup>629</sup> size\_expr = symbol\_expression(size\_sym); 630 **limit\_type = strtol(value, NULL, 10);** 632 **tmp = set\_state\_expr(size\_id, array\_expr, alloc\_compare\_size(limit\_type,** 507 $tmp = set\_state\_expr(size\_id, array\_expr, allow\_expr\_state(size\_expr)}$ ;<br>633 if (!tmp) <sup>633</sup> if (!tmp) <sup>634</sup> return; **set\_state\_expr(link\_id, size\_expr, alloc\_state\_expr(array\_expr));** 635510 set\_state\_expr(link\_id, size\_expr, alloc\_expr\_state(array\_expr)); <sup>636</sup> } 638 **static void set\_implied(struct expression \*call, struct expression \*array\_expr,**  513 static void set\_arraysize\_arg(const char \*array\_name, struct symbol \*array\_sym, <sup>639</sup> { 515515 struct expression \*array\_expr;<br>640 struct expression \*size expr: 640 struct expression \*size\_expr;<br>641 struct symbol \*size sym; 641 struct symbol \*size\_sym;<br>642 char \*size\_name; 642 char \*size\_name;<br>643 long param; 643 long param;<br>644 struct sm si struct sm\_state \*tmp; 645 **int limit\_type;** 647 **if (strncmp(key, "==\$", 3) != 0)** 648<sup>8</sup><br> **param = strtol(key + 3, NULL, 10);**<br>
<sup>2</sup> 649522 $522$  param = strtol(key, NULL, 10);<br>650 if (loet param(param & size pan <sup>650</sup> if (!get\_param(param, &size\_name, &size\_sym)) <sup>651</sup> return; array\_expr = symbol\_expression(array\_sym); 525<sup>652</sup> size\_expr = symbol\_expression(size\_sym); 654 **limit\_type = strtol(value, NULL, 10);** 655tmp = set state expr(size id, array expr, alloc compare size(limit type, 528528  $tmp = set\_state\_expr(size\_id, array\_expr, alloc\_expr\_state(size\_expr));$ <br>656 if (!tmp) <sup>656</sup> if (!tmp) <sup>657</sup> return; **set\_state\_expr(link\_id, size\_expr, alloc\_state\_expr(array\_expr));** 658531 set\_state\_expr(link\_id, size\_expr, alloc\_expr\_state(array\_expr)); <sup>659</sup> } **\_\_\_\_\_\_unchanged\_portion\_omitted\_**

**new/usr/src/tools/smatch/src/smatch\_buf\_comparison.c**

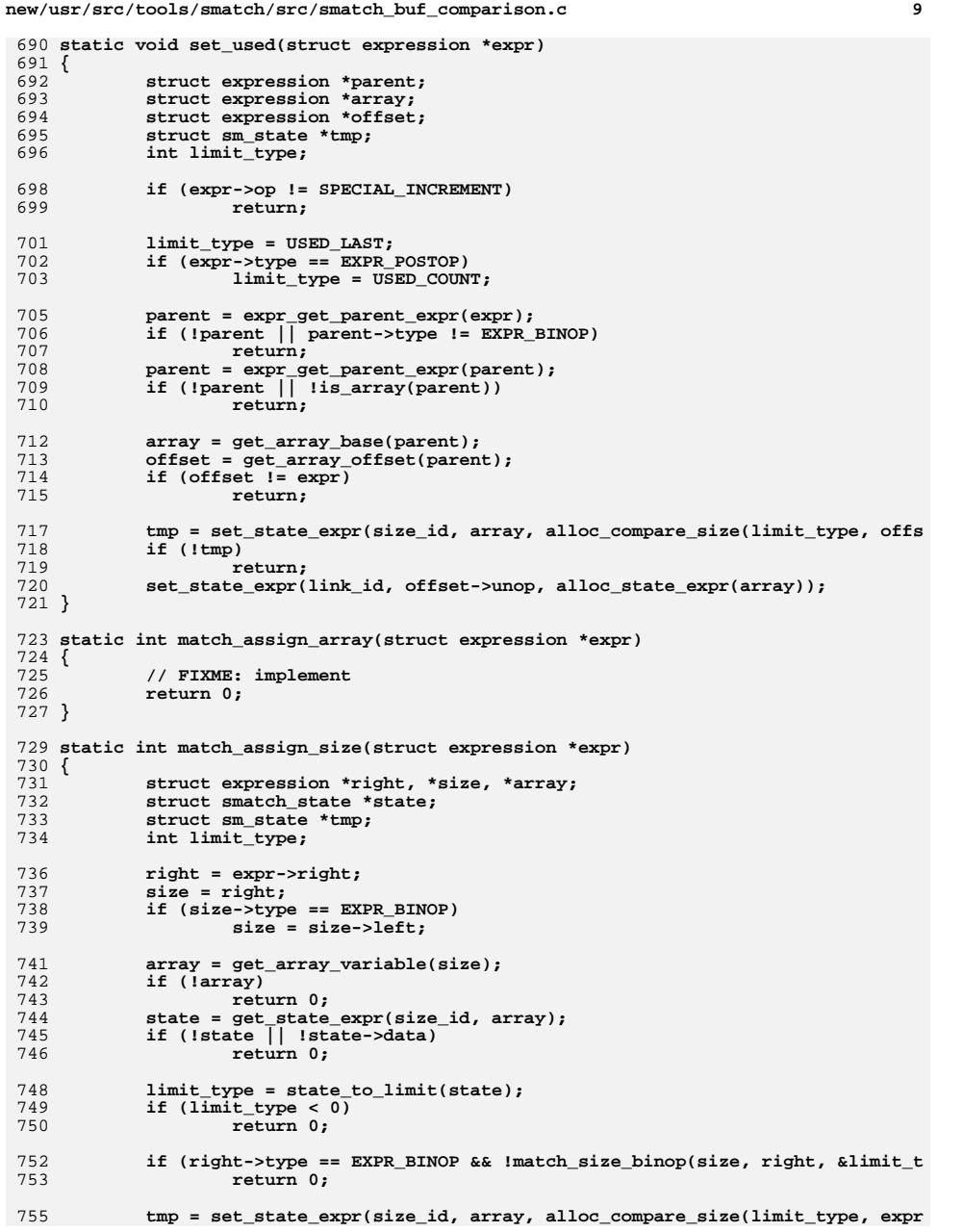

**new/usr/src/tools/smatch/src/smatch\_buf\_comparison.c <sup>10</sup>** 756 **if (!tmp)** 757 **return 0; set\_state\_expr(link\_id, expr->left, alloc\_state\_expr(array));** 758759 **return 1;** 760 **}** 762 **static void match\_assign(struct expression \*expr)** 763 **{** 764 **if (expr->op != '=')** 765 **return;** 767 **if (match\_assign\_array(expr))** 768 **return; match\_assign\_size(expr);** 769770 **}** 772 **static void match\_copy(const char \*fn, struct expression \*expr, void \*unused)** 773 **{** 774 **struct expression \*src, \*size;** 775 **int src\_param, size\_param;** 777 **src = get\_argument\_from\_call\_expr(expr->args, 1);** 778 **size = get\_argument\_from\_call\_expr(expr->args, 2);** 779 **src = strip\_expr(src);** 780 **size = strip\_expr(size); if (!src || !size)** 781782 **return; if (src->type != EXPR\_SYMBOL || size->type != EXPR\_SYMBOL)** 783784 **return;** 786 **src\_param = get\_param\_num\_from\_sym(src->symbol);** 787 **size\_param = get\_param\_num\_from\_sym(size->symbol);** 788if (src param  $\lt 0$  || size param  $\lt 0$ ) 789 **return;** 791 **sql\_insert\_cache(call\_implies, "'%s', '%s', 0, %d, %d, %d, '==\$%d', '%d'** 792 **get\_base\_file(), get\_function(), fn\_static(),** 793 **BYTE\_COUNT, src\_param, size\_param, BYTE\_COUNT);**794 **}** <sup>796</sup> void register\_buf\_comparison(int id) <sup>797</sup> { 798 **int i;** <sup>800</sup> size\_id = id; 802set dynamic states(size id); 804 add\_unmatched\_state\_hook(size\_id, &unmatched\_state); 806 add\_allocation\_function("malloc", &match\_alloc, 0);<br>807 add allocation function("memdup", &match\_alloc, 1); 807 add\_allocation\_function("memdup", &match\_alloc, 1);<br>808 add\_allocation\_function("realloc", &match\_alloc, 1); 808 add\_allocation\_function("realloc",  $\text{amatch\_alloc}, 1$ );<br>809 if (option project == PROJ KERNEL) { 809 if (option\_project == PROJ\_KERNEL)<br>810 add allocation function("km 810 add\_allocation\_function("kmalloc", &match\_alloc, 0);<br>811 add allocation function("kzalloc", &match\_alloc, 0); 811 add\_allocation\_function("kzalloc", &match\_alloc, 0);<br>812 add allocation function("vmalloc", &match\_alloc, 0); 812 add\_allocation\_function("vmalloc", &match\_alloc, 0);<br>add\_allocation\_function("\_\_vmalloc", &match\_alloc, 0);<br>011 814 add\_allocation\_function("sock\_kmalloc",  $\text{amatch}$ -alloc, 1);<br>815 add allocation function("kmemdun",  $\text{kmend}$ alloc, 1); 815 add\_allocation\_function("kmemdup", &match\_alloc, 1);<br>816 add allocation function("kmemdup user", &match alloc 816 add\_allocation\_function("kmemdup\_user",  $\frac{1}{2}$ ; anatch\_alloc, 1);<br>817 add allocation function("dma\_alloc\_attrs",  $\frac{1}{2}$  anatch\_alloc. 817 add\_allocation\_function("dma\_alloc\_attrs", &match\_alloc, 1);<br>818 add\_allocation\_function("pri\_alloc\_consistent", &match\_alloc 818 add\_allocation\_function("pci\_alloc\_consistent", &match\_alloc, 1)<br>819 add\_allocation\_function("pci\_alloc\_coherent", &match\_alloc, 1); 819  $add\_allocation\_function("pci\_alloc\_coherent", \n  $ematch\_alloc, 1)$ ; 820$ 820 add\_allocation\_function("devm\_kmalloc", &match\_alloc, 1);<br>821 add\_allocation\_function("devm\_kzalloc", &match\_alloc, 1);

add\_allocation\_function("devm\_kzalloc",  $\&$ match\_alloc, 1);

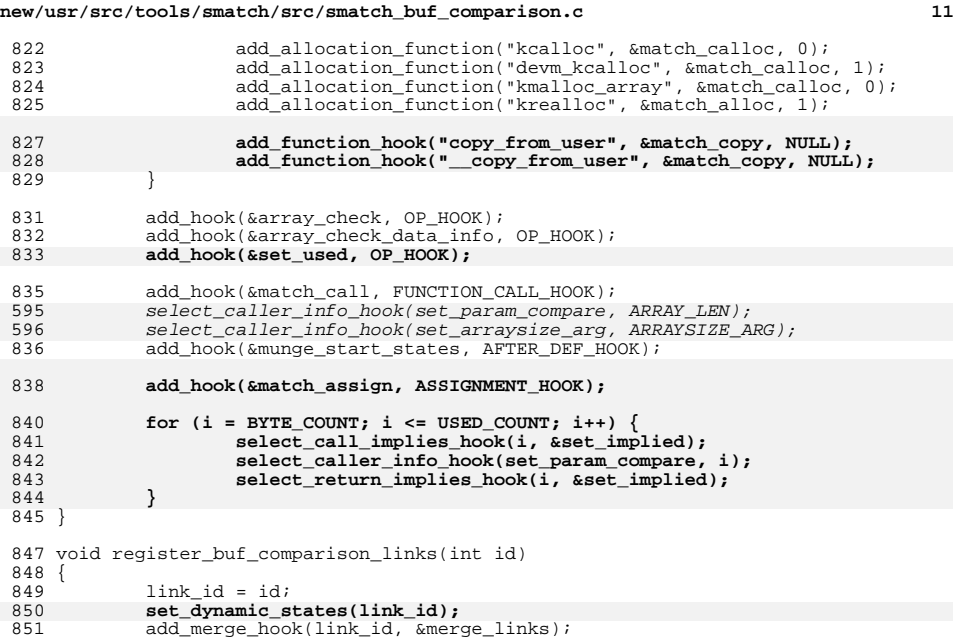

 add\_merge\_hook(link\_id, &merge\_links); <sup>852</sup> add\_modification\_hook(link\_id, &match\_link\_modify); <br> $853$  }

**\_\_\_\_\_\_unchanged\_portion\_omitted\_**

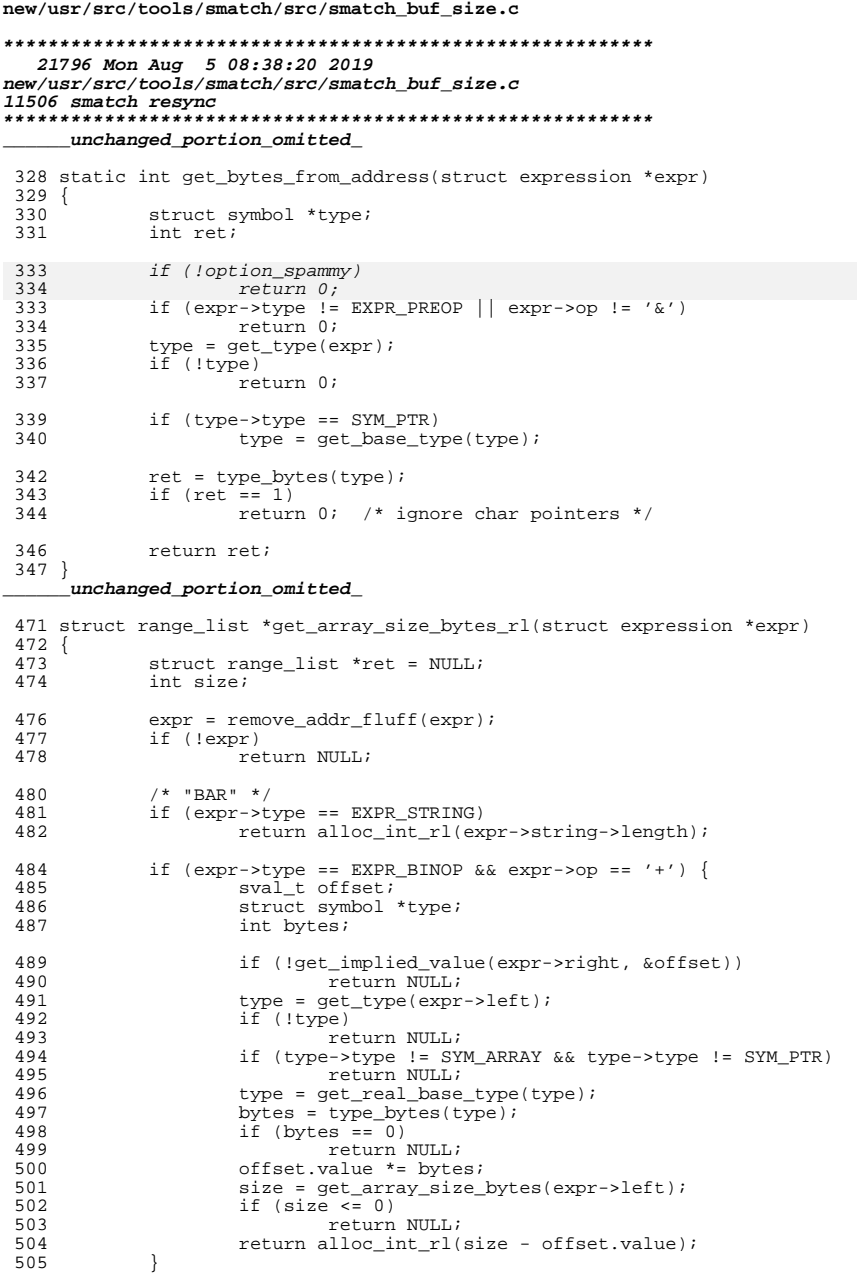

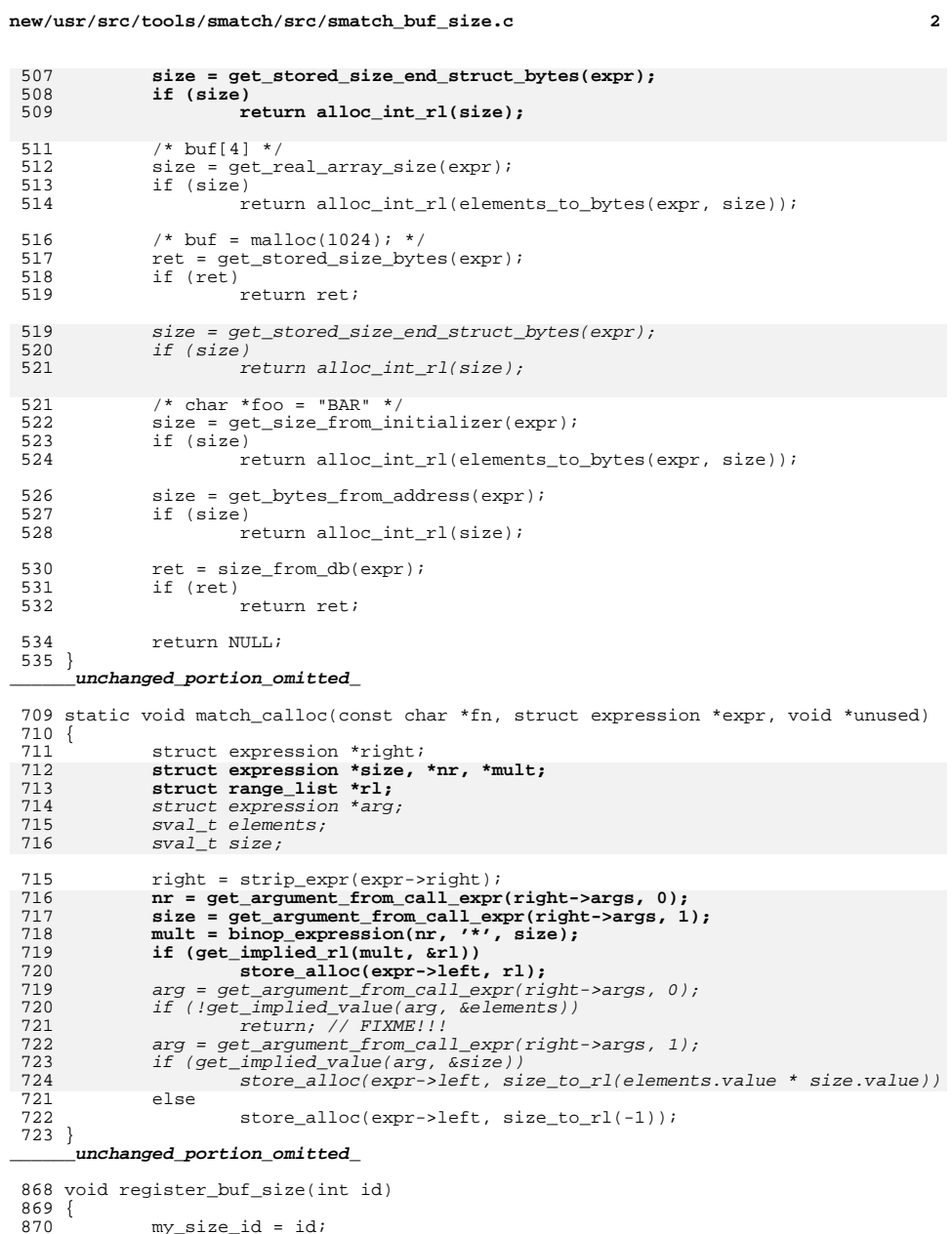

 $my\_size\_id = idi$ 

 $\mathbf{1}$ 

ŋ

J. -i **new/usr/src/tools/smatch/src/smatch\_buf\_size.c**

**set\_dynamic\_states(my\_size\_id);**

**<sup>3</sup>**

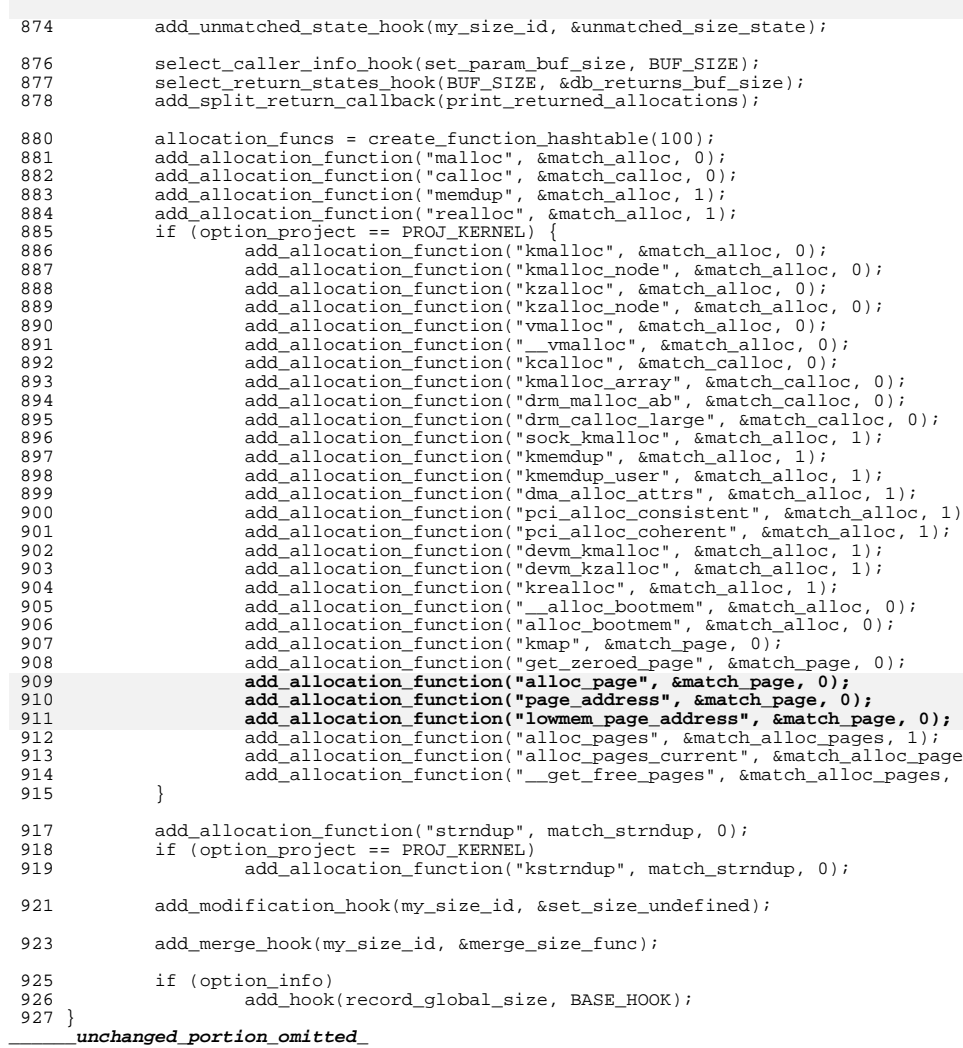

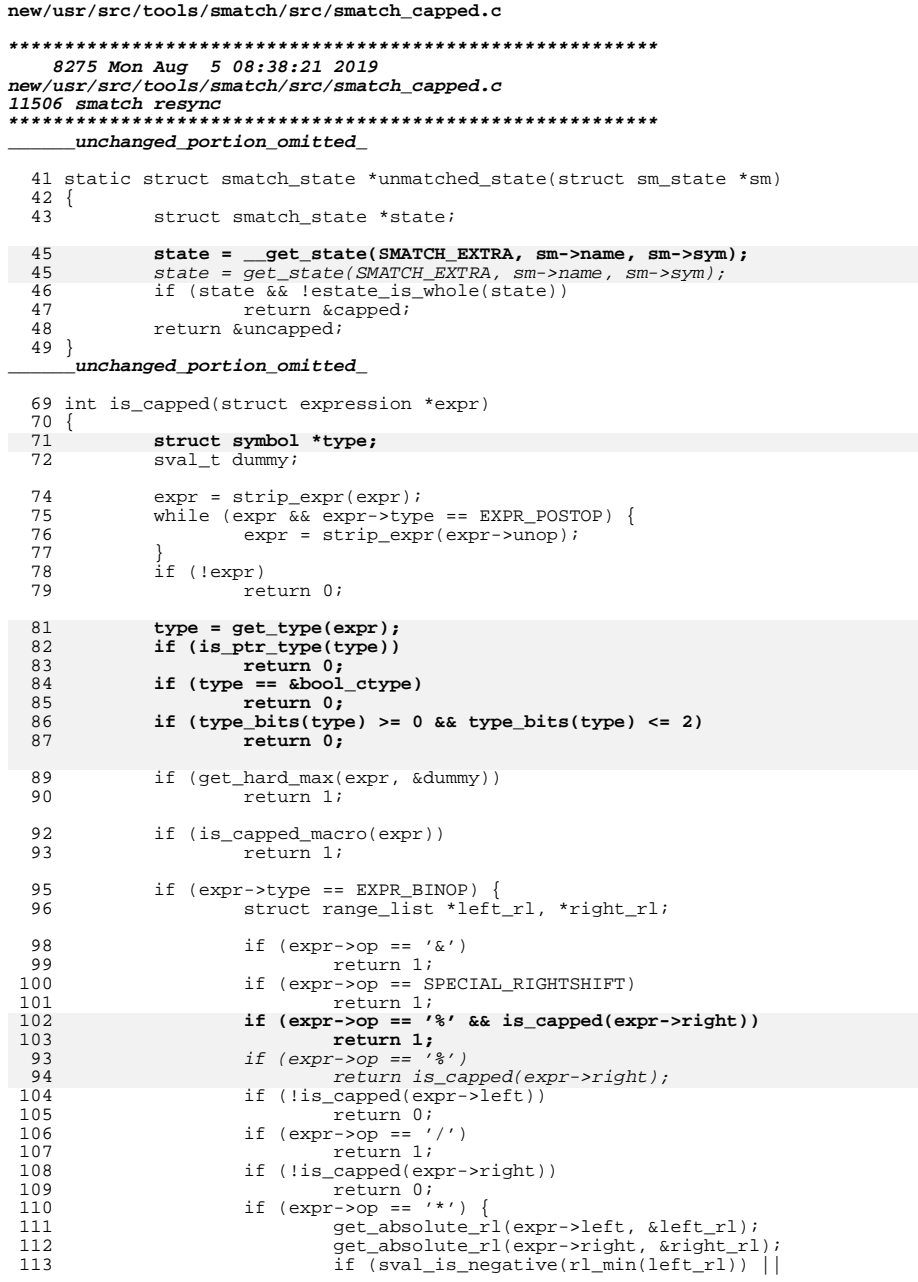

 $\mathbf{1}$ 

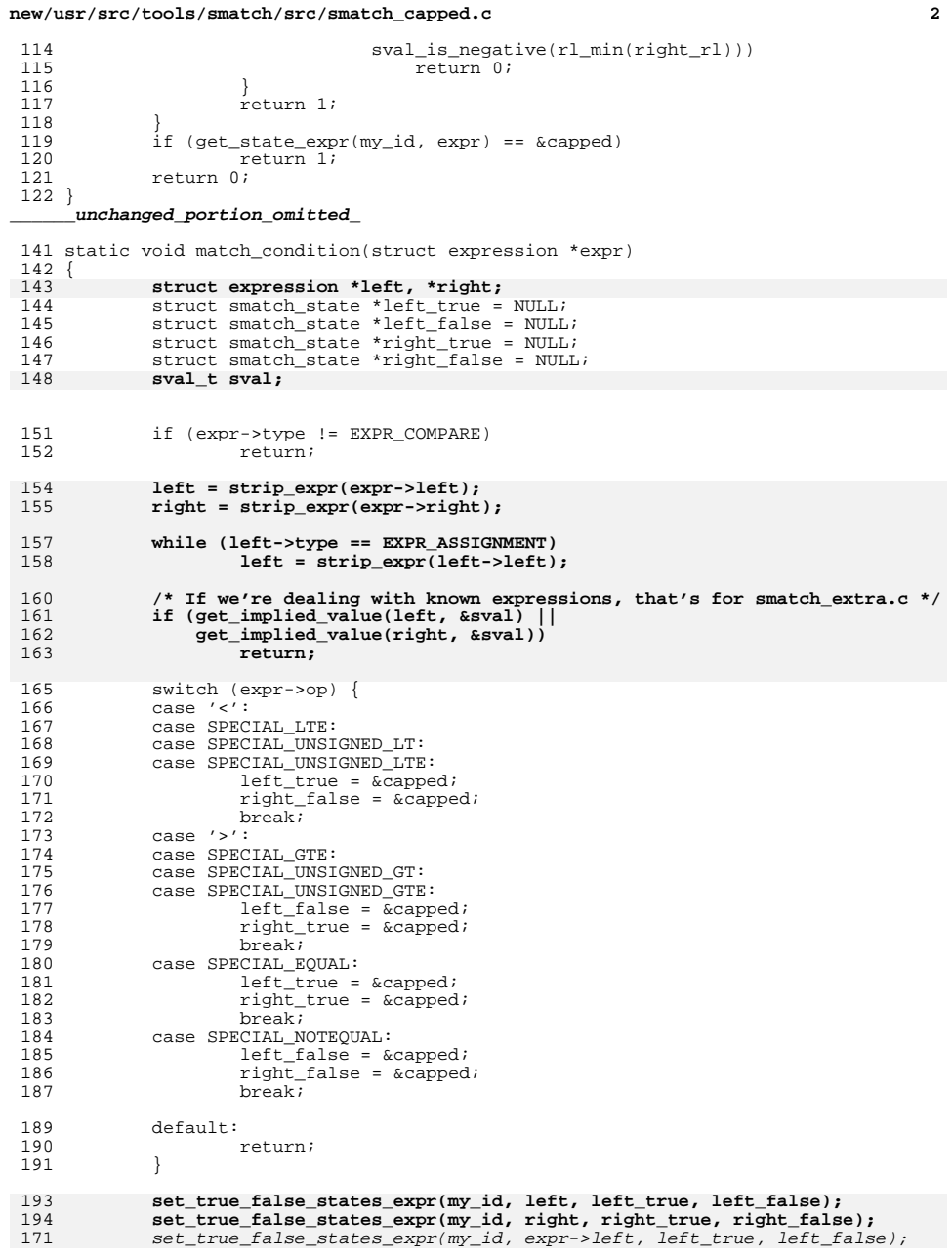

**new/usr/src/tools/smatch/src/smatch\_capped.c <sup>3</sup>** 172 set\_true\_false\_states\_expr(my\_id, expr->right, right\_true, right\_false); <sup>195</sup> } <sup>197</sup> static void match\_assign(struct expression \*expr) <sup>198</sup> { 199 **struct symbol \*type;** 201 **type = get\_type(expr);** 202 **if (is\_ptr\_type(type))** 203 **return; if (type == &bool\_ctype)** 204205 **return; if (type\_bits(type) >= 0 && type\_bits(type) <= 2)** 206207 **return;** 209 if (is\_capped(expr->right)) {<br>210 set state expr(my id. <sup>210</sup> set\_state\_expr(my\_id, expr->left, &capped);  $211$  } else<br>212 212 if (get\_state\_expr(my\_id, expr->left))<br>213 set\_state\_expr(my\_id, expr->le: <sup>213</sup> set\_state\_expr(my\_id, expr->left, &uncapped); <sup>214</sup> } <sup>215</sup> } **\_\_\_\_\_\_unchanged\_portion\_omitted\_**<sup>234</sup> static void struct\_member\_callback(struct expression \*call, int param, char \*pri  $235$  {<br>236 236 struct smatch\_state \*estate;<br>237 sval t sval; sval\_t sval; <sup>239</sup> if (sm->state != &capped) <sup>240</sup> return; **estate = \_\_get\_state(SMATCH\_EXTRA, sm->name, sm->sym);** 241209209 estate =  $get\_state(SMATCH\_EXTRA, sm->name, sm->sym);$ <br>242 if (estate get single value(estate, &sval)) 242 if (estate\_get\_single\_value(estate, &sval))<br>243 return; <sup>243</sup> return; <sup>244</sup> sql\_insert\_caller\_info(call, CAPPED\_DATA, param, printed\_name, "1"); <sup>245</sup> } <sup>247</sup> static void print\_return\_implies\_capped(int return\_id, char \*return\_ranges, stru  $248$  {<br>249 249 struct smatch\_state \*orig, \*estate;<br>250 struct sm\_state \*sm; 250 struct sm\_state \*sm;<br>251 struct symbol \*ret\_s 251 struct symbol \*ret\_sym;<br>252 const char \*param\_name; 252 const char \*param\_name;<br>253 char \*return\_str; 253 char \*return\_str;<br>254 int param; 254 int param;<br>255 sval t sva  $255$  sval\_t sval;<br> $256$  bool return:  $bool$  return\_found = false; 258 expr = strip\_expr(expr);<br>259 return str = expr to stri 259 return\_str =  $\exp r \cdot \cot(\exp r)$ ;<br>260 ret sym =  $\exp r \cdot \cot(\exp r)$ ; ret sym = expr to sym(expr); <sup>262</sup> FOR\_EACH\_MY\_SM(my\_id, \_\_get\_cur\_stree(), sm) { <sup>263</sup> if (sm->state != &capped) <sup>264</sup> continue; 266 param = get\_param\_num\_from\_sym(sm->sym);<br>267 if (param < 0) <sup>267</sup> if (param < 0) continue; 270 **estate = \_\_get\_state(SMATCH\_EXTRA, sm->name, sm->sym);** 238238 estate =  $get\_state(SMATCH\_EXTRA, sm->name, sm->sym);$ <br>271 if (estate qet single value(estate, &sval)) 275 $\frac{2}{2}$ <sup>2</sup>  $\frac{2}{2}$ 294<br>295<br>296 <sup>317</sup> }

271 if (estate\_get\_single\_value(estate, &sval))<br>272 continue; continue;

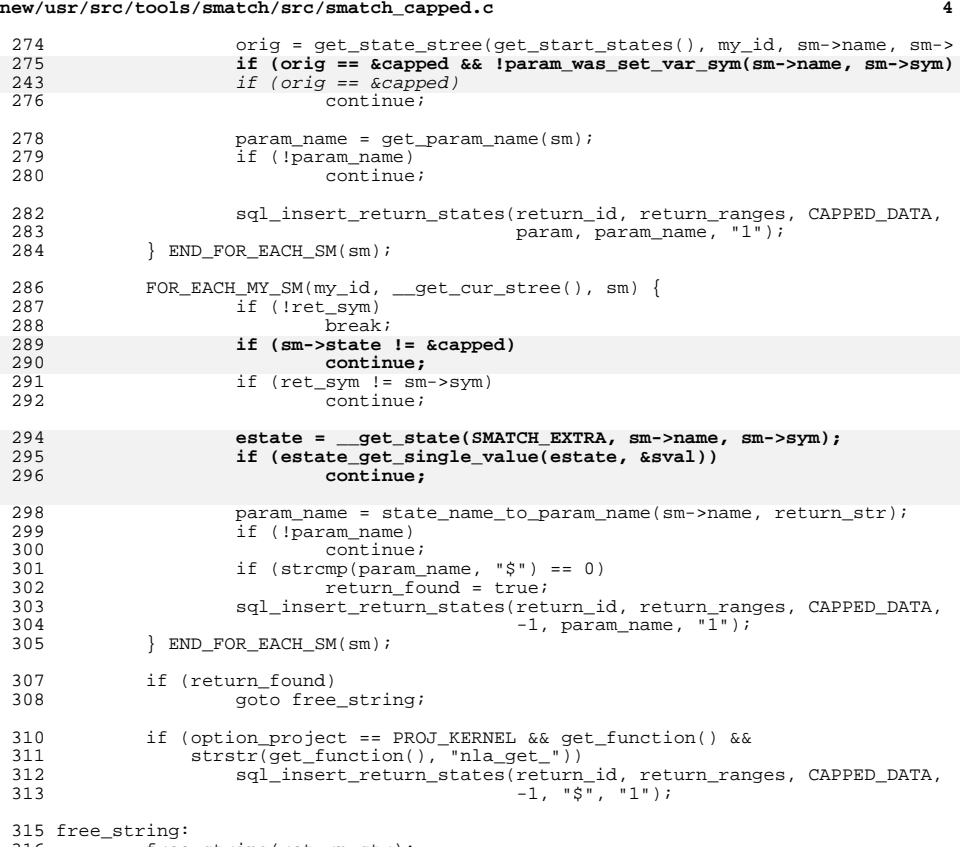

316 free string(return str);

**\_\_\_\_\_\_unchanged\_portion\_omitted\_**

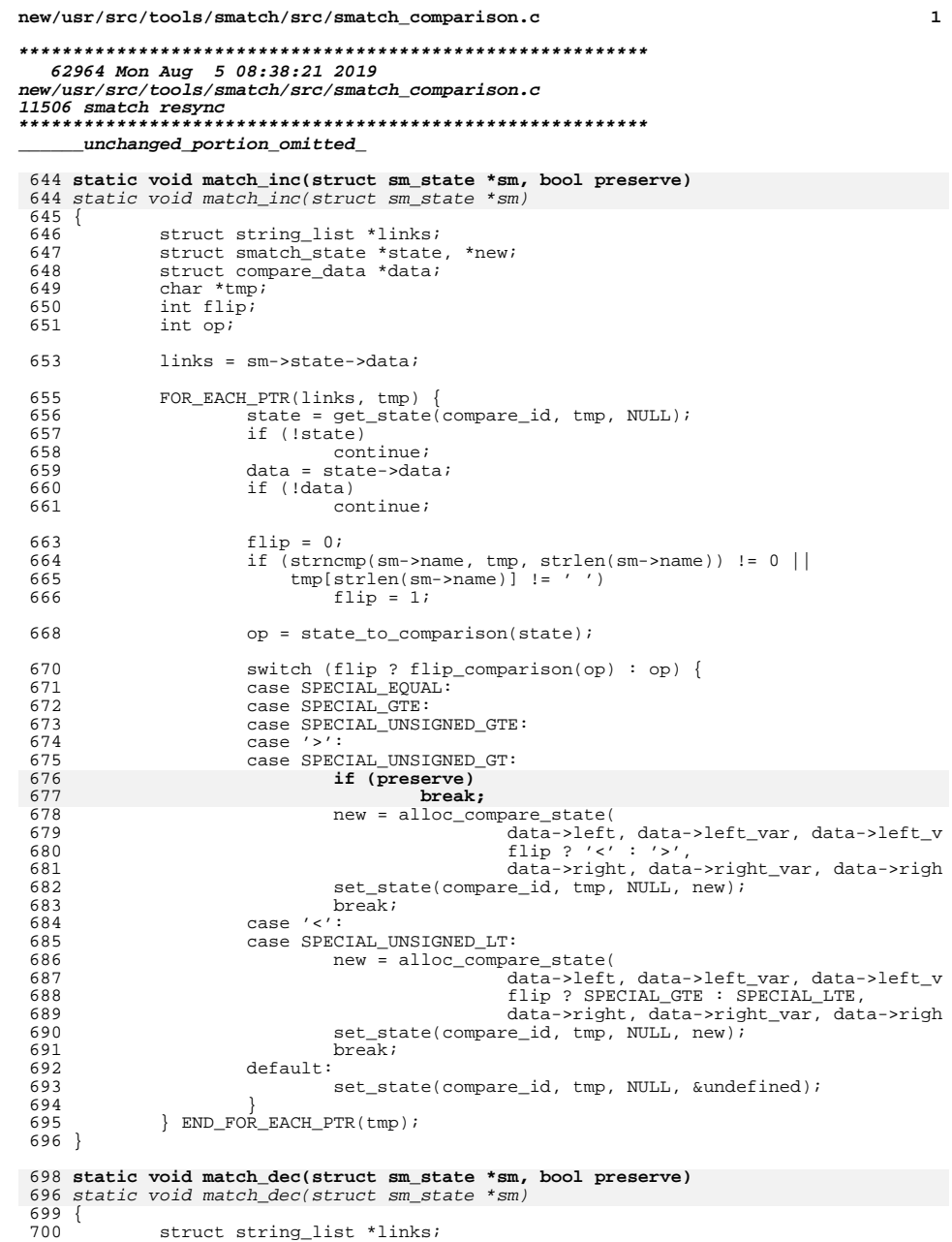

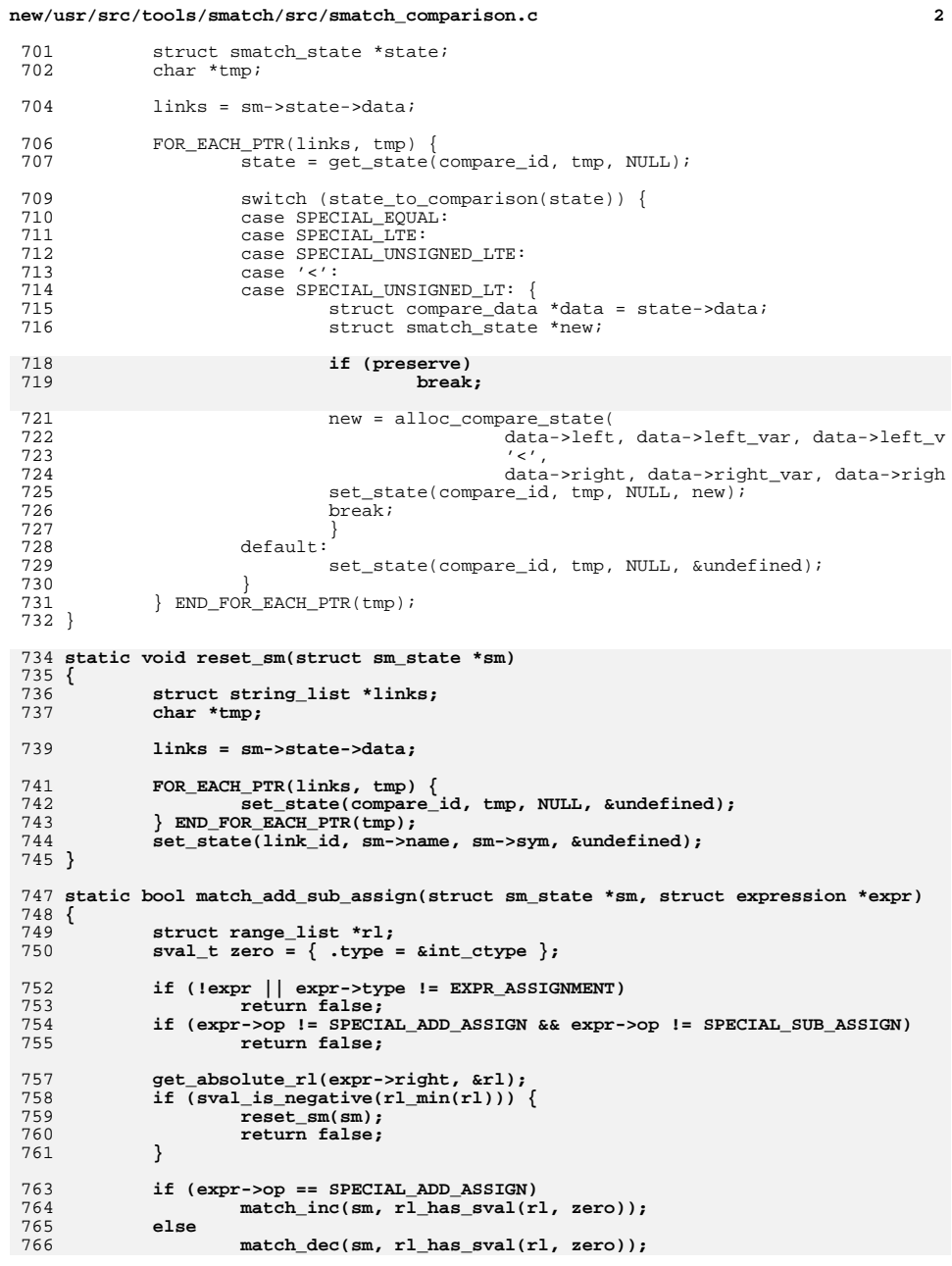

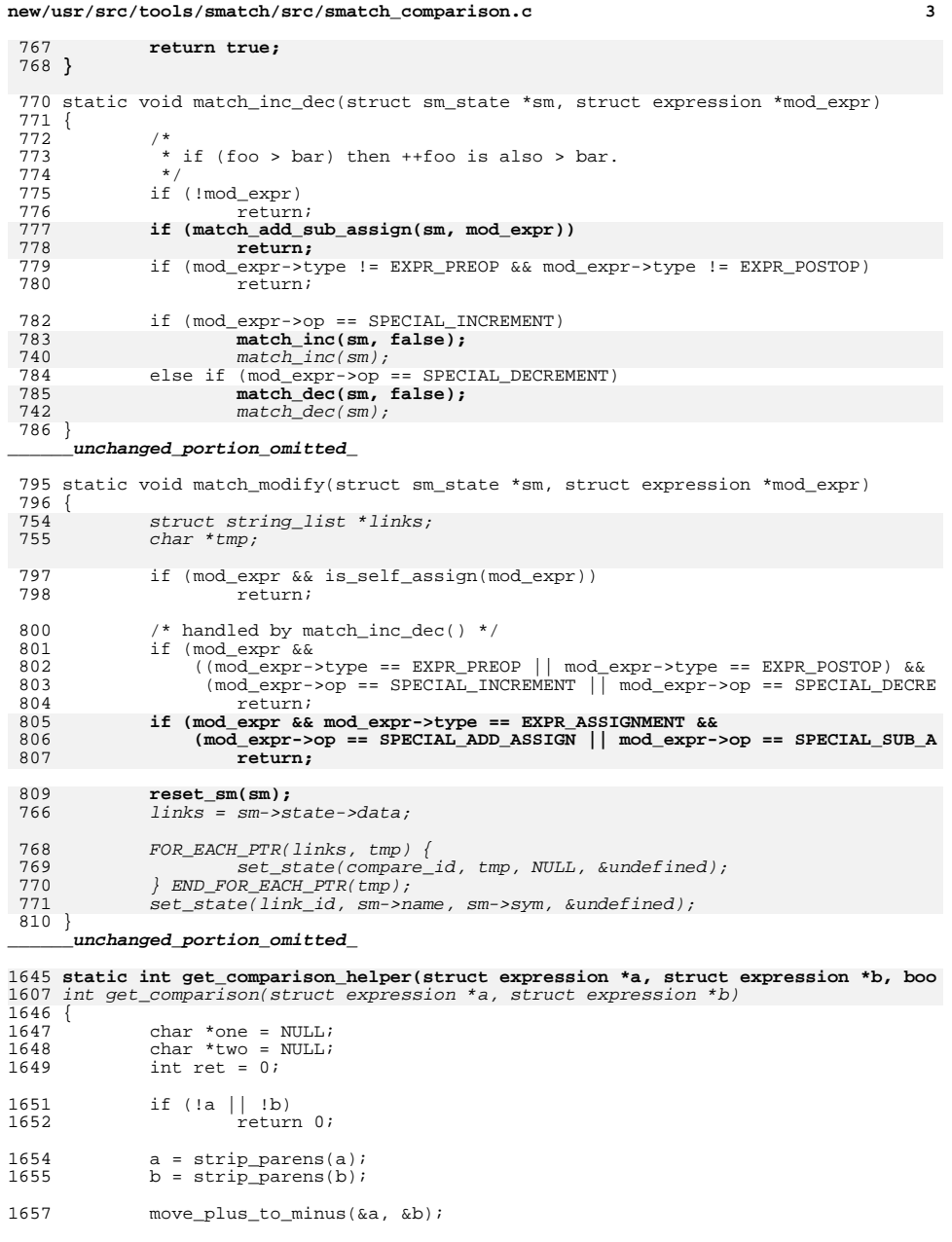

## **new/usr/src/tools/smatch/src/smatch\_comparison.c <sup>4</sup>** 1659 one = chunk\_to\_var(a);<br>1660 if (!one) 1660 if (!one)<br>1661 q 1661 goto free;<br>1662 two = chunk to var  $1662$  two = chunk\_to\_var(b);<br>1663 if (!two) 1663 if (!two)<br>1664 q goto free; 1666 ret = get\_comparison\_strings(one, two);<br>1667 if (ret) <sup>1667</sup> if (ret) goto free; 1670 if (is\_plus\_one(a) | is\_minus\_one(a)) {<br>1671 free string(one); 1671 free\_string(one);<br>1672 one = chunk to var 1672 one = chunk\_to\_var(a->left);<br>1673 ret = get comparison strings 1673 ret = get\_comparison\_strings(one, two);<br>1674 } else if (is plus one(b) || is minus one(b)) { 1674 } else if (is\_plus\_one(b) || is\_minus\_one(b)) {<br>1675 <br>free\_string(two); 1675 free\_string(two);<br>1676 two = chunk\_to\_vai  $1676$  two = chunk\_to\_var(b->left);<br>1677 ret = get comparison strings ret = get\_comparison\_strings(one, two); <sup>1678</sup> } 1680 if (!ret)<br>1681 q goto free; 1683 if ((is\_plus\_one(a) || is\_minus\_one(b)) && ret == '<') 1684 ret = SPECIAL\_LTE; <sup>1684</sup> ret = SPECIAL\_LTE; <sup>1685</sup> else if ((is\_minus\_one(a) || is\_plus\_one(b)) && ret == '>')  $1686$   $\text{ret} = \text{SPECTAL_GTE}$ ;<br> $1687$  else <sup>1687</sup> else ret =  $0;$ 1690 free:<br>1691 1691 free\_string(one);<br>1692 free string(two);  $free\_string(two);$ 1694 **if (!ret && use\_extra)** 16561656 *if (!ret)*<br>1695 *re* 1695 return comparison\_from\_extra(a, b);<br>1696 return ret; return ret; <sup>1697</sup> } 1699 **int get\_comparison(struct expression \*a, struct expression \*b)** 1700 **{** 1701 **return get\_comparison\_helper(a, b, true);** 1702 **}** 1704 **int get\_comparison\_no\_extra(struct expression \*a, struct expression \*b)** 1705 **{** 1706 **return get\_comparison\_helper(a, b, false);** 1707 **}** <sup>1709</sup> int possible\_comparison(struct expression \*a, int comparison, struct expression  $1710$  {<br> $1711$ 1711 char \*one =  $NULL$ ;<br>1712 char \*two =  $NաLi;$  $1712$  char \*two = NULL;<br> $1713$  int ret = 0; 1713 int ret = 0;<br>1714 char buf (256) 1714 char buf[256];<br>1715 struct sm stat 1715 struct sm\_state  $*$ sm;<br>1716 int saved; int saved; 1718 one = chunk\_to\_var(a);<br>1719 if (!one) 1719 if (!one)<br>1720 go 1720 goto free;<br>1721 two = chunk to var 1721 two = chunk\_to\_var(b);<br>1722 if (!two) 1722 if (!two)<br>1723 a qoto free;

**new/usr/src/tools/smatch/src/smatch\_comparison.c**

**<sup>5</sup>**

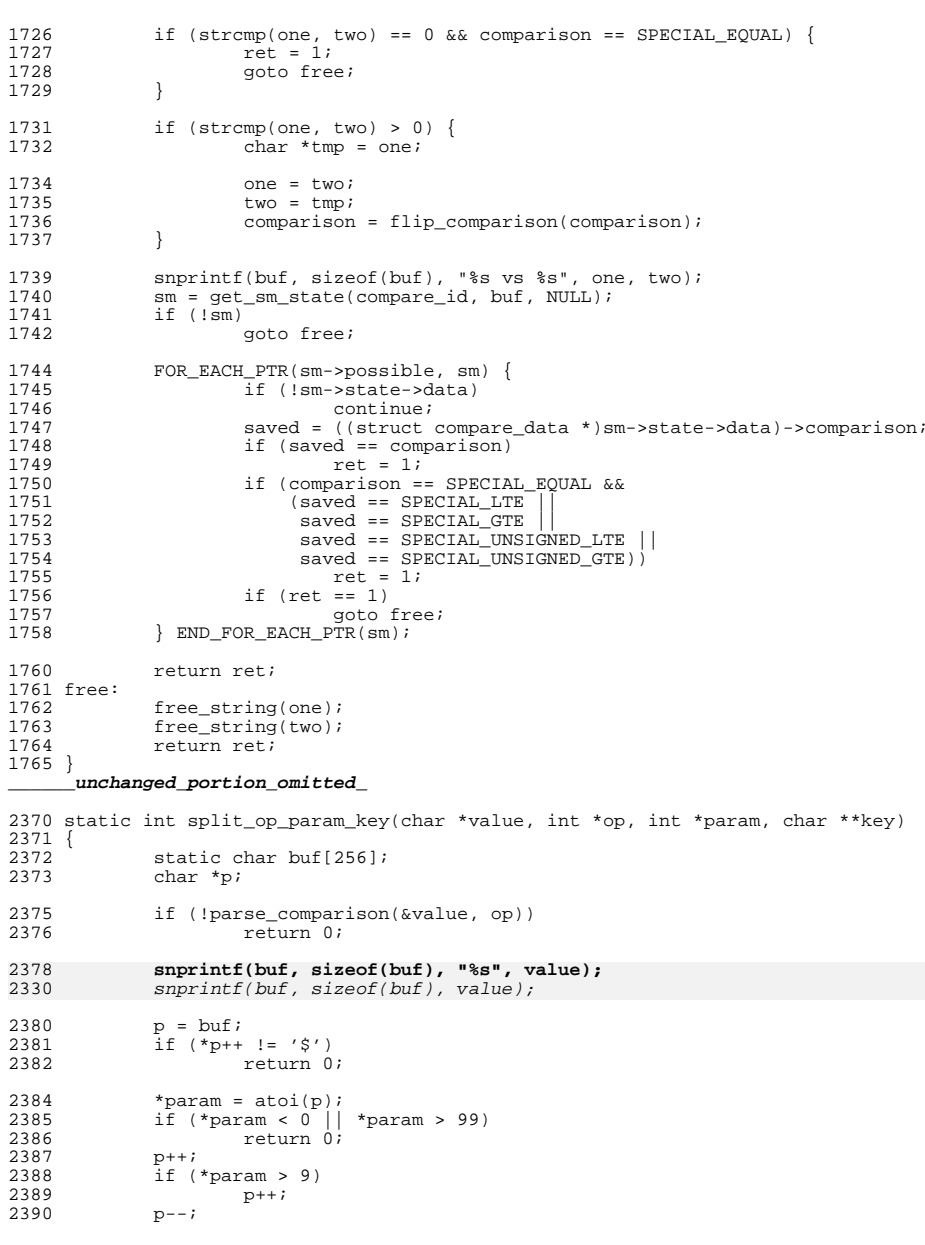

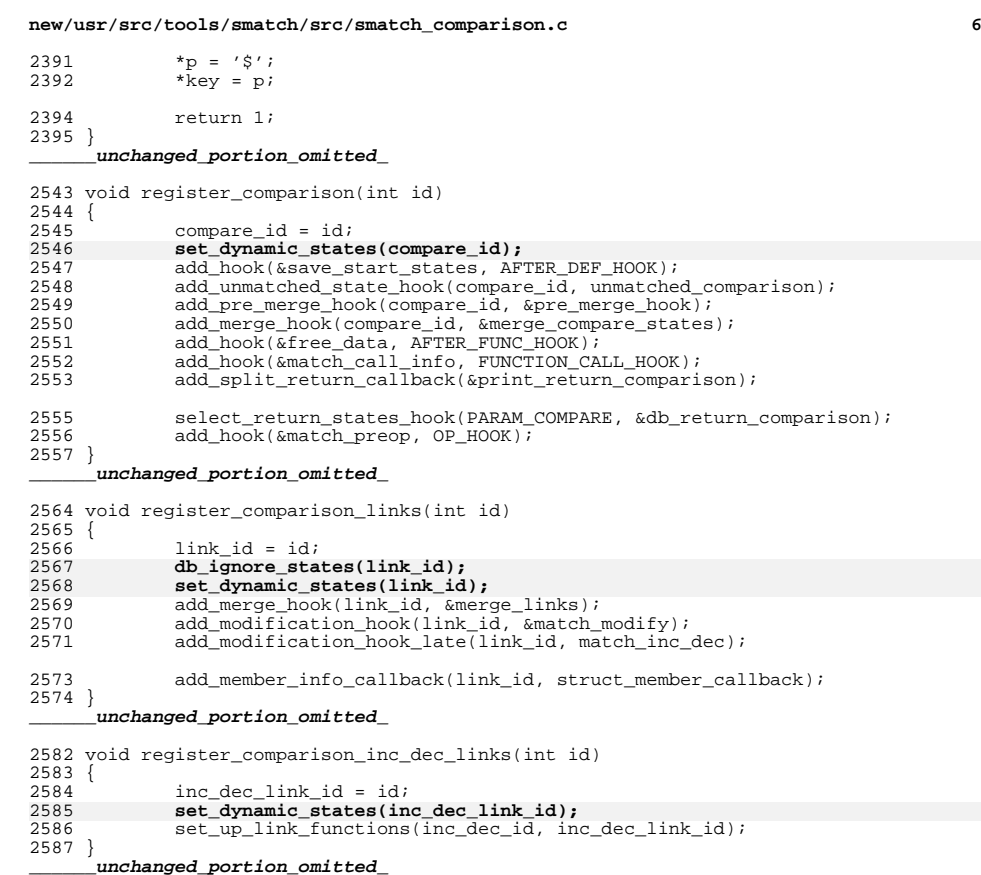

19182 Mon Aug 5 08:38:21 2019 new/usr/src/tools/smatch/src/smatch conditions.c 11506 smatch resync unchanged portion omitted 395 static void split\_conditions(struct expression \*expr)  $396$  { 397 if (option debug) { 398 char \*cond = expr to str(expr);  $400$ sm msq("%d in split conditions (%s)", qet lineno(), cond); 401 free\_string(cond);  $402$  $404$  $expr = strip\_expr_set\_parent(exp);$ 405  $if ('expr)$ 406 \_fold\_in\_set\_states(); 407 return; 408 410 411 \* On fast paths (and also I guess some people think it's cool) people 412 \* sometimes use | instead of ||. It works the same basically except  $412$ \* that || implies a memory barrier between conditions. The easiest way 414 \* to handle it is by pretending that | also has a barrier and re-using 415 \* all the normal condition code. This potentially hides some bugs, but 416 \* people who write code like this should just be careful or they 417 \* deserve bugs. 418 \* We could potentially treat boolean bitwise & this way but that seems 419 \* too complicated to deal with.  $420$ 421  $422$ if (expr->type == EXPR\_BINOP && expr->op == '|') { 423 expr set parent expr(expr->left, expr); 424 expr\_set\_parent\_expr(expr->right, expr); 425 handle  $logical(exp)$ ; 426 return; 427 429 switch (expr->type) { 430 case EXPR\_LOGICAL: 431 expr\_set\_parent\_expr(expr->left, expr); expr\_set\_parent\_expr(expr->right, expr); 432 433 \_pass\_to\_client(expr, LOGIC\_HOOK); 434 handle logical(expr); 435  $return<sub>i</sub>$ case EXPR\_COMPARE: 436 437 expr\_set\_parent\_expr(expr->left, expr); expr\_set\_parent\_expr(expr->right, expr); 438  $439$ hackup unsigned compares (expr)  $\overline{i}$  $440$ if (handle\_zero\_comparisons(expr)) 441 return; 442 break; 443 case EXPR CALL: 444 if (ignore\_builtin\_expect(expr)) 445  $r^{\text{at}}$ 446 break; case EXPR\_PREOP: 447 448 expr set parent expr(expr->unop, expr); 449 if (handle\_preop(expr))  $450$  $refurm$ 451 break; case EXPR\_CONDITIONAL: 452 case EXPR SELECT:  $453$ 

new/usr/src/tools/smatch/src/smatch conditions.c

 $454$ expr\_set\_parent\_expr(expr->conditional, expr); 455 expr set parent expr(expr->cond true, expr);  $456$ expr\_set\_parent\_expr(expr->cond\_false, expr); 457 handle select (expr)  $i$  $458$  $return$ 459 case EXPR COMMA:  $460$ expr\_set\_parent\_expr(expr->left, expr); 461 expr\_set\_parent\_expr(expr->right, expr); 462 handle comma (expr);  $463$  $r$  $\triangle$ turn $\overline{r}$ 464 466 /\* fixme: this should be in smatch flow.c 467 but because of the funny stuff we do with conditions 468 it's awkward to put it there. We would need to  $469$ call CONDITION HOOK in smatch flow as well.  $470$ 471 push\_expression(&big\_expression\_stack, expr); 472 push expression(&big condition stack, expr); 474 if  $(expr->type == EXPR COMPARE)$ if (expr->left->type != EXPR\_POSTOP) 475 476  $177$ \_split\_expr(expr->right); 478  $470$ } else if (expr->type != EXPR\_POSTOP) { 480  $split$  expr(expr); 481 482 do\_condition(expr); if  $(expr->type == EXPR COMPARE)$  {  $483$ if  $(exp->left->type == EXPR_POSTOP)$ 484 \_\_split\_expr(expr->left); 485 486 if (expr->right->type == EXPR POSTOP) \_\_split\_expr(expr->right); 487 } else if  $(exp - \frac{1}{2}) = EXPR_POSTOP)$ 488  $\text{split\_expr}(\text{expr});$ 489  $490$  $'$  push fake cur stree(); 491 492 \_process\_post\_op\_stack(); 493 \_fold\_in\_set\_states();  $\overline{p}$  expression(&big condition stack); 494 495 pop\_expression(&big\_expression\_stack);  $496$ 

unchanged portion omitted

# new/usr/src/tools/smatch/src/smatch conditions.c

 $\mathbf{1}$ 

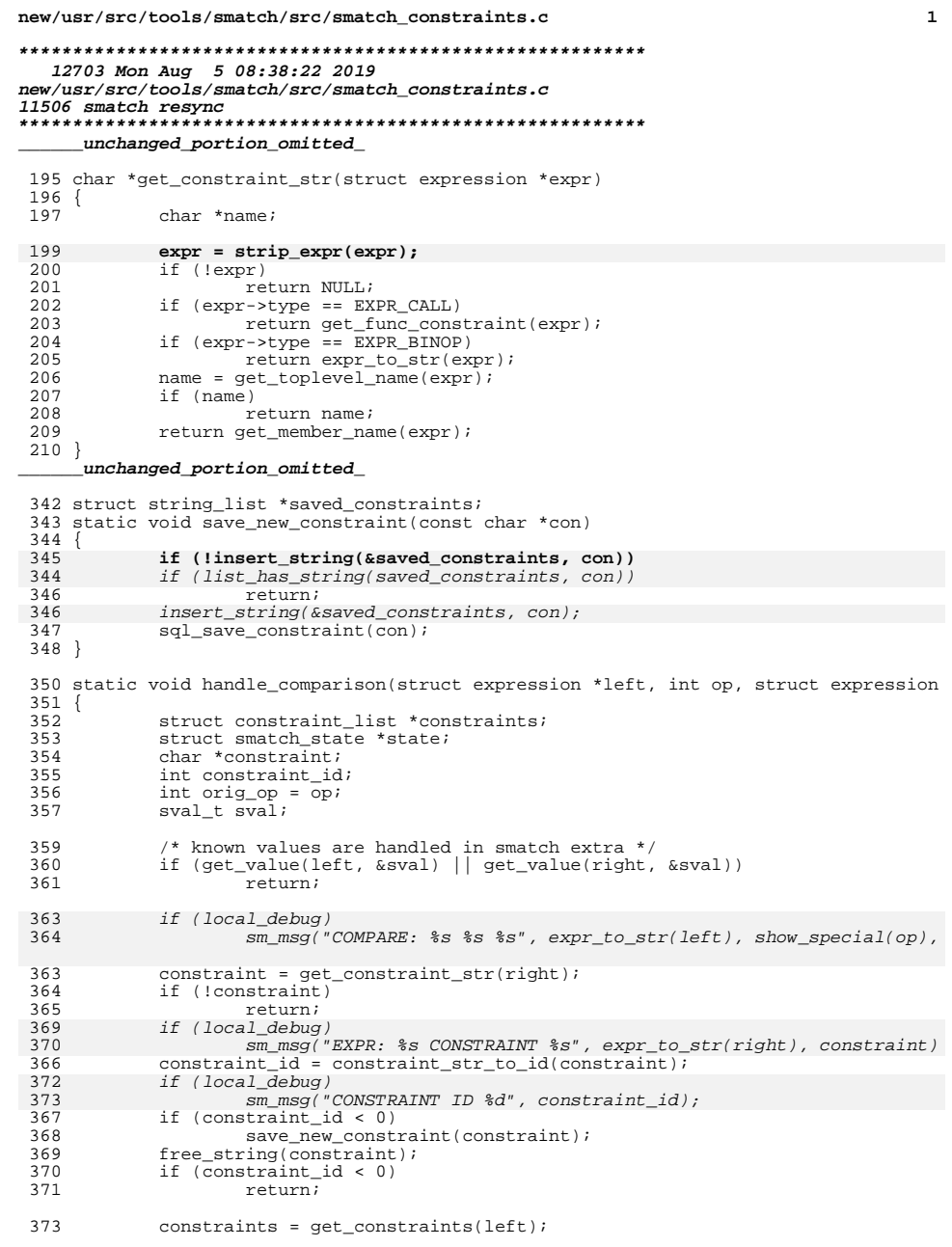

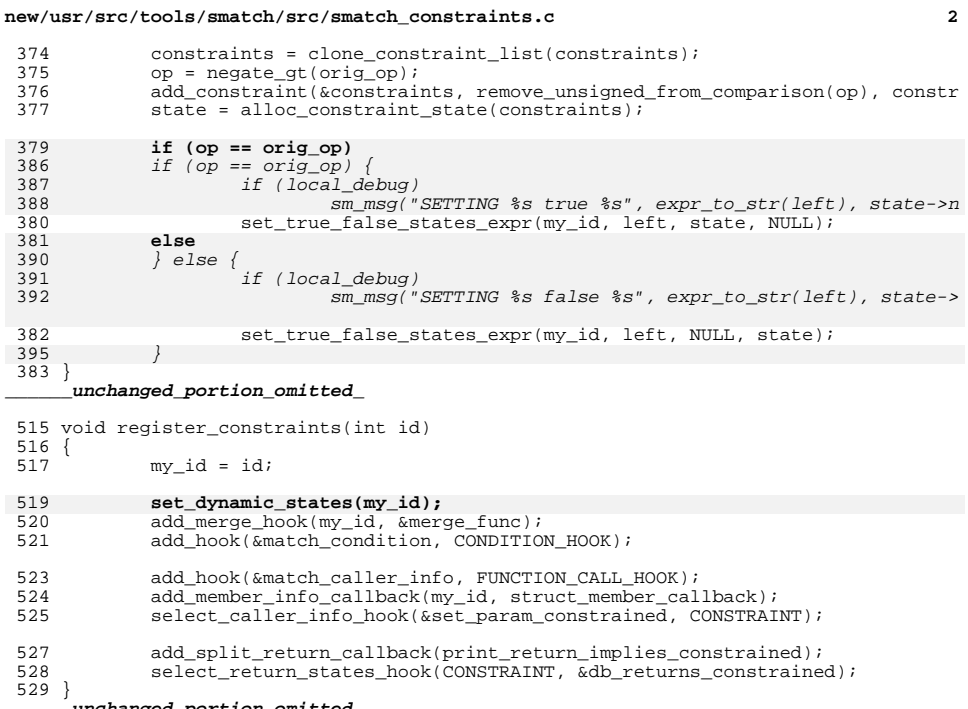

new/usr/src/tools/smatch/src/smatch constraints required.c

## 12381 Mon Aug 5 08:38:22 2019 new/usr/src/tools/smatch/src/smatch\_constraints\_required.c 11506 smatch resync

unchanged\_portion\_omitted\_

281 static void match\_assign\_has\_buf\_comparison(struct expression \*expr)  $282$  {  $283$ struct expression \*size; 284 int limit\_type; 286 if  $(exp->op := '=')$ 287 return; if (expr->right->type == EXPR\_CALL) 288  $289$  $return;$ 290 size = get\_size\_variable(expr->right, &limit\_type); 289  $size = get\_size\_variable(exp--right)$ ;  $2.91$ if (!size) 292 return; 293 if (limit\_type != ELEM\_COUNT) 294 return; 295 match\_alloc\_helper(expr->left, size, 1);  $296<sub>1</sub>$ 

# $\rule{1em}{0.15mm}$  unchanged\_portion\_omitted\_

457 void register constraints required(int id)

458 { 459  $my_id = id;$ 

461 set\_dynamic\_states(my\_id); 462 add\_hook(&match\_assign\_size, ASSIGNMENT\_HOOK); add\_hook(&match\_assign\_data, ASSIGNMENT\_HOOK); 463 add\_hook(&match\_assign\_has\_buf\_comparison, ASSIGNMENT\_HOOK); 464 466 add hook (&match assign ARRAY SIZE, ASSIGNMENT HOOK); add\_hook(&match\_assign\_ARRAY\_SIZE, GLOBAL\_ASSIGNMENT HOOK); 467 468 add hook(&match assign buf comparison, ASSIGNMENT HOOK); 469 add\_hook(&match\_assign\_constraint, ASSIGNMENT\_HOOK); 471 add allocation function("malloc", &match alloc, 0); add\_allocation\_function("memdup", &match\_alloc, 1); 472 473 add\_allocation\_function("realloc", &match\_alloc, 1);<br>add\_allocation\_function("realloc", &match\_calloc, 0); 474 475 if  $\overline{(option\_project == PROJ_KERNEL)}$  { comproduce to inversion ("kmalloc", &match\_alloc, 0);<br>add\_allocation\_function("kzalloc", &match\_alloc, 0); 476 477 478 add\_allocation\_function("vmalloc", &match\_alloc, 0); 479 add\_allocation\_function("\_\_vmalloc", &match\_alloc, 0); 480 add\_allocation\_function("vzalloc", &match\_alloc, 0); add\_allocation\_function("sock\_kmalloc", &match\_alloc, 1); 481 482 add allocation function("kmemdup", &match alloc, 1); 483 add\_allocation\_function("kmemdup\_user", &match\_alloc, 1); 484 add\_allocation\_function("dma\_alloc\_attrs", &match\_alloc, 1); 485 add allocation function("pci alloc consistent", &match alloc, 1) 486 add\_allocation\_function("pci\_alloc\_coherent", &match\_alloc, 1); add\_allocation\_function("devm\_kmalloc", &match\_alloc, 1);<br>add allocation function("devm kzalloc", &match alloc, 1); 487 488 add\_allocation\_function("kcalloc", &match\_calloc, 0); 489 add\_allocation\_function("kmalloc\_array", &match\_calloc, 0);  $490$ add allocation function ("devm kcalloc", &match calloc, 1); 491 492 add\_allocation\_function("krealloc", &match\_alloc, 1); 493  $494$ }

unchanged\_portion\_omitted\_

 $\mathbf{1}$ 

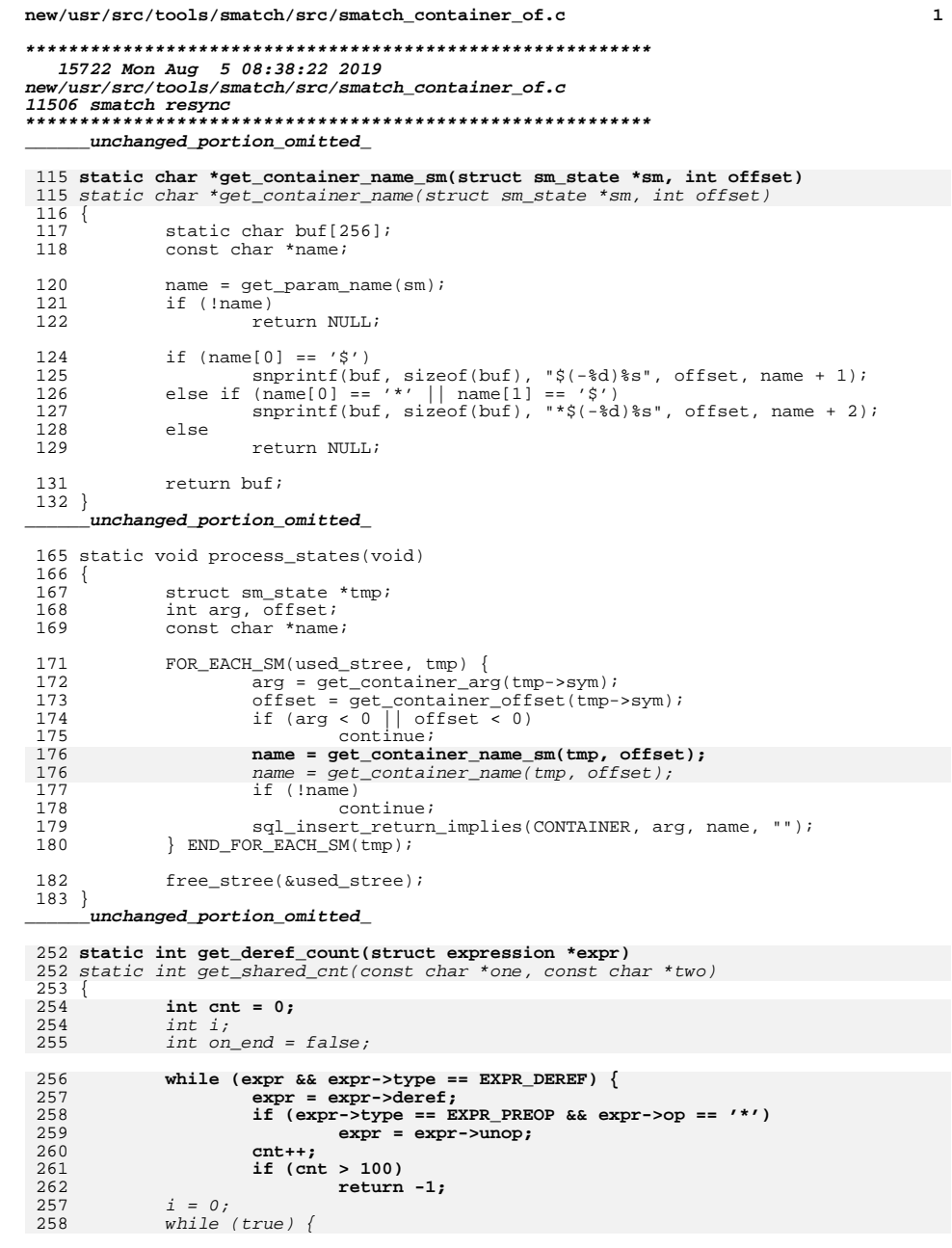

```
new/usr/src/tools/smatch/src/smatch container of.c
                                                                                   \mathcal{L}259
                     if (long[i] / | | two[i]) |260
                            on end = true;261
                            break:263
264return cnt:
265}
 267 static struct expression *get_partial_deref(struct expression *expr, int cnt)
268 {
             while (--cnt >= 0) {
269
270
                    if (!expr || expr->type != EXPR_DEREF)
271
                            return expr;
272
                     expr = expr->deref;273
                     if (exp - > type == EXPR\_PREOP & expr - > op == ' *')274
                            expr = expr->unop;263
                     if (one[i] != two[i])264
                            break;
265
                     i++;275
276
             return expr;
277}
279 static int partial_deref_to_offset_str(struct expression *expr, int cnt, char op
280 {
281
             int n, offset;
283
             if (\text{cnt} == 0)284
                    return snprintf(buf, size, "%c0", op);
286
            n = 0:
287
             while (--cnt >= 0) {
288
                     offset = get member offset from deref(expr);
289
                     if (offset < 0)290
                            return -1:n == snprintf(buf + n, size - n, "%c%d", op, offset);
291
292
                    if (expr->type != EXPR_DEREF)
293
                            return -1;294
                     expr = expr - \neg deref;295
                    if (expr-type == EXPR\_PREOP & expr->op == '*')296
                             expr = expr->unop;267
             if (i == 0)268
                     return 0;
269
             i --270while (i > 0 && (one[i] == '>' || one[i] == '-' || one[i] == '.')) {
271
                    on\_end = true;272
                    i--;297
274
             if (lon\_end)275
                   return 0;299
             return n;
277
            return i + 1;
300}
302 static char *get shared str(struct expression *container, struct expression *exp
280 static int build_offset_str(struct expression *expr, const char *name,
                                int shared, char *buf, int size, int op)
 281
303 {
304
             struct expression *one, *two;
```
305 int cont, exp, min, ret, n; 306 static char buf[48]; 283 int chop =  $0;$ 284 int offset; 285 int i;

308

 $cont = get deref count(container);$ 

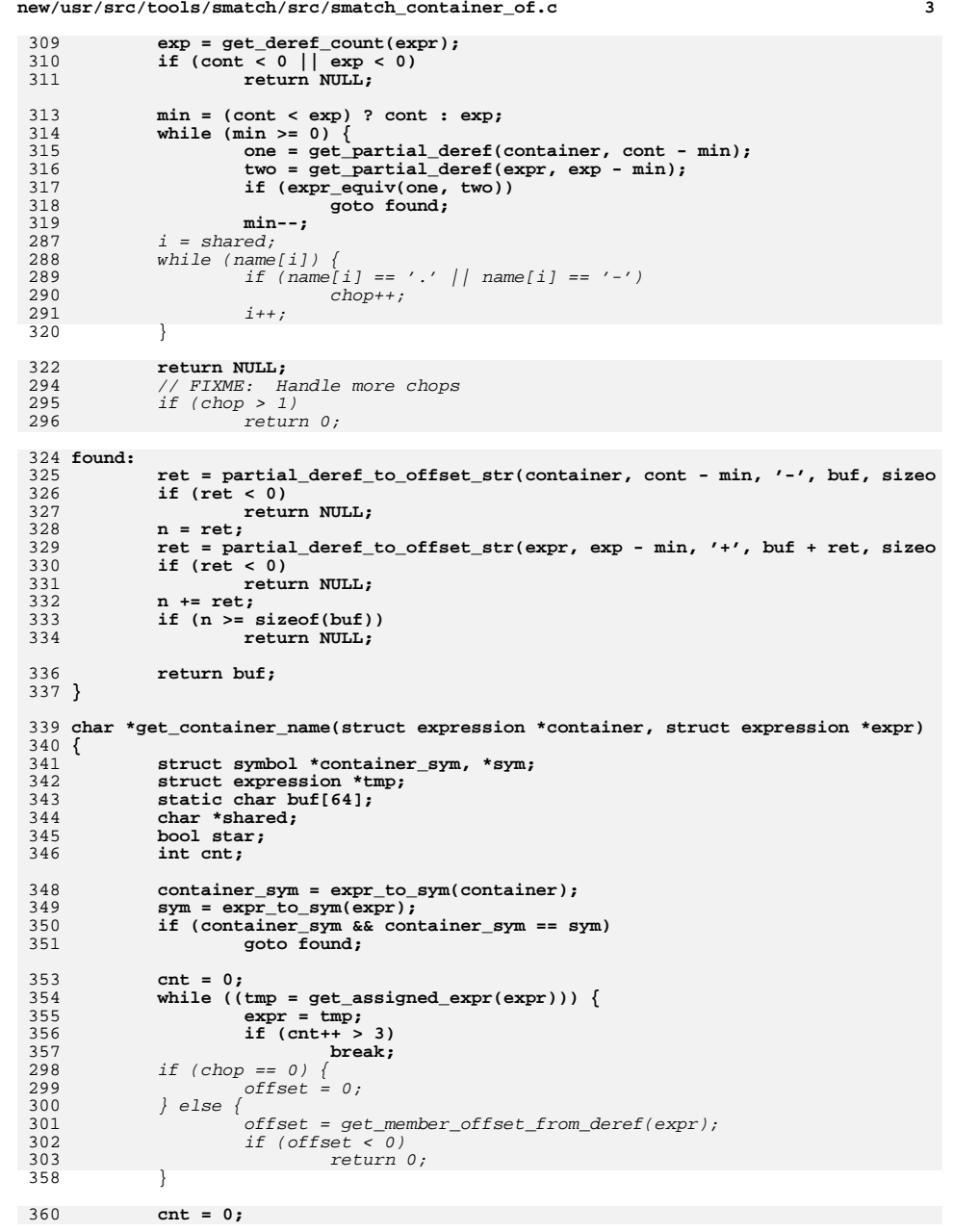

```
new/usr/src/tools/smatch/src/smatch_container_of.c 4
361 while ((tmp = get_assigned_expr(container))) {
362 container = tmp;
 363 if (cnt++ > 3)
 364 break;
 365 }
  367 found:
 368 expr = strip_expr(expr);
 369 star = true;
 if (expr->type == EXPR_PREOP && expr->op == '&') {
 370371 expr = strip_expr(expr->unop);
 372star = false;
 373 }
 375 container_sym = expr_to_sym(container);
 376 if (!container_sym)
 377\begin{array}{lll} 7 & \text{return NULL;} & \\ 8 & \text{sym = expr\_to\_sym(\text{expr})}; & \\ \text{if (lsym || container\_sym != sym)} & \\ 9 & \text{if (lsym || constant} & \\ \end{array}378379380 return NULL;
 382 shared = get_shared_str(container, expr);
 383 if (star)
 384 snprintf(buf, sizeof(buf), "*(%s)", shared);
 385 else
 386 snprintf(buf, sizeof(buf), "%s", shared);
 388 return buf;
 306snprintf(buf, size, "%c%d", (op == '+') ? '+' : '-', offset);
 307 return 1;
 389 }
 391 static void match_call(struct expression *call)
 392 {
               struct expression *fn, *arg;
 394 char *name;
 395 int param;
 313char *fn_name, *arg_name;
 314 int param, shared;
 315 char minus_str[64];
 316char plus str[64];
 317 char offset_str[64];
 318 bool star;
 397<br>398
 398 * We're trying to link the function with the parameter. There are a<br>399 * couple ways this can be passed:
 399 * couple ways this can be passed:<br>400 * foo->func(foo, ...);
 400 \star foo->func(foo, ...);<br>401 \star foo->func(foo->x)
 401 * foo->func(foo->x, ...);<br>402 * foo->bar.func(&foo->bar
 402 * foo->bar.func(&foo->bar, ...);<br>403 * foo->bar->baz->func(foo, ...);
                * foo->bar->baz->func(foo, ...);
 \frac{404}{405}* So the method is basically to subtract the offsets until we get to * the common bit, then add the member offsets to get the parameter.
                * the common bit, then add the member offsets to get the parameter.
 \frac{407}{408}408 * If we're taking an address then the offset math is not stared,<br>409 * otherwise it is. Starred means dereferenced.
 409 * otherwise it is. Starred means dereferenced.<br>410 */
 410 */
 411 fn = strip_expr(call->fn);
 335fn_name = expr_to_var(fn);336if (!fn name)
337 return;
 413 param = -1;<br>414 FOR_EACH_PTF
```

```
414 FOR_EACH_PTR(call->args, arg) {
                param++;
```
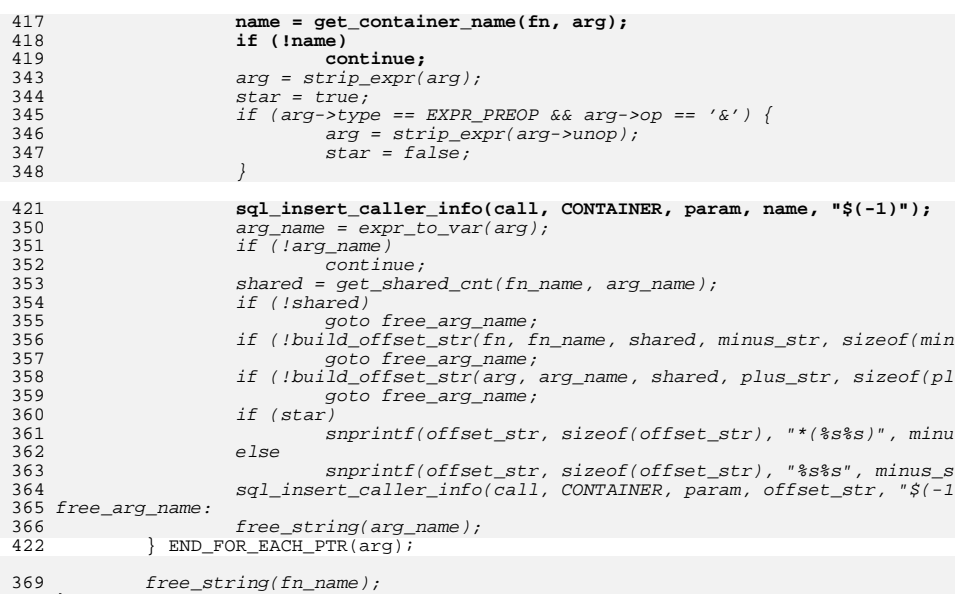

369<sup>423</sup> }

<sup>425</sup> static void db\_passed\_container(const char \*name, struct symbol \*sym, char \*key, <sup>426</sup> {

427 **set\_state(param\_id, name, sym, alloc\_state\_str(key));** 374sval t offset =  $\langle$ 375 .type = &int\_ctype, 376 }; 377 const char \*arg\_offset; 378int star =  $0;$ 379 int val; 381if  $(key[0] == ' *')$  { 382star =  $1;$ 383 $key += 2;$ 384 $\left\{\right. \right.$  4  $\left. \right.$ 386 val = atoi(key); if (val < -4095 || val > 0) 387388 return; offset.value = -val; 389390 arg\_offset = strchr(key, '+'); if (!arg\_offset) 391392 return; val = atoi(arg\_offset + 1); if (val > 4095 || val < 0) 393394395 return; offset.value |= val << 16; 396397 if (star) 398 $offset.value$  |=  $1ULL$  <<  $31;$ 400 set\_state(param\_id, name, sym, alloc\_estate\_sval(offset)); <sup>428</sup> } **\_\_\_\_\_\_unchanged\_portion\_omitted\_**

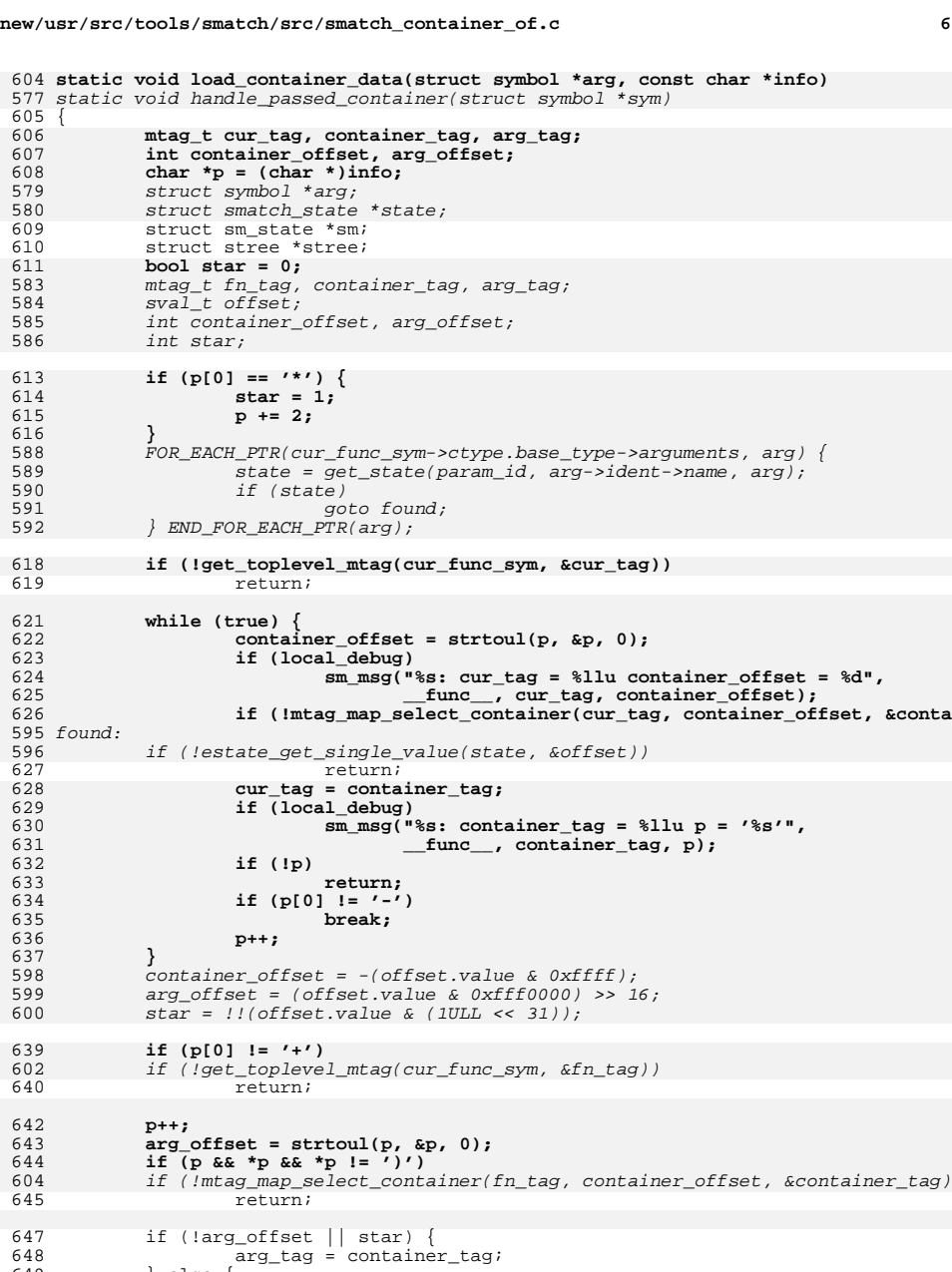

<sup>649</sup> } else {

# **new/usr/src/tools/smatch/src/smatch\_container\_of.c**

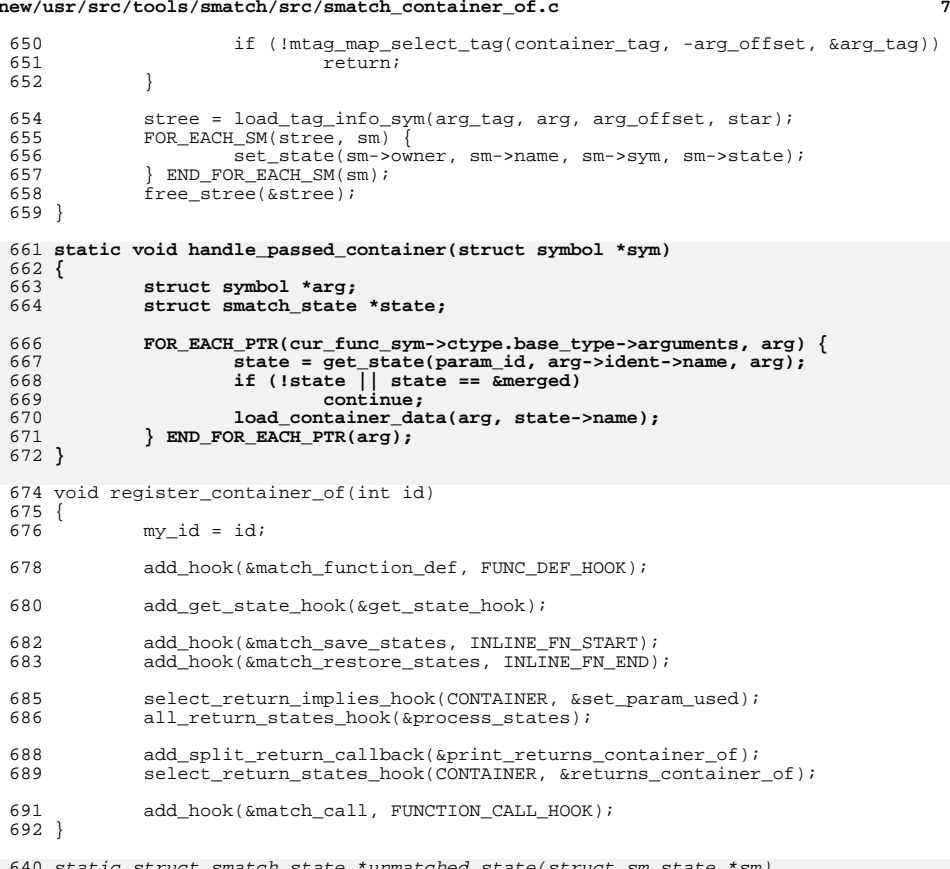

- static struct smatch\_state \*unmatched\_state(struct sm\_state \*sm)
- { 642

666<br>667

- return alloc\_estate\_whole(estate\_type(sm->state));
- }
- void register\_container\_of2(int id) <sup>695</sup> { <sup>696</sup> param\_id = id;
- 

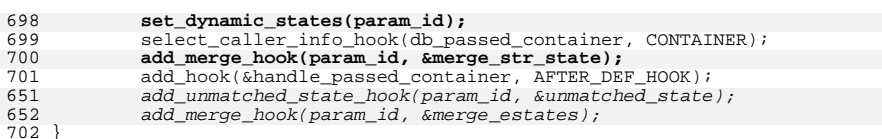

<sup>702</sup> } **\_\_\_\_\_\_unchanged\_portion\_omitted\_**
new/usr/src/tools/smatch/src/smatch\_data/db/apply\_return\_fixes.sh

456 Mon Aug 5 08:38:23 2019 new/usr/src/tools/smatch/src/smatch\_data/db/apply\_return\_fixes.sh 11506 smatch resync 1 #!/bin/bash  $\begin{tabular}{llllll} 3 if echo $1 & green -q & $\lq$ -p' ; then \\ 4 & PROJ = $ (echo $1 & cut -d = -f 2 ) \end{tabular}$  $\sin t$  $5<sup>1</sup>$  $6$  fi 8 bin dir=\$(dirname \$0)  $9$  db\_file=\$1 10 if  $\left[\right]$  "\$db\_file" == "" ]; then 11 echo "usage: \$0 -p=<project> <db\_file>"  $\frac{12}{13}$  exit<br> $\frac{13}{13}$  fi

 $\mathbf{1}$ 

15 test -e \${bin\_dir}/\${PROJ}.return\_fixes && \<br>16 cat \${bin\_dir}/\${PROJ}.return\_fixes | \ 17 while read func old new ; do 18 echo "update return\_states set return = '\$new' where function = '\$func' and  $19$  done

new/usr/src/tools/smatch/src/smatch data/db/create db.sh 1645 Mon Aug 5 08:38:23 2019 new/usr/src/tools/smatch/src/smatch\_data/db/create\_db.sh 11506 smatch resync 1 #!/bin/bash 3 if echo  $$1$  | grep -q ' $~$ -p' ; then  $\overline{4}$ PROJ= $\frac{1}{2}$ (echo  $\frac{1}{2}$ 1 cut -d = -f 2)  $\sqrt{2}$ shift 6 fi 8 info file=\$1 10 if  $[$   $"sinfo_file" = "" ]$  ; then 11 echo "Usage: \$0 -p=<project> <file with smatch messages>"  $12$ exit 1  $13$  fi 15 bin\_dir=\$(dirname \$0) 16 db\_file=smatch\_db.sqlite.new 18 rm -f \$db\_file 20 for i in  $\S\{\text{bin\_dir}\}/\star$ .schema ; do<br>21 cat \$i | sqlite3 \$db\_file  $22$  done 24 \${bin\_dir}/init\_constraints.pl "\$PROJ" \$info\_file \$db\_file 25 \$\bin dir\/init constraints required.pl "\$PROJ" \$info file \$db file 26 \${bin\_dir}/fill\_db\_sql.pl "\$PROJ" \$info\_file \$db\_file 27 if [-e \${info\_file}.sql ]; then<br>28 \${bin\_dir}/fill\_db\_sql .pl "\$PROJ" \${info\_file}.sql \$db\_file  $29$  fi 30 \${bin\_dir}/fill\_db\_caller\_info.pl "\$PROJ" \$info\_file \$db\_file 31 if  $[-e \; \sin 6 - \sin 2\theta]$ .caller\_info ]; then  $32$ \${bin\_dir}/fill\_db\_caller\_info.pl "\$PROJ" \${info\_file}.caller\_info \$db\_file  $33$  fi 34 \${bin\_dir}/build\_early\_index.sh \$db\_file 36 \${bin dir}/fill db type value.pl "\$PROJ" \$info file \$db file 37 \${bin\_dir}/fill\_db\_type\_size.pl "\$PROJ" \$info\_file \$db\_file 38 \${bin\_dir}/copy\_required\_constraints.pl "\$PROJ" \$info\_file \$db\_file<br>39 \${bin\_dir}/copy\_required\_constraints.pl "\$PROJ" \$info\_file \$db\_file<br>39 \${bin\_dir}/build\_late\_index.sh \$db\_file 41  $$ \{ \text{bin-dir} \} / \text{fixup}_all.sh $ db_file 42 if [ "$PROJ" != " " ] ; then$ 43 \${bin\_dir}/fixup\_\${PROJ}.sh \$db\_file 44 fi 46 \${bin\_dir}/remove\_mixed\_up\_pointer\_params.pl \$db\_file 47 \${bin dir}/delete too common fn ptr.sh \$db file 48 \${bin\_dir}/mark\_function\_ptrs\_searchable.pl \$db\_file 50 # delete duplicate entrees and speed things up 51 echo "delete from function\_ptr where rowid not in (select min(rowid) from functi 53 \${bin\_dir}/apply\_return\_fixes.sh -p=\${PROJ} \$db\_file 52 test -e  $\frac{2}{\pi}$  /bin dir //\${PROJ} return fixes && \ 53 cat  $\frac{\xi}{\frac{\pi}{2}}$  cat  $\frac{\xi}{\frac{\pi}{2}}$  dir  $\frac{\pi}{\xi}/\frac{\xi}{\frac{\pi}{2}}$ . return fixes | \ 54 while read func old new ; do 55 echo "update return\_states set return = '\$new' where function = '\$func' and 56 done

55 mv \$db\_file smatch\_db.sqlite

 $\mathbf{1}$ 

new/usr/src/tools/smatch/src/smatch\_data/db/delete\_too\_common\_fn\_ptr.sh

#### 

331 Mon Aug 5 08:38:23 2019 new/usr/src/tools/smatch/src/smatch\_data/db/delete\_too\_common\_fn\_ptr.sh 11506 smatch resync 

#### 1 #!/bin/bash

3 db\_file=\$1

 $5$  IFS="|"

 $\frac{1}{2}$  and  $\frac{1}{2}$  is echo "select count(function), function from function ptr group by function;" | \ sqlite3 \$db\_file | sort -n | tail -n 100 | \

 $\mathbf{1}$ 

- 9 while read cnt func; do<br>10 if [\$cnt -1t 200 ]; then  $10$ continue
- $11$ fi

 $12$ 

 $13$ echo "delete from function ptr where function = '\$func';" | sqlite3 \$db\_file  $14$  done

new/usr/src/tools/smatch/src/smatch data/db/fixup kernel.sh

13929 Mon Aug 5 08:38:23 2019

new/usr/src/tools/smatch/src/smatch\_data/db/fixup\_kernel.sh 11506 smatch resync 

 $1$  #!/bin/bash

3 db file=\$1  $4$  cat << EOF | sqlite3 \$db file 5 /\* we only care about the main ->read/write() functions.  $*/$ 6 delete from caller info where function = '(struct file operations)->read' and fi 7 delete from caller\_info where function = '(struct file\_operations)->write' and f 8 delete from caller\_info where function = '(struct file\_operations)->read' and ca 9 delete from caller\_info where function = '(struct file\_operations)->write' and c 10 delete from function\_ptr where function = '(struct file\_operations)->read'; 11 delete from function ptr where function = '(struct file operations)->write'; 15 delete from caller\_info where function =  $'do_spline_from'$  and caller =  $'direct_s$ 17 /\* delete these function pointers which cause false positives \*/ 18 delete from caller info where function = '(struct file\_operations)->open' and ty 19 delete from caller info where function = '(struct notifier block)->notifier call 20 delete from caller info where function = '(struct mISDNchannel)->send' and type 21 delete from caller info where function = '(struct irg router)->get' and type != 22 delete from caller info where function = '(struct irg router)->set' and type != 23 delete from caller\_info where function = '(struct net\_device\_ops)->ndo\_change\_mt 24 delete from caller info where function = '(struct timer list)->function' and typ  $26$  /\* 8017 is USER DATA and 9017 is USER DATA SET \*/ 27 delete from caller info where function = 'dev hard start xmit' and type = 8017: 26 /\* type 1003 is USER DATA \*/ 27 delete from caller\_info where caller = 'hid\_input\_report' and type =  $1003$ ; 28 delete from caller\_info where caller =  $'$ nes\_process\_iwarp\_aeqe' and type = 1003; 29 delete from caller info where caller = 'oz process ep0 urb' and type = 1003; 30 delete from caller\_info where function = 'dev\_hard\_start\_xmit' and key = '\\$' an 31 delete from caller info where function like '\$->ndo\_start\_xmit' and key = '\\$' a 32 delete from caller\_info where caller = 'packet\_rov\_fanout' and function = '(stru<br>33 delete from caller\_info where caller = 'hptiop\_probe' and type = 1003; 34 delete from caller info where caller = 'p of  $\frac{1}{2}$  poll' and function = '(struct file 35 delete from caller\_info where caller =  $'proc\_reg\_roll'$  and function =  $'proc\_reg$ 36 delete from caller\_info where function = 'blkdev\_ioctl' and type =  $1003$  and para 37 /\* 9017 is USER DATA3 SET \*/ 28 delete from return states where function='vscnprintf' and type =  $9017$ ; 29 delete from return states where function='scnprintf' and type = 9017; 30 delete from return states where function='vsnprintf' and type =  $9017$ ; 31 delete from return states where function='snprintf' and type =  $9017$ ; 32 delete from return states where function='sprintf' and type = 9017; 33 delete from return\_states where function='vscnprintf' and type = 8017; 34 delete from return states where function='scnprintf' and type =  $8017$ ; 35 delete from return states where function='vsnprintf' and type =  $8017$ ; 36 delete from return states where function='snprintf' and type =  $8017$ ; 37 delete from return states where function='sprintf' and type =  $8017$ ; 38 /\* There is something setting skb->sk->sk mark and friends to user data and \*/ 39 /\* because of recursion it gets passed to everything and is impossible to debug 40 delete from caller\_info where function = '\_dev\_queue\_xmit' and type = 8017;<br>41 delete from caller\_info where function = '\_dev\_queue\_xmit' and type = 8017; 42 delete from caller info where function =  $\sqrt{(}$ struct packet\_type)->func $\sqrt{ }$  and type = 43 delete from caller\_info where function = '(struct bio)->bi\_end\_io' and type = 80 44 delete from caller info where caller = 'NF HOOK COND' and type =  $8017$ ; 45 delete from caller\_info where caller =  $'NF\_HOOK'$  and type = 8017; 46 /\* comparison doesn't deal with chunks, I guess. \*/ 47 delete from return\_states where function='get\_tty\_driver' and type = 8017; 48 delete from caller\_info where caller =  $' \text{snd_ctl}$  elem write' and function =  $'(\text{str}$ 

49 delete from caller info where caller = 'snd ctl elem read' and function = '(stru

new/usr/src/tools/smatch/src/smatch data/db/fixup kernel.sh

 $\mathbf{I}$ 

50 delete from caller\_info where function = 'nf\_tables\_newexpr' and type = 8017 and 51 delete from caller info where caller = 'fb set var' and function = '(struct fb o 52 delete from return states where function = 'tty lookup driver' and parameter = 2 54 insert into caller info values ('userspace', '', 'compat sys ioctl', 0, 0, 8017, 55 insert into caller\_info values ('userspace', '', 'compat\_sys\_ioctl', 0, 0, 8017, 56 insert into caller info values ('userspace', '', 'compat sys\_ioctl', 0, 0, 8017, so insert into caller\_info values ('userspace', '', 'compat\_sys\_ioctl', 0, 0, 1003,<br>60 insert into caller\_info values ('userspace', '', 'compat\_sys\_ioctl', 0, 0, 1003,<br>62 insert into caller\_info values ('userspace', '', 'c 58 delete from caller\_info where function = '(struct timer\_list)->function' and par  $60/$ 61 \* rw\_verify\_area is a very central function for the kernel. The 1000000000 62 \* isn't accurate but I've picked it so that we can add "pos + count" without 63 \* wrapping on 32 bits.  $64 *$ 65 delete from return states where function = 'rw verify area'; 66 insert into return\_states values ('faked', 'rw\_verify\_area', 0, 1, '0-1000000000 07 insert into return\_states values ('faked', 'rw\_verify\_area', 0, 1, '0-10000000000<br>68 insert into return\_states values ('faked', 'rw\_verify\_area', 0, 1, '0-10000000000<br>69 insert into return\_states values ('faked', 'rw\_ve 71 delete from return\_states where function = 'is\_kernel\_rodata'; 72 insert into return states values ('faked', 'is kernel\_rodata', 0, 1, '1', 0, 0, 73 insert into return states values ('faked', 'is kernel rodata', 0, 1, '1', 0, 103 79 insert into return states values ('faked', 'is\_kernel\_rodata', 0, 1, '1', 0, 103<br>74 insert into return\_states values ('faked', 'is\_kernel\_rodata', 0, 2, '0', 0, 0,  $76/$  $83$  \* I am a bad person for doing this to \_kmalloc() which is a very deep function 84 \* and can easily be removed instead of to kmalloc(). But kmalloc() is an 85 \* inline function so it ends up being recorded thousands of times in the 86 \* database. Doing this is easier. 87  $*$ 88  $*/$ 89 delete from return states where function =  $'$  kmalloc'; 89 delete from return\_states where function = '\_kmalloc', 0, 1, '16', 0, 0, -1<br>90 insert into return\_states values ('faked', '\_kmalloc', 0, 1, '16', 0, 0, -1<br>91 insert into return\_states values ('faked', '\_kmalloc', 0, 1, 96 insert into return states values ('faked', '\_kmalloc', 0, 3, '0', 0, 103, 0 98  $/*$ 77 \* Other kmalloc hacking.  $78 * /$ 101 update return states set return =  $'0,500000000-577777777'$  where function = 'kmal 102 update return\_states set return = '0,500000000-5777777777' where function = 'slab 103 update return states set return =  $'0,500000000-577777777'$  where function = 'kmal 104 update return states set return =  $'0,500000000-5777777777'$  where function = 'kmal 79 delete from return states where function =  $'v$ malloc'; 80 insert into return states values ('faked', 'vmalloc', 0, 1, '4096-ptr\_max', 0, 81 insert into return\_states values ('faked', 'vmalloc', 0, 1, '4096-ptr\_max', 0, 1<br>107 insert into return\_states values ('faked', 'vmalloc', 0, 1, '0,60000000-6777777 108 insert into return\_states values ('faked', 'vmalloc', 0, 1, '0,600000000-6777777<br>82 insert into return\_states values ('faked', 'vmalloc', 0, 1, '0,600000000-6777777 84 delete from return\_states where function = 'ksize'; 85 insert into return states values ('faked', 'ksize', 0, 1, '0', 0, 0, -1, '', 86 insert into return states values ('faked', 'ksize', 0, 1, '0', 0, 103, 0, '\\$', 87 insert into return states values ('faked', 'ksize', 0, 2, '1-4000000', 0, 0,

## **new/usr/src/tools/smatch/src/smatch\_data/db/fixup\_kernel.sh <sup>3</sup>**

 /\* store a bunch of capped functions \*/ 90 update return states set return = '0-u32max[ $\lt\lt|\$2]'$  where function = 'copy to us 91 update return\_states set return = '0-u32max[<=\\$2]' where function = '\_copy\_to\_u update return\_states set return = '0-u32max[<=\\$2]' where function = '\_\_copy\_to\_<br>22 update return\_states set return = '0-u32max[<=\\$2]' wh 93 update return states set return = '0-u32max[<=\\$2]' where function = 'copy\_from 94 update return\_states set return =  $'0$ -u32max[<=\\$2]' where function =  $'$ -copy\_from 95 update return\_states set return = '0-u32max[<=\\$2]' where function = '\_copy\_fro 97 update return\_states set return =  $'0-8'$  where function =  $'$ \_arch\_hweight8'; 98 update return\_states set return = '0-16' where function = '\_\_arch\_hweight16'; <sup>99</sup> update return\_states set return = '0-32' where function = '\_\_arch\_hweight32'; update return\_states set return = '0-64' where function = '\_\_arch\_hweight64'; /\* <sup>103</sup> \* Preserve the value across byte swapping. By the time we use it for math it 104 \* will be byte swapped back to CPU endian.<br>105 \*/ \*/ <sup>106</sup> update return\_states set return = '0-u64max[==\\$0]' where function = '\_\_fswab64' 107 update return\_states set return =  $'0 - u32$ max $\left[-\frac{\sinh(u)}{2}\right]$  where function =  $'$  fswab32' 108 update return\_states set return = '0-u16max[==\\$0]' where function =  $\sqrt{\phantom{a}}$ fswab16' 109 update return\_states set return = '0-u64max[==\\$0]' where function = '\_builtin\_<br>110 update return\_states set return = '0-u32max[==\\$0]' where function = '\_builtin\_ update return\_states set return = '0-u32max[==\\$0]' where function = '\_\_builtin\_ <sup>111</sup> update return\_states set return = '0-u16max[==\\$0]' where function = '\_\_builtin\_ delete from return\_states where function = 'bitmap\_allocate\_region' and return = /\* Just delete a lot of returns that everyone ignores \*/ 115 delete from return states where file = 'drivers/pci/access.c' and (return >= 129 144 update return\_states set return = '(-4095)-s32max[<=\\$1]' where function = 'get\_ update return\_states set return = '(-4095)-s64max[<=\\$1]' where function = 'get\_ /\* Smatch can't parse wait\_for\_completion() \*/ 118 update return states set return =  $\prime$  (-108),(-22),0' where function = '\_\_spi\_sync' delete from caller\_info where caller = '\_\_kernel\_write'; /\* We sometimes use pre-allocated 4097 byte buffers for performance critical cod 123 update caller info set value = 4096 where caller='kernfs file direct read' and f /\* let's pretend firewire doesn't exist \*/ delete from caller\_info where caller='init\_fw\_attribute\_group' and function='(st 126 /\* and let's fake the next dev\_attr\_show() call entirely \*/ delete from caller\_info where caller='sysfs\_kf\_seq\_show' and function='(struct s **insert into caller\_info values ('fake', 'sysfs\_kf\_seq\_show', '(struct sysfs\_ops)** insert into caller\_info values ('fake', 'sysfs\_kf\_seq\_show', '(struct sysfs\_ops) insert into caller\_info values ('fake', 'sysfs\_kf\_seq\_show', '(struct sysfs\_ops) 130 **insert into caller\_info values ('fake', 'sysfs\_kf\_seq\_show', '(struct sysfs\_ops)** insert into caller\_info values ('fake', 'sysfs\_kf\_seq\_show', '(struct sysfs\_ops) <sup>131</sup> insert into caller\_info values ('fake', 'sysfs\_kf\_seq\_show', '(struct sysfs\_ops) 132 /\* config fs confuses smatch a little \*/ 133 update caller info set value = 4096 where caller='fill read buffer' and function /\* smatch sees the memset() but not the subsequent changes \*/ update return\_states set value = "" where function = 'gfs2\_ea\_find' and return = 138 delete from type value where type =  $'($ struct fd $)$ ->file'; delete from type\_value where type = '(struct fd)->flags'; /\* This is sometimes an enum or a u64 \*/ delete from type\_value where type = '(struct mc\_cmd\_header)->status'; 144 /\* this is handled in check kernel.c \*/ delete from return\_states where function = "\_\_write\_once\_size"; update return\_states set value = "s32min-s32max[\\$1]" where function = 'atomic\_s /\* handled in the check itself \*/

**new/usr/src/tools/smatch/src/smatch\_data/db/fixup\_kernel.sh <sup>4</sup>** delete from return\_states where function = 'atomic\_inc\_return' and (type = 8023 delete from return\_states where function = 'atomic\_add\_return' and (type = 8023 delete from return\_states where function = 'atomic\_sub\_return' and (type = 8023 delete from return\_states where function = 'atomic\_sub\_and\_test' and (type = 802 154 delete from return\_states where function = 'atomic\_dec\_and\_test' and (type = 802) delete from return\_states where function = 'atomic\_dec' and (type = 8023 or type 156 delete from return states where function = 'atomic inc' and (type = 8023 or type 157 delete from return\_states where function = 'atomic\_sub' and (type = 8023 or type 158 delete from return states where function = 'refcount add not zero' and (type = 8 delete from return\_states where function = 'refcount\_add\_not\_zero' and (type = 8 <sup>159</sup> delete from return\_states where function = 'refcount\_inc\_not\_zero' and (type = 8 160 delete from return states where function = 'refcount sub and test' and (type = 8) update return\_states set return = '0-32,2147483648-2147483690' where function = update return\_states set value = '0-u64max' where function = '\_parse\_integer' an 165 /\* delete some function pointers which are sometimes byte units  $*/$  delete from caller\_info where function = '(struct i2c\_algorithm)->master\_xfer' a 168 /\* this if from READ ONCE(). We can't know anything about the data.  $*/$ 169 delete from type\_info where key = '(union anonymous)->\_val'; **/\* This is RIO\_BAD\_SIZE \*/ delete from return\_states where file = 'drivers/rapidio/rio-access.c' and return /\* Smatch sucks at loops \*/ delete from return\_states where function = 'ata\_dev\_next' and type = 103;** EOF # fixme: this is totally broken call\_id=\$(echo "select distinct call\_id from caller\_info where function = '\_\_ker for id in \$call\_id ; do  **echo "insert into caller\_info values ('fake', '', '\_\_kernel\_write', \$id, 0,**  echo "insert into caller\_info values ('fake', '', '\_\_kernel\_write', \$id, 0, done for i in \$(echo "select distinct return from return\_states where function = 'cle 186 echo "update return states set return = \"\$i[<=\\$1]\" where return = \"\$i\" done 189 echo "select distinct file, function from function\_ptr where ptr='(struct rtl\_ha<br>190 | sqlite3 \$db file | sed -e 's/|/ /' | while read file function ; do | sqlite3 \$db\_file | sed -e 's/|/ /' | while read file function ; do 192 drv= $\S$ (echo  $\S$ file | perl -ne 's/.\*\/rtlwifi\/(.\*?)\/sw.c/ $\S1$ /; print')<br>193 if  $\int \, \text{S} \, dr$  = "" | ; then 193 if  $\begin{bmatrix} \frac{1}{3} & \frac{1}{3} \\ \frac{1}{9} & \frac{1}{9} \end{bmatrix}$  if then continue<br>fi fi 197 echo "update caller\_info"<br>198 set function = 'Sdr set function = '\$drv (struct rtl\_hal\_ops)->set\_hw\_reg' 199 where function = '(struct rtl\_hal\_ops)->set\_hw\_reg' and file like 'dri<br>200 lsqlite3 Sdb file | sqlite3 \$db\_file 202 echo "insert into function\_ptr values ('\$file', '\$function', '\$drv (struct r<br>203 | sqlite3 \$db file | sqlite3 \$db\_file done

**for func in \_\_kmalloc \_\_kmalloc\_track\_caller ; do**

 **cat << EOF | sqlite3 \$db\_file delete from return\_states where function = '\$func'; insert into return\_states values ('faked', '\$func', 0, 1, '16', 0, 0, -1, '' insert into return\_states values ('faked', '\$func', 0, 1, '16', 0, 103, 0, '\\$** 213 **insert into return\_states values ('faked', '\$func', 0, 2, '4096-ptr\_max', 0, insert into return\_states values ('faked', '\$func', 0, 2, '4096-ptr\_max', 0, 103** **new/usr/src/tools/smatch/src/smatch\_data/db/fixup\_kernel.sh <sup>5</sup>**

215 insert into return\_states values ('faked', '\$func', 0, 2, '4096-ptr\_max', 0, 103<br>216 insert into return\_states values ('faked', '\$func', 0, 3, '0', 0, 0, -1, '',<br>217 insert into return\_states values ('faked', '\$func',

219 **done**

new/usr/src/tools/smatch/src/smatch\_data/db/function\_ptr.schema

## 

181 Mon Aug 5 08:38:24 2019 new/usr/src/tools/smatch/src/smatch\_data/db/function\_ptr.schema 

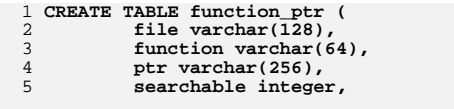

## $\begin{array}{c} 7 \\ 8 \end{array}$  ); CONSTRAINT function\_ptr\_constraint UNIQUE (file, function, ptr)

1 CREATE TABLE function\_ptr (file varchar(128), function varchar(64), ptr varchar(

 $\mathbf 1$ 

**new/usr/src/tools/smatch/src/smatch\_data/db/init\_constraints.pl <sup>1</sup>**

#### **\*\*\*\*\*\*\*\*\*\*\*\*\*\*\*\*\*\*\*\*\*\*\*\*\*\*\*\*\*\*\*\*\*\*\*\*\*\*\*\*\*\*\*\*\*\*\*\*\*\*\*\*\*\*\*\*\*\* 1721 Mon Aug 5 08:38:24 2019 new/usr/src/tools/smatch/src/smatch\_data/db/init\_constraints.pl11506 smatch resync\*\*\*\*\*\*\*\*\*\*\*\*\*\*\*\*\*\*\*\*\*\*\*\*\*\*\*\*\*\*\*\*\*\*\*\*\*\*\*\*\*\*\*\*\*\*\*\*\*\*\*\*\*\*\*\*\*\***

## **\_\_\_\_\_\_unchanged\_portion\_omitted\_**

```
43 sub load_manual_constraints($$)
44 {<br>45
45 my $full_path = shift;<br>46 my $project = shift;
 46 my $project = shift;
47 my $dir = dirname($full_path);
49 if ($project =~ /^$/) {finite return;
51 }53 open(FILE, "$dir/$project.constraints");
54 while (<FILE>) {
55 s/\n\frac{\nu}{i}<br>56 s \frac{d\beta}{2}56 $db->do("insert or ignore into constraints (str) values ('$_')");
57 }
         close(FILE);
 60 open(FILE, "$dir/$project.constraints_required");
61 while (<FILE>) {
62 my $limit;<br>63 my $dummy;
              my $dummy;
65 ($dummy, $dummy, $limit) = split://i<br>66 $limit =~ s/^ +://i)66 \sinh t = -s/2 +//;<br>67 \sinh t = -s/\frac{1}{2}67 \sinh t = \frac{s}{\ln/7}<br>68 \frac{t}{\ln 7}68 try {
69 \frac{1}{3}db->do("insert or ignore into constraints (str) values ('$limit')")<br>70 \} catch {}
              } \catch \{}71 }
         close(FILE);
74 $db->commit();
75 }
     ______unchanged_portion_omitted_
```
new/usr/src/tools/smatch/src/smatch\_data/db/init\_constraints\_required.pl

1178 Mon Aug 5 08:38:24 2019 new/usr/src/tools/smatch/src/smatch\_data/db/init\_constraints\_required.pl 11506 smatch resync 

unchanged\_portion\_omitted\_

30 sub load\_manual\_constraints(\$\$)  $31 \{$  $32$ my \$full\_path = shift; 33  $\overline{my}$  sproject = shift; my \$dir = dirname(\$full\_path); 34 my (\$data, \$op, \$limit); 35 if (\$project =~  $/$ ^\$/) { 37 38  $return;$ 39  $\rightarrow$ 41 open(FILE, "\$dir/\$project.constraints\_required"); 42 while (<FILE>) {<br>(\$data, \$op, \$limit) =  $split://i)$ ; 43  $Sop = ~ s / / /gi$ <br>  $Slimit = ~ s/ ~ + //i$ 44 45 46  $$limit = ~ s/\n/$ 47 \$db->do("insert into constraints\_required values (?, ?, ?);", undef, \$da 48  $close(FILE)$ ; 49  $51$  $$db->commit()$ ;  $52$ }

unchanged\_portion\_omitted\_

**new/usr/src/tools/smatch/src/smatch\_data/db/kernel.return\_fixes <sup>1</sup> \*\*\*\*\*\*\*\*\*\*\*\*\*\*\*\*\*\*\*\*\*\*\*\*\*\*\*\*\*\*\*\*\*\*\*\*\*\*\*\*\*\*\*\*\*\*\*\*\*\*\*\*\*\*\*\*\*\* 2704 Mon Aug 5 08:38:24 2019 new/usr/src/tools/smatch/src/smatch\_data/db/kernel.return\_fixes11506 smatch resync \*\*\*\*\*\*\*\*\*\*\*\*\*\*\*\*\*\*\*\*\*\*\*\*\*\*\*\*\*\*\*\*\*\*\*\*\*\*\*\*\*\*\*\*\*\*\*\*\*\*\*\*\*\*\*\*\*\*** i2c\_master\_recv s32min-s32max 1-s32max[<=\$2] i2c\_master\_recv s32min-0,2-s32max 1-s32max[<=\$2] 3 hid hw output report s32min-s32max 1-s32max[<=\$2]  $4 \text{ remain real}$   $\overline{s}32\text{min}-(-1)$ ,  $1-s32\text{max}$   $(-4095)-(-1)$ 5 regmap bulk read  $s32$ min-(-1),1-s32max (-4095)-(-1) scnprintf s32min-s32max 0-s32max[<\$1] scnprintf s32min-(-2),0-2147483646[<\$1] 0-s32max[<\$1] scnprintf s32min-(-2),0-2147483646 0-s32max[<\$1] scnprintf s32min-s32max[<=\$1] 0-s32max[<\$1] scnprintf 0-s32max 0-s32max[<\$1] 11 vscnprintf  $s32min-(-2)$ ,  $0-s32max[-51]$   $0-s32max[-51]$  down\_interruptible s32min-s32max (-62),(-4) \_\_sock\_create s32min-(-1),1-s32max (-4095)-(-1) **\_\_sock\_create s32min-(-90),(-88)-(-1),1-s32max (-4095)-(-90),(-88)-(-1)** sock\_create\_kern s32min-(-1),1-s32max (-4095)-(-1) **sock\_create\_kern s32min-(-90),(-88)-(-1),1-s32max (-4095)-(-90),(-88)-(-1)** nilfs\_cpfile\_get\_checkpoint\_block s32min-(-18),(-16)-s32max (-4095)-(-18),(-16)- nilfs\_cpfile\_get\_checkpoint\_block s32min-(-18),(-16)-(-3),(-1),1-s32max (-4095)- nilfs\_mdt\_insert\_new\_block s32min-(-23),(-21)-(-1),1-s32max (-4095)-(-23),(-21)- 20 simple write to buffer s64min-s64max  $0 - s32$ max $[\leq s1]$  atomic\_read s32min-s32max s32min-s32max[==\$0->counter] 22 notifier to errno  $(-2147483646)-(-1)$   $(-4095)-(-1)$  mc\_status\_to\_error s32min-s32max (-4095)-0 dma\_fence\_wait\_timeout s64min-s64max (-4095)-s64max dma\_fence\_wait\_timeout s32min-s32max (-4095)-s32max fls s32min-s32max 0-32 fls64 s64min-s64max 0-64 \_\_bitmap\_weight s32min-s32max 0-s32max[<=\$1] \_\_bitmap\_weight 0-s32max 0-s32max[<=\$1] \_\_ffs 0-u64max 0-63<br>29 ffs 0-u32max 0-31 \_\_ffs 0-u32max 0-31 30 **find\_last\_bit 0-u64max 0-u32max[<=\$1]** spi sync  $(-524)$ , $(-115)$ , $(-108)$ , $(-22)$   $(-4095)$ -0 tpm\_tis\_spi\_read\_bytes s32min-s32max (-4095)-0 \_\_irq\_domain\_activate\_irq s32min-s32max (-4095)-0 get user pages fast s32min-s32max 1-s32max[<=\$1] **get\_user\_pages\_fast s32min-s32max 1-s32max[<=\$1] get\_user\_pages s32min-s32max (-4095)-s32max[<=\$1] get\_user\_pages s64min-s64max (-4095)-s64max[<=\$1] get\_user\_pages\_remote 1-s64max 1-s64max[<=\$3] get\_user\_pages\_remote (-133),(-14),(-12),1-s64max (-133),(-14),(-12),1-s64max[<=** get\_user\_pages\_fast s32min-s32max 1-s32max[<\$1] \_\_nci\_request s32min-s32max (-4095)-0 **wait\_for\_common s64min-s64max 0-s64max[<=\$1] wait\_for\_common 64min-(-1),1-s64max 1-s64max[<=\$1] dma\_fence\_wait\_timeout s64min-(-1),1-s64max (-4095)-(-1),1-s32max[<=2] dma\_fence\_wait\_timeout s64min-s64max (-4095)-s32max dma\_fence\_wait\_timeout s32min-s32max (-4095)-s32max \_\_fw\_state\_wait\_common s32min-s32max (-4095)-(-1) \_\_ilog2\_u32 s32min-s32max 0-31 \_\_ilog2\_u64 s32min-s32max 0-63 driver\_attach s32min-s32max (-4095)-0 mbox\_post\_sync\_cmd 255 0-255 mmc\_io\_rw\_extended s32min-(-1),1-s32max (-4095)-(-1) kernel\_read s64min-s64max (-4095)-1000000000 security\_kernel\_post\_read\_file s32min-(-1),1-s32max (-4095)-(-1) array\_index\_mask\_nospec 0-u64max u64max array\_index\_mask\_nospec 0-u32max u32max nla\_len (-4)-65531[\$0->nla\_len\ -\ 4] 0-65531[\$0->nla\_len\ -\ 4]**

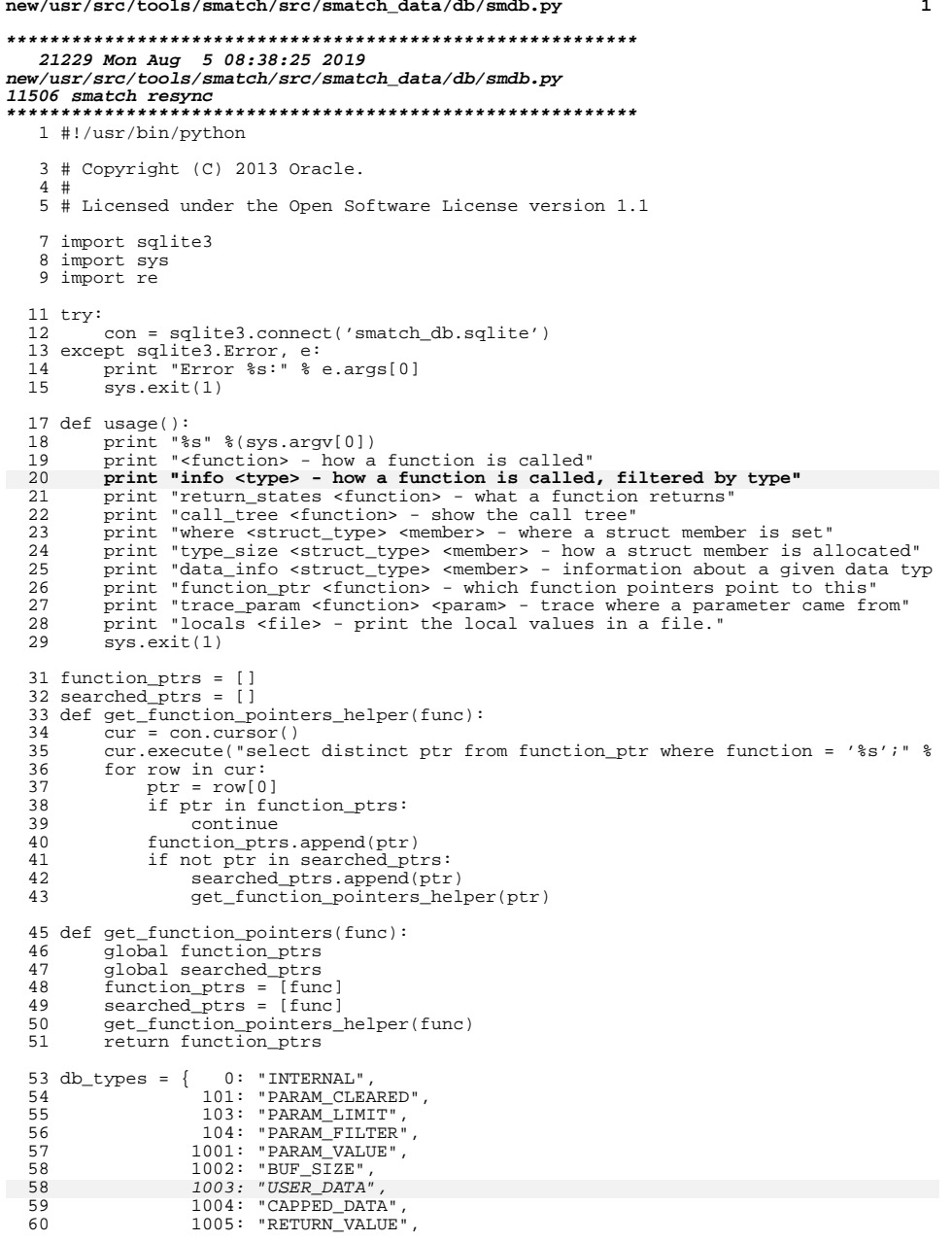

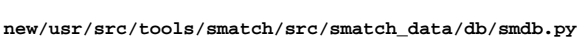

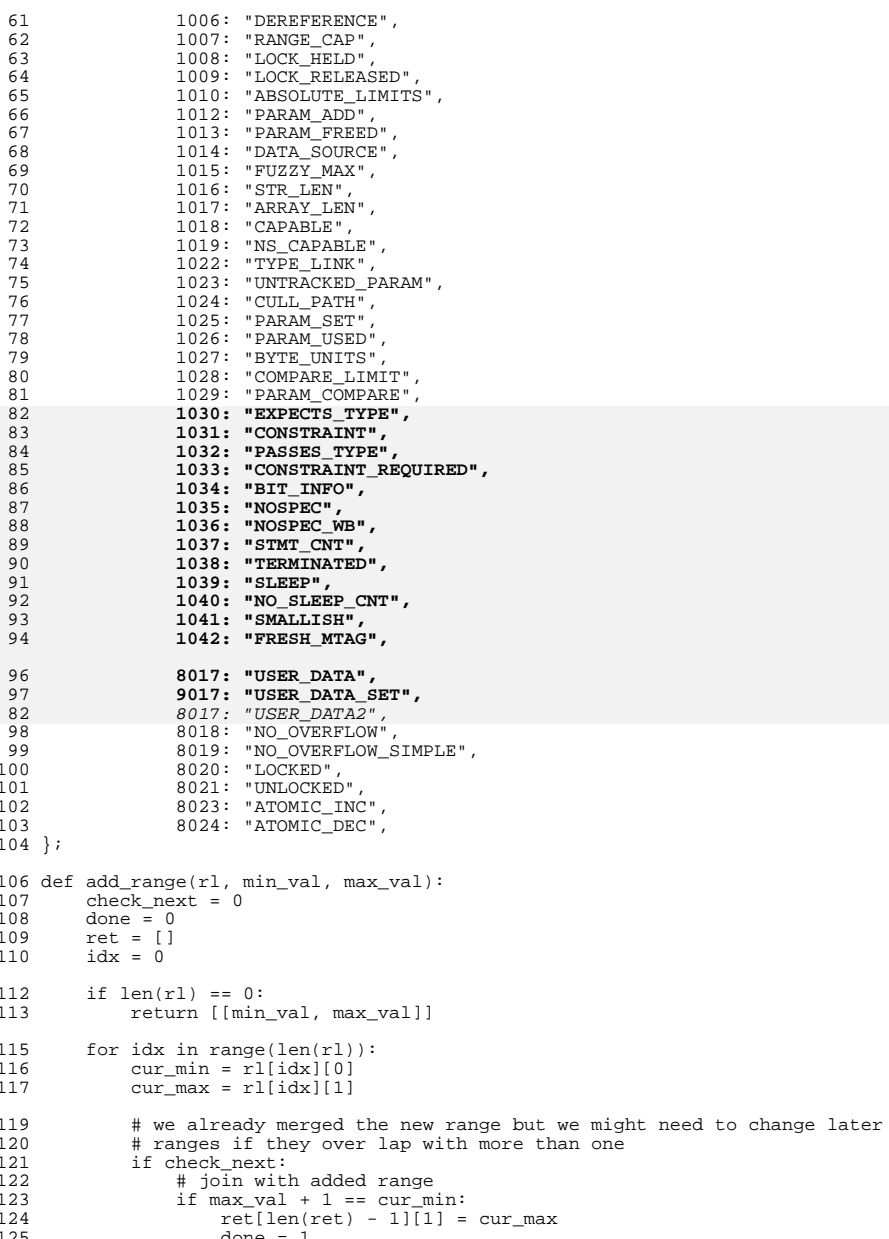

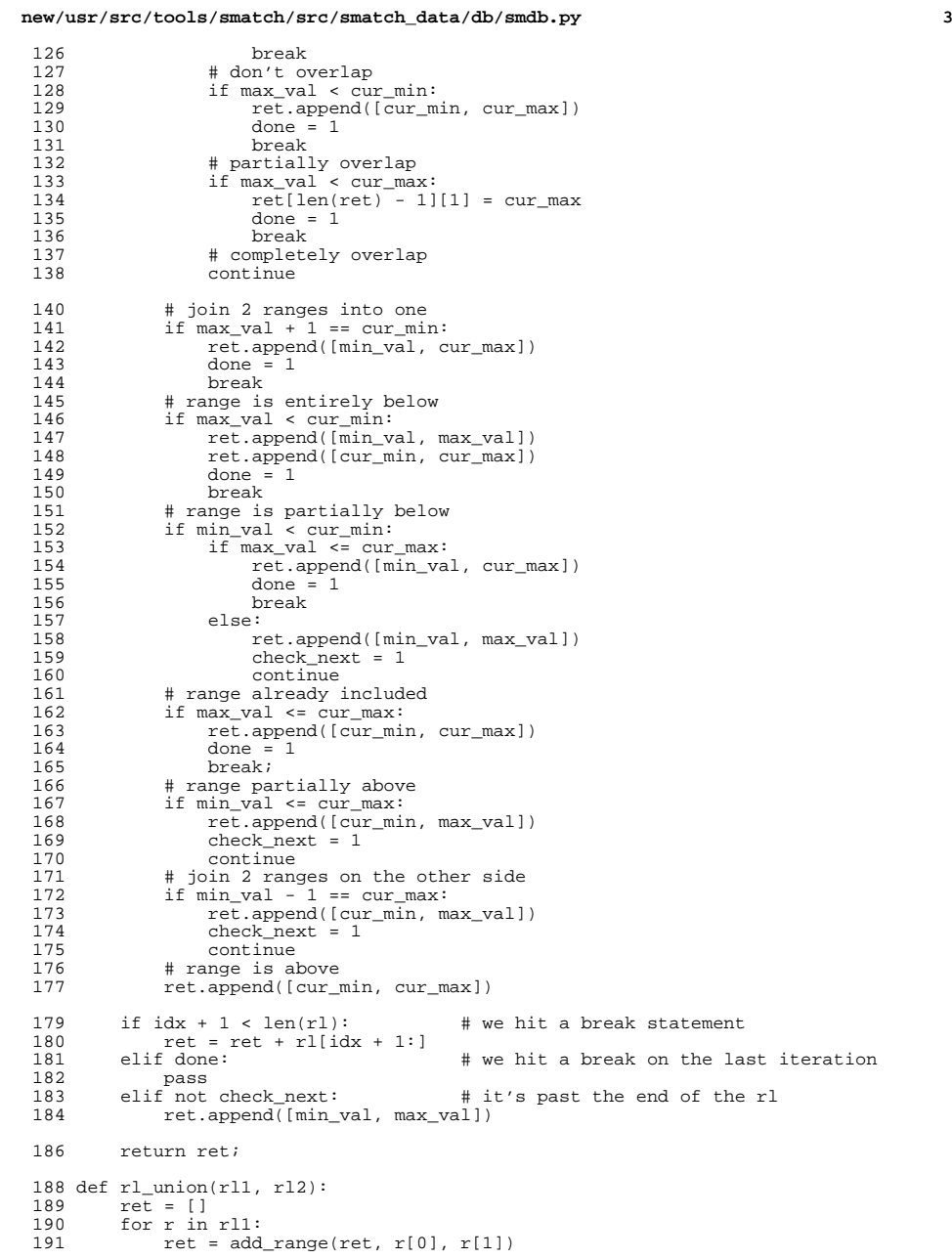

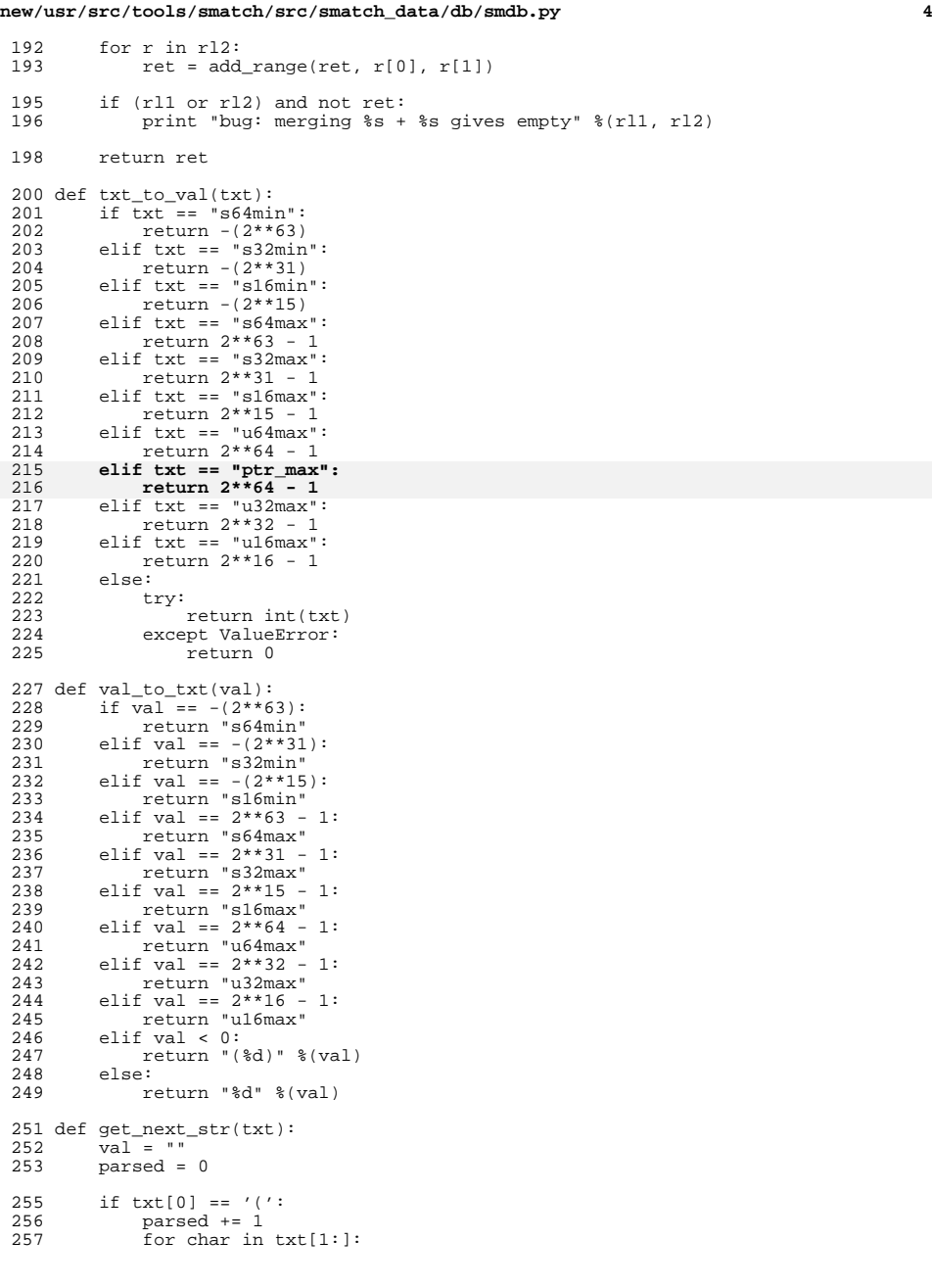

 **<sup>5</sup>** 258 if char == ')':<br>259 break <sup>259</sup> break <sup>260</sup> parsed += 1  $261$  val =  $txt[1:parsed]$ <br>  $262$  parsed  $+= 1$ <sup>262</sup> parsed += 1 <sup>263</sup> elif txt[0] == 's' or txt[0] == 'u':  $264$  parsed  $+= 6$ <br> $265$  val =  $txt[:r)$ 265 val = txt[:parsed]<br>266 else: 266 else:<br>267 i 267 if  $txt[0] == '-'':$ <br>
268 parsed  $+= 1$ 268 parsed += 1<br>269 for char in txt 269 for char in txt[parsed:]:<br>270 if char == '-': 270 if char ==  $\sqrt{-}$  :<br>271 break  $272$  parsed  $+= 1$ <sup>272</sup> parsed += 1 <sup>273</sup> val = txt[:parsed] <sup>274</sup> return [parsed, val] 276 def  $txt_to_rl(txt):$ <br>277 if  $len(txt) == 0$ 277 if  $\overline{len(txt)} == 0:$ <br>278 return [] return []  $280$  ret = []<br> $281$  pairs = 1  $281$  pairs = txt.split(",")<br> $282$  for pair in pairs: 282 for pair in pairs:<br>283 cnt. min str = 283 cnt, min\_str = get\_next\_str(pair)<br>284 if cnt == len(pair): 284 if  $\text{cnt} == \text{len}(\text{pair}):$ <br>
285 may str = min str <sup>285</sup> max\_str = min\_str 286 else:<br>287 clse 287 cnt,  $max\_str = get\_next\_str(pair[cnt + 1:])$ <br>288 min val =  $txt to val(min str)$  $288$  min\_val = txt\_to\_val(min\_str)<br>289 max val = txt to val(max str)  $289$  max\_val = txt\_to\_val(max\_str)<br>290 ret\_append([min\_val\_max\_val]  $ret.append([min\ val, max\ val])$ 292 # Hm... Smatch won't call INT\_MAX s32max if the variable is unsigned.<br>293 # if txt != rl to txt(ret):  $293$  # if txt !=  $r1_to\_txt(ret)$ :<br>294 # print "bug: converting print "bug: converting: text =  $s$ s rl =  $s$ s internal =  $s$ s"  $(txt, rl_to_t)$ <sup>296</sup> return ret 298 def  $rl\_to\_txt(r1):$ <br>299 ret = "" <sup>299</sup> ret = "" 300 for  $idx$  in range(len(rl)):<br>301 cur min =  $r$ [[dx][0]  $301$  cur\_min =  $r1$ [idx][0]<br>302 cur max = rl[idx][1]  $curmax = r1[idx][1]$ <sup>304</sup> if idx != 0:  $ret + = ","$  $307$  if  $cur\_min$  ==  $cur\_max$ :<br> $308$   $ret += val to txt$ . <sup>308</sup> ret += val\_to\_txt(cur\_min) 309 else:<br>310 re  $310$  ret  $+=$  val\_to\_txt(cur\_min)<br> $311$  ret  $+=$  "-" 311 ret += "-"<br>312 ret += val 312 ret += val\_to\_txt(cur\_max)<br>313 return ret <sup>313</sup> return ret 315 def type to  $str(type$  int):  $317$  t = int(type\_int)<br> $318$  if db types.has k 318 if db\_types.has\_key(t):<br>319 return db types[t] 319 return db\_types[t]<br>320 return type int return type\_int 322 def type\_to\_int(type\_string):<br>323 for k in db types.keys(): for  $\overline{k}$  in db types.keys():

**new/usr/src/tools/smatch/src/smatch\_data/db/smdb.py**

```
new/usr/src/tools/smatch/src/smatch_data/db/smdb.py 6
 324 if db_types[k] == type_string:<br>325 return k
 325 return k<br>326 return -1326 return -1
 328 def display_caller_info(printed, cur, param_names):<br>329 for txt in cur:
 329 for txt in cur:<br>330 if not print
 330 if not printed:<br>331 print "file
 331 print "file | caller | function | type | parameter | key | value |"
                 printed = 1334 parameter = int(txt[6])<br>335 key = txt[7]
 335 key = txt[7]<br>336 if len(param
 336 if len(param_names) and parameter in param_names:<br>337 key = key.replace("$", param names[parameter]
                      key = key.replace("$", param_names[parameter])
 339 print "820s | 820s | 8(txt[0], txt[1], txt[2]),<br>340 print "810s | 8(tvpe to str(txt[51)).
 340 print " \$10s |" \$(type_to_str(txt[5])),<br>341 print " \$d | \$s | \$s " \$(parameter, key,
 \begin{array}{ccc} 341 & \text{print} & \frac{1}{6}d & \frac{1}{8}s & \frac{2}{8}r & \frac{2}{8}(\text{parameter}, \text{key}, \text{txt}[8]) \\ 342 & \text{return printed} & \end{array}return printed
 344 def get_caller_info(filename, ptrs, my_type):<br>345 cur = con.cursor()
 345 cur = con.cursor()<br>346 param names = get
 346 param_names = get\_param\_names(filename, func)<br>347 printed = 0
 347 printed = 0<br>348 type filter
 348 type_filter = ""<br>349 if my type != ""
 349 if my_type != "":<br>350 type filter =
 350 type_filter = "and type = d'" (type_to_int(my_type))<br>351 for ptr in ptrs:
 351 for ptr in ptrs:<br>352 cur.execute(
 352 cur.execute("select * from caller_info where function = '%s' %s;" %(ptr,<br>353 printed = display caller info(printed, cur, param names)
                 printed = display caller info(printed, cur, param_names)
 355 def print_caller_info(filename, func, my_type = ""):<br>356 mtrs = get function pointers(func)
 356 ptrs = get_function_pointers(func)<br>357 get caller info(filename, ptrs, mv
            357 get_caller_info(filename, ptrs, my_type)
 359 def merge_values(param_names, vals, cur):
 360 for txt in cur:<br>361 parameter =
 361 parameter = int(txt[0])<br>362 name = txt[1]362 name = txt[1]<br>363 r1 = txt tor363 r1 = \text{txt_to_rl}(\text{txt}[2])<br>364 if parameter in paramul
 364 if parameter in param_names:<br>365 name = name.replace("$",
                       name = name.replace("$", param_names[parameter])
 367 if not parameter in vals:<br>368 vals[parameter] = {}
                       vals[parameter] = \{\}370 # the first item on the list is the number of rows. it's incremented 371 # every time we call merge values().
 371 \# every time we call merge_values().<br>372 if name in vals[parameter]:
 372 if name in vals[parameter]:<br>373 vals[parameter][name] =
 373 vals[parameter][name] = [vals[parameter][name][0] + 1, rl_union(vals
 374 else:<br>375 v
                       vals[parameter][name] = [1, r1]377 def get_param_names(filename, func):<br>378 cur = con.cursor()
 378 cur = con.cursor()<br>379 param names = {}
 379 param_names = \{\}<br>380 cur execute("sel
 380 cur.execute("select parameter, value from parameter_name where file = '%s' a
 381 for txt in cur:<br>382 parameter =
 382 parameter = int(txt[0])<br>383 pame = txt[1]
 383 name = txt[1]<br>384 naram names[n
 384 param_names[parameter] = name
 385 if len(param_names):
                 return param_names
 388 cur.execute("select parameter, value from parameter_name where function = '%
```

```
for txt in cur:
```
**new/usr/src/tools/smatch/src/smatch\_data/db/smdb.py <sup>7</sup>** 390 parameter =  $int(txt[0])$ <br>391 name =  $txt[1]$  $391$  name =  $txt[1]$ <br> $392$  name names[n3] <sup>392</sup> param\_names[parameter] = name return param names 395 def get\_caller\_count(ptrs):<br>396 cur = con cursor()  $396$  cur = con.cursor()<br>397 count = 0  $397$  count =  $0$ <br> $398$  for ptr in 398 for ptr in ptrs:<br>399 cur execute 399 cur.execute("select count(distinct(call\_id)) from caller\_info where func<br>400 for txt in cur:  $400$  for txt in cur:<br> $401$  count  $+$ = int 401 count  $+$  int(txt[0])<br>402 return count return count 404 def print\_merged\_caller\_values(filename, func, ptrs, param\_names, call\_cnt):<br>405 cur = con cursor() 405 cur = con.cursor()<br>406 vals = {}  $406$  vals = {}<br> $407$  for ptr i  $407$  for ptr in ptrs:<br> $408$  cur execute 408 cur.execute("select parameter, key, value from caller\_info where functio<br>409 merge values(param names, vals, cur); merge\_values(param\_names, vals, cur); 411 for param in sorted(vals):<br>412 for name in sorted(val 412  $\frac{1}{2}$  for name in sorted(vals[param]):<br>413  $\frac{1}{2}$  if vals[param][name][0]  $\frac{1}{2}$  ca <sup>413</sup> if vals[param][name][0] != call\_cnt: <sup>414</sup> continue <sup>415</sup> print "%d %s -> %s" %(param, name, rl\_to\_txt(vals[param][name][1])) 418 def print\_unmerged\_caller\_values(filename, func, ptrs, param\_names):<br>419 cur = con cursor() 419  $cur = con.cursor()$ <br>420 for ptr in ptrs: 420 for ptr in ptrs:<br>421 prev =  $-1$  $421$  prev =  $-1$ <br> $422$  cur execut 422 cur.execute("select file, caller, call\_id, parameter, key, value from ca<br>423 for filename, caller, call id, parameter, name, value in cur: 423 for filename, caller, call\_id, parameter, name, value in cur:<br>424 forev != int(call id): 424 if prev !=  $int(call_id)$ :<br>425  $over = int(call_id)$  $prev = int(call_id)$ 427 parameter = int(parameter)<br>428 if parameter < len(param n 428 if parameter < len(param\_names):<br>429 mame = name replace("S", para <sup>429</sup> name = name.replace("\$", param\_names[parameter]) <sup>430</sup> else: <sup>431</sup> name = name.replace("\$", "\$%d" %(parameter)) 433 print " $\frac{1}{8}$  |  $\frac{1}{8}$  |  $\frac{1}{8}$  |  $\frac{1}{8}$  |  $\frac{1}{8}$  |  $\frac{1}{8}$  (filename, caller, name, value) print "===========================" 436 def print\_caller\_values(filename, func, ptrs):<br>437 param names = get param names(filename, fur  $437$  param\_names = get\_param\_names(filename, func)<br> $438$  call ont = get\_caller count(ptrs)  $call\_cnt = get\_caller\_count(\text{ptrs})$ 440 print\_merged\_caller\_values(filename, func, ptrs, param\_names, call\_cnt)<br>441 print "=========================" <sup>441</sup> print "==========================" <sup>442</sup> print\_unmerged\_caller\_values(filename, func, ptrs, param\_names) 444 def caller\_info\_values(filename, func):<br>445 btrs = qet function pointers(func) 445 ptrs = get\_function\_pointers(func)<br>446 print caller values(filename, func <sup>446</sup> print\_caller\_values(filename, func, ptrs) 448 def print\_return\_states(func):<br>449 cur = con cursor() 449 cur = con.cursor()<br>450 cur.execute("selec 450 cur.execute("select \* from return\_states where function = ' $\$ s'; " $\{(func)\}$ <br>451 count = 0  $451$  count =  $0$ <br> $452$  for txt in 452 for txt in cur:<br>453 printed = 1  $453$  printed = 1<br> $454$  if count ==  $454$  if count == 0:<br> $455$  if print "fil print "file | function | return id | return value | type | param | k

**new/usr/src/tools/smatch/src/smatch\_data/db/smdb.py <sup>8</sup>** <sup>456</sup> count += 1 457 print "%s | %3 | %13s" %(txt[0], txt[1], txt[3], txt[4]),<br>458 print "| %13s |" %(type to str(tyt[6])) 458 print "|  $\frac{2}{3}$  |  $\frac{1}{3}$  (type\_to\_str(txt[6])),<br>459 print "  $\frac{2}{3}$  |  $\frac{1}{3}$  |  $\frac{2}{3}$  |  $\frac{2}{3}$  |  $\frac{1}{3}$  |  $\frac{1}{3}$  |  $\frac{1}{3}$  |  $\frac{1}{3}$  |  $\frac{1}{3}$  |  $\frac{1}{3}$  |  $\frac{1}{3}$  |  $\frac{1}{3}$  |  $\frac{1}{3$ print "  $82d$  |  $820s$  |  $820s$  |  $8(txt[7], txt[8], txt[9])$ 461 def print\_return\_implies(func):<br>462 cur = con cursor() 462 cur = con.cursor()<br>463 cur.execute("selec 463 cur.execute("select \* from return\_implies where function = ' $\$ s';"  $\{(func)\}$ <br>464 count = 0  $464$  count =  $0$ <br> $465$  for txt in <sup>465</sup> for txt in cur: 466 if not count:<br>467 brint "fi <sup>467</sup> print "file | function | type | param | key | value |" <sup>468</sup> count += 1 <sup>469</sup> print "%15s | %15s" %(txt[0], txt[1]), <sup>470</sup> print "| %15s" %(type\_to\_str(txt[4])), <sup>471</sup> print "| %3d | %s | %15s |" %(txt[5], txt[6], txt[7]) 473 def print\_type\_size(struct\_type, member):<br> $474$  cur = con cursor()  $474$  cur = con.cursor()<br> $475$  cur execute("selec <sup>475</sup> cur.execute("select \* from type\_size where type like '(struct %s)->%s';" %(s <sup>476</sup> print "type | size" 477 for txt in cur:<br>478 print "%-15 <sup>478</sup> print "%-15s | %s" %(txt[0], txt[1]) <sup>480</sup> cur.execute("select \* from function\_type\_size where type like '(struct %s)-> <sup>481</sup> print "file | function | type | size" 482 for txt in cur:<br>483 print "%-15 <sup>483</sup> print "%-15s | %-15s | %-15s | %s" %(txt[0], txt[1], txt[2], txt[3]) 485 def print\_data\_info(struct\_type, member):<br>486 cur = con.cursor()  $486$  cur = con.cursor()<br> $487$  cur execute("select <sup>487</sup> cur.execute("select \* from data\_info where data like '(struct %s)->%s';" %(s 488 print "file | data | type | value"<br>489 for txt in cur: 489 for txt in cur:<br>490 print "%-15; <sup>490</sup> print "%-15s | %-15s | %-15s | %s" %(txt[0], txt[1], type\_to\_str(txt[2]) 492 def print\_fn\_ptrs(func):<br>493 ptrs = get function r 493 ptrs =  $get\_function\_points(func)$ <br>494 if not ptrs: 494 if not ptrs:<br>495 return <sup>495</sup> return <sup>496</sup> print "%s = " %(func), <sup>497</sup> print(ptrs) 499 def print\_functions(member):<br>500 cur = con cursor() 500 cur = con.cursor()<br>501 cur execute("select 501 cur.execute("select \* from function\_ptr where ptr like '%%->%s';" %(member))<br>502 print "File | Pointer | Function | Static" 502 print "File | Pointer | Function | Static"<br>503 for txt in cur: 503 for txt in cur:<br>504 print "%-15 <sup>504</sup> print "%-15s | %-15s | %-15s | %s" %(txt[0], txt[2], txt[1], txt[3]) 506 def get\_callers(func):<br>507 ret =  $\lceil$ <sup>507</sup> ret = [] <sup>508</sup> cur = con.cursor() 509 ptrs = get\_function\_pointers(func)<br>510 for ptr in ptrs: 510 for ptr in ptrs:<br>511 cur.execute( 511 cur.execute("select distinct caller from caller\_info where function = '%<br>512 for row in cur: 512 for row in cur:<br>513 ret append 513 ret.append(row[0])<br>514 return ret return ret <sup>516</sup> printed\_funcs = [] <sup>517</sup> def call\_tree\_helper(func, indent = 0): 518 global printed\_funcs<br>519 if func in printed function <sup>519</sup> if func in printed\_funcs: <sup>520</sup> return <sup>521</sup> print "%s%s()" %(" " \* indent, func)

**new/usr/src/tools/smatch/src/smatch\_data/db/smdb.py <sup>9</sup>** 522 if func == "too common":<br>523 return <sup>523</sup> return <sup>524</sup> if indent > 6: <sup>525</sup> return <sup>526</sup> printed\_funcs.append(func) 527 callers =  $get\_callers(func)$ <br>528 if len(callers) >= 20: <sup>528</sup> if len(callers) >= 20: <sup>529</sup> print "Over 20 callers for %s()" %(func) <sup>530</sup> return <sup>531</sup> for caller in callers: 532 call tree helper(caller, indent + 2) <sup>534</sup> def print\_call\_tree(func): 535 global printed\_funcs<br>536 printed\_funcs = [] <sup>536</sup> printed\_funcs = [] call\_tree\_helper(func) 539 def function\_type\_value(struct\_type, member):<br>540 cur = con cursor() <sup>540</sup> cur = con.cursor() <sup>541</sup> cur.execute("select \* from function\_type\_value where type like '(struct %s)- 542 for txt in cur:<br>543 print "%-30 print "%-30s | %-30s | %s | %s" %(txt[0], txt[1], txt[2], txt[3]) 545 def trace\_callers(func, param):<br>546 sources = []  $546$  sources =  $\begin{bmatrix} 1 \\ 547 \end{bmatrix}$  $prev_type = 0$ 549 cur = con.cursor()<br>550 ptrs = qet function 550 ptrs = get\_function\_pointers(func)<br>551 for ptr in ptrs: 551 for ptr in ptrs:<br>552 cur.execute 552 cur.execute("select type, caller, value from caller\_info where function<br>553 for row in cur: <sup>553</sup> for row in cur: 554 data\_type =  $int(row[0])$ <br>555 if data type ==  $1014$ : <sup>555</sup> if data\_type == 1014: 556 sources.append((row[1], row[2]))<br>557 elif data type == 1028: <sup>557</sup> elif data\_type == 1028: 558 sources.append( $("%", row[2])$ ) # hack...<br>559 solif data type == 0 and prev type == 0: 559 elif data\_type == 0 and prev\_type == 0:<br>560 sources.append((row[1]. "")) 560 sources.append( $(\text{row}[1], \overline{\text{min}})$ <br>561 nrev type = data type <sup>561</sup> prev\_type = data\_type return sources 564 def trace\_param\_helper(func, param, indent =  $0$ ):<br>565 dlobal printed funcs 565 global printed\_funcs<br>566 if func in printed fi 566 if func in printed\_funcs:<br>567 return <sup>567</sup> return <sup>568</sup> print "%s%s(param %d)" %(" " \* indent, func, param) <sup>569</sup> if func == "too common": <sup>570</sup> return <sup>571</sup> if indent > 20: <sup>572</sup> return <sup>573</sup> printed\_funcs.append(func) 574 sources = trace\_callers(func, param)<br>575 for path in sources: for path in sources: 577 if len(path[1]) and path[1][0] == 'p' and path[1][1] == '':<br>578 p = int(path[1][2:1) 578  $p = int(path[1][2:])$ <br>579  $trace \text{ param } h \neq b \neq r(n)$ 579  $\text{trace\_param\_helper}(\text{path}[0], p, \text{indent } \text{in} + 2)$ <br>580  $\text{elif } \text{len}(\text{path}[0])$  and  $\text{path}[0][0] = \text{max}$ . <sup>580</sup> elif len(path[0]) and path[0][0] == '%': <sup>581</sup> print " %s%s" %(" " \* indent, path[1]) 582 else:<br>583 p print "\*  $s$ s $s$ s  $s'$ s"  $($ " " \* (indent - 1), path[0], path[1]) <sup>585</sup> def trace\_param(func, param): 586 global printed\_funcs<br>587 printed\_funcs = []  $printed$  funcs  $=$  []

```
new/usr/src/tools/smatch/src/smatch_data/db/smdb.py10
 588 print "tracing %s %d" %(func, param)
           trace param helper(func, param)
 591 def print_locals(filename):<br>592 cur = con cursor()
 592 cur = con.cursor()<br>593 cur execute("selec
 593 cur.execute("select file,data,value from data_info where file = '%s' and typ<br>594 for txt in cur:
 594 for txt in cur:<br>595 print "%s |
                595 print "%s | %s | %s" %(txt[0], txt[1], txt[2])
 597 def constraint(struct_type, member):<br>598 cur = con.cursor()
 598 cur = con.cursor()
 599 cur.execute("select * from constraints_required where data like '(struct %s)<br>600 for tyt in cur:
 600 for txt in cur:<br>601 print *2-30print "8-30s | 8-30s | 8s | 8s" 8(txt[0], txt[1], txt[2], txt[3])603 if len(sys.argv) < 2:
 604 usage()
 606 if len(sys.argv) == 2: 607 func = sys argy[1]
 607 func = sys.argv[1]<br>608 print caller info(
           print_caller_info("", func)
 609 elif sys.argv[1] == "info":
 610 my_type = ""
611 if len(sys.argv) == 4:
612 my_type = sys.argv[3]613 func = sys.argv[2]
614 print_caller_info("", func, my_type)615 elif sys.argv[1] == "call_info":<br>616 if len(sys.argv) != 4:
 616 if len(sys.argv) != 4:<br>617 usage()
 617 usage()
618 filename = sys.argv[2]
619 func = sys.argv[3]
 620 caller_info_values(filename, func)
           print_caller_info(filename, func)
 599 elif sys.argv[1] == "user_data":
 600 func = sys.argv[2]<br>601 print\text{ called }right\text{ info}
601 print_caller_info(filename, func, "USER_DATA")602 elif sys.argv[1] == "param_value":
 603 func = sys.argv[2]<br>604 print\_caller\_info(
604 print_caller_info(filename, func, "PARAM_VALUE")
622 elif sys.argv[1] == "function_ptr" or sys.argv[1] == "fn_ptr":
 623 func = sys.argv[2]<br>624 print_fn_ptrs(func)
 624 print_fn_ptrs(func)
625 elif sys.argv[1] == "return_states":
 626 func = sys.argv[2]<br>627 print return state
 627 print_return_states(func)
 628 print "================================================"
          print_return_implies(func)
 630 elif sys.argv[1] == "return_implies":<br>631 func = sys.argv[2]631 func = sys.argv[2]<br>632 print return implie
           print_return_implies(func)
 633 elif sys.argv[1] == "type_size" or sys.argv[1] == "buf_size":<br>634 struct type = sys.argv[2]634 struct_type = sys.argv[2]
 635 member = sys.argv[3]
          print_type_size(struct_type, member)
 637 elif sys.argv[1] == "data_info":<br>638 struct type = sys.argv[2]638 struct_type = sys.argv[2]<br>639 member = sys.argv[3]
 639 member = sys.argv[3]
          print_data_info(struct_type, member)
 641 elif sys.argv\overline{1}] == "call_tree":<br>642 func = sys.argv\overline{2}]
 642 func = sys.argv[2]<br>643 print call tree(ful
          643 print_call_tree(func)
 644 elif sys.argv\overline{1}] == "where":<br>645 if len(sys.argy) == 3:
 645 if len(sys.argv) == 3: 646 struct type = "\frac{2}{3}"
 646 struct_type = "\frac{8}{3}"<br>647 member = sys argy
                member = svs.arav[2]
```
#### **new/usr/src/tools/smatch/src/smatch\_data/db/smdb.py**

648 elif len(sys.argv) == 4:<br>649 struct type = sys.arg 649 struct\_type = sys.argv[2]<br>650 member = sys.argv[3] 650 member = sys.argv[3]<br>651 function\_type\_value(struc function\_type\_value(struct\_type, member) 652 elif sys.argv $[1]$  == "local":<br>653 filename = sys.argv $[2]$ <sup>653</sup> filename = sys.argv[2] <sup>654</sup> variable = "" 655 if  $len(sys.argv) == 4: 656$  variable = sys.argv[3] <sup>656</sup> variable = sys.argv[3] <sup>657</sup> local\_values(filename, variable) 658 elif sys.argv $[1]$  == "functions":<br>659 member = sys.argv $[2]$ <sup>659</sup> member = sys.argv[2] print functions(member) 661 elif sys.argv $[1]$  == "trace\_param":<br>662 if len(sys.argv) != 4: 662 if len(sys.argv) !=  $4:663$  usage()  $663$  usage()<br>664 func = sys.a 664 func = sys.argv[2]<br>665 param = int(sys.arg 665 param =  $int(sys.argv[3])$ <br>666 trace param(func. param) <sup>666</sup> trace\_param(func, param) 667 elif sys.argv $[1]$  == "locals":<br>668 if len(sys.argy) != 3: <sup>668</sup> if len(sys.argv) != 3: <sup>669</sup> usage() <sup>670</sup> filename = sys.argv[2] <sup>671</sup> print\_locals(filename); 672 elif sys.argv $[1]$  == "constraint":<br>673 if len(sys.argy) == 3:  $673$  if len(sys.argv) == 3:<br> $674$  struct type = "%" <sup>674</sup> struct\_type = "%" 675 member = sys.argv[2]<br>676 elif len(sys.argv) == 4: <sup>676</sup> elif len(sys.argv) == 4: 677 struct\_type = sys.argv[2]<br>678 member = sys.argv[3] <sup>678</sup> member = sys.argv[3] <sup>679</sup> constraint(struct\_type, member) <sup>680</sup> elif sys.argv[1] == "test": <sup>681</sup> filename = sys.argv[2] <sup>682</sup> func = sys.argv[3] caller\_info\_values(filename, func) 684 else:<br>685 us usage()

**<sup>11</sup>**

3 # Add these lines to your .vimrc file

 $\mathbf{1}$ 

665 Mon Aug 5 08:38:25 2019 new/usr/src/tools/smatch/src/smatch\_data/db/vim\_smdb 11506 smatch resync  $1$  #!/bin/bash

 $4 \#$ 5 # map <C-r> :! vim smdb return states <cword> <CR> :execute 'edit' system("cat ~ 6 # map <C-c> :! vim\_smdb <cword> <CR> :execute 'edit' system("cat ~/.smdb\_tmp/cur 7 # 8 # Now you can move your cursor over a function and hit CTRL-c to see how it's 9 # called or CTRL-r to see what it returns. Use the ":bd" command to get back to 10 # your source. 12 DIR="\$HOME/.smdb\_tmp" 13 mkdir -p \$DIR 15 for i in  $\S(\text{seq } 1\ 100)$  ; do 16 if  $\int$  -e  $SDIR/Si$  1; then 17 break 18 fi 19 done 21 if [  $$i = 100$  ] ; then  $22$  $i=1$  $23$  fi  $25 \text{ next} = $((\$i + 1))$ 27 rm -f \$DIR/\$next 28 rm  $-F$  \$DIR/ $\frac{1}{2}$  swp

28  $rm$   $SDIR/.$   $S(i).$  swp<br>29 smdb  $S*$  >  $SDIR/Si$ 

31 echo "\$DIR/\$i" > \$DIR/cur

## new/usr/src/tools/smatch/src/smatch\_data/illumos\_kernel.skipped\_functions

#### $\mathbf{1}$

#### 

## 227 Mon Aug 5 08:38:25 2019

new/usr/src/tools/smatch/src/smatch\_data/illumos\_kernel.skipped\_functions 11506 smatch resync 

1 /\* These are "too hairy" for smatch. \*/

- 2 ECDSA\_VerifyDigest
	- 3 dtrace\_disx86
	- 4 elf32exec
	- 5 elfexec
	- 6 iscsi\_ioctl
	- 7 lm\_idle\_chk
- 8 1d64\_sym\_validate
	- 9 luaV\_settable
- 10 nostore\_generate\_key\_pair
- 11 sadb common add
- 12 segvn\_fault\_vnodepages
- 13 tcp\_input\_data

new/usr/src/tools/smatch/src/smatch data/illumos user.skipped functions

 $\mathbf{1}$ 

### 698 Mon Aug 5 08:38:26 2019

new/usr/src/tools/smatch/src/smatch\_data/illumos\_user.skipped\_functions 11506 smatch resync

 $1 / *$ 2 \* The below functions cause smatch to fail with "turning off implications after 3 \* 60 seconds" or similar, generally because they're too large for it to handle.  $4 *$ 5 \* This will disable analysis altogether.  $6 * /$ 8  $/*$  libast  $*/$ 9 \_ast\_optget 10 \_ast\_opthelp 11  $7*$  libcmd  $*/$ 12 b\_uname 13  $/\pi$  libcurses \*/ 14 updateln 15  $\overline{7}$ \* libdisasm \*/ 16 dtrace\_disx86  $17$  /\* libld \*/ 18 ld32\_sym\_process 19 1d64\_sym\_process 20 update\_osym<br>21 /\* libsglite \*/ 22 sqliteVdbeExec  $23 \neq \text{cmd/acpi/iasl}$  \*/ 24 AslCompilerparse 25 /\* cmd/fs.d/autofs \*/ 26 nfsmount  $27$  /\* cmd/mdb \*/ 28 iob\_doprnt 29 /\*  $\overline{\text{cmd}}$ /pppd \*/ 30 lcp\_nakci  $31$  /\* cmd/cmd-crypto \*/ 32 execute\_cmd 34 /\* generated code \*/<br>35 ipf\_yyparse 36 ipmon\_yyparse 37 ipnat\_yyparse 38 ippool\_yyparse<br>39 ndr\_ndr\_hdr

- 
- 
- 40 yyerror
- 41 yylex
- 42 yylook
- 
- 43 yyparse<br>44 yywinput
- 

## new/usr/src/tools/smatch/src/smatch\_data/kernel.allocation\_funcs\_gfp.remove

 $\mathbf 1$ 

46 Mon Aug 5 08:38:26 2019

new/usr/src/tools/smatch/src/smatch\_data/kernel.allocation\_funcs\_gfp.remove 

1 acquire\_group

2 acquire\_group<br>2 acquire\_group 2<br>3 acquire\_group X

## new/usr/src/tools/smatch/src/smatch\_data/kernel.ignore\_casted\_params

201 Mon Aug 5 08:38:26 2019 new/usr/src/tools/smatch/src/smatch\_data/kernel.ignore\_casted\_params

1 set\_bit

 $2$  clear bit 3 \_clear\_bit<br>4 \_set\_bit<br>5 test\_and\_set\_bit 6 find\_last\_bit<br>7 change\_bit 8 xfs next bit

- 9 find\_next\_bit<br>10 find\_first\_bit
- 11 test and set bit
- 
- 
- 
- 15 bitmap\_empty

new/usr/src/tools/smatch/src/smatch data/kernel.ignore side effects

 $\mathbf{1}$ 

### 

1255 Mon Aug 5 08:38:26 2019 new/usr/src/tools/smatch/src/smatch\_data/kernel.ignore\_side\_effects 11506 smatch resync

# 

 $1 / *$ 2 \* Manually created.  $3$  \* 4 \* Most of these have intentional side effects. 5 \* Some of them like put\_user() and friends, have side effects when \_CHECKER\_ 6 \* is defined but not in the compiled kernel.  $7 * 7$ 8 ADD STA STATS 9 ARCH DLINFO 10 AWDATA 11 ENCODE

12 ENCODE\_DATA

13 ENCODE\_STR

 $14$  get child

15 get\_child\_rcu

16 get\_unaligned

17 get\_user

 $18$  \_get\_user

19 \_get\_user\_nocheck

20 hybrid\_tuner\_request\_state

21 iterate\_bvec

22 iterate all kinds

23 lookup

24 lookup\_rightempty

25 MAKE RAW BYTE

- 26 MAKE\_RAW\_BYTE\_56K
- $27$  mdelay

28 MsqHead

- 29 MUL64
- 30 NEW\_AUX\_ENT
- 31 nh\_vmac\_nhbytes
- 32 ntohl
- 33 OUT RING REG
- 34 poly\_step
- 35 PUT\_BYTE

36 put short

- 37 put\_user
- 

38 put\_user<br>39 \_put\_user\_nocheck

40 R128 WAIT UNTIL PAGE FLIPPED

41 R600\_CLEAR\_AGE

42 R600 DISPATCH AGE

43 R600 FRAME AGE

- **44 RADEON CLEAR AGE**
- 45 RADEON DISPATCH AGE
- **46 RADEON\_FLUSH\_CACHE**
- 47 RADEON FRAME AGE 48 RADEON\_PURGE\_CACHE
- 49 RADEON\_PURGE\_ZCACHE
- 50 RADEON WAIT UNTIL 2D IDLE
- 51 RADEON\_WAIT\_UNTIL\_3D\_IDLE
- 52 RADEON\_WAIT\_UNTIL\_IDLE
- 53 RCU INIT POINTER
- 54 READ64
- 55 rtnl\_dereference
- 56 SK\_REUSEPORT\_LOAD\_SKB\_FIELD

57 SK\_REUSEPORT\_LOAD\_SK\_FIELD\_SIZE\_OFF

- 58 send\_bits
- 59 send\_code
- 60 SOCK\_ADDR\_LOAD\_NESTED\_FIELD
- 61 SOCK ADDR LOAD NESTED FIELD SIZE OFF

## new/usr/src/tools/smatch/src/smatch data/kernel.ignore side effects

 $\mathcal{L}$ 

- 62 SOCK\_ADDR\_LOAD\_OR\_STORE\_NESTED\_FIELD\_SIZE\_OFF 63 SOCK ADDR LOAD OR STORE NESTED FIELD 64 SOCK\_OPS\_GET\_FIELD 65 SOCK OPS GET OR SET FIELD
- 66 SOCK\_OPS\_GET\_TCP32
- 67 unsafe\_get\_user
- 68 unsafe\_put\_user
- 69 VIA\_OUT\_RING\_QW
- 70 WRITE64 71 7

## **\*\*\*\*\*\*\*\*\*\*\*\*\*\*\*\*\*\*\*\*\*\*\*\*\*\*\*\*\*\*\*\*\*\*\*\*\*\*\*\*\*\*\*\*\*\*\*\*\*\*\*\*\*\*\*\*\*\***

 **2207 Mon Aug 5 08:38:26 2019new/usr/src/tools/smatch/src/smatch\_data/kernel.ignore\_uninitialized\_param**

**11506 smatch resync**

#### **\*\*\*\*\*\*\*\*\*\*\*\*\*\*\*\*\*\*\*\*\*\*\*\*\*\*\*\*\*\*\*\*\*\*\*\*\*\*\*\*\*\*\*\*\*\*\*\*\*\*\*\*\*\*\*\*\*\***

 regmap\_read 2 regmap\_fields\_read 2 visorchannel\_read 2 4 dmam alloc coherent 2 5 diva pci alloc consistent 2 read\_mos\_reg 3 adp5520\_read 2 gameport\_cooked\_read 2 max3100\_sr 1 sata\_scr\_read 2 svia\_scr\_read 2 lp8788\_read\_byte 2 qla83xx\_rd\_reg 2 14 cciss read capacity 2 cciss\_read\_capacity 3 rio\_mport\_read\_config\_32 4 acpi\_read 0 axi\_clkgen\_mmcm\_read 2 19 intel\_msic\_irq\_read 2 pci\_user\_read\_config\_word 2 ec\_read  $\overline{1}$ 22 sony call snc handle 2 pci\_user\_read\_config\_word 2 read\_reg\_fp 2 vid  $\overline{b}$ lk read word 2 mc417\_memory\_read 2 stv06xx\_read\_sensor 2 lm90\_read\_reg 2 read\_mii\_word 3 read\_eprom\_word 2 generic\_ocp\_read 2 lan78xx\_read\_reg 2 33 com20020 copy from card 3 wl3501\_get\_from\_wla 2 ipw\_get\_ordinal 2 generic\_ocp\_read 3 et131x\_mii\_read 2 ql\_mii\_read\_reg 2 atl1c\_read\_phy\_dbg 2 atl2\_read\_phy\_reg 2 atl1\_read\_phy\_reg 2 pch\_gbe\_hal\_read\_phy\_reg 2  $t1$  tpi  $real<sub>2</sub>$  rio\_local\_read\_config\_32 2 acpi smbus read  $4$  pci\_read\_config\_dword 2 47 viafb i2c readbyte 3 bap\_read 1 of\_get\_property 2 50 of property read u32 2 of\_property\_read\_u8 2 of\_property\_read\_u16 2 of\_property\_read\_u32\_index 3 intel\_gvt\_hypervisor\_read\_gpa 2 cs5536\_read 1  $\qquad$  amd64 read pci cfg dword 2 ele\_rphy 2 imx\_phy\_reg\_read 0 chipio\_read 0 had\_read\_register 1 qcaspi\_read\_register 2

#### mv88e6xxx\_g2\_read 2 b53\_read8 3 b53\_read16 3<br>65 b53 read32 3 b53\_read32 3 <sup>66</sup> b53\_read48 3 b53\_read64 3 dvbtqam\_get\_acc\_pkt\_err 1 ch7xxx\_readb 2 ivch\_read 2 tvp7002\_read 2 72 rtsx pci read register 2 rtsx\_usb\_ep0\_read\_register 2 74 tl tpi read 2 smsc95xx\_read\_reg 2 pci\_user\_read\_config\_dword 2 da903x\_read 2 rio\_read\_config\_8 2 rio\_read\_config\_16 2 rio\_read\_config\_32 2 \_\_ad7280\_read32 1 82 rtsx read cfg dw 3 lola\_read\_param 3 84 soc\_dapm\_read 2 read\_nic\_byte 2 amd\_smn\_read 2 meson\_ao\_cec\_read 2 88 pci read config byte 2 pci\_read\_config\_word 2 i40e\_read\_nvm\_word 2 91 stk camera read reg 2 cnl\_get\_buf\_trans\_edp 1 93 cnl\_get\_buf\_trans\_dp 1 94 intel ddi get buf trans edp 1 intel\_ddi\_get\_buf\_trans\_dp 1 cnl\_get\_buf\_trans\_hdmi 1 iosf\_mbi\_read 3 lola\_codec\_read 5 chipio\_read 2 pcxhr\_write\_io\_num\_reg\_cont 3 read\_current\_timer 0 pwrap\_read 2 dibusb\_read\_eeprom\_byte 2 of\_fdt\_unflatten\_tree 2 **pci\_user\_read\_config\_byte 2 gen11\_gu\_misc\_irq\_ack 2 vsc73xx\_read 4**

 **smb\_hc\_read 2 smb\_word\_op 5**

 **atl1c\_read\_phy\_reg 2 adf7242\_read\_reg 2**

new/usr/src/tools/smatch/src/smatch\_data/kernel.ignored\_warnings

 $\mathbf{1}$ 

35 Mon Aug 5 08:38:27 2019 new/usr/src/tools/smatch/src/smatch\_data/kernel.ignored\_warnings 

1 check\_shift\_to\_zero overflows\_type

## new/usr/src/tools/smatch/src/smatch\_data/kernel.no\_inline\_functions

#### $\mathbf{1}$

#### 

210 Mon Aug 5 08:38:27 2019 new/usr/src/tools/smatch/src/smatch\_data/kernel.no\_inline\_functions 

- 
- 
- 
- 
- 12 atomic\_set

13 atomic\_read

14 notifier\_to\_errno

new/usr/src/tools/smatch/src/smatch\_data/kernel.no\_return\_funcs.add

#### 

30 Mon Aug 5 08:38:27 2019 new/usr/src/tools/smatch/src/smatch\_data/kernel.no\_return\_funcs.add 

1 YY\_FATAL\_ERROR<br>2 malformed\_line

 $\mathbf{1}$ 

## new/usr/src/tools/smatch/src/smatch\_data/kernel.silenced\_functions

 $\mathbf{1}$ 

#### 

250 Mon Aug 5 08:38:27 2019 new/usr/src/tools/smatch/src/smatch\_data/kernel.silenced\_functions 11506 smatch resync

## 1 /\* Don't print anything from these functions \*/

- 2 atomic\_dec\_and\_test
- 3 atomic\_inc\_and\_test
- $4$  atomic  $64$  dec\_and\_test
- 5 atomic\_sub\_and\_test
- 6 test\_and\_clear\_bit
- 7 test\_and\_set\_bit
	- 7 \_\_copy\_to\_user\_nocheck
	-
	- 9 arch\_static\_branch
- 10 \_static\_cpu\_has
- 11 \_read\_once\_size

new/usr/src/tools/smatch/src/smatch data source.c

2765 Mon Aug 5 08:38:28 2019 new/usr/src/tools/smatch/src/smatch\_data\_source.c 11506 smatch resync

### $1 / *$

2 \* Copyright (C) 2013 Oracle.  $3 *$ 

<sup>4</sup> \* This program is free software; you can redistribute it and/or <sup>5</sup> \* modify it under the terms of the GNU General Public License

- 6 \* as published by the Free Software Foundation; either version 2
- 7 \* of the License, or (at your option) any later version.
- $8 *$ 9 \* This program is distributed in the hope that it will be useful,
- 10 \* but WITHOUT ANY WARRANTY; without even the implied warranty of
- 11 \* MERCHANTABILITY Or FITNESS FOR A PARTICULAR PURPOSE. See the
- 12 \* GNU General Public License for more details.
- $13$
- 14 \* You should have received a copy of the GNU General Public License
- 15 \* along with this program; if not, see http://www.gnu.org/copyleft/gpl.txt  $16 */$
- 18 #include "smatch.h"
- 19 #include "smatch\_slist.h"
- 20 #include "smatch\_extra.h"

22 static int my id;

24 static char \*get\_source\_parameter(struct expression \*expr)  $25 - 1$ 

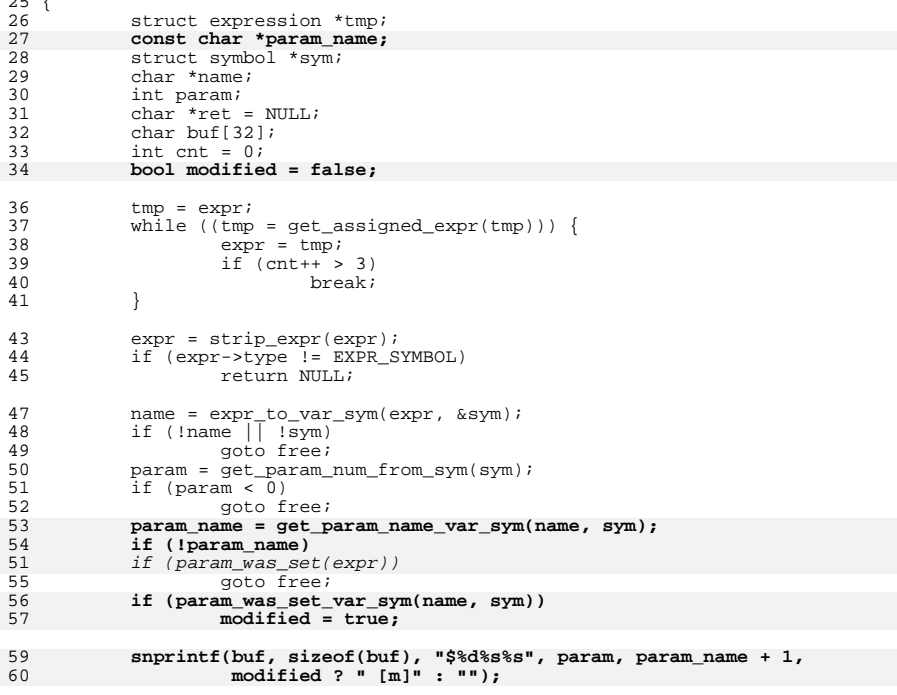

new/usr/src/tools/smatch/src/smatch data source.c

54  $snprintf(buf, sizeof(buf), "p *d", param);$ 61  $ret =$  alloc string(buf); 63 free: free  $string(name)$ ; 64

65 return ret;

 $\mathbf{1}$ 

 $66$ } \_unchanged\_portion\_omitted\_

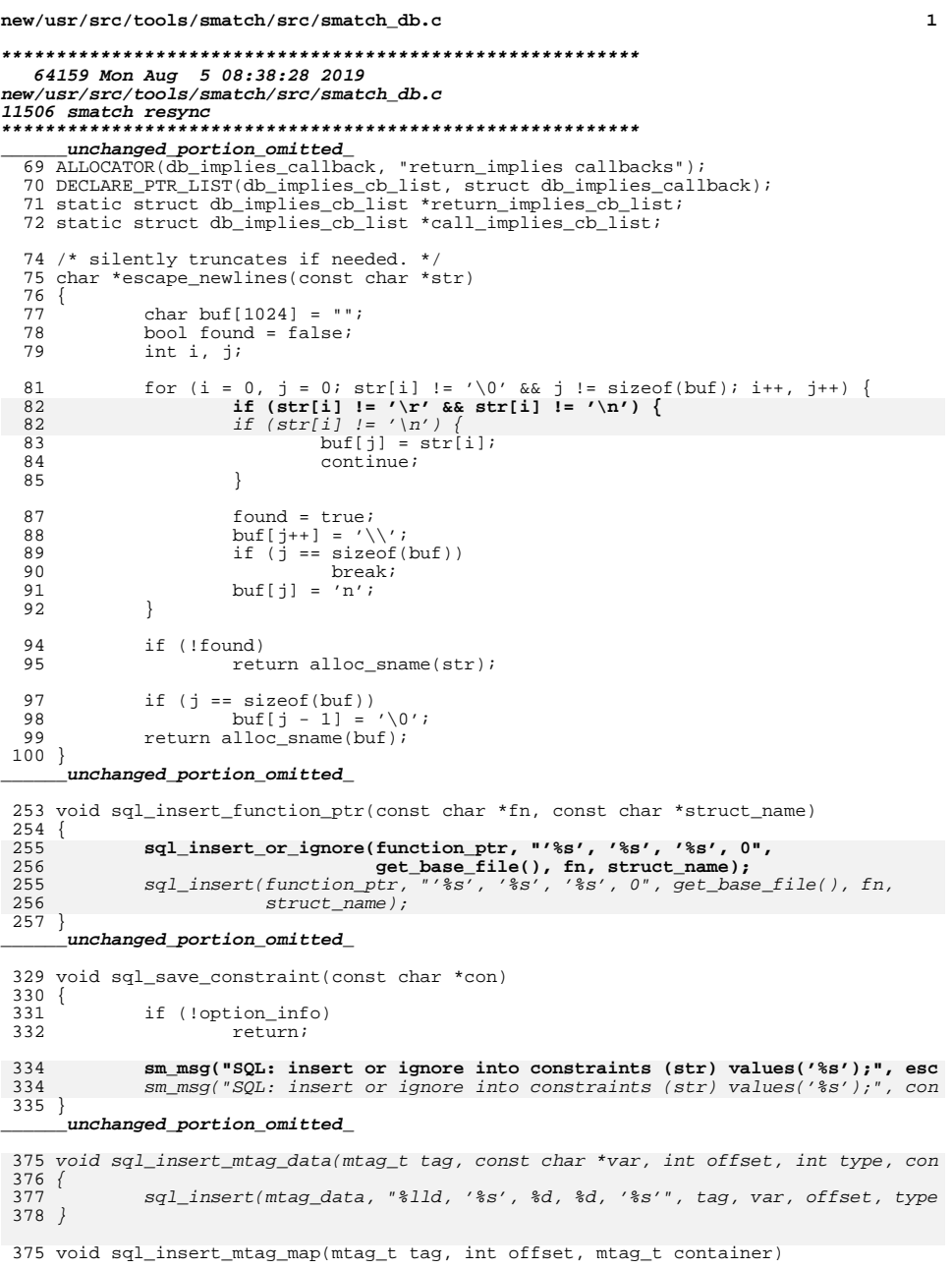

```
new/usr/src/tools/smatch/src/smatch_db.c 2
 376 {<br>377
              sql_insert(mtag_map, "%lld, %d, %lld", tag, offset, container);
378 }
      ______unchanged_portion_omitted_748 int is_recursive_member(const char *name)
  749 {
750 char buf[256];
751 const char *p, *next;
752 int size;
 754 p = strchr(name, '>');
755 if (!p)
756 return 0;
 p++;
 while (true) {
757758759 next = strchr(p, '>');
 760 if (!next)
761 return 0;
762 next++;
 764 size = next - p;
 if (size >= sizeof(buf))
 765766return 0;<br>
memcpy(buf, p, size);<br>
buf[size] = '\0';<br>
buf[size] = '\0';
 767768769 if (strstr(next, buf))
770 return 1;
 771 p = next;
 772 }
773 }
 775 static void print_struct_members(struct expression *call, struct expression *exp<br>776 void (*callback)(struct expression *call, int param, char *printed name,
```
void  $(*caIlback)\overline{ (struct expression *call, int param, char *printed_name, }$ {

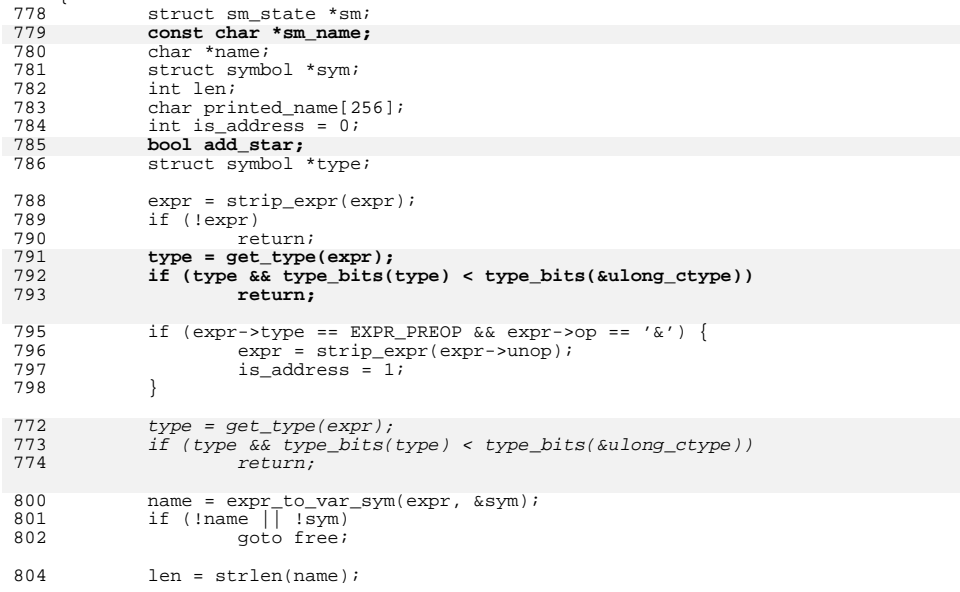

**new/usr/src/tools/smatch/src/smatch\_db.c**

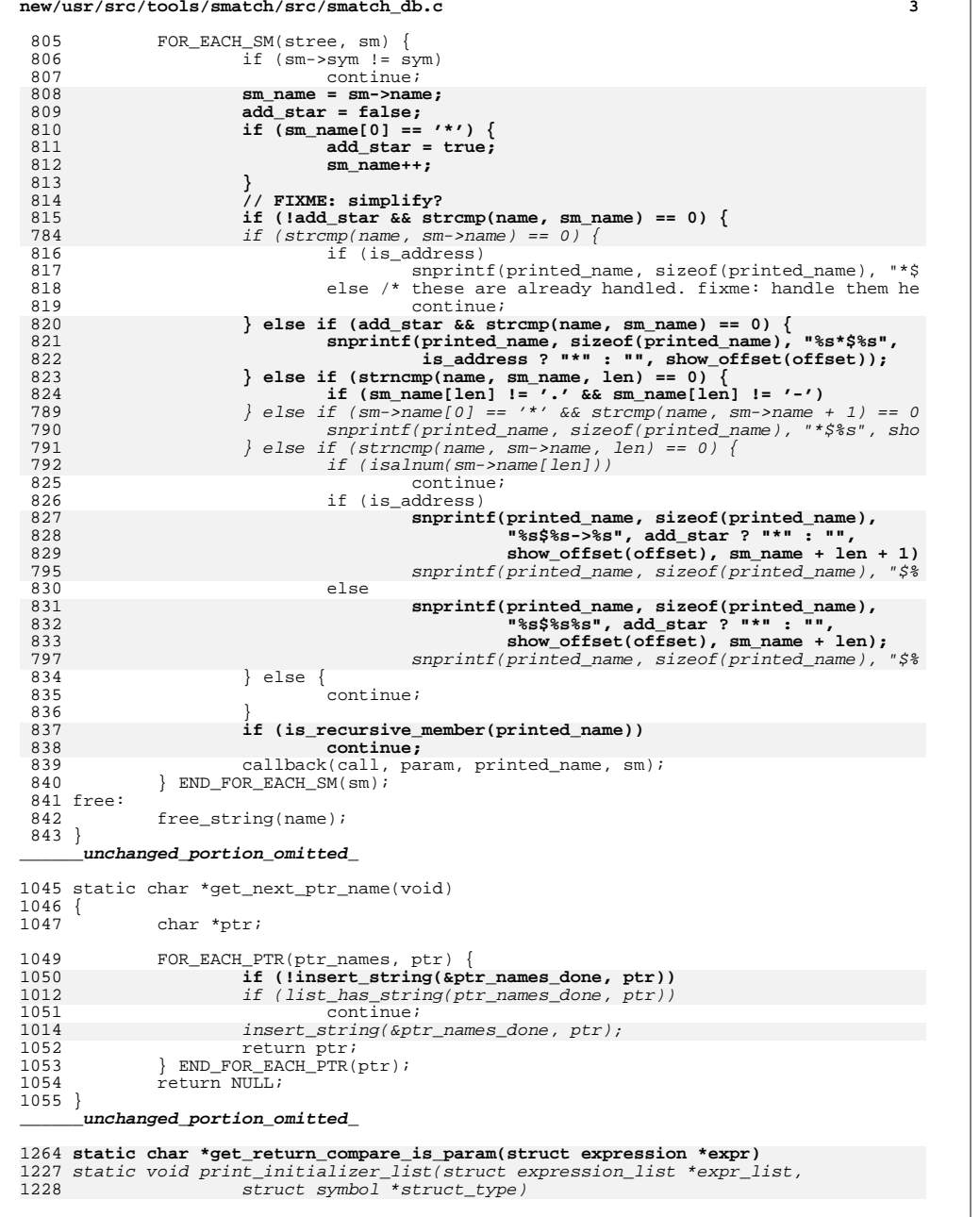

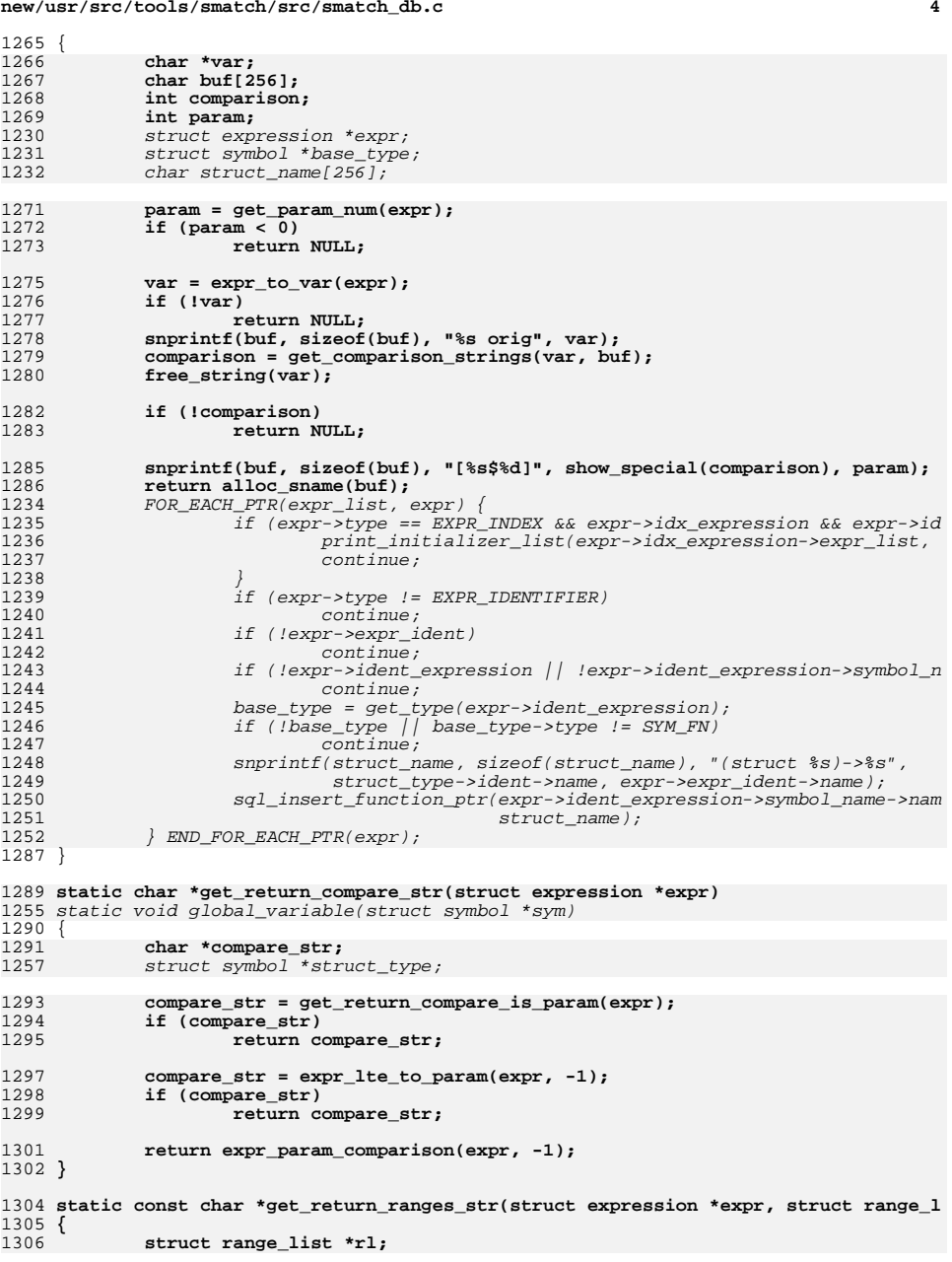

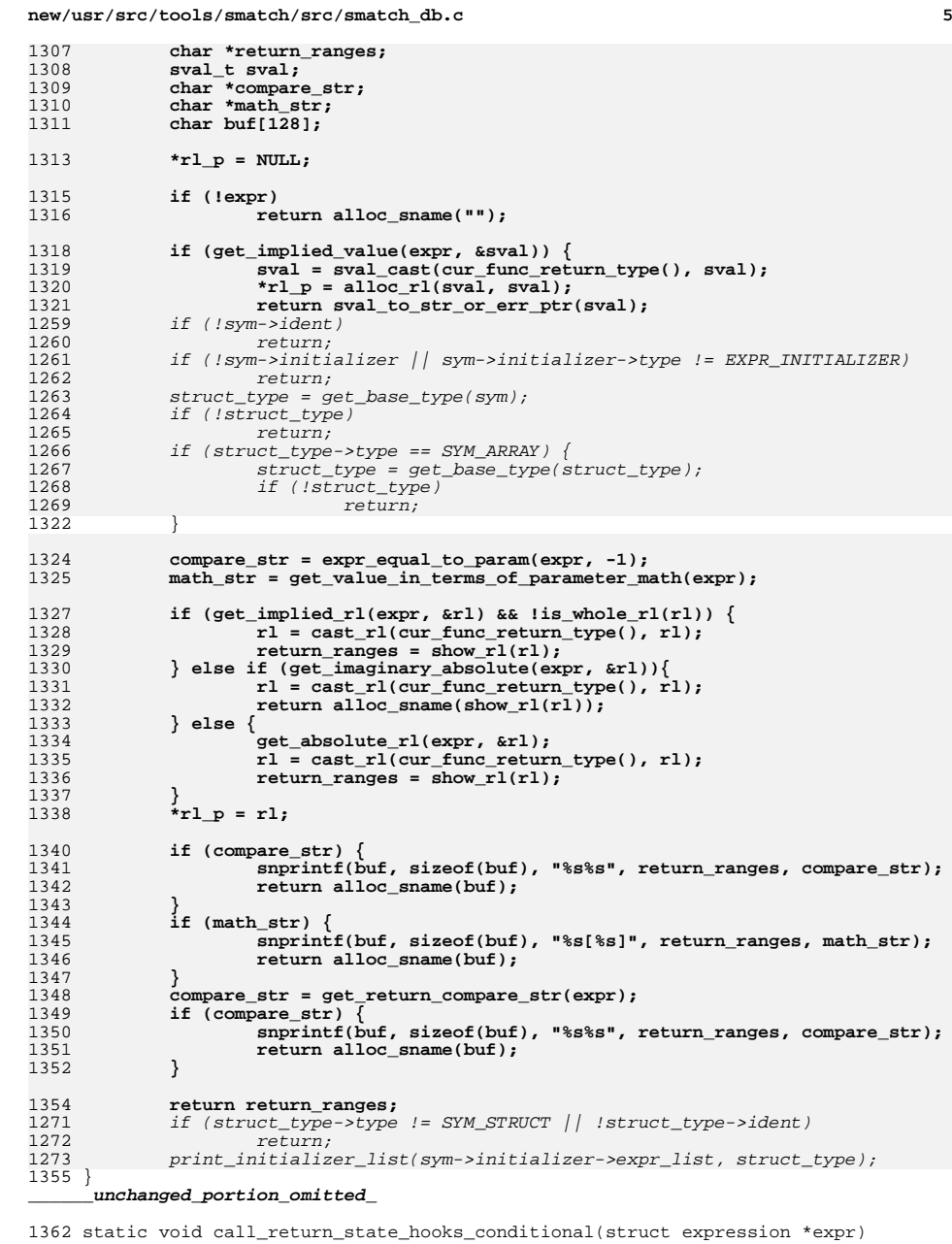

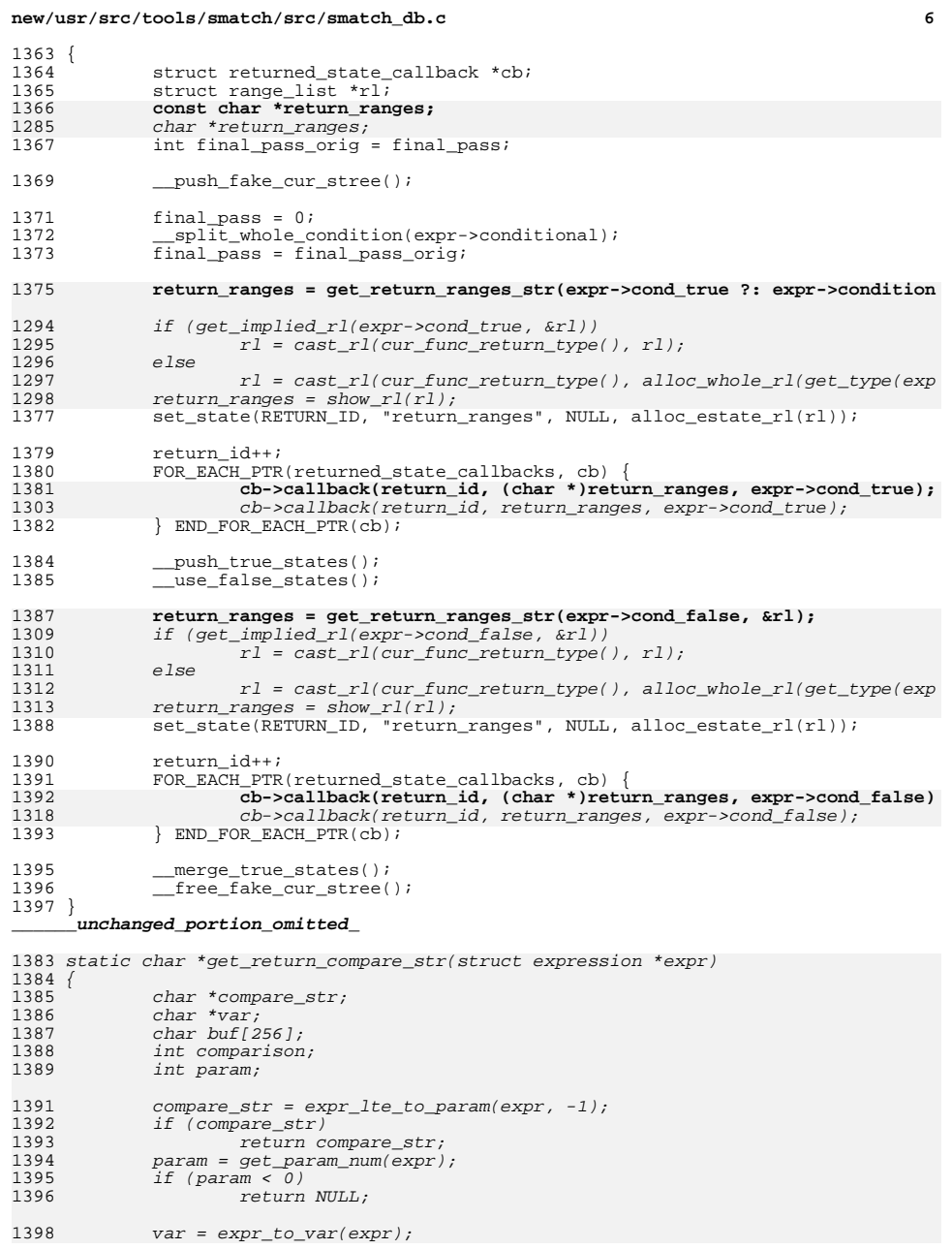

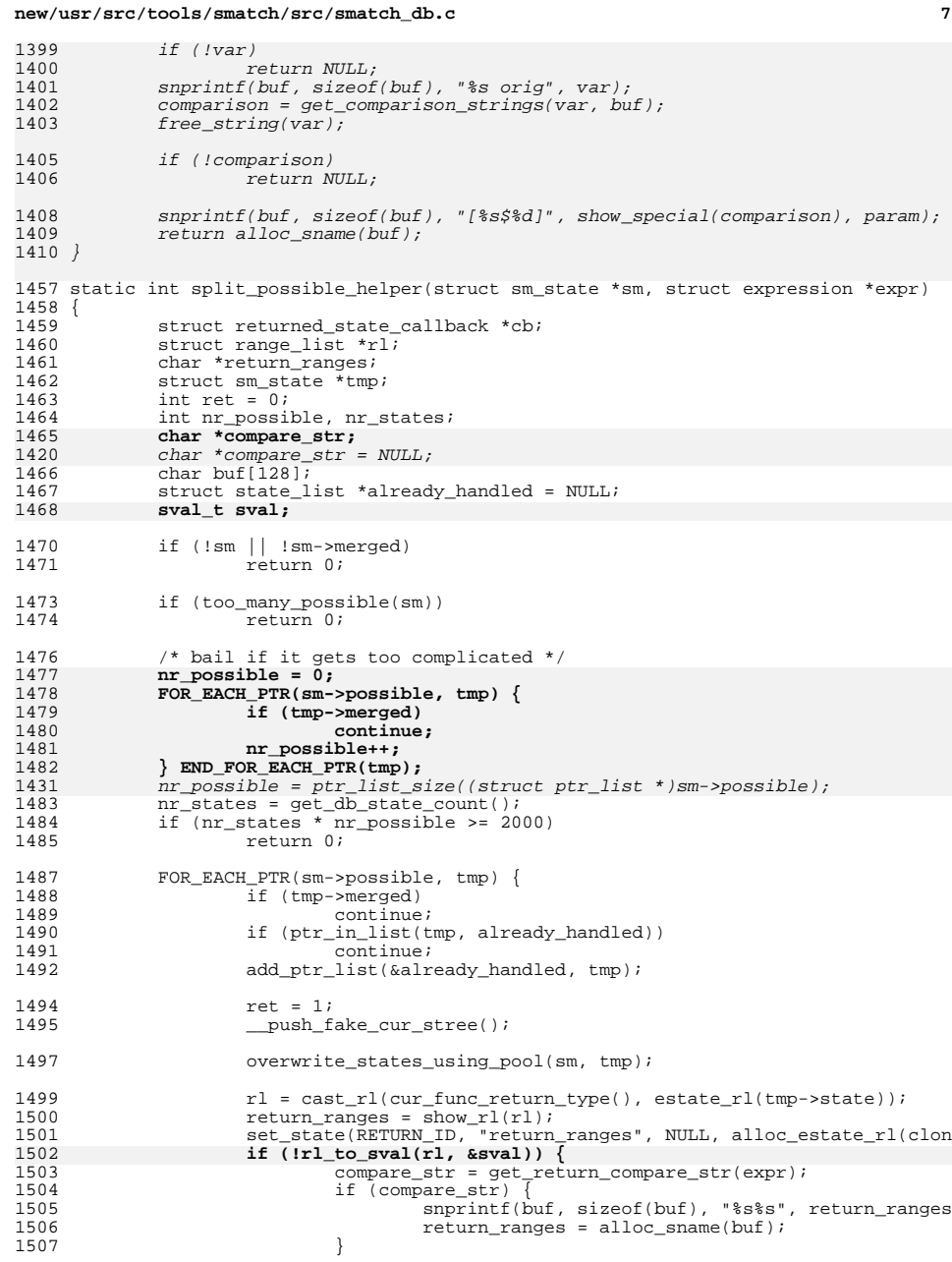

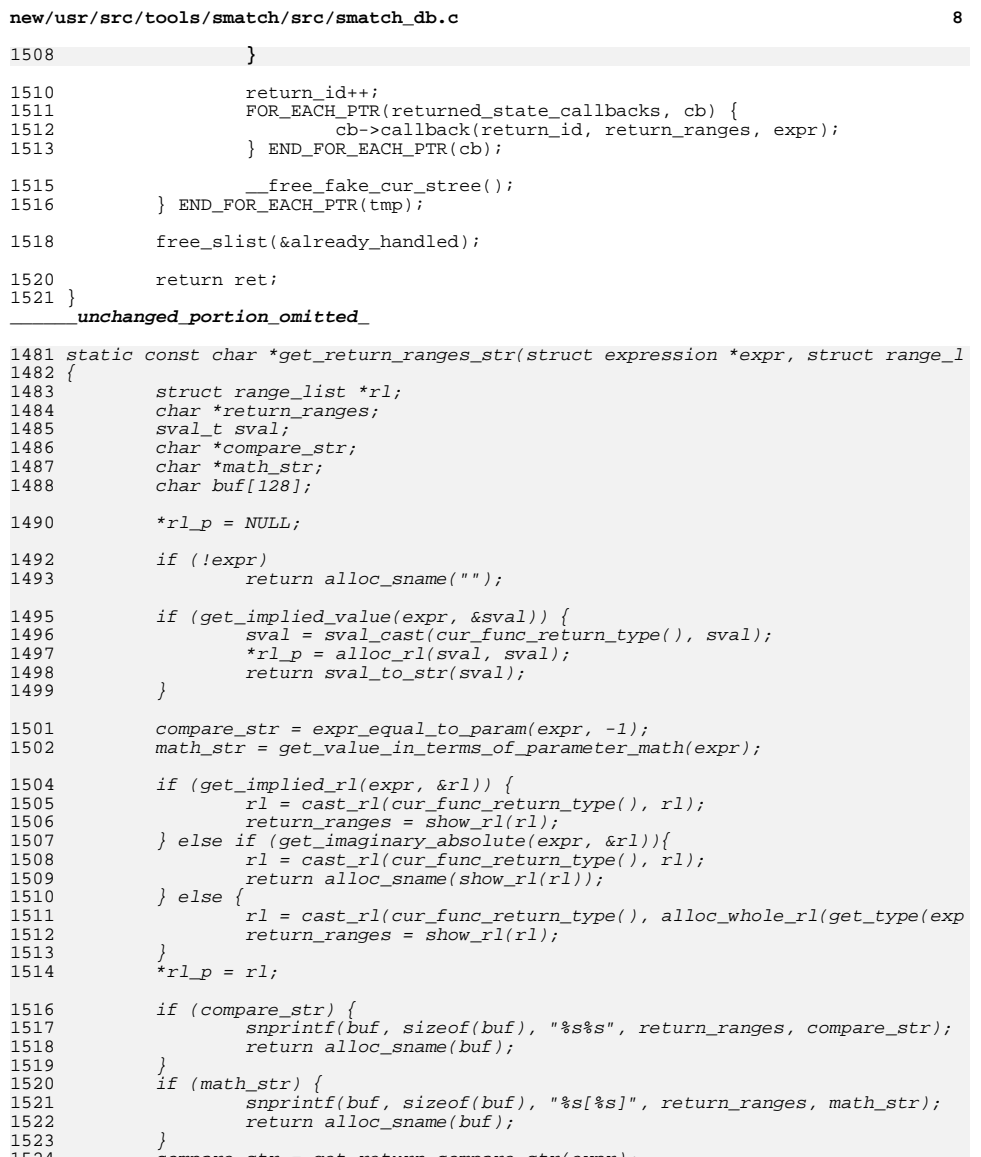

snprintf(buf, sizeof(buf), "%s%s", return\_ranges, compare\_str);

compare\_str = get\_return\_compare\_str(expr); if (compare\_str) {

return alloc\_sname(buf);

return return\_ranges;

1524

15251526

1527

1530

 $1528$  }

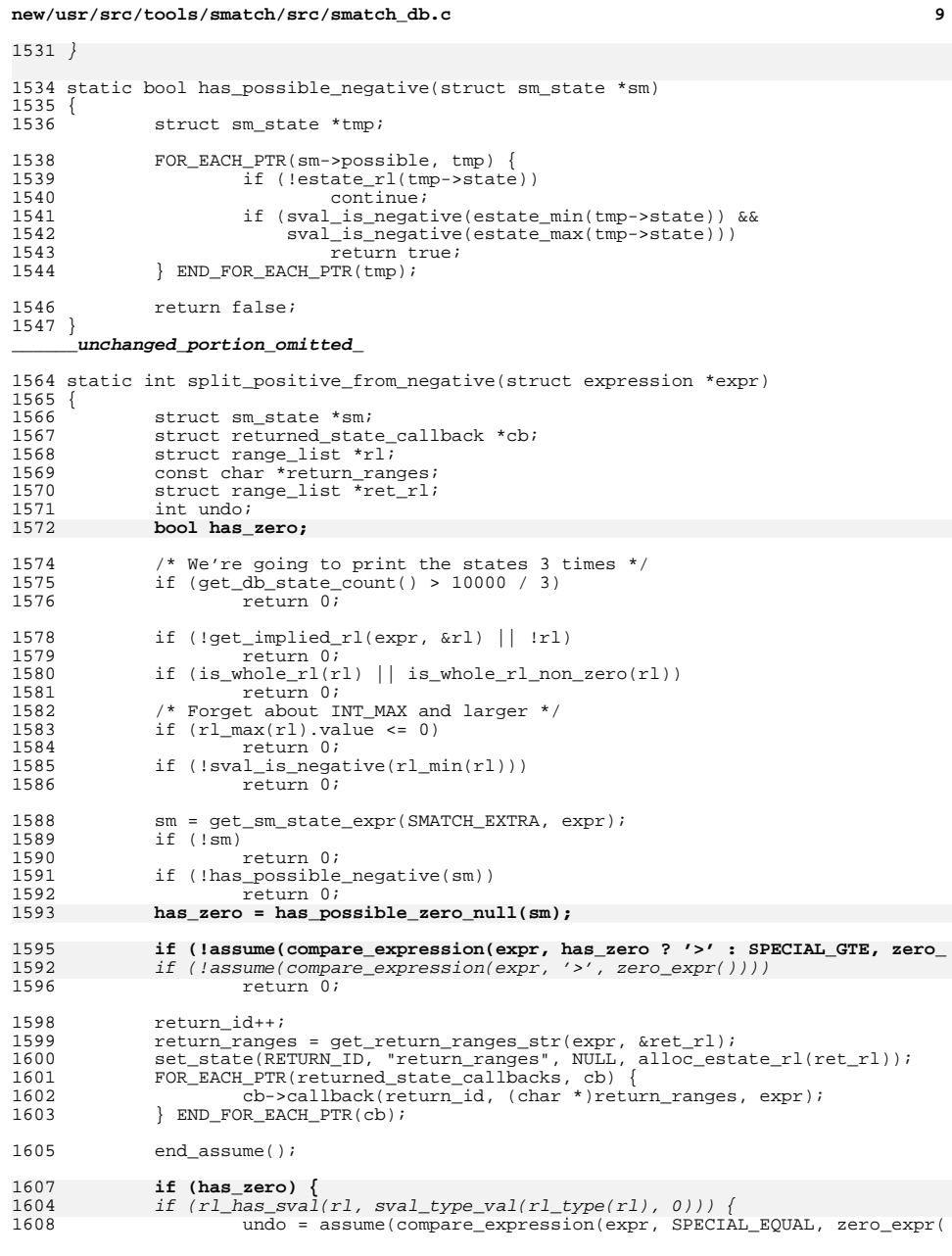

## **new/usr/src/tools/smatch/src/smatch\_db.c**

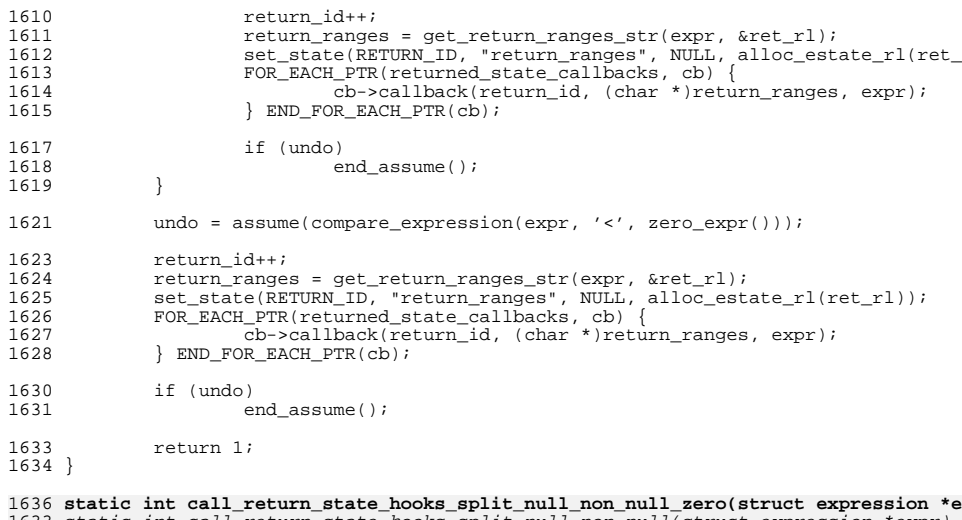

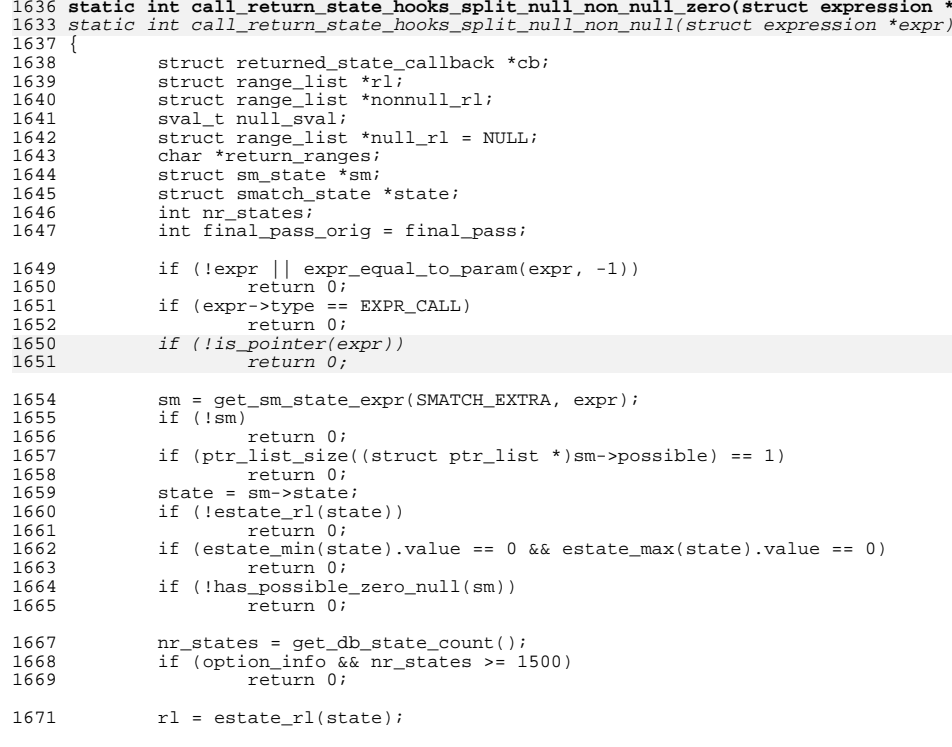

# **<sup>10</sup>**

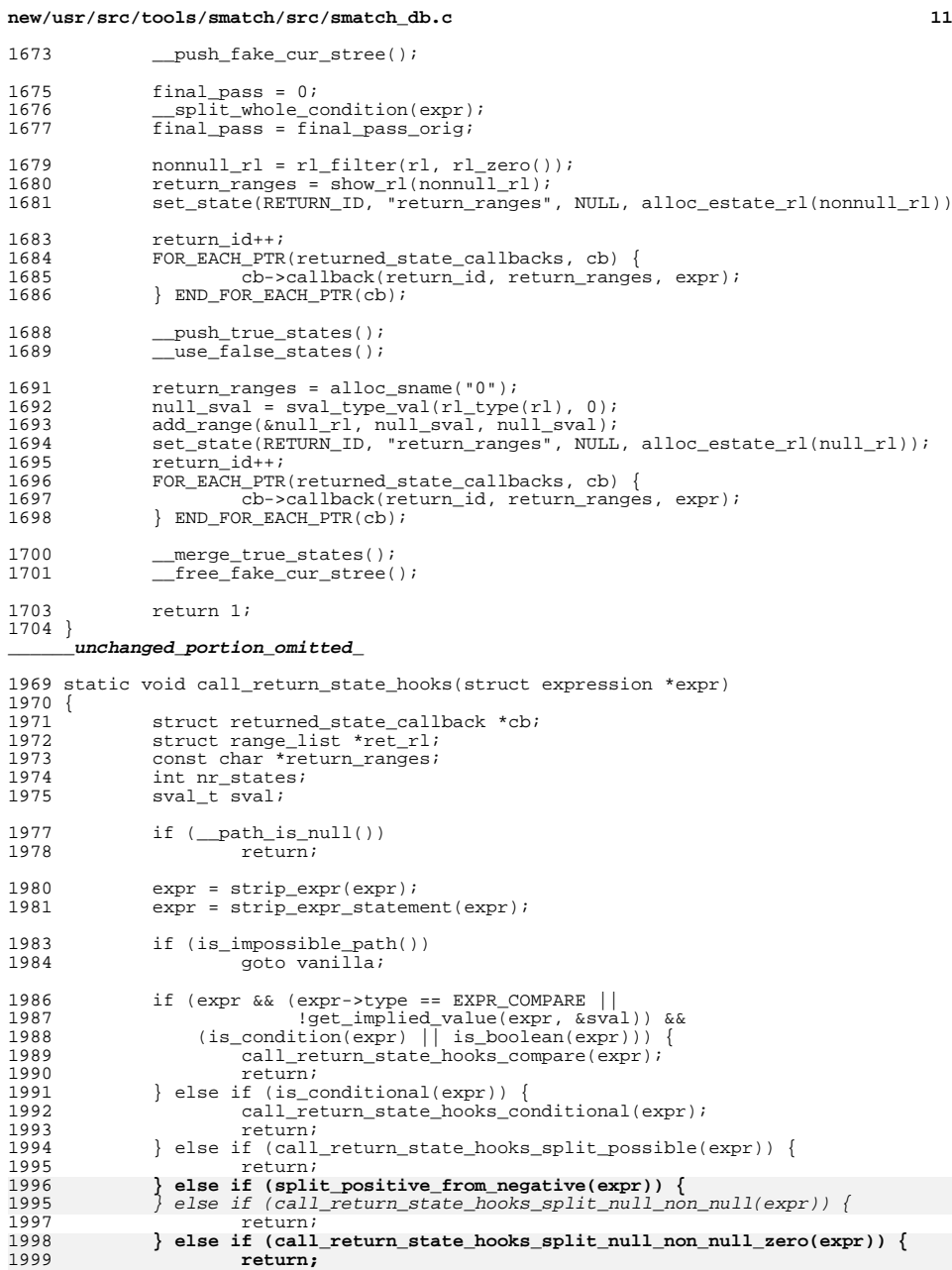

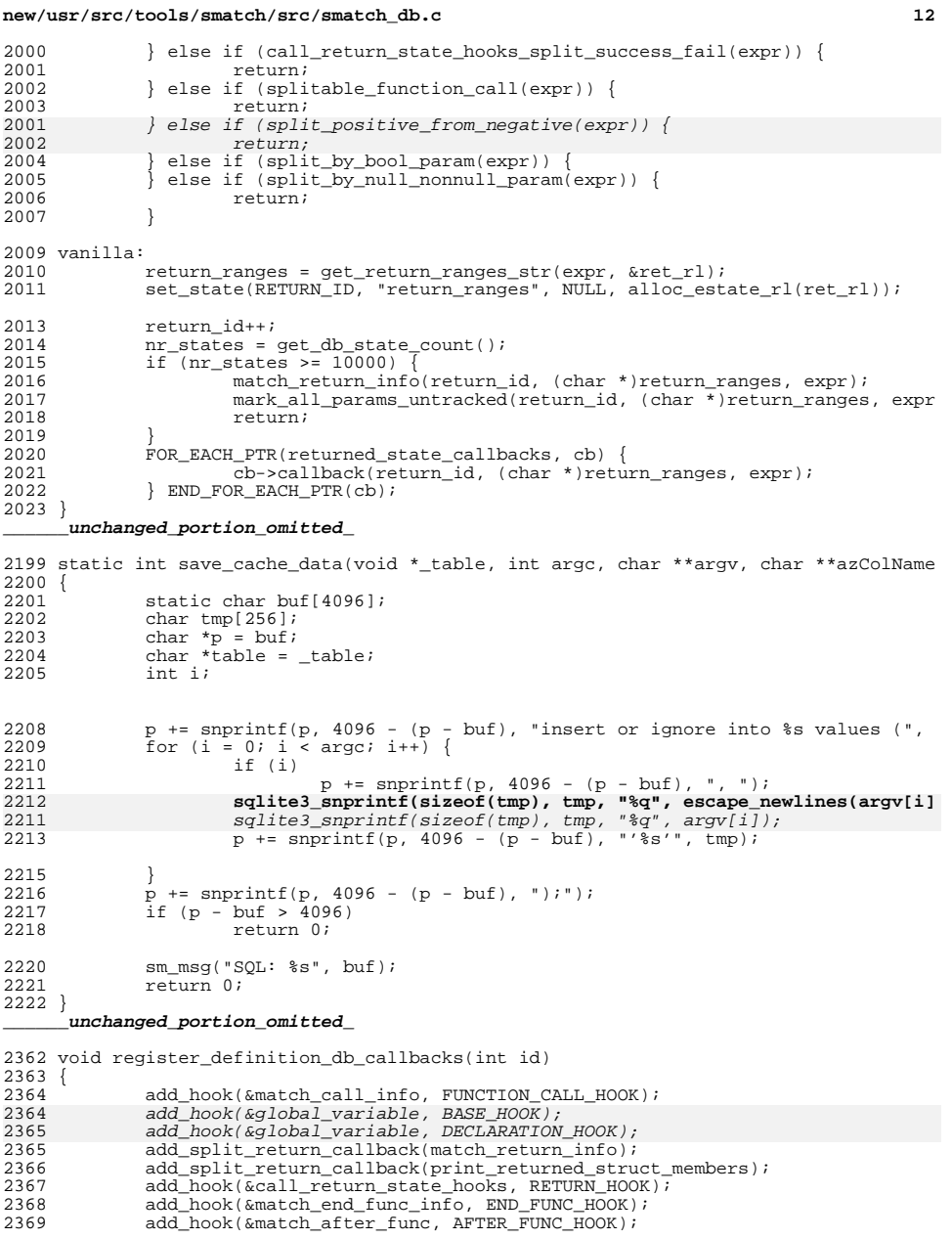

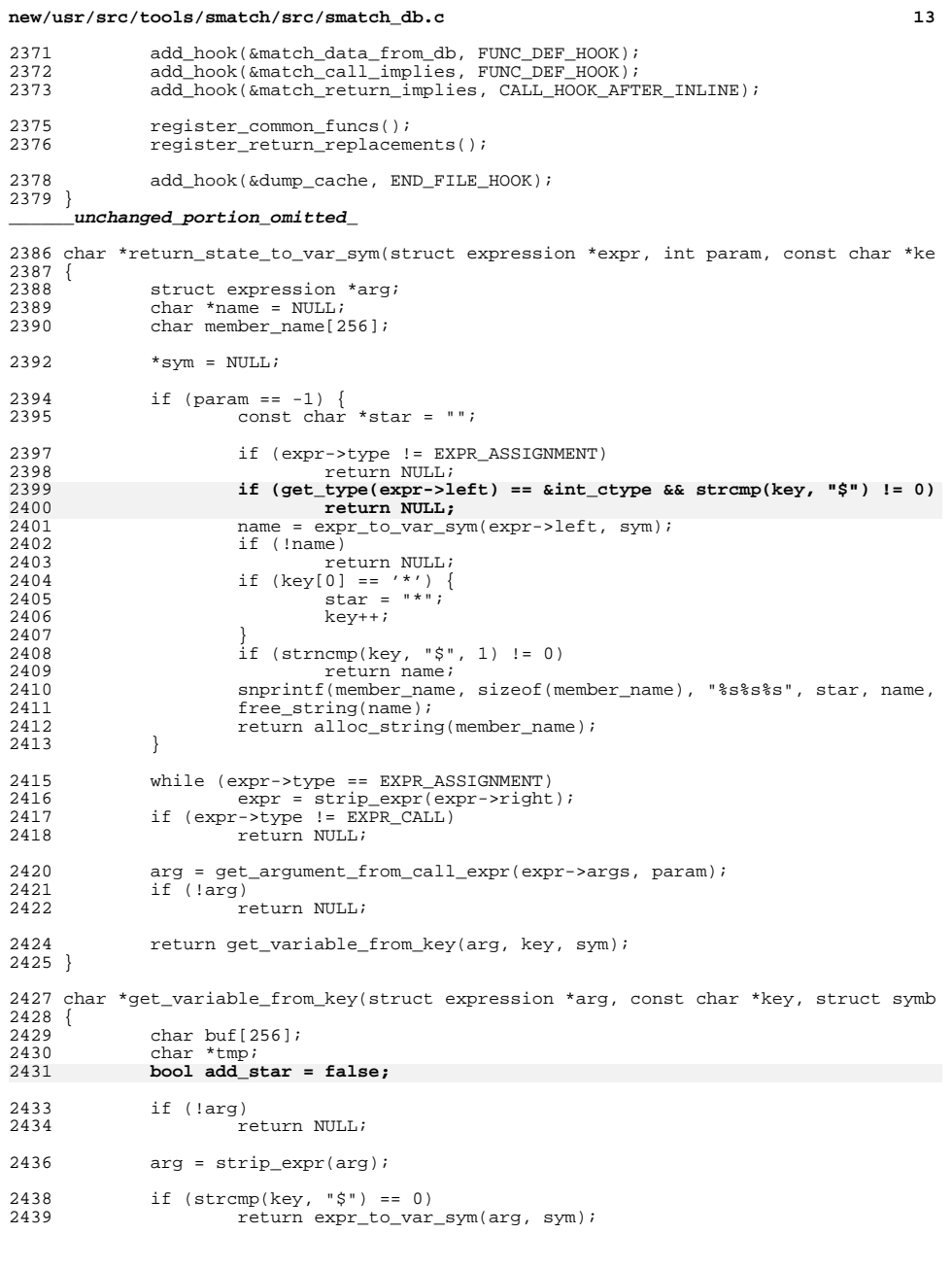

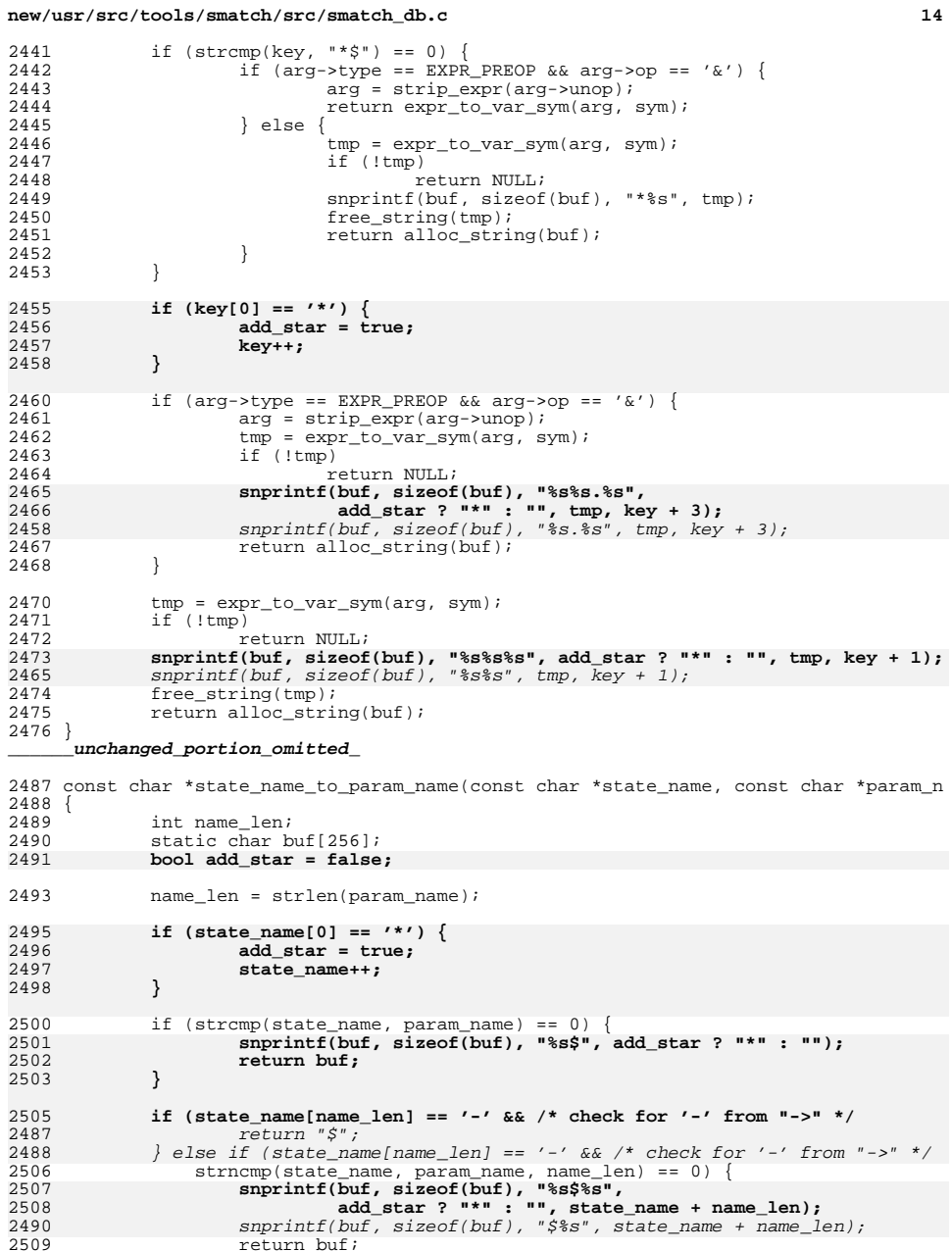

## new/usr/src/tools/smatch/src/smatch\_db.c

 $15\,$ 

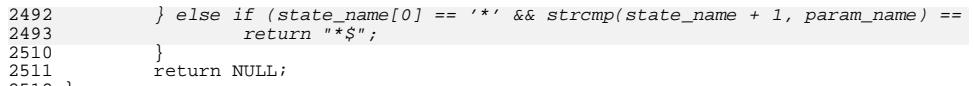
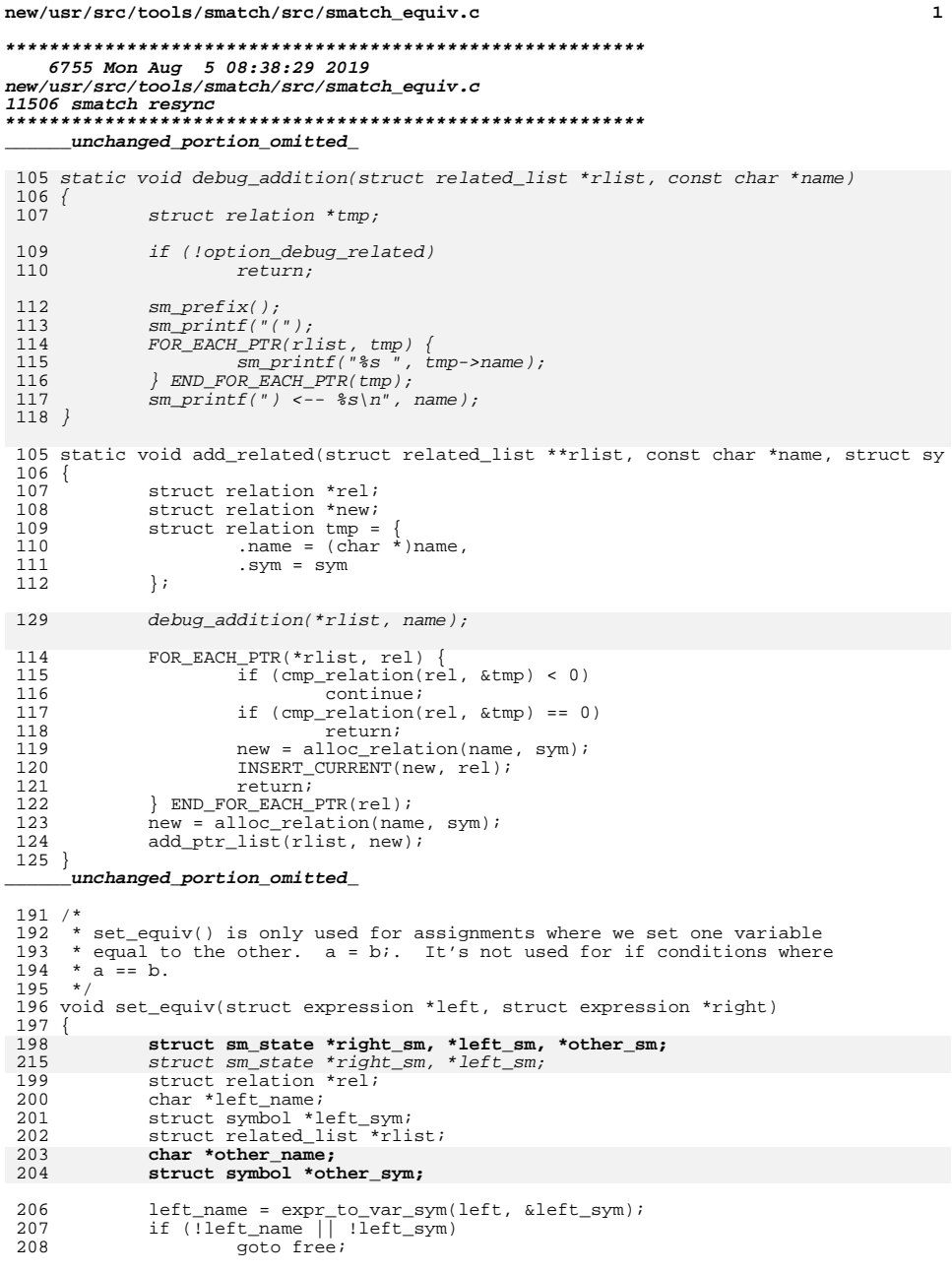

 $\mathbf{1}$ 

ш.

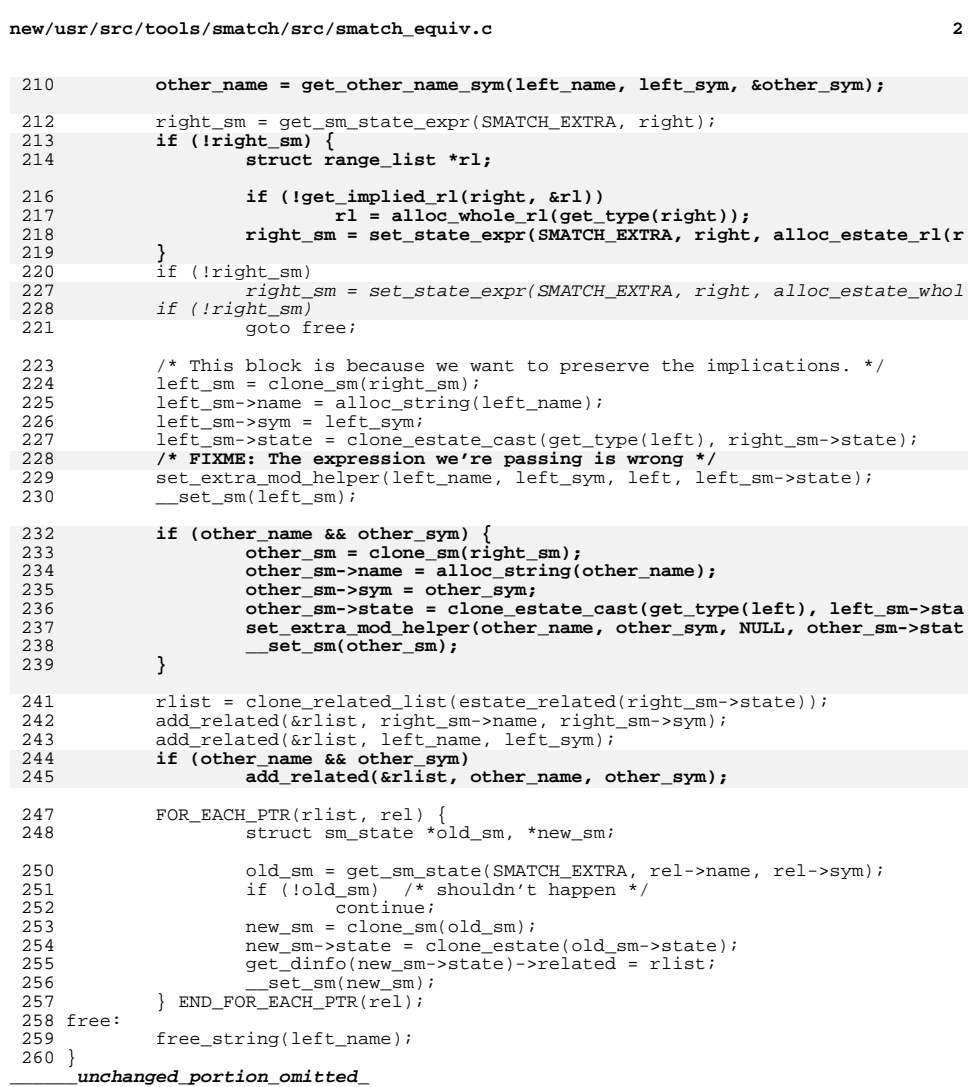

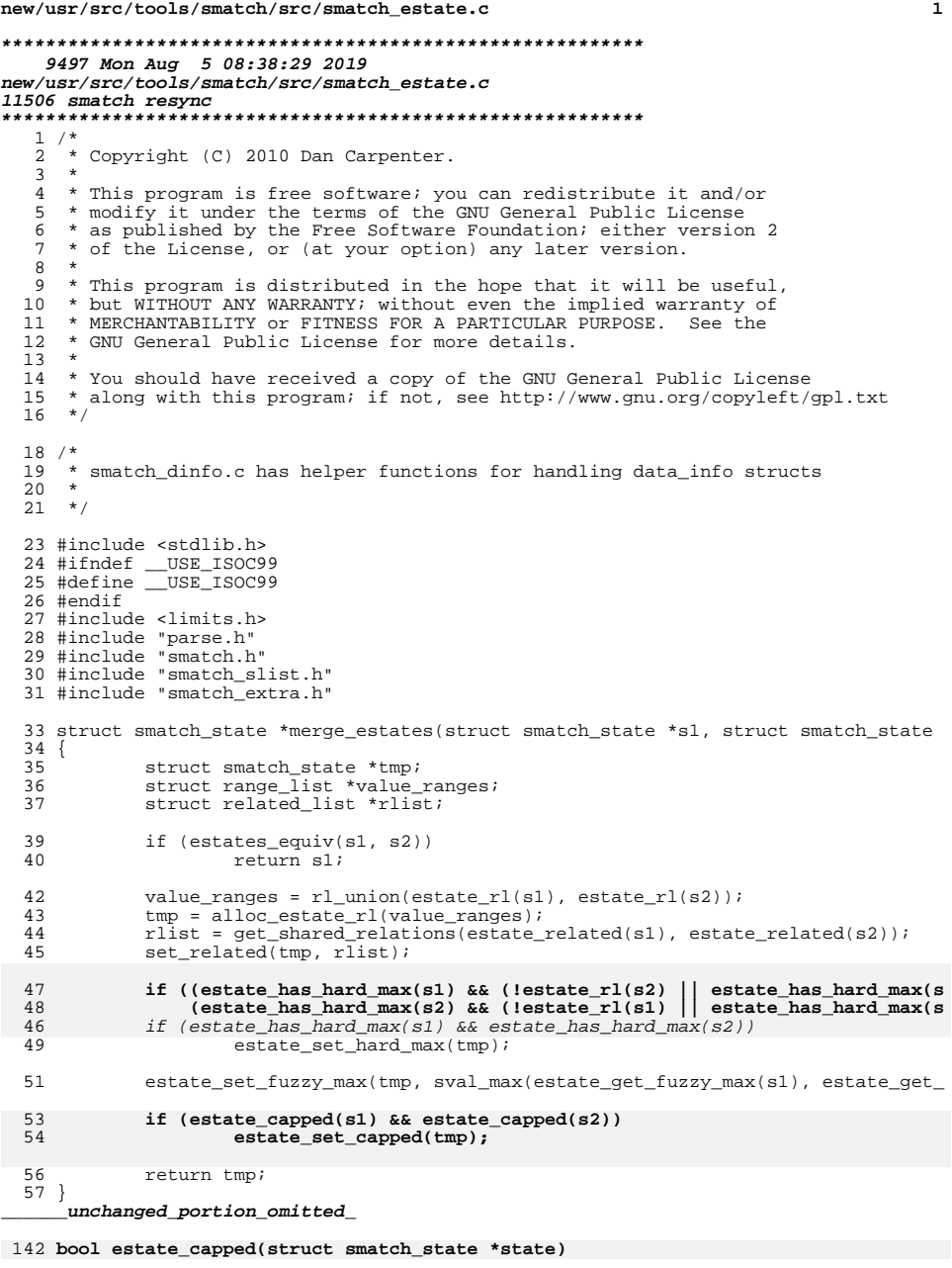

```
new/usr/src/tools/smatch/src/smatch estate.c
                                                                                    \overline{2}143\{if (!state)
144
145
                    return false;
146
             /* impossible states are capped */
147
            if (lestate r1(state))148
                     return true;
149
            return get_dinfo(state)->capped;
150 }
152 void estate set capped(struct smatch state *state)
153\{154
            get\_dinfo(state) ->capped = true;155}
157 sval_t estate_min(struct smatch_state *state)
158 {
159
            return rl_min(estate_rl(state));
160}
     unchanged portion omitted
197 int estates_equiv(struct smatch_state *one, struct smatch_state *two)
198 {
199
            if (1 one || 1 two)200return 0;
201
            if (one == two)
202
                    return 1;
             if (!rlists equiv(estate related(one), estate related(two)))
203
204
                     return 0;
205
            if (estate_capped(one) != estate_capped(two))
206return 0:207
             if (strcmp(one->name, two->name) == 0)208
                    return 1;209
            return 0;
210 }
     unchanged_portion_omitted_
297 struct smatch_state *clone_partial_estate(struct smatch_state *state, struct ran
298 {
299
            struct smatch_state *ret;
301
            if (Istate)
                    return NULL;
302
304
            rl = cast_r1(estate_type(state), rl);306
            ret = alloc_estate_rl(rl);
307
            set_related(ret, clone_related_list(estate_related(state)));
            if (estate has hard max(state))
308
309
                     estate_set_hard_max(ret);
310
            if (estate_has_fuzzy_max(state))
311
                     estate_set_fuzzy_max(ret, estate_get_fuzzy_max(state));
313
            return ret;
314}
316 struct smatch_state *alloc_estate_empty(void)
317 {
318struct smatch state *state;
            struct data_info *dinfo;
319
321
            dinfo = alloc dinfo();
            state = _{\text{alloc\_smooth\_state}(0)};
322
323
            state \rightarrow data = dimfo;324
            state->name = "325
            return state;
326}
```
 $\_unchanged\_portion\_omitted\_$ 

 $\mathbf{1}$ 

#### **new/usr/src/tools/smatch/src/smatch\_estate.c<sup>3</sup>**

```
368 struct smatch_state *estate_filter_range(struct smatch_state *orig,
369 sval_t filter_min, sval_t filter_max)
370 {
371struct range list *rl;
372 struct smatch_state *state;
374 if (!orig)
375 orig = alloc_estate_whole(filter_min.type);
377 rl = remove_range(estate_rl(orig), filter_min, filter_max);
378state = alloc\_estimate\_r1(r1);379if (estate has hard max(criq))
380 estate_set_hard_max(state);
381 if (estate_has_fuzzy_max(orig))
382 estate_set_fuzzy_max(state, estate_get_fuzzy_max(orig));
383 return state;
384 }
386 struct smatch_state *estate_filter_sval(struct smatch_state *orig, sval_t sval)
387 {
388 return estate_filter_range(orig, sval, sval);
389 }
409 /*
410 * One of the complications is that smatch tries to free a bunch of data at the
411 * end of every function.
412 */
413 struct data_info *clone_dinfo_perm(struct data_info *dinfo)
414 {<br>415struct data_info *ret;
417 \text{ret} = \text{malloc}(\text{sizeof}(\text{*ret}));<br>418 \text{member}(\text{ret}, 0, \text{sizeof}(\text{*ret}))418 memset(ret, 0, sizeof(*ret));<br>419 ret->related = NIII.:
419 ret->related = NULL;<br>420 ret->value ranges =
420 ret->value_ranges = clone_rl_permanent(dinfo->value_ranges);
421 ret->hard_max = 0;<br>422 ret->fuzzy max = d
422 ret->fuzzy_max = dinfo->fuzzy_max;<br>423 return ret;
             return ret;
424 }
     ______unchanged_portion_omitted_
```
new/usr/src/tools/smatch/src/smatch expressions.c

## 5221 Mon Aug 5 08:38:30 2019 new/usr/src/tools/smatch/src/smatch\_expressions.c 11506 smatch resync

# unchanged\_portion\_omitted\_

165 struct expression \*gen\_expression\_from\_key(struct expression \*arg, const char \*k  $166$  { 167 struct expression \*ret; struct token \*token, \*prev, \*end;<br>struct token \*token, \*end; 168 168 169 const char \*p =  $key$ ; 170 char buf  $[4095]$ ; 171 char \*alloc; 172 size t len; 174 /\* The idea is that we can parse either \$0->foo or \$->foo \*/ if  $(key[0] := '§')$ 175 176 return NULL; 177  $p++;$ 178 179  $p++;$ len = snprintf(buf, sizeof(buf), "%s\n", p); 180 181  $alloc = alloc\_string(buf);$ 183 token = tokenize buffer(alloc, len, & end); 184 if (!token) 185 return NULL; 186 if (token\_type(token) != TOKEN STREAMBEGIN) 187 return NULL; 188  $token = token \rightarrow next;$ 190  $ret = arg;$ while (token\_type(token) == TOKEN\_SPECIAL && 191 192 (token->special == SPECIAL\_DEREFERENCE | | token->special == '.'))  $193$  $prev = token;$  $token->special == SPECTAL DEREFFERENCE)$ 192  $token = token \rightarrow next;$ 194 195 if (token\_type(token) != TOKEN\_IDENT) 196 return NULL; 197  $ret = deref\_expression(ret);$ 198  $ret = member\_expression(ret,$ (prev->special == SPECIAL DEREFERENCE) ? 199 200  $token$ ->ident); 197 ret = member\_expression(ret, '\*', token->ident);  $201$  $token = token = \text{next};$ 202 204 if (token\_type(token) != TOKEN\_STREAMEND) 205 return NULL; 207 return ret;  $208$ } unchanged portion omitted

 $\mathbf{1}$ 

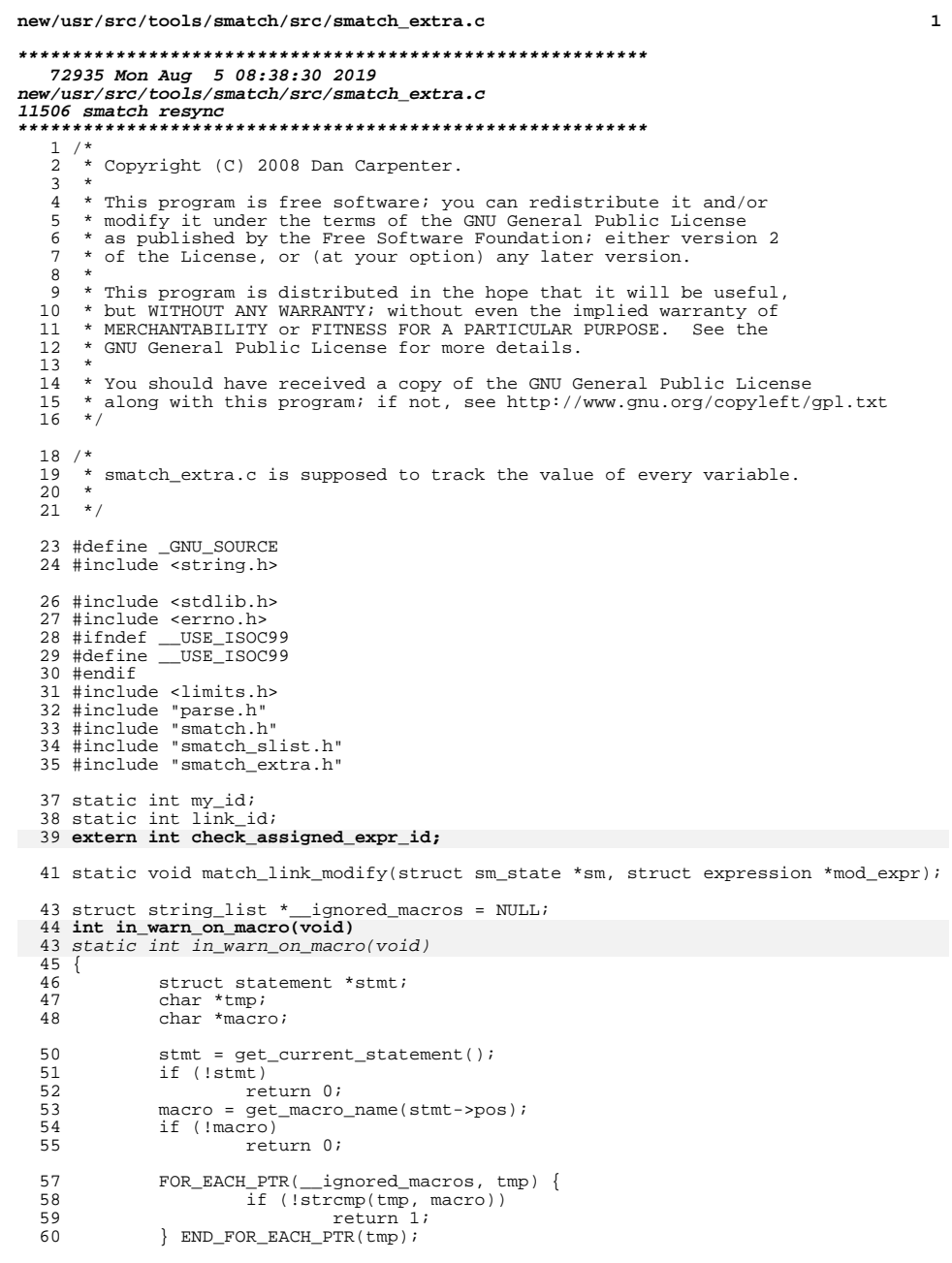

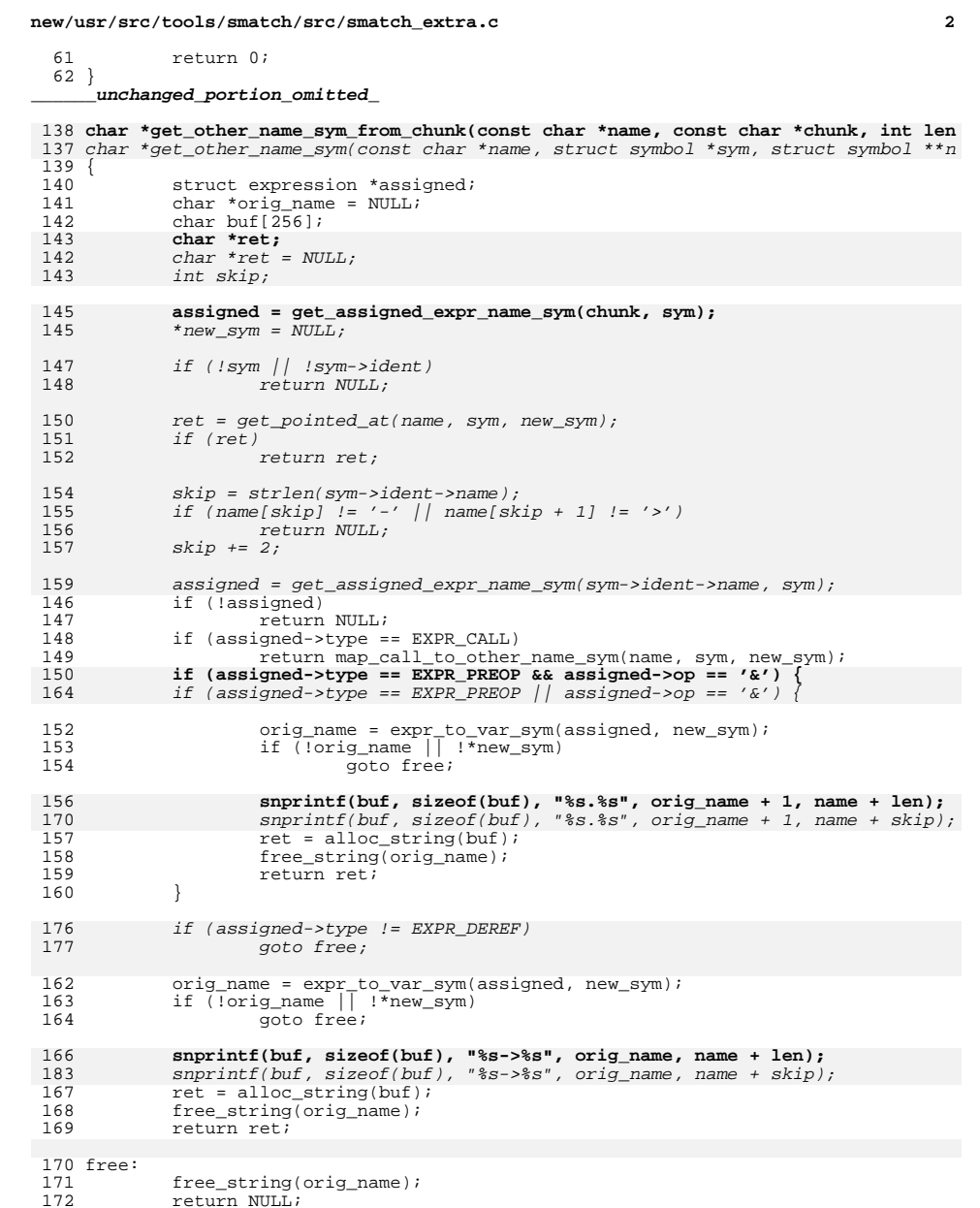

- 
- $\frac{173}{173}$

 $\mathbf{1}$ 

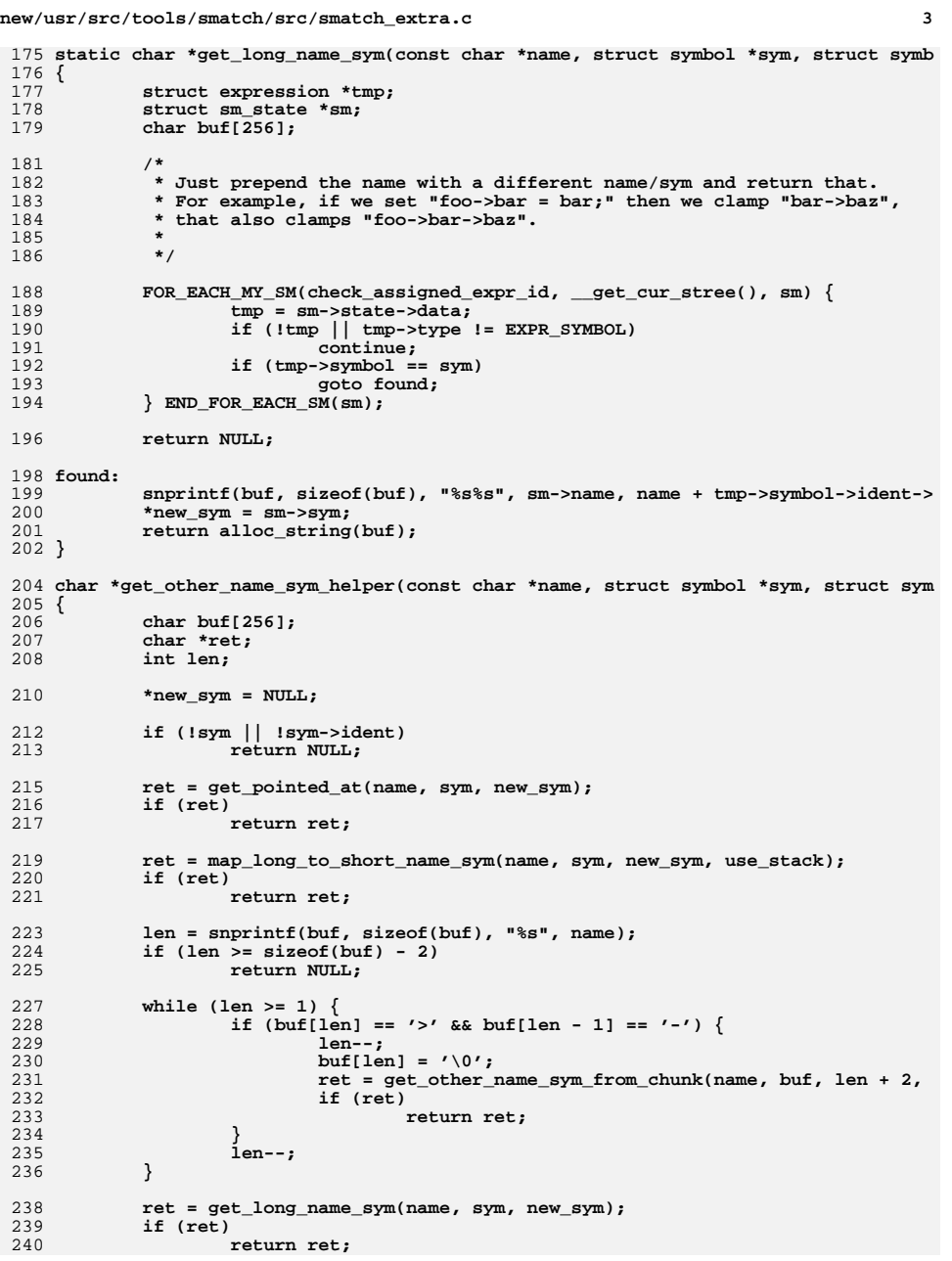

**new/usr/src/tools/smatch/src/smatch\_extra.c <sup>4</sup>** 242 **return NULL;** 243 **}** 245 **char \*get\_other\_name\_sym(const char \*name, struct symbol \*sym, struct symbol \*\*n** 246 **{** 247 **return get\_other\_name\_sym\_helper(name, sym, new\_sym, true);** 248 **}** 250 **char \*get\_other\_name\_sym\_nostack(const char \*name, struct symbol \*sym, struct sy** 251 **{** 252 **return get\_other\_name\_sym\_helper(name, sym, new\_sym, false);** 253 **}** <sup>255</sup> void set\_extra\_mod(const char \*name, struct symbol \*sym, struct expression \*expr  $256$  {<br>257 257 char \*new\_name;<br>258 struct symbol \*1 struct symbol \*new\_sym; 260 set\_extra\_mod\_helper(name, sym, expr, state);<br>261 new name = get other name sym(name, sym, & new 261 new\_name = get\_other\_name\_sym(name, sym,  $\&$ new\_sym);<br>262 if (new name  $\&\&$ new sym) 262 if (new\_name & & new\_sym)<br>263 set extra mod he 263  $\overline{\text{set\_extra\_mod\_helper(new\_name, new\_sym, expr, state}}$ ;<br>264 free string(new name); free string(new name); <sup>265</sup> } **\_\_\_\_\_\_unchanged\_portion\_omitted\_**<sup>339</sup> void set\_extra\_nomod(const char \*name, struct symbol \*sym, struct expression \*ex  $340$  {<br>341 341 char \*new\_name;<br>342 struct symbol \* 342 struct symbol \*new\_sym;<br>343 struct relation \*rel; 343 struct relation  $*rel$ ;<br>344 struct smatch state  $*$ struct smatch state \*orig state; <sup>346</sup> orig\_state = get\_state(SMATCH\_EXTRA, name, sym); 348 /\* don't save unknown states if leaving it blank is the same  $*/$  349 if (!oriq state & estate is unknown(state)) 349 if (!orig\_state && estate\_is\_unknown(state))<br>350 return; return; 352 new\_name = get\_other\_name\_sym(name, sym,  $\text{Sym}$ ,  $\text{Sym}$ );<br>353 if (new name  $\&\&$  new sym) <sup>353</sup> if (new\_name && new\_sym) 354 set\_extra\_nomod\_helper(new\_name, new\_sym, expr, state);<br>355 free string(new name); free\_string(new\_name); <sup>357</sup> if (!estate\_related(orig\_state)) { <sup>358</sup> set\_extra\_nomod\_helper(name, sym, expr, state); }<br>}<br>} <sup>360</sup> } <sup>362</sup> set\_related(state, estate\_related(orig\_state)); <sup>363</sup> FOR\_EACH\_PTR(estate\_related(orig\_state), rel) { struct smatch\_state \*estate; 304 if (option\_debug\_related) 305 sm\_msg("%s updating related %s to %s", name, rel->name, <sup>366</sup> estate = get\_state(SMATCH\_EXTRA, rel->name, rel->sym); 367 if (!estate)<br>368 continue; <sup>368</sup> continue; <sup>369</sup> set\_extra\_nomod\_helper(rel->name, rel->sym, expr, clone\_estate\_c 370 } END\_FOR\_EACH\_PTR(rel); <sup>371</sup> } **\_\_\_\_\_\_unchanged\_portion\_omitted\_**

<sup>543</sup> static struct sm\_state \*handle\_canonical\_while\_count\_down(struct statement \*loop <sup>544</sup> {

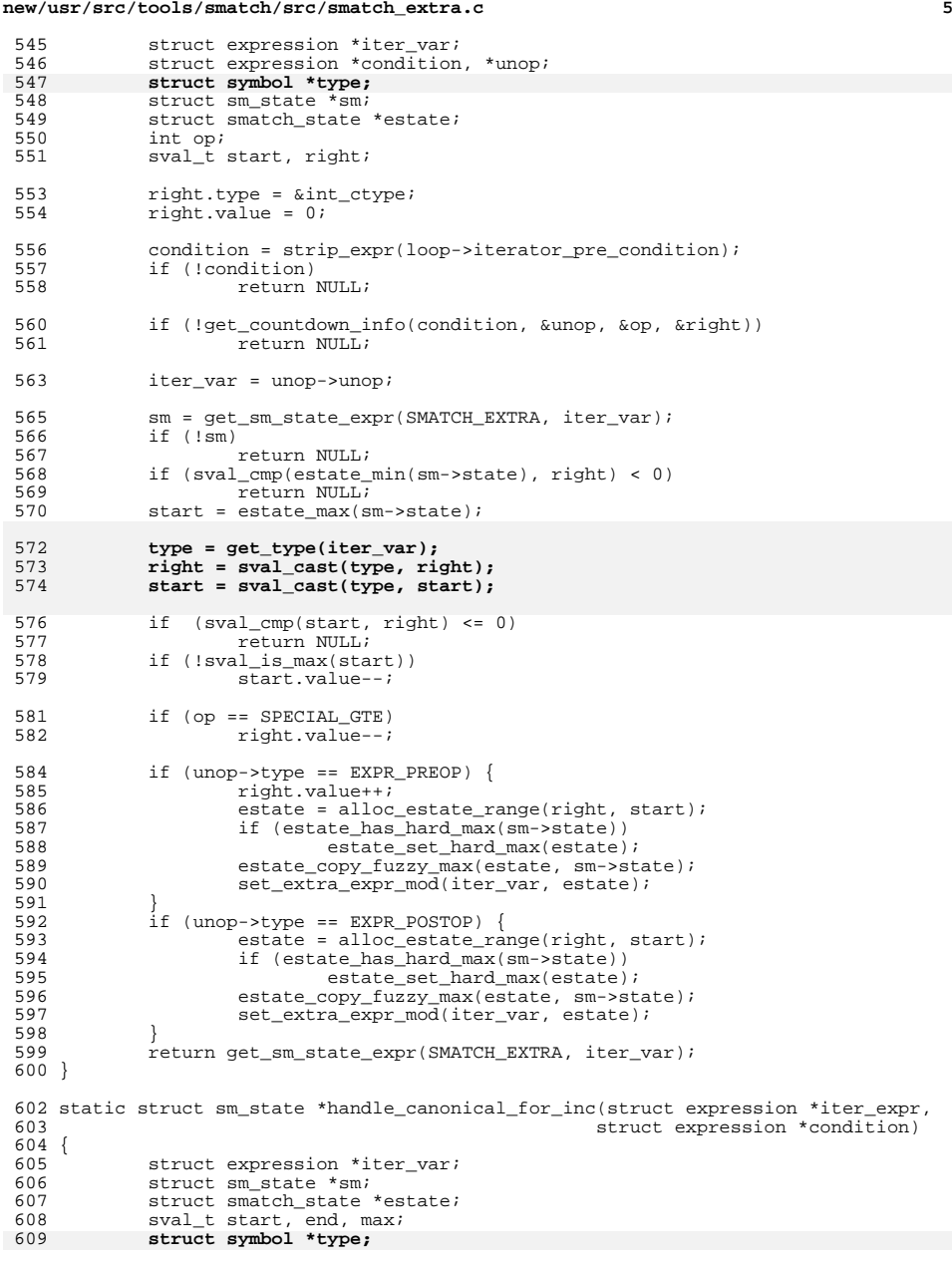

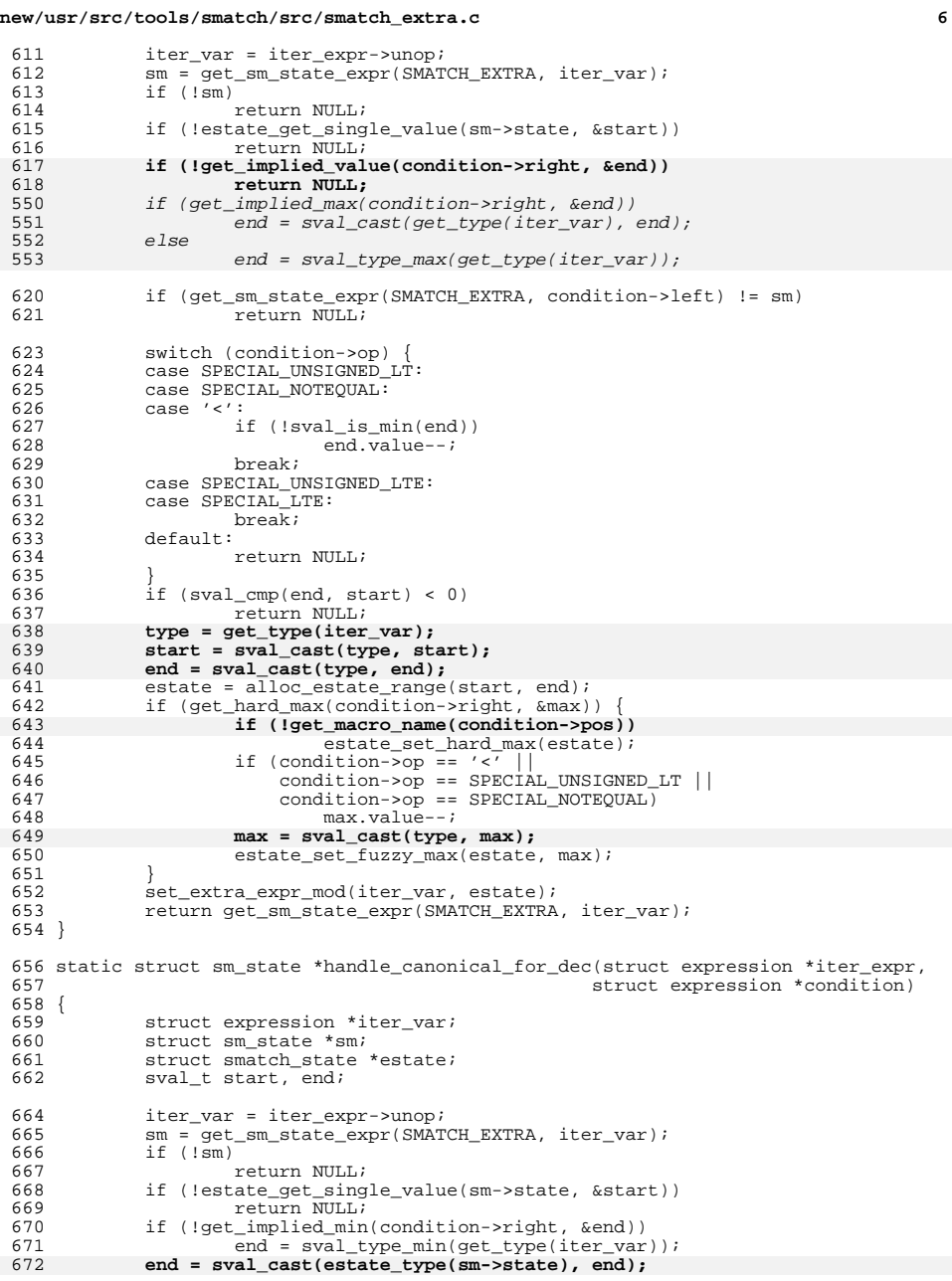

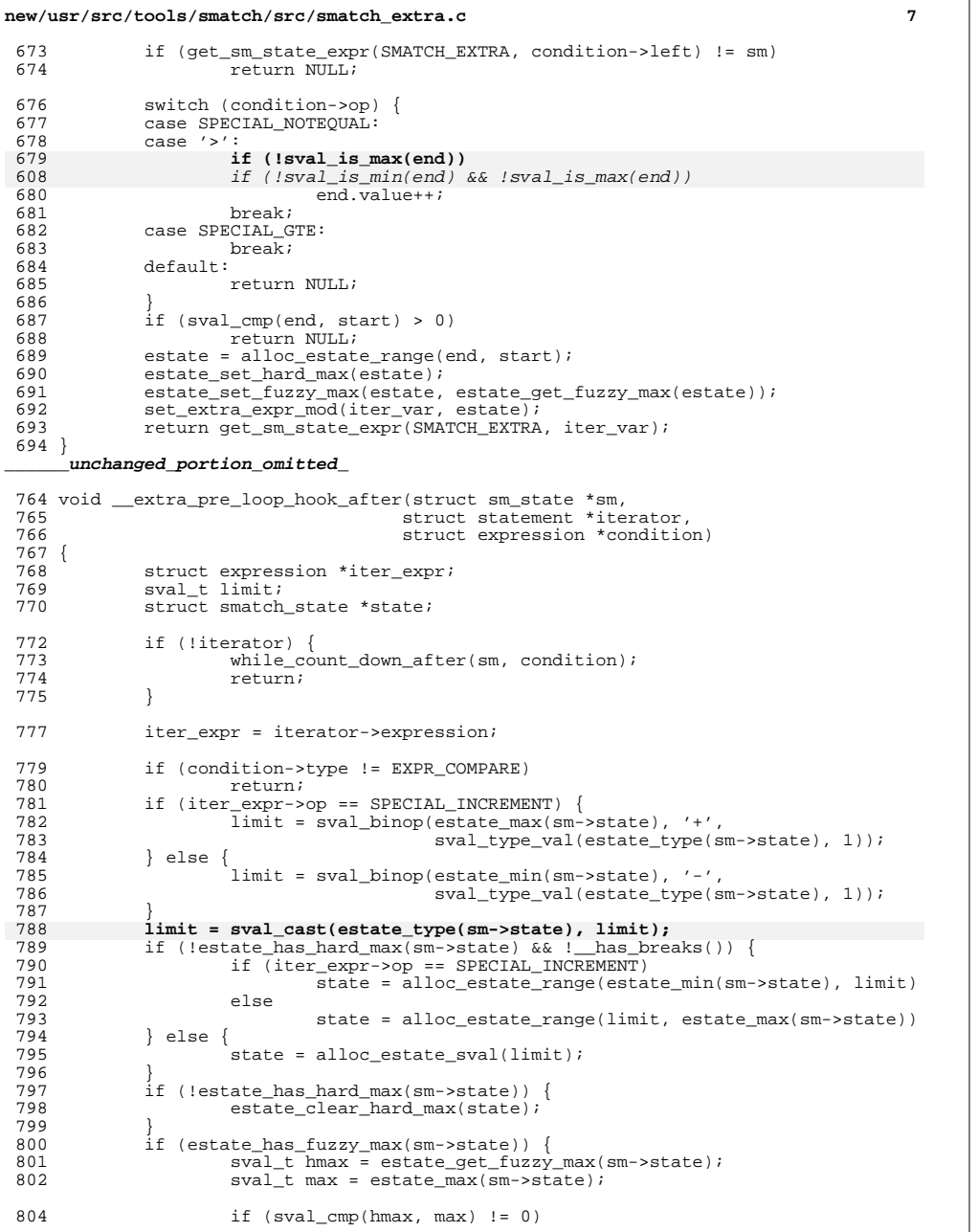

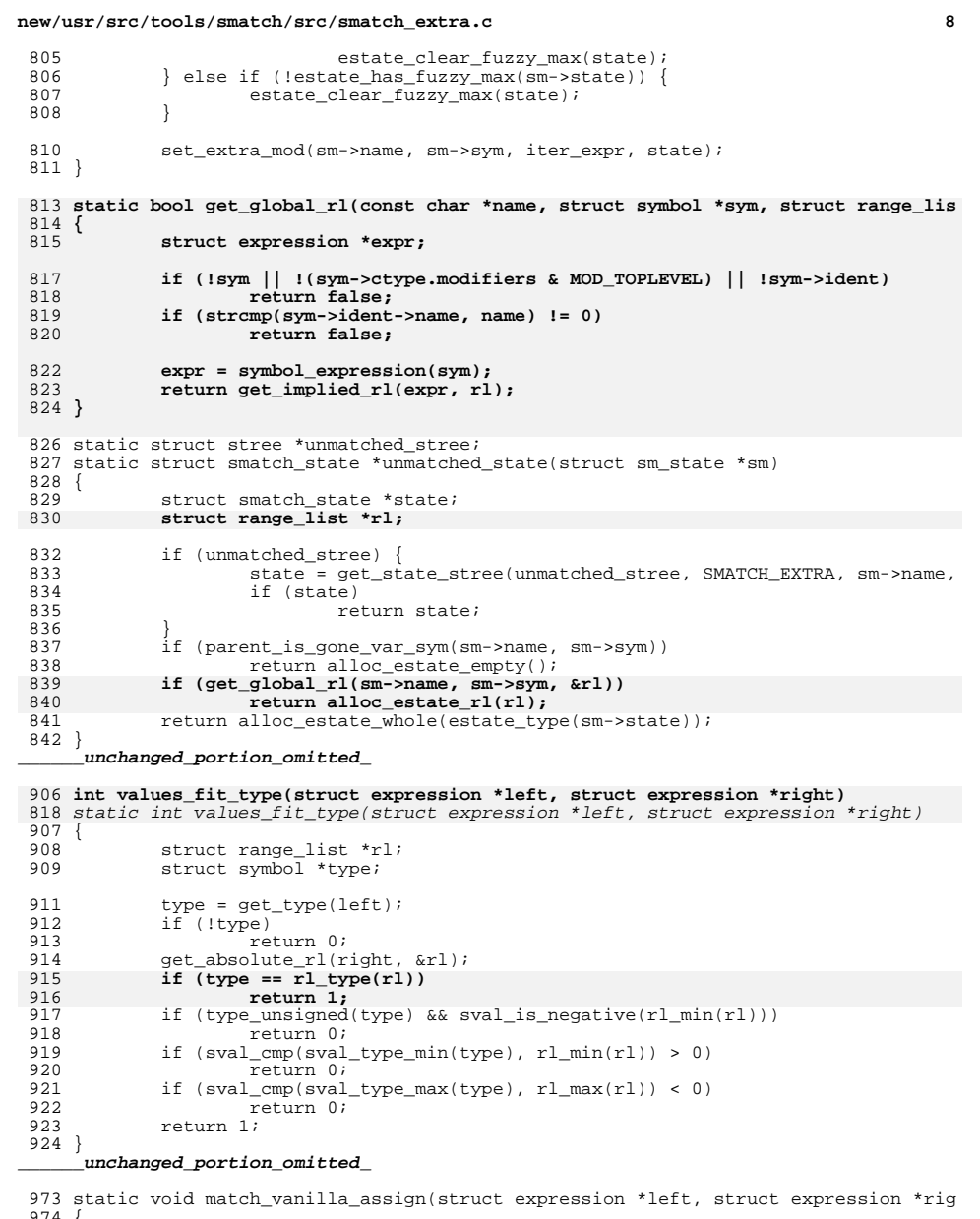

974 {<br>975<br>976

struct range\_list \*orig\_rl = NULL; <sup>976</sup> struct range\_list \*rl = NULL;

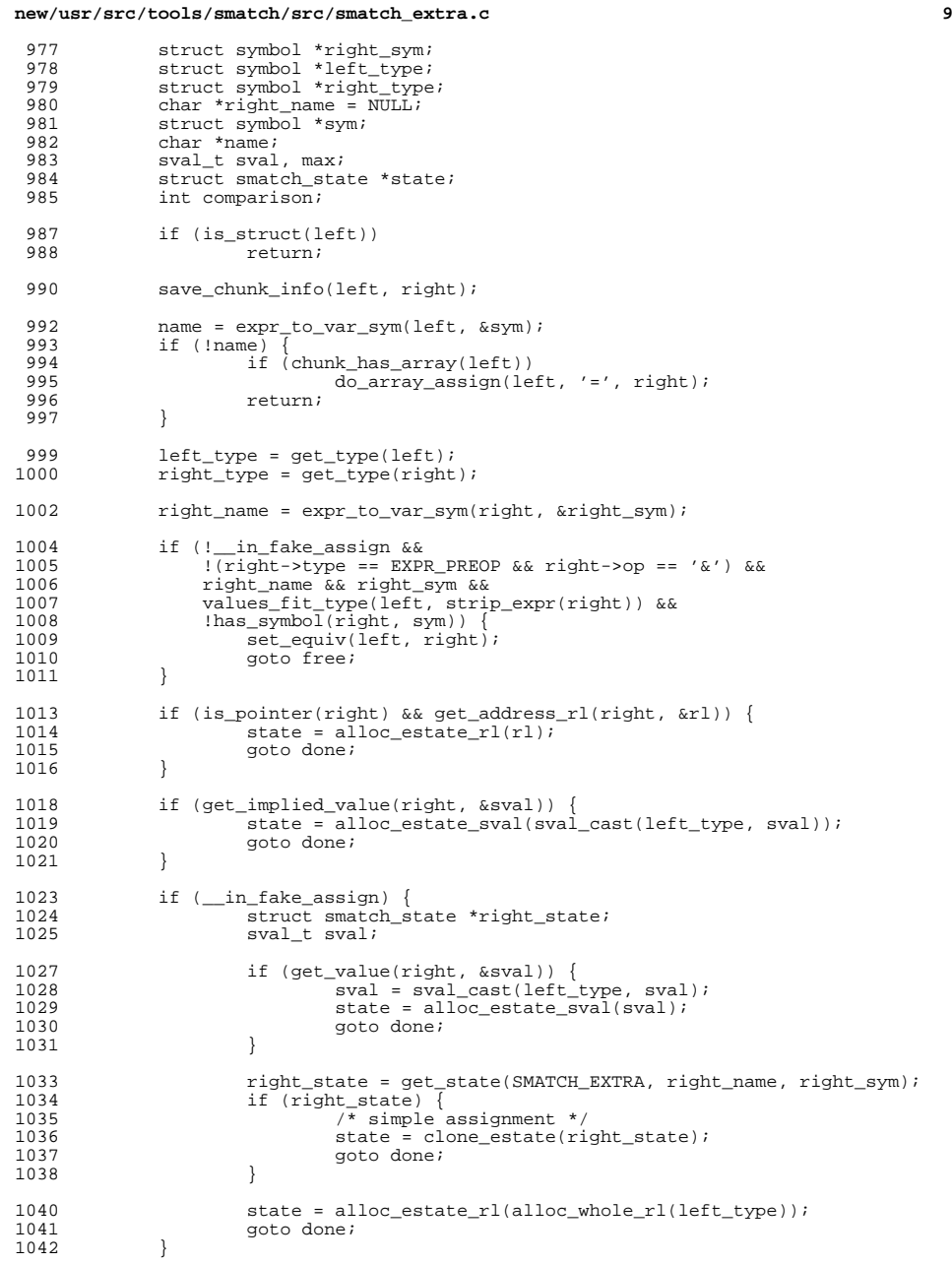

### **new/usr/src/tools/smatch/src/smatch\_extra.c <sup>10</sup> comparison = get\_comparison\_no\_extra(left, right);** 954 comparison =  $get\_comparison(left, right);$ <br>1045 if (comparison) { if (comparison) { 1046 comparison = flip\_comparison(comparison);<br>1047 cet implied rl(left, &orig rl); get\_implied\_rl(left, &orig\_rl); } if (get\_implied\_rl(right, &rl)) { 1051  $r1 = \text{cast\_rl}(\text{left\_type}, r1);$ <br>1052 if (orig rl) if  $\left(\text{orig}\right)$ <br> $1053$  filte 1053 <sup>filter\_by\_comparison(&rl, comparison, orig\_rl);<br>1054 state = alloc estate rl(rl);</sup> 1054 state = alloc\_estate\_rl(rl);<br>1055 1f (get hard max(right, & max 1055 if (get\_hard\_max(right,  $\text{kmax}$ ))<br>1056 estate\_set\_hard\_max(state 1056 estate\_set\_hard\_max(state);<br>1057 estate set fuzzy max(state, 1057 estate\_set\_fuzzy\_max(state, max);<br>1058 } 1058 }<br>1059 } else {<br>1050 1060  $r1 = \text{alloc\_whole\_rl}(\text{right\_type})$ ;<br>1061  $r1 = \text{cast\_rl}(\text{left\_type}, r1);$ 1061  $r1 = \text{cast\_r1}(\text{left\_type}, r1);$ <br>1062  $\text{if} (\text{orig } r1)$ 1062 if (orig\_rl)<br>1063 filte 1063 filter\_by\_comparison(&rl, comparison, orig\_rl);<br>1064 state = alloc estate rl(rl);  $state = alloc\_estimate\_rl(rl);$ } } done: set extra mod(name, sym, left, state); free: free\_string(right\_name); } static int op\_remove\_assign(int op) { switch (op) { case SPECIAL\_ADD\_ASSIGN:<br>return '+'; return '+'; case SPECIAL\_SUB\_ASSIGN: return '-'; case SPECIAL\_MUL\_ASSIGN: return '\*'; case SPECIAL\_DIV\_ASSIGN: return '/'; case SPECIAL\_MOD\_ASSIGN: return '%'; case SPECIAL\_AND\_ASSIGN: return '&'; case SPECIAL\_OR\_ASSIGN: return '|'; case SPECIAL\_XOR\_ASSIGN: return '^'; case SPECIAL\_SHL\_ASSIGN: return SPECIAL\_LEFTSHIFT; case SPECIAL\_SHR\_ASSIGN: return SPECIAL\_RIGHTSHIFT; default: return op; } } static void match\_assign(struct expression \*expr) {<br>1075 1075 struct range\_list \*rl = NULL;<br>1076 struct expression \*left; 1076 struct expression \*left;<br>1077 struct expression \*right. 1077 struct expression \*right;<br>1078 struct expression \*binop

1078 struct expression \*binop\_expr;<br>1079 struct symbol \*left type; struct symbol \*left type;

**new/usr/src/tools/smatch/src/smatch\_extra.c**

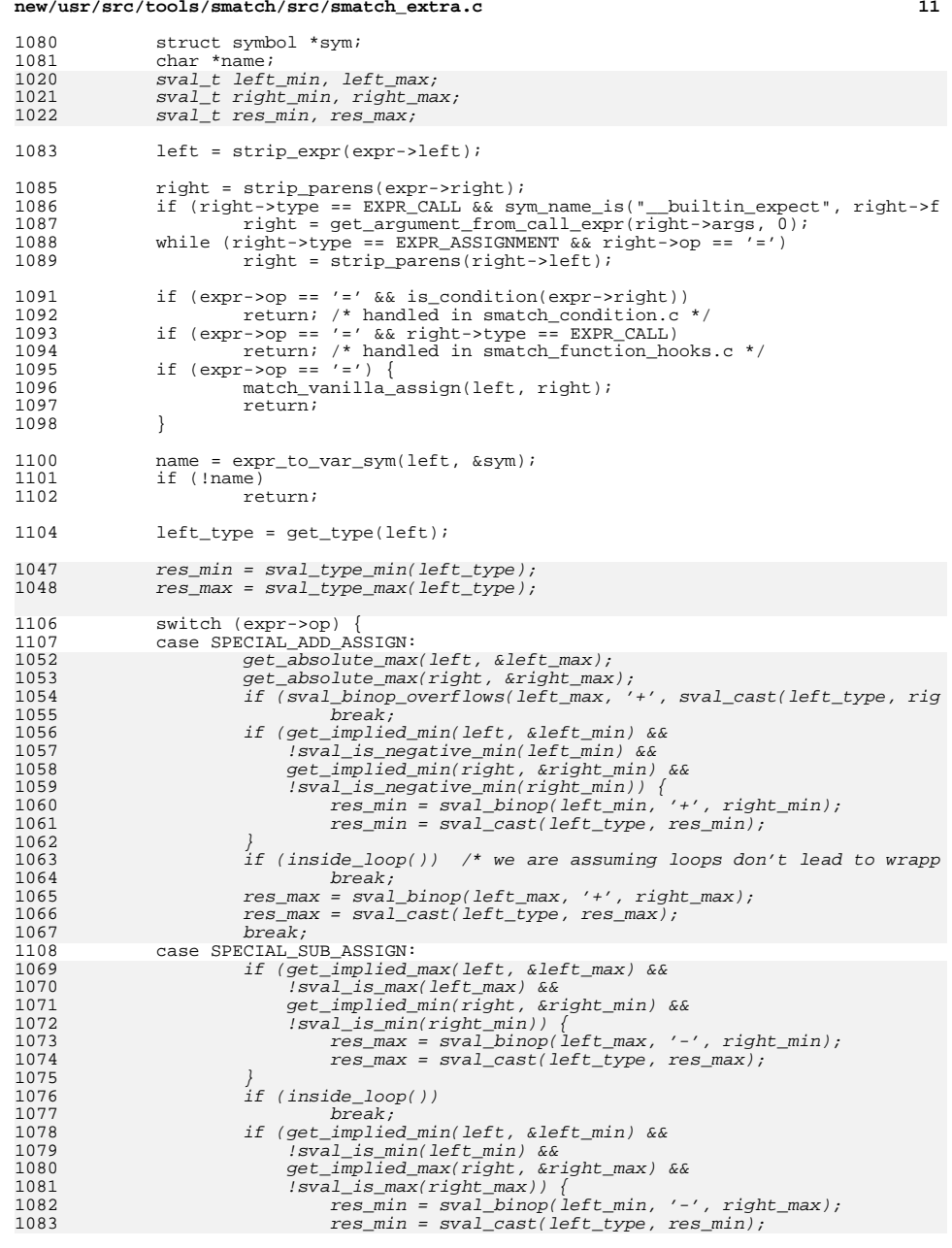

# **new/usr/src/tools/smatch/src/smatch\_extra.c**

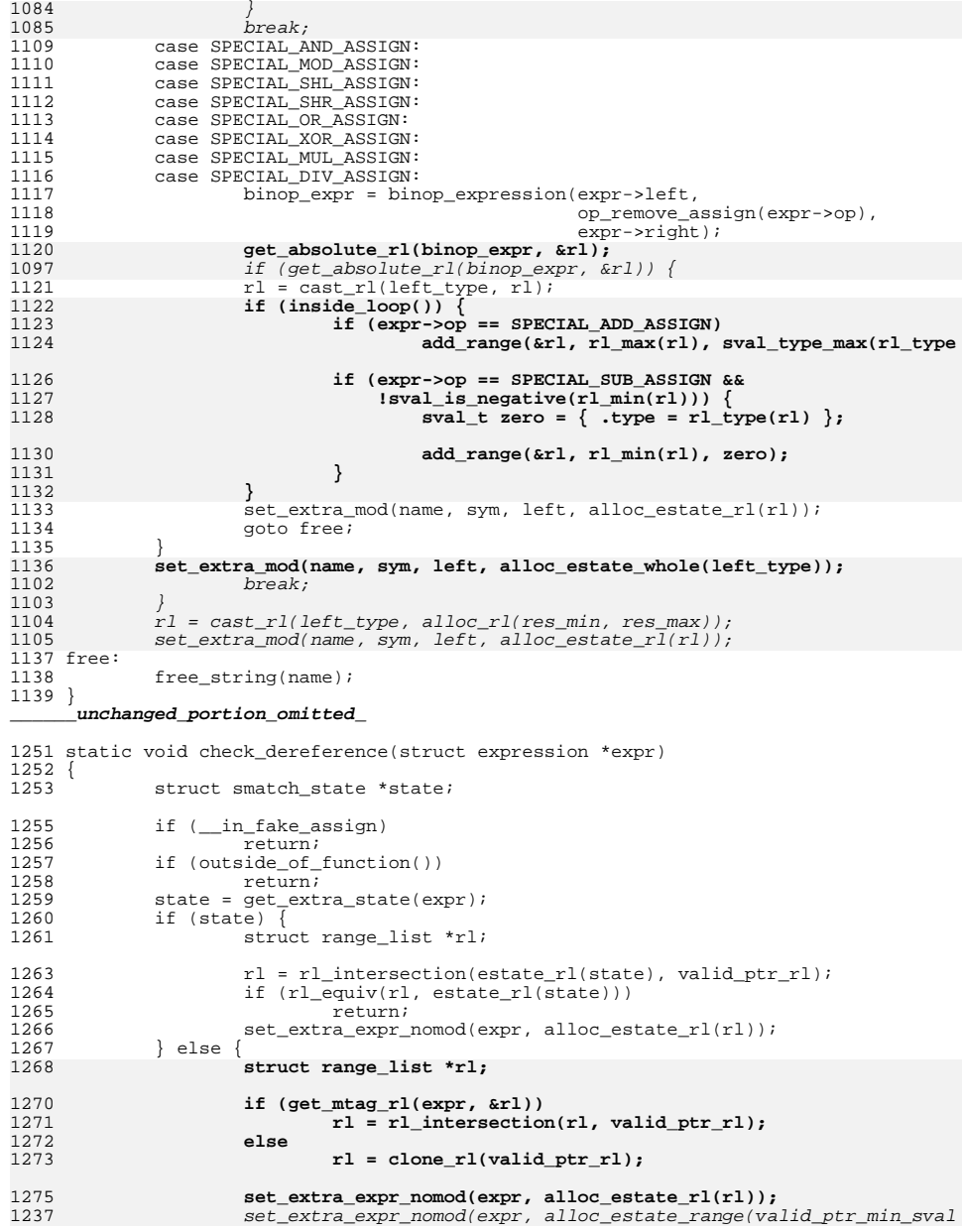

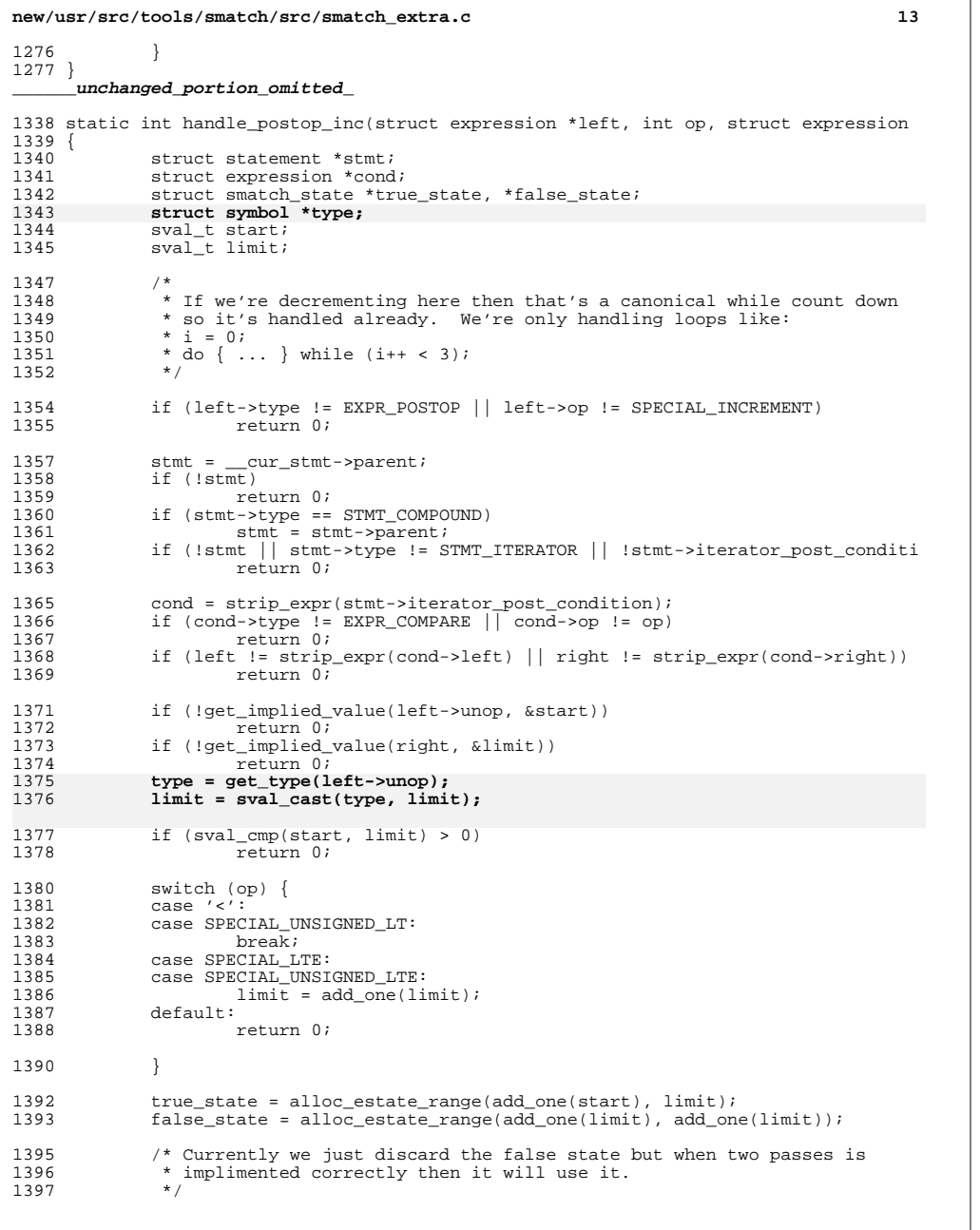

**new/usr/src/tools/smatch/src/smatch\_extra.c <sup>14</sup>** <sup>1399</sup> set\_extra\_expr\_true\_false(left->unop, true\_state, false\_state); <sup>1401</sup> return 1; <sup>1402</sup> } **\_\_\_\_\_\_unchanged\_portion\_omitted\_**1414 **static bool in\_macro(struct expression \*left, struct expression \*right)** 1415 **{** 1416 **if (!left || !right)** 1417 **return 0; if (left->pos.line != right->pos.line || left->pos.pos != right->pos.pos** 14181419 **return 0; if (get\_macro\_name(left->pos))** 14201421 **return 1;** 1422 **return 0;** 1423 **}** <sup>1425</sup> static void handle\_comparison(struct symbol \*type, struct expression \*left, int  $1426$  {<br>1427 1427 Struct range\_list \*left\_orig;<br>1428 struct range list \*left true; 1428 struct range\_list \*left\_true;<br>1429 struct range list \*left false 1429 struct range\_list \*left\_false;<br>1430 struct range list \*right orig; 1430 struct range\_list \*right\_orig;<br>1431 struct range list \*right true; 1431 struct range\_list \*right\_true;<br>1432 struct range list \*right false 1432 struct range<sup>[1</sup>ist \*right<sup>-false;</sup><br>1433 struct smatch state \*left true 1433 struct smatch\_state \*left\_true\_state;<br>1434 struct smatch state \*left false state 1434 struct smatch\_state \*left\_false\_state;<br>1435 struct smatch state \*right true state; 1435 struct smatch\_state \*right\_true\_state;<br>1436 struct smatch state \*right false state 1436 struct smatch\_state \*right\_false\_state;<br>1437 sval t dummy, hard max; 1437 sval\_t dummy, hard\_max;<br>1438 int left postop =  $0$ ; 1438 int left\_postop = 0;<br>1439 int right postop = 0  $int$  right\_postop = 0; 1441 if (left->op == SPECIAL\_INCREMENT || left->op == SPECIAL\_DECREMENT) {<br>1442 if (left->type == EXPR POSTOP) { 1442 if (left->type == EXPR\_POSTOP) {<br>1443 left->smatch flags |= Ha 1443 left->smatch\_flags |= Handled;<br>1444 left postop = left->op; 1444 left\_postop = left->op;<br>1445 left\_postop inc(l if (handle postop inc(left, op, right)) 1446 return; <sup>1447</sup> }  $let = strip$  parens(left->unop); <sup>1449</sup> } 1450 while (left->type == EXPR\_ASSIGNMENT)<br>1451 1451 left = strip parens(left->left  $left = strip$  parens(left->left); 1453 if (right->op == SPECIAL\_INCREMENT | right->op == SPECIAL\_DECREMENT) {<br>1454 if (right->type == EXPR POSTOP) { 1454 if (right->type == EXPR\_POSTOP)<br>1455 1455 right->smatch flags |= H 1455 right->smatch\_flags |= Handled;<br>1456 right postop = right->op;  $right\_postop = right->op;$  $1457$ <br> $1458$  $right = strip\_params(right->unop);$ <sup>1459</sup> } <sup>1461</sup> if (is\_impossible\_variable(left) || is\_impossible\_variable(right))  $r_{\text{aturn}}$ ; 1464 get\_real\_absolute\_rl(left, &left\_orig);<br>1465 left\_orig = cast\_rl(type\_left\_orig);  $left\_orig = cast\_rl(type, left\_orig);$ 1467 get\_real\_absolute\_rl(right, &right\_orig);<br>1468 right orig = cast rl(type, right orig); right orig = cast rl(type, right orig); <sup>1470</sup> split\_comparison\_rl(left\_orig, op, right\_orig, &left\_true, &left\_false, 1472 left\_true = rl\_truncate\_cast(get\_type(strip\_expr(left)), left\_true);<br>1473 left\_false = rl\_truncate\_cast(get\_type(strip\_expr(left)), left\_false  $left_f$ alse = rl\_truncate\_cast(get\_type(strip\_expr(left)), left\_false);

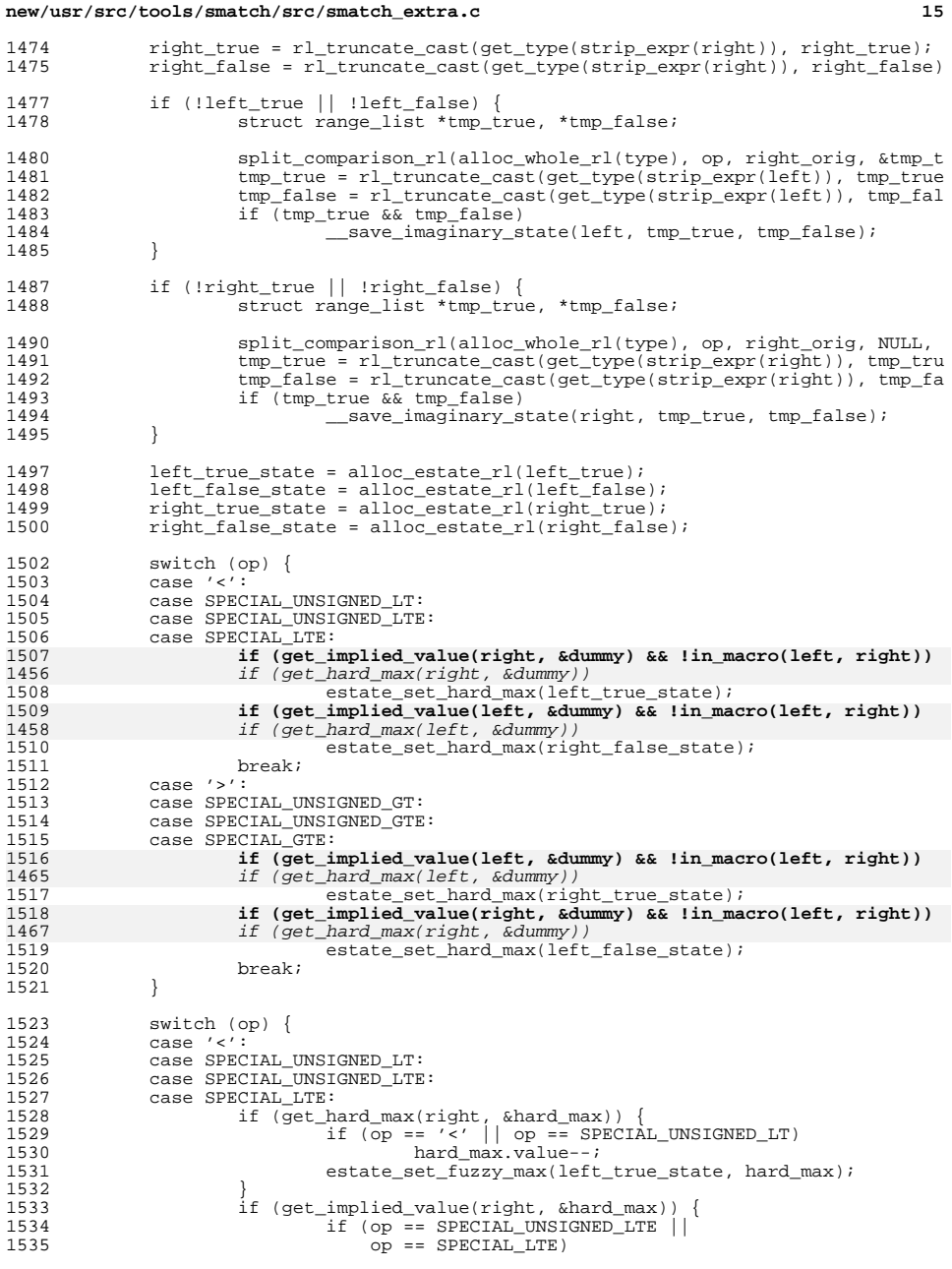

# **new/usr/src/tools/smatch/src/smatch\_extra.c**

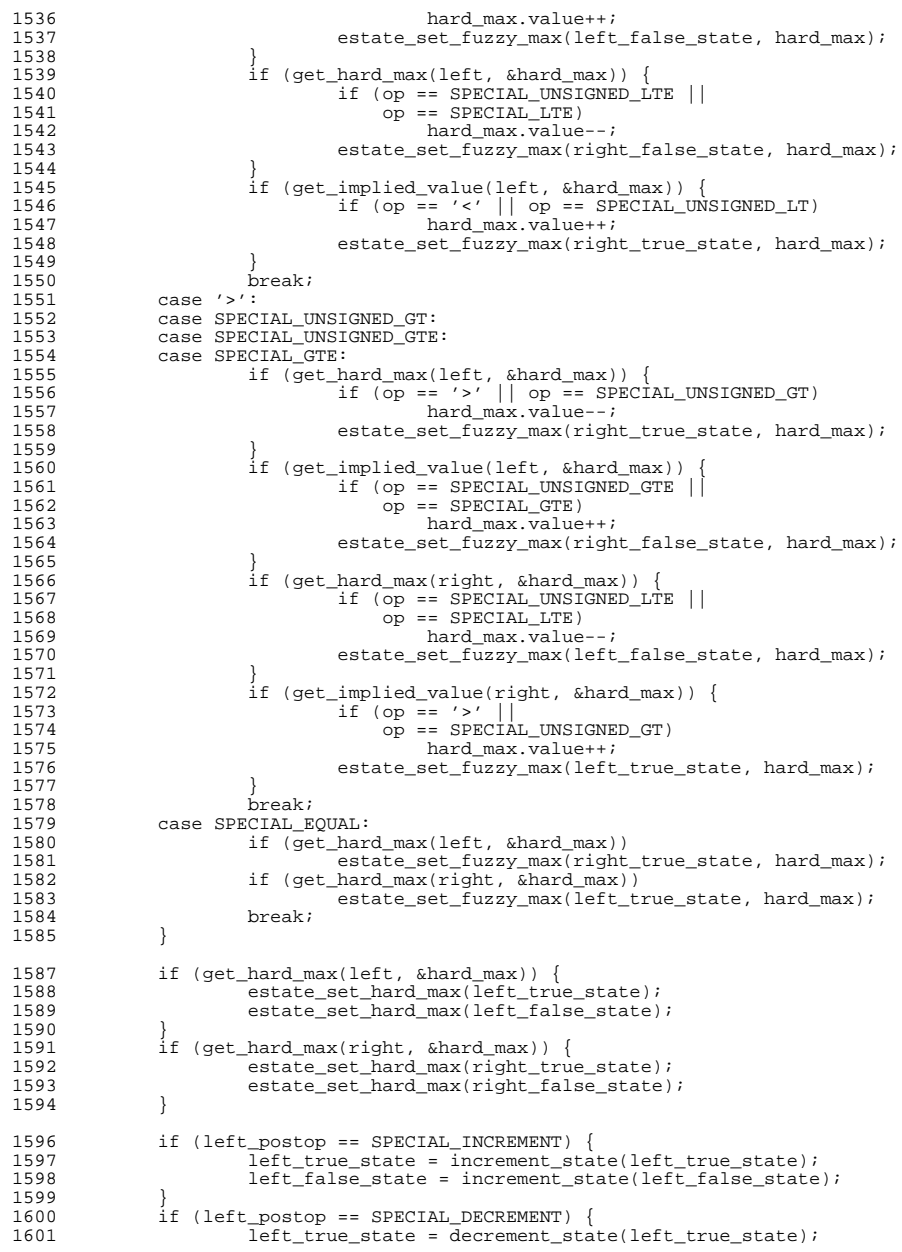

# **d** and **16**

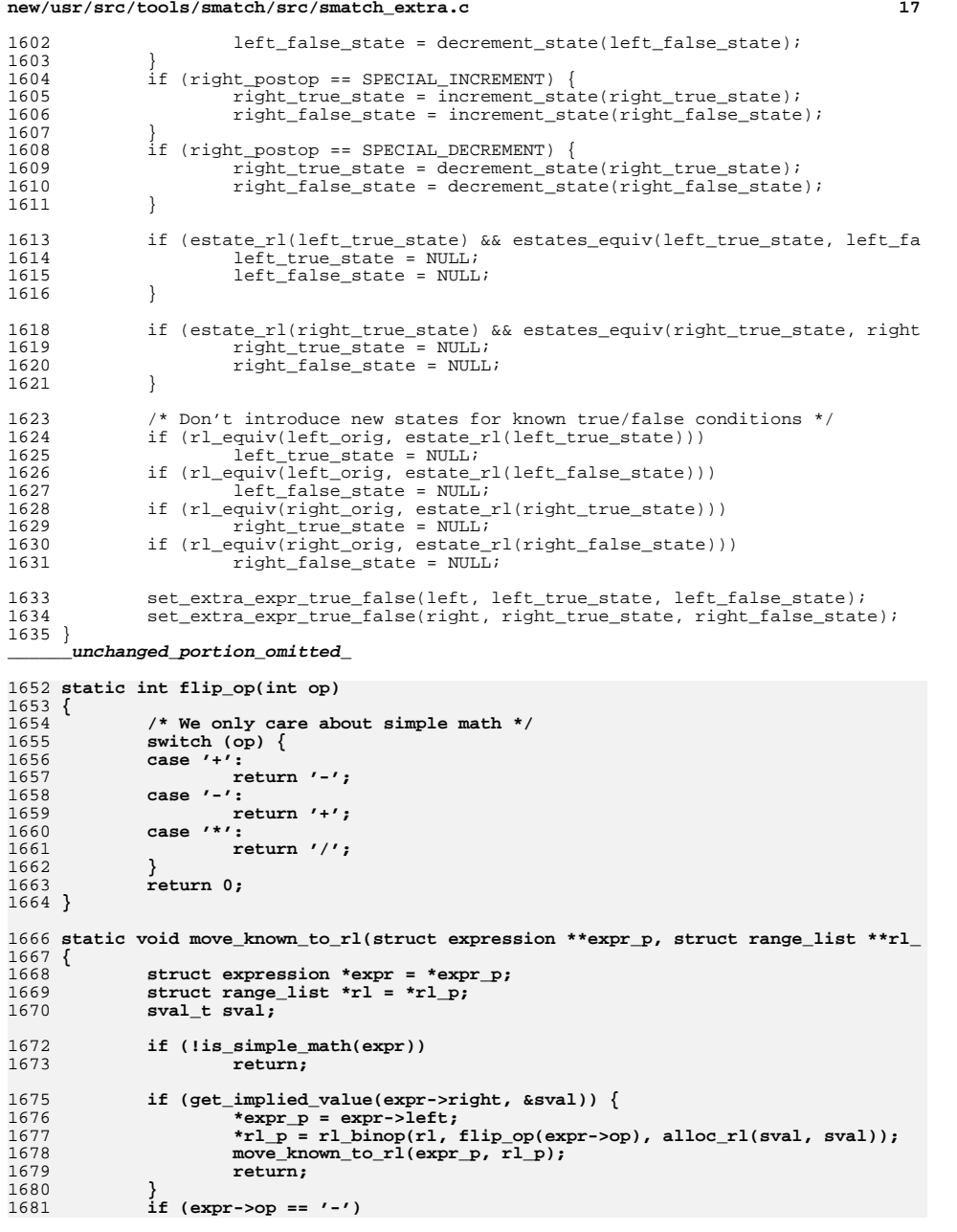

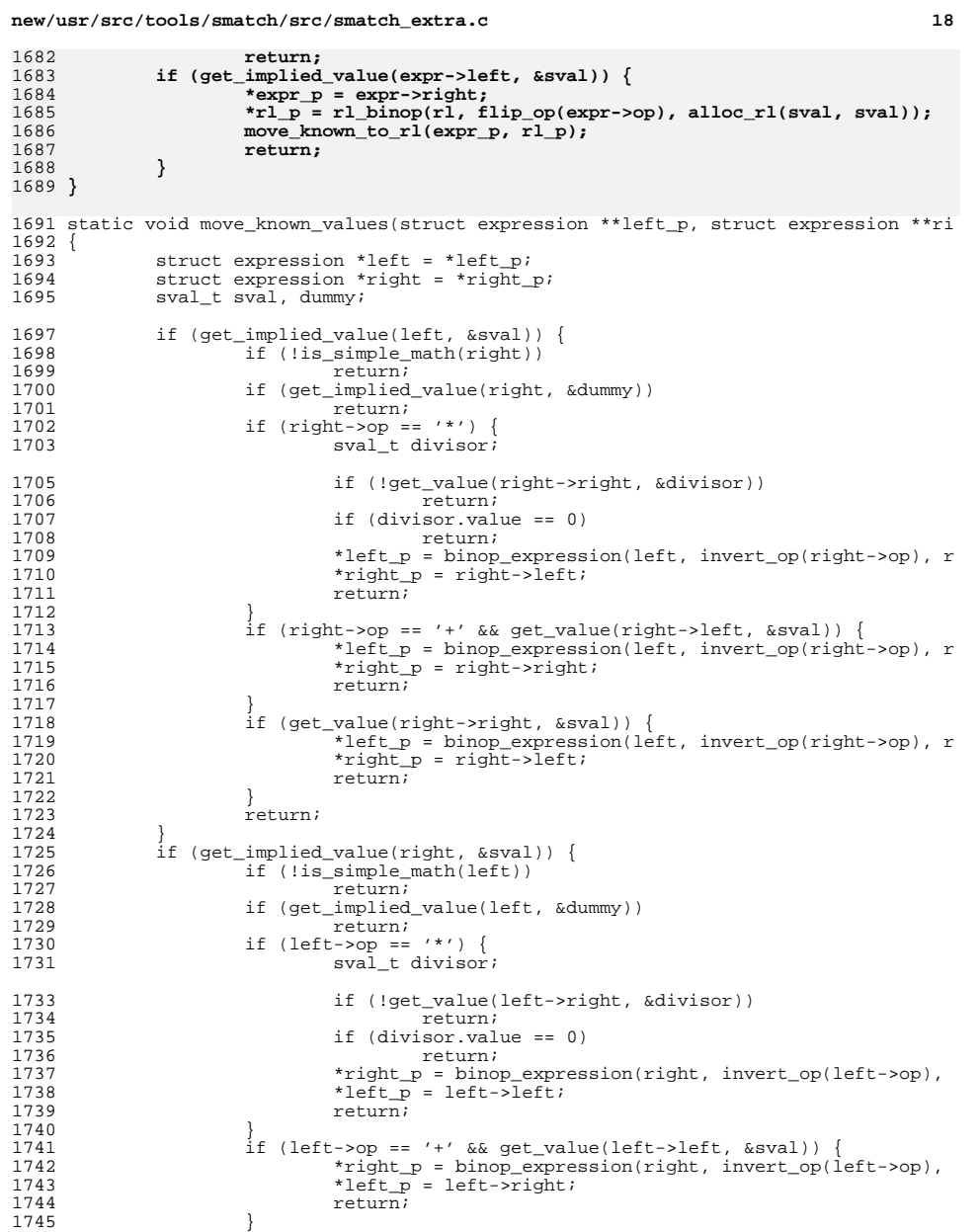

if (get\_value(left->right, &sval)) {

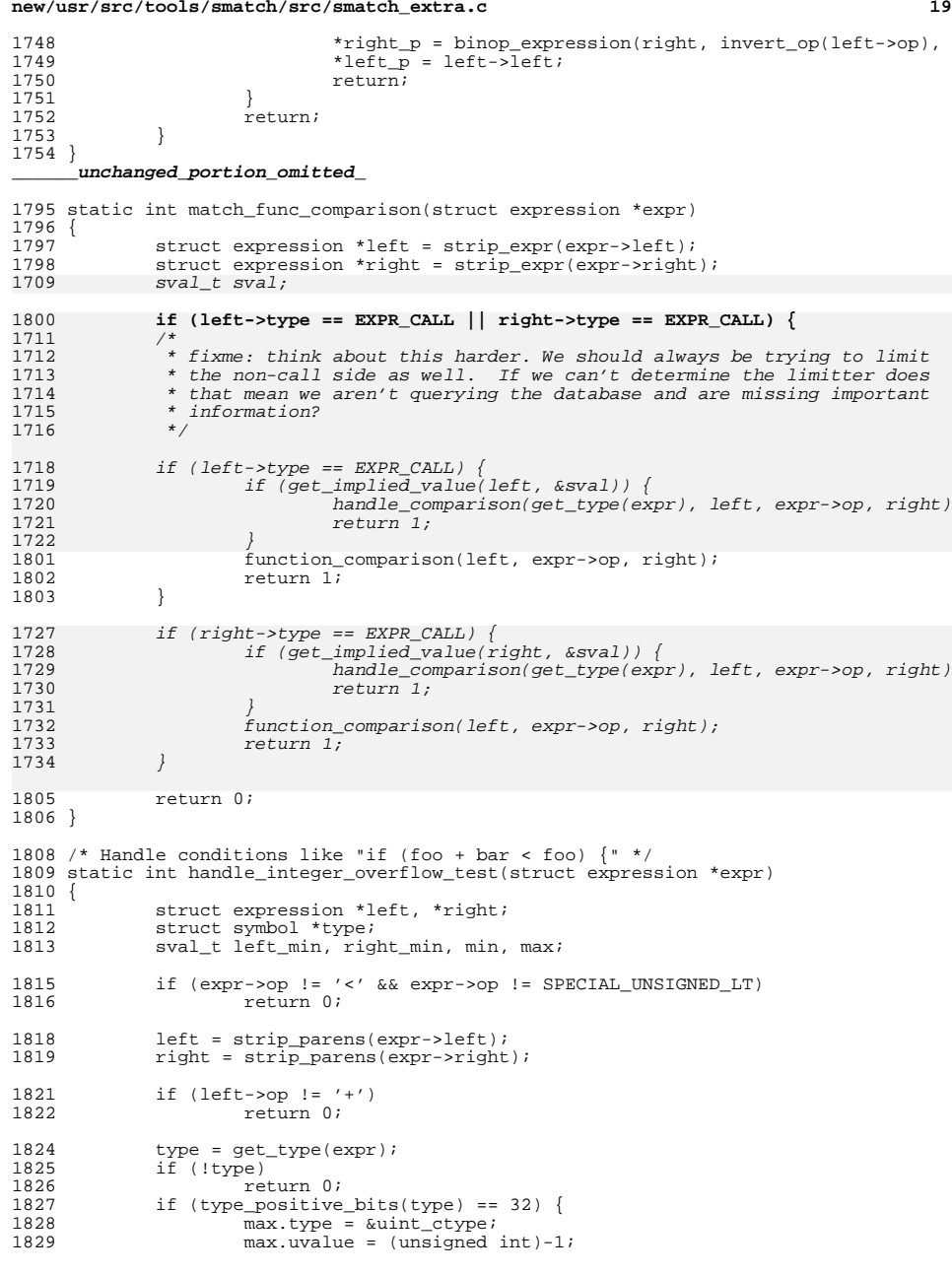

#### **new/usr/src/tools/smatch/src/smatch\_extra.c <sup>20</sup>** 1830 } else if (type\_positive\_bits(type) == 64) {<br>1831 max.type =  $\text{subon}$  atype; 1831 max.type = &ulong\_ctype;<br>1832 max.value = (unsigned log 1832 max.value = (unsigned long long)-1;<br>1833 } else { 1833 } else<br>1834 } .<br>1835 return 0 <sup>1835</sup> } <sup>1837</sup> if (!expr\_equiv(left->left, right) && !expr\_equiv(left->right, right)) return 0; 1840 get\_absolute\_min(left->left, &left\_min);<br>1841 get\_absolute\_min(left->right, &right\_min) 1841 get\_absolute\_min(left->right, &right\_min);<br>1842 min = syal binop(left\_min '+' right\_min);  $min = sval binop(left min, '+', right min);$ 1844 **type = get\_type(left);** 1845 $min = \text{sval} \text{ cast}(\text{type}, \text{min});$ 1846 **max = sval\_cast(type, max);** 1848 set\_extra\_chunk\_true\_false(left, NULL, alloc\_estate\_range(min, max));<br>1849 seturn 1; return 1; <sup>1850</sup> } **\_\_\_\_\_\_unchanged\_portion\_omitted\_**1946 **static bool handle\_bit\_test(struct expression \*expr)** 1947 **{** 1948 **struct range\_list \*orig\_rl, \*rl;** 1949 **struct expression \*shift, \*mask, \*var;** 1950 **struct bit\_info \*bit\_info;** 1951 **sval\_t sval;** 1952 $sval$  t high = { .type =  $sint$  ctype }; 1953 $sval_t \, low = \{ .type = 0 \}$ 1955 **shift = strip\_expr(expr->right);** 1956 **mask = strip\_expr(expr->left);** 1957 **if (shift->type != EXPR\_BINOP || shift->op != SPECIAL\_LEFTSHIFT) {** 1958 **shift = strip\_expr(expr->left);** 1959 **mask = strip\_expr(expr->right);** 1960 **if (shift->type != EXPR\_BINOP || shift->op != SPECIAL\_LEFTSHIFT)** 1961 **return false;** 1962 **}** 1963 **if (!get\_implied\_value(shift->left, &sval) || sval.value != 1)** 1964 **return false; var = strip\_expr(shift->right);** 19651967 **bit\_info = get\_bit\_info(mask);** 1968 **if (!bit\_info)** 1969 **return false; if (!bit\_info->possible)** 19701971 **return false;** 1973 **get\_absolute\_rl(var, &orig\_rl);** 19741974 **if (sval\_is\_negative(rl\_min(orig\_rl)) ||**<br>1975 **compared rate is the summary of the summary of the summary of the summary of the summary of the summary of the summary of the summary of the summary of the summary of t** 1975 **rl\_max(orig\_rl).uvalue > type\_bits(get\_type(shift->left)))**1976 **return false;** 1978 **low.value = ffsll(bit\_info->possible);** 1979 **high.value = sm\_fls64(bit\_info->possible);** 1980 $r1 =$  alloc  $r1(low, high);$ 1981 **rl = cast\_rl(get\_type(var), rl);** 1982 **rl = rl\_intersection(orig\_rl, rl);** 1983 **if (!rl)** 1984 **return false;** 1986 **set\_extra\_expr\_true\_false(shift->right, alloc\_estate\_rl(rl), NULL);** 1988**return true;**

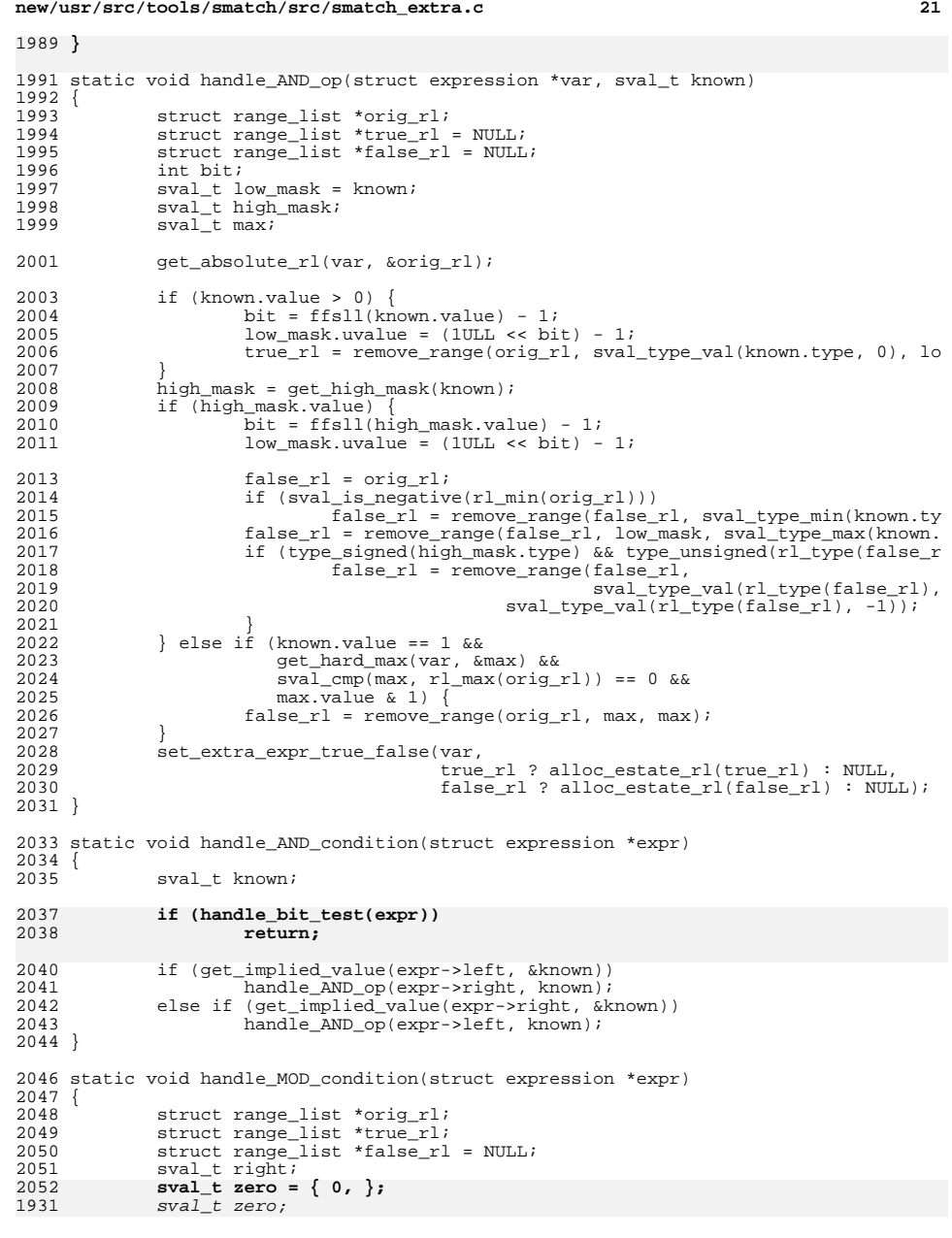

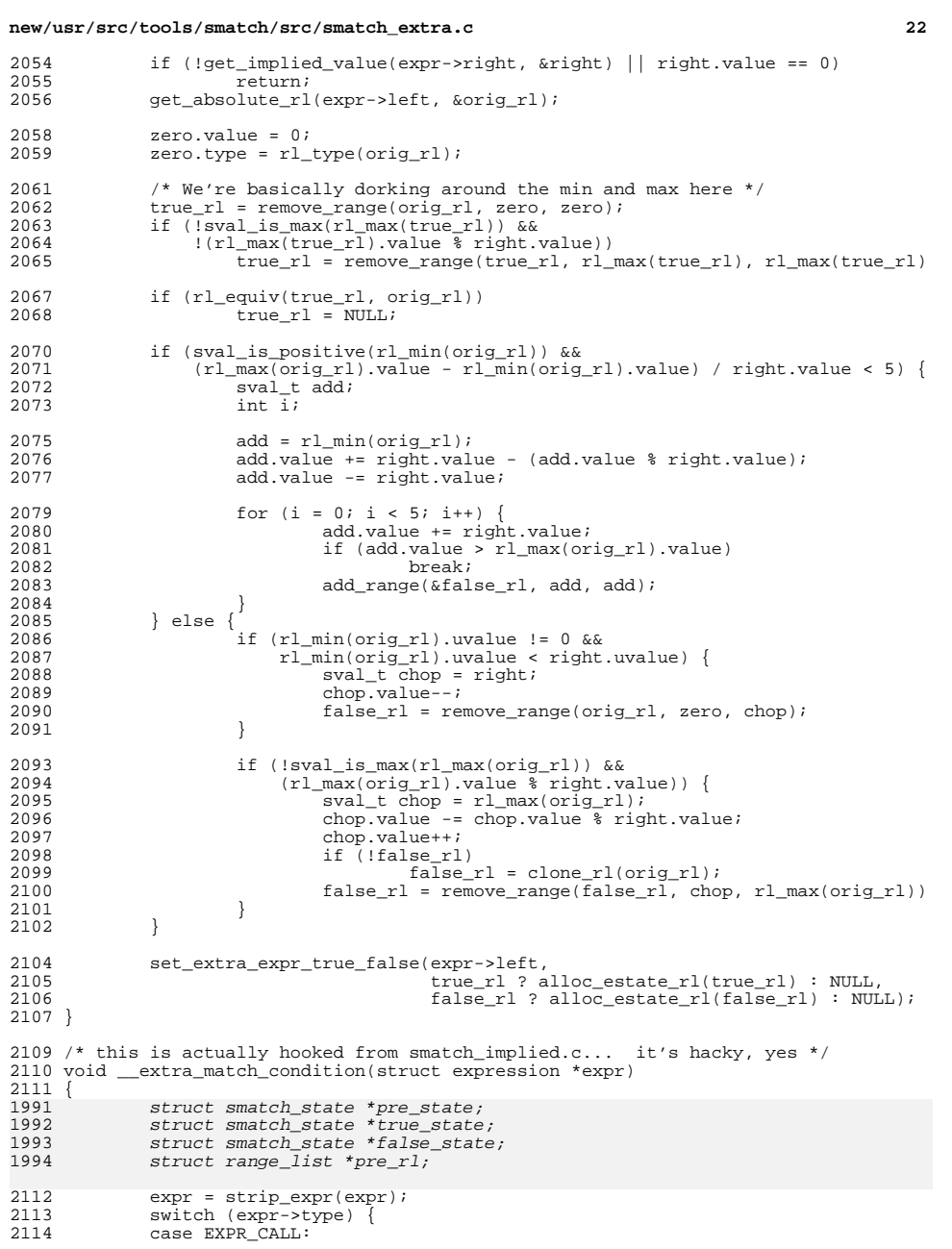

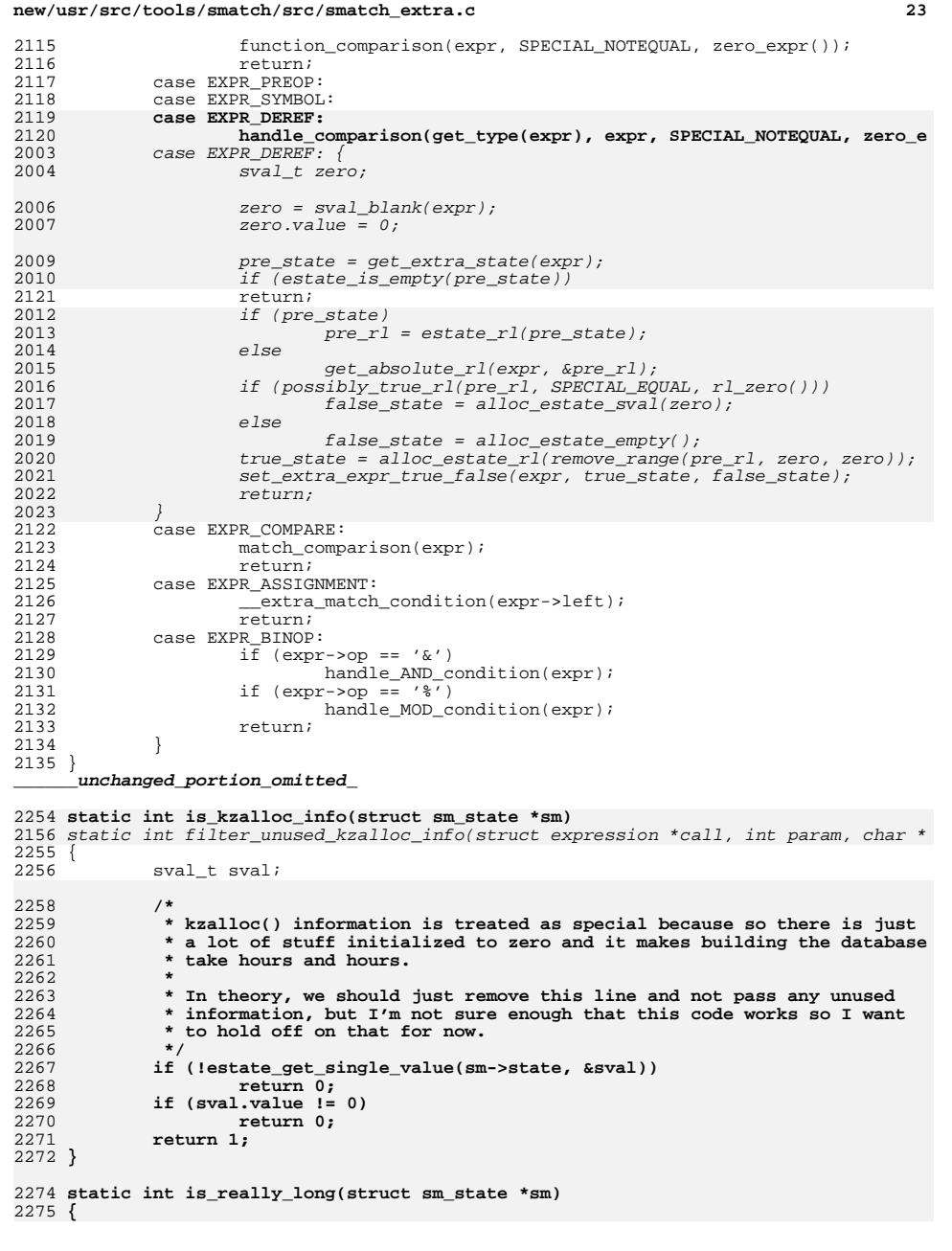

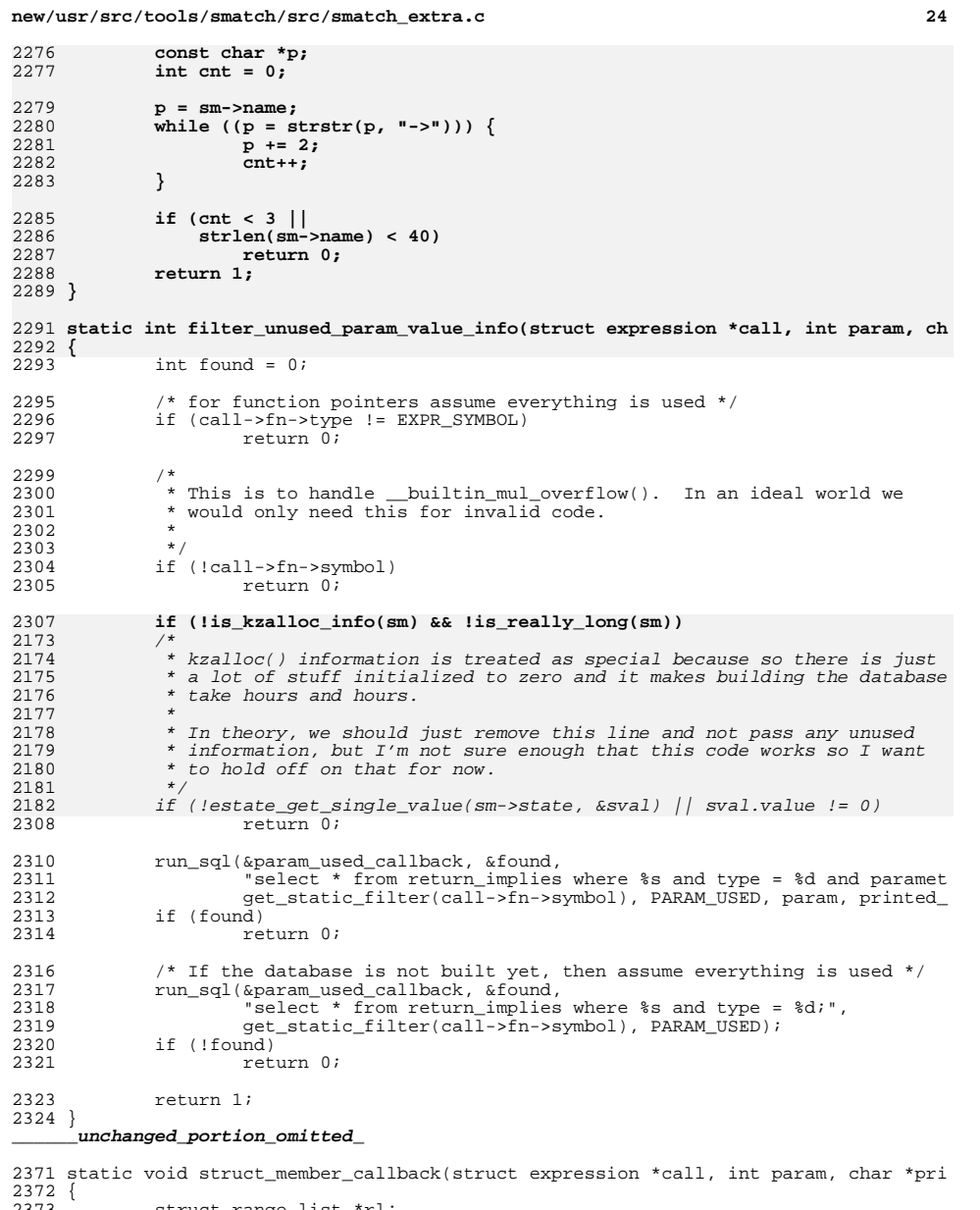

<sup>2373</sup> struct range\_list \*rl; **sval\_t dummy;**2374

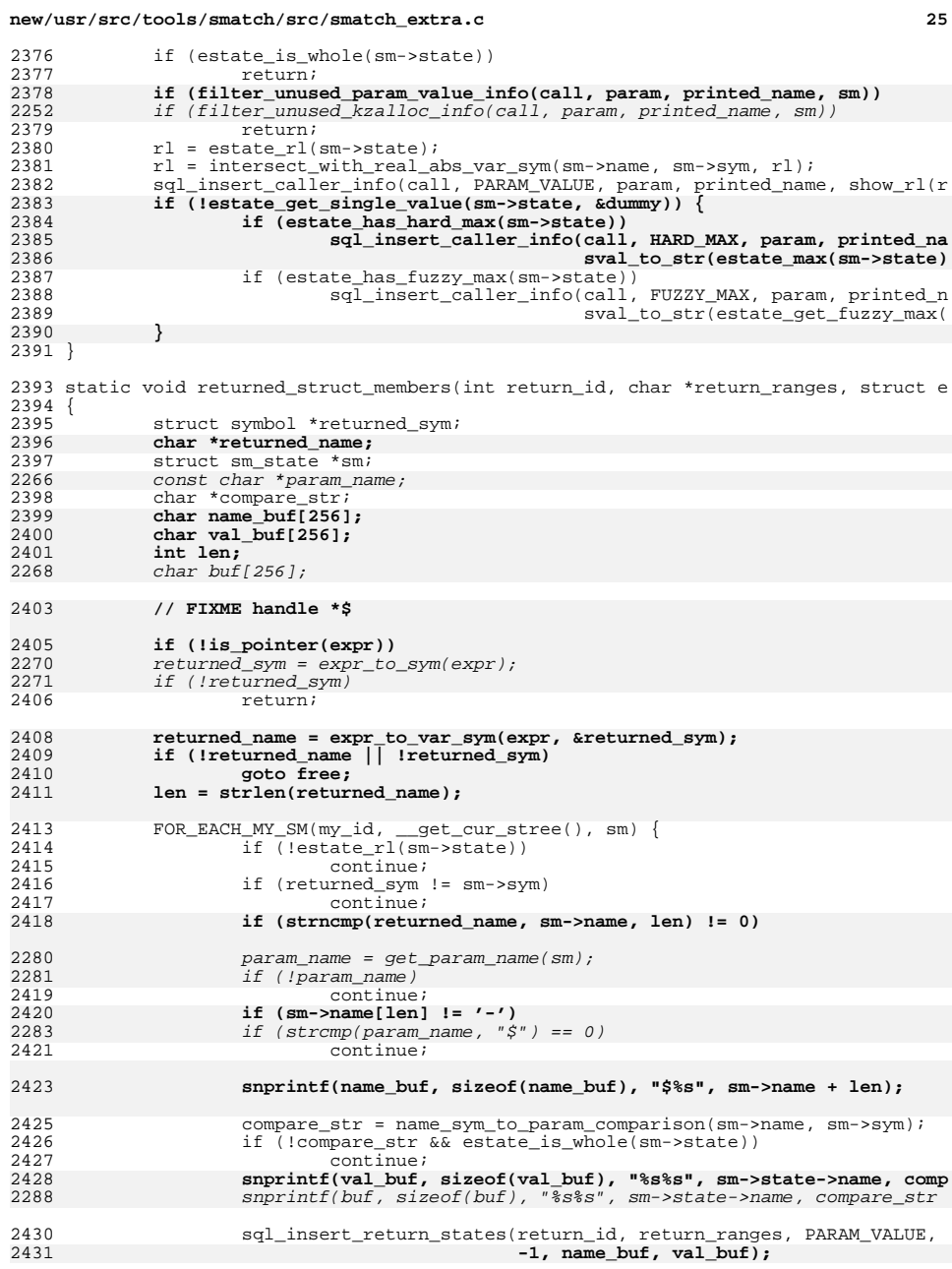

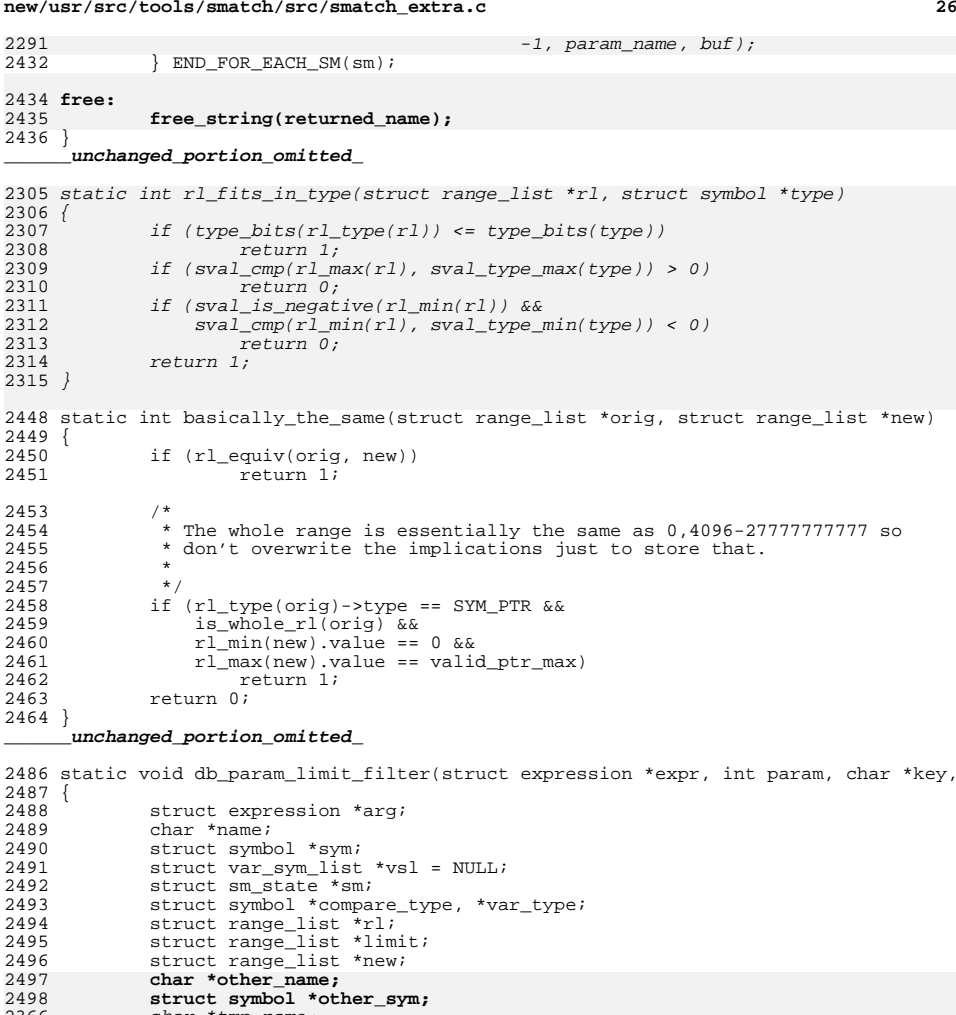

**new/usr/src/tools/smatch/src/smatch\_extra.c**

char \*tmp\_name; struct symbol \*tmp\_sym;

return;

2506 if (!arg)<br>2507 re

while (expr->type == EXPR\_ASSIGNMENT) <sup>2501</sup> expr = strip\_expr(expr->right); <sup>2502</sup> if (expr->type != EXPR\_CALL)

 $\mathbb{F}$ return;

**if (strcmp(key, "\$") == 0)**

2505 arg = get\_argument\_from\_call\_expr(expr->args, param);<br>2506 if (!arg)

**compare\_type = get\_arg\_type(expr->fn, param);**

**new/usr/src/tools/smatch/src/smatch\_extra.c**

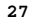

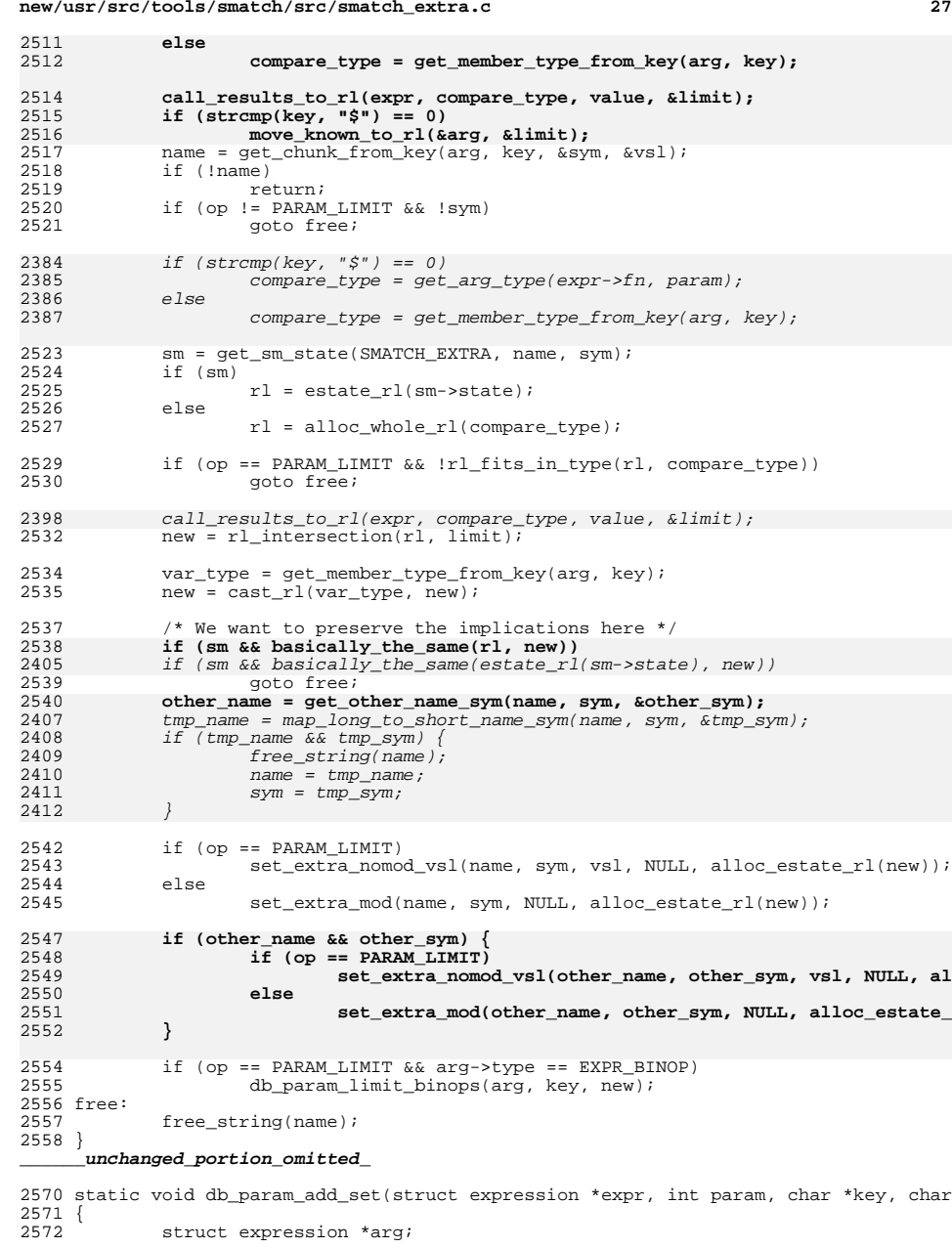

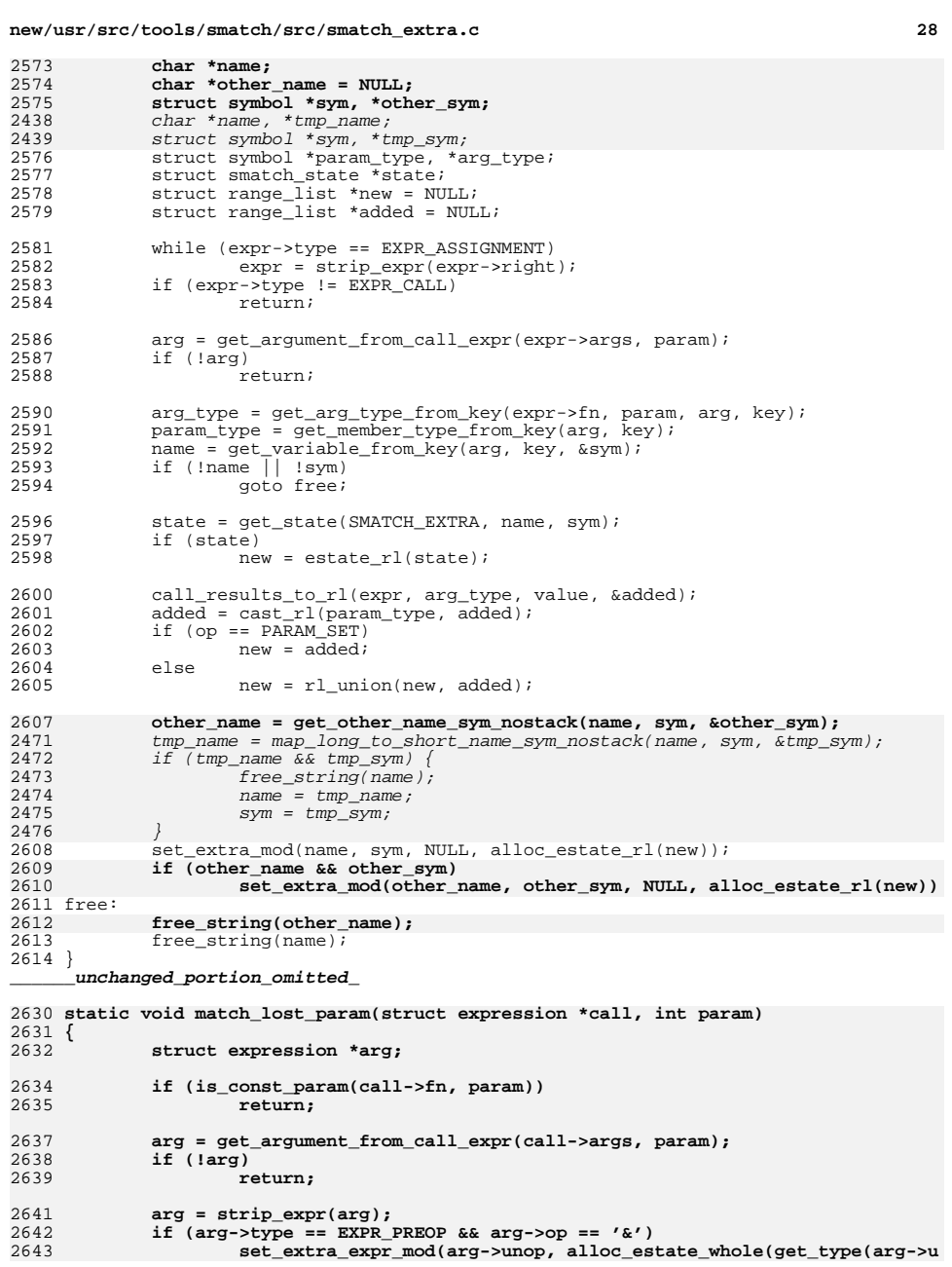

**new/usr/src/tools/smatch/src/smatch\_extra.c <sup>29</sup>** 2644 **else** 2645 **; /\* if pointer then set struct members, maybe?\*/** 2646 **}** 2648 static void db param value(struct expression \*expr, int param, char \*key, char \*  $2649$  {<br>2650 2650 struct expression  $*$ call;<br>2651 char  $*$ name; 2651 char \*name;<br>2652 struct symbol 2652 struct symbol \*sym;<br>2653 struct symbol \*type 2653 struct symbol \*type;<br>2654 struct range list \*r struct range list \*rl =  $NULL$ ; <sup>2656</sup> if (param != -1) return;  $2659$  call =  $\exp i$ <br> $2660$  while (call-2660 while (call->type == EXPR\_ASSIGNMENT)<br>2661 call = strip expr(call->right 2661 call = strip\_expr(call->right);<br>2662 if (call->type  $I =$  EXPR CALL) 2662 if  $\text{(call->type }!=\text{EXPR\_CALL})$ <br>2663 return; return; 2665 type = get\_member\_type\_from\_key(expr->left, key);<br>2666 hame = get variable from key(expr->left, key, &sv 2666 name = get\_variable\_from\_key(expr->left, key, &sym);<br>2667 if (Iname II Isym)  $2667$  if (!name  $|$  | !sym)<br>2668 qoto free; goto free; 2670 call results to rl(call, type, value, &rl); <sup>2672</sup> set\_extra\_mod(name, sym, NULL, alloc\_estate\_rl(rl)); <sup>2673</sup> free:  $free\_string(name)$ ; <sup>2675</sup> } <sup>2677</sup> static void match\_call\_info(struct expression \*expr) <sup>2678</sup> {  $2679$  struct smatch\_state \*state;<br> $2680$  struct range list \*rl = NIII. 2680 struct range<sup>l</sup>ist \*rl = NULL;<br>2681 struct expression \*arg; 2681 struct expression \*arg;<br>2682 struct symbol \*type; struct symbol \*type; 2683 $2683$  **sval\_t dummy;**<br> $2684$  **int**  $i = 0$ :  $25 + 1 = 0;$ 2686 FOR\_EACH\_PTR(expr->args, arg) {<br>2687 Type = get arg type(exp  $type = get arg type(exp-5fn, i);$ 2689 get\_absolute\_rl(arg,  $\&x1$ );<br>2690 rl = cast rl(type, rl);  $r1 = \text{cast } r1(\text{type}, r1);$ <sup>2692</sup> if (!is\_whole\_rl(rl)) {  $2693$   $r1 = \text{intersect\_with\_real\_abs\_expr(\arg, r1)}$ ;<br> $2694$   $2694$ <sup>2694</sup> sql\_insert\_caller\_info(expr, PARAM\_VALUE, i, "\$", show\_r  $2695$  } <sup>2696</sup> state = get\_state\_expr(SMATCH\_EXTRA, arg); 2697 **if (!estate\_get\_single\_value(state, &dummy) && estate\_has\_hard\_m** 2698 **sql\_insert\_caller\_info(expr, HARD\_MAX, i, "\$",** 2699 **sval\_to\_str(estate\_max(state)));**2700<br>2701 **}** 2701 if (estate\_has\_fuzzy\_max(state)) {<br>2702 sql insert caller info(exp  $2702$  sql\_insert\_caller\_info(expr, FUZZY\_MAX, i, "\$",<br>2703 2703 sval\_to\_str(estate\_get\_fuzzy\_max( $2704$  } <sup>2705</sup> i++; <sup>2706</sup> } END\_FOR\_EACH\_PTR(arg); <sup>2707</sup> }

<sup>2709</sup> static void set\_param\_value(const char \*name, struct symbol \*sym, char \*key, cha

### **new/usr/src/tools/smatch/src/smatch\_extra.cd** 30 <sup>2710</sup> { 27112711 **struct expression \*expr;**<br>2712 **struct** range list \*rl = N 2712 struct range\_list  $*_{r1}$  = NULL;<br>2713 struct smatch state \*state; 2713 struct smatch\_state \*state;<br>2714 struct symbol \*type; 2714 struct symbol \*type;<br>2715 char fullname[256]; char fullname[256]; 2716 **char \*key\_orig = key;** 27172717 **bool add\_star = false;**<br>2718 **bool add\_star = false;** sval\_t\_dummy; 2720 **if (key[0] == '\*') {** 2721 **add\_star = true;** 2722 **key++;** 2723 **}** 2560 $if (strcmp(key, "*\xi") == 0)$ 2561 snprintf(fullname, sizeof(fullname), "\*%s", name); 2562else if  $(\text{strncmp}(\text{key}, "$", 1) == 0)$ 2563 $s$ nprintf(fullname, 256, "%s%s", name, key + 1); 2564 $e$ lse 2565 return; 2725 **snprintf(fullname, 256, "%s%s%s", add\_star ? "\*" : "", name, key + 1);** 2727 **expr = symbol\_expression(sym);** 2728 **type = get\_member\_type\_from\_key(expr, key\_orig);** 25672567 type = get\_member\_type\_from\_key(symbol\_expression(sym), key);<br>2729 str to rl(type, value, &rl); 2729  $\frac{1}{\sqrt{2730}}$  str\_to\_rl(type, value, &rl);  $2730$  state = alloc\_estate\_rl(rl);<br> $2731$  if (estate get single value) 2731 if (estate\_get\_single\_value(state, &dummy))<br>2732 estate set hard max(state); 2732 estate\_set\_hard\_max(state);<br>2733 set state(SMATCH\_EXTRA, fullname, s set\_state(SMATCH\_EXTRA, fullname, sym, state); <sup>2734</sup> } 2736 **static void set\_param\_fuzzy\_max(const char \*name, struct symbol \*sym, char \*key,** 2575 static void set\_param\_hard\_max(const char \*name, struct symbol \*sym, char \*key,  $2737$  {<br>2738 2738  $\frac{1}{2739}$  struct range\_list \*rl = NULL; 2739 struct smatch\_state \*state;<br>2740 struct symbol \*type; 2740 struct symbol \*type;<br>2741 char fullname[256];  $2741$  char fullname[256];<br> $2742$  syal t max: sval\_t max; 2744 if  $\text{stromp}(\text{key}, \text{**}\$^{\circ}) = 0$ )<br>2745 snprintf(fullname.) 2745 snprintf(fullname, sizeof(fullname), "\*\*s", name);<br>2746 else if (strncmp(key, "\$", 1) == 0) 2746 else if (strncmp(key, "\$", 1) == 0)<br>2747 snprintf(fullname, 256, "\$s  $2747$  snprintf(fullname, 256, " $8s$ ", name, key + 1);<br>2748 2749 return; 2751 state = get\_state(SMATCH\_EXTRA, fullname, sym);<br>2752 if (Istate) 2752 if (!state)<br>2753 return; <sup>2753</sup> return; **type = estate\_type(state);** 275425932593  $type = get\_member\_type\_from\_key(symbol\_expression(sym), key);$ <br>2755  $str \text{ to } r1(tvne\_value\_sr1):$ 2755  $\frac{\text{str}}{\text{er}}\text{to} \frac{\text{r}}{\text{cm}}$  (type, value, &rl);<br>2756 if (!rl to sval(rl, &max)) 2756 if  $\left( \text{!r1_to_sval(r1, \&max)} \right)$ <br>2757 return; <sup>2757</sup> return; <sup>2758</sup> estate\_set\_fuzzy\_max(state, max);

2761 **static void set\_param\_hard\_max(const char \*name, struct symbol \*sym, char \*key,** 

**struct smatch\_state \*state;**

**if (strcmp(key, "\*\$") == 0)**

**char fullname[256];**

<sup>2759</sup> }

2762 **{** 2763

2764

2766

# **new/usr/src/tools/smatch/src/smatch\_extra.c**

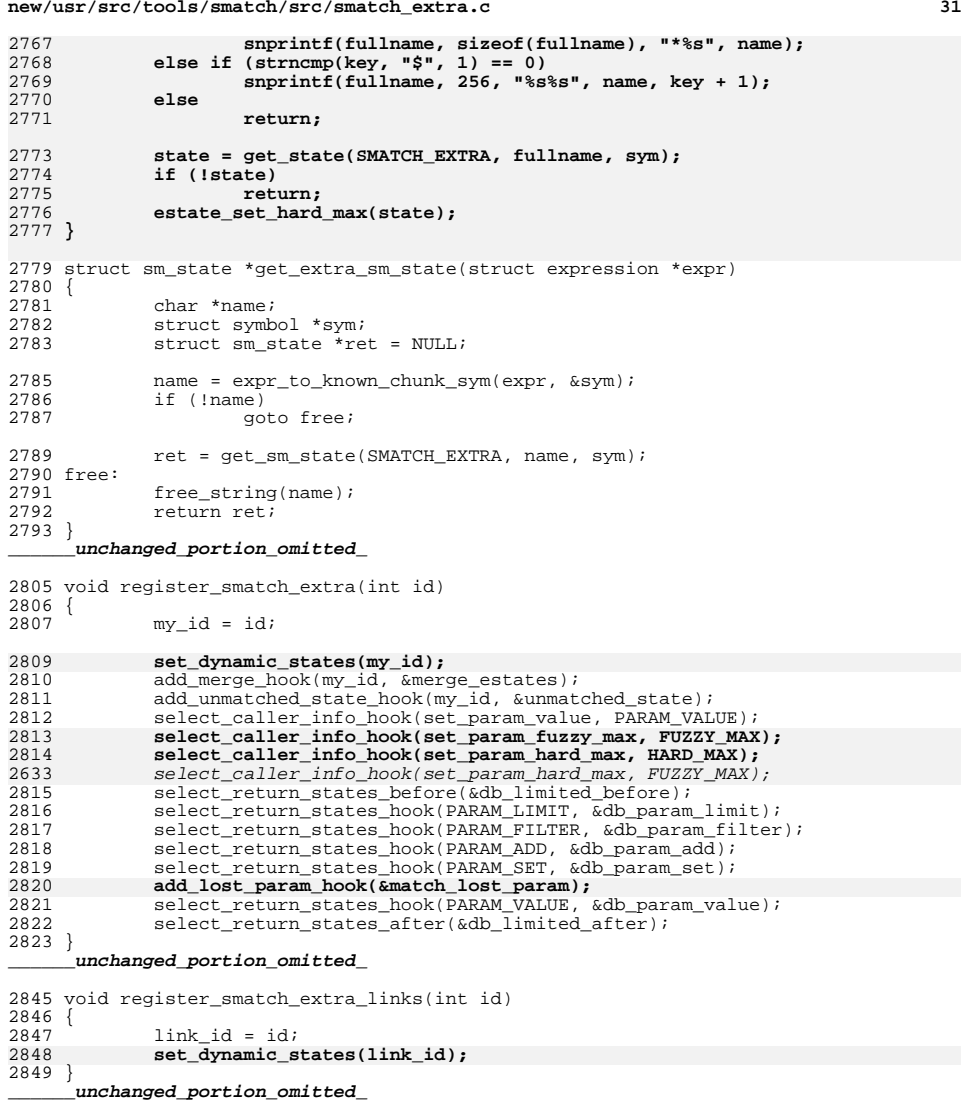

new/usr/src/tools/smatch/src/smatch extra.h new/usr/src/tools/smatch/src/smatch extra.h  $\mathbf{1}$  $\sim$ 84 int rl\_to\_sval(struct range\_list \*rl, sval\_t \*sval); 11815 Mon Aug 5 08:38:31 2019 85 struct symbol \*rl type(struct range list \*rl); new/usr/src/tools/smatch/src/smatch extra.h 83 struct range\_list \*rl\_invert(struct range\_list \*orig); 11506 smatch resync 87 struct range list \*rl filter(struct range list \*rl, struct range list \*filter); unchanged portion omitted 88 struct range\_list \*rl\_intersection(struct range\_list \*one, struct range\_list \*tw 89 struct range list \*rl\_union(struct range\_list \*one, struct range\_list \*two); 26 DECLARE PTR LIST(related list, struct relation); 90 struct range list \*rl binop(struct range list \*left, int op, struct range list \* 28 struct data info { 92 void push rl(struct range list stack \*\*rl stack, struct range list \*rl); struct related list \*related; 93 struct range list \*pop rl(struct range list stack \*\*rl stack); 2.9 94 struct range\_list \*top\_rl(struct range\_list\_stack \*rl\_stack); struct range\_list \*value\_ranges;  $30$ 95 void filter\_top\_rl(struct\_range\_list\_stack \*\*rl\_stack, struct\_range\_list\_\*filter  $31$ sval t fuzzy max; 32 unsigned int hard  $max:1$ ; 33 unsigned int capped:1; 97 struct range\_list \*rl\_truncate\_cast(struct symbol \*type, struct range\_list \*rl);  $34.1:$ 98 struct range list \*cast rl(struct symbol \*type, struct range list \*rl); 99 int get\_implied\_rl(struct expression \*expr, struct range\_list \*\*rl); 35 DECLARE\_ALLOCATOR(data\_info); 100 int get\_absolute\_rl(struct expression \*expr, struct range\_list \*\*rl); 37 extern struct string list \* janored macros; 101 int get real absolute rl(struct expression \*expr, struct range list \*\*rl); 102 struct range list \*var\_to\_absolute\_rl(struct expression \*expr); 103 int custom get\_absolute\_rl(struct expression \*expr, 39 /\* these are implemented in smatch ranges.c \*/ 40 struct range\_list \*rl\_zero(void);  $104$ struct range\_list \*(\*fn)(struct expression \*expr), 41 struct range list \*rl\_one(void); struct range list \*\*  $r1$ ;  $105$ 42 char \*show\_rl(struct range\_list \*list); 106 int get\_implied\_rl\_var\_sym(const char \*var, struct symbol \*sym, struct range\_lis 107 void split\_comparison\_rl(struct range\_list \*left\_orig, int op, struct range\_list 43 int str\_to\_comparison\_arg(const char \*c, struct expression \*call, int \*compariso 44 void str\_to\_rl(struct\_symbol \*type, char \*value, struct\_range\_list\_\*\*rl); struct range\_list \*\*left\_true\_rl, struct range\_list \*\*left\_false  $108$ struct range list \*\*right true rl, struct range list \*\*right fal 45 void call results to rl(struct expression \*call, struct symbol \*type, const char  $109$ 44 void call\_results\_to\_rl(struct expression \*call, struct symbol \*type, char \*valu 111 void free\_data\_info\_allocs(void); 112 void free all  $r1$ (void); 47 struct data range \*alloc range(sval t min, sval t max); 48 struct data range \*alloc range perm(sval t min, sval t max); 114 /\* smatch estate.c \*/ 50 int rl fits in type(struct range list \*rl, struct symbol \*type); 116 struct smatch state \*alloc estate empty(void); 52 struct range\_list \*alloc\_rl(sval\_t min, sval\_t max); 117 struct smatch\_state \*alloc\_estate\_sval(sval\_t sval); 53 struct range list \*clone rl(struct range list \*list); 118 struct smatch state \*alloc estate range(sval t min, sval t max); 119 struct smatch\_state \*alloc\_estate\_rl(struct range\_list \*rl); 54 struct range\_list \*clone\_rl\_permanent(struct range\_list \*list); 55 struct range\_list \*alloc\_whole\_rl(struct symbol \*type); 120 struct smatch state \*alloc estate whole(struct symbol \*type); 121 struct smatch\_state \*clone\_estate(struct smatch\_state \*state); 57 void add\_range(struct range\_list \*\*list, sval\_t min, sval\_t max); 122 struct smatch\_state \*clone\_estate\_cast(struct symbol \*type, struct smatch\_state 58 struct range list \*remove range(struct range list \*list, syal t min, syal t max) 123 struct smatch state \*clone partial estate struct smatch state \*state, struct ran 59 void tack\_on(struct range\_list \*\*list, struct data\_range \*drange); 125 struct smatch\_state \*merge\_estates(struct smatch\_state \*s1, struct smatch\_state 61 int true\_comparison\_range(struct data\_range \*left, int comparison, struct data\_r 62 int true\_comparison\_range\_LR(int comparison, struct data\_range \*var, struct data 127 int estates\_equiv(struct smatch\_state \*one, struct smatch\_state \*two); 63 int false\_comparison\_range\_LR(int comparison, struct data\_range \*var, struct dat 128 int estate is whole(struct smatch state \*state); 129 int estate\_is\_empty(struct smatch\_state \*state); 65 int possibly true(struct expression \*left, int comparison, struct expression \*ri 66 int possibly\_true\_rl(struct range\_list \*left\_ranges, int comparison, struct rang 131 struct range\_list \*estate\_rl(struct smatch\_state \*state); 67 int possibly\_true\_rl\_LR(int comparison, struct range\_list \*a, struct range\_list 132 struct related list \*estate related(struct smatch state \*state); 69 int possibly false(struct expression \*left, int comparison, struct expression \*r 134 sval t estate min(struct smatch state \*state); 70 int possibly\_false\_rl(struct range\_list \*left\_ranges, int comparison, struct ran 135 sval\_t estate\_max(struct smatch\_state \*state); 71 int possibly\_false\_rl\_LR(int comparison, struct range\_list \*a, struct range\_list 136 struct symbol \*estate\_type(struct smatch\_state \*state); 73 int rl\_has\_sval(struct range\_list \*rl, sval\_t sval); 138 int estate\_has\_fuzzy\_max(struct smatch\_state \*state); 74 int ranges\_equiv(struct data\_range \*one, struct data\_range \*two); 139 sval\_t estate\_get\_fuzzy\_max(struct smatch\_state \*state); 140 void estate set fuzzy max (struct smatch state \*state, sval t max); 141 void estate\_copy\_fuzzy\_max(struct smatch\_state \*new, struct smatch state \*old); 76 int rl equiv(struct range list \*one, struct range list \*two); 142 void estate\_clear\_fuzzy\_max(struct smatch\_state \*state); 77 int is whole rl(struct range list \*rl); 78 int is unknown ptr(struct range list \*rl); 143 int estate has hard  $max(s$ truct smatch state \*state); 79 int is\_whole\_rl\_non\_zero(struct\_range\_list \*rl); 144 void estate\_set\_hard\_max(struct\_smatch\_state \*state); 80 int estate\_is\_unknown(struct smatch\_state \*state); 145 void estate\_clear\_hard\_max(struct smatch\_state \*state); 146 int estate\_get\_hard\_max(struct smatch\_state \*state, sval\_t \*sval); 82 sval\_t rl\_min(struct range\_list \*rl); 147 bool estate\_capped(struct smatch\_state \*state); 83 sval t  $r1$  max (struct range list \*rl); 148 void estate set capped struct smatch state \*state):

## **new/usr/src/tools/smatch/src/smatch\_extra.h**

**h** 3

150 int estate get single value(struct smatch state \*state, sval t \*sval); 151 struct smatch\_state \*get\_implied\_estate(struct expression \*expr);

153 struct smatch state \*estate filter sval(struct smatch state \*orig, sval\_t filter

148 struct smatch\_state \*estate\_filter\_range(struct smatch\_state \*orig, sval\_t filte <sup>154</sup> struct data\_info \*clone\_dinfo\_perm(struct data\_info \*dinfo);

155 struct smatch state \*clone estate perm(struct smatch state \*state);

157  $/*$  smatch extra.c  $*/$ 

- 158 bool is impossible variable(struct expression \*expr);
- <sup>159</sup> struct sm\_state \*get\_extra\_sm\_state(struct expression \*expr);
- 160 struct smatch state \*get extra state(struct expression \*expr);
- <sup>161</sup> void call\_extra\_mod\_hooks(const char \*name, struct symbol \*sym, struct expressio <sup>162</sup> void set\_extra\_mod(const char \*name, struct symbol \*sym, struct expression \*expr
- 163 void set extra expr\_mod(struct expression \*expr, struct smatch state \*state);
- <sup>164</sup> void set\_extra\_nomod(const char \*name, struct symbol \*sym, struct expression \*ex
- <sup>165</sup> void set\_extra\_nomod\_vsl(const char \*name, struct symbol \*sym, struct var\_sym\_li
- 166 void set extra expr\_nomod(struct expression \*expr, struct smatch state \*state);
- <sup>167</sup> void set\_extra\_mod\_helper(const char \*name, struct symbol \*sym, struct expressio

<sup>169</sup> struct data\_info \*get\_dinfo(struct smatch\_state \*state);

- 171 void add extra mod hook(void (\*fn)(const char \*name, struct symbol \*sym, struct
- <sup>172</sup> void add\_extra\_nomod\_hook(void (\*fn)(const char \*name, struct symbol \*sym, struc
- <sup>173</sup> int implied\_not\_equal(struct expression \*expr, long long val);
- 174 int implied not equal name sym(char \*name, struct symbol \*sym, long long val);
- <sup>175</sup> int parent\_is\_null\_var\_sym(const char \*name, struct symbol \*sym);
- <sup>176</sup> int parent\_is\_null(struct expression \*expr);
- 177 int parent is free var sym\_strict(const char \*name, struct symbol \*sym);
- 178 int parent\_is\_free\_var\_sym(const char \*name, struct symbol \*sym);
- 179 int parent\_is\_free(struct expression \*expr);

181 struct sm\_state \*\_\_extra\_handle\_canonical\_loops(struct statement \*loop, struct s 182 int \_\_iterator\_unchanged(struct sm\_state \*sm);

- <sup>183</sup> void \_\_extra\_pre\_loop\_hook\_after(struct sm\_state \*sm,
- 184struct statement \*iterator,
- 185
	- struct expression \*condition);

<sup>187</sup> /\* smatch\_equiv.c \*/

- 188 void set equiv(struct expression \*left, struct expression \*right);
- <sup>189</sup> void set\_related(struct smatch\_state \*estate, struct related\_list \*rlist);
- 190 struct related\_list \*get\_shared\_relations(struct related\_list \*one,<br>191 struct related list \*t
- struct related\_list \*two);
- 192 struct related\_list \*clone\_related\_list(struct related\_list \*related);
- 193 void remove\_from\_equiv(const char \*name, struct symbol \*sym);
- <sup>194</sup> void remove\_from\_equiv\_expr(struct expression \*expr);

<sup>195</sup> void set\_equiv\_state\_expr(int id, struct expression \*expr, struct smatch\_state \*

197 /\* smatch function hooks.c \*/

<sup>198</sup> void function\_comparison(struct expression \*left, int comparison, struct express

- <sup>200</sup> /\* smatch\_expressions.c \*/
- <sup>201</sup> struct expression \*zero\_expr();
- 202 struct expression \*value expr(long long val);
- <sup>203</sup> struct expression \*member\_expression(struct expression \*deref, int op, struct id
- <sup>204</sup> struct expression \*preop\_expression(struct expression \*expr, int op);
- <sup>205</sup> struct expression \*deref\_expression(struct expression \*expr);
- <sup>206</sup> struct expression \*assign\_expression(struct expression \*left, int op, struct exp
- <sup>207</sup> struct expression \*binop\_expression(struct expression \*left, int op, struct expr
- <sup>208</sup> struct expression \*array\_element\_expression(struct expression \*array, struct exp
- <sup>209</sup> struct expression \*symbol\_expression(struct symbol \*sym);
- <sup>210</sup> struct expression \*string\_expression(char \*str);
- <sup>211</sup> struct expression \*compare\_expression(struct expression \*left, int op, struct ex
- <sup>212</sup> struct expression \*unknown\_value\_expression(struct expression \*expr);
- 213 int is fake call(struct expression \*expr);

#### **new/usr/src/tools/smatch/src/smatch\_extra.h<sup>4</sup>**

- <sup>214</sup> struct expression \*gen\_expression\_from\_key(struct expression \*arg, const char \*k 215 void free tmp expressions(void);
- <sup>216</sup> void expr\_set\_parent\_expr(struct expression \*expr, struct expression \*parent);
- <sup>217</sup> void expr\_set\_parent\_stmt(struct expression \*expr, struct statement \*parent);
- <sup>218</sup> struct expression \*expr\_get\_parent\_expr(struct expression \*expr);
- <sup>219</sup> struct statement \*expr\_get\_parent\_stmt(struct expression \*expr);

<sup>221</sup> /\* smatch\_param\_limit.c \*/

222 struct smatch state \*get orig estate(const char \*name, struct symbol \*sym);

- <sup>224</sup> /\* smatch\_real\_absolute.c \*/
- <sup>225</sup> struct smatch\_state \*get\_real\_absolute\_state(struct expression \*expr);
- <sup>226</sup> struct smatch\_state \*get\_real\_absolute\_state\_var\_sym(const char \*name, struct sy
- <sup>228</sup> /\* smatch\_imaginary\_absolute.c \*/
- 229 void save imaginary state(struct expression \*expr, struct range list \*true rl,
- <sup>230</sup> int get\_imaginary\_absolute(struct expression \*expr, struct range\_list \*\*rl);

new/usr/src/tools/smatch/src/smatch flow.c  $\mathbf{1}$ new/usr/src/tools/smatch/src/smatch flow.c 47355 Mon Aug 5 08:38:31 2019 new/usr/src/tools/smatch/src/smatch\_flow.c 11506 smatch resync  $1 / *$ 2 \* Copyright (C) 2006, 2008 Dan Carpenter.  $3^{\prime}$ 4 \* This program is free software; you can redistribute it and/or 5 \* modify it under the terms of the GNU General Public License \* as published by the Free Software Foundation; either version 2 6 7 \* of the License, or (at your option) any later version.  $8 *$ 9 \* This program is distributed in the hope that it will be useful, 10 \* but WITHOUT ANY WARRANTY; without even the implied warranty of 11 \* MERCHANTABILITY or FITNESS FOR A PARTICULAR PURPOSE. See the 12 \* GNU General Public License for more details.  $13$ 14 \* You should have received a copy of the GNU General Public License 15 \* along with this program; if not, see http://www.gnu.org/copyleft/gpl.txt  $16 * /$ 18 #define GNU SOURCE 1  $19$  #include  $\frac{1}{2}$  std.h>  $\Omega$ 20 #include <stdio.h> 83 21 #include "token.h"  $84$  }; 22 #include "scope.h" 23 #include "smatch.h"  $86$ 24 #include "smatch\_expression\_stacks.h" 87 25 #include "smatch\_extra.h" 87 26 #include "smatch slist.h"  $88$  } ; 28 int in fake assign;  $29$  int  $\overline{\phantom{a}}$  in fake struct assign;  $30$  int  $\overline{\text{in}}$  fake env; 31 int final pass;  $92\{$  $32$  int  $\overline{\phantom{a}}$  inline\_call;  $93$ 33 struct expression \*\_inline\_fn;  $93$ 94 35 static int \_\_smatch\_lineno =  $0$ ;  $95$ 96 37 static char \*base\_file; 38 static const char \*filename; 94 39 static char \*pathname;  $99$ 40 static char \*full\_filename; 41 static char \*full base file; 42 static char \*cur func;  $102 \leftarrow$ 43 static unsigned int loop count; 96 44 static int last\_goto\_statement\_handled;  $Q<sub>7</sub>$ 45 int \_\_expr\_stmt\_count;  $QQ$ 46 int \_\_ in\_function\_def; 99) 47 static struct expression list \*switch expr stack = NULL; 48 static struct expression\_list \*post\_op\_stack = NULL; 50 static struct ptr list \*backup;  $365$  { 366 52 struct expression\_list \*big\_expression\_stack; 367 53 struct statement list \*big statement stack; 54 struct statement \*\_prev\_stmt;<br>55 struct statement \*\_prev\_stmt;<br>56 struct statement \*\_next\_stmt; 369 371 57 int  $_in\_pre\_condition = 0$ ; 372 58 int  $\boxed{\text{bail on rest_of_function = 0}}$  $272$ 59 static struct timeval fn\_start\_time; 374 60 static struct timeval outer\_fn\_start\_time; 61 char \*qet function(void) { return cur func; } 376

62 int get\_lineno(void) { return \_\_smatch\_lineno; } 63 int inside loop(void) { return !!loop count; } 64 int definitely inside loop(void) { return !! (loop\_count &  $\sim 0 \times 08000000$ ); } 65 struct expression \*get\_switch\_expr(void) { return top\_expression(switch\_expr\_sta 66 int in expression statement(void) { return !! expr stmt count; } 68 static void split\_symlist(struct symbol\_list \*sym\_list); 69 static void split declaration(struct symbol list \*sym list); 70 static void split expr\_list(struct expression\_list \*expr\_list, struct expression 71 static void add inline function(struct symbol \*sym); 72 static void parse inline(struct expression \*expr); 74 int option assume loops =  $0$ ; 75 int  $option_two_pases = 0$ ; 76 struct symbol \*cur\_func\_sym = NULL; 77 struct stree \*qlobal states; 79 const unsigned long valid ptr\_min = 4096; 80 unsigned long valid ptr max = ULONG MAX & ~ (MTAG OFFSET MASK): 81 const sval\_t valid\_ptr\_min\_sval = { 79 long long valid ptr  $min = 4096$ ; 80 long long valid\_ptr\_max = 2117777777; 81 sval\_t valid\_ptr\_min\_sval = { .type = &ptr\_ctype,  $\frac{1}{2}$ , value = 4096}, 85 sval t valid ptr max sval = { .type =  $\&ptr\_ctype$ ,  $\{ .value = ULONG MAX & ~ (MTAG_OFFSET MAX) \}$ ,  $\int$ .value = LONG\_MAX - 100000} 89 struct range\_list \*valid\_ptr\_rl; 91 void alloc valid ptr rl(void) 91 static void set valid ptr\_max(void) valid ptr\_max = sval\_type\_max(&ulong\_ctype).value &  $\sim$  (MTAG\_OFFSET\_MASK); if  $(type \text{ bits}(\text{kptr} ctype) == 32)$  $valid_ptr_max = 21177777777777775$ else if  $(type\_bits(\&ptr\_ctype) == 64)$  $valid$  ptr max = 2117777777777777777711. valid\_ptr\_max\_sval.value = valid\_ptr\_max; 101 static void alloc\_valid\_ptr\_rl(void) valid\_ptr\_rl = alloc\_rl(valid\_ptr\_min\_sval, valid\_ptr\_max\_sval);  $valid\_ptr\_rl = cast\_rl(\&ptr\_ctype, valid\_ptr\_rl);$  $valid\_ptr\_rl = clone\_rl\_permannent(value\_ptr\_rl);$ unchanged portion omitted 364 void \_\_split\_expr(struct expression \*expr) if (!expr) return; // sm\_msg(" Debug expr\_type %d %s", expr->type, show\_special(expr->op)); if ( in fake assign && expr->type != EXPR ASSIGNMENT) return; if  $(\text{in}$  fake\_assign >= 4) /\* don't allow too much nesting \*/ return; push expression(&big expression stack, expr);

 $\sim$ 

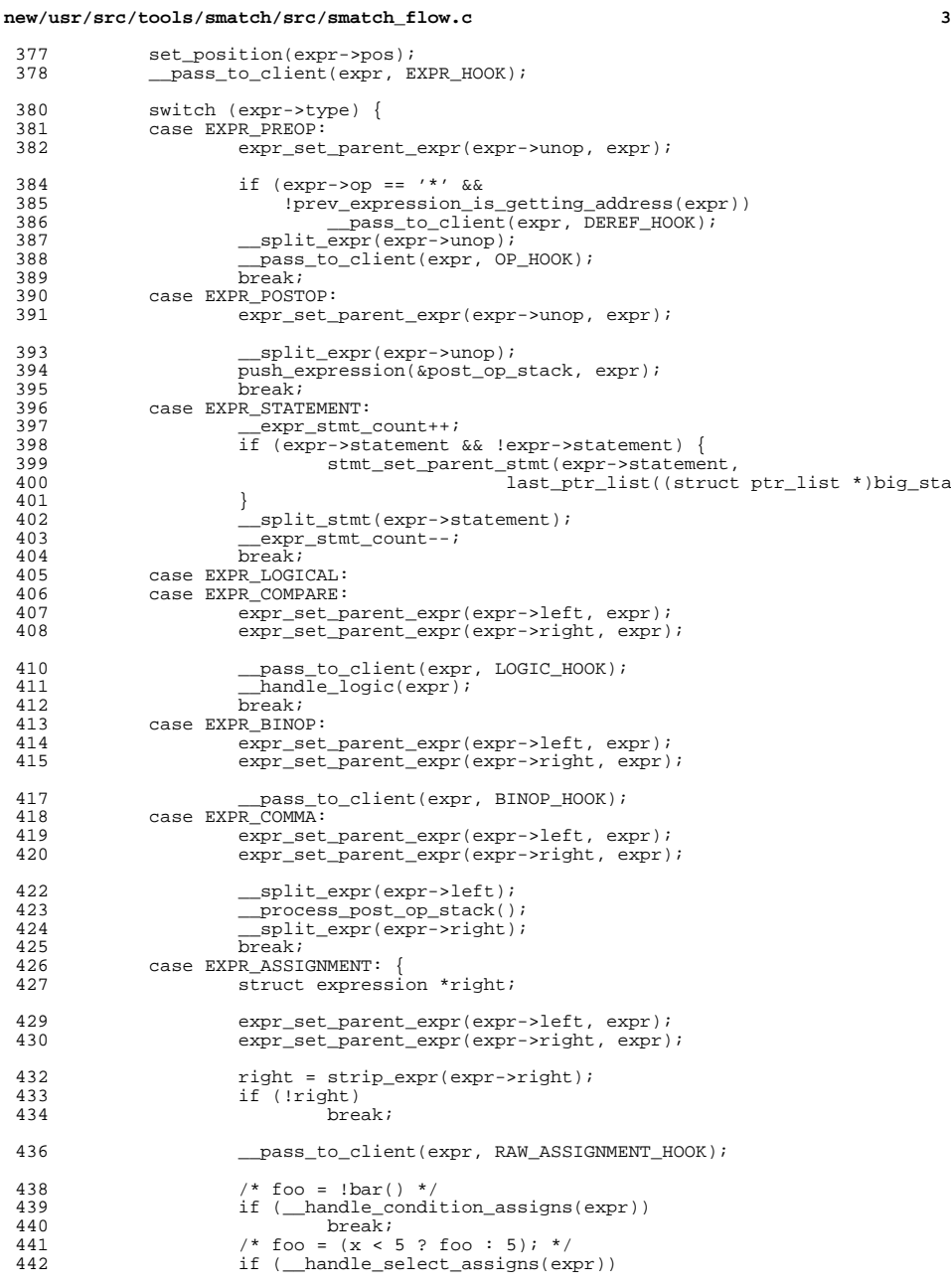

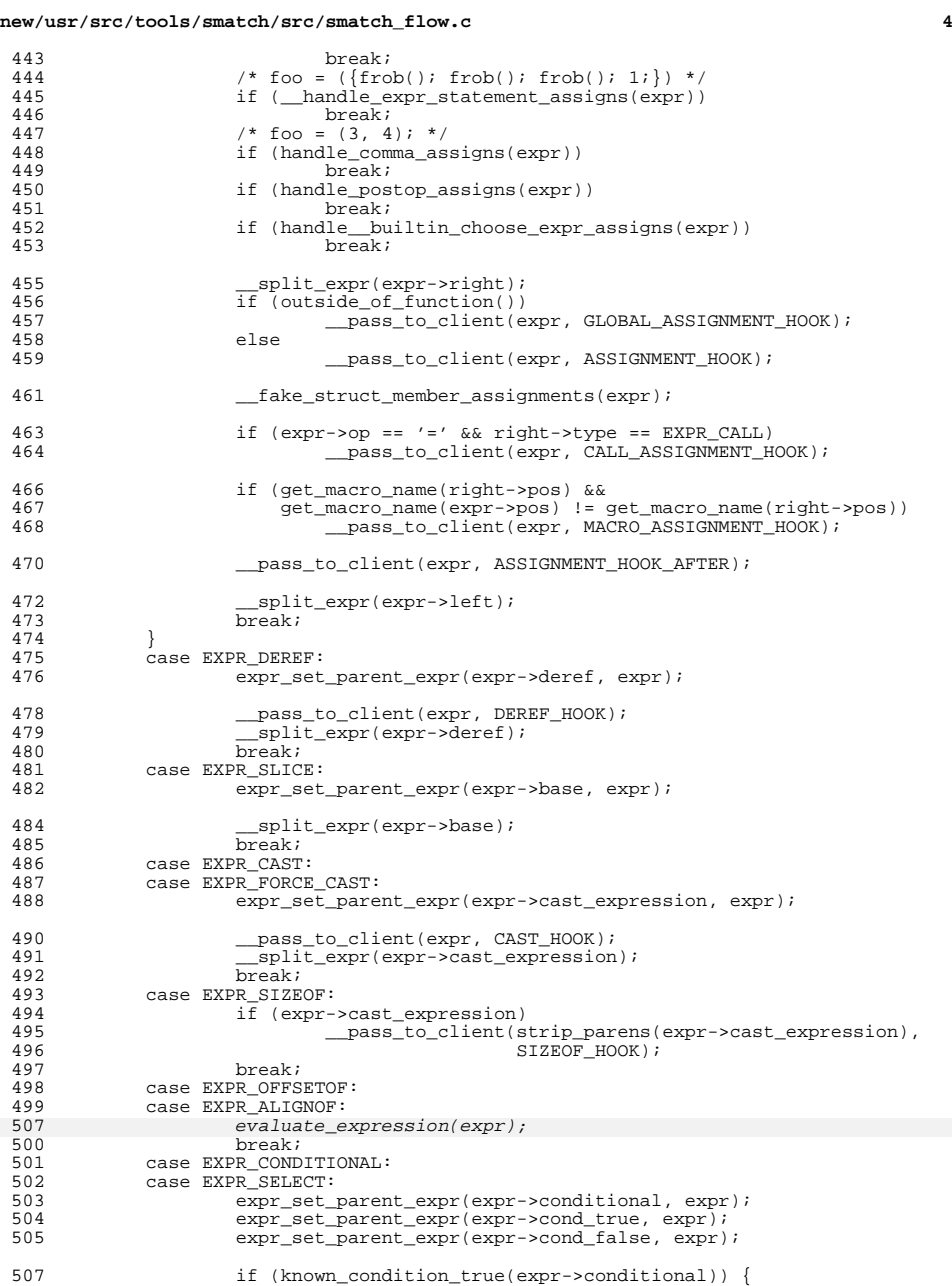

### **new/usr/src/tools/smatch/src/smatch\_flow.c**

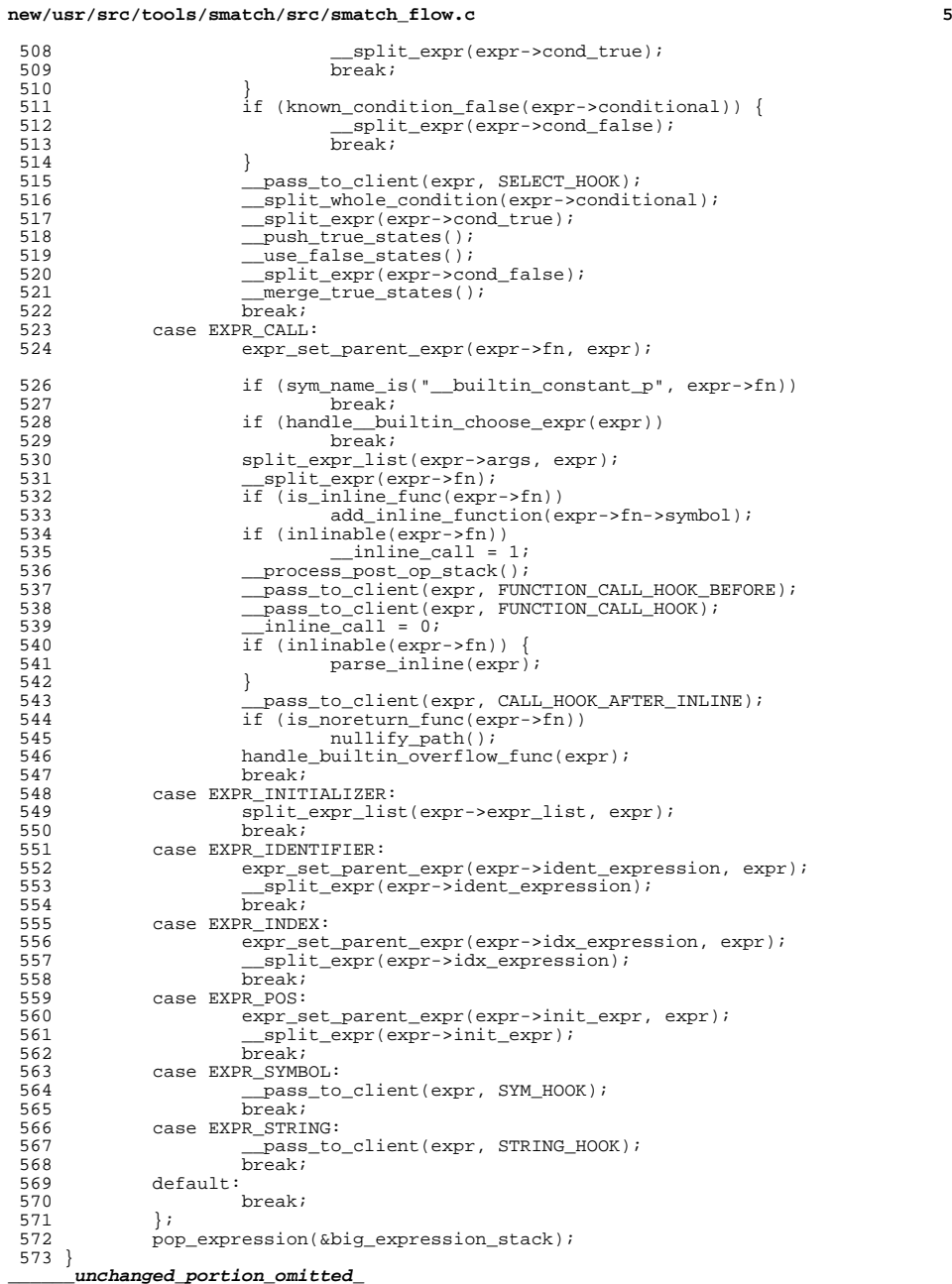

```
new/usr/src/tools/smatch/src/smatch_flow.c 6
  873 /*
 874 * This defaults to 60 * 5 == 5 minutes, so we'll just multiply875 * whatever we're given by 5.876 */
877 bool taking_too_long(void)
  881 static int taking_too_long(void)<br>070 <sup>(</sup>
 878 {
 879<br>880
                if (option_timeout &&
                    (ms\text{ since }(\text{counter}\text{~fn}\text{~start}\text{~time}) / 1000) > option timeout * 5)

 if ((ms_since(&outer_fn_start_time) / 1000) > 60 * 5) /* five minutes */
 883881 return 1;
882 return 0;
 883 }
       ______unchanged_portion_omitted_1908 void smatch(struct string_list *filelist)
 1911 void smatch(int argc, char **argv)
1909 {
19131913 Struct string_list *filelist = NULL;<br>1910 Struct symbol list *sym list;
1910 struct symbol_list *sym_list;<br>1911 struct timeval stop, start;
1911 struct timeval stop, start;<br>1912 char *path;
1912 char *path;<br>1913 int len:
               int len;
1915 gettimeofday(&start, NULL);
1921 sparse_initialize(argc, argv, &filelist);
1922 set_valid_ptr_max();
19231923 alloc_valid_ptr_rl();<br>1917 FOR EACH PTR NOTAG(fi
1917 FOR_EACH_PTR_NOTAG(filelist, base_file) {<br>1918 path = qetcwd(NULL, 0);
1918 \overline{\qquad} path = getcwd(NULL, 0);<br>1919 free(full base file);
1919 free(full_base_file);<br>1920 if (path) {
1920 if (\text{path}) {<br>1921 1en
1921 1en = strlen(path) + 1 + strlen(base_file) + 1;<br>1922 full base file = malloc(len);
1922 full_base_file = malloc(len);<br>1923 snprintf(full base file, len.
1923 snprintf(full_base_file, len, "%s/%s", path, base_file);<br>1924 } else {
1924 } else {
                                 \intfull_base_file = alloc_string(base_file);
1926<br>1927
1927 if (option_file_output)<br>1928 open output file
1928 open_output_files(base_file);<br>1929 sym_list = sparse_keep_tokens(base_fi
1929 sym_list = sparse_keep_tokens(base_file);<br>1930 split c file functions(sym_list);
1930 split_c_file_functions(sym_list);<br>1931    | END_FOR_EACH_PTR_NOTAG(base_file);
               1931 } END_FOR_EACH_PTR_NOTAG(base_file);
1933 gettimeofday(&stop, NULL);
1935 set_position(last_pos);
1936final_pass = 1;<br>1937 f f (option time)
1937 if (option_time)<br>1938 sm msq('
1938 sm_msg("time: %lu", stop.tv_sec - start.tv_sec);<br>1939 if (option mem)
1939 if (option_mem)<br>1940 sm msq(
                        sm_msg("mem: %luKb", get_max_memory());
1941 }
```

```
______unchanged_portion_omitted_
```
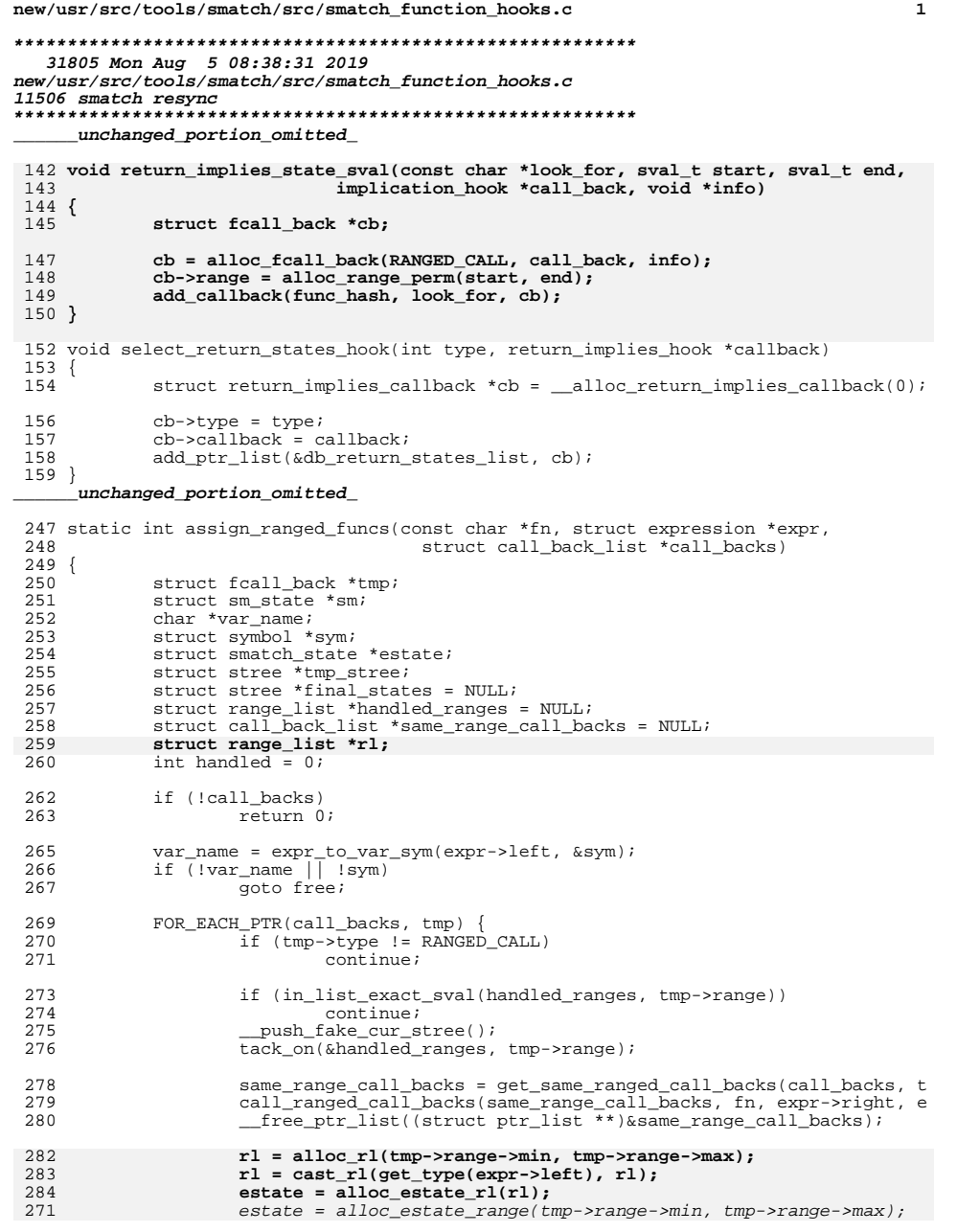

#### new/usr/src/tools/smatch/src/smatch function hooks.c  $\overline{2}$ 285 set\_extra\_mod(var\_name, sym, expr->left, estate); 287  $tmp\_stree = \underline{pop\_fake\_cur\_stree}()$ ; 288 merge\_fake\_stree(&final\_states, tmp\_stree); 289 free\_stree(&tmp\_stree); 290 handled =  $1i$ 291 } END\_FOR\_EACH\_PTR(tmp); 293 FOR\_EACH\_SM(final\_states, sm) {  $294$  $set$  set sm(sm); 295  $\}$  END FOR EACH SM(sm); free stree(&final states); 297 298 free: 299 free\_string(var\_name); 300 return handled;  $301$ } unchanged\_portion\_omitted\_ 376 static bool fake\_a\_param\_assignment(struct expression \*expr, const char \*return\_  $377$  { struct expression \*arg, \*left, \*right, \*tmp, \*fake\_assign;<br>struct expression \*arg, \*left, \*right, \*fake\_assign; 378 365 379 char \*p; 380 int param; char  $but [256]$ ; 381 382 char \*str; if  $(exp->type := EXPR_ASSIGNMENT || expr->op := '=')$ 384 return false; 385  $left = expr - left;$ 386 387  $right =  $expr \rightarrow right$$ 389 while (right->type == EXPR\_ASSIGNMENT)  $right = strip\_expr(right->right);$ 390 391 if  $(|right| | right - type| != EXPR_CALL)$ 392 return false;  $p = strchr(retur_mstr, '['');$ 394 395  $if (!p)$ 396 return false; 398  $p++;$ 399 if  $(p[0] == '=' & & p[1] == '='')$ if  $(p[0] := 'S')$ 400 401 402 return false;  $s$ nprintf(buf, sizeof(buf), "%s", p); 404 406  $p = buf$  $p^+ = 1;$ 407 408 param =  $strtol(p, \alpha p, 10);$ 410  $p = strchr(p, ']')$ ; 411 if  $(!p || *p != ' ]')$ 412 return false; \*p =  $\sqrt{0'i}$ 413 415 arg = get\_argument\_from\_call\_expr(right->args, param); 416  $if('arg)$ 417 return false; 419 /\* There should be a get\_other\_name() function which returns an expr \*/ 420  $tmp = get\_assigned\_expr(arg);$ 421  $if (tmp)$

**new/usr/src/tools/smatch/src/smatch\_function\_hooks.c**

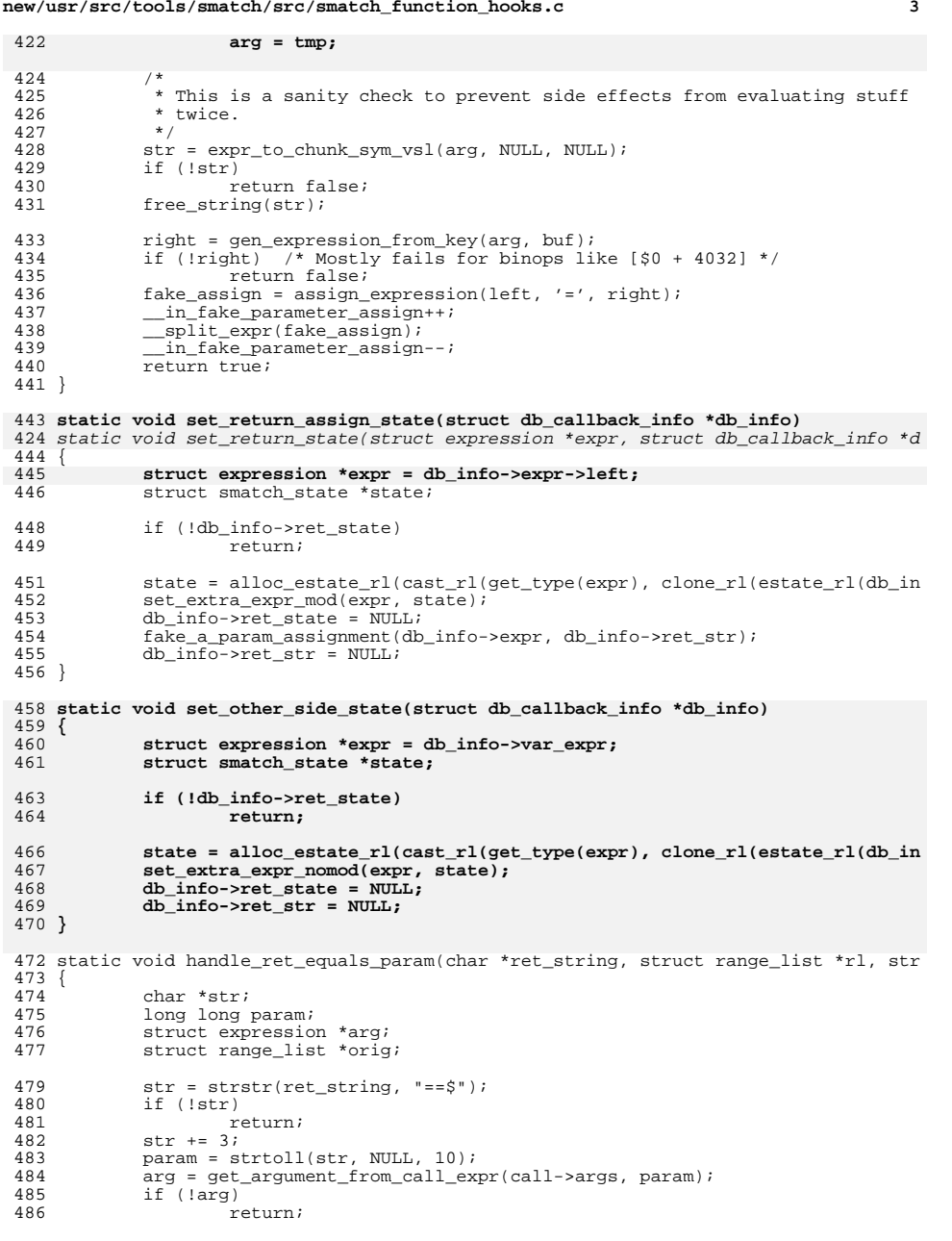

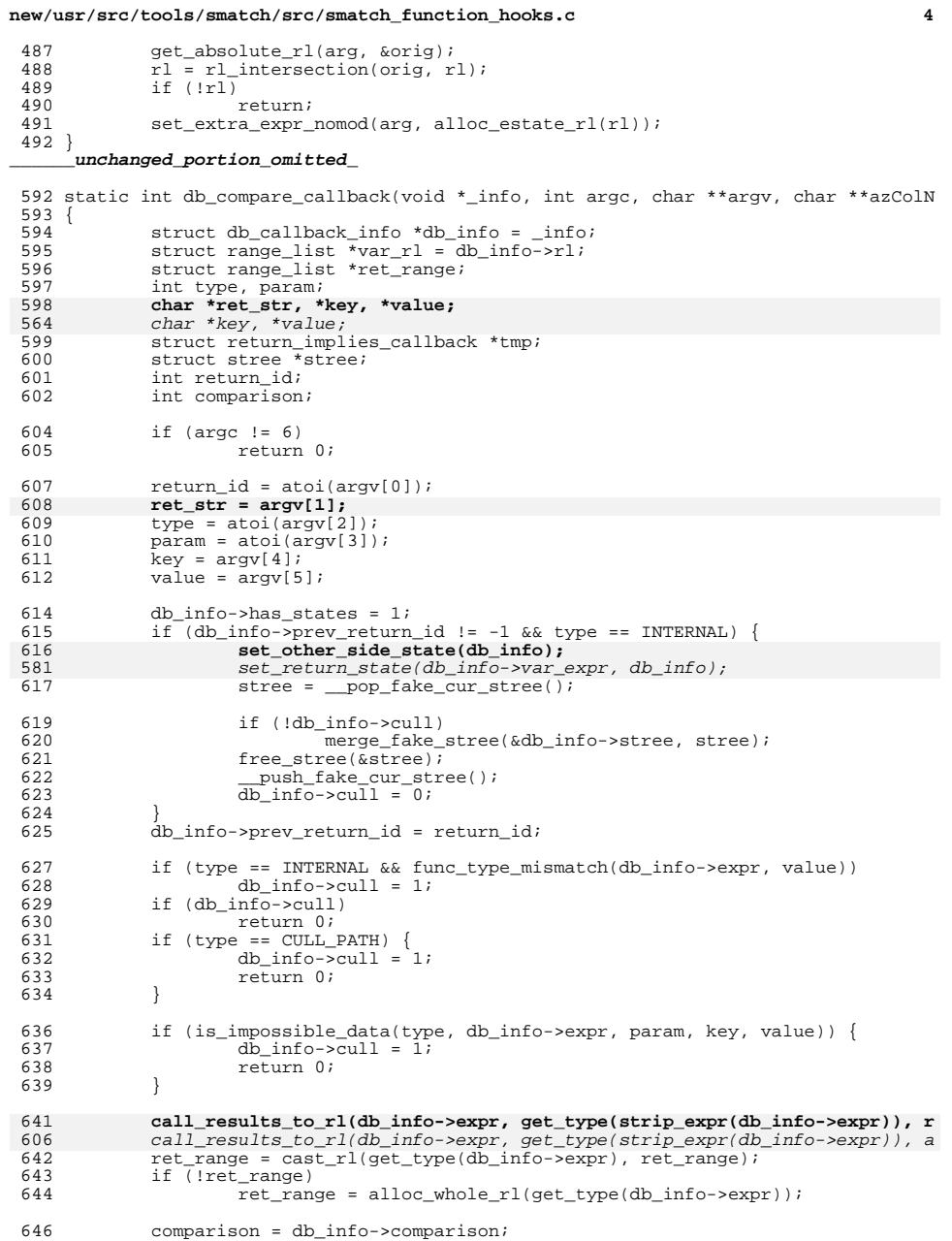

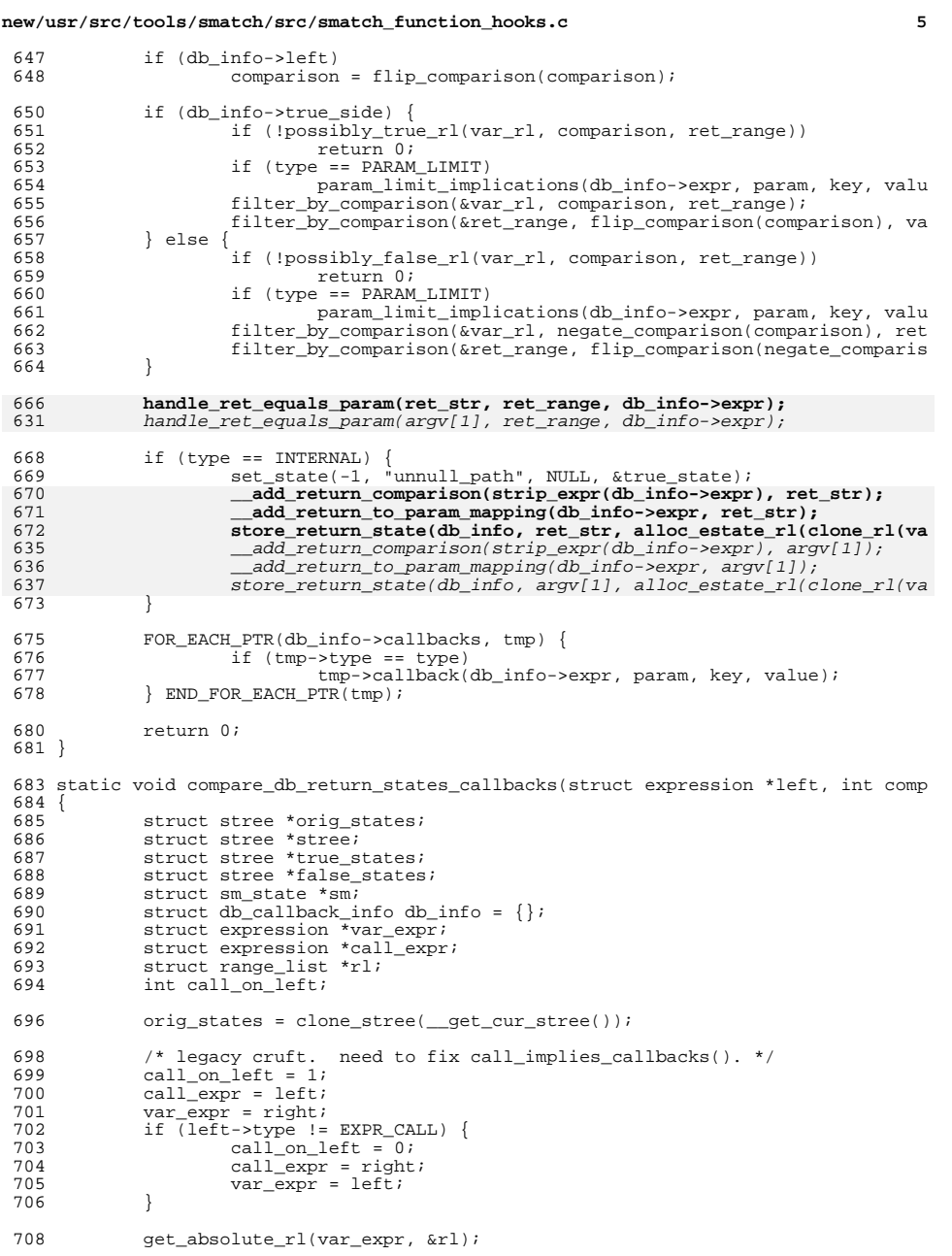

### **new/usr/src/tools/smatch/src/smatch\_function\_hooks.c <sup>6</sup>** 710 db\_info.comparison = comparison;<br>711 db info.expr = call expr; 711  $db\_info.expr = call\_expr;$ <br>712  $db\_info.r1 = r1;$  $712$  db\_info.rl = rl;<br> $713$  db info.left = ca 713 db\_info.left = call\_on\_left;<br>714 db\_info.callbacks = db\_returi <sup>714</sup> db\_info.callbacks = db\_return\_states\_list;  $db$ \_info.var\_expr = var\_expr; 717 call return states before hooks(); 719 db\_info.true\_side = 1;<br>720 db info.stree = NULL; 720 db\_info.stree = NULL;<br>721 db\_info\_prey\_return\_io 721 db\_info.prev\_return\_id =  $-1$ ;<br>722 push fake cur stree(); <sup>722</sup> \_\_push\_fake\_cur\_stree(); 723 sql\_select\_return\_states("return\_id, return, type, parameter, key, value<br>724 sqll expr. db compare callback. &db info); call expr, db compare callback,  $\⊂>dx$  info); 725 **set\_other\_side\_state(&db\_info);** 690<br>726 set\_return\_state(db\_info.var\_expr, &db\_info);  $stree = pop\_fake\_cur\_stree()$ ; 727 **if (!db\_info.cull)** 692 if (!db\_info.cull) { 693set\_return\_state(db\_info.var\_expr, &db\_info);<br>728 merge fake stree(&db\_info.stree, stree); merge\_fake\_stree(&db\_info.stree, stree); 695 $\begin{array}{ccc} 5 & & \end{array}$ 729 free\_stree(&stree);<br>730 true states = db in: <sup>730</sup> true\_states = db\_info.stree; 731 if (!true\_states && db\_info.has\_states) {<br>732 push fake cur stree(); 732  $\frac{\text{push\_fake\_cur\_stree()}}{\text{set path } \text{impossible()}}$ 733 set\_path\_impossible();<br>734 true states = pop fa true\_states = \_\_pop\_fake\_cur\_stree();<br>} <sup>735</sup> } 737 nullify\_path();<br>738 mnullify patl 738 \_\_unnullify\_path();<br>739 FOR EACH SM(orig sta 739 FOR\_EACH\_SM(orig\_states, sm) {<br>740 set sm cur stree(sm); <sup>740</sup> \_\_set\_sm\_cur\_stree(sm); <sup>741</sup> } END\_FOR\_EACH\_SM(sm); 743 db\_info.true\_side = 0;<br>744 db\_info.stree = NULL; 744 db\_info.stree = NULL;<br>745 db\_info.prev\_return\_io 745 db\_info.prev\_return\_id =  $-1$ ;<br>746 db info.cull = 0; 746 db\_info.cull = 0;<br>747 bush fake cur st 747  $\nightharpoonup$   $\frac{1}{2}$   $\frac{1}{2}$ <sup>1</sup> <sup>s</sup> <sup>sql\_select\_return\_states("return\_id, return, type, parameter, key, value<br>
749 db compare callback, &db info);</sup> db\_compare\_callback, &db\_info); 750 **set\_other\_side\_state(&db\_info);**  $stree = pop\_fake\_cur\_stree()$ ; 752 **if (!db\_info.cull)** 718 if (!db\_info.cull) { 719The set\_return\_state(db\_info.var\_expr, &db\_info);<br>753 merge fake stree(&db\_info.stree, stree); <sup>753</sup> merge\_fake\_stree(&db\_info.stree, stree); 721 $\frac{1}{4}$   $\frac{1}{2}$ 754 free\_stree(&stree);<br>755 false states = db i 755 false\_states = db\_info.stree;<br>756 f (!false states & db info.) 756 if (!false\_states && db\_info.has\_states) {<br>757 push fake cur stree(); <sup>757</sup> \_\_push\_fake\_cur\_stree(); 758 set\_path\_impossible();<br>759 false states = pop f.  $false\_states = \underline{pop\_fake\_cur\_stree();}$ <sup>760</sup> } 762 nullify\_path();<br>763 mnullify path <sup>763</sup> \_\_unnullify\_path(); <sup>764</sup> FOR\_EACH\_SM(orig\_states, sm) { 765  $\frac{\text{set\_sm\_cur\_stree}(\text{sm})}{\text{RND FOR EACH SM}(\text{sm})};$  $\overline{\}$ END\_FOR\_EACH\_SM(sm);

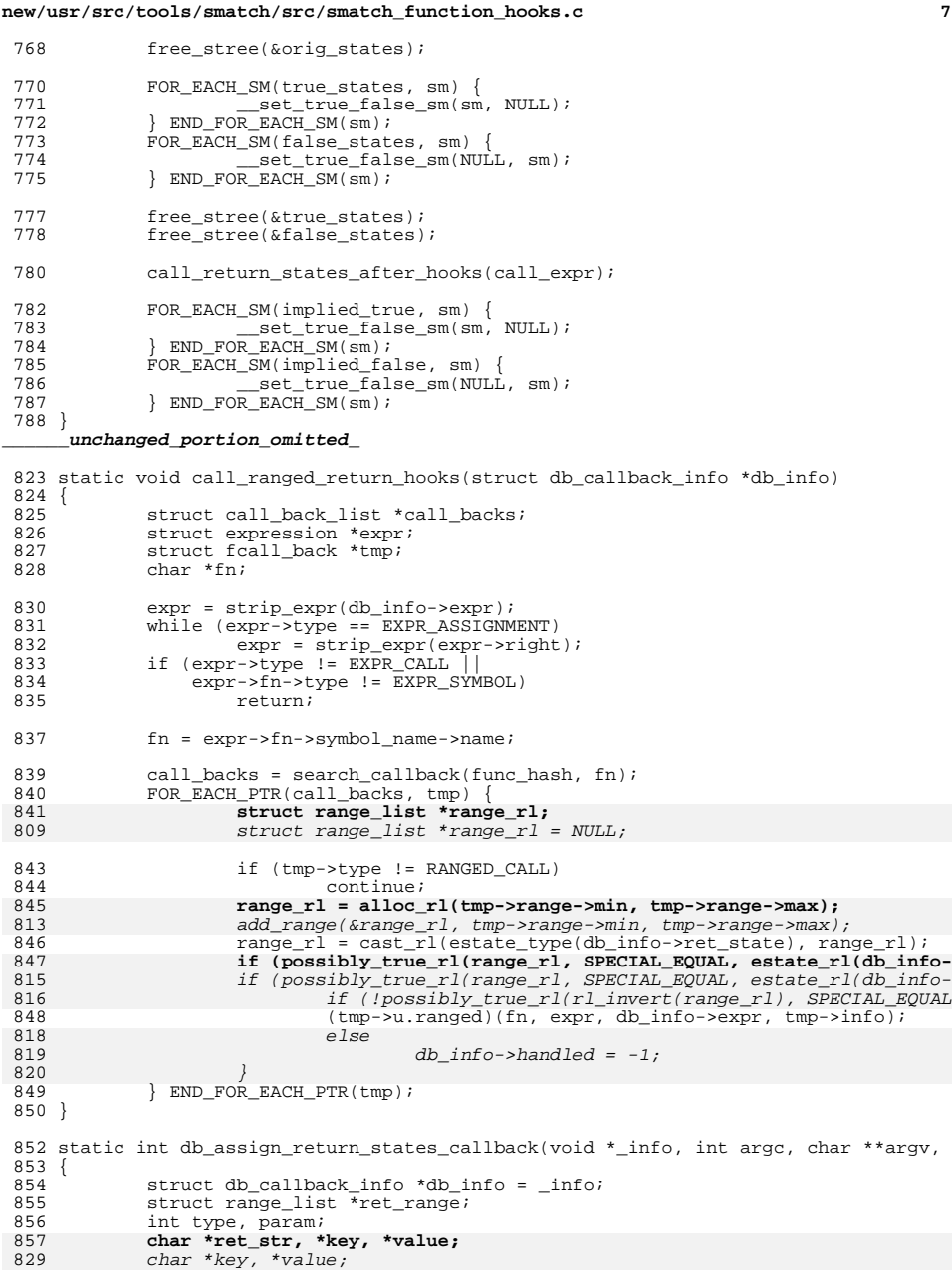

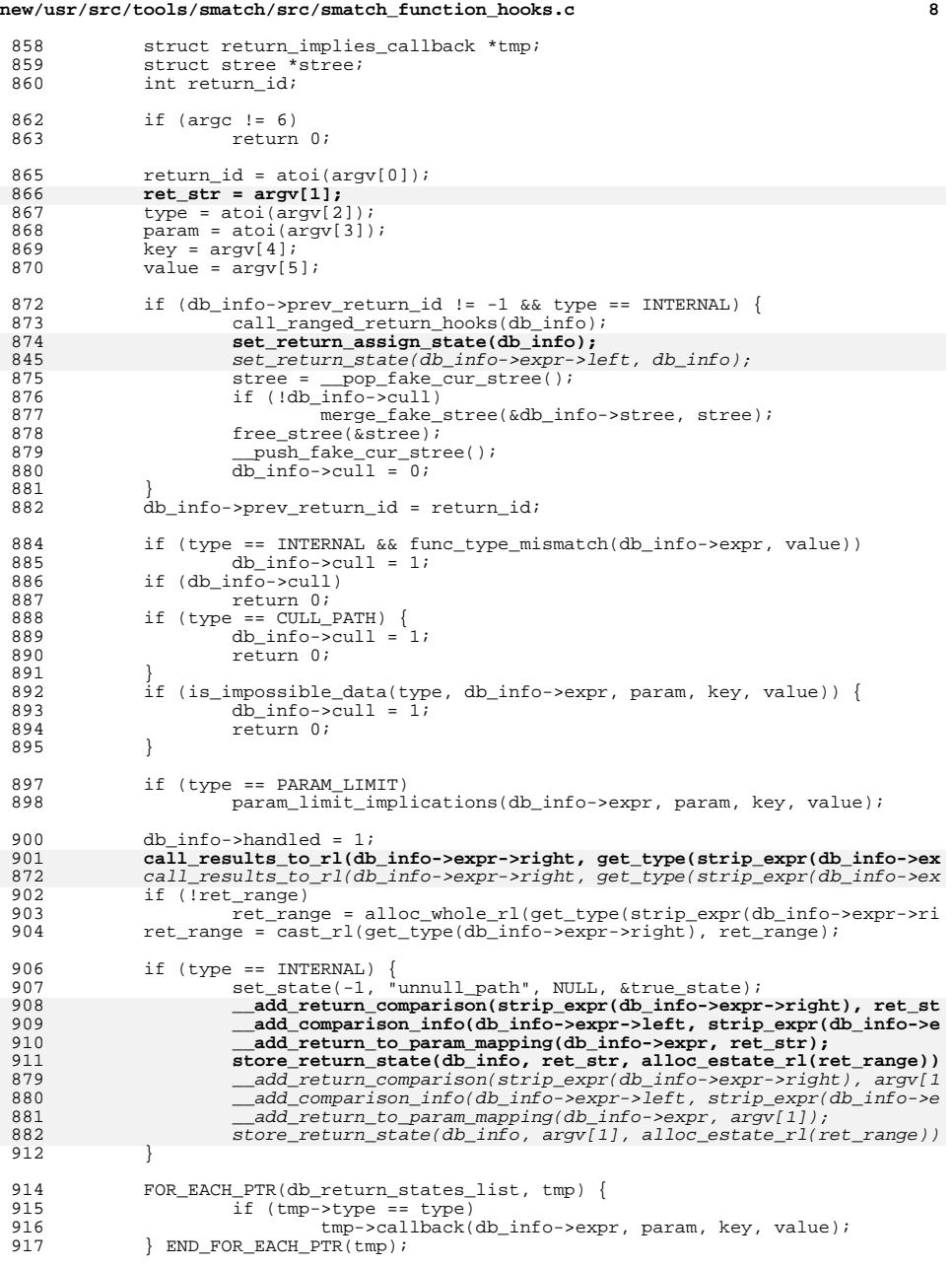

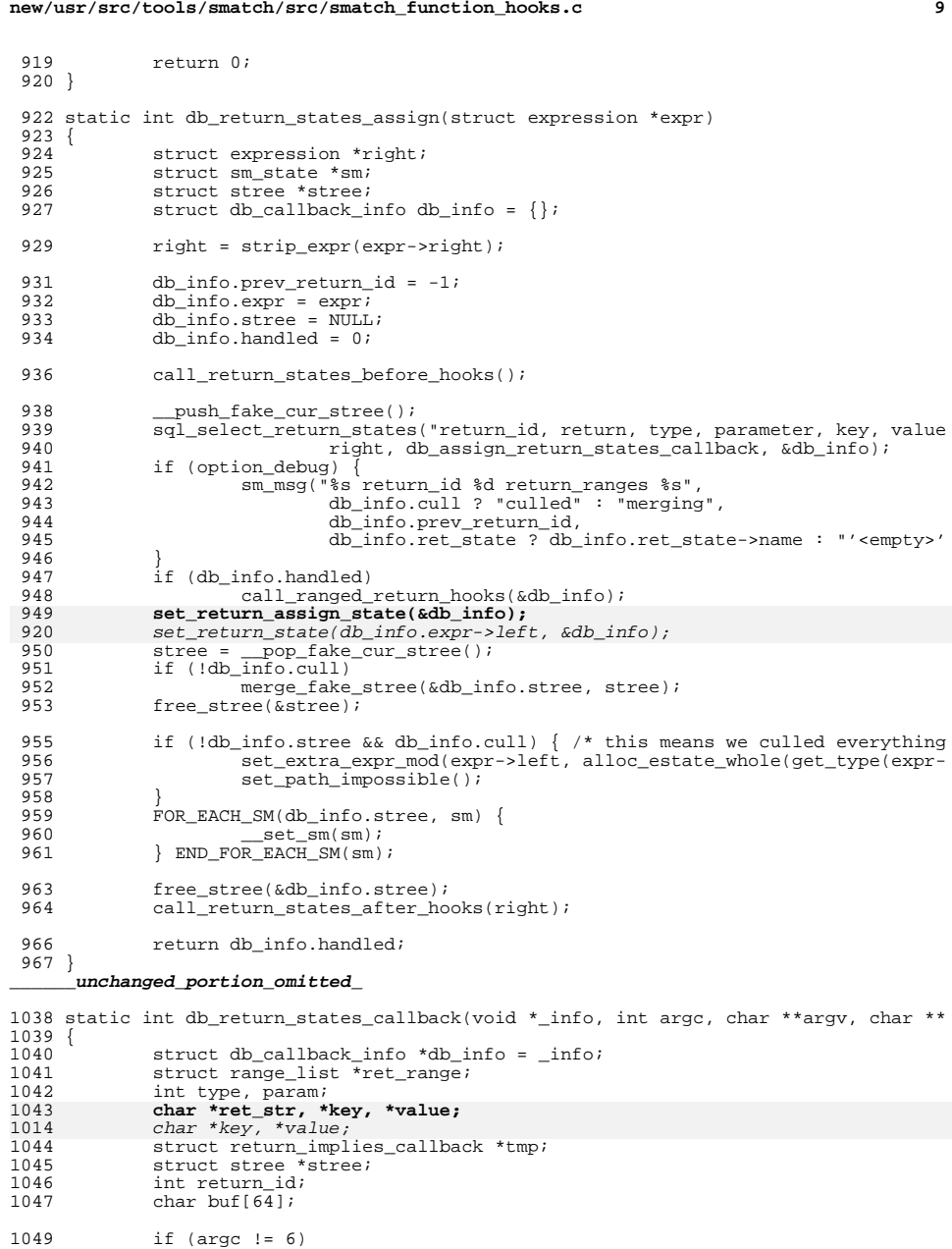

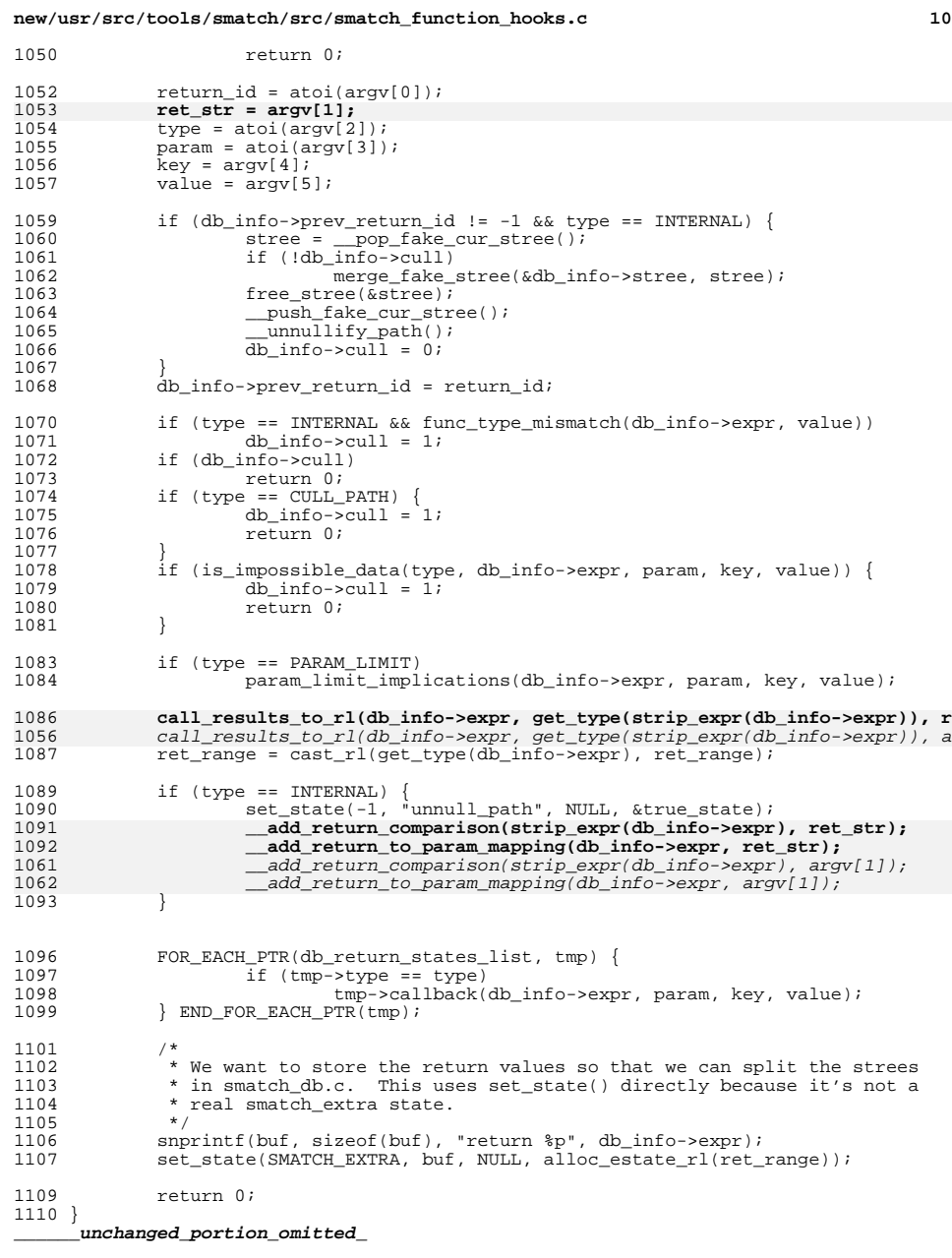

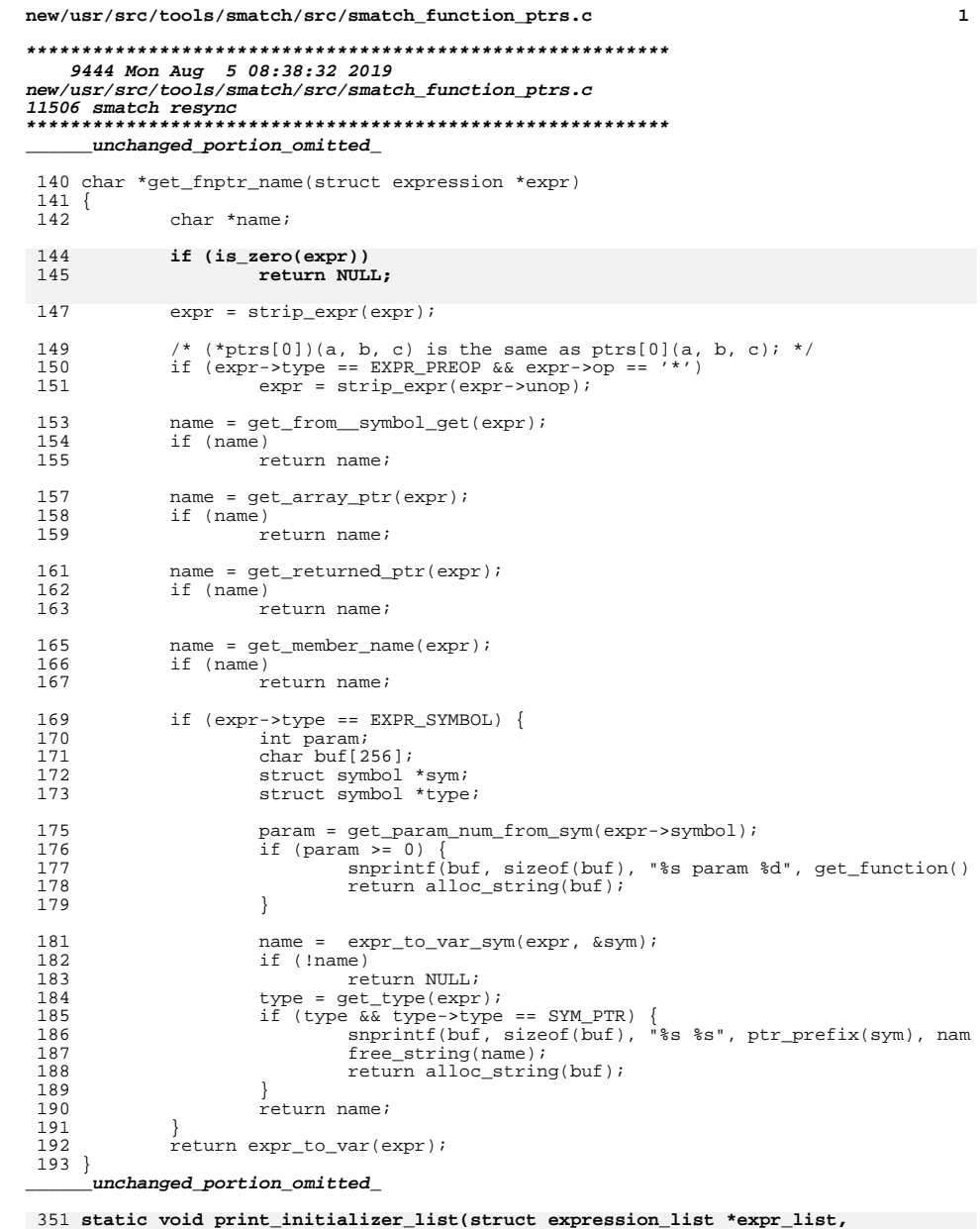

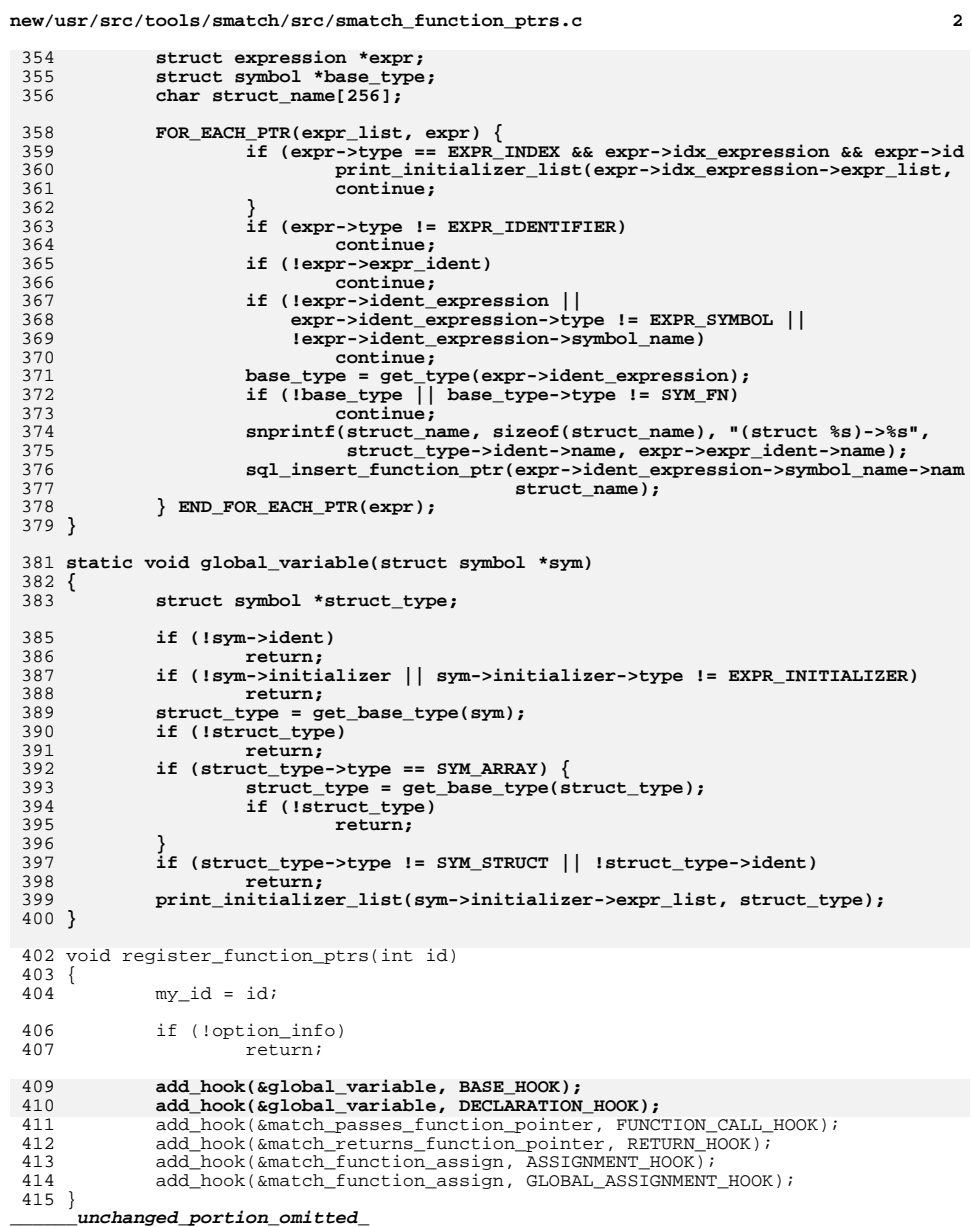

- $351$  SC<br> $352$ <br> $353$  { struct symbol \*struct\_type)
- 

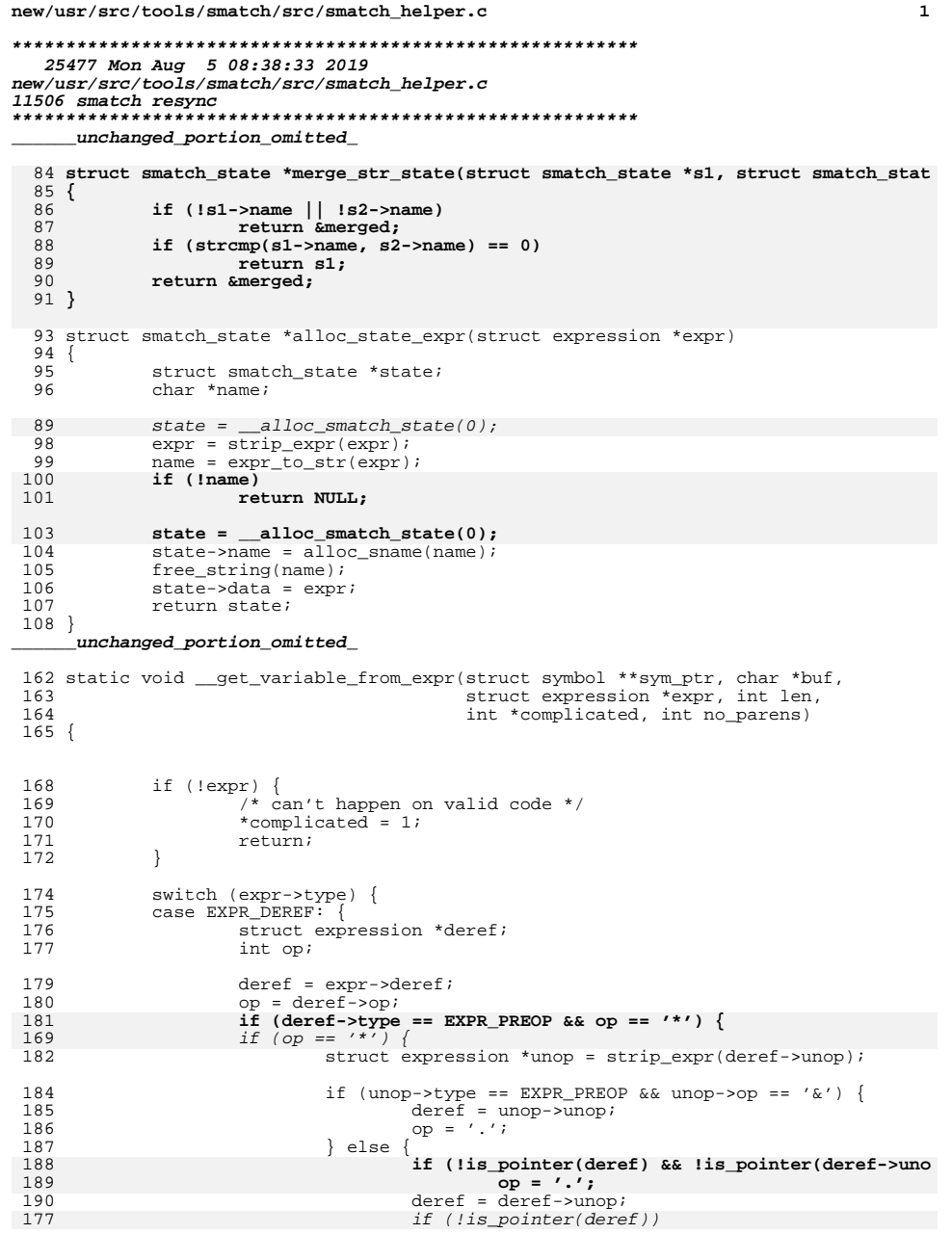

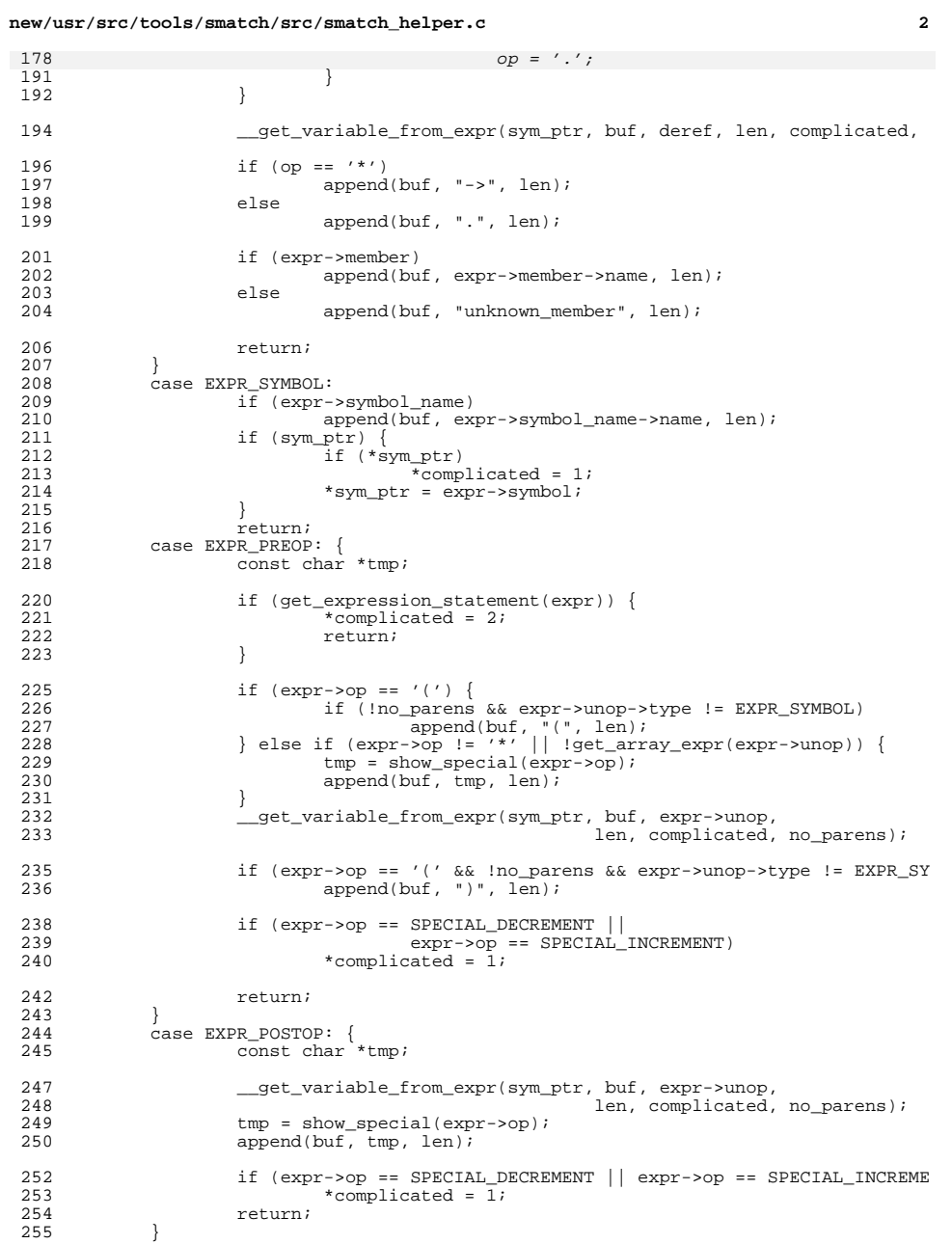

**new/usr/src/tools/smatch/src/smatch\_helper.c**

 **<sup>3</sup>** 256 case EXPR\_ASSIGNMENT:<br>257 case EXPR\_COMPARE: 257 case EXPR\_COMPARE:<br>258 case EXPR\_LOGICAL: 258 case EXPR\_LOGICAL:<br>259 case EXPR\_BINOP: { 259 case EXPR\_BINOP:<br>260 char tmp[ 260 char tmp[10];<br>261 struct expres struct expression \*array\_expr; 263 \*complicated = 1;<br>264 array expr = get 264 array\_expr = get\_array\_expr(expr);<br>265 if (array\_expr) { 265 if (array\_expr)<br>266 9et val <sup>266</sup> \_\_get\_variable\_from\_expr(sym\_ptr, buf, array\_expr, len, <sup>267</sup> append(buf, "[", len); <sup>268</sup> } else { <sup>269</sup> \_\_get\_variable\_from\_expr(sym\_ptr, buf, expr->left, len, <sup>270</sup> snprintf(tmp, sizeof(tmp), " %s ", show\_special(expr->op 271 append(buf, tmp, len);<br>272  $\qquad$  $272$  } 273 complicate definition of the from expr(NULL, buf, expr->right, len, complicate  $274$  $\frac{274}{11}$  (array\_expr)<br>275 append 275  $\frac{1}{276}$  append(buf, "]", len); return;  $\frac{277}{278}$ 278 case EXPR\_VALUE:<br>279 char tmp char  $tmp[25]$ ; 281 \*complicated = 1;<br>282 snprintf(tmp. 25. 282 snprintf(tmp, 25, "\$lld", expr->value);<br>283 snpend(buf tmp, len); 283 append(buf, tmp, len);<br>284 return;  $284$  return;<br> $285$   $\frac{1}{285}$  $285$  } 286 case EXPR\_STRING:<br>287 append(bu: 287 append(buf, "\"", len);<br>
288 if  $\left(\text{error}-\text{string}\right)$ 288 if (expr->string)<br>289 append(bu 289 append(buf, expr->string->data, len);<br>290 append(buf, "\"", len); 290 append(buf, " $\langle$ "", len);<br>291 return; <sup>291</sup> return; <sup>292</sup> case EXPR\_CALL: { 293 struct expression \*tmp;<br>294 int i; int i; 296 \*complicated = 1;<br>297 set variable from <sup>297</sup> \_\_get\_variable\_from\_expr(NULL, buf, expr->fn, len, complicated, 298 append(buf, "(", len);<br>299  $i = 0;$ <sup>299</sup> i = 0; <sup>300</sup> FOR\_EACH\_PTR(expr->args, tmp) {  $\frac{1}{1}$   $\frac{1}{1}$  (i++) 302append(buf, ", ", len);<br>303 append(buf, ", ", len);<br>913 aet variable from expr(NULL, l <sup>303</sup> \_\_get\_variable\_from\_expr(NULL, buf, tmp, len, complicate  $304$  } END\_FOR\_EACH\_PTR(tmp);<br> $305$  append(buf, ")", len); 305  $\frac{1}{\text{append}(\text{buf}, \text{ "})}$ , len); return; 307<br>308 308 case EXPR\_CAST:<br>309 case EXPR FORCE 309 case EXPR\_FORCE\_CAST:<br>310 case express cat variable <sup>310</sup> \_\_get\_variable\_from\_expr(sym\_ptr, buf, 311 expr->cast\_expression, len,<br>312 complicated, no parens); 312 complicated, no\_parens);<br>313 complicated, no\_parens); <sup>313</sup> return; <sup>314</sup> case EXPR\_SIZEOF: { 315 sval\_t sval;<br>316 int size; 316 int size;<br>317 char tmp[ char  $tmp[25]$ ; <sup>319</sup> if (expr->cast\_type && get\_base\_type(expr->cast\_type)) { 320 size = type\_bytes(get\_base\_type(expr->cast\_type));<br>321 snprintf(tmp, 25, "%d", size);  $s$ nprintf(tmp, 25, "%d", size);

**new/usr/src/tools/smatch/src/smatch\_helper.c <sup>4</sup>** 322 append(buf, tmp, len);<br>323 append(buf, tmp, len);<br>323 append(buf, tmp, len);  $323$  } else if (get\_value(expr, &sval)) {<br> $324$  snprintf(tmp, 25, "%s", sval  $324$  snprintf(tmp,  $25$ , " $*$ s", sval\_to\_str(sval));<br>325 snpend(buf. tmp. len);  $325$  append(buf, tmp, len);  $326$  }  $327$  return; <sup>328</sup> } 329 case EXPR\_IDENTIFIER:<br>330 \*complicated  $330$  \*complicated = 1;<br> $331$   $\text{if} \text{ (expr-sexpr i)}$ 331 if (expr->expr\_ident)<br>332 append(buf, e: 332 append(buf, expr->expr\_ident->name, len);<br>333 <br>return: 333 return;<br>334 default: <sup>334</sup> default: 335  $*$ complicated = 1;<br>336  $/$ printf("unknown") 336 //printf("unknown type =  $d\n\frac{337}{\n}$  return;  $337$  return; <sup>338</sup> } <sup>339</sup> } **\_\_\_\_\_\_unchanged\_portion\_omitted\_**<sup>521</sup> char \*expr\_to\_chunk\_helper(struct expression \*expr, struct symbol \*\*sym, struct  $522$  {<br>523 523 struct var\_sym\_list \*tmp\_vsl;<br>524 shar \*namo; 524 char \*name;<br>525 struct symb 525 struct symbol \*tmp;<br>526 int score; int score; <sup>528</sup> if (vsl)  $529$  \*vsl = NULL;<br>530 if (sym) <sup>530</sup> if (sym)  $***sym** = NULL;$ 533 expr = strip\_parens(expr);<br>534 if (!expr) <sup>534</sup> if (!expr) return NULL; 537 name =  $\exp r_c \text{ or } \exp(\exp r, \& \text{tmp});$ <br>538 if (name  $\& \text{tmp})$ ) 538 if (name  $\&a$  tmp) {<br>539 if (sym) <sup>539</sup> if (sym)  $540$  \*sym = tmp;<br>541 if (ys) if (vsl) 542 **add\_var\_sym(vsl, name, tmp);** 530<br>543 \*vsl =  $expr_to_vsl(exp)$ ; return name;  $544$ <br>545  $free\_string(name);$ 547 score = get\_complication\_score(expr);<br>548 if (score  $\epsilon = 0$  | score > 2) 548 if (score  $\leq 0$  || score > 2)<br>549 return NULL; return NULL; 551  $tmp\_vs1 = expr\_to\_vs1(exp);$ <br>552 if (vsl) {  $552$  if (vsl) {<br>553 \*v 553  $\frac{1}{554}$   $\frac{1}{1}$   $\frac{1}{1}$   $\frac{1$ <sup>554</sup> if (!\*vsl) return NULL;  $556$ <br>557  $557$  if (sym) {<br>558 if 558 if  $ptr\_list\_size((struct~ptr\_list *)tmp\_vsl) == 1)$  { struct var\_sym \*vs; 561 vs = first\_ptr\_list((struct ptr\_list \*)tmp\_vsl);<br>562 \*sym = vs->sym; 562  $***sym** = **vs** - **Sym**;$ <br>563 } <sup>563</sup> } <sup>564</sup> }

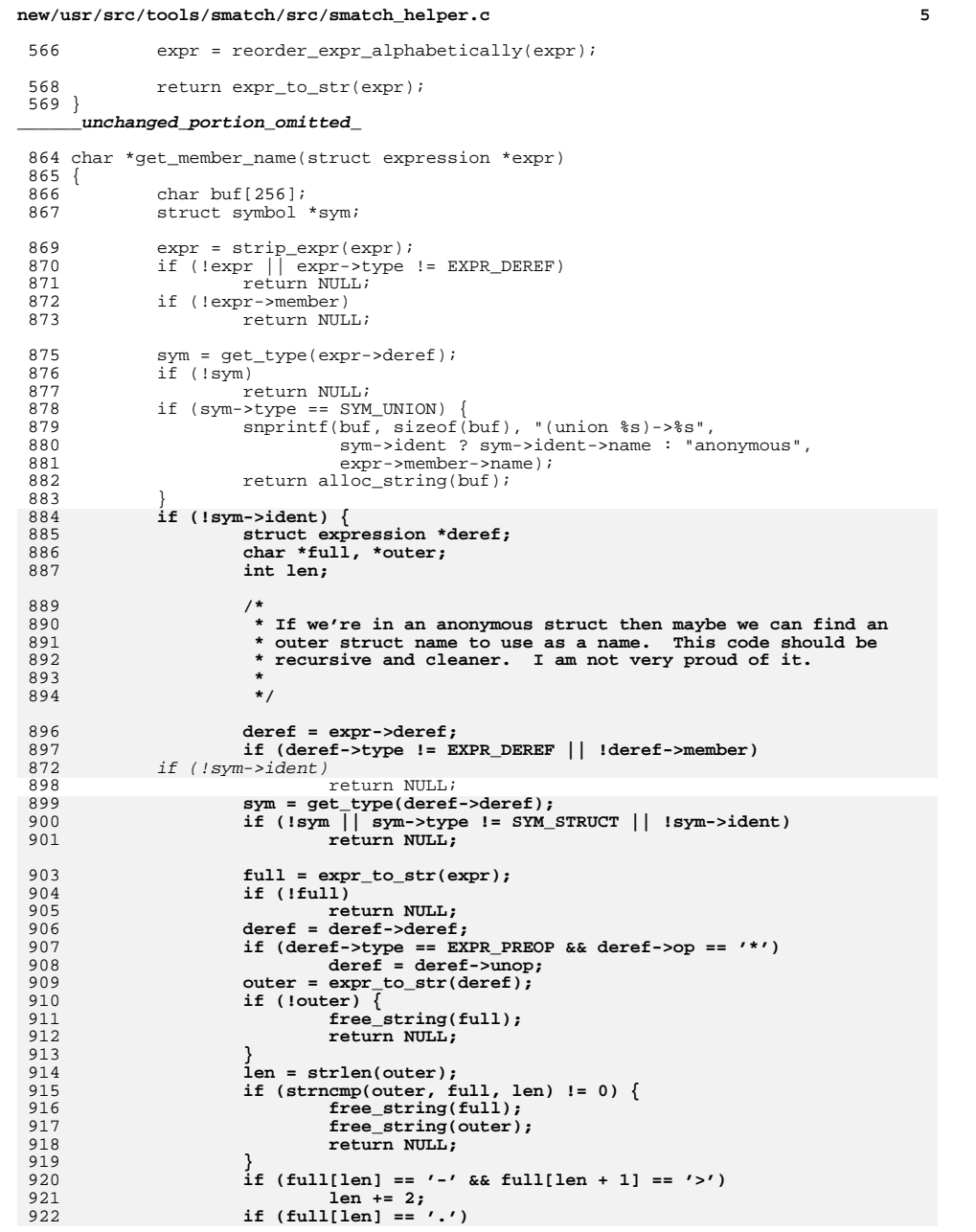

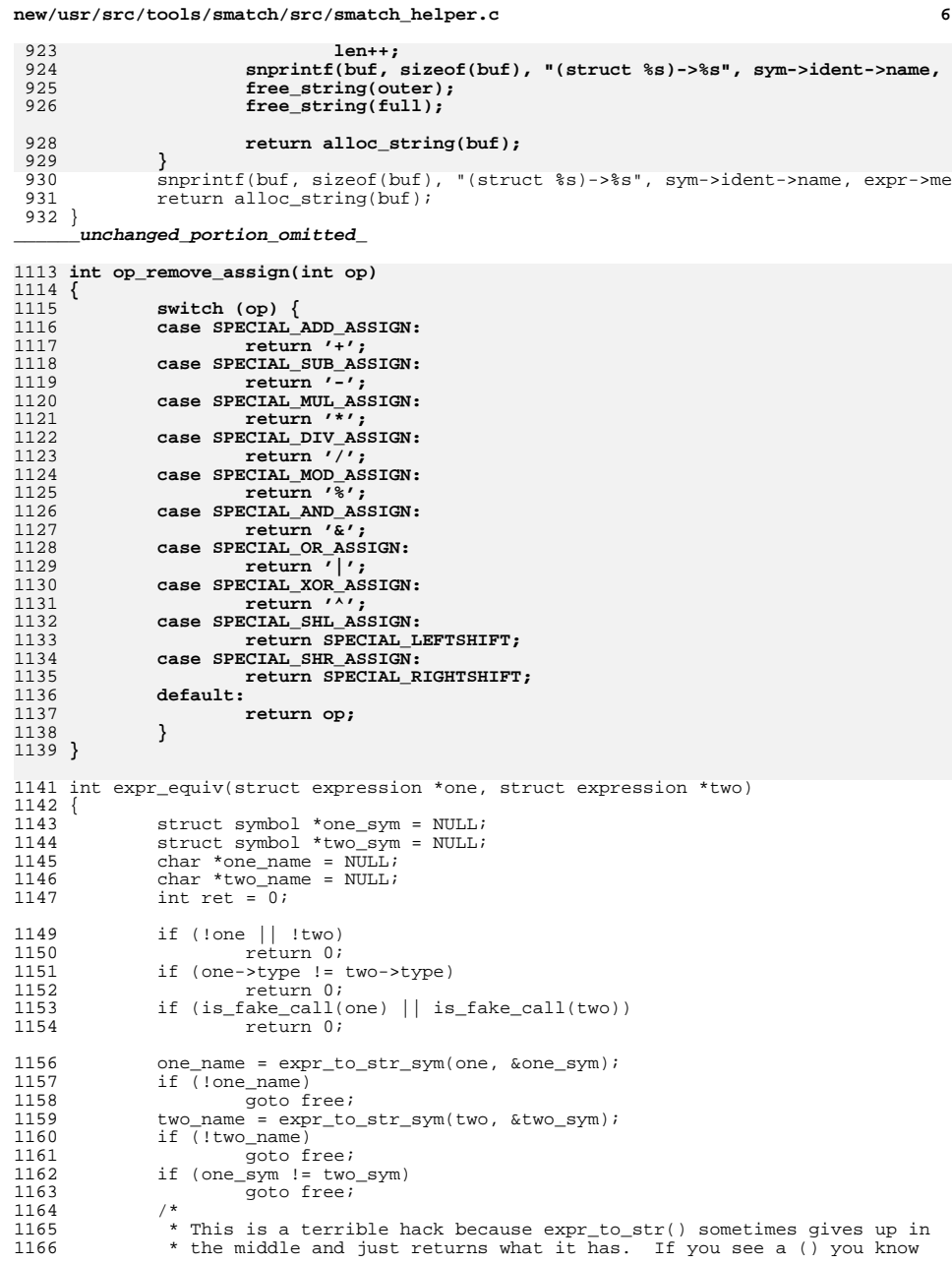

### **new/usr/src/tools/smatch/src/smatch\_helper.c<sup>7</sup>**

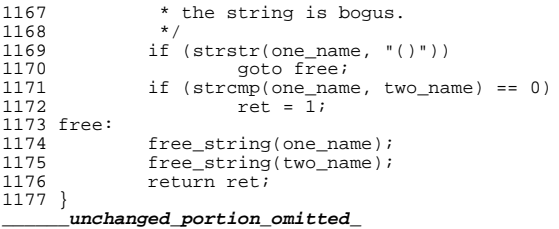

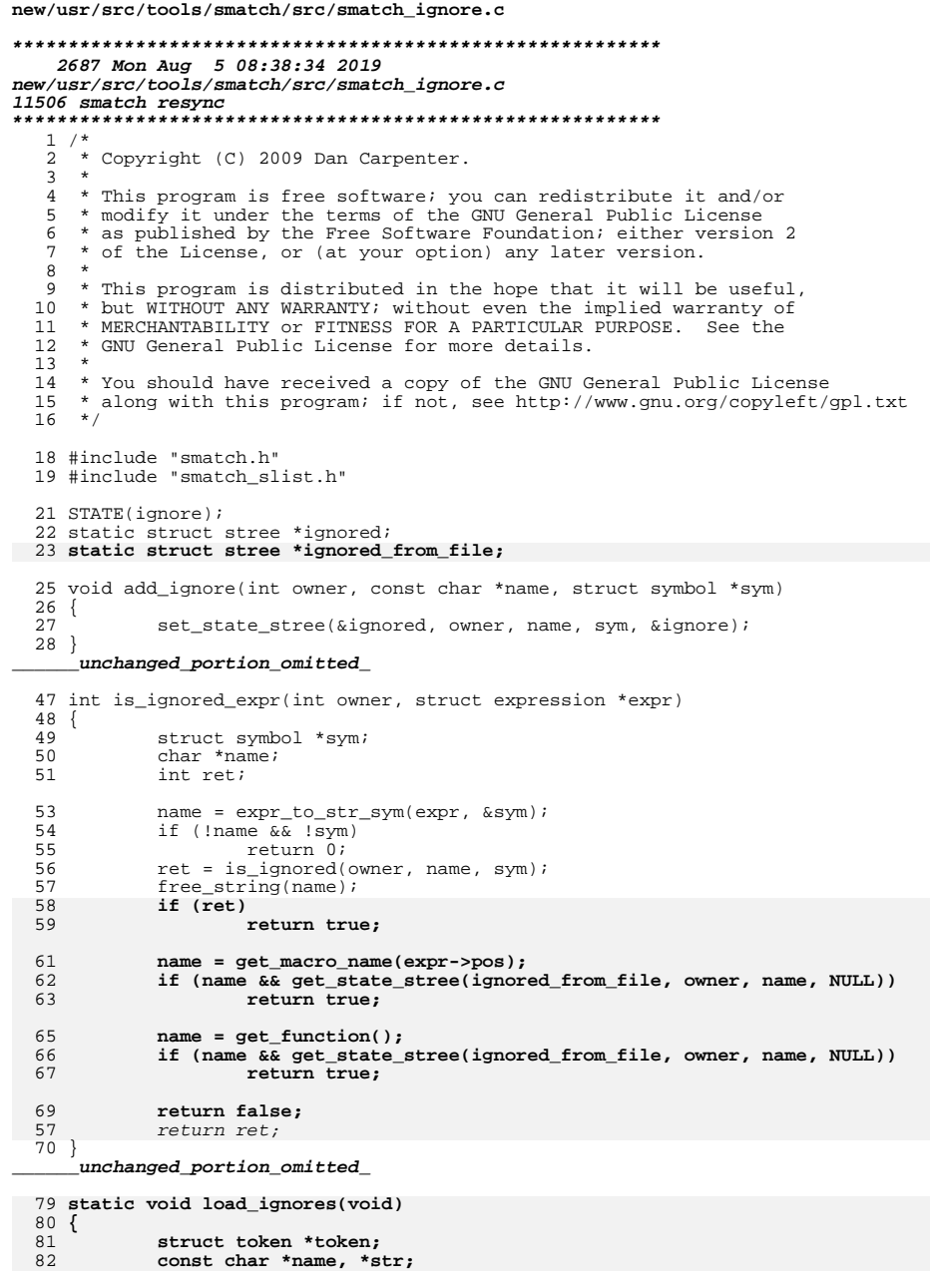

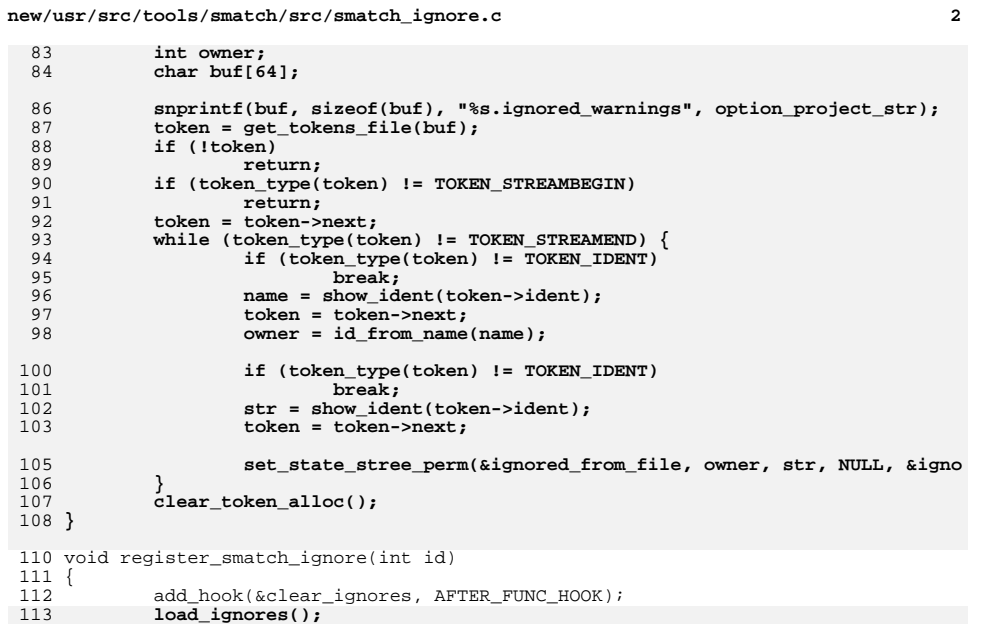

 $\mathbf{1}$
### **new/usr/src/tools/smatch/src/smatch\_imaginary\_absolute.cd 1**

## **\*\*\*\*\*\*\*\*\*\*\*\*\*\*\*\*\*\*\*\*\*\*\*\*\*\*\*\*\*\*\*\*\*\*\*\*\*\*\*\*\*\*\*\*\*\*\*\*\*\*\*\*\*\*\*\*\*\***

 **2250 Mon Aug 5 08:38:34 2019 new/usr/src/tools/smatch/src/smatch\_imaginary\_absolute.c11506 smatch resync\*\*\*\*\*\*\*\*\*\*\*\*\*\*\*\*\*\*\*\*\*\*\*\*\*\*\*\*\*\*\*\*\*\*\*\*\*\*\*\*\*\*\*\*\*\*\*\*\*\*\*\*\*\*\*\*\*\***

## **\_\_\_\_\_\_unchanged\_portion\_omitted\_**

<sup>54</sup> void \_\_save\_imaginary\_state(struct expression \*expr, struct range\_list \*true\_rl, <sup>55</sup> {

- 56**if (\_\_in\_pre\_condition)**
- 57
- **return;** <sup>58</sup> set\_true\_false\_states\_expr(my\_id, expr, alloc\_estate\_rl(true\_rl), alloc\_
- <sup>59</sup> } **\_\_\_\_\_\_unchanged\_portion\_omitted\_**
- 
- <sup>75</sup> void register\_imaginary\_absolute(int id)
- $\frac{76}{77}$  {
	- $my_id = id;$
- 7979 **set\_dynamic\_states(my\_id);**<br>80 add\_unmatched\_state\_hook(mv
- 
- 80 add\_unmatched\_state\_hook(my\_id, &empty\_state);<br>81 add\_merge\_hook(my\_id, &merge\_is\_empty);
- <sup>81</sup> add\_merge\_hook(my\_id, &merge\_is\_empty); <sup>82</sup> add\_modification\_hook(my\_id, &reset); <sup>83</sup> }

**\_\_\_\_\_\_unchanged\_portion\_omitted\_**

new/usr/src/tools/smatch/src/smatch implied.c 30977 Mon Aug 5 08:38:35 2019 new/usr/src/tools/smatch/src/smatch\_implied.c 11506 smatch resync  $1 / *$ 2 \* Copyright (C) 2008 Dan Carpenter.  $3 \star$ 4 \* This program is free software; you can redistribute it and/or 5 \* modify it under the terms of the GNU General Public License \* as published by the Free Software Foundation; either version 2 6 \* of the License, or (at your option) any later version.  $7^{\circ}$  $8 *$ 9 \* This program is distributed in the hope that it will be useful, 10 \* but WITHOUT ANY WARRANTY; without even the implied warranty of 11 \* MERCHANTABILITY or FITNESS FOR A PARTICULAR PURPOSE. See the 12 \* GNU General Public License for more details.  $13$ 14 \* You should have received a copy of the GNU General Public License 15 \* along with this program; if not, see http://www.gnu.org/copyleft/gpl.txt 16 17 \* Copyright 2019 Joyent, Inc.  $18 * /$  $20/$ 21 \* Imagine we have this code: 22  $*$  foo = 1;  $23 * if (bar)$  $24$  \*  $foo = 99;$  $25 *$ else  $26 *$  $frob()$ 27  $\star$  $// \leftarrow - point #1$  $28 * if (foo == 99)$  $1/$  <-- point #2  $bar->baz;$  //  $\leq -$  point #3 29  $\star$  $30 *$  $31 *$ 32 \* At point #3 bar is non null and can be dereferenced.  $33 *$ 34 \* It's smatch\_implied.c which sets bar to non null at point #2. 35 36  $*$  At point #1 merge slist() stores the list of states from both 37 \* the true and false paths. On the true path foo == 99 and on \* the false path foo == 1. merge\_slist() sets their pool  $38$  $39 * 1$  ist to show the other states which were there when foo == 99.  $40 *$ 41 \* When it comes to the if (foo == 99) the smatch implied hook  $42.$ \* looks for all the pools where foo was not 99. It makes a list  $43 * of those.$  $44 *$ 45 \* Then for bar (and all the other states) it says, ok bar is a 46 \* merged state that came from these previous states. We'll 47 \* chop out all the states where it came from a pool where 48 \* foo != 99 and merge it all back together. 49 50 \* That is the implied state of bar.  $51 *$ 52 \* merge slist() sets up ->pool. An sm\_state only has one ->pool and  $53 *$ that is the pool where it was first set. The my pool gets set when  $54$  \* code paths merge. States that have been set since the last merge do  $55 *$ not have a ->pool. 56 \* merge sm state() sets ->left and ->right. (These are the states which were  $57$  \* merged to form the current state.) 58 \* a pool: a pool is an slist that has been merged with another slist.  $59 * /$  $61$  #include <svs/time.h>

new/usr/src/tools/smatch/src/smatch implied.c  $\mathbf{\cdot}$  $62$  #include  $\tt$ time h> 63 #include "smatch.h" 64 #include "smatch\_slist.h" 65 #include "smatch extra.h" 67 char \*implied\_debug\_msg; 68 #define DIMPLIED(msq...) do { if (option\_debug\_implied || option\_debug) printf(m 69 bool implications off: 70 int option debug implied =  $0$ ; 71 #define implied\_debug 0 72 #define DIMPLIED(msg...) do { if (implied\_debug) printf(msg); } while (0)  $74 / *$ 75  $*$  tmp range list(): 76 \* It messes things up to free range list allocations. This helper fuction 77 \* lets us reuse memory instead of doing new allocations.  $78 * 7$ 79 static struct range\_list \*tmp\_range\_list(struct symbol \*type, long long num)  $80\{$ 81 static struct range\_list \*my\_list = NULL; static struct data\_range \*my\_range; 82 84 \_free\_ptr\_list((struct ptr\_list \*\*)&my\_list);  $R<sub>5</sub>$  $my_range = allocate_range(ll_to_sval(num), ll_to_sval(num));$ 86 add ptr list(&my list, my range); 87 return my\_list;  $88$ } 90 static void print\_debug\_tf(struct sm\_state \*sm, int istrue, int isfalse)  $91\{$ if (!implied\_debug && !option\_debug)  $92$ 90 if (!option\_debug\_implied && !option\_debug)  $93$ return;  $95$ if (istrue && isfalse) {  $96$ printf("\s: \std: \does not exist.\n", show sm(sm), sm->line); } else if (istrue) { 97 98 printf("'%s = %s' from %d is true. %s[stree %d]\n", sm->name, sh sm->line, sm->merged ? "[merged]" : "[leaf]".  $QQ$ 100 get\_stree\_id(sm->pool)); else if (isfalse) 101 printf("' $\frac{8}{8}$  =  $\frac{8}{8}$ ' from  $\frac{2}{8}$ d is false.  $\frac{8}{8}$ [stree  $\frac{2}{8}$ ]\n", sm->name, s  $102$  $103$  $sm$ ->line, sm->merged ? "[merged]" : "[leaf]",  $104$  $105$  $qet$  stree  $id(sm->pool))$ ; 106  $\}$  else  $\{$ printf("'%s = %s' from %d could be true or false. %s[stree %d]\n 107 108 show\_state(sm->state), sm->line,<br>sm->merged ? "[merged]" : "[leaf]", 109  $110$ qet stree id(sm->pool)); 111  $\}$  $112$ } 114 static int create\_fake\_history(struct sm\_state \*sm, int comparison, struct range  $115\{$ 116 struct range list \*orig rl; 117 struct range\_list \*true\_rl, \*false\_rl; struct stree \*true\_stree, \*false\_stree; 118  $119$ struct sm state \*true sm, \*false sm;  $120$ sval\_t sval;  $122.$ if  $(is_merged(sm) || sm->left || sm->right)$  $123$ 

return 0; if  $(\lfloor r \rfloor \lfloor r \rfloor \sqrt{r})$  for svall  $(\lfloor r \rfloor \sqrt{r})$  $124$ 

 $\mathbf{I}$ 

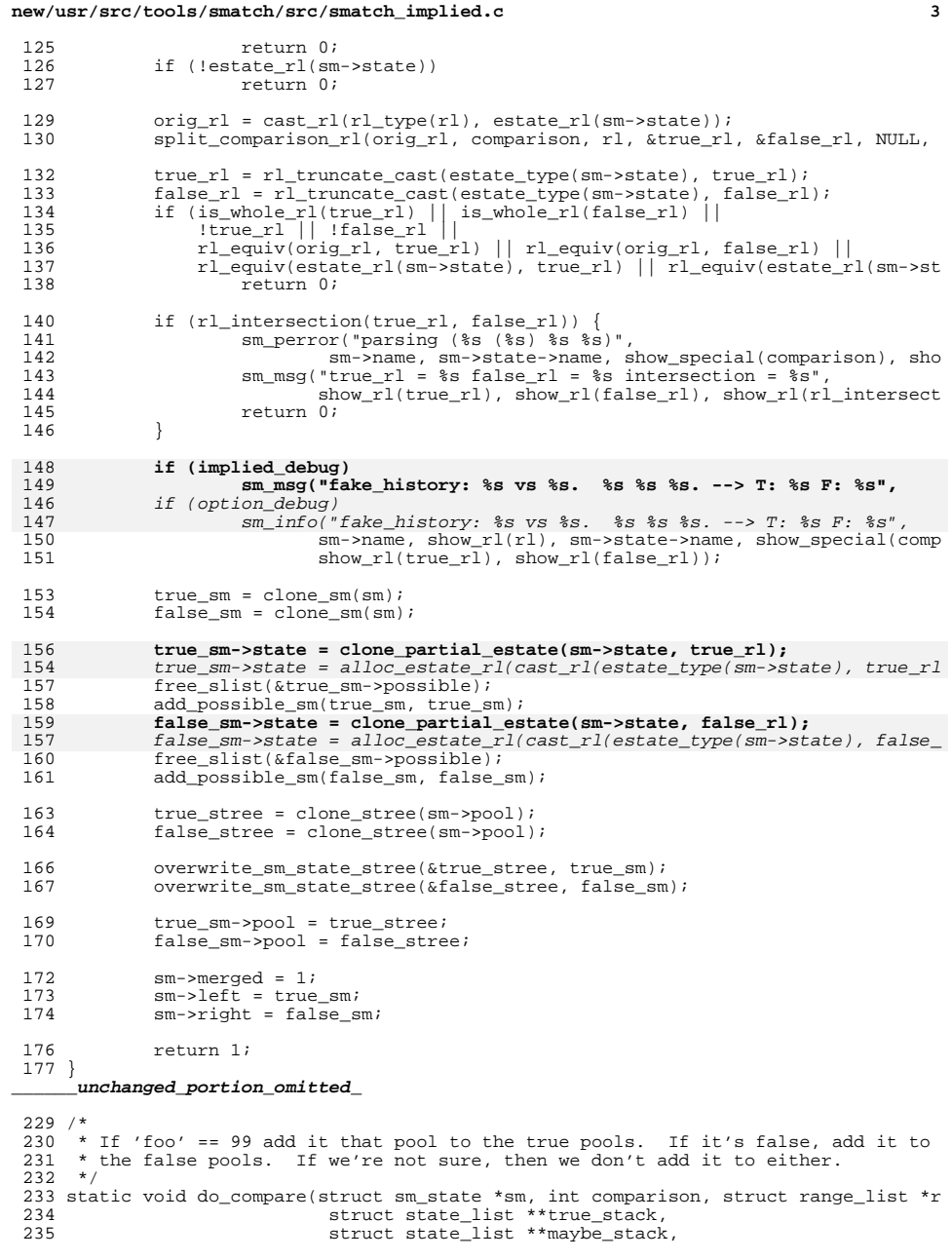

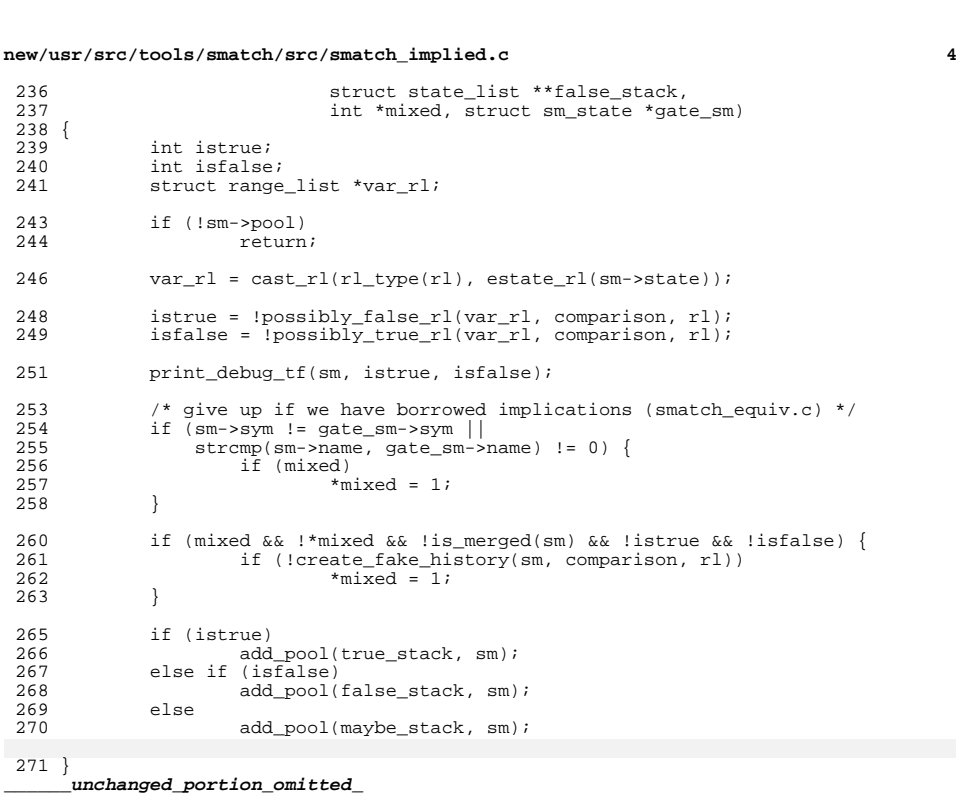

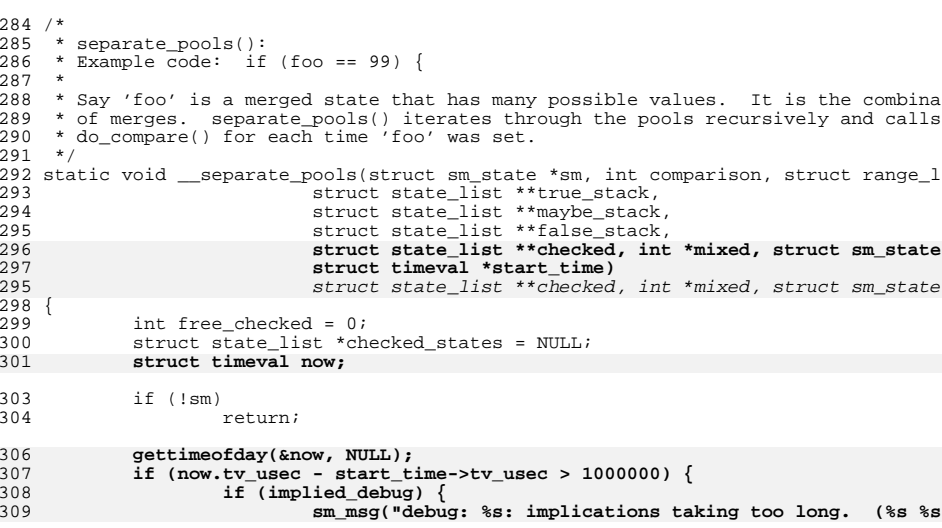

**new/usr/src/tools/smatch/src/smatch\_implied.c**

**if (n >= sizeof(buf))**

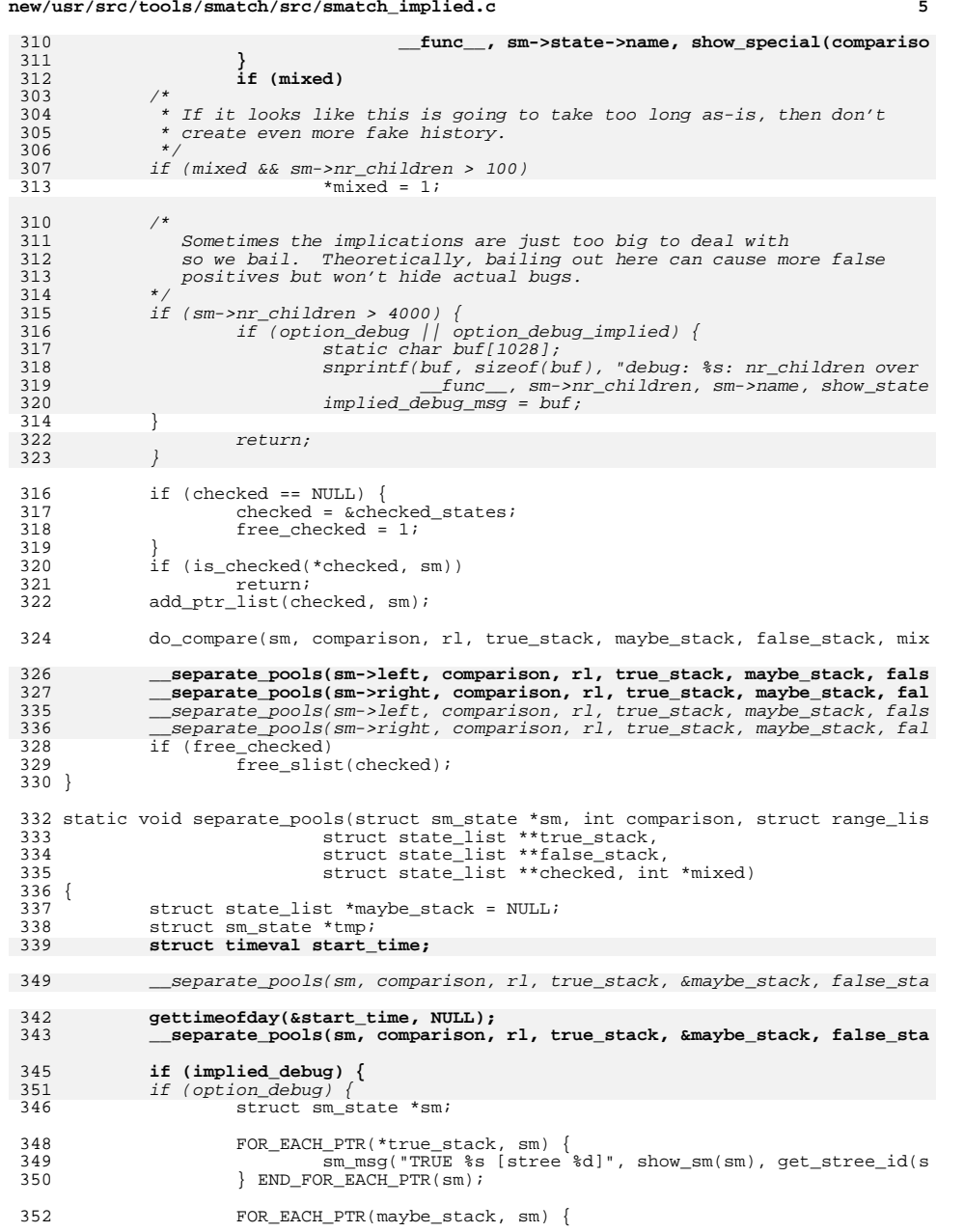

### **new/usr/src/tools/smatch/src/smatch\_implied.c <sup>6</sup> sm\_msg("MAYBE %s %s[stree %d]",** show sm(sm), sm->merged ? "(merged) ": "", get st sm\_msg("MAYBE %s [stree %d]", show\_sm(sm), get\_stree\_id( **} END FOR EACH PTR(sm);**  FOR\_EACH\_PTR(\*false\_stack, sm) { 358  $\overline{\text{sm\_msg}}$  ("FALSE %s [stree %d]", show\_sm(sm), get\_stree\_id(<br>359 } RND FOR EACH PTR(sm); } END\_FOR\_EACH\_PTR(sm); <br> $361$ 361  $f*$  if it's a maybe then remove it  $f$  362 FOR EACH PTR(maybe stack, tmp) { FOR\_EACH\_PTR(maybe\_stack, tmp) { remove\_pool(false\_stack, tmp->pool); 364 remove\_pool(true\_stack, tmp->pool);<br>365 } END FOR EACH PTR(tmp); } END\_FOR\_EACH\_PTR(tmp); 367  $/*$  if it's both true and false remove it from both  $*/$ <br>368 FOR EACH PTR(\*true stack, tmp) { FOR\_EACH\_PTR(\*true\_stack, tmp) { if (remove\_pool(false\_stack, tmp->pool)) 370 DELETE\_CURRENT\_PTR(tmp);<br>371 } END FOR EACH PTR(tmp);  $\overline{\text{FND_FOR_EACH_PTR(tmp)}};$  } **\_\_\_\_\_\_unchanged\_portion\_omitted\_ static int going\_too\_slow(void)** static int taking\_too\_long(void) {<br>392 static void \*printed; **if (out\_of\_memory()) { implications\_off = true;** 399  $if (out_of_meanory())$ <br>396  $return 1;$ return 1; **} if (!option\_timeout || time\_parsing\_function() < option\_timeout) { implications\_off = false;** 402 if (time\_parsing\_function() < option\_timeout) return 0;  $return$   $0;$  **}** 404 if (!\_inline\_fn && printed != cur\_func\_sym) {<br>405 if (!is skipped function()) if (!is\_skipped\_function()) **sm\_perror("turning off implications after %d seconds", o** sm\_perror("turning off implications after 60 seconds");<br>407 brinted = cur func sym;  $printed = cur_func_sym;$  } **implications\_off = true;** return 1; } **static char \*sm\_state\_info(struct sm\_state \*sm) { static char buf[512]; int n = 0; n += snprintf(buf + n, sizeof(buf) - n, "[stree %d line %d] ", get\_stree\_id(sm->pool), sm->line); if (n >= sizeof(buf)) return buf;**<br>
2 **n** += snprintf(buf + n, sizeof(buf) - n, "%s ", show\_sm(sm)); **if (n >= sizeof(buf)) return buf; n += snprintf(buf + n, sizeof(buf) - n, "left = %s [stree %d] ", sm->left ? sm->left->state->name : "<none>", sm->left ? get\_stree\_id(sm->left->pool) : -1);**

**new/usr/src/tools/smatch/src/smatch\_implied.c <sup>7</sup>** 429 **return buf; n += snprintf(buf + n, sizeof(buf) - n, "right = %s [stree %d]",** 430431 **sm->right ? sm->right->state->name : "<none>",** 432 **sm->right ? get\_stree\_id(sm->right->pool) : -1);**433 **return buf;** 434 **}** <sup>436</sup> /\* <sup>437</sup> \* NOTE: If a state is in both the keep stack and the remove stack then that is 438  $*$  a bug. Only add states which are definitely true or definitely false. If  $439 *$  you have a leaf state that could be both true and false, then create a fake 439 \* you have a leaf state that could be both true and false, then create a fake<br>440 \* split history where one side is true and one side is false. Otherwise, if \* split history where one side is true and one side is false. Otherwise, if <sup>441</sup> \* you can't do that, then don't add it to either list. <sup>442</sup> \*/ 443 **#define RECURSE\_LIMIT 300** 444 struct sm\_state \*filter\_pools(struct sm\_state \*sm,<br>445 const struct state 1 445 const struct state\_list \*remove\_stack,<br>446 const struct state\_list \*keep\_stack, 446 const struct state\_list \*keep\_stack,<br>447 int \*modified. int \*recurse cnt. 447 int \*modified, int \*recurse\_cnt,<br>448 **int \*struct timeval \*start, int \*skip** 448 **struct timeval \*start, int \*skip, int \*bail**)<br>424 **struct timeval \*start**) struct timeval \*start)  $449$ <br> $450$ 450  $\frac{1}{451}$  struct sm\_state \*ret = NULL; 451 struct sm\_state \*left;<br>452 struct sm state \*right; 452 struct  $\text{sm}$ -state \*right;<br>453 int removed = 0; 453 int removed = 0;<br>454 struct timeval n struct timeval now; <sup>456</sup> if (!sm) return NULL; 458 **if (\*bail)** 459 **return NULL;** if (sm->skip\_implications) 434435 return sm; if (taking\_too\_long()) 436437 return sm; <sup>460</sup> gettimeofday(&now, NULL); 461 **if (now.tv\_usec - start->tv\_usec > 3000000) {** 462 **DIMPLIED("%s: implications taking too long: %s\n", \_\_func\_\_, sm\_** 463 **\*bail = 1;** 464**return NULL;**<br>
if ((\*recurse\_cnt)++ > 1000 || now.tv\_sec - start->tv\_sec > 5) {<br>
<sup>1</sup> 440441 if (local\_debug || option\_debug\_implied) { 442 static char buf[1028]; 443snprintf(buf, sizeof(buf), "debug: %s: nr\_children over<br>444 func sm->nr children sm->name. show state 444 \_\_func\_\_, sm->nr\_children, sm->name, show\_state445 $implied_debug_msg = buf;$ <sup>465</sup> } 466 **if ((\*recurse\_cnt)++ > RECURSE\_LIMIT) {** 467 **DIMPLIED("%s: recursed too far: %s\n", \_\_func\_\_, sm\_state\_info(** 468 **\*skip = 1;** 469 **return NULL;** 447 $sm\text{-}$ skip\_implications = 1; 448return sm; <sup>470</sup> } 472 if (pool in pools(sm->pool, remove stack)) { 473 **DIMPLIED("%s: remove: %s\n", \_\_func\_\_, sm\_state\_info(sm));** DIMPLIED("removed [stree %d] %s from %d\n", get\_stree\_id(sm->poo 452474 \* modified = 1;<br>475 \* return NII.I.; return NULL; <sup>476</sup> } <sup>478</sup> if (!is\_merged(sm) || pool\_in\_pools(sm->pool, keep\_stack) || sm\_in\_keep\_ 479DIMPLIED("%s: keep %s (%s, %s, %s): %s\n", func , sm->state->

### **new/usr/src/tools/smatch/src/smatch\_implied.c**

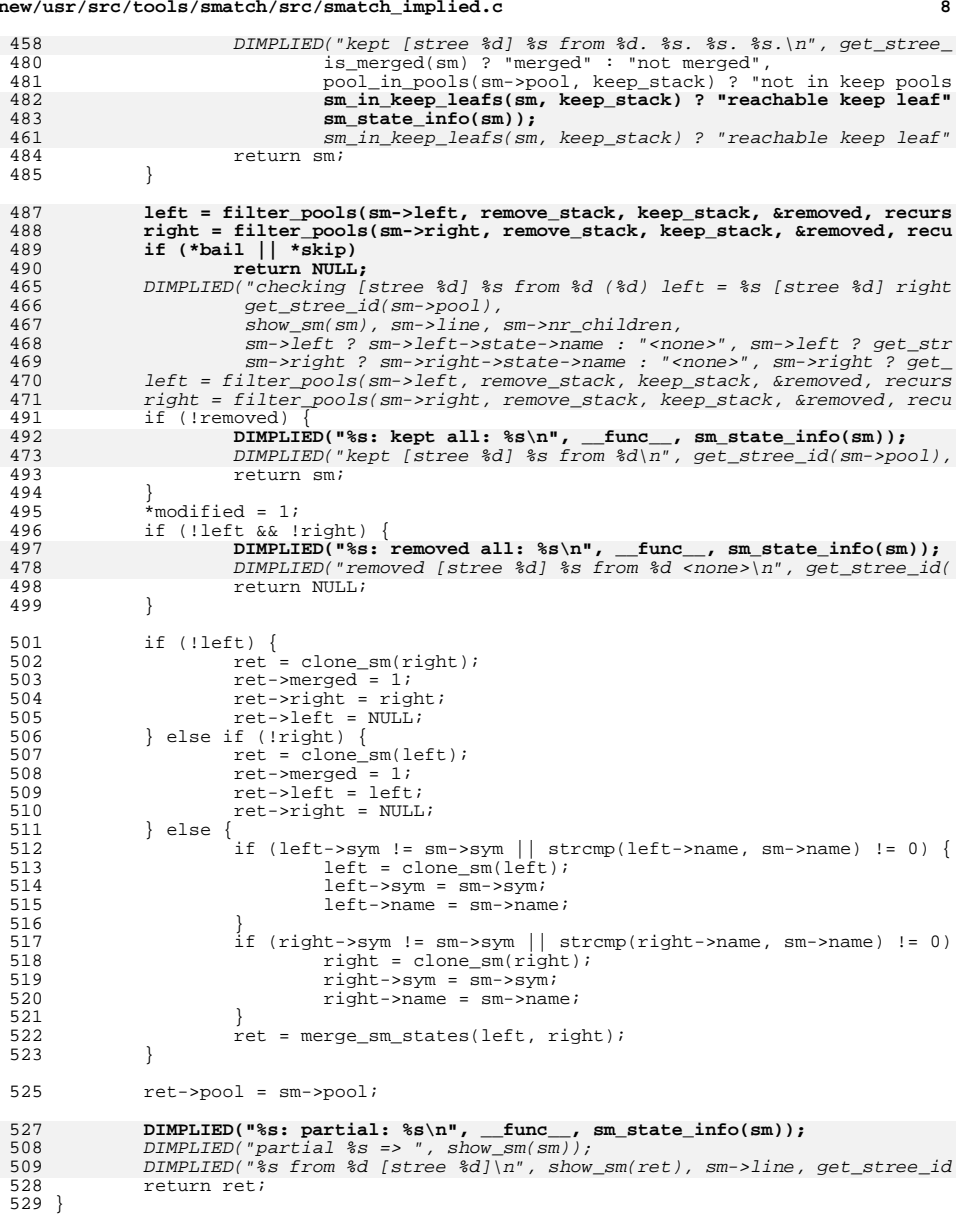

531 static struct stree \*filter\_stack(struct sm\_state \*gate\_sm,<br>532 struct stree \*pre st struct stree \*pre\_stree.

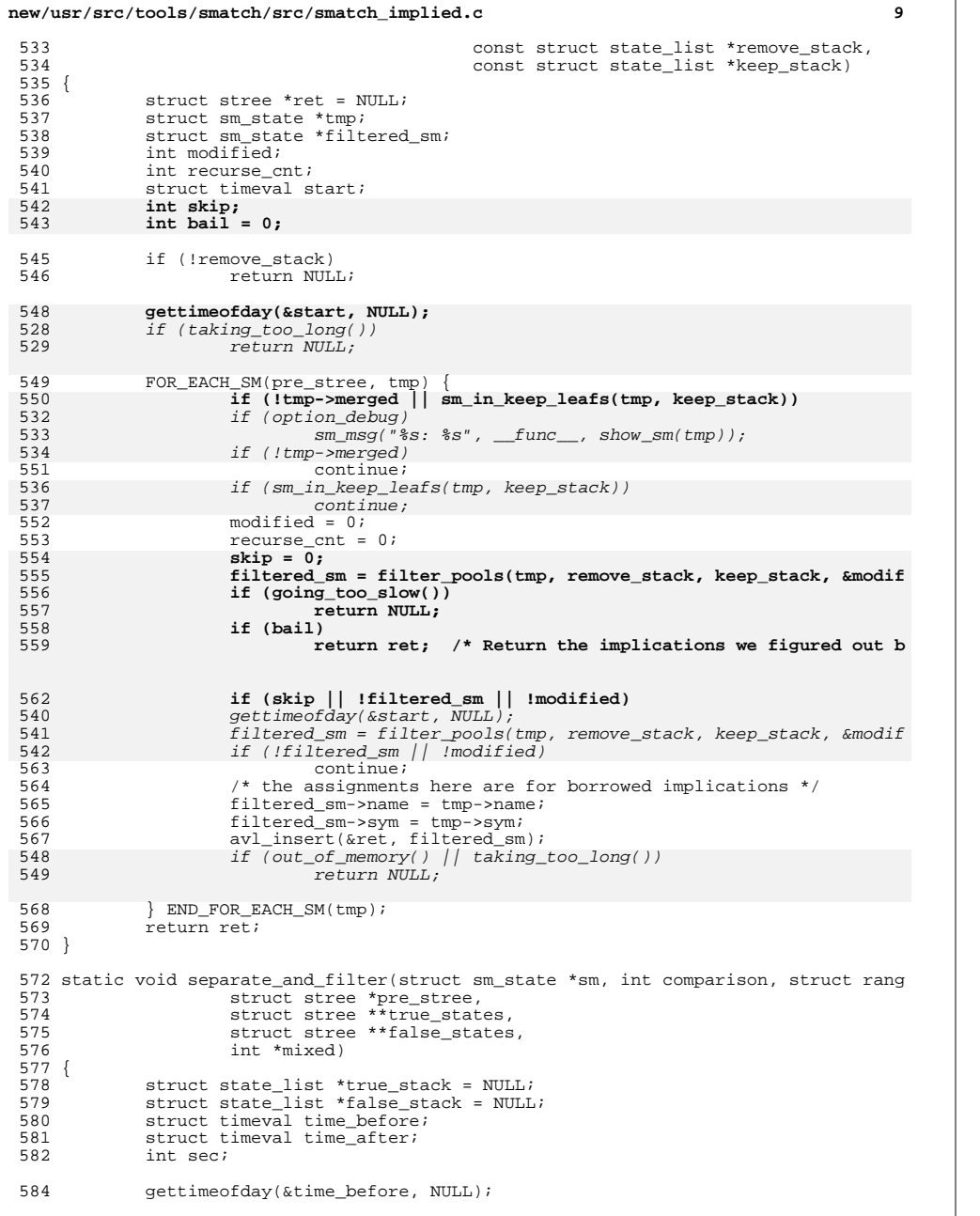

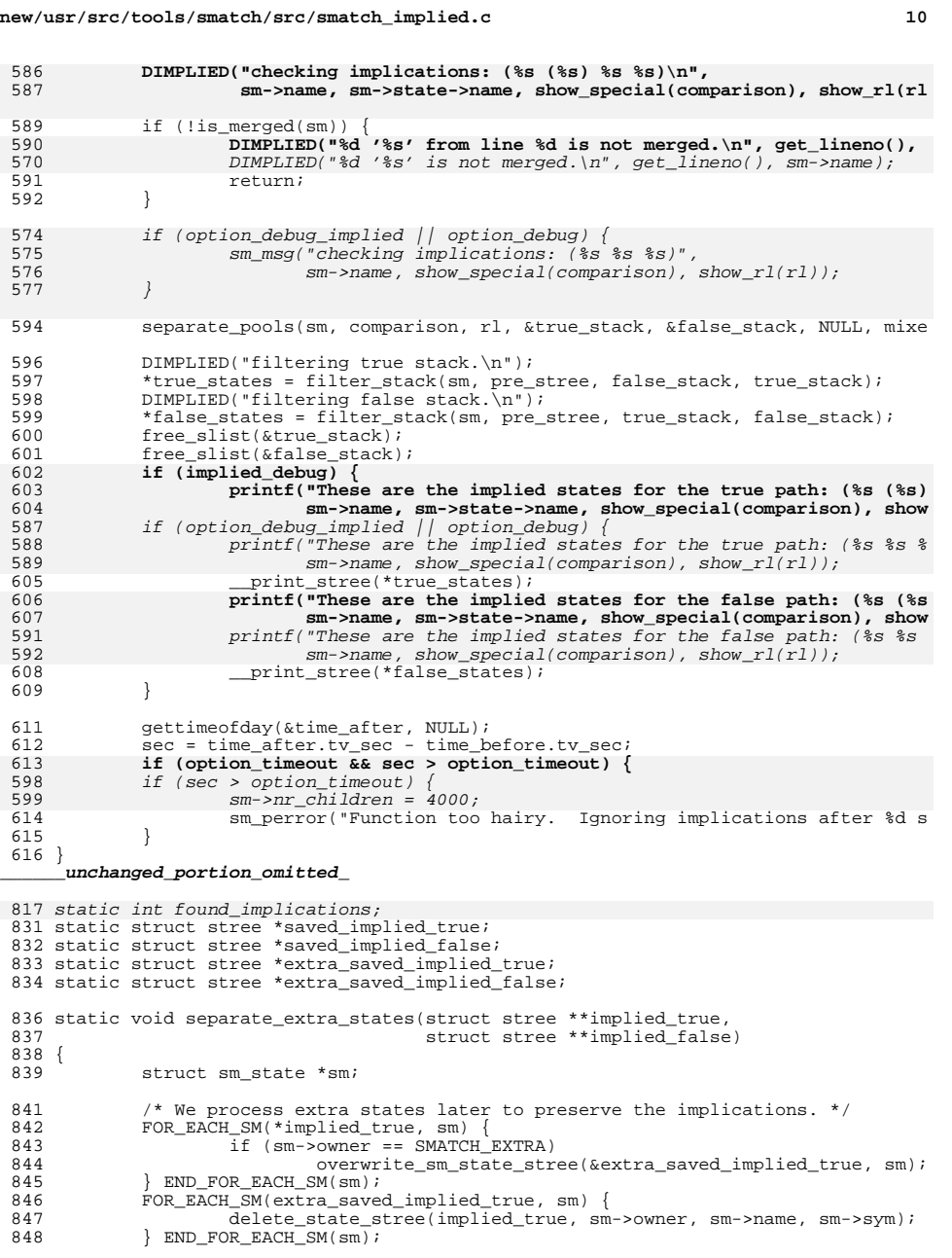

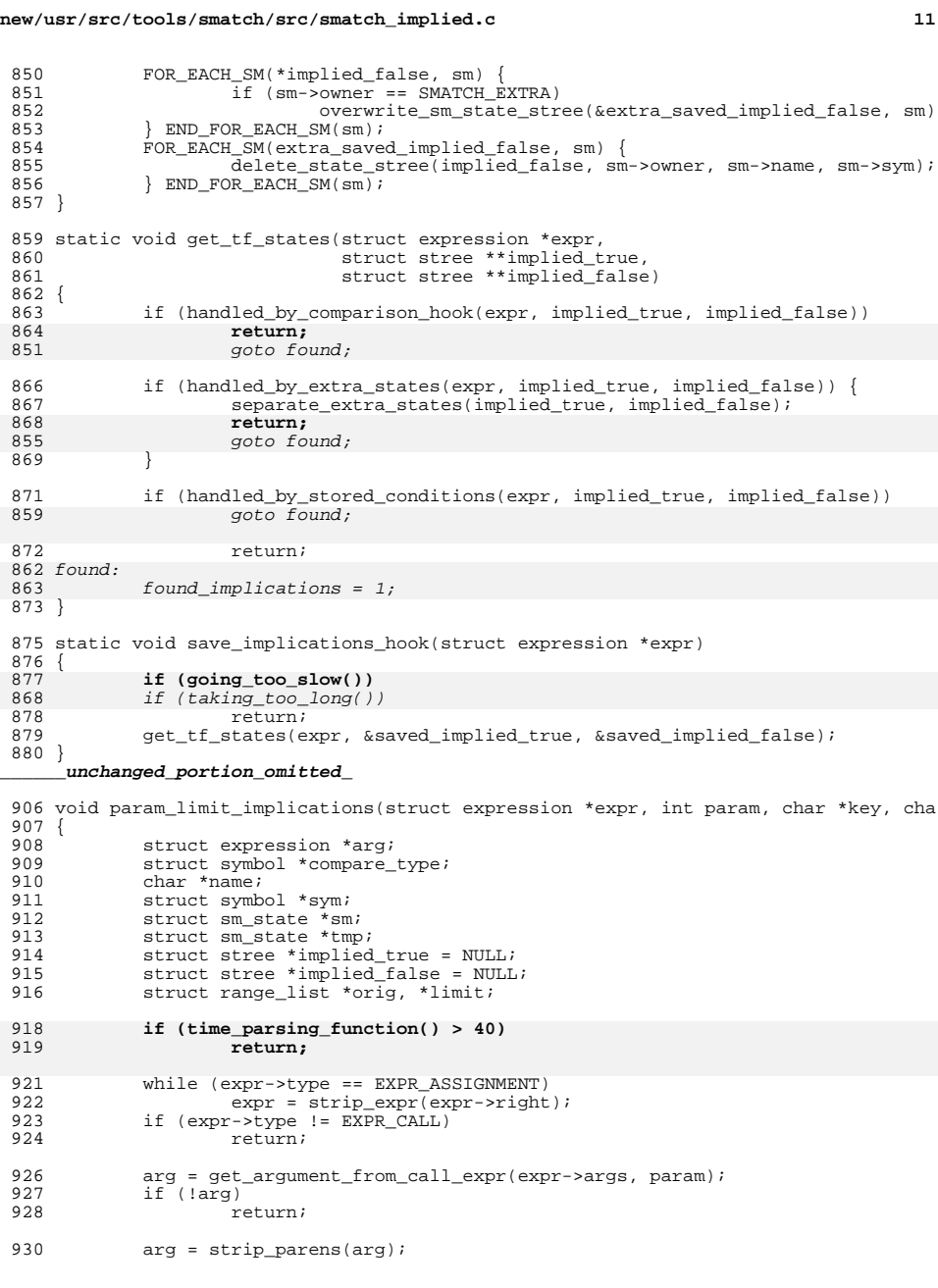

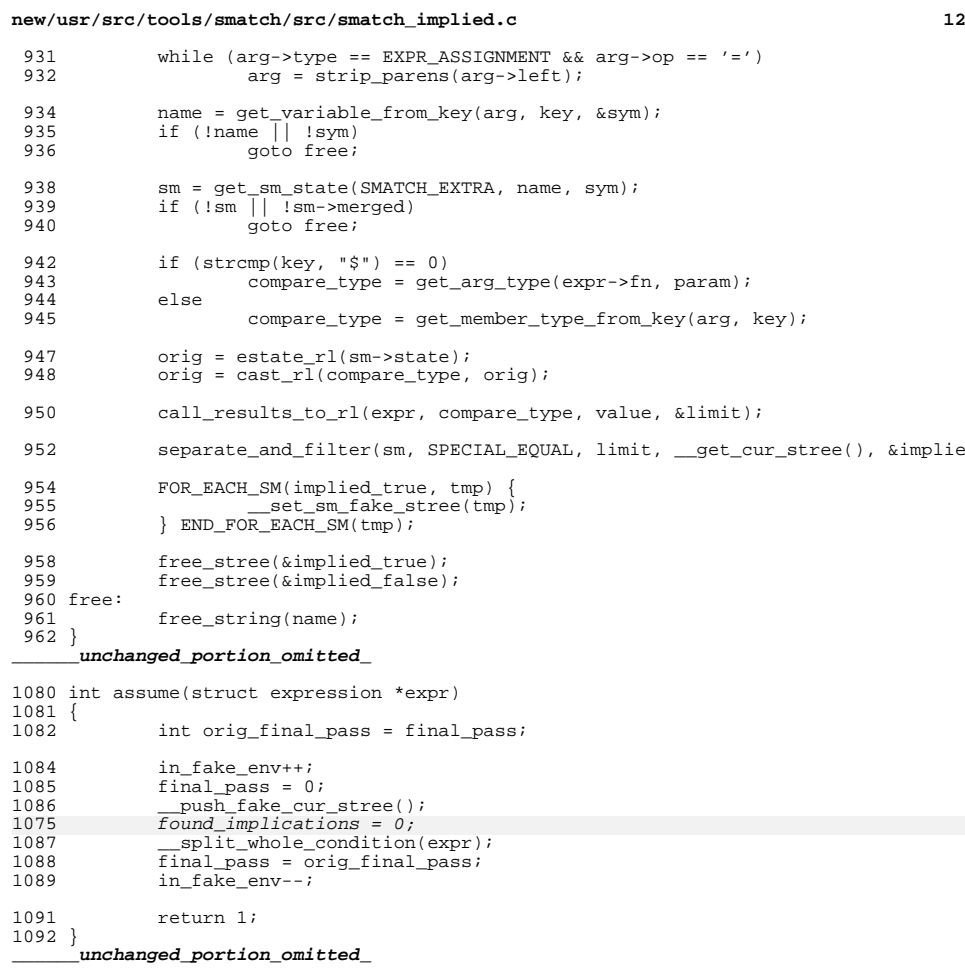

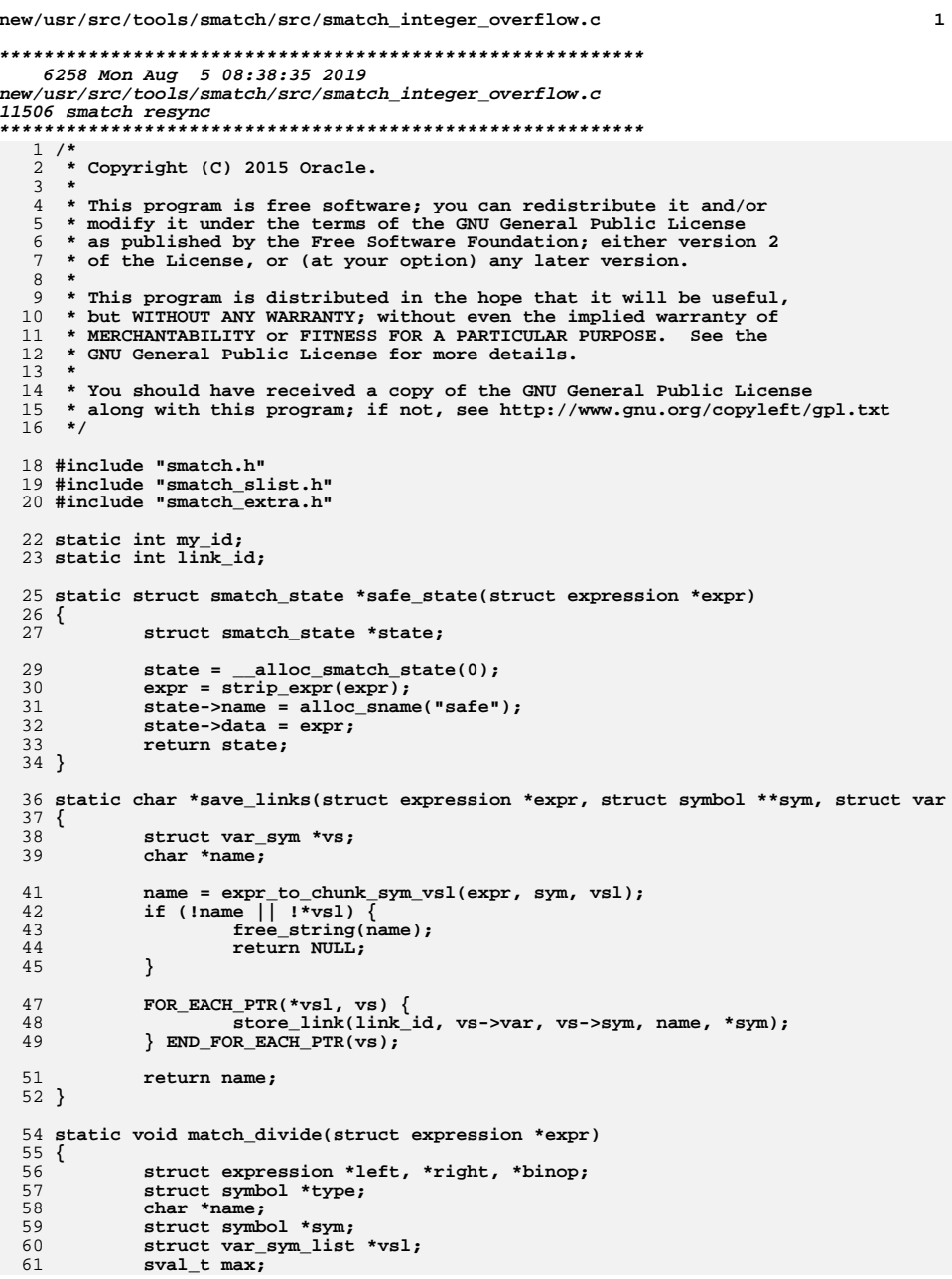

 $\mathbf{1}$ 

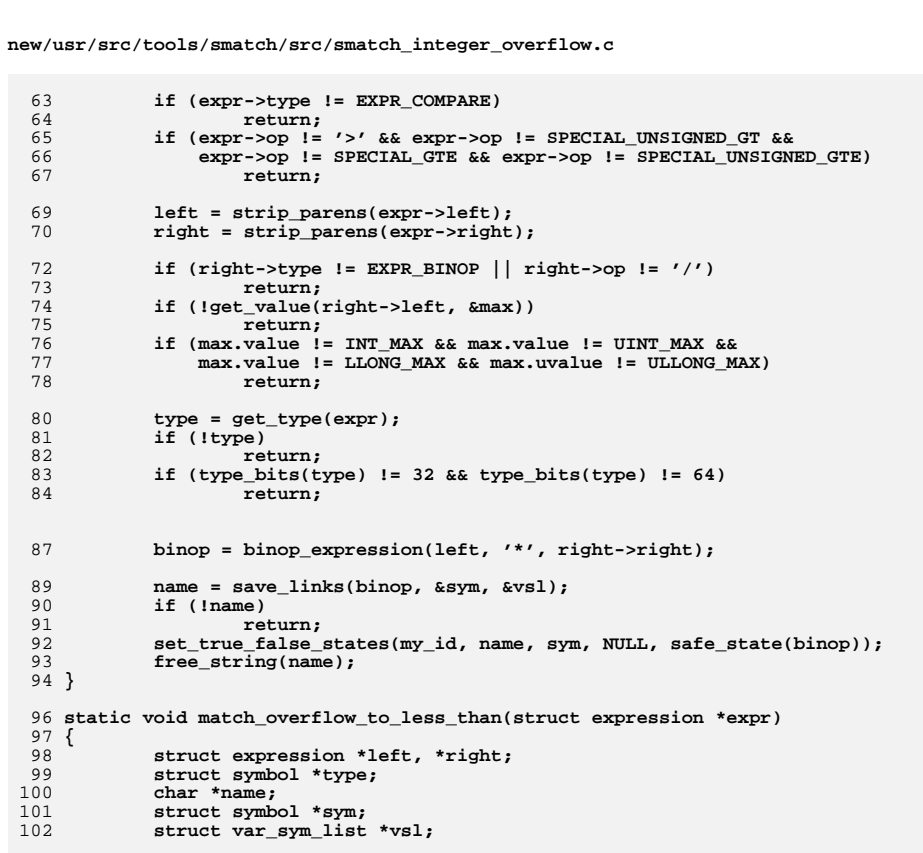

if (expr->op != '<' && expr->op != SPECIAL\_UNSIGNED\_LT)

if  $(type\_bits(type)$  != 32 && type\_bits(type) != 64)

if (!expr\_equiv(left->left, right) && !expr\_equiv(left->right, right))

set\_true\_false\_states(my\_id, name, sym, NULL, safe\_state(left));

if (expr->type != EXPR\_COMPARE)

 $left = strip\_params(exp->left);$ 

right = strip\_parens(expr->right);

name = save\_links(left,  $&sym, &vs1$ );

return;

return;

if  $(left->op != '+')$ 

return;

type = get\_type(expr);<br>if (!type)

return;

 $return;$ 

return;

return;

if (!name)

 $\overline{2}$ 

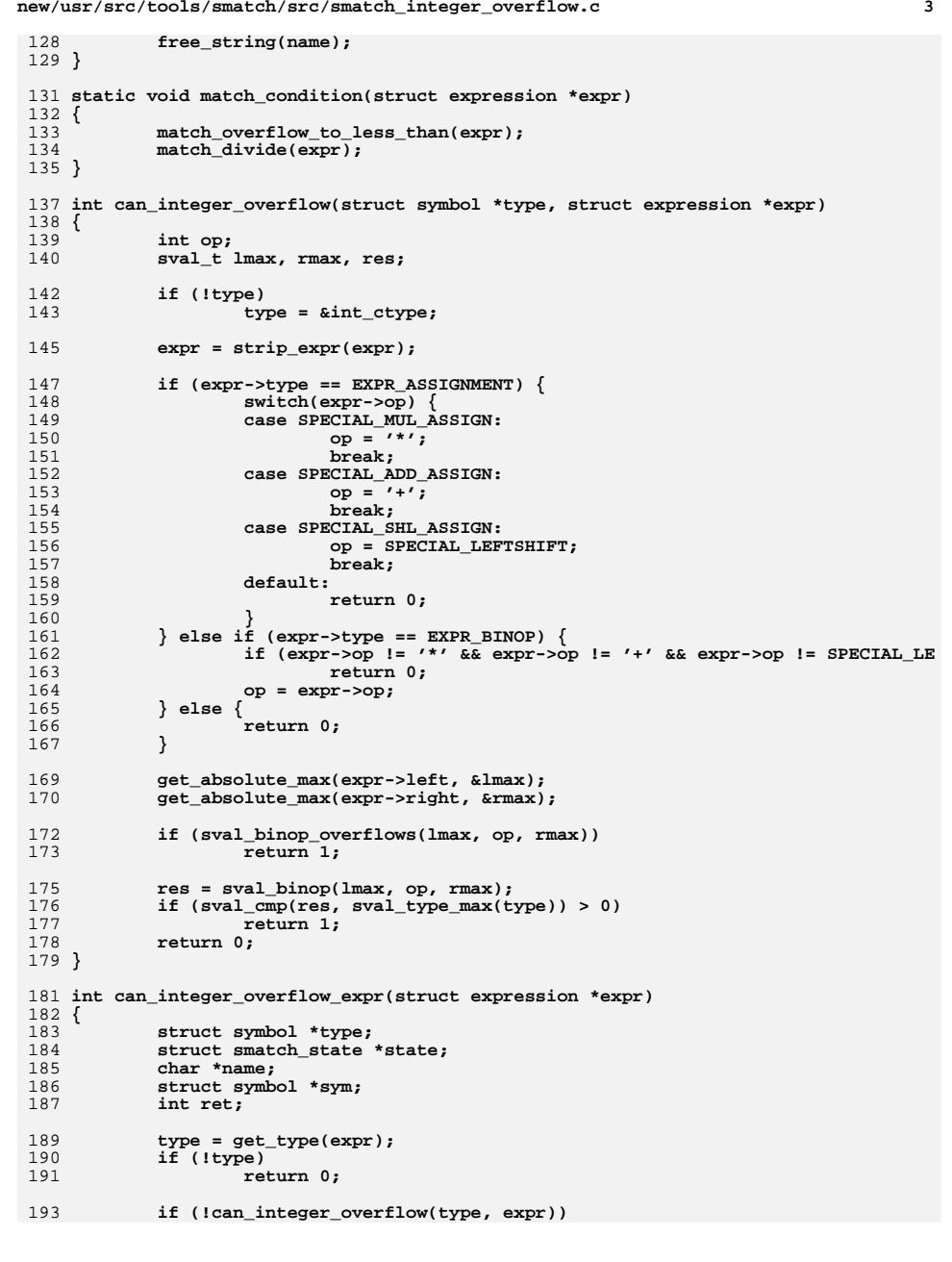

**new/usr/src/tools/smatch/src/smatch\_integer\_overflow.c**

**new/usr/src/tools/smatch/src/smatch\_integer\_overflow.c <sup>4</sup>** 194 **return 0;** 196 **name = expr\_to\_known\_chunk\_sym(expr, &sym); if (!name || !sym)** 197198 **goto free;** 200 **state = get\_state(my\_id, name, sym);** 201 **if (state && state->data)** 202 **ret = 0;** 203 **free:** 204 **free\_string(name);** 205 **return ret;** 206 **}** 208 **static int get\_arg\_nr(struct expression \*call, struct expression \*expr)** 209 **{** 210 **struct expression \*arg;** 211 **int i;** 213 **i = -1;** 214 **FOR\_EACH\_PTR(call->args, arg) {** 215 **i++;** 216 **if (expr\_equiv(arg, expr))** 217 **return i; } END\_FOR\_EACH\_PTR(arg);** 218220 **return -1;** 221 **}** 223 **static void check\_links(struct expression \*call, struct expression \*arg, int nr,** 224 **{** 225 **struct var\_sym\_list \*vsl = \_vsl;** 226 **struct var\_sym \*vs;** 227 **struct smatch\_state \*state;** 228 **struct expression \*expr;** 229 **int left = -1;** 230 **int right = -1;** 232 **FOR\_EACH\_PTR(vsl, vs) {** 233 **state = get\_state(my\_id, vs->var, vs->sym);** 234 **if (!state || !state->data)** 235 **continue;** 237 **expr = state->data;** 239 **if (expr\_equiv(arg, expr->left)) {** 240 $\overline{let}$  =  $\overline{nr}$ ; 241 **right = get\_arg\_nr(call, expr->right);** 242 **} else if (expr\_equiv(arg, expr->right)) {** 243 **left = get\_arg\_nr(call, expr->left);** 244 **right = nr;** 245 **}** 247 **if (left == -1 || right == -1)** 248 **continue;** 250 $left = -1;$ <br> $right = -1;$ 2511<br>
2<br> **3 RND\_FOR\_EACH\_PTR(vs);** 252253 **}** 255 **static void match\_call\_info(struct expression \*call)** 256 **{** 257 **struct expression \*arg;** 258 **struct sm\_state \*link;** 259**struct stree \*done = NULL;**

**new/usr/src/tools/smatch/src/smatch\_integer\_overflow.c**

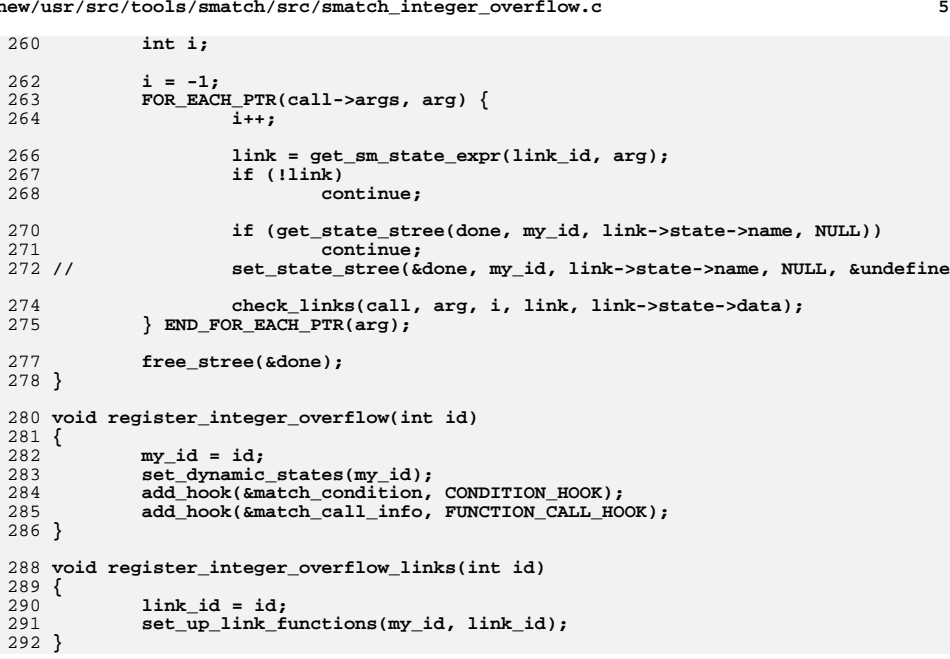

new/usr/src/tools/smatch/src/smatch kernel user data.c  $\mathbf{1}$ 36844 Mon Aug 5 08:38:35 2019 new/usr/src/tools/smatch/src/smatch\_kernel\_user\_data.c 11506 smatch resync  $1 / *$ 2 \* Copyright (C) 2011 Dan Carpenter.  $3<sup>1</sup>$ 4 \* This program is free software; you can redistribute it and/or 5 \* modify it under the terms of the GNU General Public License \* as published by the Free Software Foundation; either version 2 6 \* of the License, or (at your option) any later version.  $7^{\circ}$  $8 *$ 9 \* This program is distributed in the hope that it will be useful, 10 \* but WITHOUT ANY WARRANTY; without even the implied warranty of 11 \* MERCHANTABILITY or FITNESS FOR A PARTICULAR PURPOSE. See the 12 \* GNU General Public License for more details.  $13$  $14 *$  You should have received a copy of the GNU General Public License 15 \* along with this program; if not, see http://www.gnu.org/copyleft/gpl.txt  $16 *$ /  $18/$ 19 \* There are a couple checks that try to see if a variable 20 \* comes from the user. It would be better to unify them 21 \* into one place. Also it we should follow the data down 22 \* the call paths. Hence this file.  $22 * 1$ 25 #include "smatch.h" 26 #include "smatch slist.h" 27 #include "smatch\_extra.h" 29 static int my\_id; 30 static int my\_call\_id; 32 STATE(called); 33 static bool func gets user data; 35 static const char \*kstr\_funcs[] = { 35 static const char \* kstr funcs[] = { what will result in the "startoul", "kstrtol", "kstrtouint",<br>"kstrtoull", "kstrtoll", "kstrtoul", "kstrtou32", "kstrtoint", "kstrtou64", "kstrtos4", "kstrtou32", "kstrtos32<br>"kstrtou16", "kstrtos16", "kstrtou8", "kstrtos8", 36 37 38 39 "kstrtoll\_from\_user", "kstrtoul\_from\_user", "kstrtol\_from\_user",  $40$ "kstrtouint\_from\_user", "kstrtoint\_from\_user", "kstrtoul6\_from\_user",<br>"kstrtosl6\_from\_user", "kstrtou8\_from\_user", "kstrtos8\_from\_user", 41 "kstrtou64 from user", "kstrtos64 from user", "kstrtou32 from user", 42 43 "kstrtos32\_from\_user",  $44$  } ; 46 static const char \*returns user data[] = { "simple\_strtol", "simple\_strtoll", "simple\_strtoul", "simple\_strtoull", 47 "kvm register\_read", 48 48 "kvm register read", "nlmsg data", "nla data", "memdup user", 49  $49$  }; 51 static const char \*returns pointer to user data[] = { "nlmsg\_data", "nla\_data", "memdup\_user", "kmap\_atomic", "skb\_network\_hea 52  $53.3:$ 55 static void set\_points\_to\_user\_data(struct expression \*expr); 57 static struct stree \*start\_states; 58 static struct stree stack \*saved stack;

new/usr/src/tools/smatch/src/smatch kernel user data.c  $\sim$ 59 static void save start states (struct statement \*stmt)  $60 \{$  $61$ start\_states = clone\_stree(\_get\_cur\_stree());  $62$ } unchanged portion omitted 86 static void pre merge hook(struct sm state \*sm)  $87 \{$  $88$ struct smatch state \*user; struct smatch\_state \*extra;  $RQ$ struct smatch state \*state; 90 91 struct range\_list \*rl;  $92$ sval  $t$  dummy; 93  $sval$ <sub>t</sub>  $sval$ <sup>100;</sup> 95 sval  $100.value = 100$ ;  $96$  $sval_100.type = &init_ctype$ 98 user =  $\sigma$ et state(my id, sm->name, sm->sym); if  $\left(\frac{1}{\sqrt{1-x}}\right)^{-1}$  lestate  $\frac{1}{\sqrt{1-x}}$ 99 94 user =  $get\_state(my_id, sm->name, sm->sym);$ 95 if (!user) 100 return;  $extra = get state(SMATCH EXTRA, sm->name, sm->sym);$  $101$ 102 if  $(lextra)$  $QT$ if  $($  ! \_ in function def && !estate\_rl(sm->state)) {  $98$  $QQ$ \* If the one side is capped and the other side is empty then 100 \* let's just mark it as not-user data because the information \* isn't going to be useful. How this looks is:  $101$ 102 103 \* if (user var > trusted)  $104$ user var =  $trusted$ ; <-- empty state \* else 105  $\star$ 106  $\leftarrow$  - capped 107 108 \* The problem is that sometimes things are capped to a literal  $109$ \* and we'd like to keep the state in that case... Ugh. I've 110 \* added a check which assumes that everything less than 100 is 111 \* probably capped against a literal. 112 113 if (is\_capped\_var\_sym(sm->name, sm->sym) & & 114 115 sval  $cmp(estate max(user), sval 100) > 0)$  $set\_state(mv_id, sm->name, sm->sym, alloc_extate\_empty)$ 116  $103$ return;  $118$ extra = get\_state(SMATCH\_EXTRA, sm->name, sm->sym); 119 if (!extra  $\overline{1}$ | !estate\_rl(extra))  $120$ 121 return;  $r1 = r1$ \_intersection(estate\_rl(user), estate\_rl(extra));  $104$  $105$ if  $(rl\ to\ sval(rl, \&dummy))$  $r1 = NULL$ 106 107 state = alloc\_estate\_rl(clone\_rl(rl)); 108 if (estate capped(user)  $||$  is capped var sym(sm->name, sm->sym)) 109  $estate_set\_caped(state);$  $110$ set\_state(my\_id, sm->name, sm->sym, state);  $125$ set state( $m\bar{y}$  id, sm->name, sm->sym, alloc estate rl(clone rl(rl)));  $111$ } 113 static void extra nomod hook(const char \*name, struct symbol \*sym, struct expres  $114$ 115 struct smatch\_state \*user, \*new; 130 struct smatch\_state \*user; 116 struct range\_list \*rl;

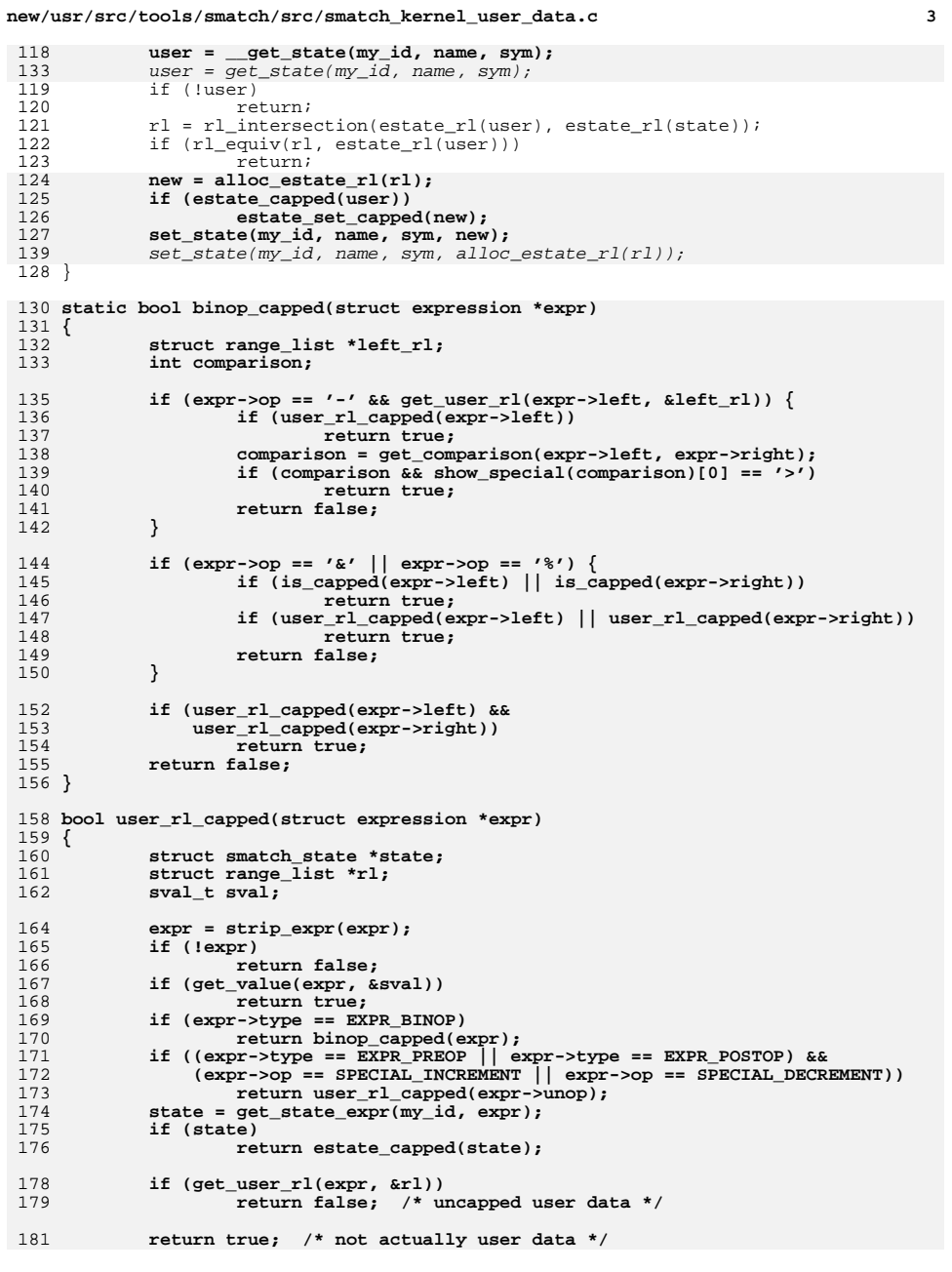

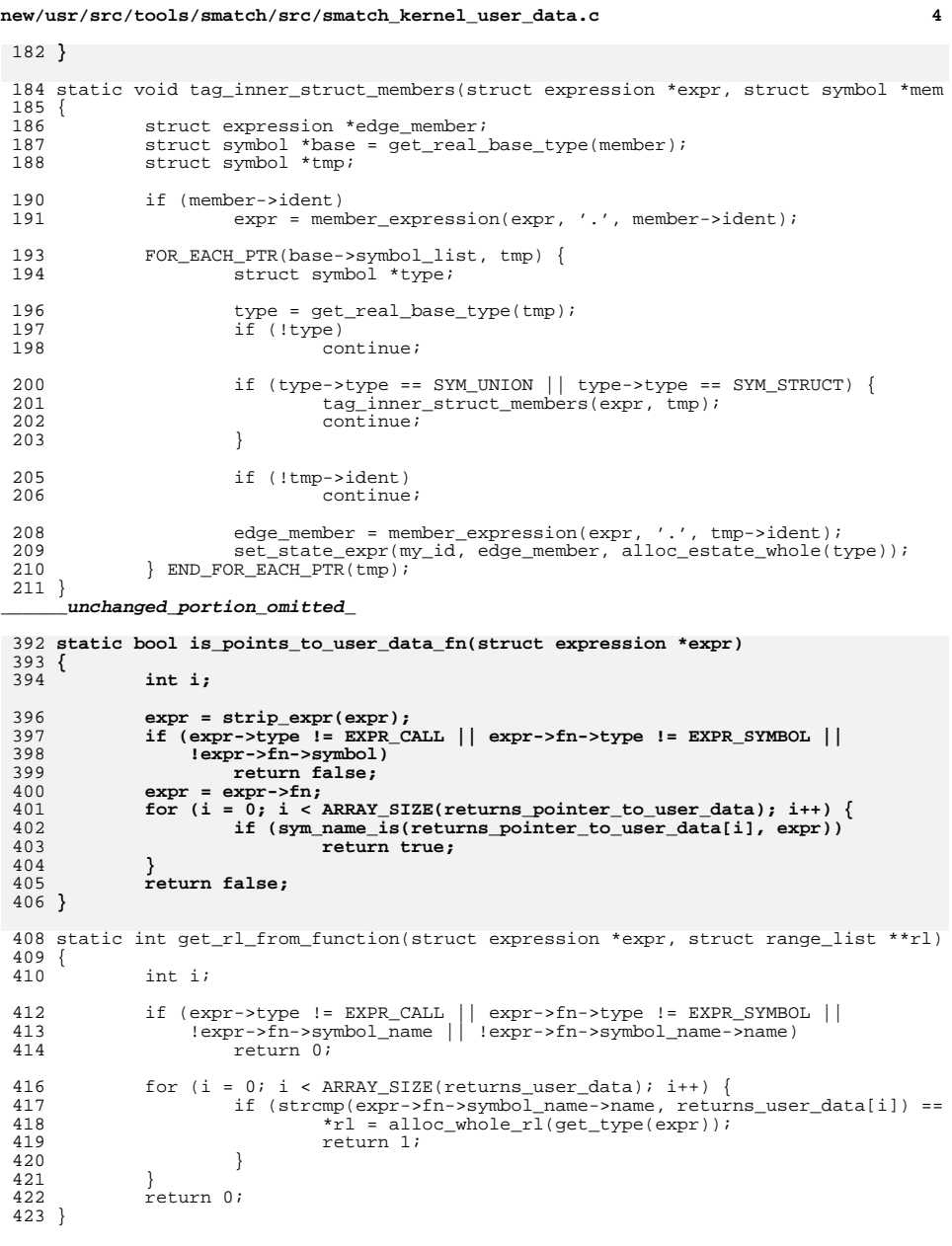

<sup>425</sup> int points\_to\_user\_data(struct expression \*expr)

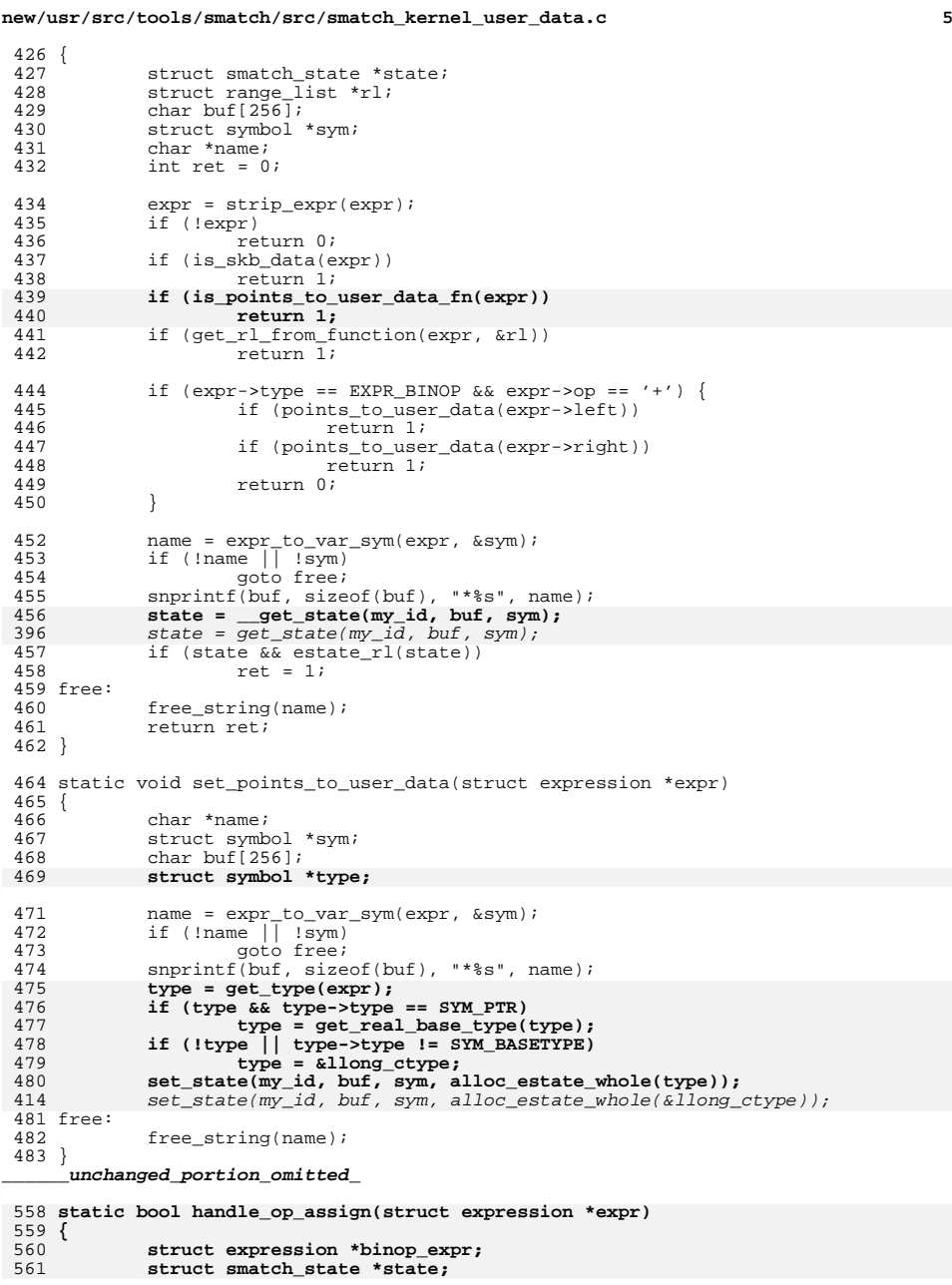

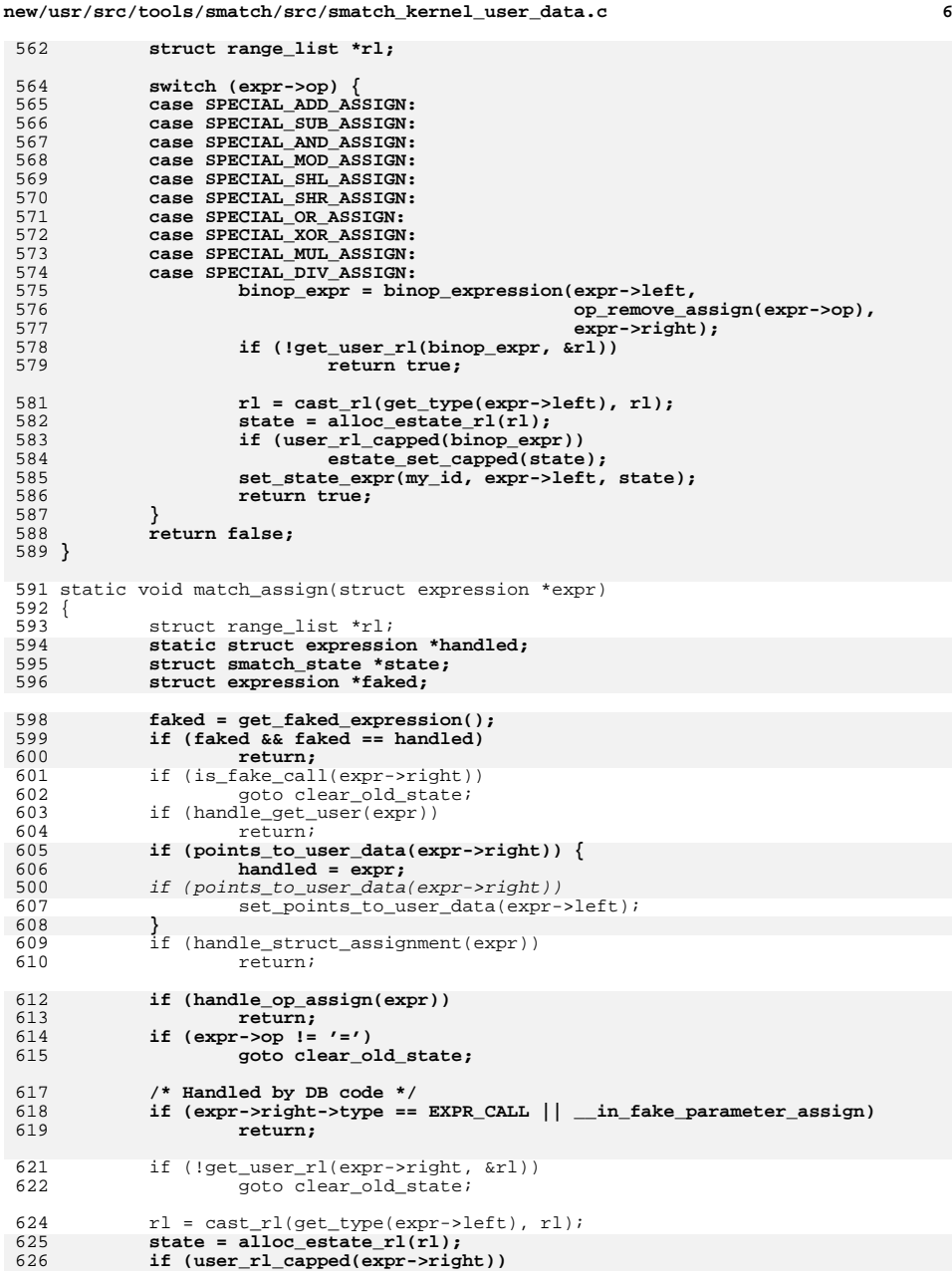

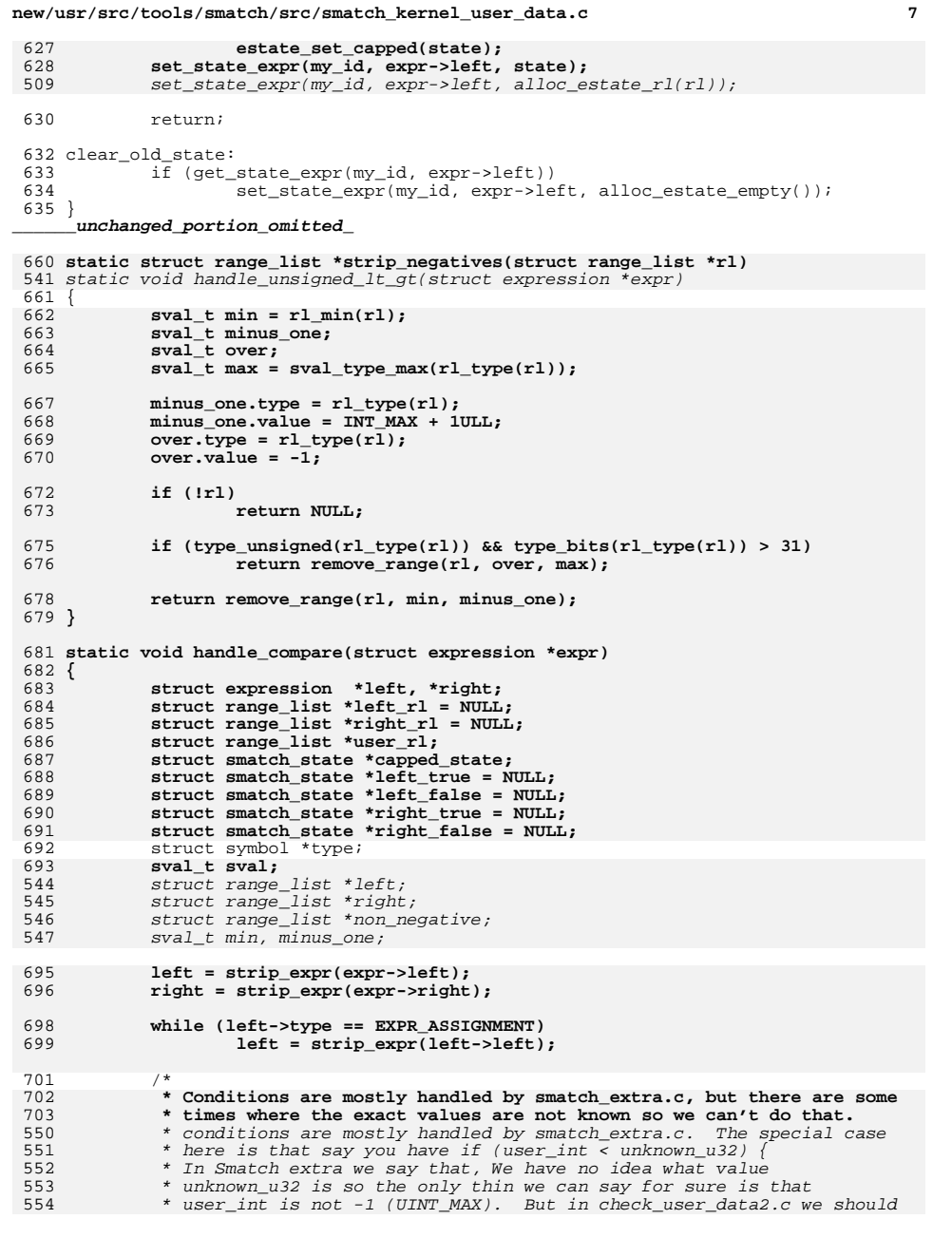

### **new/usr/src/tools/smatch/src/smatch\_kernel\_user\_data.c <sup>8</sup>** 555 \* assume that unless unknown\_u32 is user data, it's probably less than\* TNT MAX. 704<br>705 705 **\* Normally, we might consider using smatch\_capped.c to supliment smatch**\* extra but that doesn't work when we merge unknown uncapped kernel 707 **\* data with unknown capped user data. The result is uncapped user** 708 **\* data. We need to keep it separate and say that the user data is**709 **\* capped. In the past, I would have marked this as just regular** 710 **\* kernel data (not user data) but we can't do that these days because**711 **\* we need to track user data for Spectre.**712 **\*** 713 **\* The other situation which we have to handle is when we do have an** 714 **\* int and we compare against an unknown unsigned kernel variable. In** 715 **\* that situation we assume that the kernel data is less than INT\_MAX.** 716 **\* Otherwise then we get all sorts of array underflow false positives.**717 **\*** $\star$  / <sup>718</sup> \*/ 720 **/\* Handled in smatch\_extra.c \*/** 721 **if (get\_implied\_value(left, &sval) ||** 722 **get\_implied\_value(right, &sval))**560 type = get\_type(expr); 561561  $\text{if } (\text{type\_unsigned}(\text{type}))$ return; 725 **get\_user\_rl(left, &left\_rl);** 726 **get\_user\_rl(right, &right\_rl);** 728 **/\* nothing to do \*/** 729 **if (!left\_rl && !right\_rl)** 564 $\frac{4}{5}$  /\* 565 \* Assume if (user < trusted) { ... because I am lazy and because this<br>566 \* is the correct way to write code. \* is the correct way to write code. 567 if (!get\_user\_rl(expr->left, &left)) 568<sup>730</sup> return; **/\* if both sides are user data that's not a good limit \*/** 731732 **if (left\_rl && right\_rl)** 570570  $if (get\_user\_rl(exp->right, & right))$ <br>733  $return:$ return; 735 **if (left\_rl)** 736 **user\_rl = left\_rl;** 737 **else** 7388<br> **if** (!sval\_is\_negative(rl\_min(left)))<br>
<sup>3</sup> 573574 return; min = rl\_min(left); 575576 $minus\_one.type = r1\_type(left)$ ; 577minus\_one.value =  $-\overline{1}$ ; 578 $non\_negative = remove\_range(left, min, minus\_one);$ 740 **type = get\_type(expr);** 741 **if (type\_unsigned(type))** 742user rl = strip negatives(user rl); 743 **capped\_state = alloc\_estate\_rl(user\_rl);** 744 **estate\_set\_capped(capped\_state);** 746 switch (expr->op) {<br>747 case '<': <sup>747</sup> case '<': <sup>748</sup> case SPECIAL\_UNSIGNED\_LT: 749 case SPECIAL\_LTE:<br>750 case SPECIAL INSTO case SPECIAL\_UNSIGNED\_LTE: 751 **if (left\_rl)** 752 **left\_true = capped\_state;** 753**else**

**new/usr/src/tools/smatch/src/smatch\_kernel\_user\_data.c <sup>9</sup>** 754 **right\_false = capped\_state;** 585 set\_true\_false\_states\_expr(my\_id, expr->left, 586 alloc\_estate\_rl(non\_negative), NULL);<br>755 and the break;<br>755 and the break; <sup>755</sup> break; <sup>756</sup> case '>': <sup>757</sup> case SPECIAL\_UNSIGNED\_GT: <sup>758</sup> case SPECIAL\_GTE: case SPECIAL UNSIGNED GTE: 760 **if (left\_rl)** 761 **left\_false = capped\_state;** 762 **else** 763 **right\_true = capped\_state;** 592 set\_true\_false\_states\_expr(my\_id, expr->left, 593  $\n T64$   $NULL$ , alloc\_estate\_rl(non\_negative));  $764$  break; <sup>765</sup> } 767 **set\_true\_false\_states\_expr(my\_id, left, left\_true, left\_false);** 768 **set\_true\_false\_states\_expr(my\_id, right, right\_true, right\_false);** <sup>769</sup> } <sup>771</sup> static void match\_condition(struct expression \*expr)  $772$  { <sup>773</sup> if (expr->type != EXPR\_COMPARE) return; <sup>776</sup> if (expr->op == SPECIAL\_EQUAL ||  $777$  expr- $>$ op == SPECIAL\_NOTEQUAL) {<br>778 bandle eq noteq(expr); 778 handle\_eq\_noteq(expr);<br>779 return; <sup>779</sup> return; <sup>780</sup> } 782 **handle\_compare(expr);** 609 handle\_unsigned\_lt\_gt(expr); <sup>783</sup> } **\_\_\_\_\_\_unchanged\_portion\_omitted\_**657 struct db\_info { 658 struct range\_list \*rl; 659 struct expression \*call; 660 }; 661 static int returned\_rl\_callback(void \*\_info, int argc, char \*\*argv, char \*\*azCol 662 { 663struct db info  $*$ db info =  $info$ ; 664struct range\_list  $\overline{x}$ rl; 665 char \*return\_ranges = argv[0]; 666 $char$  \*user\_ranges =  $argv[1]$ ; 667 struct expression \*arg; 668 int comparison; 670 $if (argc := 2)$ 671 return 0; 673 call\_results\_to\_rl(db\_info->call, get\_type(db\_info->call), user\_ranges, 674674 if  $\overline{\text{str\_to\_comparison\_arg}(\text{return\_ranges}, \text{db\_info-call}, \text{ kcomparison}, \text{kar}}$ comparison == SPECIAL\_EQUAL) struct range\_list \*orig\_rl; 676678if (!get\_user\_rl(arg,  $\text{script}$ ])<br>return 0; 6799<br>
rl = rl\_intersection(rl, orig\_rl);<br>
1 680681 if (!rl) 682 return 0; 683 $\frac{3}{4}$   $\frac{1}{2}$ 684 $db_info->r1 = r1_union(db_info->r1, r1);$ 

**new/usr/src/tools/smatch/src/smatch\_kernel\_user\_data.c <sup>10</sup>** 686 return 0; 687 } <sup>830</sup> static int has\_user\_data(struct symbol \*sym)  $831$  {<br> $832$ struct sm\_state \*tmp; 834 FOR\_EACH\_MY\_SM(my\_id, \_\_get\_cur\_stree(), tmp) {<br>835  $i f$  (tmp->svm == svm) 835  $\overrightarrow{if} (\text{tmp-} > \text{sym} = \text{sym})$ <br>836  $\overrightarrow{if} (\text{tmp-} > \text{sym} = \text{sym})$ <sup>836</sup> return 1; <sup>837</sup> } END\_FOR\_EACH\_SM(tmp); <sup>838</sup> return 0; <sup>839</sup> } **\_\_\_\_\_\_unchanged\_portion\_omitted\_**857 static int db returned user rl(struct expression \*call, struct range list \*\*rl) <sup>858</sup> { 859 **struct smatch\_state \*state;**  $860$  **char buf[48];** 718struct db\_info db\_info =  $\{\}$ ; 720 /\* for function pointers assume everything is used \*/ 721if  $(call->fn->type != EXPR_SYMBOL)$ <br>return 0; 722 return 0; <sup>862</sup> if (is\_fake\_call(call)) <sup>863</sup> return 0; **snprintf(buf, sizeof(buf), "return %p", call);** 864865 **state = get\_state(my\_id, buf, NULL);** 866 **if (!state || !estate\_rl(state))** 726 $db_info-call = call;$ 727 run\_sql(&returned\_rl\_callback, &db\_info, 728 "select return, value from return\_states where %s and type = %d 729 get\_static\_filter(call->fn->symbol), USER\_DATA3\_SET); 730 $if (db_info.r1)$  { 731 func\_gets\_user\_data = true; 732 $*$ rl = db\_info.rl; 733 $r$ eturn  $1$ ; 734 $\left\{\right. \right.$  4  $\left. \right.$ 736run\_sql(&returned\_rl\_callback, &db\_info, 737 "select return, value from return\_states where %s and type = %d 738 get\_static\_filter(call->fn->symbol), USER\_DATA3); 739if (db  $info.r1)$  { 740 if (!we\_pass\_user\_data(call)) <sup>867</sup> return 0; **\*rl = estate\_rl(state);** 868742742  $*_{r1} = db\_info.r1;$ <br>869  $r \in \text{turn 1};$ return 1;<br>} 744 $\left\{\right. \right.$  4  $\left. \right.$ 746 return 0; <sup>870</sup> } **\_\_\_\_\_\_unchanged\_portion\_omitted\_**<sup>877</sup> static int user\_data\_flag; <sup>878</sup> static int no\_user\_data\_flag; 879 **struct range\_list \*var\_user\_rl(struct expression \*expr)** 756 static struct range\_list \*var\_user\_rl(struct expression \*expr) <sup>880</sup> { 881 struct smatch\_state \*state;<br>882 struct range list \*rl; 882 struct range\_list \*rl;<br>883 struct range list \*abse struct range\_list \*absolute\_rl; 885 **if (expr->type == EXPR\_PREOP && expr->op == '&') {** 886**no\_user\_data\_flag = 1;**

**new/usr/src/tools/smatch/src/smatch\_kernel\_user\_data.c <sup>11</sup>** 887**return NULL;** 888 **}** 890 if  $\text{expr} - \text{type} = \text{EXPR_BINOP}$  &  $\text{expr} - \text{opp} = \text{'\%'}$  {<br>891 struct range list \*left, \*right; struct range\_list \*left, \*right; 893 if (!get\_user\_rl(expr->right, &right))<br>894 return NULL; <sup>894</sup> return NULL; <sup>895</sup> get\_absolute\_rl(expr->left, &left); <sup>896</sup> rl = rl\_binop(left, '%', right); goto found; <sup>898</sup> } 900 **if (expr->type == EXPR\_BINOP && expr->op == '/') {** 772772 if (!option\_spammy && expr->type == EXPR\_BINOP && expr->op == '/') {<br>901 struct range list \*left = NULL: 901 struct range\_list \*left = NULL;<br>902 struct range list \*right = NULL; 902 struct range\_list \*right = NULL;<br>903 struct range list \*abs right; struct range\_list \*abs\_right; <sup>905</sup> /\* 906 \* The specific bug I'm dealing with is:<br>907 \* <sup>907</sup> \* 908 \* foo = capped\_user / unknown;<br>909 \* <sup>909</sup> \* 910  $*$  Instead of just saying foo is now entirely user\_rl we should<br>911  $*$  probably say instead that it is not at all user data 911  $*$  probably say instead that it is not at all user data.<br>912 <sup>912</sup> \* <sup>913</sup> \*/ 915 get\_user\_rl(expr->left, &left);<br>916 get user rl(expr->right, &right 916 get\_user\_rl(expr->right, &right);<br>917 get\_absolute\_rl(expr->right, &abs get\_absolute\_rl(expr->right, &abs\_right); 919  $\qquad \qquad \text{if (left & & right)} \\ \qquad \qquad \text{if (left & = r1 \text{ bino})} \\qquad \qquad \qquad \text{if } \qquad \text{else} \qquad \text{if } \qquad \text{if } \qquad \text{$ 920  $r1 = r1 \text{ binop}(left, ' \text{'}', abs\_right);$ <br>921 if (sval cmp(r1 max(left), r1 max(r1 if (sval cmp(rl\_max(left), rl\_max(rl)) < 0) 922 $922$  no\_user\_data\_flag = 1;<br> $923$ <sup>923</sup> } 925 return NULL;<br>926 } <sup>926</sup> } 928 if (get\_rl\_from\_function(expr, &rl))<br>929 anto found:  $\alpha$ <sub>0</sub> found; 931 if (get\_user\_macro\_rl(expr, &rl))<br>932 anto found:  $qoto$  found; <sup>934</sup> if (comes\_from\_skb\_data(expr)) { 935  $r\overline{1} = \text{alloc\_whole\_r}\left(\text{get\_type}(\text{expr})\right);$ <br>936  $\text{goto} \text{ found};$ 936 goto found;<br>937 1 <sup>937</sup> } 939 state = get\_state\_expr(my\_id, expr);<br>940 if (state & estate rl(state)) { 940 if (state  $\&$  estate\_rl(state)) {<br>941  $\qquad$   $I =$  estate rl(state); 941 rl = estate\_rl(state);<br>942 goto found;  $942$  goto found;<br> $943$ <sup>943</sup> } 945 if (expr->type == EXPR\_CALL && db\_returned\_user\_rl(expr, &rl))<br>946 ooto found: goto found; 948 if (is\_array(expr)) {<br>949 struct expres struct expression \*array = get\_array\_base(expr); 951 if (!get state expr(my\_id, array)) {

**new/usr/src/tools/smatch/src/smatch\_kernel\_user\_data.c <sup>12</sup>** 952  $no\_user\_data\_flag = 1;$ <br>953  $return NIJI.ij$ 953 return NULL;<br>954 } <sup>954</sup> } <sup>955</sup> } 957 if  $(exp-\text{type} == EXP\_PREOP & expr->op == '*/ & & 958$  is user rl(expr->unop)) { 958  $is\_user\_rl(exp->unop))$  {<br>959  $r1 = var to absolute$ <sup>959</sup> rl = var\_to\_absolute\_rl(expr); goto found; <sup>961</sup> } 963 return NULL; <sup>964</sup> found: 965 user\_data\_flag = 1;<br>966 absolute rl = var to <sup>966</sup> absolute\_rl = var\_to\_absolute\_rl(expr); return clone  $r1(r)$  intersection(rl, absolute rl)); <sup>968</sup> } 970 **static bool is\_ptr\_subtract(struct expression \*expr)** 971 **{** 972 **expr = strip\_expr(expr);** 973 **if (!expr)** 974 **return false; if (expr->type == EXPR\_BINOP && expr->op == '-' &&** 975976 **type\_is\_ptr(get\_type(expr->left))) {**977 **return true;** 978 **}** 979 **return false;** 980 **}** <sup>982</sup> int get\_user\_rl(struct expression \*expr, struct range\_list \*\*rl) <sup>983</sup> { 984 **if (is\_ptr\_subtract(expr))** 985 **return 0;** 987 user\_data\_flag = 0;<br>988 no user data flag = 988  $no\_user\_data\_flag = 0;$ <br>989  $custom.get\_absolute\_rl$ 989 custom\_get\_absolute\_rl(expr, &var\_user\_rl, rl);<br>990 if (luser data flag || no user data flag) 990 if (!user\_data\_flag || no\_user\_data\_flag)<br>991  $*$ rl = NIILL:  $\pi$ ] = NIILL; <sup>993</sup> return !!\*rl; <sup>994</sup> } 853 int get\_user\_rl\_spammy(struct expression \*expr, struct range\_list \*\*rl) 854 { 855 int ret; 857 option\_spammy++; 858 ret = get\_user\_rl(expr, rl); 859 option\_spammy--; 861 return ret; 862 } <sup>996</sup> int is\_user\_rl(struct expression \*expr)  $997$  { struct range list \*tmp; 1000 **return !!get\_user\_rl(expr, &tmp);** 868return get user rl spammy(expr,  $\&$ tmp); <sup>1001</sup> } **\_\_\_\_\_\_unchanged\_portion\_omitted\_**1015 **static char \*get\_user\_rl\_str(struct expression \*expr, struct symbol \*type)** 1016 **{**

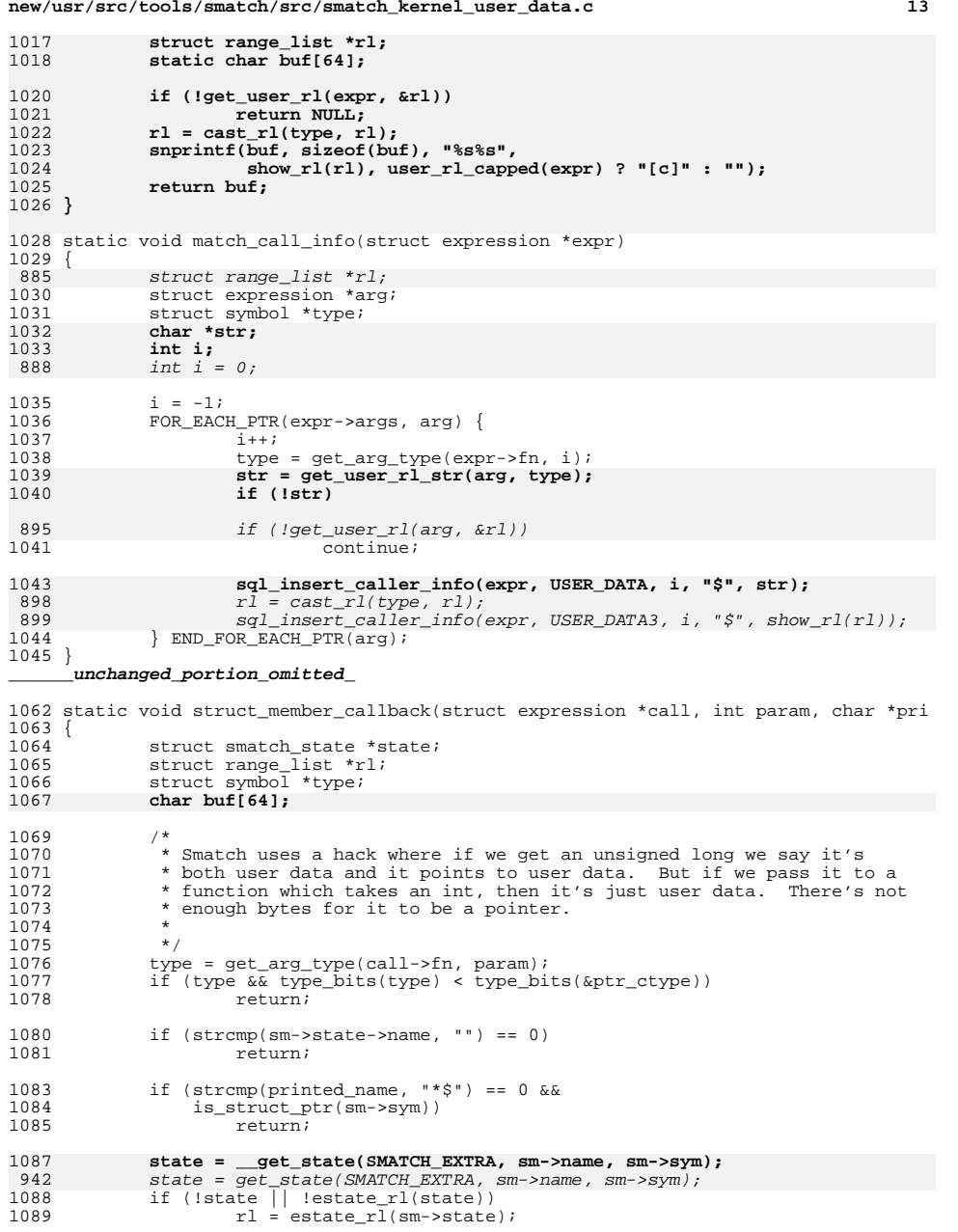

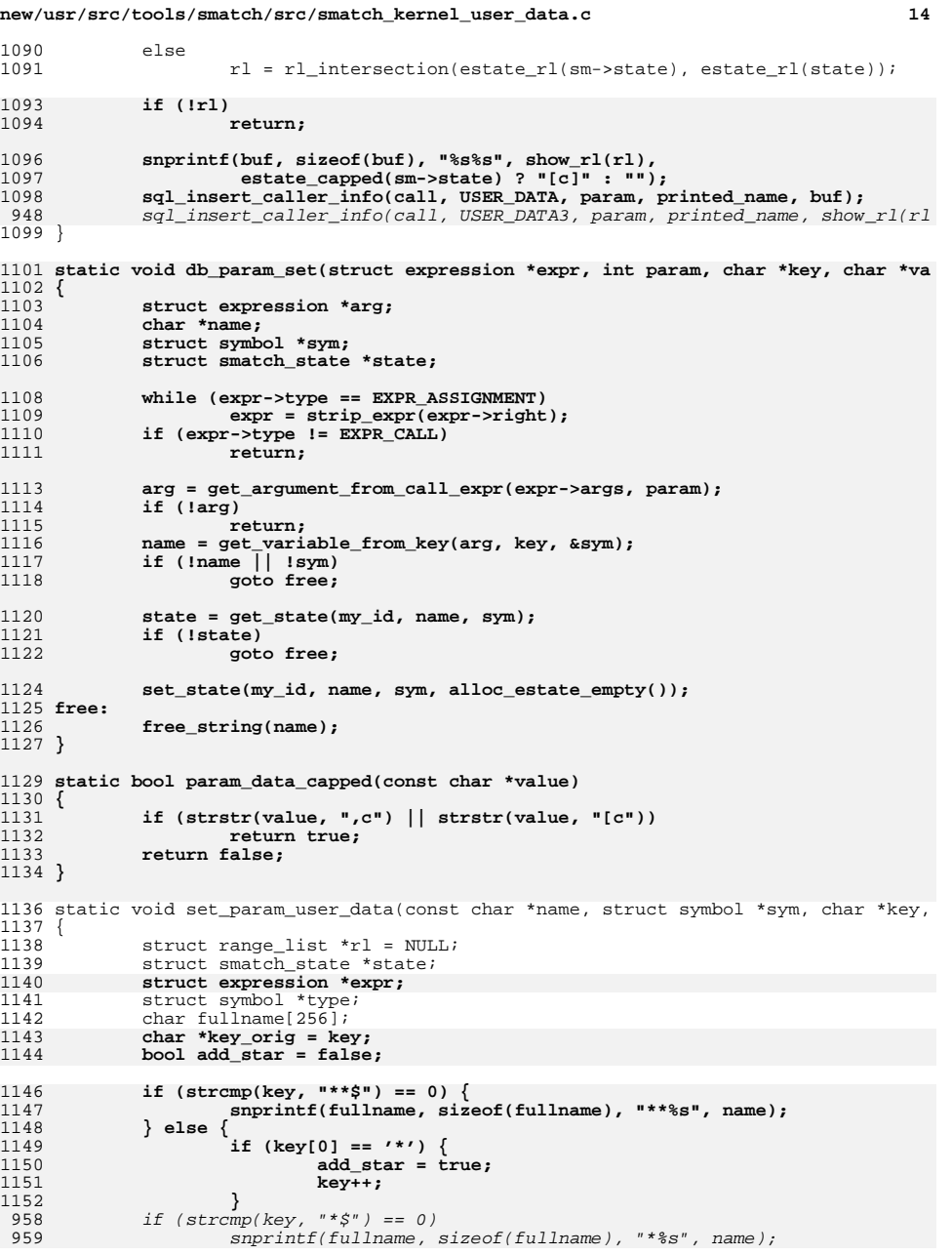

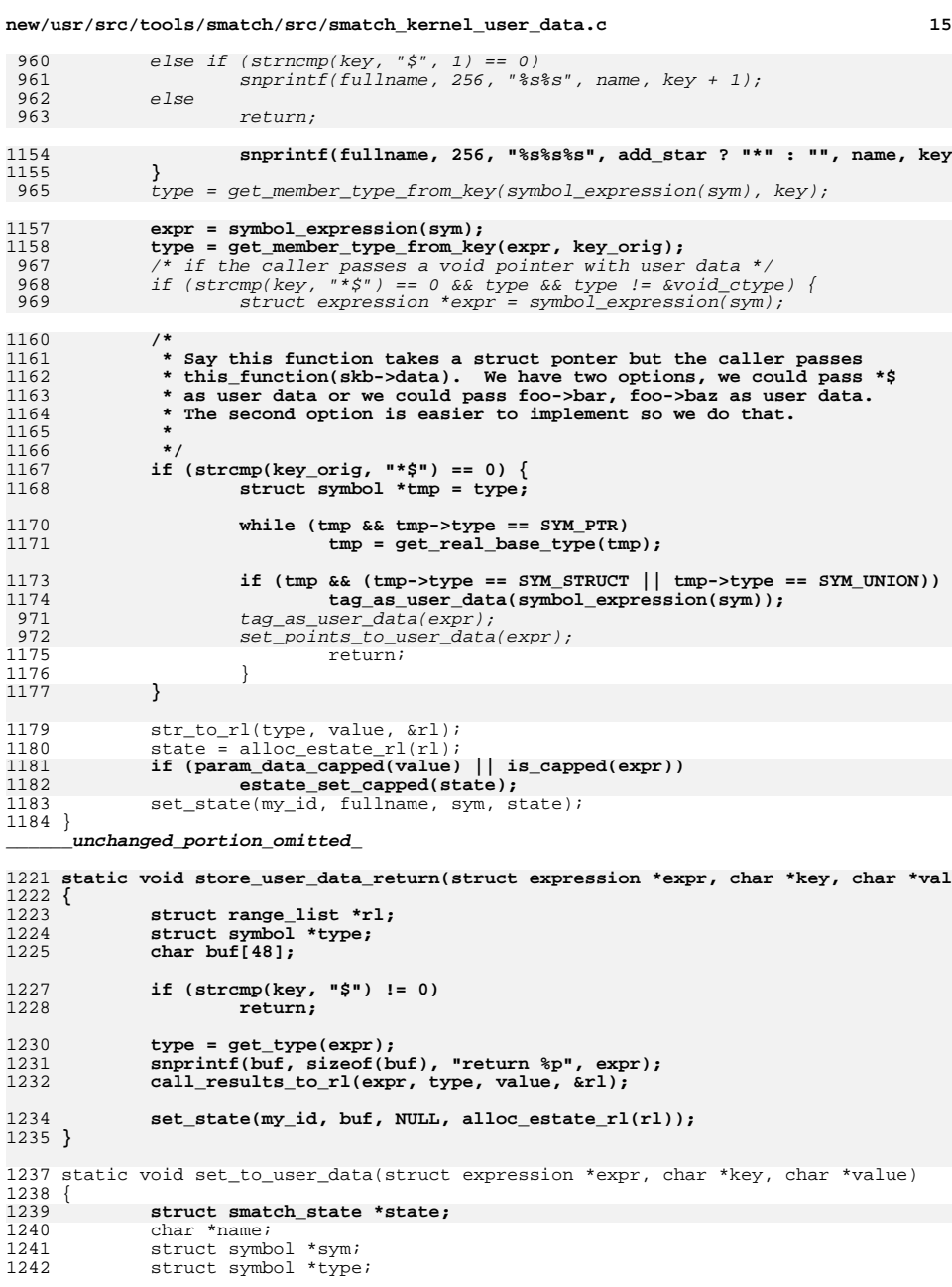

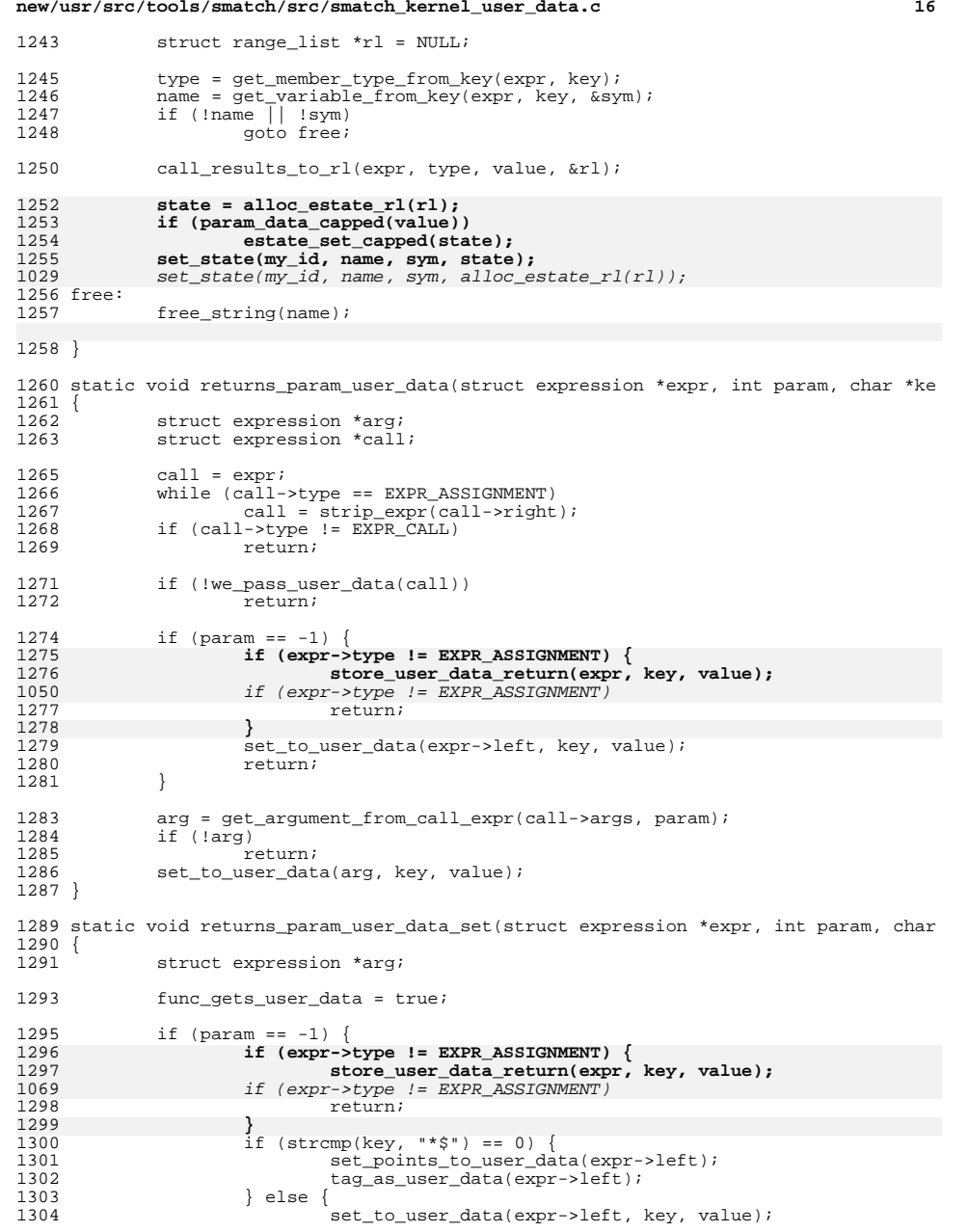

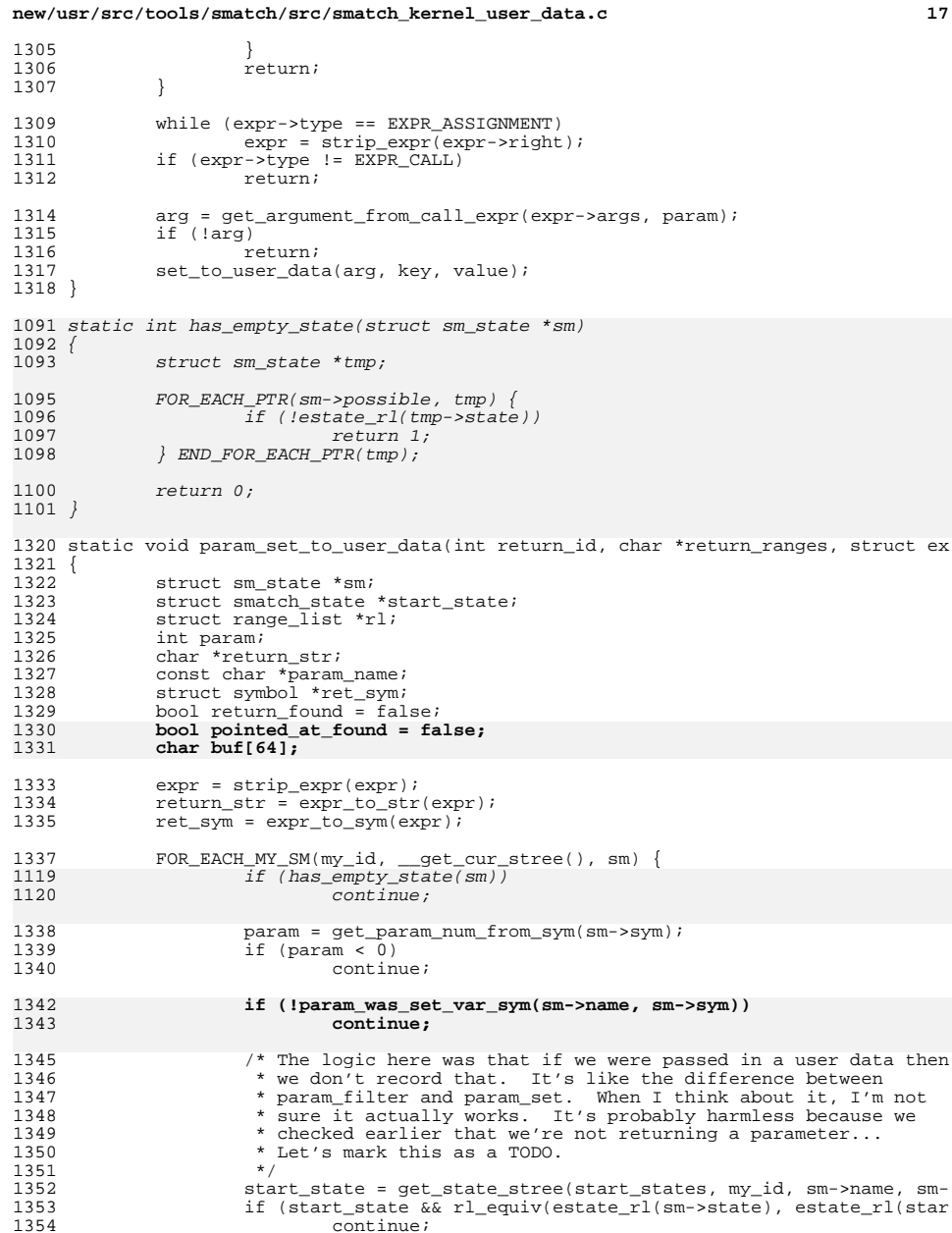

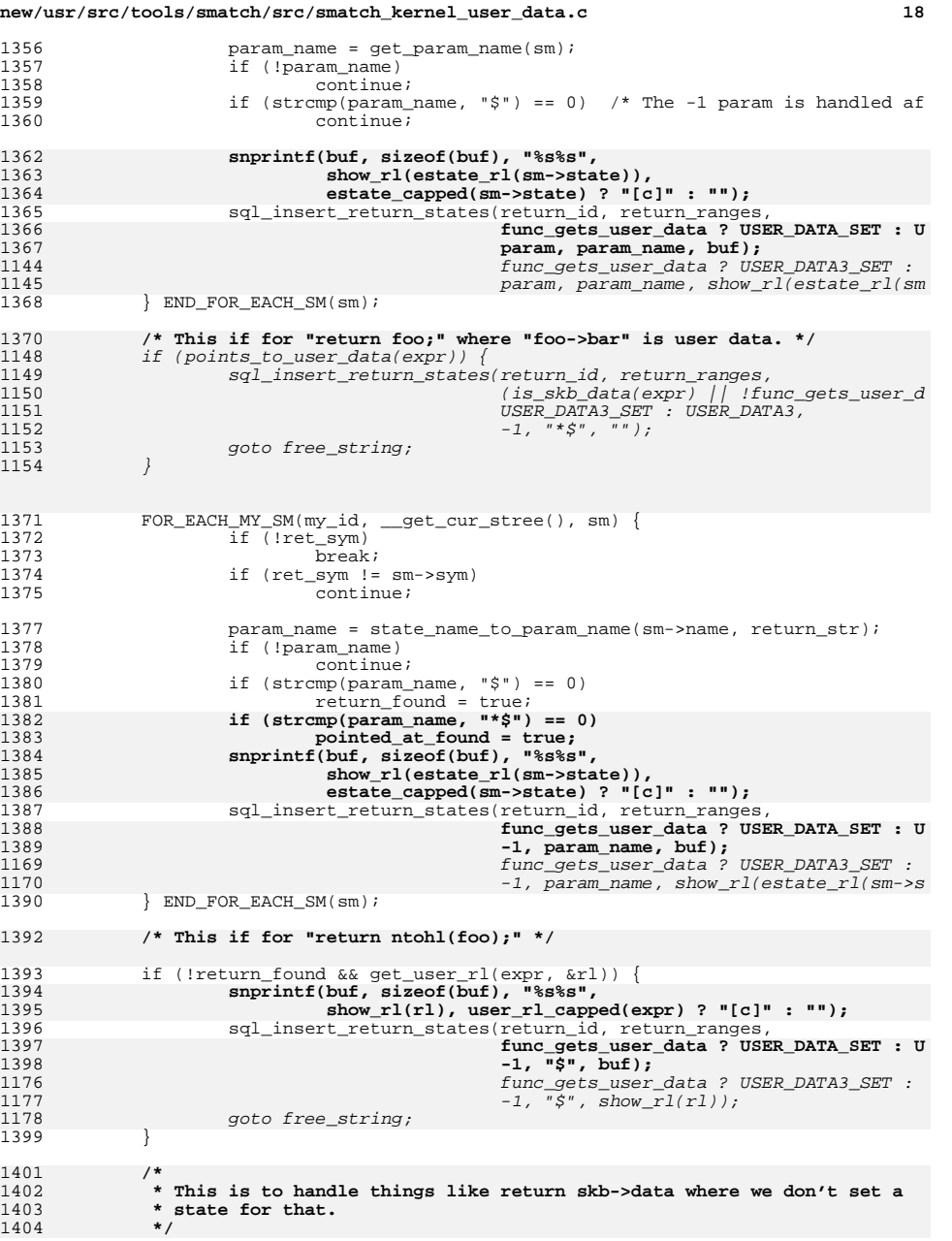

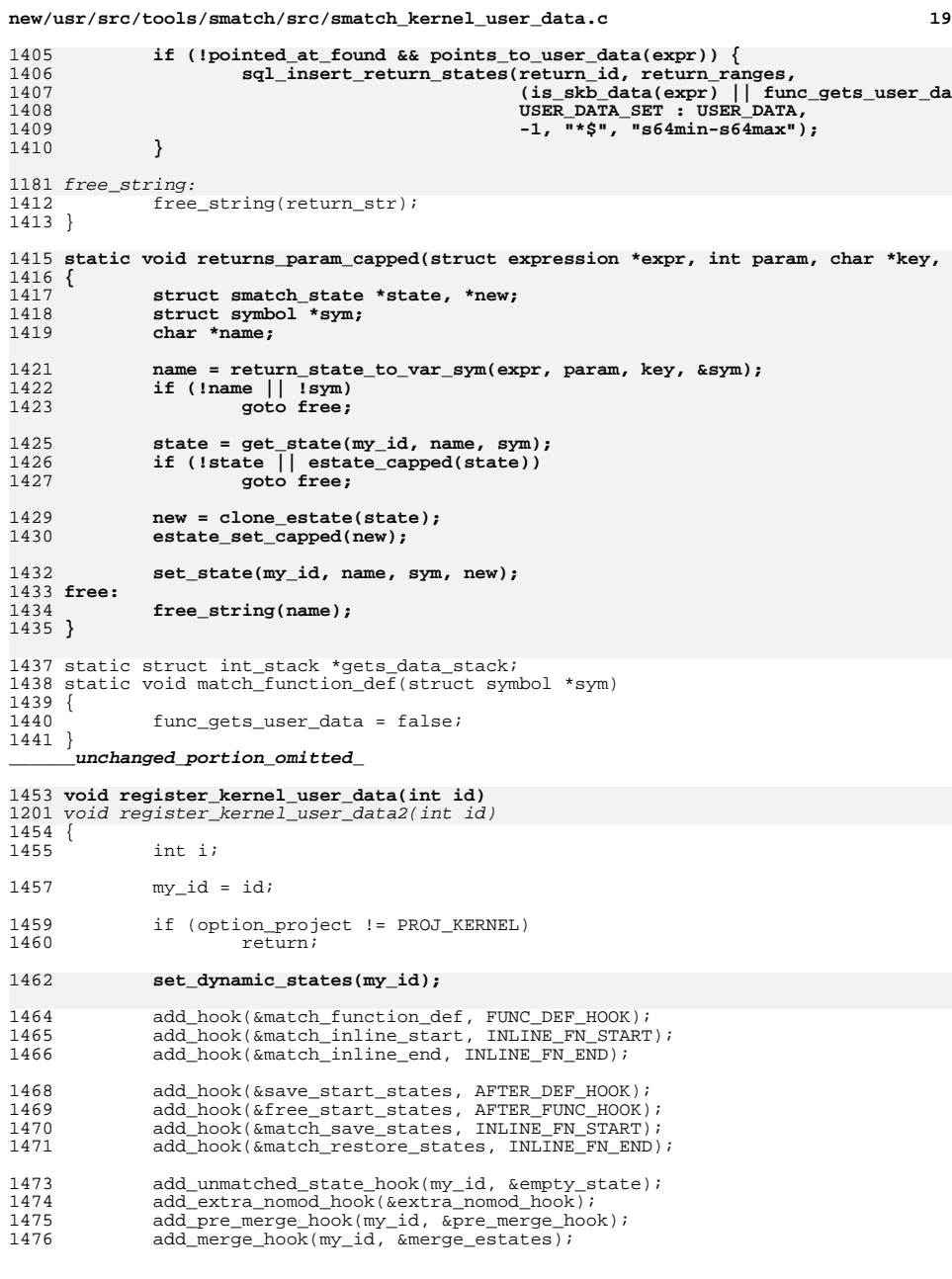

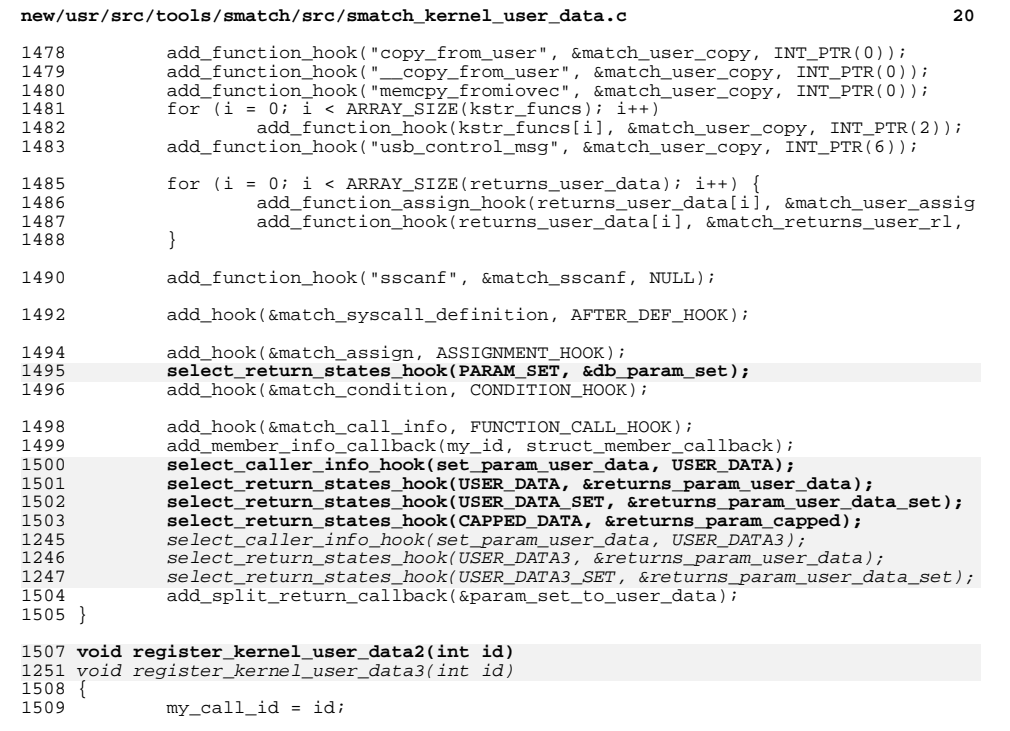

- 
- 
- if (option\_project != PROJ\_KERNEL) <sup>1512</sup> return; <sup>1513</sup> select\_caller\_info\_hook(set\_called, INTERNAL); 1511<br>1512<br>1513<br>1514 }

new/usr/src/tools/smatch/src/smatch\_links.c

2738 Mon Aug 5 08:38:36 2019 new/usr/src/tools/smatch/src/smatch\_links.c 11506 smatch resync  $\verb§unchanged_portion_omitted_$ 

100 void set\_up\_link\_functions(int id, int link\_id)

 $101\{$  $\frac{1}{102}$ if  $(id + 1 != link id)$ 

103

sm\_fatal("FATAL ERROR: links need to be registered directly afte

### 105 set\_dynamic\_states(link\_id);

 $106$ add\_merge\_hook(link\_id, &merge\_link\_states);<br>add\_medification\_hook(link\_id, &match\_link\_modify);

- 107 // free link at the end of function
- 108  $109$  }

unchanged\_portion\_omitted\_

# new/usr/src/tools/smatch/src/smatch\_local\_values.c

## 

6072 Mon Aug 5 08:38:36 2019 new/usr/src/tools/smatch/src/smatch\_local\_values.c 11506 smatch resync unchanged\_portion\_omitted\_

230 void register\_local\_values(int id)

 $231\{$  $232$  $my_id = idi$ 

234 if (!option\_info) 235  $return:$ 

### 237 set\_dynamic\_states(my\_id);

238 add extra mod hook(&extra mod hook);

- 239 add\_unmatched\_state\_hook(my\_id, &unmatched\_state);
- 240
- add\_merge\_hook(my\_id, &merge\_estates);<br>all\_return\_states\_hook(&process\_states);  $241$
- 242
- add\_hook(match\_end\_file, END\_FILE\_HOOK);<br>mem\_sql(NULL, NULL, "alter table local\_values add column symbol integer; 243 244 }

 $\rule{1em}{0.15mm}$ unchanged\_portion\_omitted\_

new/usr/src/tools/smatch/src/smatch\_math.c  $\mathbf{I}$ 45236 Mon Aug 5 08:38:36 2019 new/usr/src/tools/smatch/src/smatch\_math.c 11506 smatch resync  $1 / *$ 2 \* Copyright (C) 2010 Dan Carpenter.  $3<sup>1</sup>$  $\overline{4}$ \* This program is free software; you can redistribute it and/or 5 \* modify it under the terms of the GNU General Public License \* as published by the Free Software Foundation; either version 2 6  $7^{\circ}$ \* of the License, or (at your option) any later version.  $8 *$ 9 \* This program is distributed in the hope that it will be useful, 10 \* but WITHOUT ANY WARRANTY; without even the implied warranty of 11 \* MERCHANTABILITY or FITNESS FOR A PARTICULAR PURPOSE. See the 12 \* GNU General Public License for more details.  $13$ 14 \* You should have received a copy of the GNU General Public License 15 \* along with this program; if not, see http://www.gnu.org/copyleft/gpl.txt  $16 * /$ 18 #include "symbol.h" 19 #include "smatch.h" 20 #include "smatch slist.h" 21 #include "smatch\_extra.h" 23 static bool get\_rl\_sval(struct expression \*expr, int implied, int \*recurse\_cnt, 24 static bool get\_rl\_internal(struct expression \*expr, int implied, int \*recurse\_c 25 static bool handle variable(struct expression \*expr, int implied, int \*recurse\_c 23 static struct range\_list \*\_get\_rl(struct expression \*expr, int implied, int \*rec 24 static struct range\_list \*handle\_variable(struct expression \*expr, int implied, 26 static struct range list \*(\*custom handle variable)(struct expression \*expr); 28 static bool get\_implied\_value\_internal(struct expression \*expr, int \*recurse\_cnt 27 static int get\_implied\_value\_internal(struct expression \*expr, sval\_t \*sval, int 29 static int get\_absolute\_rl\_internal(struct expression \*expr, struct range\_list \* 31 static sval\_t zero = {.type =  $\text{aint\_ctype}$ , {.value = 0} 32 static sval\_t one = {.type =  $\kappa$ int\_ctype, {.value = 1} 34 struct range\_list \*rl\_zero(void)  $35\{$  $36$ static struct range list \*zero perm; 38 if (!zero\_perm)  $29$ zero perm = clone rl permanent(alloc rl(zero, zero));  $40$ return zero\_perm;  $41$ } unchanged portion omitted 62 static bool last stmt rl(struct statement \*stmt, int implied, int \*recurse cnt, 61 static struct range\_list \*last\_stmt\_rl(struct statement \*stmt, int implied, int  $63 \{$ 64 struct expression \*expr; 66  $if (Is+mt)$ 67 return false; 66 return NULL; 69 stmt = last ptr list((struct ptr list \*)stmt->stmts); if  $(stmt->type == STMT_LABEL)$  {  $70$ 71 if (stmt->label\_statement && stmt->label\_statement->type == STMT\_EXPRESSION) 72  $73$ expr = stmt->label\_statement->expression; 74  $\rho$ ] g $\rho$ 

new/usr/src/tools/smatch/src/smatch\_math.c 75 return false: 74 return NULL:  $76$ } else if (stmt->type == STMT\_EXPRESSION) { 77  $expr =$  stmt->expression; 78  $\}$  else  $\{$ 79 return false: 78 return NULL;  $80$ 81 return get\_rl\_sval(expr, implied, recurse\_cnt, res, res\_sval);  $80$ return get  $r \overline{l}$ (expr, implied, recurse cnt);  $82$ } 84 static bool handle expression statement rl(struct expression \*expr, int implied, int \*recurse\_cnt, struct range\_list \*\*res, sval\_t \*res\_sval) 85 83 static struct range\_list \*handle\_expression\_statement\_rl(struct expression \*expr  $86$  { 87 return last\_stmt\_rl(get\_expression\_statement(expr), implied, recurse\_cnt  $85$ return last\_stmt\_rl(get\_expression\_statement(expr), implied, recurse\_cnt  $88<sup>1</sup>$ 90 static bool handle address(struct expression \*expr, int implied, int \*recurse cn 88 static struct range\_list \*handle\_ampersand\_rl(struct expression \*expr, int impli  $91 \{$ struct range list \*rl;  $\Omega$ 93 static int recursed;  $sval_t$   $sval$  :  $94$  $96$ if  $(recursed > 10)$ 97 return false: if  $(implied == RL EXACT)$  $98$ 99 return false:  $101$ if (custom handle variable) {  $rl = custom handle\_variable(exp);$  $102$  $103$ if  $(r1)$  { 104  $*res = r1;$ 105 return true:  $106$  $\mathcal{E}$ 107 }  $109$ recursed++: 110 if  $(get_mtag_sval(exp, %sval))$  { 111  $recussed-$ ; 112  $***rac**  $eva1 = sva1$$  $113$ return true; 114 } 116 if (get address\_rl(expr, res)) { 117  $recussed--:$ 118 return true; **119**  $120$ recursed--: 121 return 0; 93 if (implied ==  $RL\_EXACT$  || implied ==  $RL\_HARD$ )  $94$  $return$   $N\overline{U}\overline{U}$ 95 if (get\_mtag\_sval(expr, &sval))  $return$  alloc\_rl(sval, sval); 96  $Q<sub>7</sub>$ if (get address rl(expr, &rl)) 98 return rl:  $99$ return alloc\_rl(valid\_ptr\_min\_sval, valid\_ptr\_max\_sval);  $122$ 124 static bool handle\_ampersand\_rl(struct expression \*expr, int implied, int \*recur

102 static struct range\_list \*handle\_negate\_rl(struct expression \*expr, int implied, 125  $126$ 

return handle address(expr. implied, recurse cnt, res, res sval):

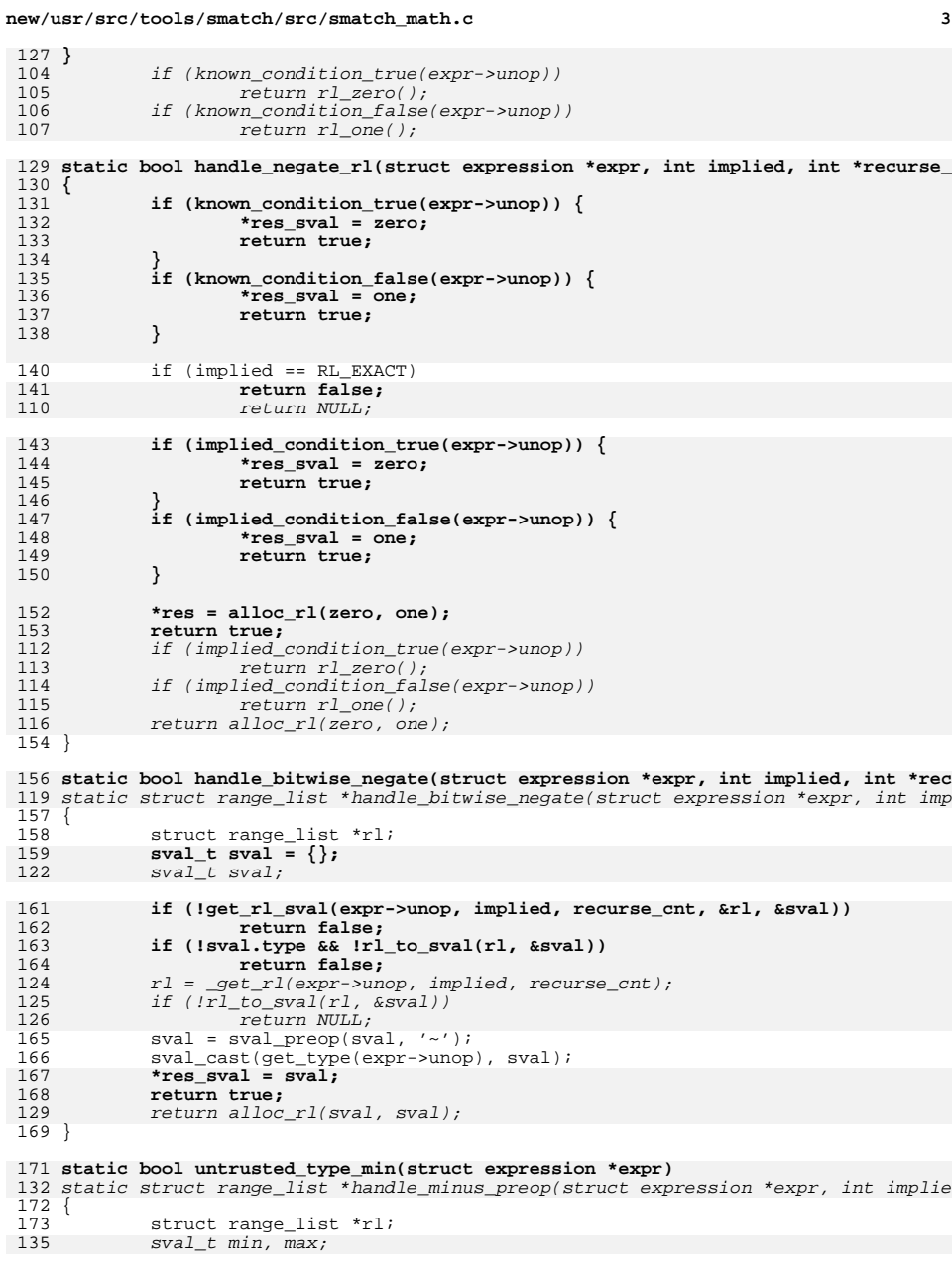

```
175rl = var_user_rl(expr);<br>return rl && sval_is_min(rl_min(rl));
176rl = _get_rl(expr->unop, implied, recurse_cnt);<br>
rl = _get_rl(expr->unop, implied, recurse_cnt);<br>
a min = sval_preop(rl_min(rl), '-');<br>
9 max = sval_preop(rl_min(rl), '-');
137138139140 return alloc_rl(min, max);
 177 }
```
179 **static bool handle\_minus\_preop(struct expression \*expr, int implied, int \*recurs** 143 static struct range\_list \*handle\_preop\_rl(struct expression \*expr, int implied,

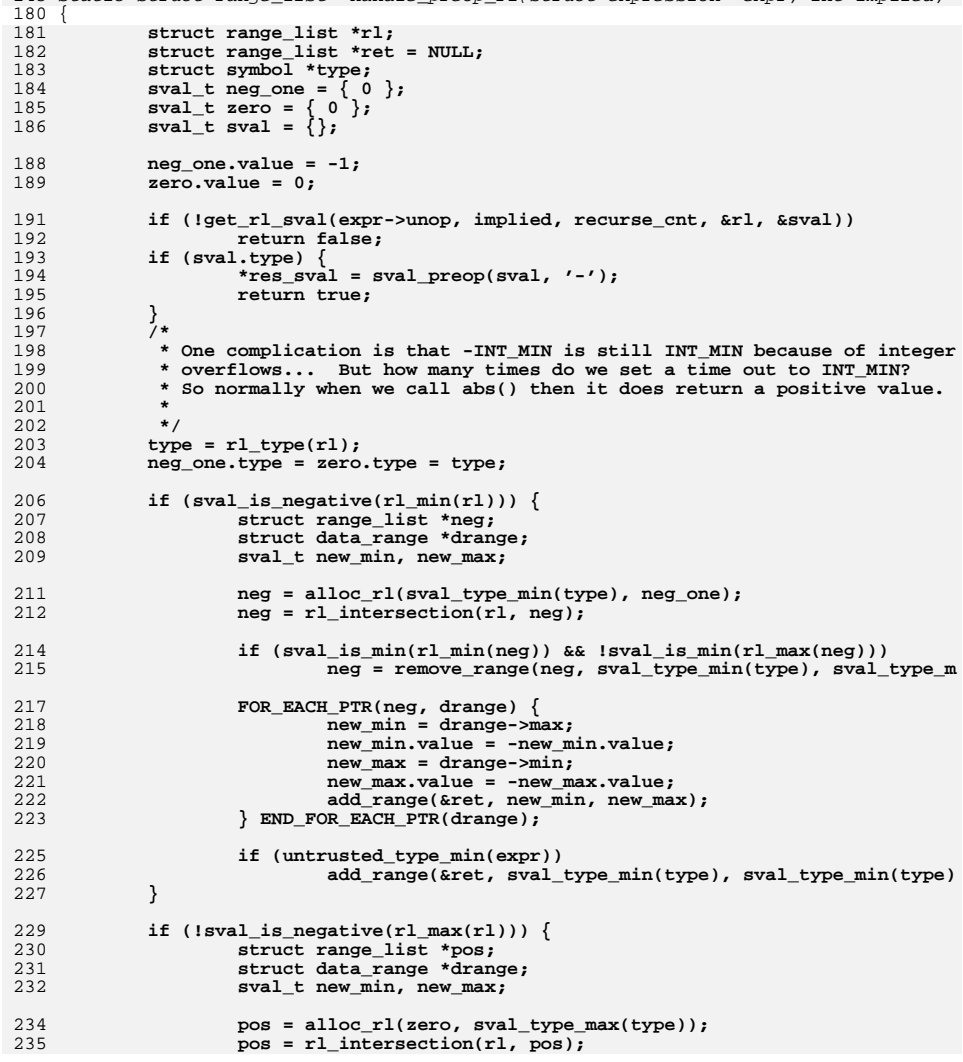

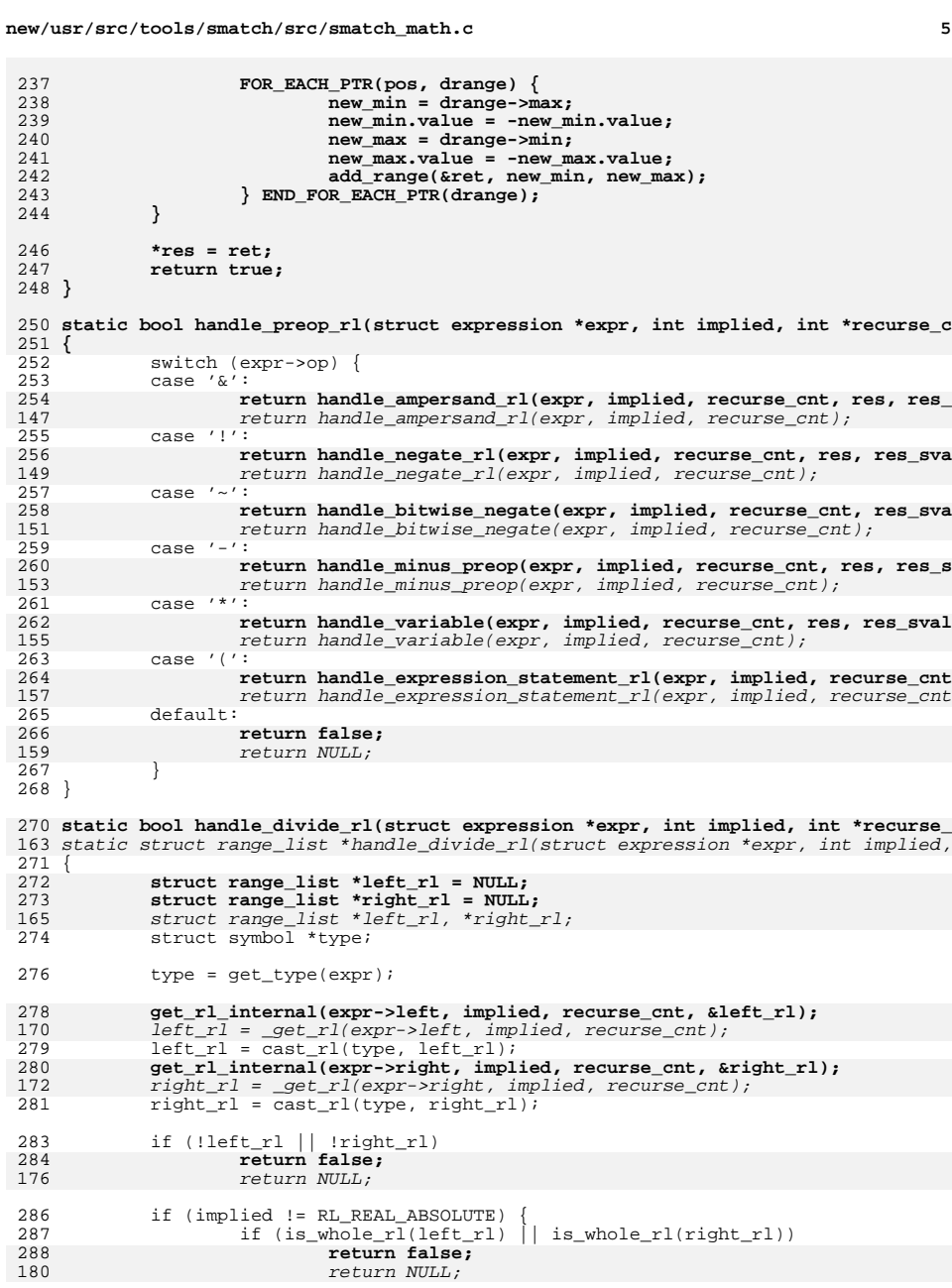

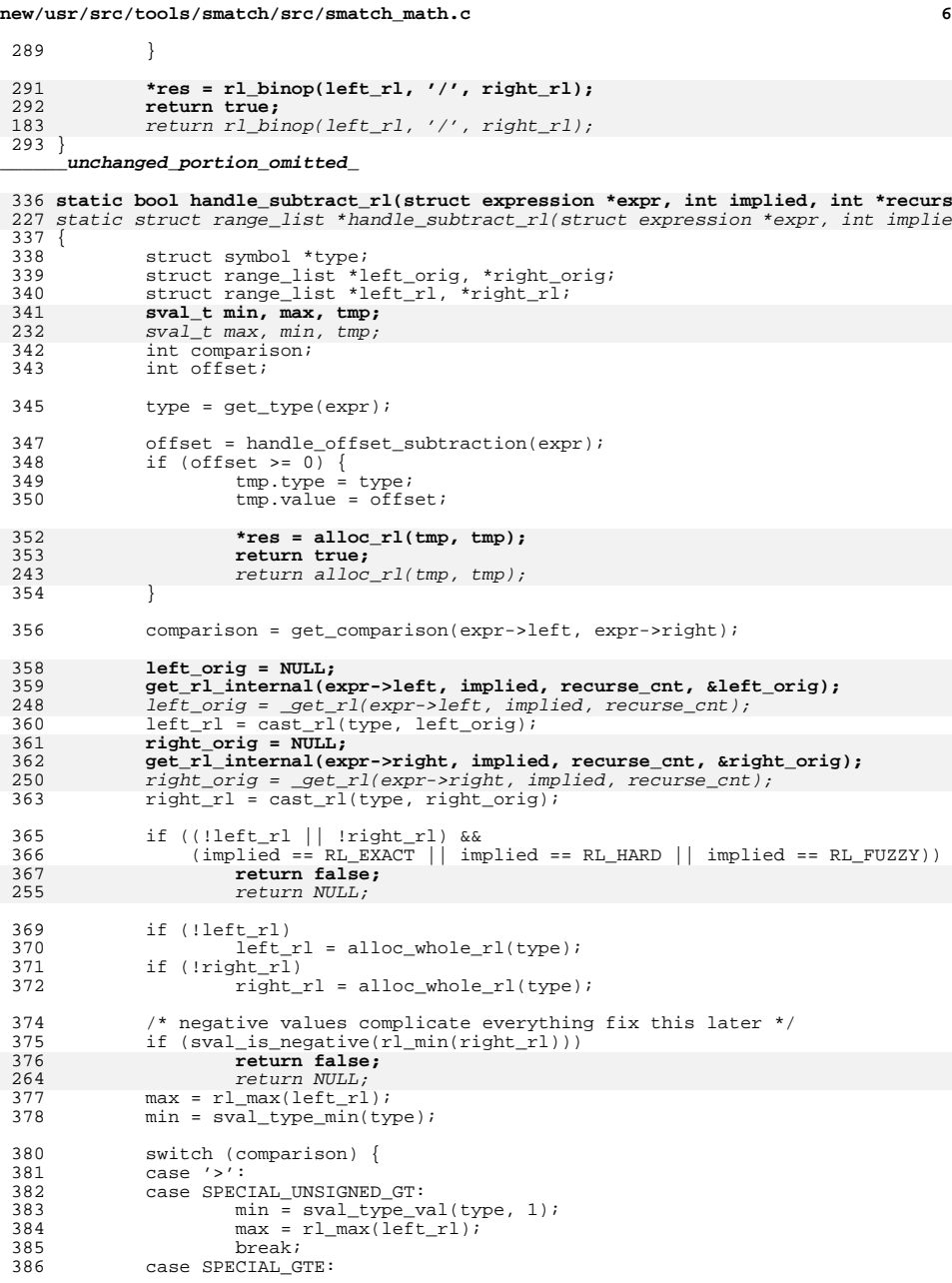

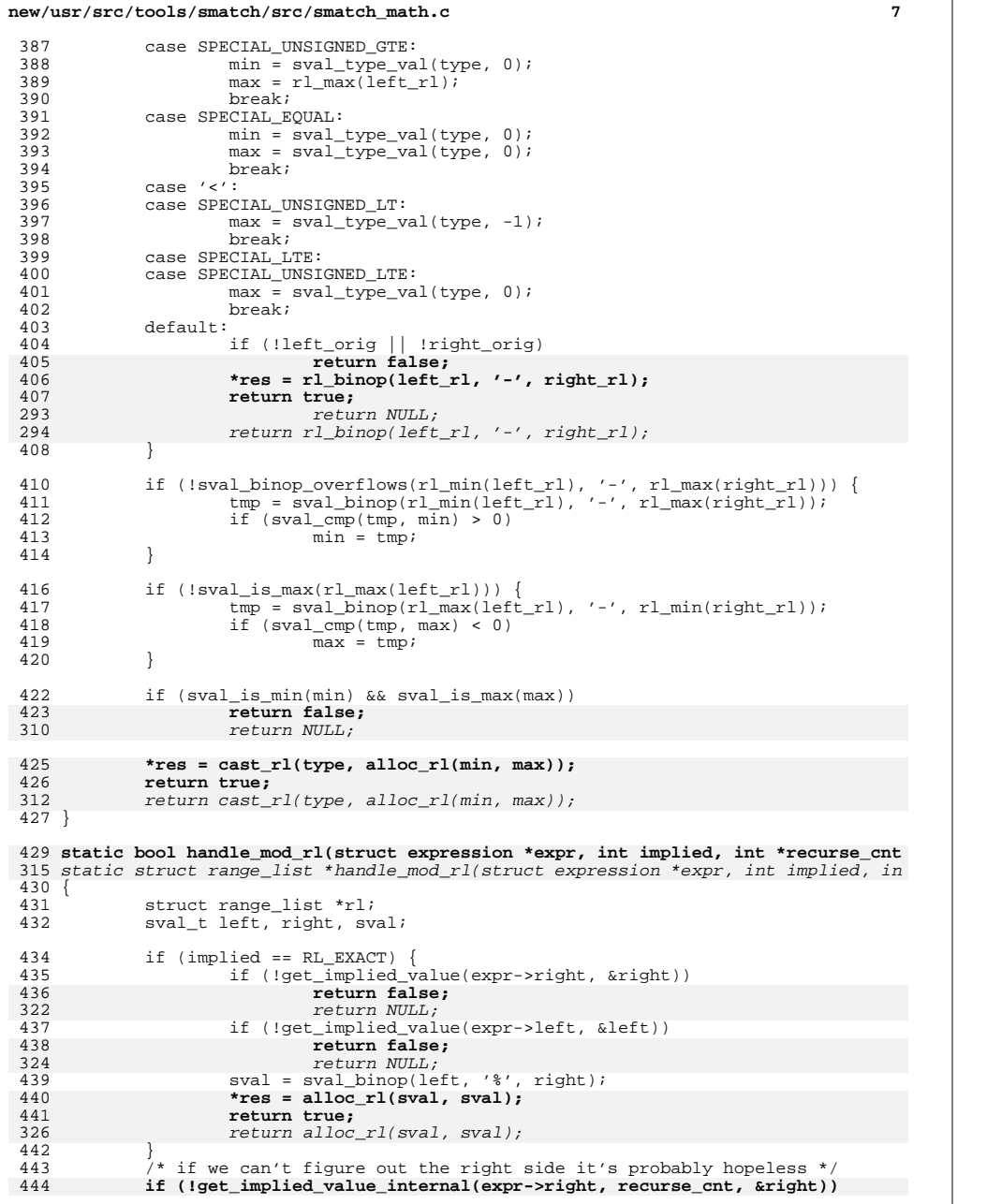

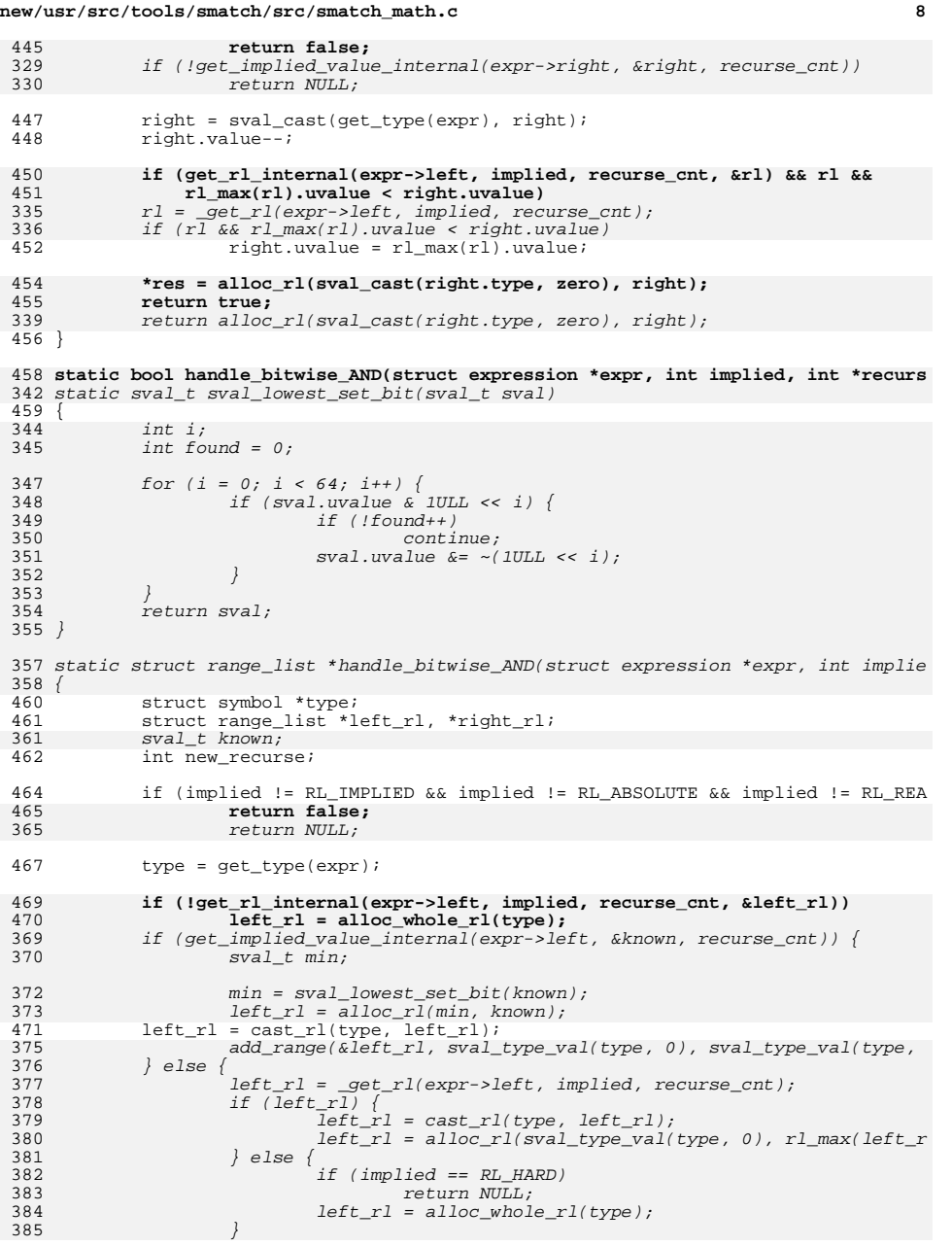

386 $\begin{array}{ccc} 6 & & & \end{array}$ 473 new\_recurse = \*recurse\_cnt;<br>474 if (\*recurse\_cnt >= 200) 474 if  $(* \n *recurse_cnt* > = 200)$ <br>475 new recurse = 10 new recurse = 100; /\* Let's try super hard to get the mask  $*/$ 476 **if (!get\_rl\_internal(expr->right, implied, &new\_recurse, &right\_rl))** 477 **right\_rl = alloc\_whole\_rl(type);** 478 **right\_rl = cast\_rl(type, right\_rl);** 391 if (get\_implied\_value\_internal(expr->right, &known, &new\_recurse)) { 392sval  $t$  min, left max, mod; <sup>479</sup> \*recurse\_cnt = new\_recurse; 481 **\*res = rl\_binop(left\_rl, '&', right\_rl);** 482 **return true;** 396 $min = sval$  lowest set bit(known); 397

**new/usr/src/tools/smatch/src/smatch\_math.c**

 $right_r1 =$  alloc\_rl(min, known); 398 $right_r1 = cast_r1(type, right_r1);$ 399 add\_range(&right\_rl, sval\_type\_val(type, 0), sval\_type\_val(type, 401if  $(min.value != 0)$ 402 $left\_max = r1\_max(left\_r1);$ 403 $mod = wall\_binop(left\_max, '$  ',  $min)$ ; 404 if (mod.value) { 405 $left\_max = wall\_binop(left\_max, '-', mod);$ 406 $left$  max.value++; 407if (left max.value > 0 && sval cmp(left max, rl 408 left\_rl = remove\_range(left\_rl, left\_max 409 $\begin{bmatrix} 9 & & & \end{bmatrix}$ 4100<br>
1  $\left.\begin{array}{ccc} 0 & & \\ 1 & & \end{array}\right\}$  else { 411412 $right_r1 = get_r1(expr->right, implied, recursive_cnt);$ 413 if (right\_rl) { 414 $right_r1 = cast_r1(type, right_r1);$ 415 $right_r1 =$  alloc\_rl(sval\_type\_val(type, 0), rl\_max(right 416 } else { 417 if (implied == RL\_HARD) 418 return NULL; right\_rl = alloc\_whole\_rl(type); 419420 $\begin{array}{ccc} 0 & & & \end{array}$ 4211 }

**e** 9

423return rl\_intersection(left\_rl, right\_rl); <sup>483</sup> }

485 **static bool use\_rl\_binop(struct expression \*expr, int implied, int \*recurse\_cnt,** 426 static struct range\_list \*use\_rl\_binop(struct expression \*expr, int implied, int  $486$  {<br> $487$ 487 struct symbol \*type;<br>488 struct range list \*le struct range\_list \*left\_rl, \*right\_rl; <sup>490</sup> if (implied != RL\_IMPLIED && implied != RL\_ABSOLUTE && implied != RL\_REA 491 **return false;** 432 return NULL; <sup>493</sup> type = get\_type(expr); 495 get\_absolute\_rl\_internal(expr->left, &left\_rl, recurse\_cnt);<br>496 get\_absolute\_rl\_internal(expr->right, &right\_rl, recurse\_cnt 496 get\_absolute\_rl\_internal(expr->right, &right\_rl, recurse\_cnt);<br>497 left rl = cast rl(type, left rl); 497  $left\_rl = cast\_rl(type, left\_rl);$ <br>498  $right\_rl = cast\_rl(type\_right\_rl;$ 498  $right_r1 = case_r1(type, right_r1);$ <br>499 if (left rl | linght rl)  $if$  (! $let_r1$  || !right\_rl) 500 **return false;** 441 return NULL; 502**\*res = rl\_binop(left\_rl, expr->op, right\_rl);**

**new/usr/src/tools/smatch/src/smatch\_math.c <sup>10</sup>** 5033<br>
return rl\_binop(left\_rl, expr->op, right\_rl);<br>
<sup>1</sup> 443<sup>504</sup> } 506 **static bool handle\_right\_shift(struct expression \*expr, int implied, int \*recurs** 446 static struct range\_list \*handle\_right\_shift(struct expression \*expr, int implie <sup>507</sup> { 508 **struct range\_list \*left\_rl, \*right\_rl;** 448struct range list \*left rl; 449449 sval\_t right;<br>509 sval\_t\_min.ma sval t min, max; <sup>511</sup> if (implied == RL\_EXACT || implied == RL\_HARD) 512 **return false;** 453 $return \quad \text{MIT.}$ 514 **if (get\_rl\_internal(expr->left, implied, recurse\_cnt, &left\_rl)) {** 455 $left_r1 = \frac{1}{\text{get }r}$  =  $\frac{1}{\text{exp}}$  =  $left$ ,  $time$   $time$   $error$ ,  $time$ 456456  $if \overline{let\_r1}$  {<br>515  $f \overline{max} =$ 515  $max = r1_max(left_r1);$ <br>516  $min = r1 min(left_r1);$ 516  $\min = r1 \text{min}(\text{left\_r1});$ <br>517 } else { <sup>517</sup> } else { <sup>518</sup> if (implied == RL\_FUZZY) 519 **return false;** 461 $r = 461$ <br> $r = 520$ <br> $\text{max} = 520$ 520 max = sval\_type\_max(get\_type(expr->left));<br>521 min = sval type\_val(get\_type(expr->left).  $521$  min = sval\_type\_val(get\_type(expr->left), 0);<br>522 <sup>522</sup> } 524 **if (get\_rl\_internal(expr->right, implied, recurse\_cnt, &right\_rl) &&** 525 **!sval\_is\_negative(rl\_min(right\_rl))) {**force that **min** = sval\_binop(min, SPECIAL\_RIGHTMINTT, rl\_max(right\_rl));<br>intervalsed and the state of the state of the state of the state of the state of the state of the state of the s 526527 $max = wall binop(max, SPECIAL RIGHTSHIFT, r1 min(right r1));$ 466 if (get\_implied\_value\_internal(expr->right, &right, recurse\_cnt)) { 467 $min = sval\_binop(min, SPECTAL\_RIGHTSHIFT, right);$ 468468  $max = sval\_binop(max, SPECIAL\_RIGHTSHIFT, right);$ <br>528 } else if (!sval is negative(min)) { 528 } else if  $\left(\frac{1 \text{ s}}{2} \cdot \frac{1 \text{ s}}{2} \cdot \frac{1 \text{ s}}{2} \cdot \frac{1 \text{ s}}{2} \cdot \frac{1 \text{ s}}{2} \cdot \frac{1 \text{ s}}{2} \cdot \frac{1 \text{ s}}{2} \cdot \frac{1 \text{ s}}{2} \cdot \frac{1 \text{ s}}{2} \cdot \frac{1 \text{ s}}{2} \cdot \frac{1 \text{ s}}{2} \cdot \frac{1 \text{ s}}{2} \cdot \frac{1 \text{ s}}{2} \cdot \frac{1 \text{ s}}{2} \cdot \frac{1 \text{ s$  $529$  min.value = 0;<br> $530$  max = sval tvo 530 max = sval\_type\_max(max.type);<br>531  $\bigcup_{p \in \mathbb{R}} p^p$ } else 532 **return false;** 473 return NULL; <sup>533</sup> } 535 **\*res = alloc\_rl(min, max);** 536 **return true;** 476 return alloc\_rl(min, max); <sup>537</sup> } 539 **static bool handle\_left\_shift(struct expression \*expr, int implied, int \*recurse** 479 static struct range\_list \*handle\_left\_shift(struct expression \*expr, int implied <sup>540</sup> { 541 **struct range\_list \*left\_rl, \*rl;** 481481 struct range\_list \*left\_rl, \*res;<br>542 sval t right; sval  $t$  right; 483 sval\_t min, max; 484int add\_zero =  $0;$ <sup>544</sup> if (implied == RL\_EXACT || implied == RL\_HARD) 545 **return false;** 487return NULL; <sup>546</sup> /\* this is hopeless without the right side \*/

 **return false; if (!get\_rl\_internal(expr->left, implied, recurse\_cnt, &left\_rl)) {**

547

548

549489if (!get\_implied\_value\_internal(expr->right, &right, recurse\_cnt))

**if (!get\_implied\_value\_internal(expr->right, recurse\_cnt, &right))**

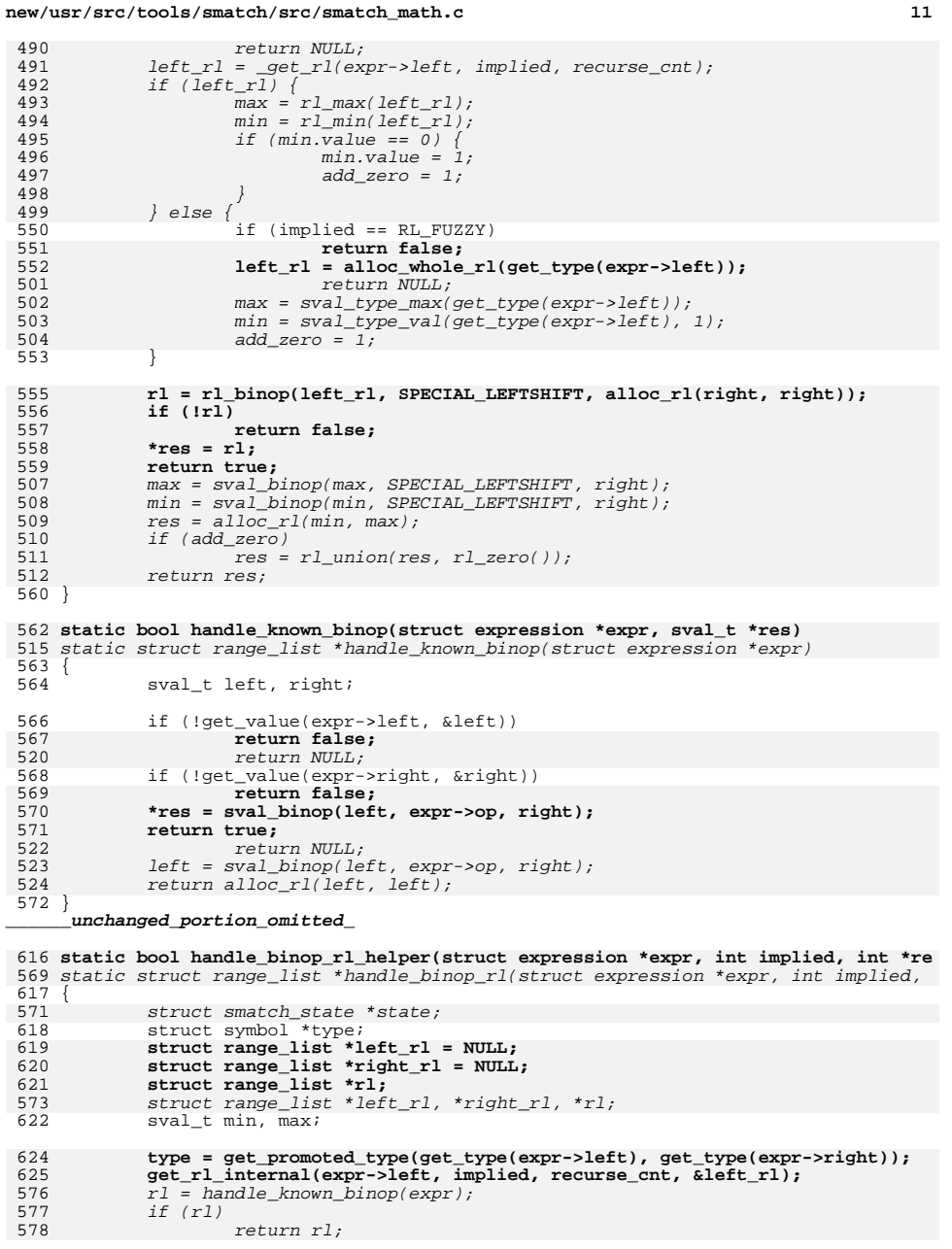

# **new/usr/src/tools/smatch/src/smatch\_math.c <sup>12</sup>**  $if (implied == RL\_EXACT)$  return NULL; if (custom\_handle\_variable) {  $r = c$ ustom handle variable(expr); if (rl) return rl;  $6 \qquad \qquad$ state =  $qet$  extra state(expr); if (state && !is\_whole\_rl(estate\_rl(state))) { if (implied != RL\_HARD || estate\_has\_hard\_max(state))  $return \ clone\_r1(estimate\_r1(state));$ 2 *}* type =  $qet type(exp);$ 595  $left\_r1 = get\_r1(exp-)left, implied, recursive\_cnt);$ <br>626  $left\_r1 = cast\_r1(type, left\_r1);$  $left_r1 = cost_r1(type, left_r1);$  **get\_rl\_internal(expr->right, implied, recurse\_cnt, &right\_rl);** 597  $right\_r1 = get\_r1(expr-kright, implied, recursive\_cnt);$ <br>628 right rl = cast rl(type, right rl);  $right_r1 = cost_r1(type, right_r1);$ <sup>629</sup> if (!left\_rl && !right\_rl) **return false;** return NULL; 632 rl = handle implied binop(left rl, expr->op, right rl); **if (rl) { \*res = rl; return true; }**  $if (r1)$  return rl; <sup>638</sup> switch (expr->op) { case '%': **return handle\_mod\_rl(expr, implied, recurse\_cnt, res);** 609  $return \; handle\_mod\_rl(exp, \; implied, \; recursive\_cnt);$ <br>641  $case '&':$ case '&': **return handle\_bitwise\_AND(expr, implied, recurse\_cnt, res);** for the state of  $r$  and  $r$  and  $r$  in  $r$  and  $r$  and  $r$  are  $r$  implied, recurse\_cnt); <sup>643</sup> case '|': <sup>644</sup> case '^': **return use\_rl\_binop(expr, implied, recurse\_cnt, res);** 614  $return use_r1\_binop(exp, implied, recursive_cnt);$ <br>646  $case$  SPECIAL RIGHTSHIFT: case SPECIAL RIGHTSHIFT: **return handle\_right\_shift(expr, implied, recurse\_cnt, res);** 616  $return \; handle\_right\_shift(exp, \; implied, \; recursive\_cnt);$ <br>648  $case \; SPECTAL \; LEFT:$ case SPECIAL\_LEFTSHIFT: **return handle\_left\_shift(expr, implied, recurse\_cnt, res);** return handle\_left\_shift(expr, implied, recurse\_cnt); case '-': **return handle\_subtract\_rl(expr, implied, recurse\_cnt, res);** 620  $return \; handle\_subtract\_rl(exp, \; implied, \; recursive\_cnt);$ <br>652  $case \; //:$ case '/': **return handle\_divide\_rl(expr, implied, recurse\_cnt, res);**

return handle\_divide\_rl(expr, implied, recurse\_cnt);

<sup>659</sup> if (sval\_binop\_overflows(rl\_min(left\_rl), expr->op, rl\_min(right\_rl)))

579

580

582

583

584

585

586

588

589

590591

592

594

595

627

597

630

601

633

634

635

636

604

605

640

609

642

611

645

614

647

616

649

618

651

620

653

622

657

626

660

629

<sup>654</sup> }

<sup>656</sup> if (!left\_rl || !right\_rl)

**return false;**

**return false;**

return NULL;

return NULL;

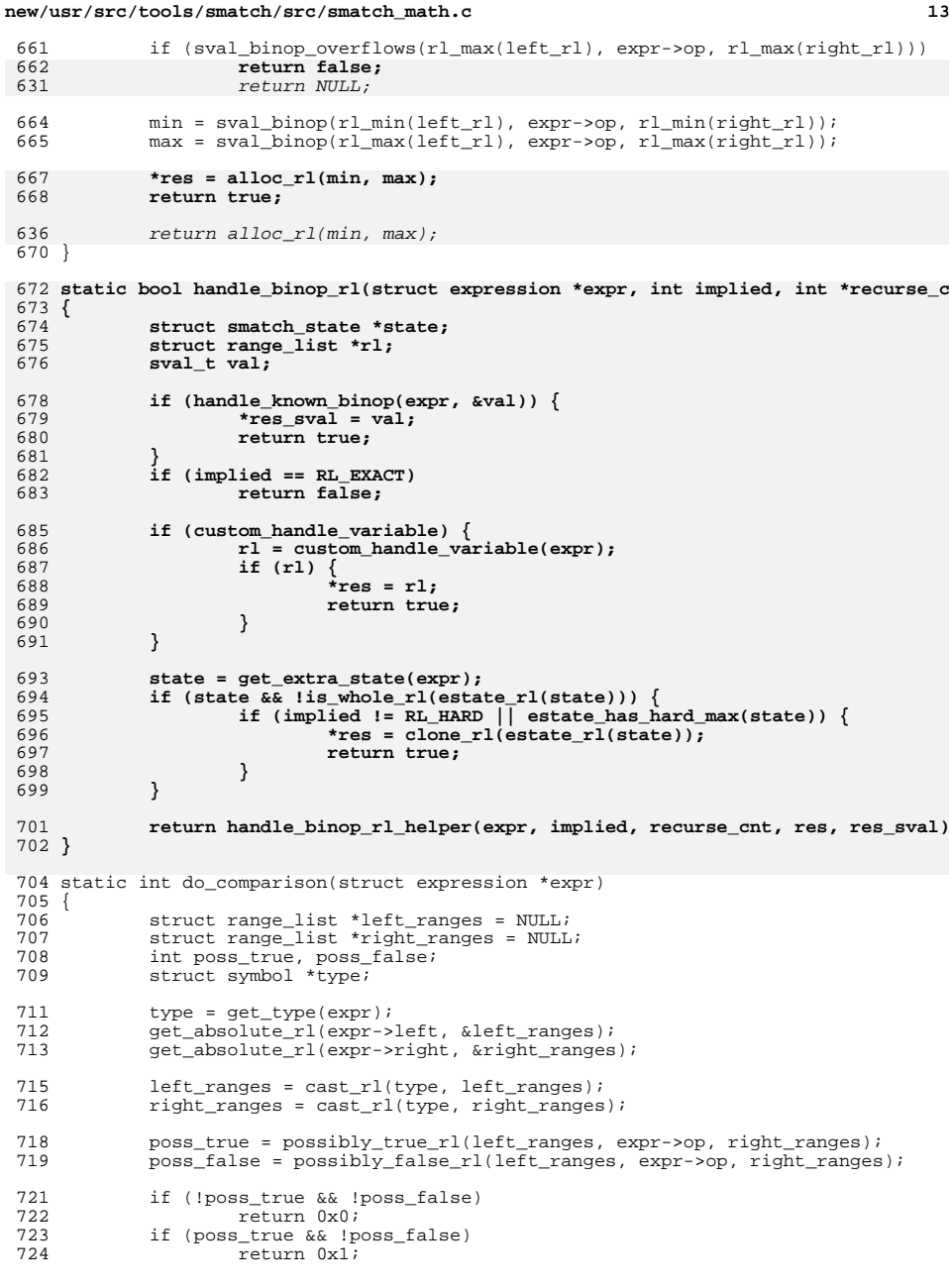

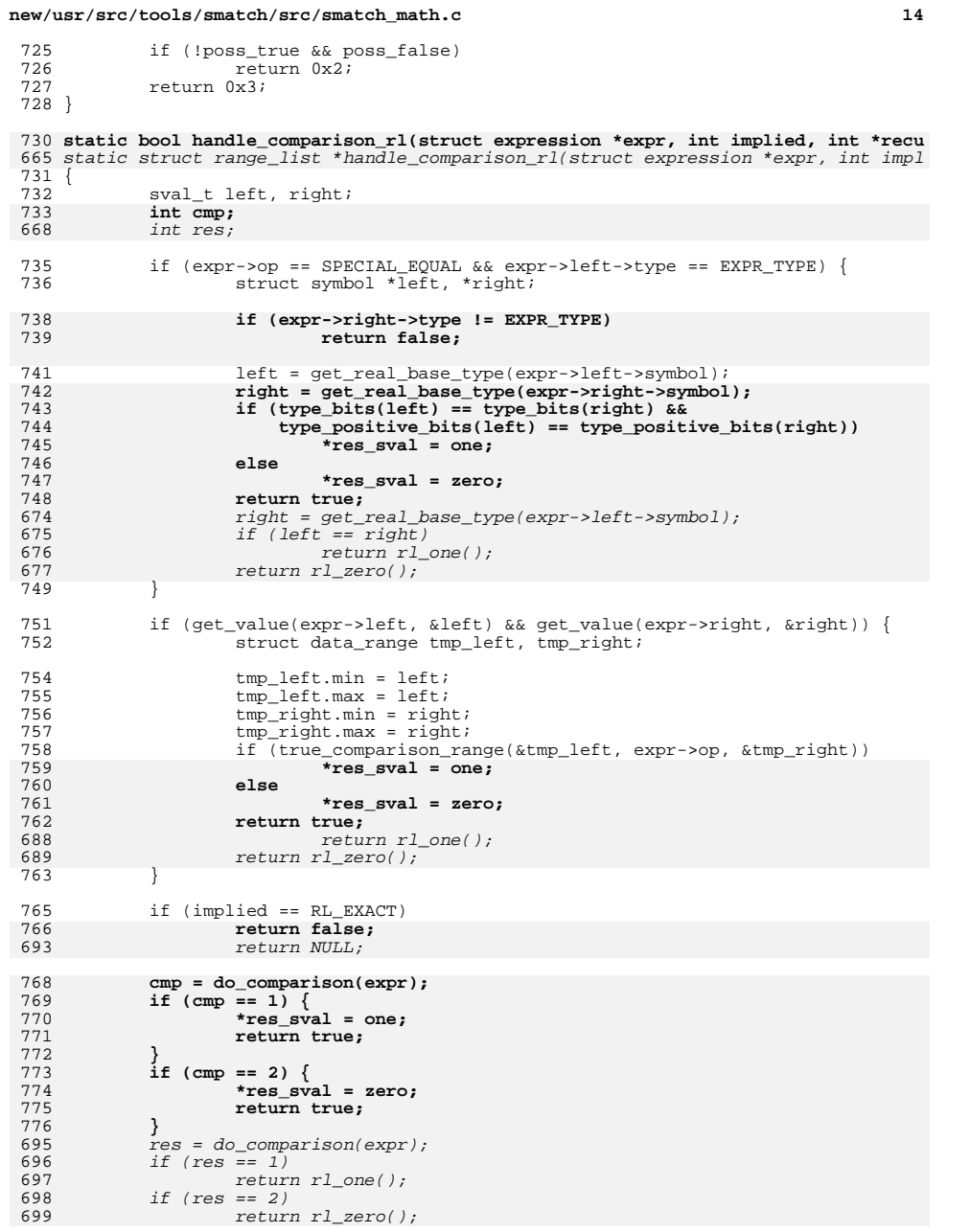

**d** 15

### 778**\*res = alloc\_rl(zero, one);**

779 **return true;** return alloc\_rl(zero, one); 701

<sup>780</sup> }

# 782 **static bool handle\_logical\_rl(struct expression \*expr, int implied, int \*recurse** 704 static struct range\_list \*handle\_logical\_rl(struct expression \*expr, int implied

 $783$  { 784 sval\_t left, right;<br>785 int left known = 0; 785 int left\_known = 0;<br>786 int right known = 0 int right\_known = 0; 788 if (implied == RL\_EXACT) {<br>789 if (get value(expr 789 if (get\_value(expr->left, &left))<br>790 left known = 1; 790 left\_known = 1;<br>791 if (get\_value(expr->rig) 791 if (get\_value(expr->right, &right))<br>792 right\_known = 1; 792  $\qquad \qquad \text{right\_known = } \overline{1};$ <br>793  $\qquad \qquad \text{else}$   $\qquad \qquad$  $}$  else  $\{$ 794 **if (get\_implied\_value\_internal(expr->left, recurse\_cnt, &left))** 716716  $if (get\_implied\_value\_internal(exp-)left, \text{left,} recurse\_cnt)$ <br>  $f (get\_known = 1;$ <sup>795</sup> left\_known = 1; **if (get\_implied\_value\_internal(expr->right, recurse\_cnt, &right)** 796718 if (get\_implied\_value\_internal(expr->right, &right, recurse\_cnt)  $right_{known} = 1;$ <sup>798</sup> } 800 switch (expr->op)<br>801 case SPECIAL LOGIC 801 case SPECIAL\_LOGICAL\_OR:<br>802 if (left known & if (left known && left.value) 803**goto one;**<br>return rl\_one(); 725 return rl\_one(); <sup>804</sup> if (right\_known && right.value) 805 **goto one;** 727 return rl\_one(); if (left\_known && right\_known) 807 **goto zero;** 729729 **return rl\_zero();**<br>808 **break**; <sup>808</sup> break; <sup>809</sup> case SPECIAL\_LOGICAL\_AND: 810 if (left\_known && right\_known) {<br>811 if (left.value && right.) if (left.value && right.value) 812 **goto one;** 813 **goto zero;** 734 return rl\_one(); 735 $r = \frac{r}{r}$   $r = \frac{r}{r}$   $r = \frac$  $814$  } <sup>815</sup> break; <sup>816</sup> default: 817 **return false;** 739 return NULL; <sup>818</sup> } <sup>820</sup> if (implied == RL\_EXACT) 821 **return false;** 743 return NULL; 823 **\*res = alloc\_rl(zero, one);** 824 **return true;** 826 **zero:** 827 **\*res\_sval = zero;** 828 **return true;** 829 **one:** 830 **\*res\_sval = one;** 831**return true;**

### **new/usr/src/tools/smatch/src/smatch\_math.cd** and **16** 745 return alloc\_rl(zero, one); <sup>832</sup> } 834 **static bool handle\_conditional\_rl(struct expression \*expr, int implied, int \*rec** 748 static struct range\_list \*handle\_conditional\_rl(struct expression \*expr, int imp  $835$  {<br> $836$ 836 struct expression \*cond\_true;<br>837 struct range list \*true rl. \* 837 struct range\_list \*true\_rl, \*false\_rl;<br>838 struct symbol \*type; 838 struct symbol \*type;<br>839 int final pass orig; int final pass  $\overline{orig}$  = final pass;  $841$  cond\_true =  $expr$ ->cond\_true;<br>842 if (loopd true) 842 if (!cond\_true)<br>843 cond tr  $cond$ \_true = expr->conditional; 845 if (known condition true(expr->conditional)) 846 **return get\_rl\_sval(cond\_true, implied, recurse\_cnt, res, res\_sva** 760760 return get\_rl(cond\_true, implied, recurse\_cnt);<br>847 if (known condition false(expr->conditional)) <sup>847</sup> if (known\_condition\_false(expr->conditional)) 848 **return get\_rl\_sval(expr->cond\_false, implied, recurse\_cnt, res,**  762 return \_get\_rl(expr->cond\_false, implied, recurse\_cnt); <sup>850</sup> if (implied == RL\_EXACT)

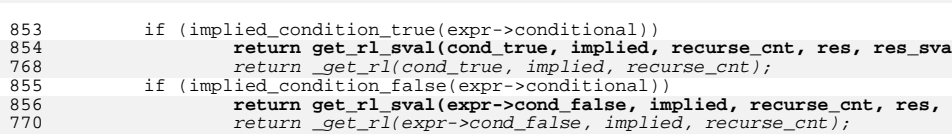

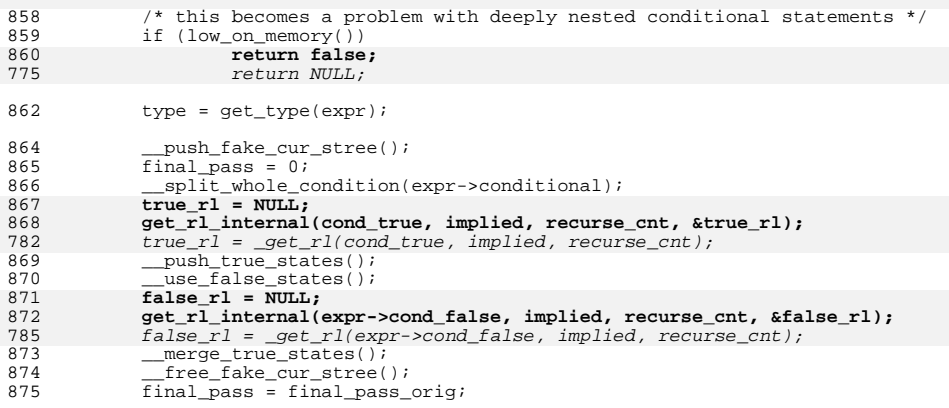

<sup>877</sup> if (!true\_rl || !false\_rl)

**return false;**

 $879 \quad \text{true\_rl} = \text{cast\_rl}(\text{type, true\_rl}) \,,$ <br>  $879 \quad \text{true\_rl} = \text{cast\_rl}(\text{type, true\_rl}) \,,$ 

880 false  $r1 = \text{cast } r1(\text{type}, \text{ false } r1);$ 

**return false;**

return NULL;

882 **\*res = rl\_union(true\_rl, false\_rl);** 883**return true;**

795return rl\_union(true\_rl, false\_rl);

<sup>884</sup> }

8

 $^{\rm 8}$ 

878

791

851

765

**<sup>17</sup>**

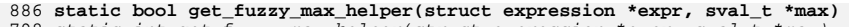

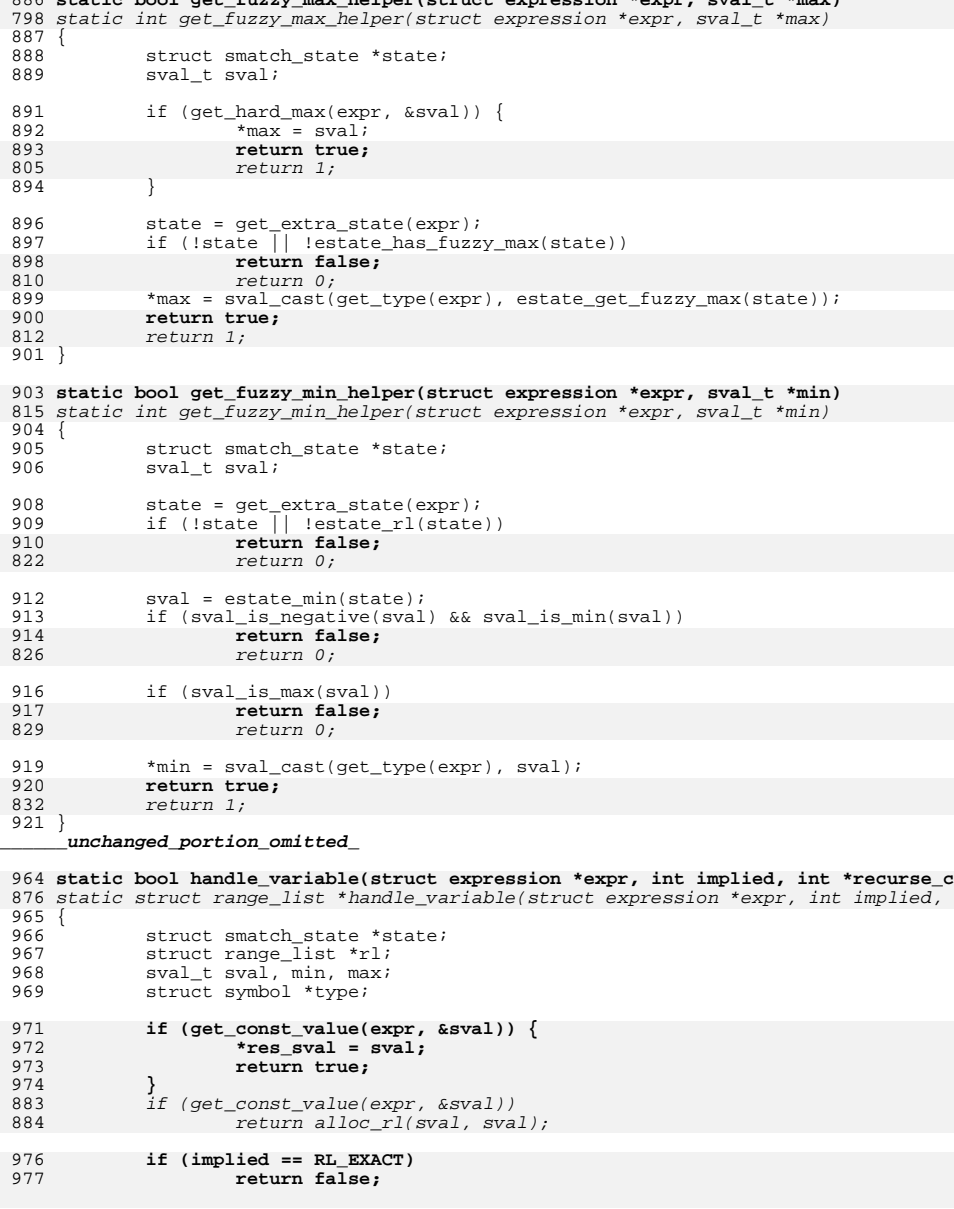

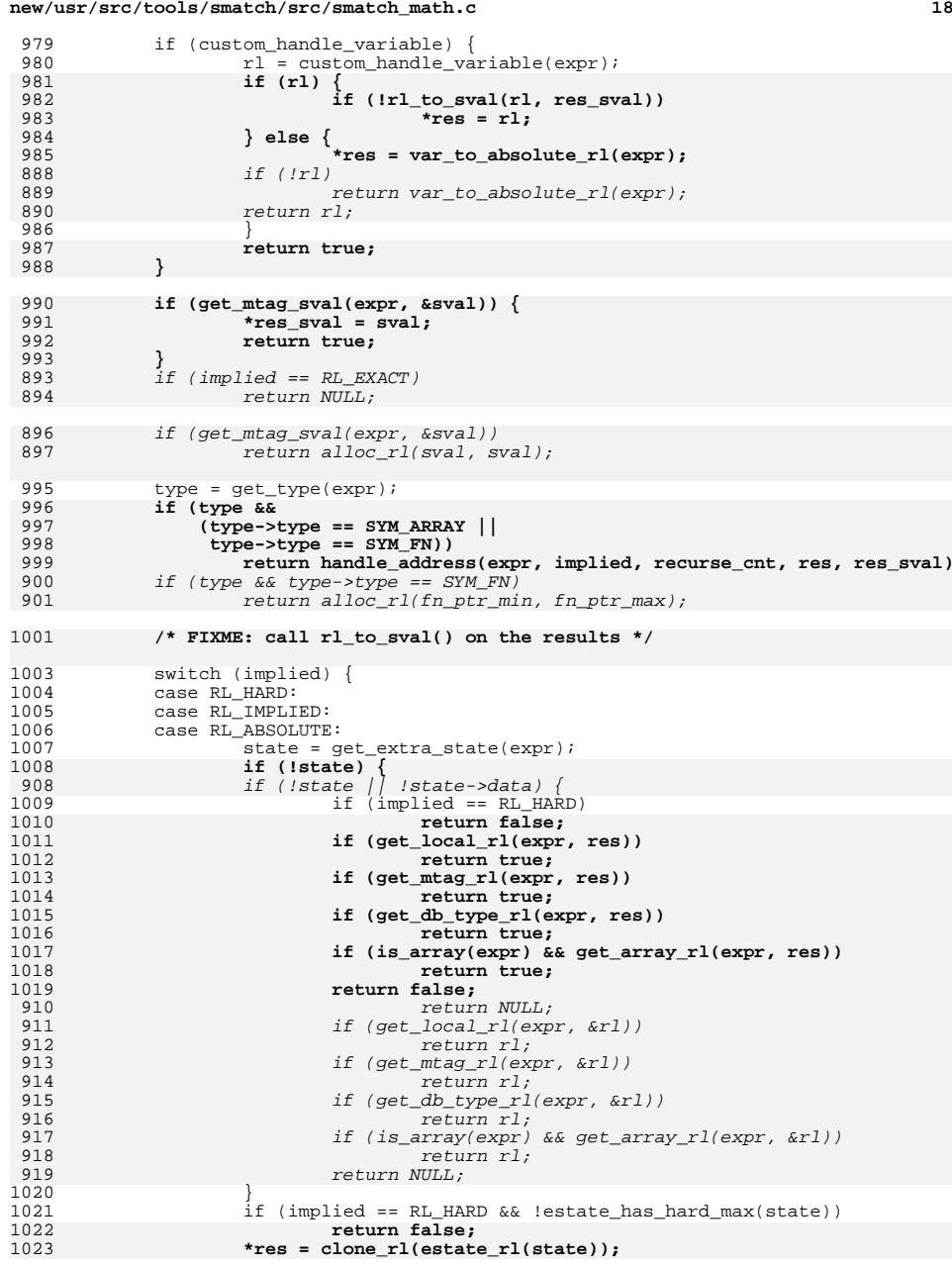

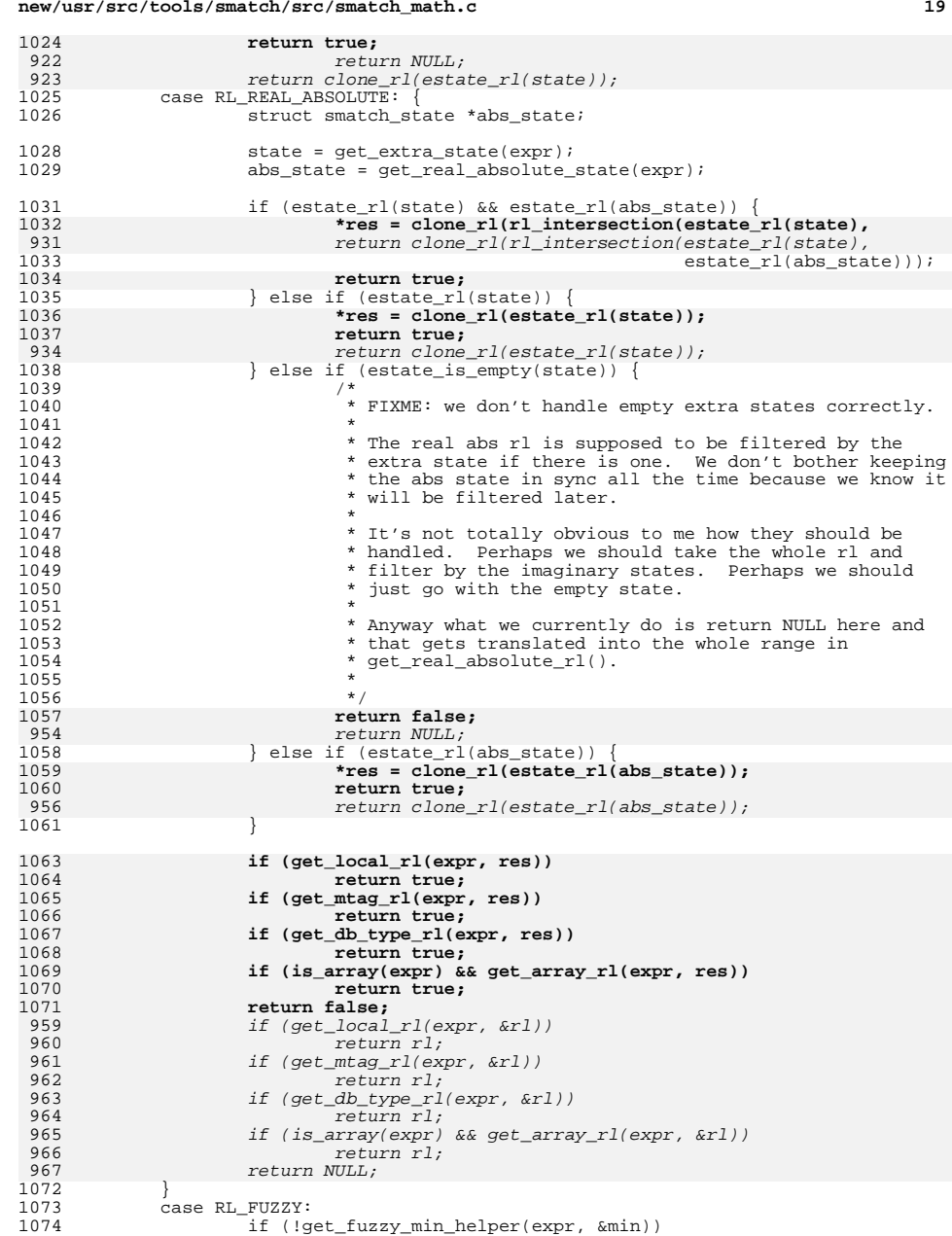

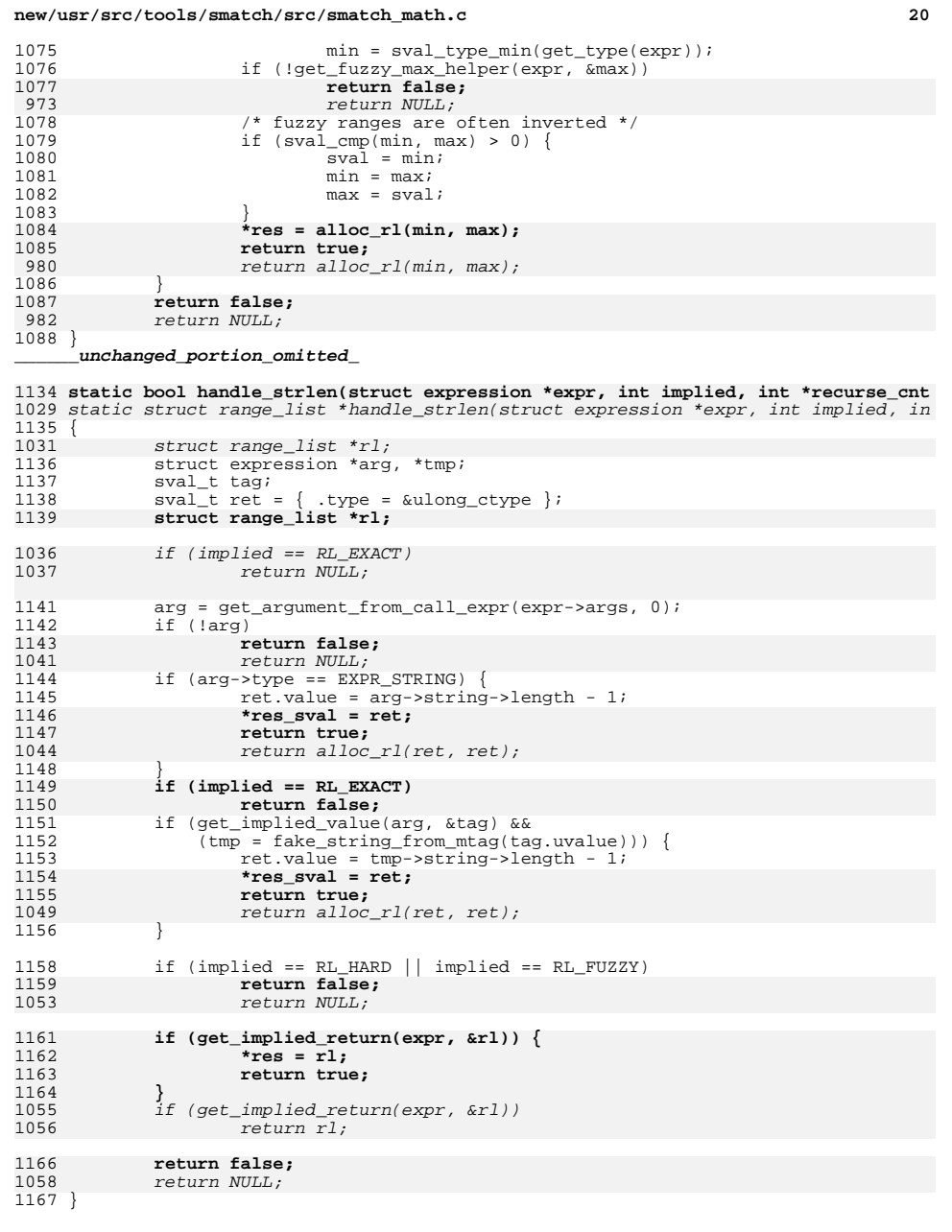

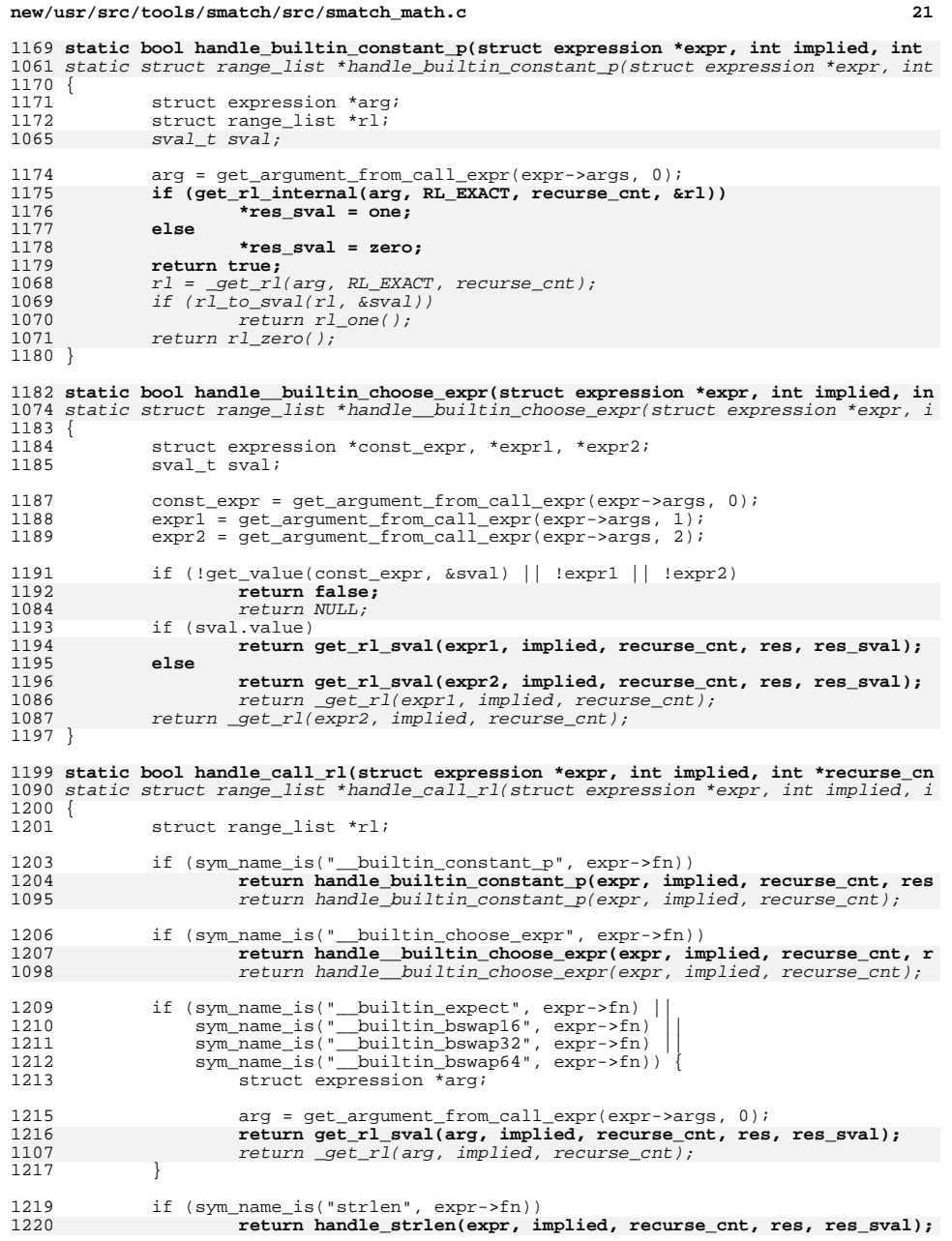

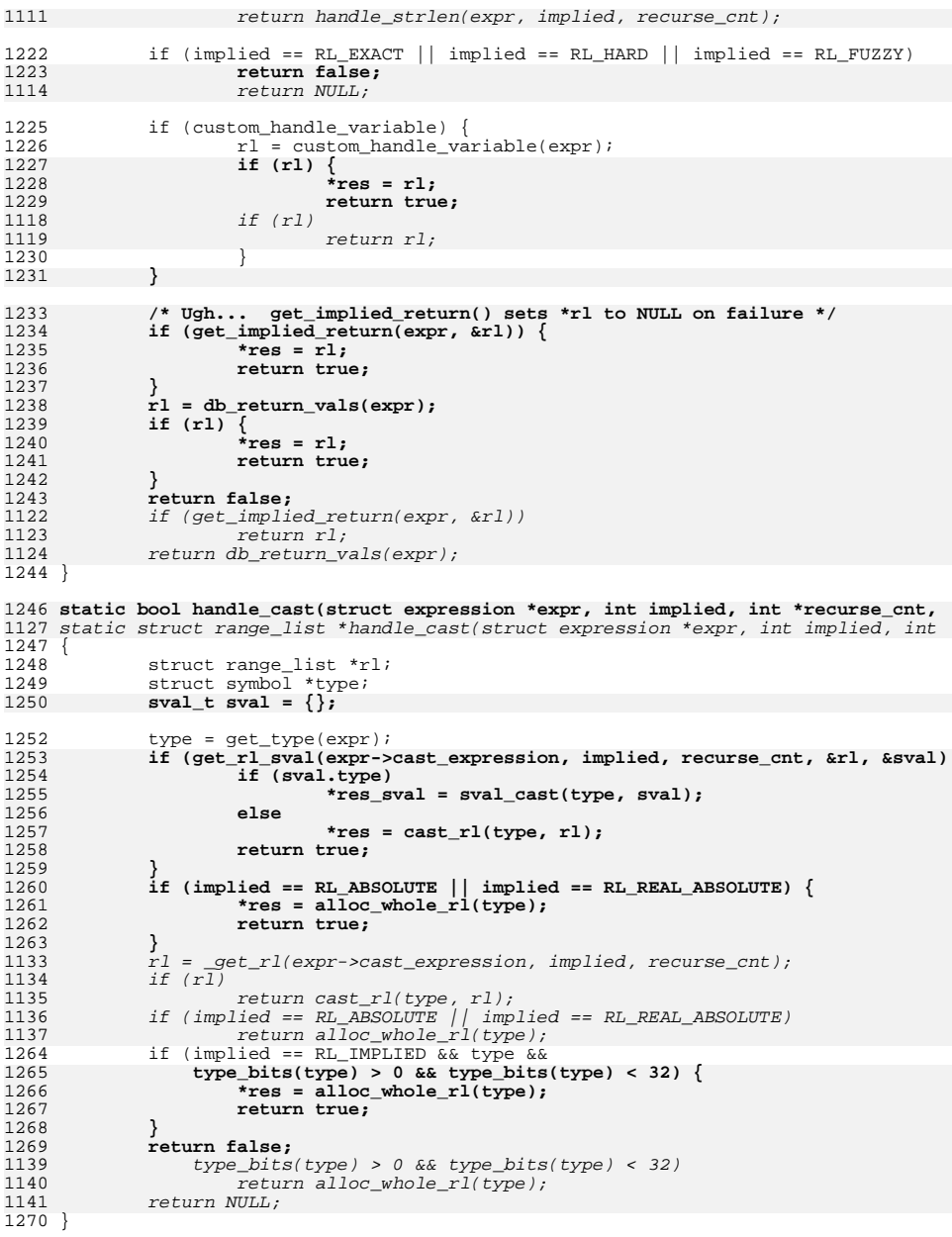

# **<sup>22</sup>**

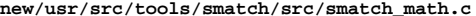

**<sup>23</sup>**

1272 **static bool get\_offset\_from\_down(struct expression \*expr, int implied, int \*recu** 1144 static struct range\_list \*\_get\_rl(struct expression \*expr, int implied, int \*rec <sup>1273</sup> { 1274**struct expression \*index;**

12751275 **struct symbol \*type = expr->in;**<br>1276 **struct range list \*rl;** struct range list \*rl; 1277 **struct symbol \*field;** 1278 **int offset = 0;** 1279 **sval\_t sval = { .type = ssize\_t\_ctype };** 1280 $sval_t$  tmp\_sval =  $\{\}$ ; 1282 **/\*** 1283 **\* FIXME: I don't really know what I'm doing here. I wish that I** 1284 **\* could just get rid of the \_\_builtin\_offset() function and use:**1285 **\* "&((struct bpf\_prog \*)NULL)->insns[fprog->len]" instead...** 1286 **\* Anyway, I have done the minimum ammount of work to get that**1287 **\* expression to work.**1288 **\*** $\star$  / 1289 **\*/**1291 **if (expr->op != '.' || !expr->down ||** 1292 **expr->down->type != EXPR\_OFFSETOF ||**1293 **expr->down->op != '[' ||**1294 **!expr->down->index)**1295 **return false;** 1297 **index = expr->down->index;** 1299 **examine\_symbol\_type(type);** 1300 **type = get\_real\_base\_type(type);** 1301 **if (!type)** 1302 **return false; field = find\_identifier(expr->ident, type->symbol\_list, &offset);** 13031304 **if (!field)** 1305 **return false;** 1307 **type = get\_real\_base\_type(field);** 1308 $i\overline{f}$  (!type  $||$  type->type != SYM\_ARRAY)<br>return false; 1309 **return false; type = get\_real\_base\_type(type);** 13101312 **if (get\_implied\_value\_internal(index, recurse\_cnt, &sval)) {** 1313 **res\_sval->type = ssize\_t\_ctype;** 1314 **res\_sval->value = offset + sval.value \* type\_bytes(type);** 1315 **return true;** 1316 **}** 1318 **if (!get\_rl\_sval(index, implied, recurse\_cnt, &rl, &tmp\_sval))** 1319 **return false;** 1321 **/\*** 1322 **\* I'm not sure why get\_rl\_sval() would return an sval when**1323 **\* get\_implied\_value\_internal() failed but it does when I** 1324 **\* parse drivers/net/ethernet/mellanox/mlx5/core/en/monitor\_stats.c**1325 **\***1326 **\*/ if (tmp\_sval.type) {** 13271328 **res\_sval->type = ssize\_t\_ctype;** 1329 **res\_sval->value = offset + sval.value \* type\_bytes(type);** 1330 **return true;** 1331 **}** 1333 **sval.value = type\_bytes(type);** 1334 $r1 = r1_\text{binop}(r1, '*/$ , alloc\_rl(sval, sval)); 1335**sval.value = offset;**

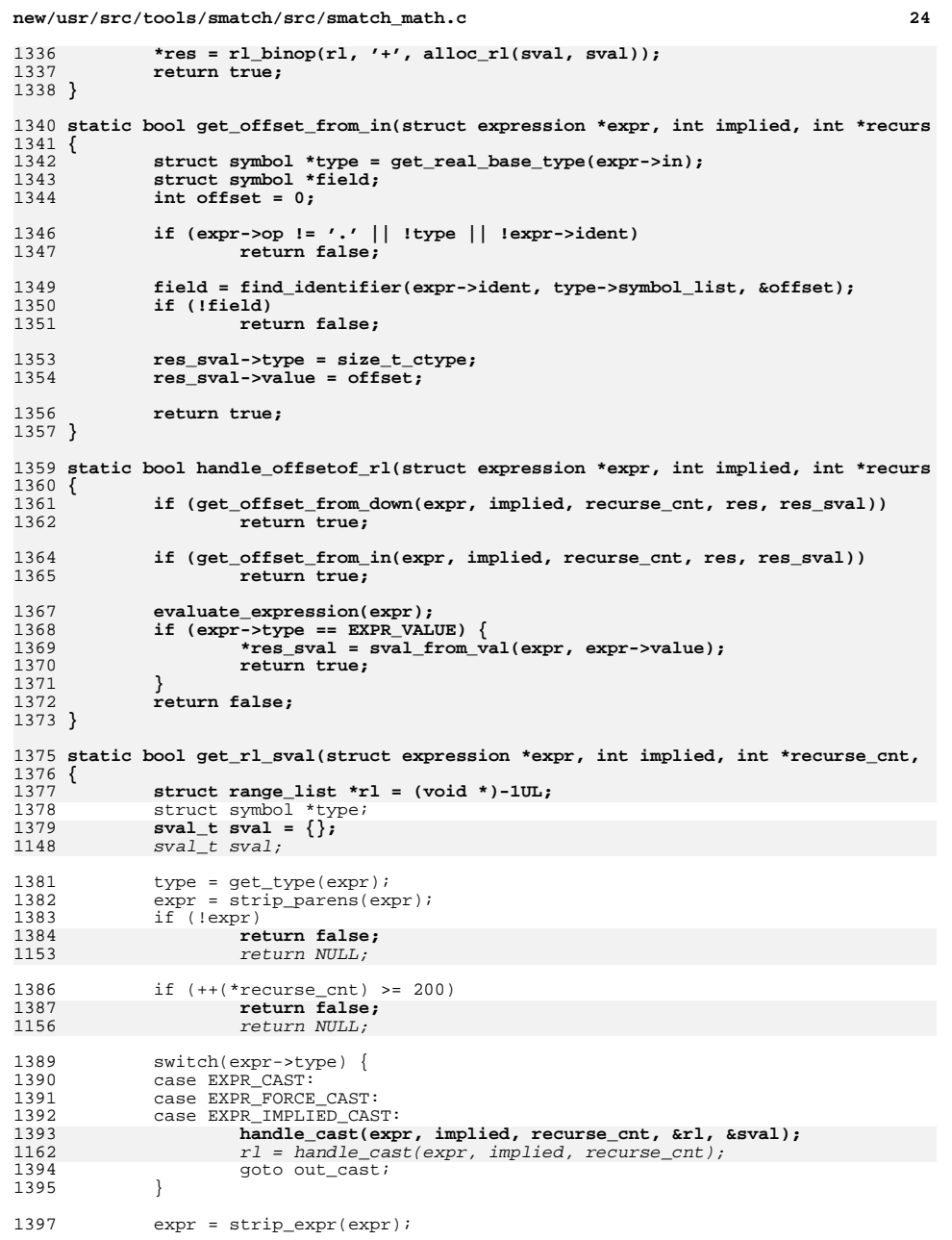

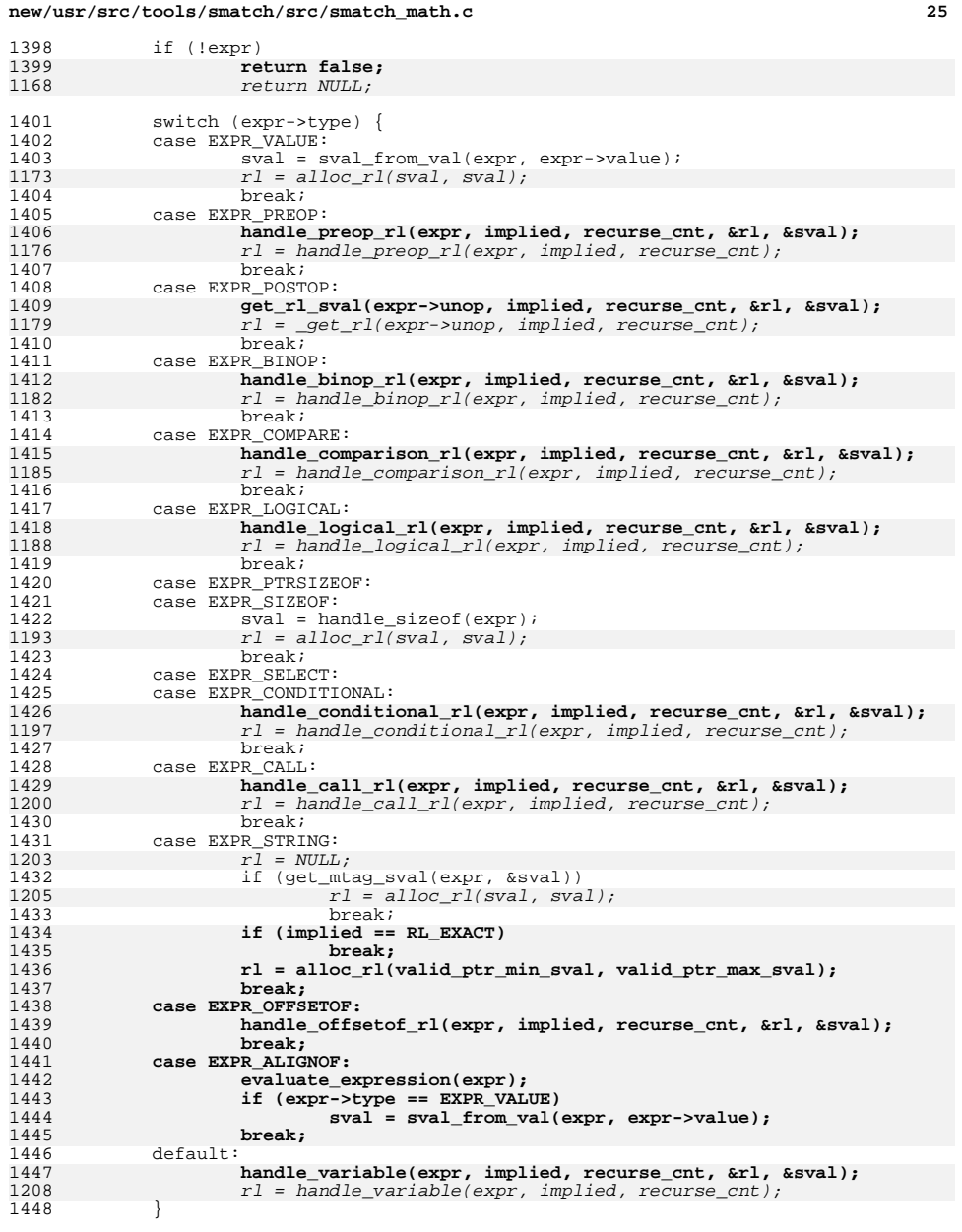

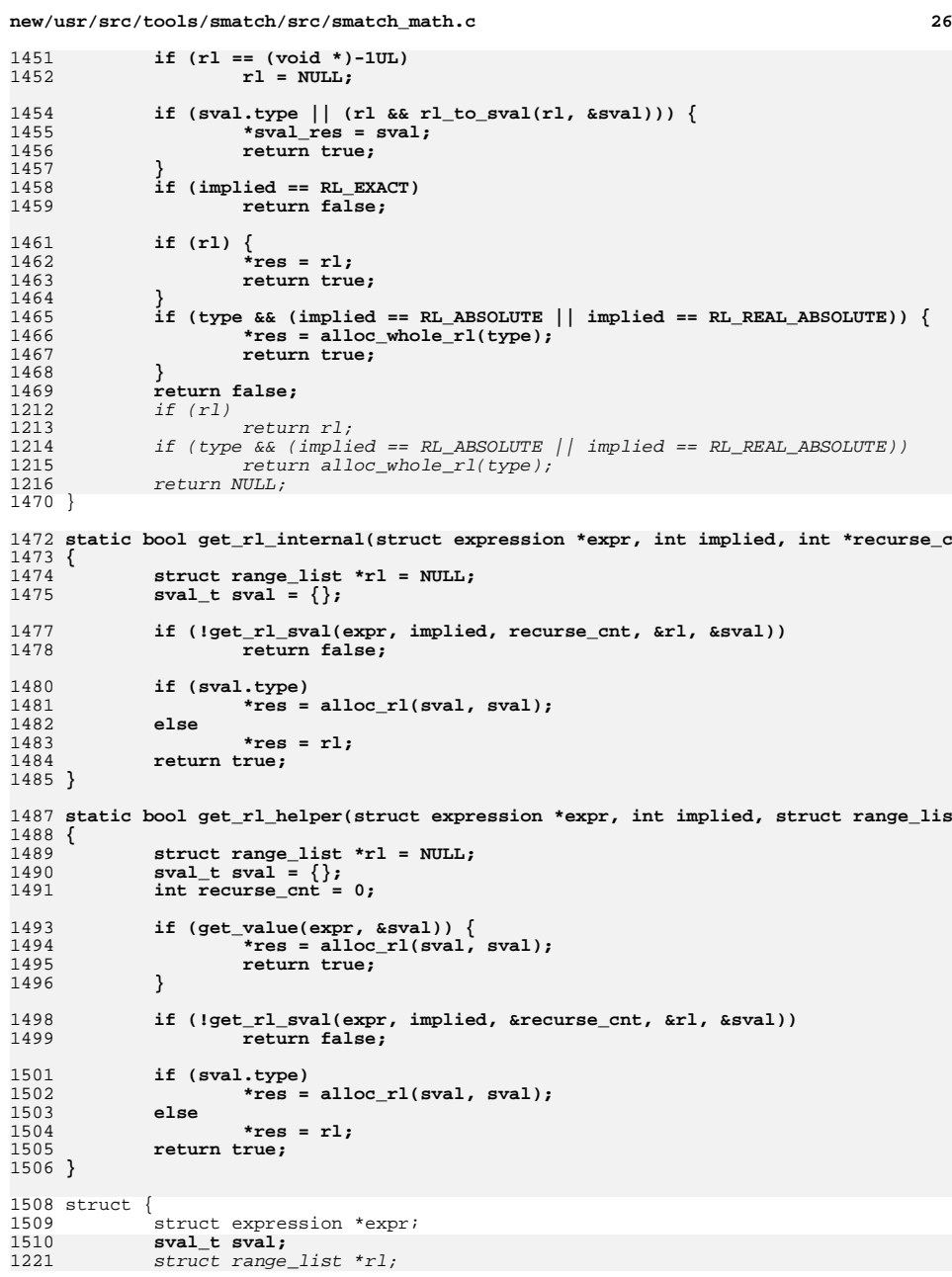

<sup>1450</sup> out\_cast:

**new/usr/src/tools/smatch/src/smatch\_math.c <sup>27</sup>** <sup>1511</sup> } cached\_results[24]; **\_\_\_\_\_\_unchanged\_portion\_omitted\_** $1519/$  **/\*** 1520 **\* Don't cache EXPR\_VALUE because values are fast already.**1521 **\*** 1522 **\*/** 1523 **static bool get\_value\_literal(struct expression \*expr, sval\_t \*res\_sval)** 1524 **{** 1525 **struct expression \*tmp;** 1526 **int recurse\_cnt = 0;** 1528 **tmp = strip\_expr(expr);** 1529 **if (!tmp || tmp->type != EXPR\_VALUE)** 1530 **return false;** 1532 **return get\_rl\_sval(expr, RL\_EXACT, &recurse\_cnt, NULL, res\_sval);** 1533 **}** <sup>1535</sup> /\* returns 1 if it can get a value literal or else returns 0 \*/ 1536 **int get\_value(struct expression \*expr, sval\_t \*res\_sval)** 1231 int get\_value(struct expression \*expr, sval\_t \*sval)  $1537$  { struct range list \*(\*orig\_custom\_fn)(struct expression \*expr); 12341234  $struct range\_list * r1;$ <br>1539  $int$  requires ont  $= 0$ : int recurse\_cnt =  $0$ ; 1540 $sval_t$  sval =  $\{\}$ ; 1236 $1236$   $sval_t$  tmp;<br>1541 int i; int i; 1543 **if (get\_value\_literal(expr, res\_sval))** 1544 **return 1;** 1546<br>1547 <sup>1547</sup> \* This only handles RL\_EXACT because other expr statements can be 1548  $*$  different at different points. Like the list iterator, for example.<br>1549  $*$ / 1550 for (i = 0; i < ARRAY SIZE(cached results);  $i$ ++) { 1551 **if (expr == cached\_results[i].expr) {** 1552 **if (cached\_results[i].sval.type) {** 1553 **\*res\_sval = cached\_results[i].sval;** 1554**return true;**<br> *if (expr == cached\_results[i].expr*)<br>
— 124412451245 <br>return rl\_to\_sval(cached\_results[i].rl, sval);<br>1555  $\frac{1555}{1556}$  } 1556<sup>r</sup>eturn false; 1557 **}** 1558 **}** 1560 orig\_custom\_fn = custom\_handle\_variable;<br>1561 custom\_handle\_variable\_=\_NUUL;  $custom\_handle\_variable = NULL;$ 1562 **get\_rl\_sval(expr, RL\_EXACT, &recurse\_cnt, NULL, &sval);** 1250 $r1 = get_r1(expr, RL\_EXACT, \& recursive\_cnt);$ 1251 $\begin{array}{ll} \textit{if} & (\textit{irl\_to\_sval}(\textit{rl, \&tmp})) \\ & \textit{r1 = NULL}; \end{array}$ 1252 rl = NULL; <sup>1564</sup> custom\_handle\_variable = orig\_custom\_fn; <sup>1566</sup> cached\_results[cache\_idx].expr = expr; 1567 **cached\_results[cache\_idx].sval = sval;** 12561256  $\text{cached} \text{results} \text{[cache} \text{idx} \text{].r1 = r1;}$ <br>1568  $\text{cache} \text{idx} = (\text{cache} \text{idx} + 1) \text{ ?} \text{ARRA}$  $cache\_idx = (cache\_idx + 1)$  %  $ARRAY\_SIZE(cached\_results);$ 1570 **if (!sval.type)** 1259 $\begin{array}{cc} 1259 & \text{if } (!r1) \\ 1571 & \end{array}$ return 0;

**new/usr/src/tools/smatch/src/smatch\_math.c <sup>28</sup>** 1573 **\*res\_sval = sval;** 1262 $1262$  \*sval =  $tmp;$ <br> $1574$  return 1; return 1; <sup>1575</sup> } 1577 **static bool get\_implied\_value\_internal(struct expression \*expr, int \*recurse\_cnt** 1266 static int get\_implied\_value\_internal(struct expression \*expr, sval\_t \*sval, int  $1578$  { struct range list \*rl; 1581 **res\_sval->type = NULL;** 1583 **if (!get\_rl\_sval(expr, RL\_IMPLIED, recurse\_cnt, &rl, res\_sval))** 1584 **return false; if (!res\_sval->type && !rl\_to\_sval(rl, res\_sval))** 15851586 **return false;** 1587 **return true;** 1270 $r =$  qet rl(expr, RL IMPLIED, recurse cnt); 1271 if (!rl\_to\_sval(rl, sval)) 1272 return 0; 1273 return 1; <sup>1588</sup> } <sup>1590</sup> int get\_implied\_value(struct expression \*expr, sval\_t \*sval)  $1591$  {<br>1592 struct range list \*rl; 1279 int recurse\_cnt = 0; 1594 **if (!get\_rl\_helper(expr, RL\_IMPLIED, &rl) ||** 1595 **!rl\_to\_sval(rl, sval))** rl = \_get\_rl(expr, RL\_IMPLIED, &recurse\_cnt); 128112821282  $if (!r1_to_sval(r1, sval))$ <br>1596  $return (0;$ 1596 return 0;<br>1597 return 1; return 1; <sup>1598</sup> } 1600 int get implied min(struct expression \*expr, sval  $t$  \*sval)  $1601$  { struct range\_list \*rl; 1290int recurse  $\overline{c}$ nt = 0; 1604 **if (!get\_rl\_helper(expr, RL\_IMPLIED, &rl) || !rl)** 1292 rl = \_get\_rl(expr, RL\_IMPLIED, &recurse\_cnt); 1293 $\begin{array}{cc} 1293 & \text{if } (1r\overline{1}) \\ 1605 & \text{return } 0 \end{array}$ <sup>1605</sup> return 0; <sup>1606</sup> \*sval = rl\_min(rl); <sup>1607</sup> return 1; <sup>1608</sup> } <sup>1610</sup> int get\_implied\_max(struct expression \*expr, sval\_t \*sval)  $1611$  {<br> $1612$ struct range\_list \*rl; 1302 int recurse\_cnt = 0; 1614 **if (!get\_rl\_helper(expr, RL\_IMPLIED, &rl) || !rl)** 1304 rl = \_get\_rl(expr, RL\_IMPLIED, &recurse\_cnt); if (!rl) 1305<sup>1615</sup> return 0; <sup>1616</sup> \*sval = rl\_max(rl); <sup>1617</sup> return 1; <sup>1618</sup> } <sup>1620</sup> int get\_implied\_rl(struct expression \*expr, struct range\_list \*\*rl) <sup>1621</sup> { 1622**if (!get\_rl\_helper(expr, RL\_IMPLIED, rl) || !\*rl)**
**new/usr/src/tools/smatch/src/smatch\_math.c29** 16233 **return 0;**<br>
3 *int recurse\_cnt = 0;* 13131315 $*$ rl =  $get_rl(exp, RL_IMPLIED, \& recursive_cnt);$ 13161316  $if (*r\overline{1})$ <br>1624 return 1 return 1; 1318 return 0; <sup>1625</sup> } 1627 static int get absolute rl internal(struct expression \*expr, struct range list \* <sup>1628</sup> { 1629 $*$ rl = NULL; 1630 **get\_rl\_internal(expr, RL\_ABSOLUTE, recurse\_cnt, rl);** 13231323  $*_{r1} = get_r1(exp, RL_ABSOLUTE, recursive_cnt);$ <br>1631  $if (1*_{r1})$ 1631 if (!\*rl)<br>1632 \* 1632  $*$ rl = alloc\_whole\_rl(get\_type(expr));<br>1633 return 1; return 1; <sup>1634</sup> } <sup>1636</sup> int get\_absolute\_rl(struct expression \*expr, struct range\_list \*\*rl) <sup>1637</sup> { 1638**1638** \*rl = NULL;<br>1639 **eet rl hel** 1639 **get\_rl\_helper(expr, RL\_ABSOLUTE, rl);**1331int recurse  $cnt = 0$ ; 13331333  $*rl = get\_rl(exp, RL\_ABSOLUTE, \& recurse\_cnt);$ <br>1640 if  $(1 * r)$  $1640$  if  $(!*r1)$ <br>1641 1641  $*$ rl = alloc\_whole\_rl(get\_type(expr));<br>1642 return 1; return 1; <sup>1643</sup> } <sup>1645</sup> int get\_real\_absolute\_rl(struct expression \*expr, struct range\_list \*\*rl) <sup>1646</sup> { 1647 **\*rl = NULL;** 1648 **get\_rl\_helper(expr, RL\_REAL\_ABSOLUTE, rl);** 1341 int recurse\_cnt = 0; 13431343  $*$ rl =  $get_rl(exp, RL_REAL_ABSOLUTE, \& recurse_cnt);$ <br>1649  $if (! *r)$ 1649 if (!\*rl)<br>1650 \* 1650  $*_{r1} = \text{alloc\_whole\_rl}(\text{get\_type}(\text{expr}))$ ;<br>1651  $\text{return } 1$ ; return 1; <sup>1652</sup> } 1654 int custom\_get\_absolute\_rl(struct expression \*expr,<br>1655 struct range list \*(\*fn) 1655  $\overline{\phantom{a}}$  struct range\_list \*(\*fn)(struct expression \*expr),<br>1656 struct range list \*\*rl) struct range\_list \*\*rl) <sup>1657</sup> { 1658 **int ret;** 1353 int recurse\_cnt = 0;  $1660$  \*rl = NULL;<br> $1661$  custom hand custom handle variable =  $fn;$ 1662 **ret = get\_rl\_helper(expr, RL\_REAL\_ABSOLUTE, rl);** 13571357  $*rl = get_rl(expr, RL_REAL_ABSOLUTE, & recursive_cnt);$ <br>1663 custom handle variable = NULL;  $\text{custom handle variable} = \text{NULL};$ 1664 **return ret;** 1359 return 1; <sup>1665</sup> } **\_\_\_\_\_\_unchanged\_portion\_omitted\_**1678 int get hard max(struct expression \*expr, sval t \*sval)  $1679$  { struct range\_list \*rl; 1376 int recurse\_cnt = 0; 1682**if (!get\_rl\_helper(expr, RL\_HARD, &rl) || !rl)**

```
new/usr/src/tools/smatch/src/smatch_math.cd 30
1378r1 = get_rl(expr, RL_HARD, &recurse_cnt);
13791379 if (!r\overline{1}) return 0;
1683 return 0;
1684 *sval = rl_max(rl);
1685 return 1;
1686 }
1688 int get_fuzzy_min(struct expression *expr, sval_t *sval)
1689 {
1690 struct range_list *rl;<br>1691 sval t tmp;
              sval t tmp\overline{i}1389 int recurse_cnt = 0;
1693 if (!get_rl_helper(expr, RL_FUZZY, &rl) || !rl)
1391 rl = _get_rl(expr, RL_FUZZY, &recurse_cnt);
 if (!rl)
13921694 return 0;
1695 tmp = rl_min(rl);
1696 if (sval_is_negative(tmp) && sval_is_min(tmp))
1697 return 0;<br>1698 *sval = tmp;
1698 *sval = tmp;
              return 1;
1700 }
1702 int get_fuzzy_max(struct expression *expr, sval_t *sval)
1703 {
1704 struct range_list *rl;<br>1705 sval t max;
              sval t max;
1405 int recurse_cnt = 0;
1707 if (!get_rl_helper(expr, RL_FUZZY, &rl) || !rl)
1407 rl = _get_rl(expr, RL_FUZZY, &recurse_cnt);
 if (!rl)
14081708 return 0;
1709 max = rl_max(rl);
1710 if (\text{max}.\text{update} > \text{INT\_MAX} - 10000)<br>1711 \text{return } 0:
1711 return 0;
1712 *sval = max;
1713 return 1;
1714 }
1716 int get_absolute_min(struct expression *expr, sval_t *sval)
1717 {<br>1718
1718 struct range_list *rl;<br>1719 struct symbol *type;
              struct symbol *type;
1421int recurse_cnt = 0;
1721 type = get_type(expr);<br>1722 if (!type)
1722 if (!type)<br>1723 type
                       type = &lllong_ctype; // FIXME: this is wrong but places assume
1724 rl = NULL;
1725 get_rl_helper(expr, RL_REAL_ABSOLUTE, &rl);
14261426 r1 = \frac{1}{\text{get\_r1}(\text{expr}, \text{RL\_RBAL}\_ \text{ABSOLUTE}, \text{krecurse\_cnt})};<br>1726 if (r1)
1726 if (rl)
1727 *sval = rl_{min}(rl);<br>1728 else
1728 else
                       *sval = sval_type=min(type);1731 if (sval\_cmp(*sval, sval\_type\_min(type)) < 0<br>
1732 *sval = sval type min(type);
1732 *sval = sval_type_min(type);<br>1733 return 1;
              return 1:
1734 }
1736 int get_absolute_max(struct expression *expr, sval_t *sval)
1737 {
              struct range list *rl;
```
# **new/usr/src/tools/smatch/src/smatch\_math.c**

**<sup>31</sup>**

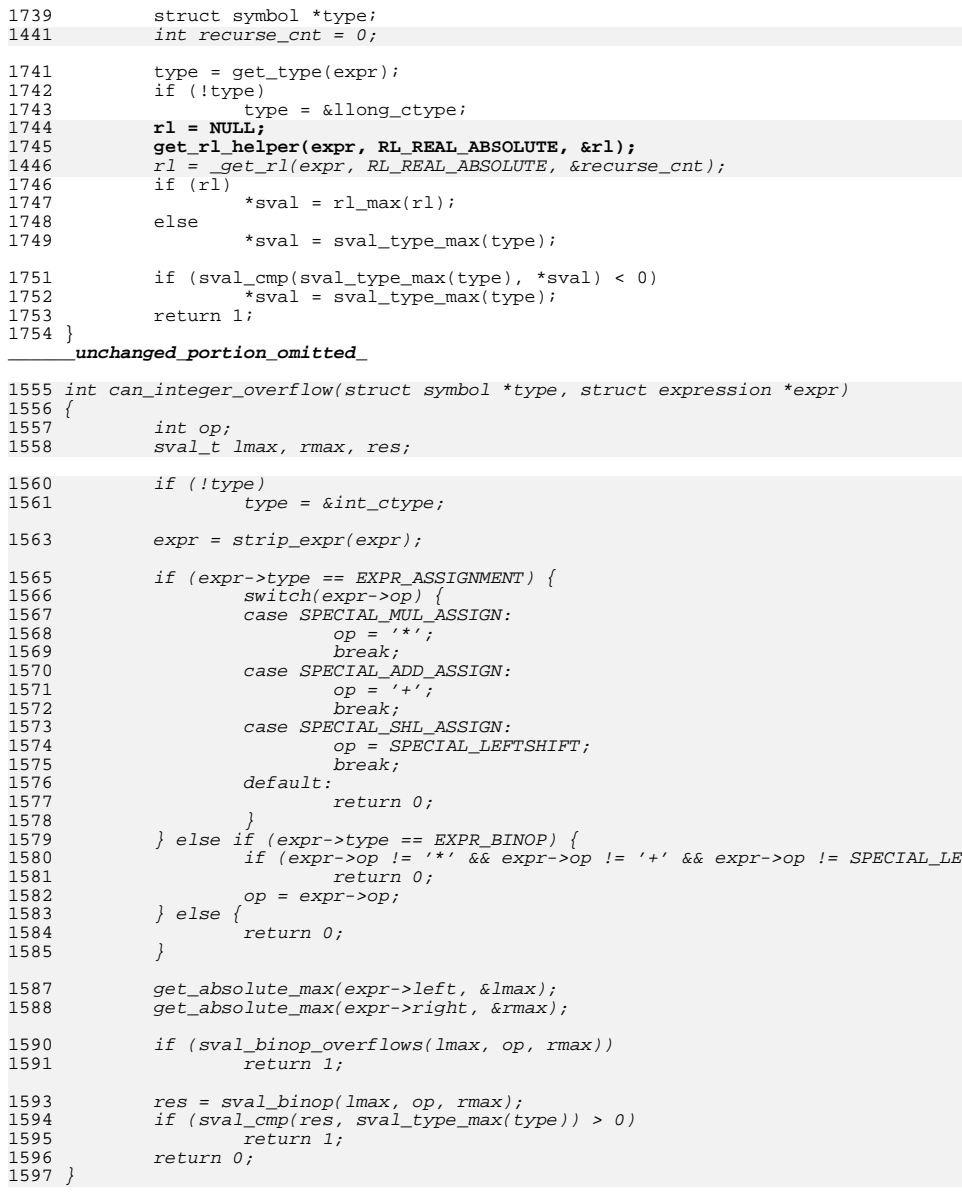

 $\mathbf 1$ 

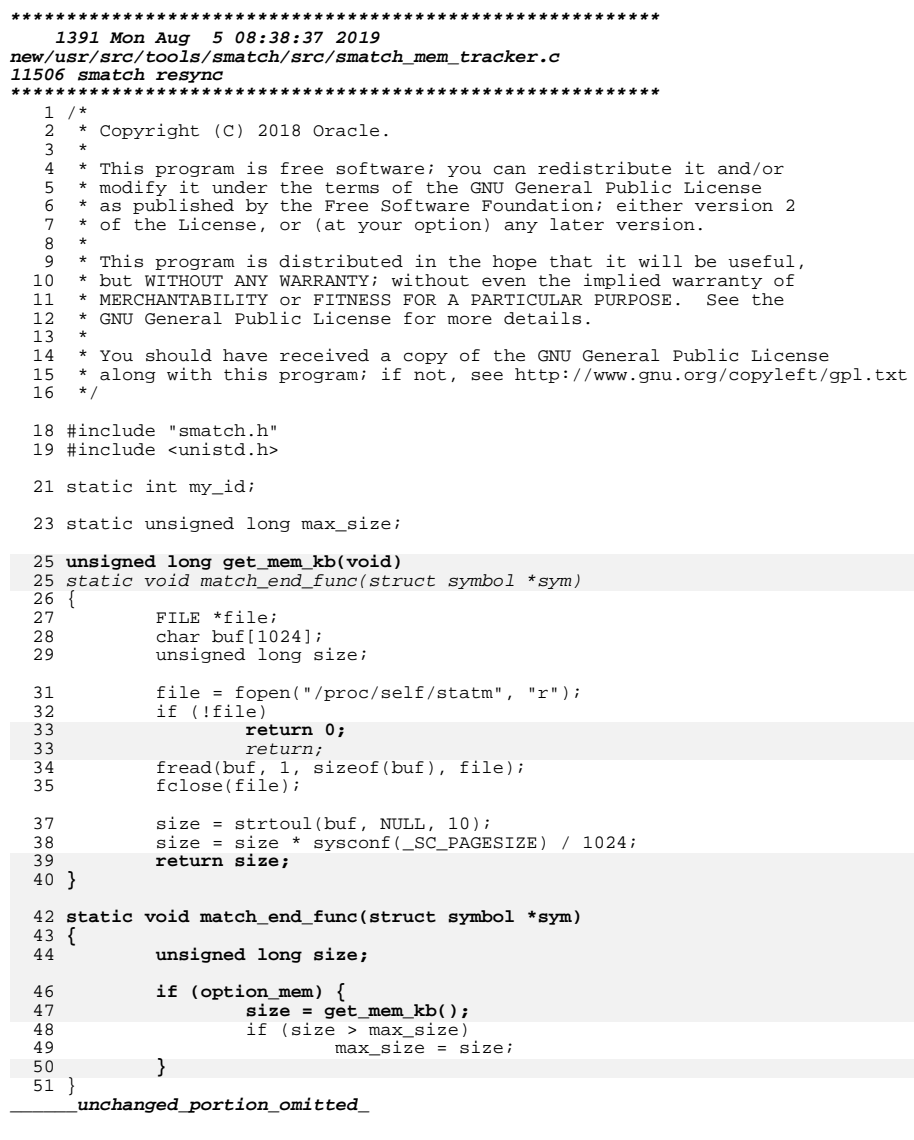

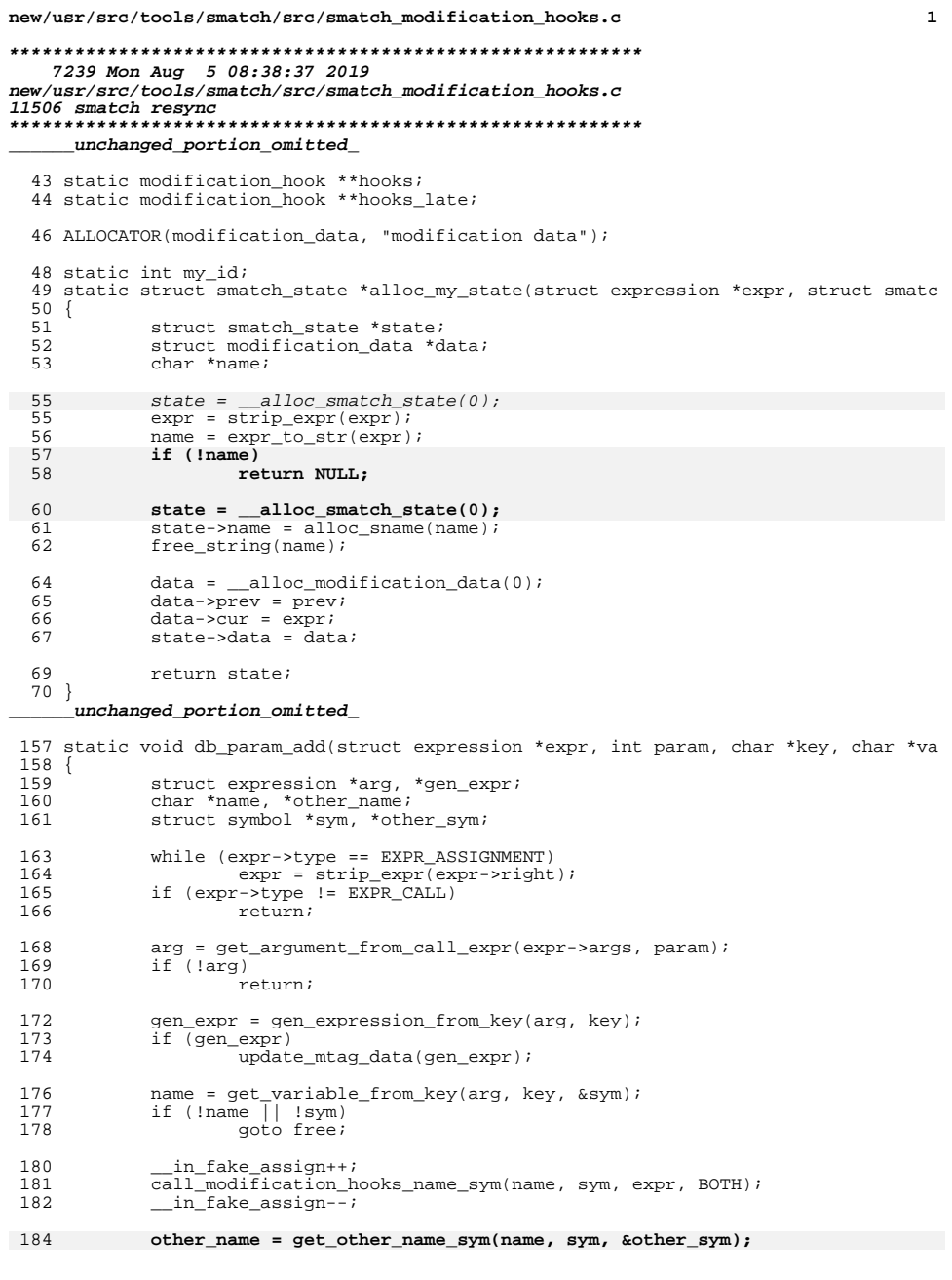

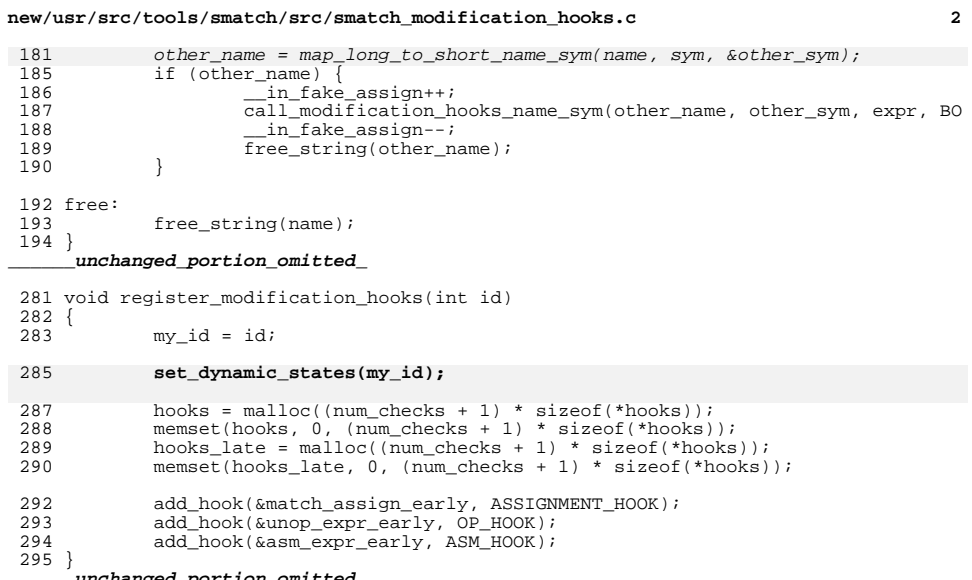

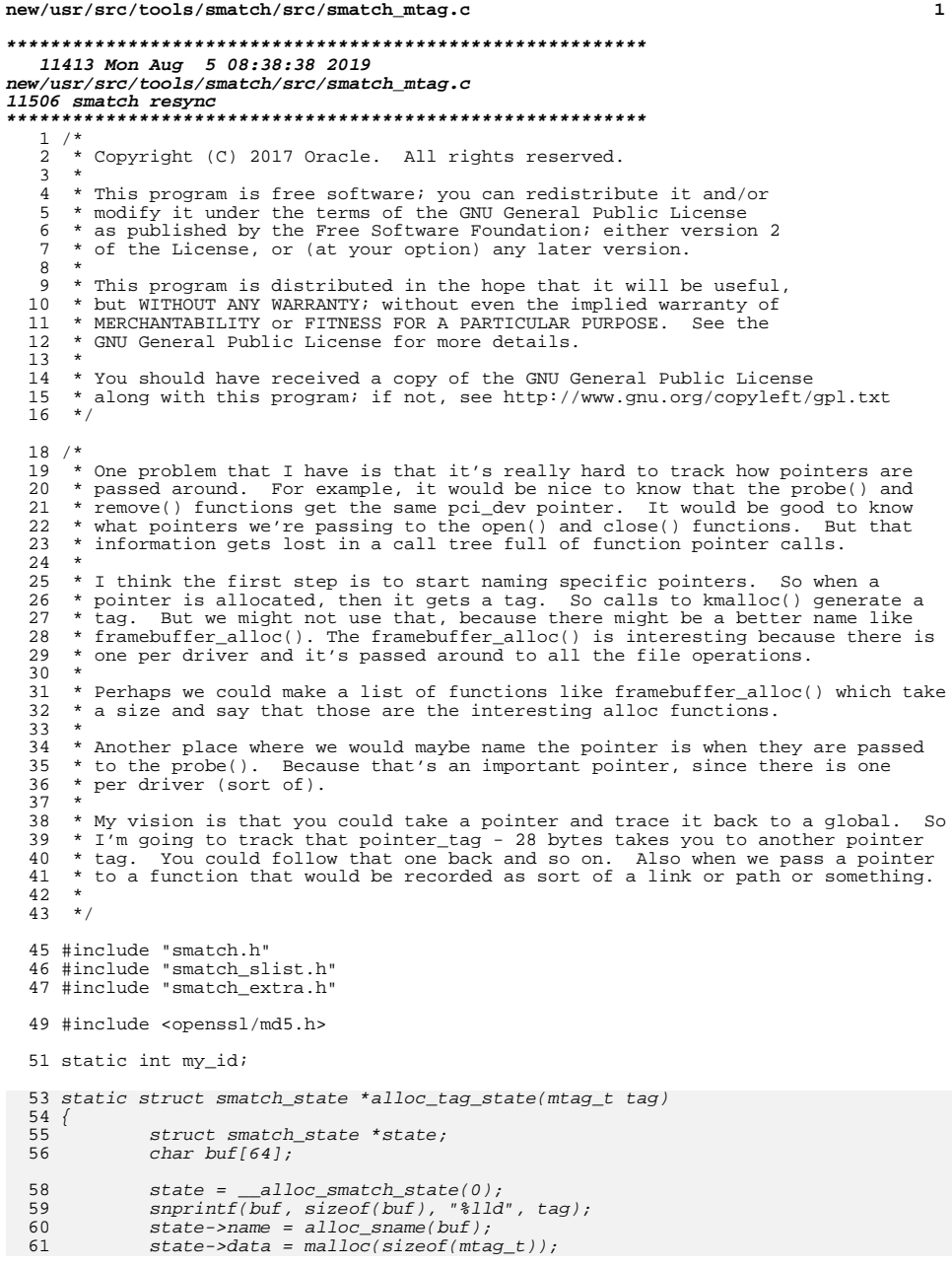

 $\mathbf{1}$ 

which take

new/usr/src/tools/smatch/src/smatch mtag.c  $\overline{2}$ 62 \*( $mtag_t$  \*)state->data = tag; 64 return state;  $65$ } 53 static mtag\_t str\_to\_tag(const char \*str)  $54 \{$ 55 unsigned char c[MD5\_DIGEST\_LENGTH]; 56 unsigned long long \*tag = (unsigned long long \*) &c; MD5 CTX mdContext; 57 58  $int$  len $i$ 60  $len = strlen(str);$ MD5 Init(&mdContext); 61 62 MD5\_Update(&mdContext, str, len); 63  $MD5$  Final(c, &mdContext); 65 \*tag &= ~MTAG\_ALIAS\_BIT; \*tag  $&=$  ~MTAG OFFSET MASK; 66 68 return \*tag;  $69$  } 71 const struct { 72 const char \*name; int size\_arg; 73  $74$  } allocator\_info[] = { 75 " $\overline{\text{kmalloc}}$ ",  $\overline{0}$  }, "kzalloc",  $0$  },<br>"devm\_kmalloc", 1}, 76 77  $\{$  "devm\_kzalloc", 1}, 78  $79$  }; 81 static bool is\_mtag\_call(struct expression \*expr) 85 static void alloc\_assign(const char \*fn, struct expression \*expr, void \*unused)  $82\{$  $83$ struct expression \*arg; 84  $int i;$ 85  $sval_t$  sval; 87 if  $(expr->type != EXPR CALL$  $expr$ ->fn->type != EXPR\_SYMBOL || 88 89  $lexpr->fn->symbol1)$ return false: 90 92 for  $(i = 0; i < ARRX_SIZE(allocation_info); i++)$  { 93 if (strcmp(expr->fn->symbol->ident->name, allocator\_info[i].name 94  $break:$  $95$ 96 if  $(i == ARRX SIZE(allocation info))$ return false; 97 99 arg = get\_argument\_from\_call\_expr(expr->args, allocator\_info[i].size\_arg if  $(iget$ -implied value(arg,  $\&$ sval)) 100  $101$ return false: 103 return true;  $104$ } 106 struct smatch\_state \*swap\_mtag\_return(struct expression \*expr, struct smatch\_sta  $107\{$ 108 struct expression \*left, \*right; 109 char \*left\_name, \*right\_name; 110 struct symbol \*left\_sym; 111 struct range\_list \*rl;  $112$ char buf  $2561$ 

**new/usr/src/tools/smatch/src/smatch\_mtag.c**

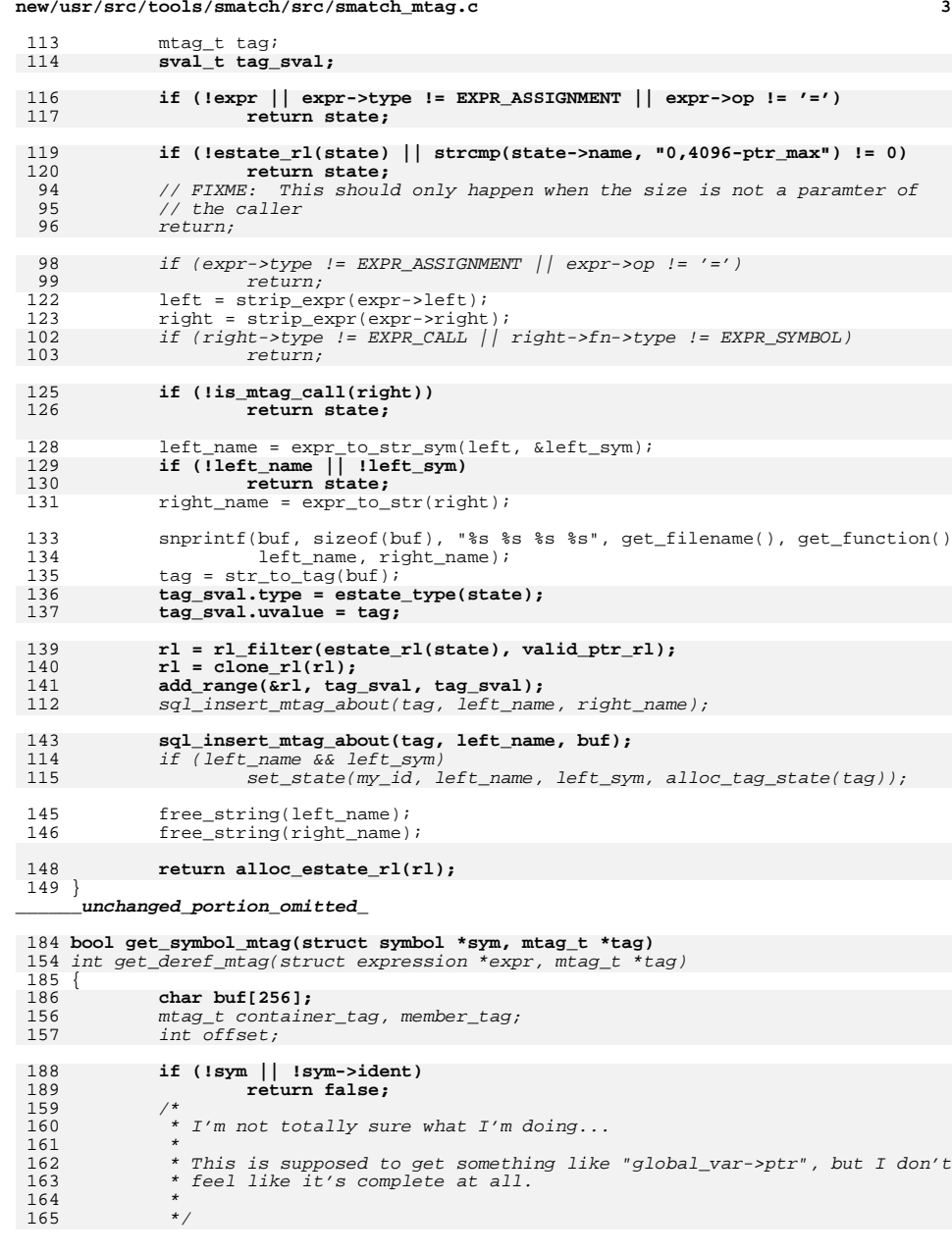

**new/usr/src/tools/smatch/src/smatch\_mtag.c<sup>4</sup>**

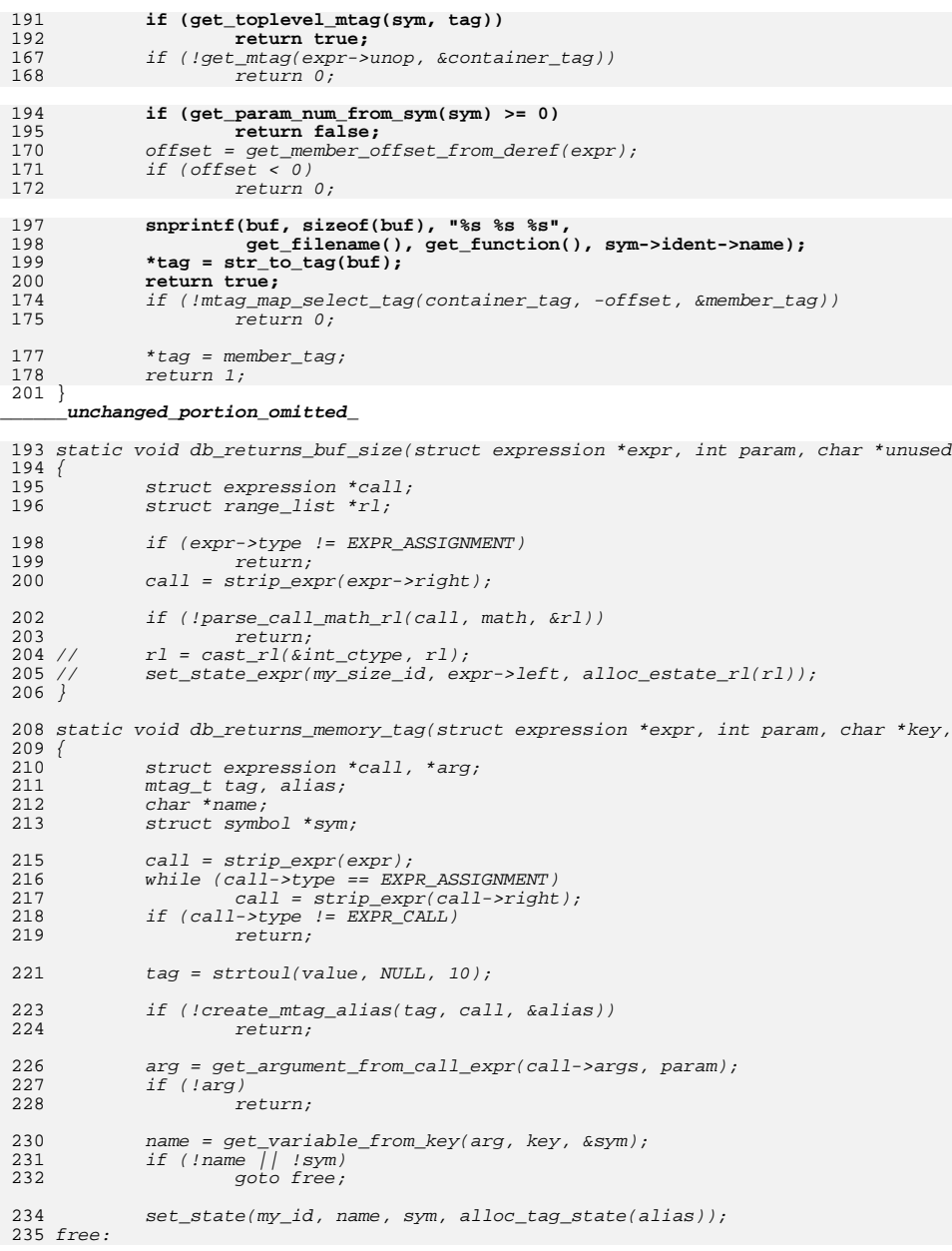

 **<sup>5</sup>** 236 free\_string(name); 237 } 239 static void match\_call\_info(struct expression \*expr) 240 { 241 struct smatch\_state \*state; 242 struct expression \*arg; 243int  $i = -1$ ; 245FOR EACH\_PTR(expr->args, arg) { 246 $i++;$ 247state =  $get\_state\_expr(my_id, arg);$ 248if (!state  $||$  !state->data)<br>continue; 249 continue; sql\_insert\_caller\_info(expr, MEMORY\_TAG, i, "\$", state->name); 250251 } END\_FOR\_EACH\_PTR(arg); 252 } 254 static void save\_caller\_info(const char \*name, struct symbol \*sym, char \*key, ch  $255$  { 256struct smatch state \*state; 257 char fullname[256]; 258 mtag\_t tag; 260 $if$   $(strncmp(key, "$", 1) != 0)$ 261 return; 263 $tag =  $atoll(value)$ ;$ 264 $s$ nprintf(fullname, 256, "%s%s", name, key + 1); 265state = alloc tag state(tag); 266 set\_state(my\_id, fullname, sym, state); 267 } <sup>215</sup> static int get\_array\_mtag\_offset(struct expression \*expr, mtag\_t \*tag, int \*offs  $216 \t{217}$ 217 struct expression \*array, \*offset\_expr;<br>218 struct symbol \*type; 218 struct symbol \*type;<br>219 syal t syal: sval  $t$  sval; 220 **int start\_offset;** 222 if  $\text{if } (\text{lis\_array}(\text{expr}))$ <br>
223 return 0; return 0; 225  $array = get\_array\_base(exp);$ <br>226  $if (larray)$ 226 if (!array)<br>227 return 0; <sup>227</sup> return 0; <sup>228</sup> type = get\_type(array); 229  $\text{if } (\text{type} - \text{type} - \text{type} != \text{SYM} \text{ARRAY})$ <br>230  $\text{return } 0$ ; 230 return 0;<br>231 type = get\_real\_base\_type(type);<br>231 <sup>232</sup> if (!type\_bytes(type))  $return 0;$ 235 **if (!expr\_to\_mtag\_offset(array, tag, &start\_offset))** 288288  $\frac{1}{if}$  (!get\_mtag(array, tag))<br>236  $\frac{1}{if}$  (!get\_mtag(array, tag)) return 0; 238 offset\_expr = get\_array\_offset(expr);<br>239 if (!get value(offset expr, &sval)) 239 if (!get\_value(offset\_expr, &sval))<br>240 return 0;

**new/usr/src/tools/smatch/src/smatch\_mtag.c**

<sup>240</sup> return 0; **\*offset = start\_offset + sval.value \* type\_bytes(type);** 241294\*offset =  $sval.value * type_bytes(type);$ 

<sup>243</sup> return 1;

<sup>244</sup> }

```
new/usr/src/tools/smatch/src/smatch_mtag.c 6
 246 struct range_list *swap_mtag_seed(struct expression *expr, struct range_list *rl
 299 static int get_implied_mtag_offset(struct expression *expr, mtag_t *tag, int *of
 247 {
248 char buf[256];
 249 char *name;
 301 struct smatch_state *state;
 302302 struct symbol *type;<br>250 sval t sval;
             sval t sval;
251 mtag_t tag;
 253 if (!rl_to_sval(rl, &sval))
254 return rl;
 if (sval.type->type != SYM_PTR || sval.uvalue != MTAG_SEED)
 2552566 return rl;<br>
5 type = get_type(expr);
 305306if('type_is_ptr(type))<br>return 0;
 3077<br>
state = get_extra_state(expr);<br>
state = get_extra_state(expr);
 308309if (!state \frac{1}{\ell} !estate_get_single_value(state, &sval) || sval.value == 0)
310 return 0;
 258 name = expr_to_str(expr);
 259 snprintf(buf, sizeof(buf), "%s %s %s", get_filename(), get_function(), n
 260 free_string(name);
 261 tag = str_to_tag(buf);
262 sval.value = tag;
263 return alloc_rl(sval, sval);
312*tag = sval.uvalue < MTAG_OFFSET_MASK;313 *offset = sval.uvalue & MTAG_OFFSET_MASK;
314 return 1;
 264 }
 317 static int get_mtag_cnt;
 318 int get_mtag(struct expression *expr, mtag_t *tag)
 319 {
 320 struct smatch_state *state;
 321int ret = 0:
 323 expr = strip_expr(expr);
 324 if (!expr)
 325 return 0;
 327if (get_mtag_cnt > 0)328 return 0;
330 get_mtag_cnt++;
 332 switch (expr->type) {
333 case EXPR_STRING:
 334 if (get_string_mtag(expr, tag)) {
 335ret = 1;336 goto dec_cnt;
337\begin{array}{ccc} 7 & & & \end{array}338 break;
 case EXPR_SYMBOL:
339340if (get_toplevel_mtag(expr->symbol, tag)) {<br>ret = 1:
 341r ret = 1;
342 goto dec_cnt;
343\begin{array}{c} 3 \\ 4 \end{array}344 break;
 case EXPR_DEREF:
 345346 if (get_deref_mtag(expr, tag)) {
 347ret = 1;348 goto dec_cnt;
 349\begin{array}{ccc}\n 9 & & & \n \end{array}350 break;
```
**new/usr/src/tools/smatch/src/smatch\_mtag.c**

**new/usr/src/tools/smatch/src/smatch\_mtag.c**

```
 7
351 }
353state = get\_state\_expr(my_id, expr);354if (!state)<br>goto dec cnt:
355 goto dec_cnt;
 if (state->data) {
356357*tag = *(intaq t *)state->data;
358ret = 1;359 goto dec_cnt;
3600 \left.\right\}362 dec_cnt:
363get mtag cnt--;364 return ret;
365 }
367 int get_mtag_offset(struct expression *expr, mtag_t *tag, int *offset)
368 {
369 int val;
371 if (!expr)
372 return 0;
 if (expr->type == EXPR_PREOP && expr->op == '*')
373374return get mtag offset(expr->unop, tag, offset);
375 if (get_implied_mtag_offset(expr, tag, offset))
376 return 1;
 if (!get_mtag(expr, tag))
3773788<br>
expr = strip_expr(expr);<br>
expr = strip_expr(expr);
379380if (expr->type == EXPR SYMBOL) {
381*offset = 0:382 return 1;
383\begin{array}{ccc} 3 & & & \end{array}384val = qet member offset from deref(expr);
385if (val < 0) return 0;386 return 0;
 *offset = val;
387388 return 1;
389 }
266 int create mtag_alias(mtag_t tag, struct expression *expr, mtag_t *new)
267 {<br>268
268 char buf[256];<br>269 int lines from
269 int lines_from_start;<br>270 char *str;
             char *str;
\frac{272}{273}273 * We need the alias to be unique. It's not totally required that it<br>274 * he the same from one DB build to then next, but it makes debugging
274 * be the same from one DB build to then next, but it makes debugging * a bit simpler.
275 * a bit simpler.<br>276 *276 *
277 */
279 if (!cur_func_sym)<br>280 return 0;
                      R_{\text{P}}282 lines_from_start = expr->pos.line - cur_func_sym->pos.line;<br>283 str = expr to str(expr);
283 str = expr_to_str(expr);<br>284 snprintf(buf, sizeof(buf)
284 snprintf(buf, sizeof(buf), "%lld %d %s", tag, lines_from_start, str);<br>285 free string(str);
              free\_string(str);287 *new = str_to_tag(buf);<br>288 sql insert mtag alias(ta
              sql_insert_mtag_alias(tag, *new);
290 return 1;
291 }
```
 **<sup>8</sup>** 293 **static int get\_implied\_mtag\_offset(struct expression \*expr, mtag\_t \*tag, int \*of** 294 **{** 295 **struct smatch\_state \*state;** 296 **struct symbol \*type;** 297 **sval\_t sval;** 299 **type = get\_type(expr);** 300 **if (!type\_is\_ptr(type))** 3011<br> **state = get\_extra\_state(expr);**<br>
if (integrated at a state) 302303 **if (!state || !estate\_get\_single\_value(state, &sval) || sval.value == 0)** 304 **return 0;** 306 **\*tag = sval.uvalue & ~MTAG\_OFFSET\_MASK;** 307 **\*offset = sval.uvalue & MTAG\_OFFSET\_MASK;** 308 **return 1;** 309 **}** 311 **/\*** 312 **\* The point of this function is to give you the mtag and the offset so**313 **\* you can look up the data in the DB. It takes an expression.**314 **\*** 315 **\* So say you give it "foo->bar". Then it would give you the offset of "bar"** 316 **\* and the implied value of "foo". Or if you lookup "\*foo" then the offset is**317 **\* zero and we look up the implied value of "foo. But if the expression is** 318 **\* foo, then if "foo" is a global variable, then we get the mtag and the offset** 319 **\* is zero. If "foo" is a local variable, then there is nothing to look up in** 320 **\* the mtag\_data table because that's handled by smatch\_extra.c to this returns**321 **\* false.**322 **\*** 323 **\*/** <sup>324</sup> int expr\_to\_mtag\_offset(struct expression \*expr, mtag\_t \*tag, int \*offset) <sup>325</sup> { 326 **\*tag = 0;** <sup>327</sup> \*offset = 0; 329 **if (bits\_in\_pointer != 64)** 330 **return 0;** 332  $\exp r = \frac{\exp(-\exp(r))}{r}$ <br>333 if (lexpr) <sup>333</sup> if (!expr) return 0; 336 if (is\_array(expr))<br>337 return get return get\_array\_mtag\_offset(expr, tag, offset); 339 **if (expr->type == EXPR\_PREOP && expr->op == '\*') {** 340 **expr = strip\_expr(expr->unop);** 341 **return get\_implied\_mtag\_offset(expr, tag, offset);** 342 **} else if (expr->type == EXPR\_DEREF) {** 343 **int tmp, tmp\_offset = 0;** 345 **while (expr->type == EXPR\_DEREF) {** 346 **tmp = get\_member\_offset\_from\_deref(expr);** 347<sup>7</sup><br> *if (expr->type == EXPR\_DEREF) {* 429430\*offset = get member offset from deref(expr); 431 $\begin{array}{rcl} \textit{if}&\texttt{'offset} < & 0\text{)}\\ & & & \texttt{return 0}\text{;} \end{array}$ 348 return 0; **tmp\_offset += tmp;** 349350 **expr = expr->deref;** 433433 **return get\_mtag(expr->deref, tag);**<br>351 <br>}  $351$  } 352 **\*offset = tmp\_offset;** 353**if (expr->type == EXPR\_PREOP && expr->op == '\*') {**

**new/usr/src/tools/smatch/src/smatch\_mtag.ce** 9 354 **expr = strip\_expr(expr->unop);** 356 **if (get\_implied\_mtag\_offset(expr, tag, &tmp\_offset)) {** 357 **// FIXME: look it up recursively?** 358 **if (tmp\_offset)** 359 **return 0;** if (get\_implied\_mtag\_offset(expr, tag, offset)) 436360 return 1; 361 **}** 362 **return 0; } else if (expr->type == EXPR\_SYMBOL) {** 363364**return get\_symbol\_mtag(expr->symbol, tag);**<br>} 365 **}** 366 **return 0; } else if (expr->type == EXPR\_SYMBOL) {** 367368 **return get\_symbol\_mtag(expr->symbol, tag);** 369 **}** 370 **return 0;** 439 return get\_mtag(expr, tag); <sup>371</sup> } 373 **/\*** 374 **\* This function takes an address and returns an sval. Let's take some**375 **\* example things you might pass to it:**376 **\* foo->bar:** 377 **\* If we were only called from smatch\_math, we wouldn't need to bother with**378 **\* this because it's already been looked up in smatch\_extra.c but this is**379 **\* also called from other places so we have to check smatch\_extra.c.**380 **\* &foo** 381 **\* If "foo" is global return the mtag for "foo".**382 **\* &foo.bar** 383 **\* If "foo" is global return the mtag for "foo" + the offset of ".bar".**384 **\* It also handles string literals.**385 **\*** 386 **\*/** <sup>387</sup> int get\_mtag\_sval(struct expression \*expr, sval\_t \*sval) <sup>388</sup> { 389 struct symbol \*type;<br>390 mtag t tag; 390 mtag\_t tag;<br>391 int offset:  $int$  offset = 0; 393 if (bits\_in\_pointer !=  $64$ )<br>394 return 0: return 0; <sup>396</sup> expr = strip\_expr(expr); 398 type =  $get_type(exp);$ <br>399 if (type is  $ptr(tvpe)$ ) 399  $i\overline{f}$  (!type\_is\_ptr(type))<br>400  $return 0;$  $400$  return 0;<br> $401$  /\* <sup>401</sup> /\* 402 **\* There are several options:** 457 \* There are only three options: $\frac{403}{404}$ 404 **\* If the expr is a string literal, that's an address/mtag.** 405 **\* SYM\_ARRAY and SYM\_FN are mtags. There are "&foo" type addresses.**406 **\* And there are saved pointers "p = &foo;"**\* 1) An array address: 460  $\begin{array}{ccc} * & p = \text{array}; \\ 461 & * 2) & \text{An address} \end{array}$  461 \* 2) An address like so: 462 \* p = &my\_struct->member;463  $*$  3) A pointer:<br>464  $*$   $p = pointe$ : 464 \* p = pointer;<sup>407</sup> \* <sup>408</sup> \*/

**new/usr/src/tools/smatch/src/smatch\_mtag.c <sup>10</sup>** 410 if (expr->type == EXPR\_STRING && get\_string\_mtag(expr, &tag)) <br>411 coto found:  $\alpha$ <sub>0</sub> found; 413 **if (expr->type == EXPR\_SYMBOL &&** 414 **(type->type == SYM\_ARRAY || type->type == SYM\_FN) &&**415 **get\_toplevel\_mtag(expr->symbol, &tag))** if (type->type == SYM\_ARRAY && get\_toplevel\_mtag(expr->symbol, &tag)) 471416 goto found; 418if (expr->type == EXPR PREOP  $&&&&&$  expr->op == ' $&&'$ ) { 419 $\overline{\text{expr}} = \text{strip }\text{expr}(\text{expr}-\text{sump});$ 420 **if (expr\_to\_mtag\_offset(expr, &tag, &offset))** 421 **goto found;** 422 **return 0;** 423 **}** 425 if (get\_implied\_mtag\_offset(expr, &tag, &offset))<br>426 aoto found:  $qoto$  found; 477477  $if (expr->type != EXPR\_PREOP // expr->op != '&')$ <br>428  $return 0;$ return 0; 429 **found:** 430 **if (offset >= MTAG\_OFFSET\_MASK)** 479 $expr = strip expr(exp->unop);$ 481 if (!expr\_to\_mtag\_offset(expr, &tag, &offset)) <sup>431</sup> return 0; if (offset > MTAG\_OFFSET\_MASK) 483484 $offset = MTAG$  OFFSET MASK; 486 found: 433  $$ \text{sval->type} = \text{type};$ <br>434  $$ \text{sval->using} = \text{face}$  $sval$ ->uvalue = tag | offset; <sup>436</sup> return 1; <sup>437</sup> } 493 static struct expression \*remove\_dereference(struct expression \*expr) 494 { 495 $expr = strip\_expr(exp);$ 497 if (expr->type == EXPR\_PREOP && expr->op == '\*') 498 return strip\_expr(expr->unop); 499return preop expression(expr, '&'); 500 } 502 int get\_mtag\_addr\_sval(struct expression \*expr, sval\_t \*sval) 503 { 504 return get\_mtag\_sval(remove\_dereference(expr), sval); 505 } 507 static void print\_stored\_to\_mtag(int return\_id, char \*return\_ranges, struct expr 508 { 509 struct sm\_state \*sm; 510char buf $[256]$ ; 511 const char \*param\_name; 512 int param; 514 FOR\_EACH\_MY\_SM(my\_id, \_\_get\_cur\_stree(), sm) { 515 $if$  (!sm->state->data) 516 continue; 518 param = get\_param\_num\_from\_sym(sm->sym); 519 if (param < 0) 520 continue; param\_name = get\_param\_name(sm);521

# **new/usr/src/tools/smatch/src/smatch\_mtag.c**

**<sup>11</sup>**

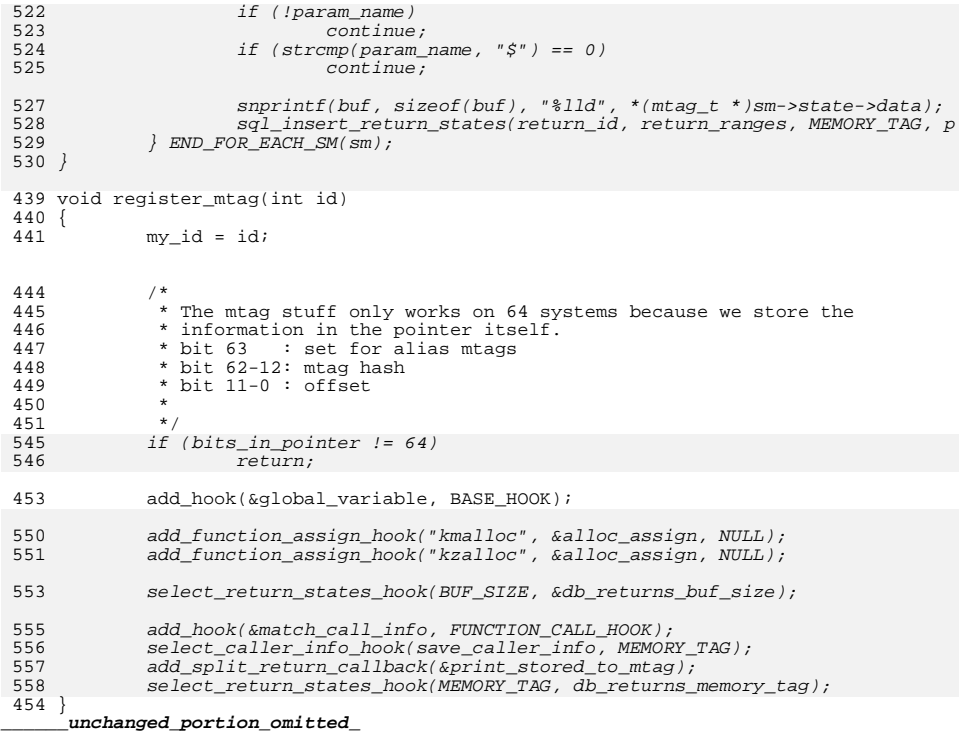

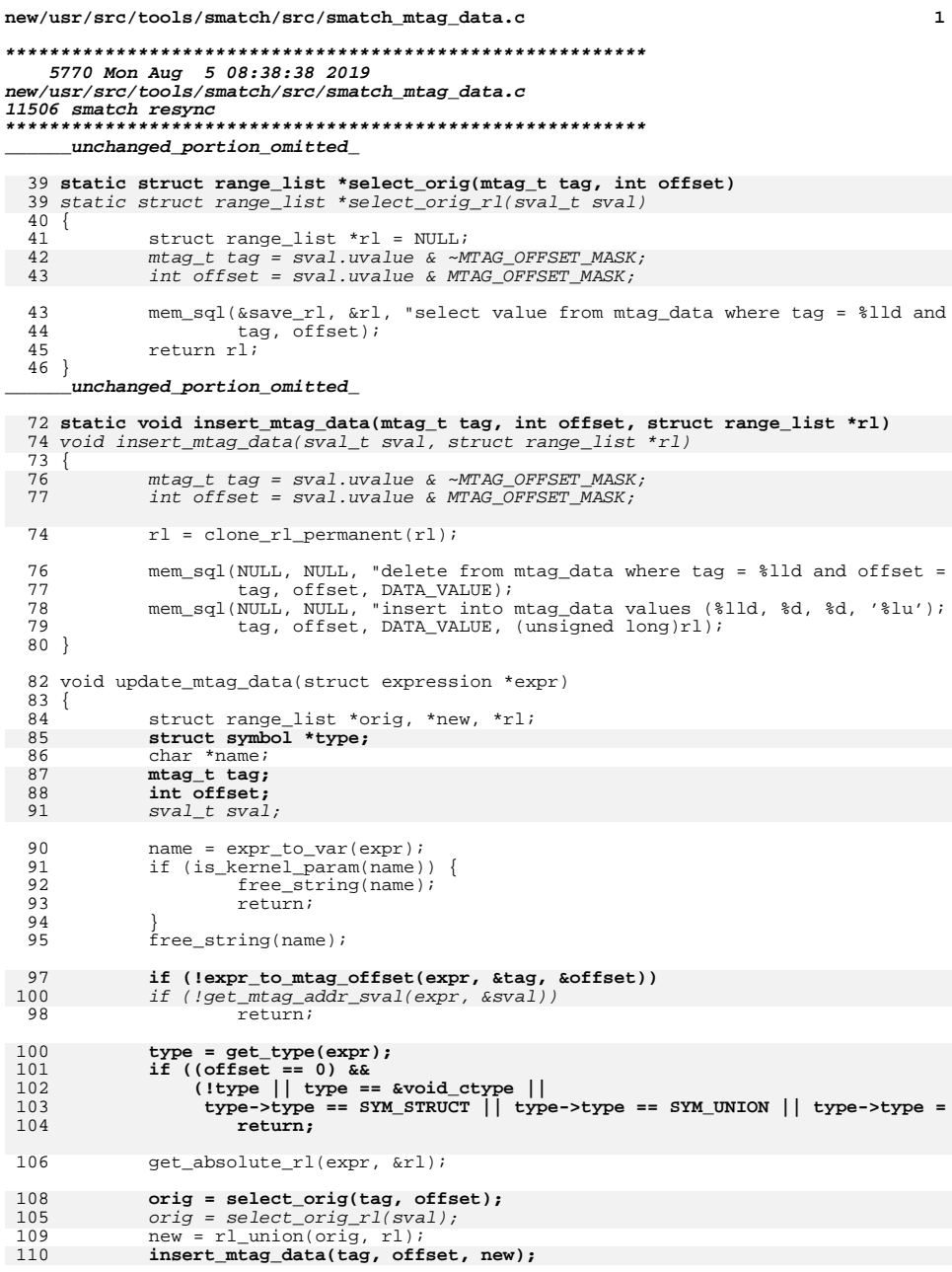

 $\overline{2}$ new/usr/src/tools/smatch/src/smatch mtag data.c 107  $insert_mtag_data(sval, new);$  $111$ } 113 static void match\_global\_assign(struct expression \*expr)  $114 \{$ 115 struct range\_list \*rl; 116  $mtag_t tag;$ 117 int offset; 113  $sval_t$  sval;  $118$  $char$  \*name;  $120$  $name = expr_to_var(exp->left);$  $121$ if (is kernel param(name)) { 122  $free\_string(name)$ ;  $123$ return; 124 125  $free\_string(name)$ ; 127 if (!expr\_to\_mtag\_offset(expr->left, &tag, &offset)) 123 if  $(left\_max\_addr\_sval(expr-)left, %sval)$ ) 128  $return;$ 130 get\_absolute\_rl(expr->right, &rl); 131 insert\_mtag\_data(tag, offset, rl); 127  $insert_mtag_data(sval, rl);$  $132$ } unchanged portion omitted 177 struct db\_cache\_results { 178  $m$ tag t tag; 174  $sval_t$  sval; 179 struct range\_list \*rl;  $180$  }; 181 static struct db\_cache\_results cached\_results[8]; 183 static int get\_rl\_from\_mtag\_offset(mtag\_t tag, int offset, struct symbol \*type, 179 static int get\_rl\_from\_mtag\_sval(sval\_t\_sval, struct symbol \*type, struct range\_  $184$  { 185 struct db\_info db\_info =  $\{\}$ ; 186  $mtag_t$  merged = tag | offset; 182  $mtag_t$   $taq$ . 183 int offset; 187 static int idx; 188  $int$   $ret:$ 189  $int$  i; 191 if (!type  $||$  type == &void\_ctype  $||$ 192  $(type - type == SYM_STRUCT$  || type->type == SYM\_ARRAY || type->type = 193 return 0; 195 for  $(i = 0; i < ARRAY_SIZE(cached_results); i++)$  { 196 if (merged == cached\_results[i].tag) { 189 if  $(sval.uvalue == cached_results[i].sval.uvalue)$  { 197 if (cached\_results[i].rl) 198  $\overline{r1}$  = cached results[i].rl; 199  $return 1;$ 200  $201$  $return 0;$ 202  $\rightarrow$  $203$  $\left\{ \right\}$  $tag$  = sval.uvalue & ~MTAG\_OFFSET\_MASK; 198 199  $offset = sval.walue & MTAG_OFFSET$  MASK;  $200$  $if (offset == MTAG_OFFSET_MASK)$ 201  $ret = 0;$  $2.02$ goto update cache;

# **new/usr/src/tools/smatch/src/smatch\_mtag\_data.c**

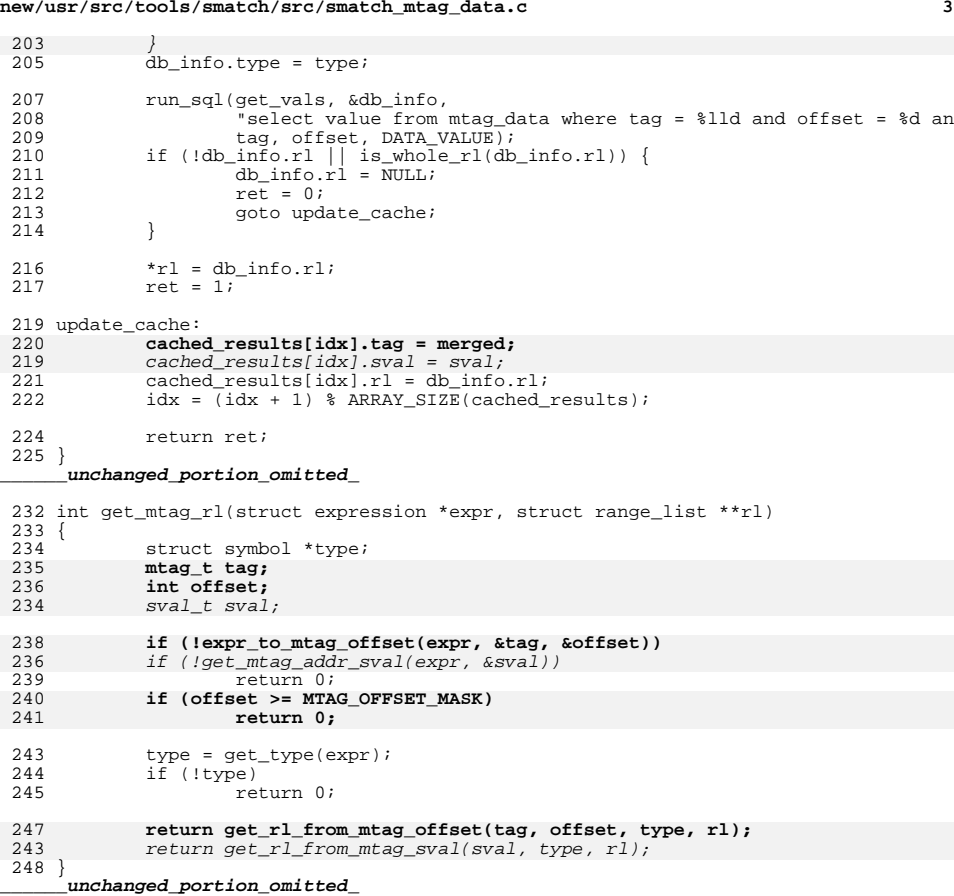

new/usr/src/tools/smatch/src/smatch mtag map.c

 $\mathbf 1$ 

# new/usr/src/tools/smatch/src/smatch\_mtag\_map.c

53<br>53<br>56 }

55

 $sql\_insert\_mtag\_map(sval.uvalue, -offset, left\_tag);$ <br> $sql\_insert\_mtag\_map(right\_tag, -offset, left\_tag);$ 

unchanged\_portion\_omitted\_

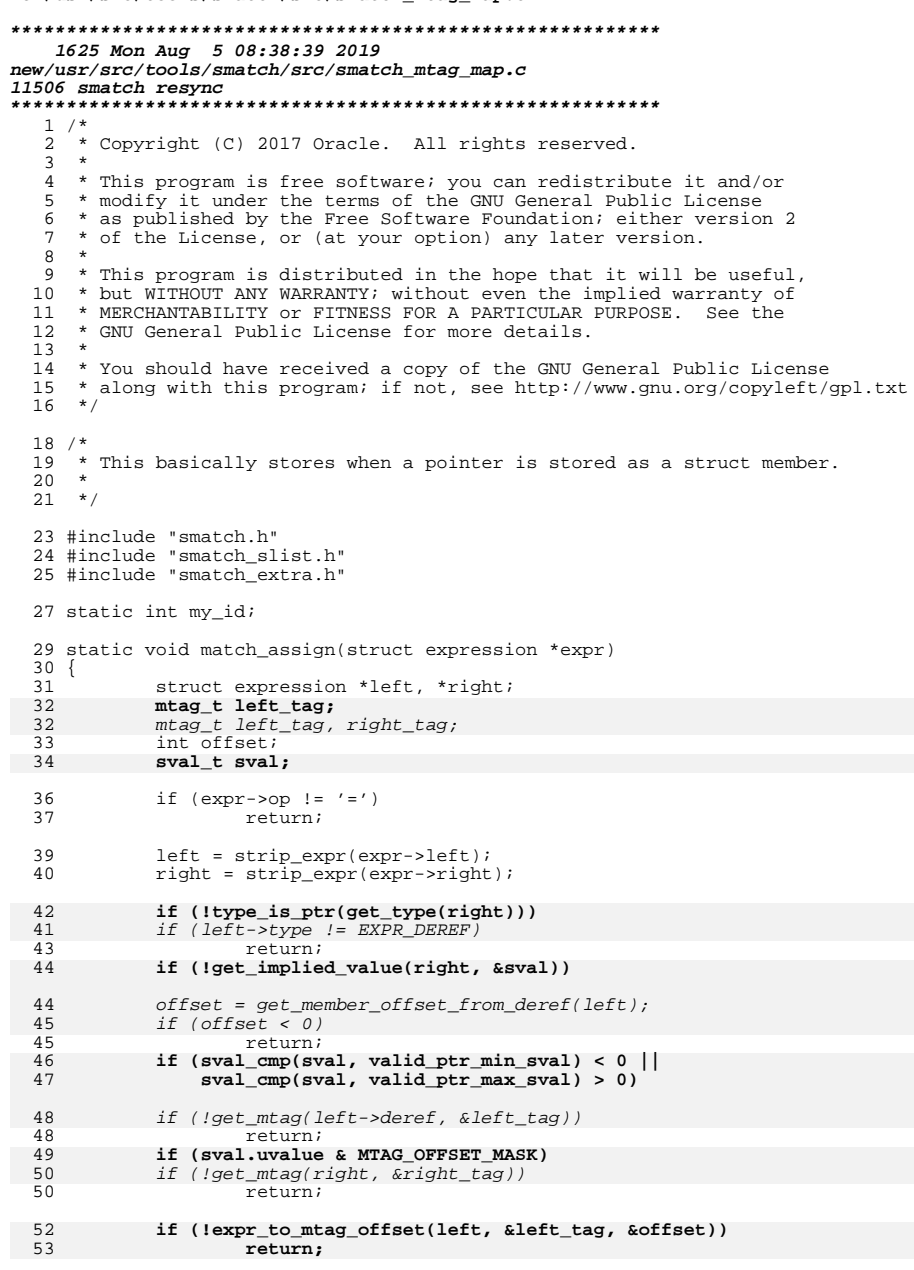

```
new/usr/src/tools/smatch/src/smatch nul terminator.c
6995 Mon Aug 5 08:38:39 2019
new/usr/src/tools/smatch/src/smatch_nul_terminator.c
11506 smatch resync
unchanged_portion_omitted_
250 static void match_strnlen_test(struct expression *expr)
251 {
 252struct expression *left, *tmp, *arg;
253
            int cnt;
            if (expr->type != EXPR_COMPARE)
255
256
                    return;
            if (expr->op != SPECIAL_EQUAL && expr->op != SPECIAL_NOTEQUAL)
 257
258
                    return;
 260
            left = strip\_expr(exp{-}left);261cnt = 0:262
            while ((tmp = get\_assigned\_expr(left)))263
                    if (\text{cnt++} > 3)264
                           break;
265
                    left = tmp;\mathcal{F}266
 268
            if (left->type != EXPR_CALL)
269
                   return;
 270
            if (!sym_name_is("strnlen", left->fn))
 271
                    return;
 272
            arg = get argument from call expr(left->args, 0);set_true_false_states_expr(my_id, arg,
 273
 274
                            (expr->op == SPECIAL EQUAL) ? &terminated : NULL,
                            (\text{expr} - \text{op} = \text{SPECIAL} \text{NOTE} \cdot \text{SActual} \cdot \text{NURL});
275
276
            if (get_param_number(marg) >= 0)277
                    set_true_false_states_expr(param_set_id, arg,
                                    (expr->op == SPECIAL_EQUAL) ? &terminated : NULL
 278
                                    (expr->op == SPECIAL_NOTEQUAL) ? & terminated : N
 279
 280}
 282 void register_nul_terminator(int id)
283 {
            my_id = id284
 286
            add hook(&match nul assign, ASSIGNMENT HOOK);
 287
            add_hook(&match_string_assign, ASSIGNMENT_HOOK);
 289
            add_hook(&match_call_info, FUNCTION_CALL_HOOK);
 290
            add_member_info_callback(my_id, struct_member_callback);
 291
            add_split_return_callback(&split_return_info);
 293
            select_caller_info_hook(caller_info_terminated, TERMINATED);
 294
            select return states hook(TERMINATED, return info terminated);
 296
            add_hook(&match_strnlen_test, CONDITION_HOOK);
 297}
```
 $\mathbf{1}$ 

\_unchanged\_portion\_omitted\_

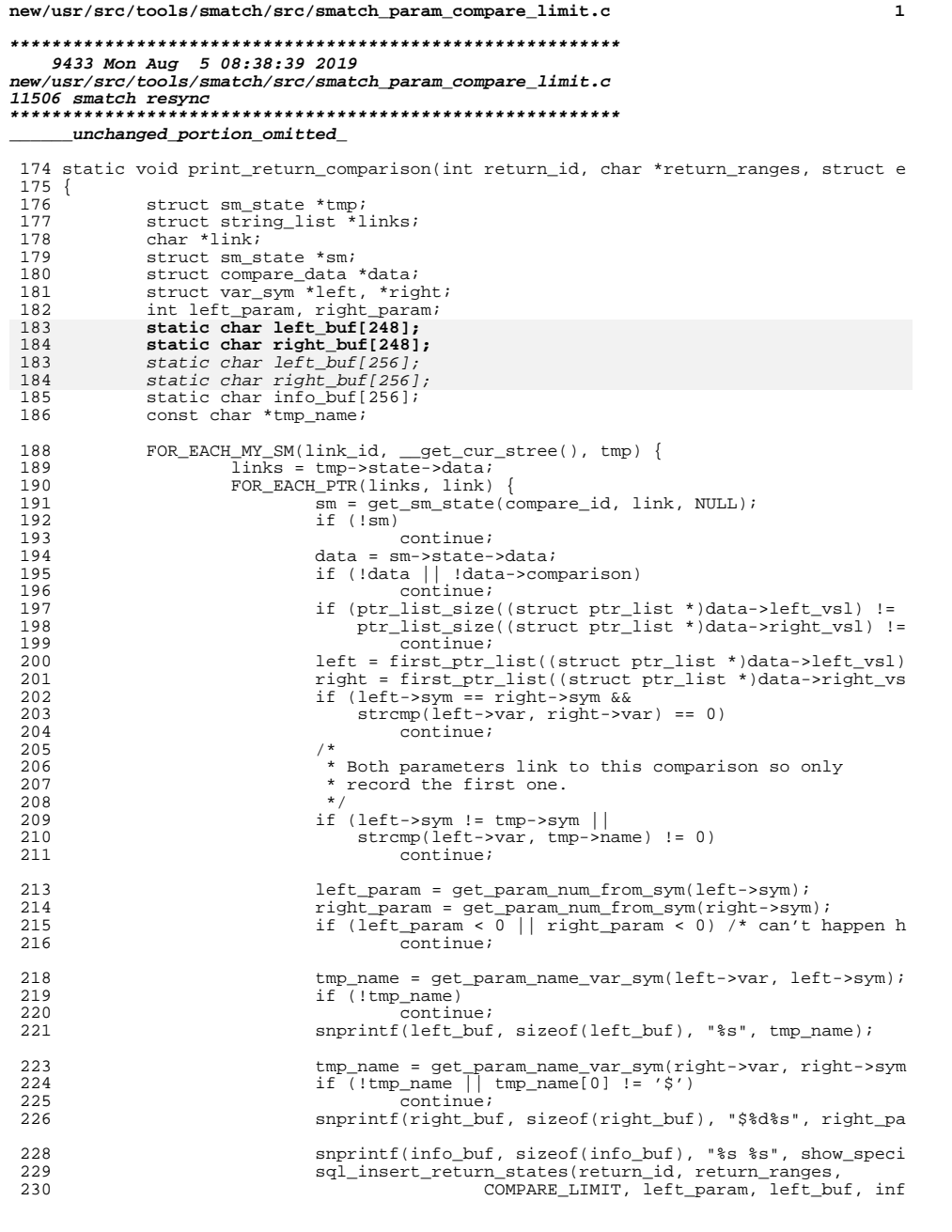

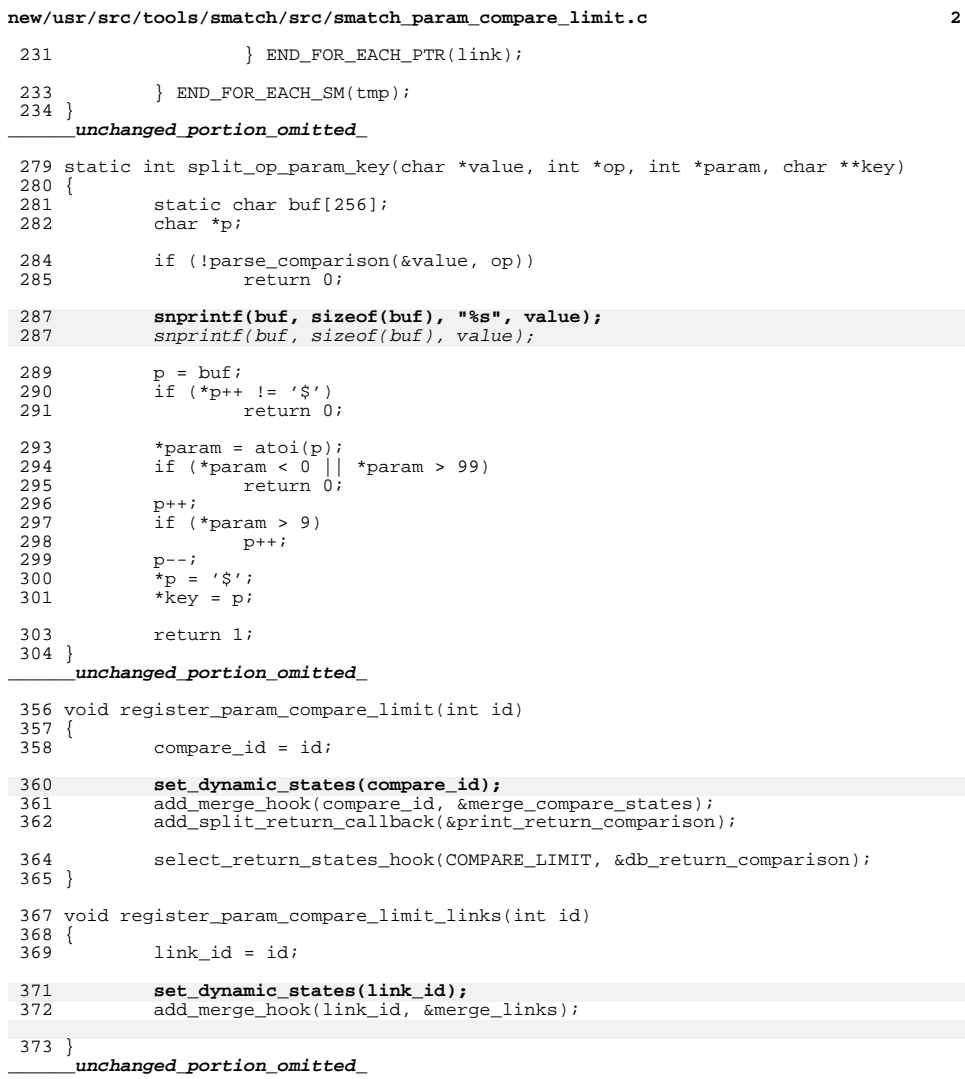

new/usr/src/tools/smatch/src/smatch\_param\_filter.c

### 5256 Mon Aug 5 08:38:40 2019 new/usr/src/tools/smatch/src/smatch\_param\_filter.c

 $\_unchanged\_portion\_omitted\_$ 

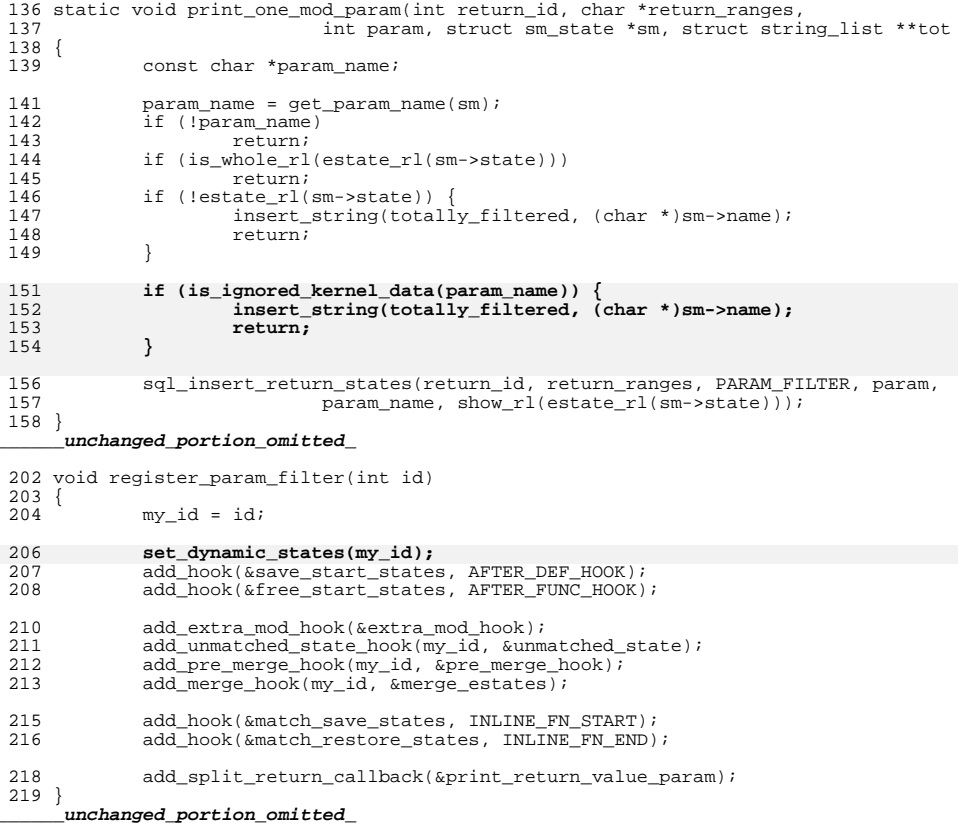

 $\mathbf{1}$ 

**new/usr/src/tools/smatch/src/smatch\_param\_limit.cd 1** 

## **\*\*\*\*\*\*\*\*\*\*\*\*\*\*\*\*\*\*\*\*\*\*\*\*\*\*\*\*\*\*\*\*\*\*\*\*\*\*\*\*\*\*\*\*\*\*\*\*\*\*\*\*\*\*\*\*\*\* 5733 Mon Aug 5 08:38:40 2019new/usr/src/tools/smatch/src/smatch\_param\_limit.c**

# **11506 smatch resync \*\*\*\*\*\*\*\*\*\*\*\*\*\*\*\*\*\*\*\*\*\*\*\*\*\*\*\*\*\*\*\*\*\*\*\*\*\*\*\*\*\*\*\*\*\*\*\*\*\*\*\*\*\*\*\*\*\*\_\_\_\_\_\_unchanged\_portion\_omitted\_**

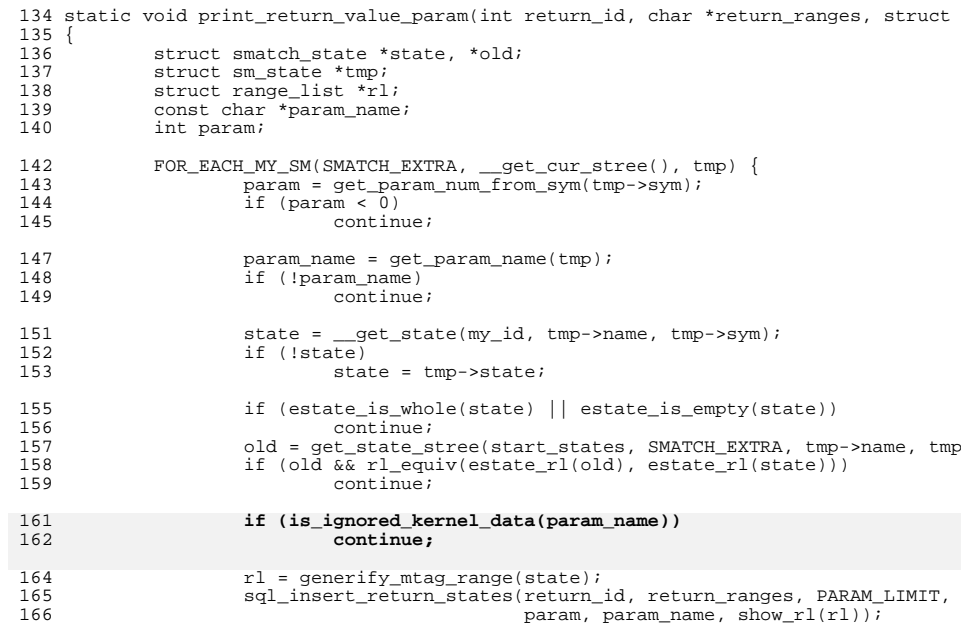

167 } END FOR EACH SM(tmp);

#### } **\_\_\_\_\_\_unchanged\_portion\_omitted\_**

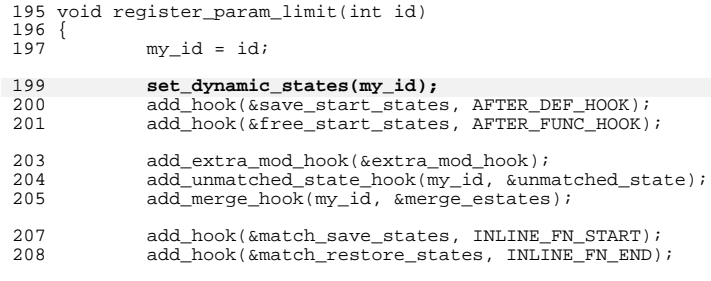

add\_split\_return\_callback(&print\_return\_value\_param);  $\begin{array}{c} 210 \\ 211 \end{array}$ 

**\_\_\_\_\_\_unchanged\_portion\_omitted\_**

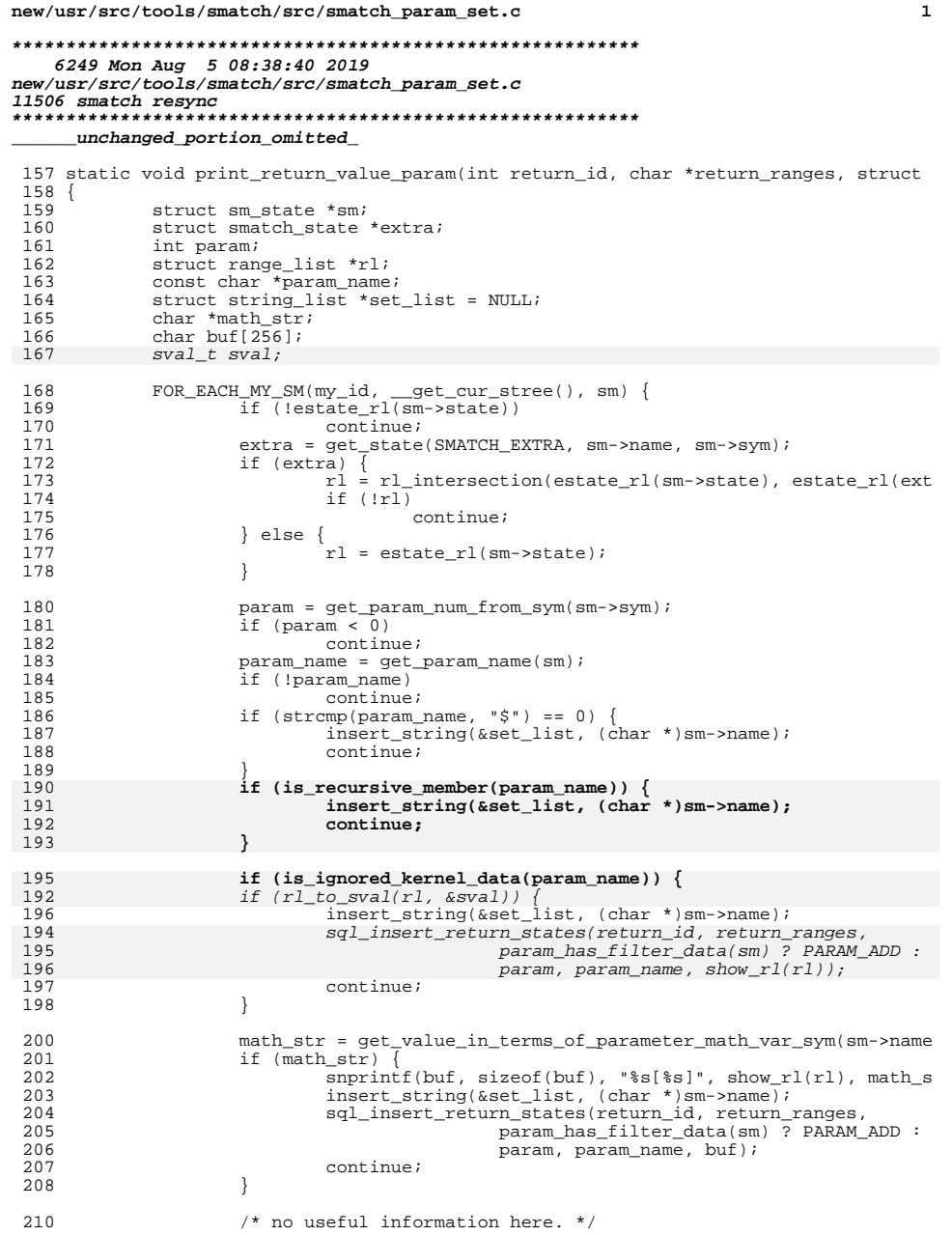

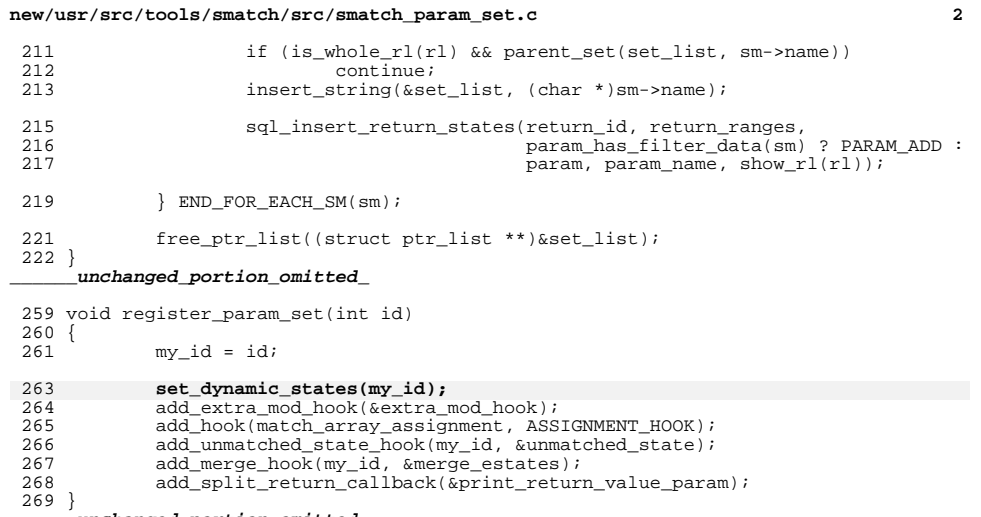

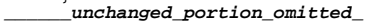

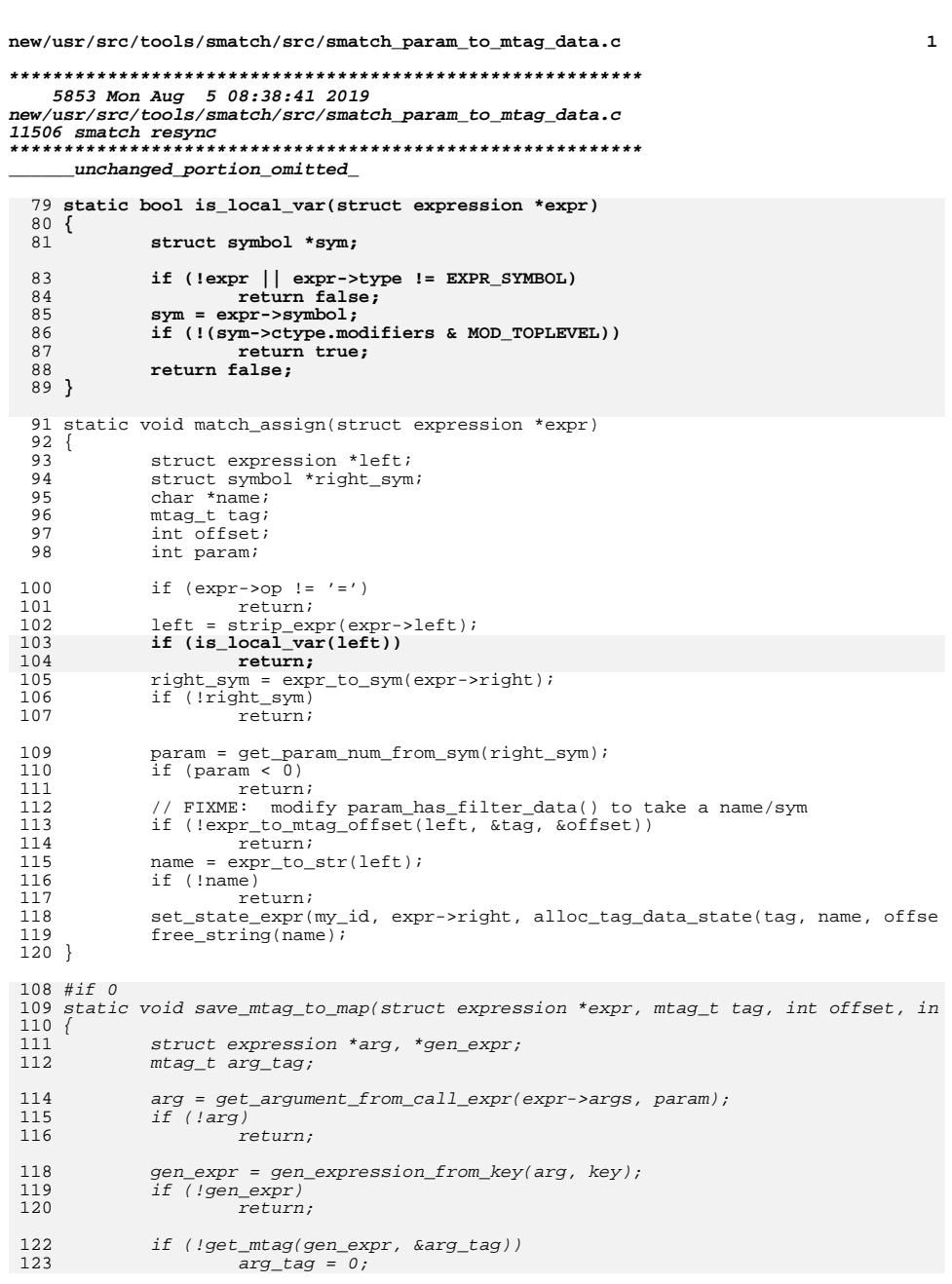

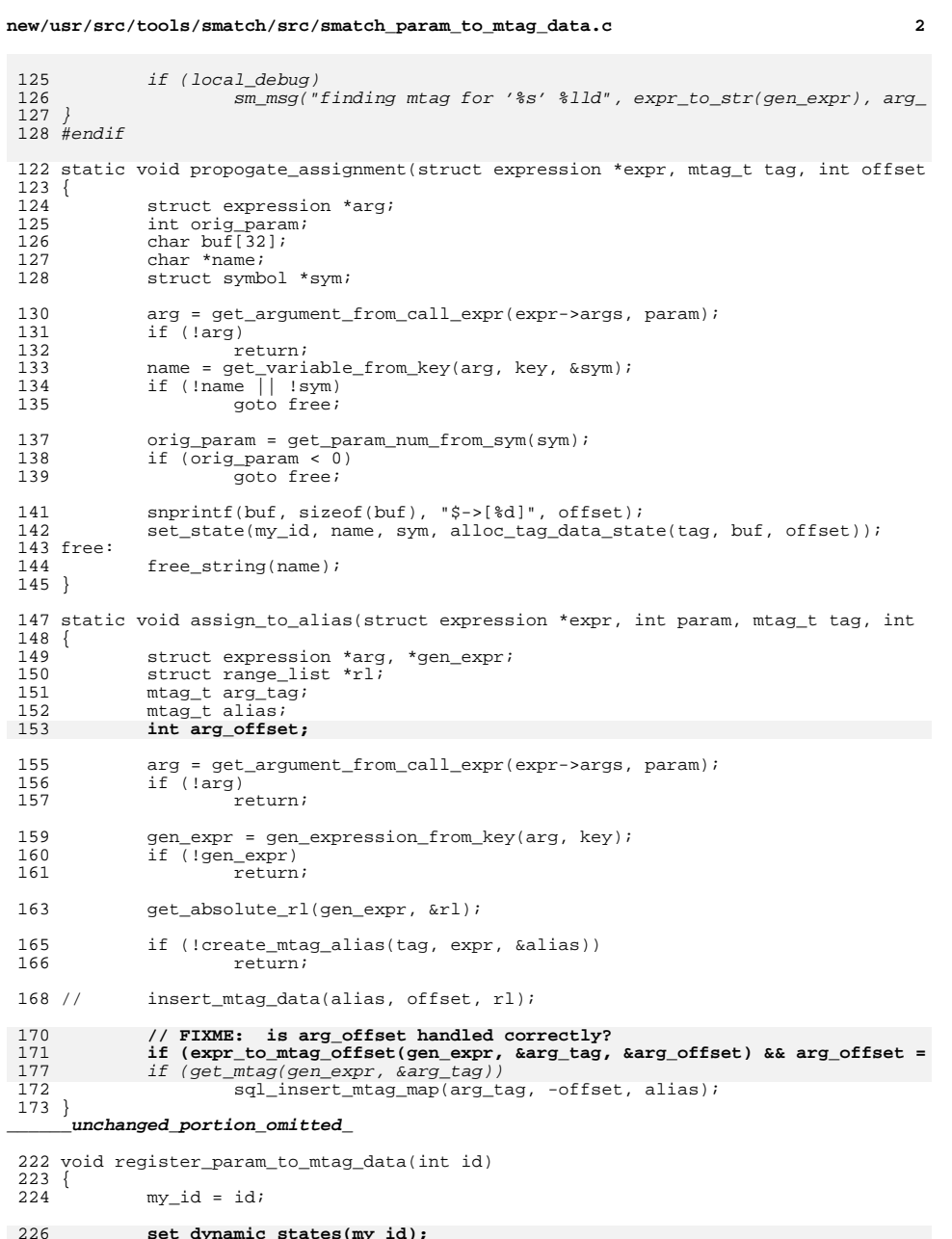

# **new/usr/src/tools/smatch/src/smatch\_param\_to\_mtag\_data.c**

**<sup>3</sup>**

- 
- 227 add\_hook(&match\_assign, ASSIGNMENT\_HOOK);<br>228 select\_return\_states\_hook(MTAG\_ASSIGN, &call\_does\_mtag\_assign);<br>229 add\_merge\_hook(my\_id, &merge\_tag\_info);<br>230 add\_split\_return\_callback(&print\_stored\_to\_mtag);
- $\begin{array}{c} 229 \\ 229 \\ 230 \\ 231 \end{array}$
- 
- **\_\_\_\_\_\_unchanged\_portion\_omitted\_**

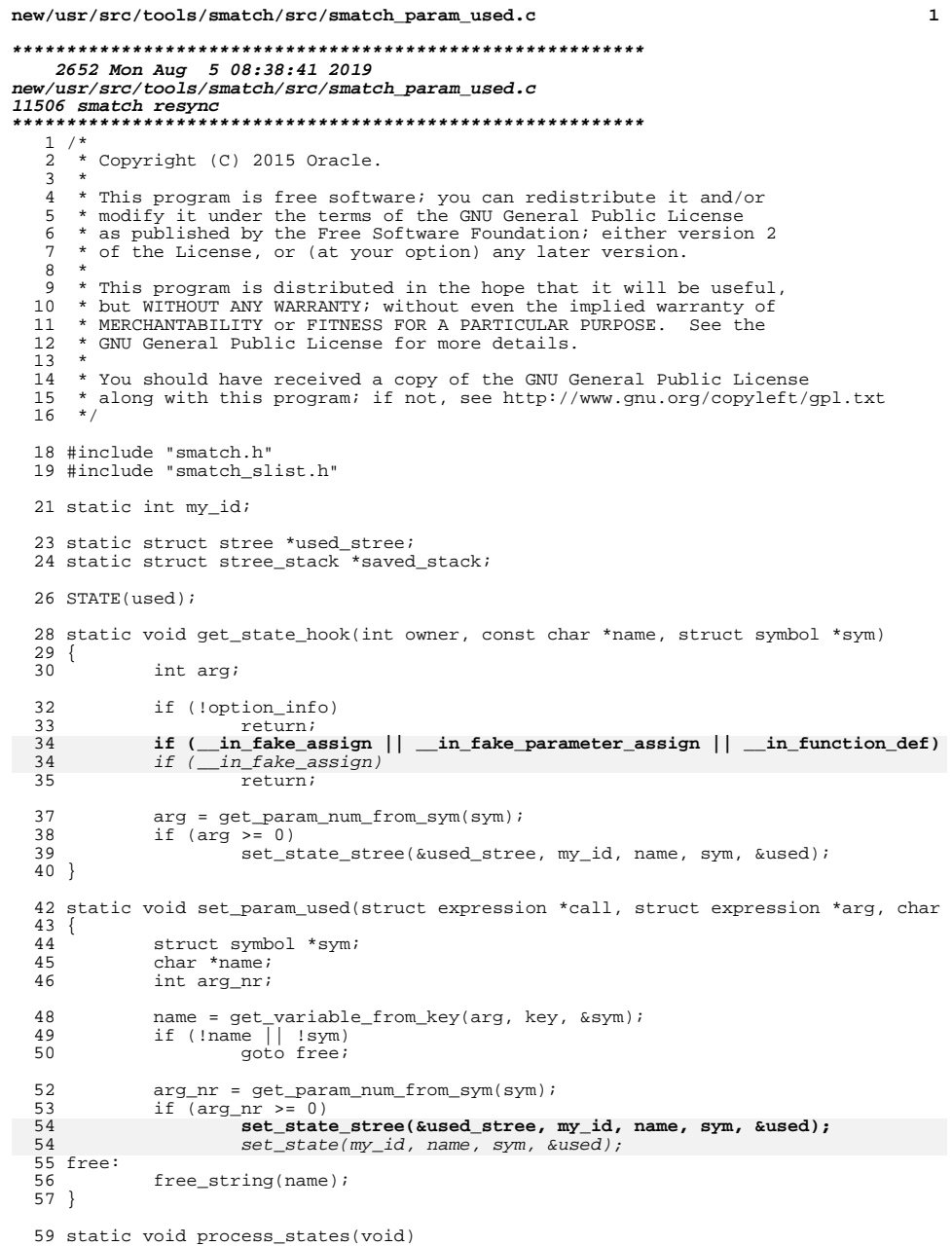

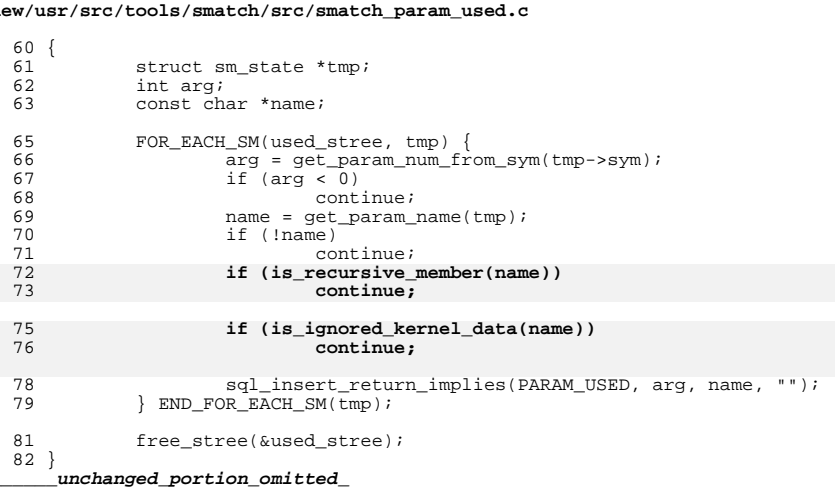

 $\overline{\mathbf{2}}$ 

## $n\epsilon$

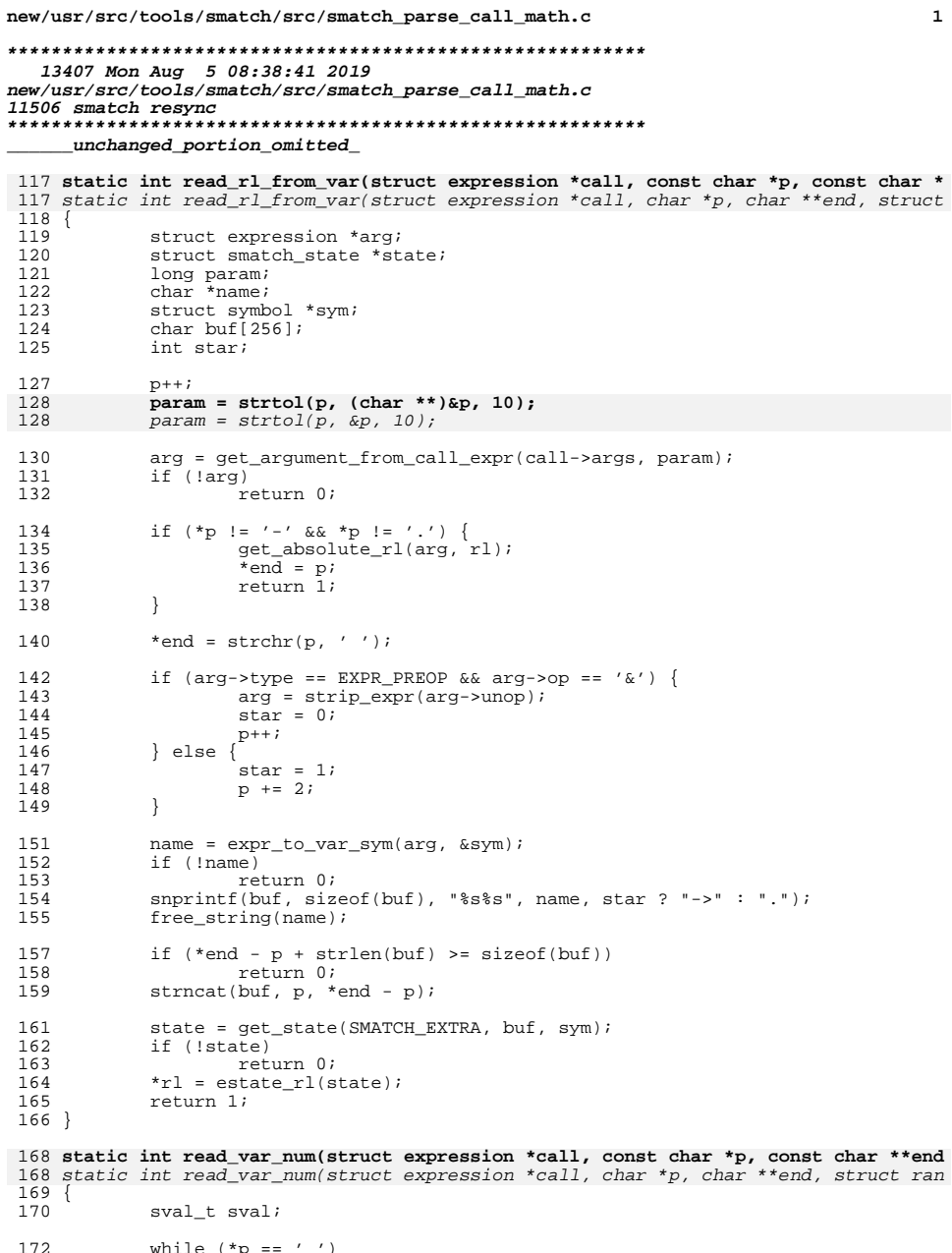

 $\mathbf{1}$ 

```
new/usr/src/tools/smatch/src/smatch parse call math.c
                                                                                             \overline{2}173p++iif (*p == '§')175
176
                       return read_rl_from_var(call, p, end, rl);
              \begin{array}{ll} \texttt{sval.type} = \& \texttt{long\_ctype:} \\ \texttt{sval.value} = \texttt{strtol1(p, (char **)end, 10);} \end{array}178
179
179
              sval.value = strb1(p, end, 10);
180
              if (*end == p)181
                       return 0;182
              *rl = alloc_rl(sval, sval);
183
              return 1;184}
186 static const char *read_op(const char *p)
186 static char *read op(char *p)
187 {
188
              while (*p == ' '')189
                      p++i191
              switch (*p) {
192
              case '+ :
193
              case '-':
              case '*':
194
195
              case ' /' :
196
                      return p;
              default:
197
198
                       return NULL;
199
200 }
202 int parse_call_math_rl(struct expression *call, const char *math, struct range_l
202 int parse_call_math_rl(struct expression *call, char *math, struct range_list **
 203 {
 204struct range_list *tmp;
205
              const char *c;
205
              char *c;/* try to implement shunting yard algorithm. */
207
209
              c = math:209
              c = (char * )mathwhile (1) {<br>if (option_debug)<br>if (option_debug)
 210
211212
                                \text{sm} msg("parsing %s", c);
214
                       /* read a number and push it onto the number stack */
                       if (!read_var_num(call, c, &c, &tmp))
215
                               goto \overline{f}ail;
 216
217
                       push_rl(&rl_stack, tmp);
219
                       if (option debug)
220
                                sm_msg("val = s' s remaining = ss", show_rl(tmp), c);if (1 * c)2.2.2223
                                break;
 224
                       if (*c == ']' & & (c + 1) == '0')225hreak:
 227
                       c = read\_op(c);2.28
                       if (!c)229
                                goto fail;
 231
                       if (option_debug)
                                \text{sm}_m msg("op = %c remaining = %s", *c, c);
232
```
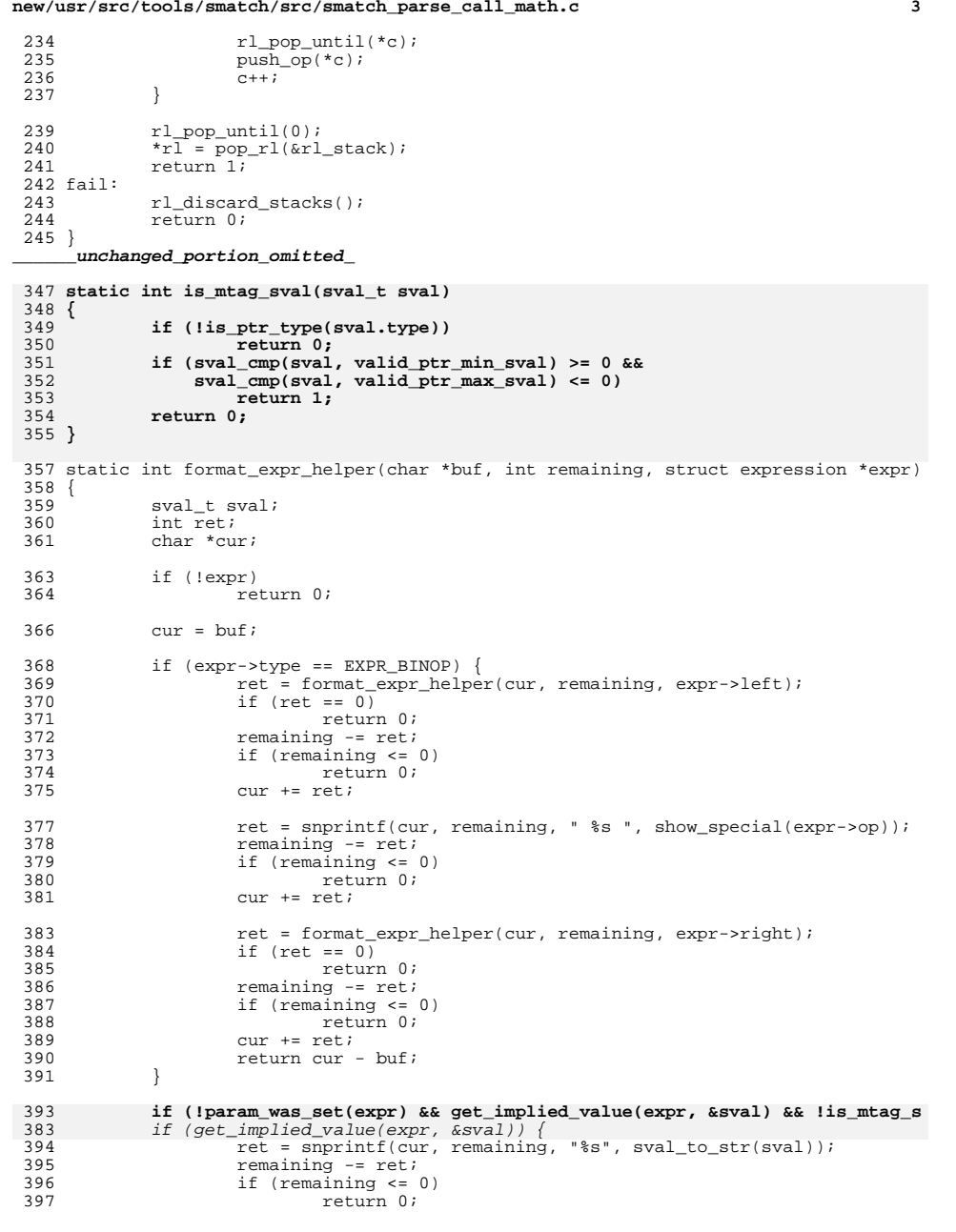

**new/usr/src/tools/smatch/src/smatch\_parse\_call\_math.c**

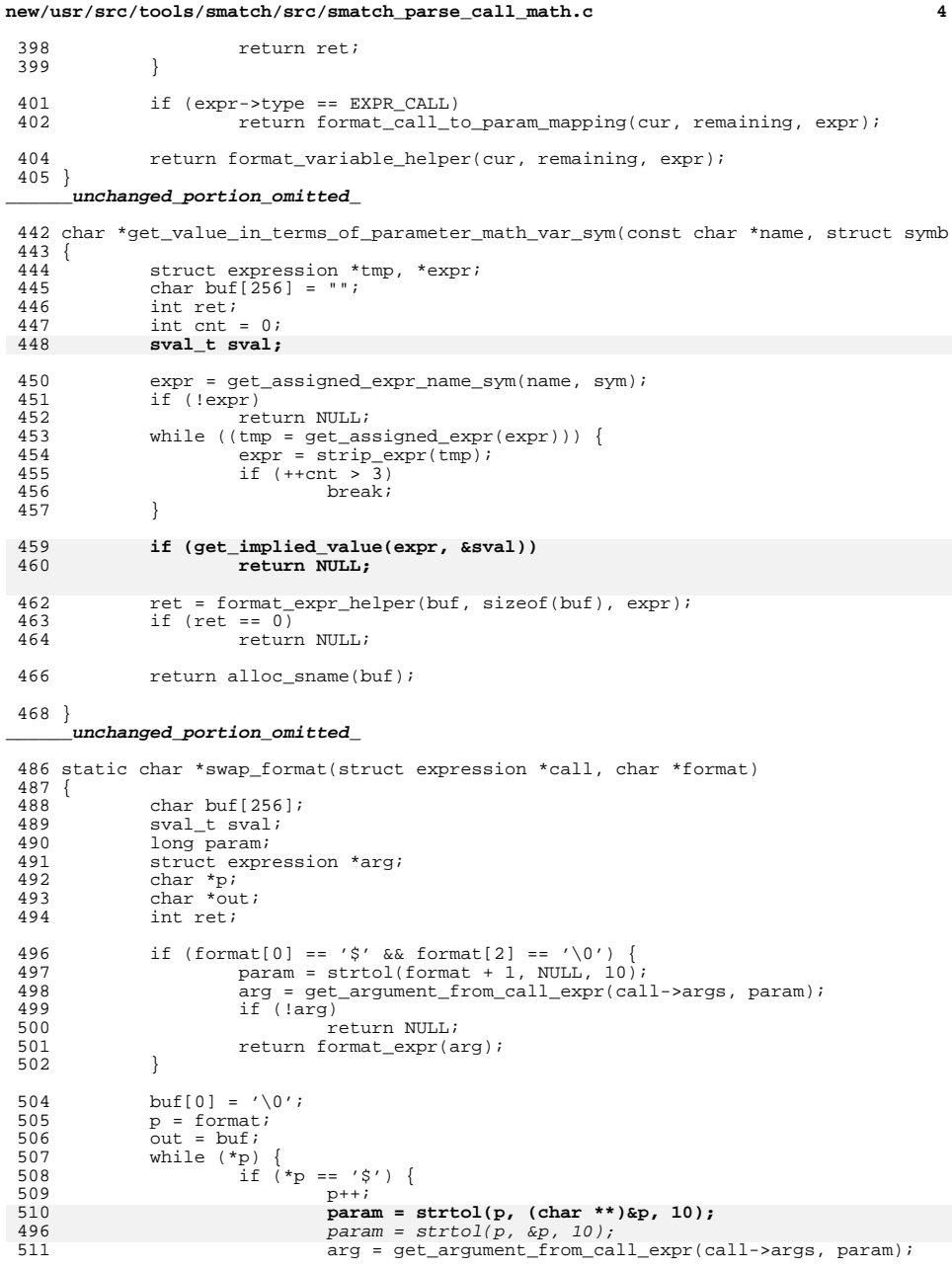

#### **new/usr/src/tools/smatch/src/smatch\_parse\_call\_math.c<sup>5</sup>**

```
512 if (!arg)<br>513 return NULL;
513 return NULL;
514 param = get_arg_number(arg);
515 \hat{i} f (param >= 0)^{-}{
516ret = snprintf(out, buf + sizeof(buf) - out, "$%
517 out += ret;
518\begin{array}{rcl} \texttt{if} & (\texttt{out} & > = \texttt{buf} + \texttt{sizeof}(\texttt{buf}))\\ \texttt{return \; NULL}; \end{array}519 return NULL;
520 } else if (get_implied_value(arg, &sval)) {
 ret = snprintf(out, buf + sizeof(buf) - out, "%s
521522 out += ret;
 if (out >= buf + sizeof(buf))
523524 return NULL;
                                525 } else {
526<br>527
                                return NULL;
527 }
\frac{528}{1}529 \starout = \starp;<br>530 \star530 p++;<br>531 out++
                       \overline{0}ut++;
532 }
533 \text{if} (\text{buf}[0] == \sqrt{0'})<br>534 \text{return } \text{NULL}534 return NULL;<br>535 * out = \sqrt{0'i}535 *out = '\sqrt{0'i}<br>536 *return alloc
             return alloc_sname(buf);
537 }
     ______unchanged_portion_omitted_654 void register_parse_call_math(int id)
655 {<br>656
              int i;
658 my id = id;
660 set_dynamic_states(my_id);
662 for (i = 0; i < ARRAY_SIZE(alloc_function); i++)<br>663 add function assign hook(alloc functions)
663 add_function_assign_hook(alloc_functions[i].func, &match_alloc,<br>664 TNT PTR(alloc_functions[i].param));
664 \overline{\text{INT\_PTR}(\text{alloc\_functions}[i], \text{param})};<br>665 add_hook(&match_call_assignment, CALL_ASSIGNMENT_HOOK);
665 add_hook(&match_call_assignment, CALL_ASSIGNMENT_HOOK);
              add_split_return_callback(print_returned_allocations);
667 }
```
**\_\_\_\_\_\_unchanged\_portion\_omitted\_**

**new/usr/src/tools/smatch/src/smatch\_passes\_array\_size.cd 1** 

#### **\*\*\*\*\*\*\*\*\*\*\*\*\*\*\*\*\*\*\*\*\*\*\*\*\*\*\*\*\*\*\*\*\*\*\*\*\*\*\*\*\*\*\*\*\*\*\*\*\*\*\*\*\*\*\*\*\*\* 2172 Mon Aug 5 08:38:42 2019new/usr/src/tools/smatch/src/smatch\_passes\_array\_size.c**

#### **11506 smatch resync\*\*\*\*\*\*\*\*\*\*\*\*\*\*\*\*\*\*\*\*\*\*\*\*\*\*\*\*\*\*\*\*\*\*\*\*\*\*\*\*\*\*\*\*\*\*\*\*\*\*\*\*\*\*\*\*\*\***

**\_\_\_\_\_\_unchanged\_portion\_omitted\_**

<sup>39</sup> static void match\_call(struct expression \*expr)  $\begin{matrix} 40 \\ 41 \end{matrix}$ struct expression \*arg; 42 **struct symbol \*type, \*arg\_type;** 4242 struct symbol \*type;<br>43 int size, bytes; 43 int size, bytes;<br>44 int i, nr; 44 int i, nr;<br>45 char buf[16] char buf $[16]$ ; 46 **char elem\_count[8];** 47 **char byte\_count[8];** 49 **snprintf(elem\_count, sizeof(elem\_count), "%d", ELEM\_COUNT);** 50 **snprintf(byte\_count, sizeof(byte\_count), "%d", BYTE\_COUNT);**  $52$  i =  $-1i$ <br>53 FOR EAC 53 FOR\_EACH\_PTR(expr->args, arg) {<br>54  $\frac{1}{1}$ <sup>54</sup> i++;

<sup>55</sup> type = get\_type(arg); <sup>56</sup> if (!type || (type->type != SYM\_PTR && type->type != SYM\_ARRAY)) 57<br> **57 continue;<br>
258 arg\_type = get\_arg\_type(expr->fn, i);**<br>
250 **if (arg\_type != type) continue;**

62  $size = get\_array\_size(arg);$ <br>63  $if (size > 0)$ 63  $if (size > 0)$ <br>64  $nr = fi$ 64  $nr = find\_param\_eq(expr, size);$ <br>65  $if (nr >= 0)$  { if (nr  $>= 0$ ) { 66 **snprintf(buf, sizeof(buf), "==\$%d", nr);** 67 **sql\_insert\_caller\_info(expr, ELEM\_COUNT, i, buf,** 58 $snormal(f)$  sizeof(buf), "%d", nr); 59 sql\_insert\_caller\_info(expr, ARRAYSIZE\_ARG, i, b 68<br>69 continue;  $\begin{array}{ccc}\n69 & & & \\
72 & & & \\
\end{array}$  $70$  } 71 bytes = get\_array\_size\_bytes(arg);<br>72 if (bytes > 0) { 72  $\hat{f}$  (bytes  $> 0$ ) {<br>73  $\hat{f}$  = fin 73  $\text{nr} = \text{find\_param\_eq}(\text{expr}, \text{bytes});$ <br>74  $\text{if } (\text{nr} > = 0)$  { if  $(nr \ge 0)$  { 75**snprintf(buf, sizeof(buf), "==\$%d", nr);**

 **sql\_insert\_caller\_info(expr, BYTE\_COUNT, i, buf,** snprintf(buf, sizeof(buf), "%d", nr); sql\_insert\_caller\_info(expr, SIZEOF\_ARG, i, buf, 77 continue;<br>78 } <sup>78</sup> }

<sup>79</sup> } <sup>80</sup> } END\_FOR\_EACH\_PTR(arg); <sup>81</sup> }

**\_\_\_\_\_\_unchanged\_portion\_omitted\_**

5859

60

76

67

68<br>77

```
new/usr/src/tools/smatch/src/smatch ranges.c
                                                                               \mathbf{1}53282 Mon Aug 5 08:38:42 2019
new/usr/src/tools/smatch/src/smatch_ranges.c
11506 smatch resync
1 / *2 * Copyright (C) 2009 Dan Carpenter.
  3<sup>1</sup>4 * This program is free software; you can redistribute it and/or
  5 * modify it under the terms of the GNU General Public License
     * as published by the Free Software Foundation; either version 2
  6
     * of the License, or (at your option) any later version.
  7^{\circ}8 *9 * This program is distributed in the hope that it will be useful,
 10 * but WITHOUT ANY WARRANTY; without even the implied warranty of
 11 * MERCHANTABILITY or FITNESS FOR A PARTICULAR PURPOSE. See the
 12 * GNU General Public License for more details.
 1314 * You should have received a copy of the GNU General Public License
 15 * along with this program; if not, see http://www.gnu.org/copyleft/gpl.txt
 16 */18 #include "parse.h"
 19 #include "smatch.h"
 20 #include "smatch extra.h"
 21 #include "smatch_slist.h"
 23 ALLOCATOR(data_info, "smatch extra data");
 24 ALLOCATOR(data_range, "data range");
 25 DO ALLOCATOR(struct data range, sizeof(struct data range), alignof (struct
 26"permanent ranges", perm_data_range);
 27 __DECLARE_ALLOCATOR(struct ptr_list, rl_ptrlist);
 29 static bool is_err_ptr(sval_t sval)
 30\{31if (option_project != PROJ_KERNEL)
 32return false;
            if (!type_is_ptr(sval.type))
 33
 34
                   return false;
 35if (sval.uvalue < -4095ULL)36return false:
 37
            return true;
 38}
 40 static char *get_err_pointer_str(struct data_range *drange)
 41\{42.static char buf[201:
 44
 45
             * The kernel has error pointers where you do essentially:
 46
 47
             * return (void *)(unsigned long)-12;
 48
 49
             * But what I want here is to print -12 instead of the unsigned version
 50* of that.
 51
 52
 53
            if (!is err ptr(drange->min))
 54
                   return NULL;
 56
            if (dranae->min.value == dranae->max.value)57
                   snprintf(buf, sizeof(buf), "(%lld)", drange->min.value);
 58
            618659
                   snprintf(buf, sizeof(buf), "(%lld)-(%lld)", drange->min.value, d
 60
            return buf;
 61<sup>3</sup>
```

```
new/usr/src/tools/smatch/src/smatch ranges.c
                                                                                         \mathbf{\cdot}63 char *show rl(struct range list *list)
  64 {
 65
             struct data_range *prev_drange = NULL;
             struct data range *tmp;
  6667
             char full[255]:68
             char *p = full:char *prev = full;69
  70
             char *err ptr:
  71int r = \frac{1}{2}32
             char full[512];
  72
             int i = 0full[0] = ' \0';74
  36full[sizeof(full) - 1] = '0';76
             FOR_EACH_PTR(list, tmp)
  77
                      remain = full + sizeof(full) - p;
  78
                      if (remain < 48) {
                              snprintf(prev, full + sizeof(full) - prev, ", %s-%s",
  79
  80
                                        sval_to_str(prev_drange->min),
  81
                                        sval_to_str(sval_type_max(prev_drange->min.type
  82
                              hreak:
                      if (i++)3839
                              strncat(full, "," , 254 - strlen(full));40if (sval_{emp}(tmp - \text{min}, tmp - \text{max}) == 0)41strncat(full, wall to str(tmp\text{-}min), 254 - strlen(full))42.continue;
  83
 84prev drange = tmp;85
                      prev = p;R<sub>7</sub>err ptr = get err pointer str(tmp);
  88if (err\_ptr) {
  89p \leftrightarrow snprintf(p, remain, "%s%s", i++ ? "," : "", err_ptr
                      } else if (sval_{cmp}(tmp-\min,tmp-\max) == 0) {
  90
                              p += snprintf(p, remain, "%s%s", i++ ? "," : "",
 91
  92sval to str(tmp\text{-}\text{min}));
 93
                      \} else \{94
                              .<br>p += snprintf(p, remain, "%s%s-%s", i++ ? "," : "",
                                             sval to str(tmp\text{-}\text{min}).9596
                                             sval_to_str(tmp->max));
  97
                      strncat(full, sval to str(tmp\text{-}zmin), 254 - strlen(full));44
                      strncat(full, "-", 254 - strlen(full));45strncat(full, sval_to_str(tmp->max), 254 - strlen(full));
  4698
             END FOR EACH PTR(tmp);
  48
             if (strlen(full) == sizeof(full) - 1)49
                      full(sizeof(full) - 2] = '+';100return alloc_sname(full);
101<sup>1</sup>_unchanged_portion_omitted_
132 static int truncates nicely(struct symbol *type, sval t min, sval t max)
133\{unsigned long long mask;
134
135int bits = type bits(type);
137
             if (bits >= type_bits(min.type))
138
                      return 0:140mask = -1ULL << bits;141
             return (min.uvalue & mask) == (max.uvalue & mask);
142 }
```
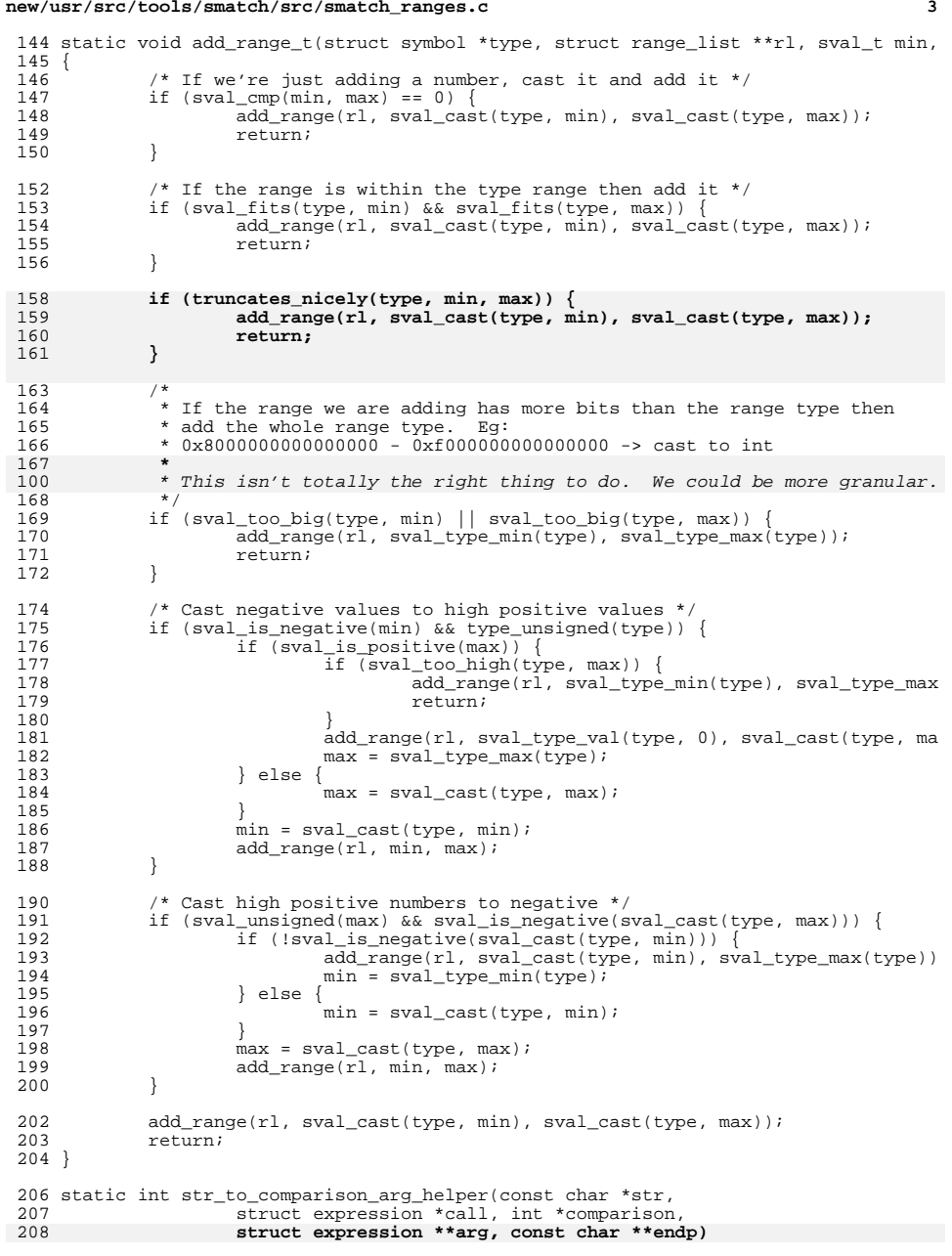

**new/usr/src/tools/smatch/src/smatch\_ranges.c**

**new/usr/src/tools/smatch/src/smatch\_ranges.c<sup>4</sup>**

```
141 struct expression **arg, char **endp)
209 {<br>210int param;
211 const char *c = str;
144char *c = (char *)str;213 if (*c != '['')<br>214 return
214 return 0;<br>215 c++;
             C++;217 if (*c == '<-') \{<br>218 c++;
 218 c++;
219 \qquad \qquad \text{if } (*c == '='') \{<br>
220 \qquad \qquad \text{*comparis}220 *comparison = SPECIAL_LTE;<br>221 c++;
 221 c++;
222 } else {
223 *comparison = '<';<br>224 }
 224 }
225 } else if (*c == '=') {
226 c++;<br>227 c++;
227 c++;<br>228 * comp
228 *comparison = SPECIAL_EQUAL;<br>229 \} else if (*c == ' >') {
229 } else if (*c == '>') \{230230 c++;<br>231 if (*231 if (*c == '='')<br>232 *compar:
232 *comparison = SPECIAL_GTE;<br>233 c++;
 233 c++;
234 } else {<br>235
235 *comparison = '>';<br>236 *236 }
237 } else if (*c == '!') {
 238 c++;
239 c++;<br>240 * comm
                      *comparison = SPECIAL_NOTEQUAL;
241 } else if (*c == '$') {
242 *comparison = SPECIAL_EQUAL;
243 } else {
             \left\{\n \begin{array}{cc}\n \text{return } 0; \\
 \end{array}\n \right\}245 }
247 if (*c != '§')<br>248 return
248 return 0;<br>249 c++;
             C++;251param = strtoll(c, (char **)&c, 10);<br>
if (*c == ',' || *c == ']')<br>
param = strtoll(c, &c, 10);<br>
param = strtoll(c, &c, 10);
252182183183 \hat{if} (*c == 'j')<br>253 \hat{if} (* + ; ' * \hat{ } * ) the ']' character */
 253 c++; /* skip the ']' character */
254 if (endp)
255 *endp = (char *)c;
257 if (!call)
 258 return 0;
259 *arg = get_argument_from_call_expr(call->args, param);
260 if (!*arg)<br>261 return 0;
 261 return 0;
262 if (*c == '-' && *(c + 1) == '>') {
263 char buf[256];<br>264 int n;
                      int n;
266 n = snprintf(buf, sizeof(buf), "$s\s", c);<br>267 if (n >= sizeof(buf))
267 if (n >= sizeof(buf))<br>268 return 0;
 268 return 0;
269 if (buf[n - 1] == ']')
270 buf[n - 1] = '\0';
```
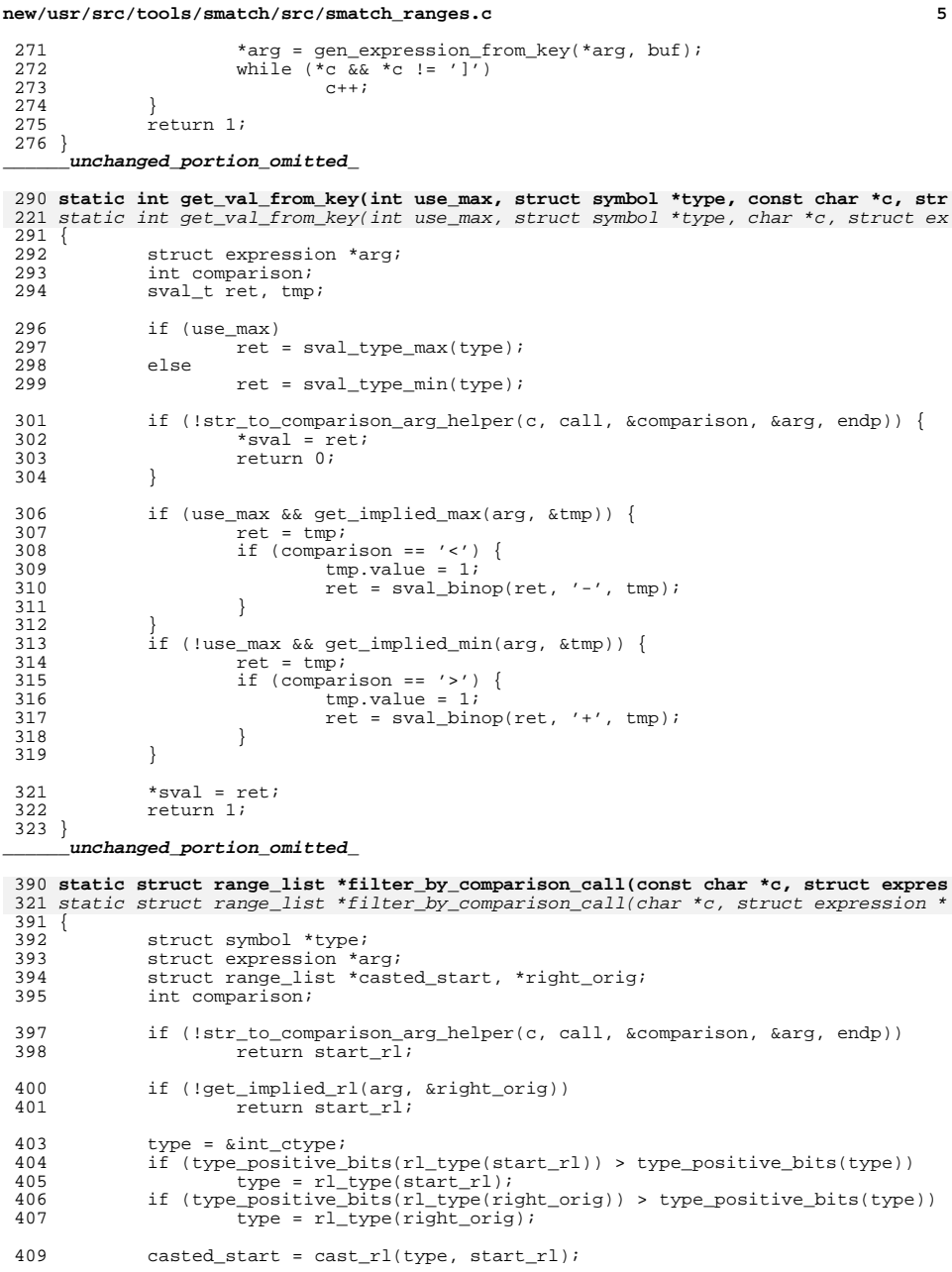

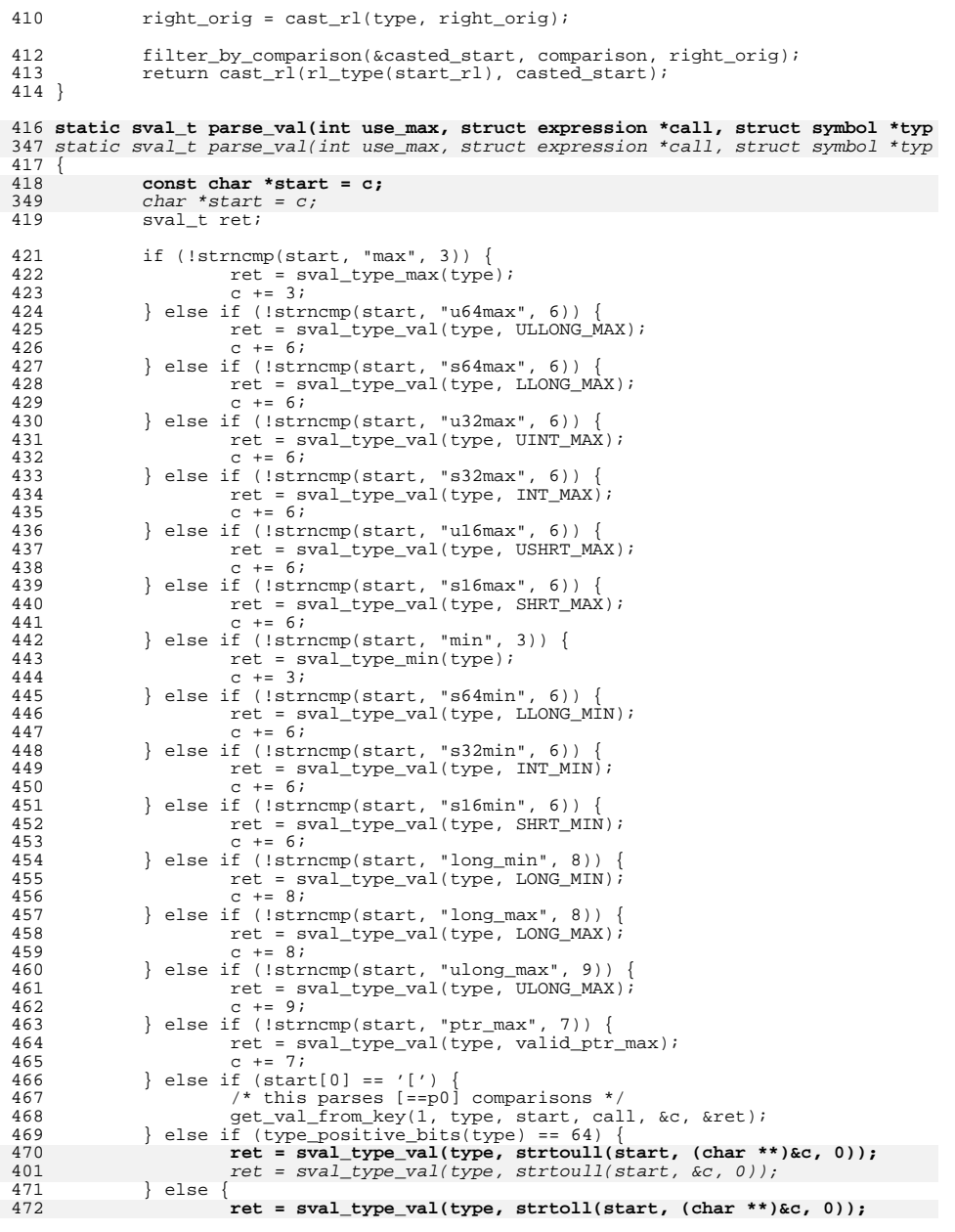

**new/usr/src/tools/smatch/src/smatch\_ranges.c**

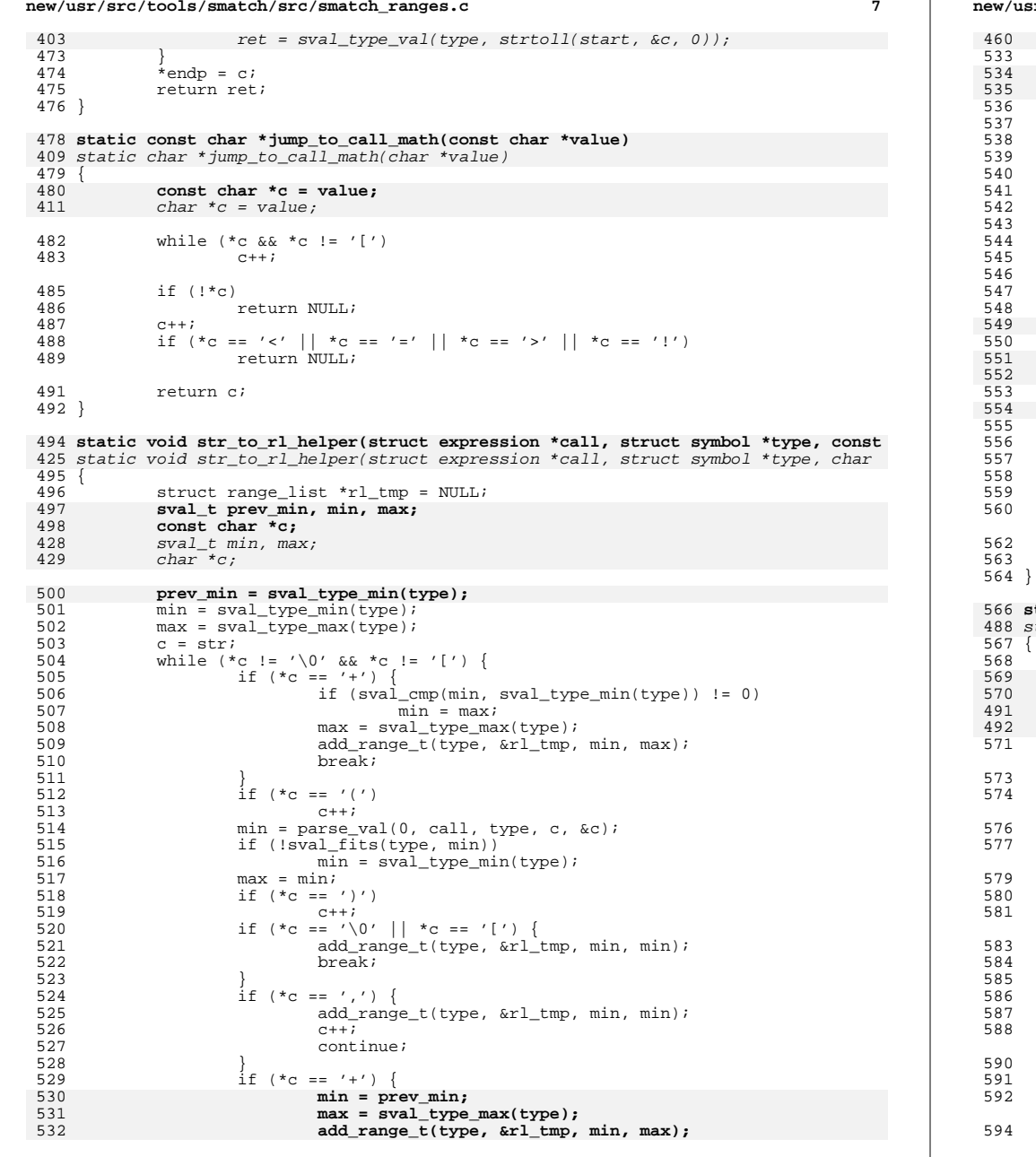

**new/usr/src/tools/smatch/src/smatch\_ranges.c <sup>8</sup>**  $min = sval_type_max(type);$ <br> $c++i$ <sup>533</sup> c++; **if**  $(*c == '[' || *c == '\\i>)$ <br>break; **break;** <sup>536</sup> } if  $(*c := '-'')$  {  $\sum_{s=1}^{\infty}$  sm\_msg("debug XXX: trouble parsing %s c = %s", str, c); <sup>539</sup> break; <sup>540</sup> }  $C++;$  $\begin{array}{rl} \texttt{if} & (\star_{\texttt{C}} & == & \prime ~(\phantom{.}\prime\phantom{.})\\ & & \hspace{1.5cm} \texttt{C++}\,; \end{array}$ <sup>543</sup> c++; <sup>544</sup> max = parse\_val(1, call, type, c, &c); if (!sval\_fits(type, max))  $max = sval_type_max(type);$ if  $(*c == '+'')$  {  $max = eval_type_max(type)$ ; **add\_range\_t(type, &rl\_tmp, min, max);** <sup>550</sup> c++; **if** (\*c == '[' || \*c == '\0')<br>break; **break;** <sup>553</sup> } **prev\_min = max;** add\_range\_t(type, &rl\_tmp, min, max); if  $(\star_c \equiv -')')$ <sup>557</sup> c++; <sup>558</sup> if (\*c == ',')  $\begin{array}{c} \n\text{C++} \text{i} \\
\end{array}$ <sup>560</sup> }  $\text{*}r1 = r1 \text{$ tmp}; \*endp =  $\overline{c}$ ; **static void str\_to\_dinfo(struct expression \*call, struct symbol \*type, const cha** static void str\_to\_dinfo(struct expression \*call, struct symbol \*type, char \*val struct range list \*math rl; **const char \*call\_math; const char \*c;**  $char *call math;$  char \*c;  $struct range_list *r1 = NULL;$ if (!type) type = &llong\_ctype; if  $(strcmp(value, "empty") == 0)$ return; if (strncmp(value, " $[==$", 4) == 0)$  { struct expression \*arg; int comparison;  $\quad \ \ \, \texttt{istr\_to\_comparison\_arg}(\text{value, call, \&comparison, \&arg})) \nonumber \\ \quad \ \ \, \texttt{return:}$ <sup>584</sup> return; <sup>585</sup> if (!get\_implied\_rl(arg, &rl)) return; and you cast; <sup>588</sup> } str\_to\_rl\_helper(call, type, value, &c, &rl); if  $(*c == '\0')$ goto cast;

call math = jump to call math(value);

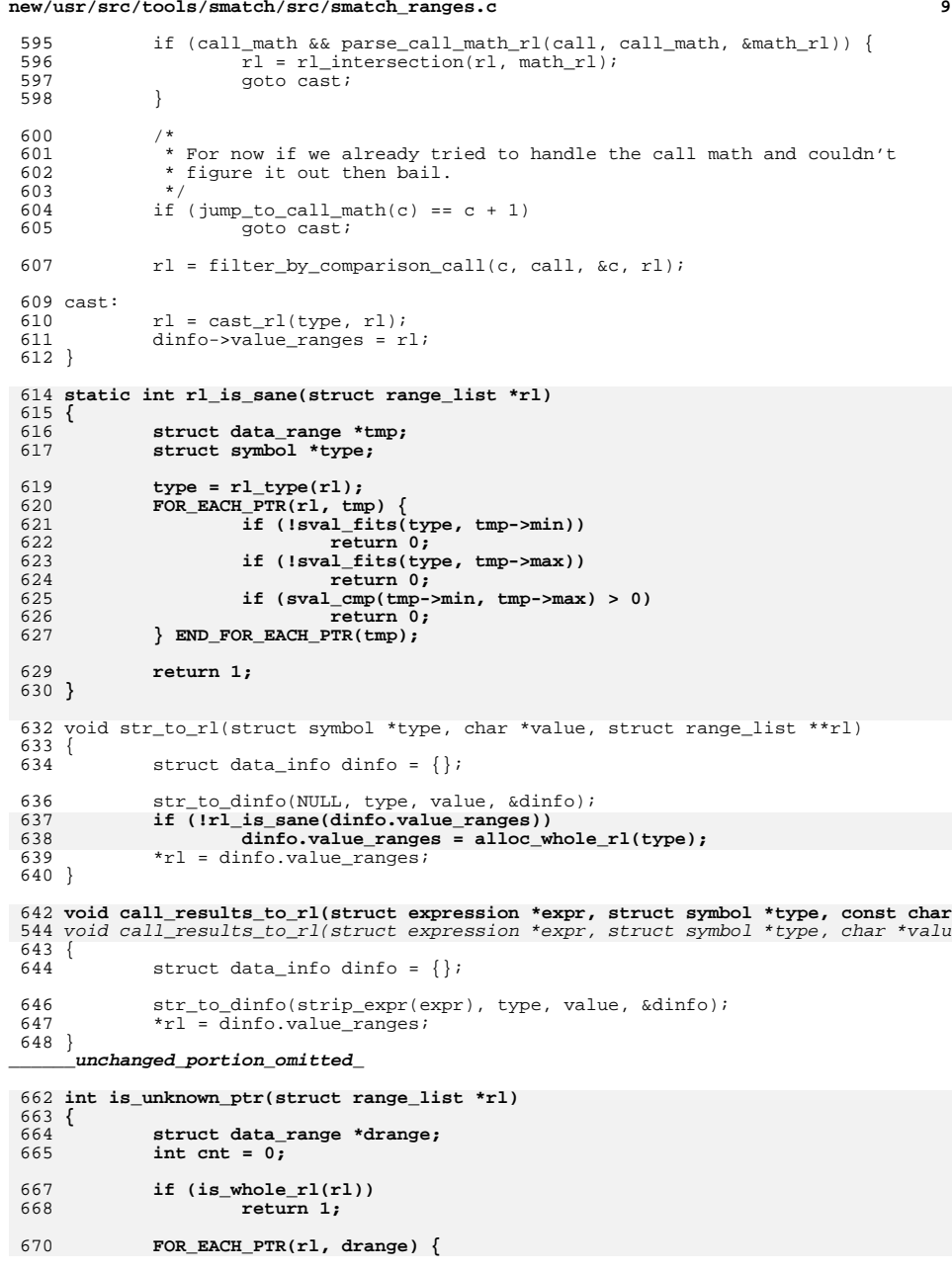

**new/usr/src/tools/smatch/src/smatch\_ranges.c**

```
 10
671 if (++cnt >= 3)
672 return 0;
 if (sval_cmp(drange->min, valid_ptr_min_sval) == 0 &&
673674 sval_cmp(drange->max, valid_ptr_max_sval) == 0)<br>675 return 1:
675 return 1;
 } END_FOR_EACH_PTR(drange);
676678 return 0;
679 }
681 int is_whole_rl_non_zero(struct range_list *rl)
682 {
            struct data range *drange;
685 if (\text{ptr\_list\_empty(r1)})<br>686 return 0;
686 return 0;
687 drange = first_ptr_list((struct ptr_list *)rl);
688 if (sval_unsigned(drange->min) \&689 drange->min.value == 1 \&689689 drange->min.value == 1 & 6<br>690 sval is max(drange->max))
690 sval_is_max(drange->max))<br>691 return 1;
691 return 1;
692 if (!sval_is_min(drange->min) || drange->max.value != -1)
693 return 0;
694 drange = last_ptr_list((struct ptr_list *)rl);
695 if (drange->min.value != 1 || !sval_is_max(drange->max))
696 return 0;<br>697 return 1;
            return 1;
698 }
     ______unchanged_portion_omitted_792 static bool collapse_pointer_rl(struct range_list **rl, sval_t min, sval_t max)
793 {
794 struct range_list *new_rl = NULL;
795 struct data_range *tmp;
796 static bool recurse;
797 bool ret = false;
798 int cnt = 0;
800 /*
801 * With the mtag work, then we end up getting huge lists of mtags.
802 * That seems cool, but the problem is that we can only store about
803 * 8-10 mtags in the DB before we truncate the list. Also the mtags
804 * aren't really used at all so it's a waste of resources for now...805 * In the future, we maybe will revisit this code.806 *\star/
807 */809 if (recurse)
810 return false;
811 recurse = true;
812 if (!type_is_ptr(min.type))
813 goto out;
815if (ptr\_list\_size) (struct ptr\_list *)*r1) < 8)<br>goto out;
816 goto out;
 FOR_EACH_PTR(*rl, tmp) {
817818\overline{if} (\overline{lis\_err\_ptr(tmp-min)})
819 cnt++;
 } END_FOR_EACH_PTR(tmp);
820821if (\text{cnt} < 8)822 goto out;
824 FOR_EACH_PTR(*rl, tmp) {
825 if (sval_cmp(tmp->min, valid_ptr_min_sval) >= 0 &&
                        826 sval_cmp(tmp->max, valid_ptr_max_sval) <= 0)
 add_range(&new_rl, valid_ptr_min_sval, valid_ptr_max_sva827
```
**new/usr/src/tools/smatch/src/smatch\_ranges.c**

**new/usr/src/tools/smatch/src/smatch\_ranges.c <sup>11</sup>** 828 **else** 829 **add\_range(&new\_rl, tmp->min, tmp->max);** 830 **} END\_FOR\_EACH\_PTR(tmp);** 832 **add\_range(&new\_rl, min, max);** 834 $*$ rl = new rl; 835 **ret = true;** 836 **out:** 837 **recurse = false;** 838 **return ret;** 839 **}** <sup>841</sup> extern int rl\_ptrlist\_hack; <sup>842</sup> void add\_range(struct range\_list \*\*list, sval\_t min, sval\_t max)  $843$  {<br>844 844 struct data\_range \*tmp;<br>845 struct data\_range \*new 845 struct data\_range \*new = NULL;<br>846 int check next = 0; int check next =  $0$ ; <sup>848</sup> /\* 849 \* There is at least on valid reason why the types might be confusing<br>850 \* and that's when you have a void pointer and on some paths you treat 850  $*$  and that's when you have a void pointer and on some paths you treat<br>851  $*$  it as a u8 pointer and on other paths you treat it as a u16 pointer 851  $*$  it as a u8 pointer and on other paths you treat it as a ul6 pointer.<br>852  $*$  This case is hard to deal with. 852  $*$  This case is hard to deal with.<br>853  $*$ <sup>853</sup> \* 854  $*$  There are other cases where we probably should be more specific about  $*$  the types than we are For example we end up merging a lot of ulong 855  $*$  the types than we are. For example, we end up merging a lot of ulong 856  $*$  with pointers and I have not figured out why we do that. \* with pointers and I have not figured out why we do that. 857<br>858 858  $*$  But this hack works for both cases, I think. We cast it to pointers 859  $*$  or we use the bigger size. 859 \* or we use the bigger size.<br>860 \* <sup>860</sup> \* <sup>861</sup> \*/ <sup>862</sup> if (\*list && rl\_type(\*list) != min.type) { 863 if  $(rl\_type(*list) \rightarrow type = SYM\_PTR)$ <br>864 min = syal cast(r) type(\*list  $864$  min = sval\_cast(rl\_type(\*list), min);<br> $865$  max = sval cast(rl type(\*list), max); 865 max = sval\_cast(rl\_type(\*list), max);<br>866 } else if (min.type->type == SYM PTR) { 866 } else if (min.type->type == SYM\_PTR) {<br>867 <br>https://win.type.\*list = cast\_rl(min.type,\*list 867 \*list = cast\_rl(min.type, \*list);<br>868 : delse if (type bits(rl type(\*list)) >= t 868 } else if (type\_bits(rl\_type(\*list)) >= type\_bits(min.type)) {<br>869 min = syal cast(rl\_type(\*list), min);  $869$  min = sval\_cast(rl\_type(\*list), min);<br> $870$  max = sval cast(rl type(\*list), max); <sup>870</sup> max = sval\_cast(rl\_type(\*list), max); 871 } else { 872  $*list = cast_r1(min_type, *list);$ <br>873 } <sup>873</sup> } <sup>874</sup> } 876 if (sval\_cmp(min, max) > 0) {<br>877 min = sval type min(m) 877 min =  $\text{eval_type\_min}(\text{min.type});$ <br>878 max = sval type max(min type);  $max = wall_type_max(min-type);$ <sup>879</sup> } 881 **if (collapse\_pointer\_rl(list, min, max))** 882 **return;** 884<br>885 <sup>885</sup> \* FIXME: This has a problem merging a range\_list like: min-0,3-max 886  $*$  with a range like 1-2. You end up with  $\min-2$ , 3-max instead of 887  $*$  inst  $\min-\max$ 887  $*$  just min-max.<br>888  $*$ / <sup>888</sup> \*/ 889 FOR\_EACH\_PTR(\*list, tmp) {<br>890 if (check\_next) {  $890$  if (check\_next) {<br> $891$  /\* Someti <sup>891</sup> /\* Sometimes we overlap with more than one range 892 so we have to delete or modify the next range.  $*/$ <br>893 f (!sval is max(max)  $\&$  max.value + 1 == tmp->min.v if (!sval\_is\_max(max) && max.value + 1 ==  $tmp\text{-}sim.vallow$ 

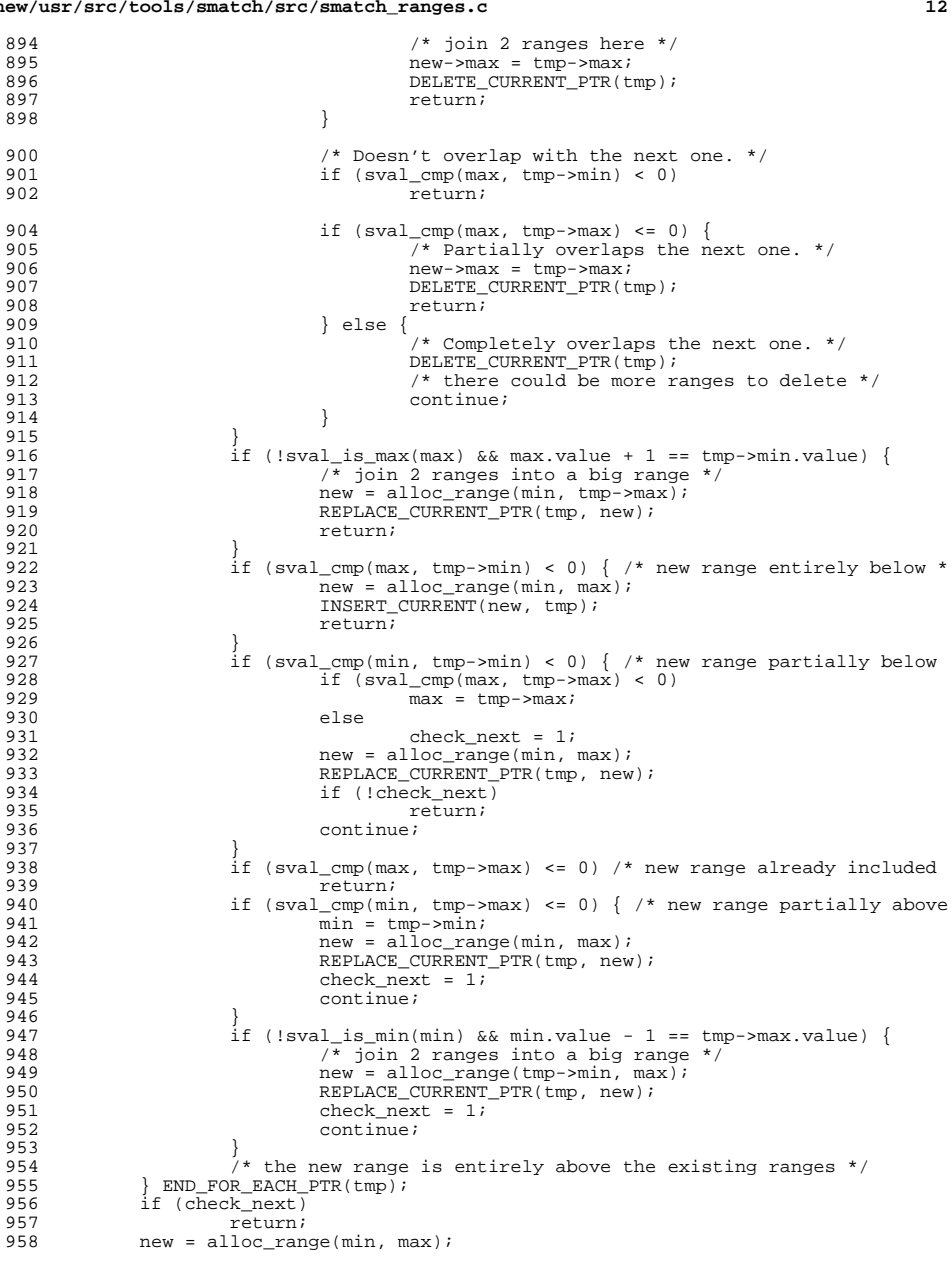

**new/usr/src/tools/smatch/src/smatch\_ranges.c**

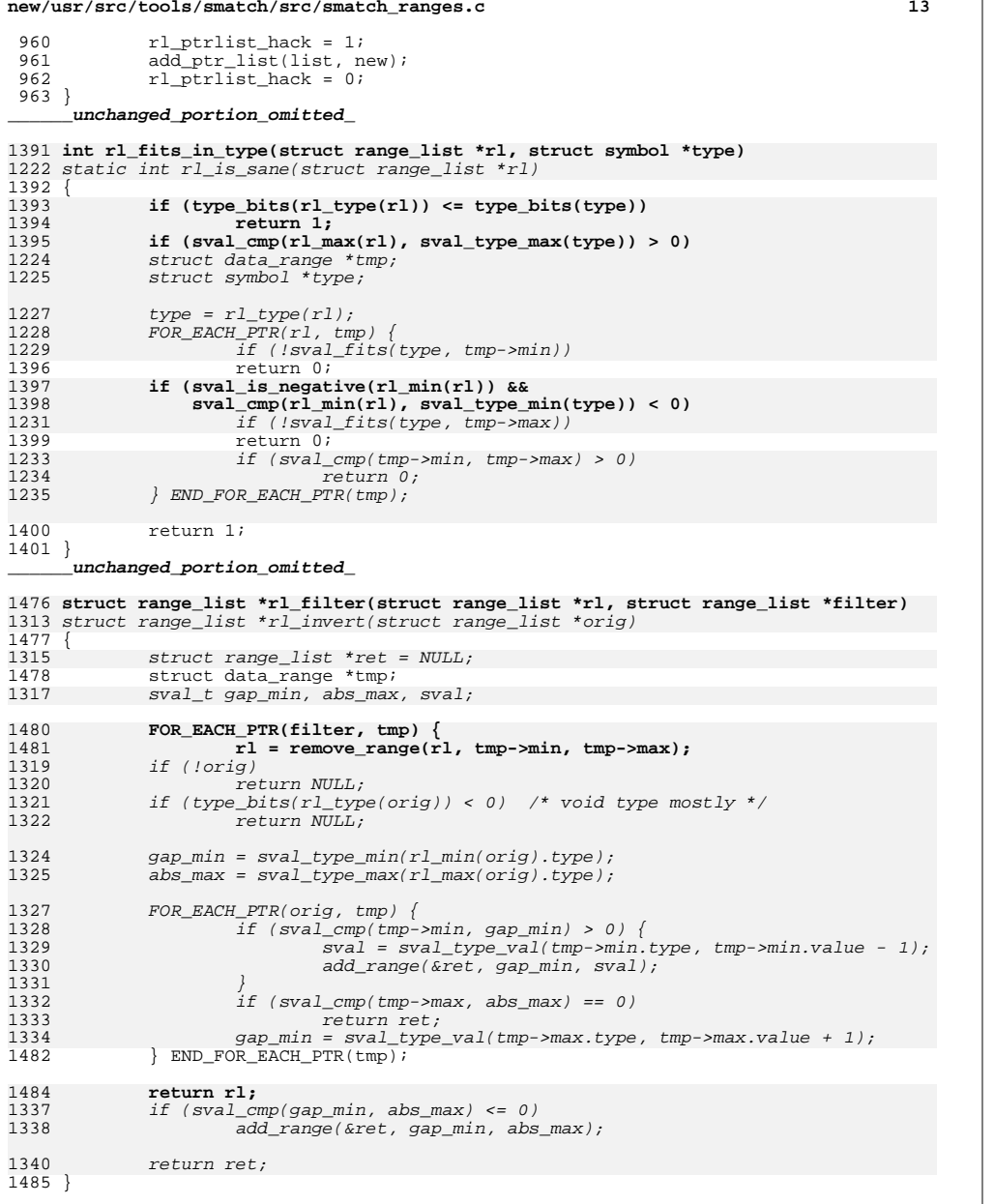

1487 **struct range\_list \*do\_intersection(struct range\_list \*one\_rl, struct range\_list** 

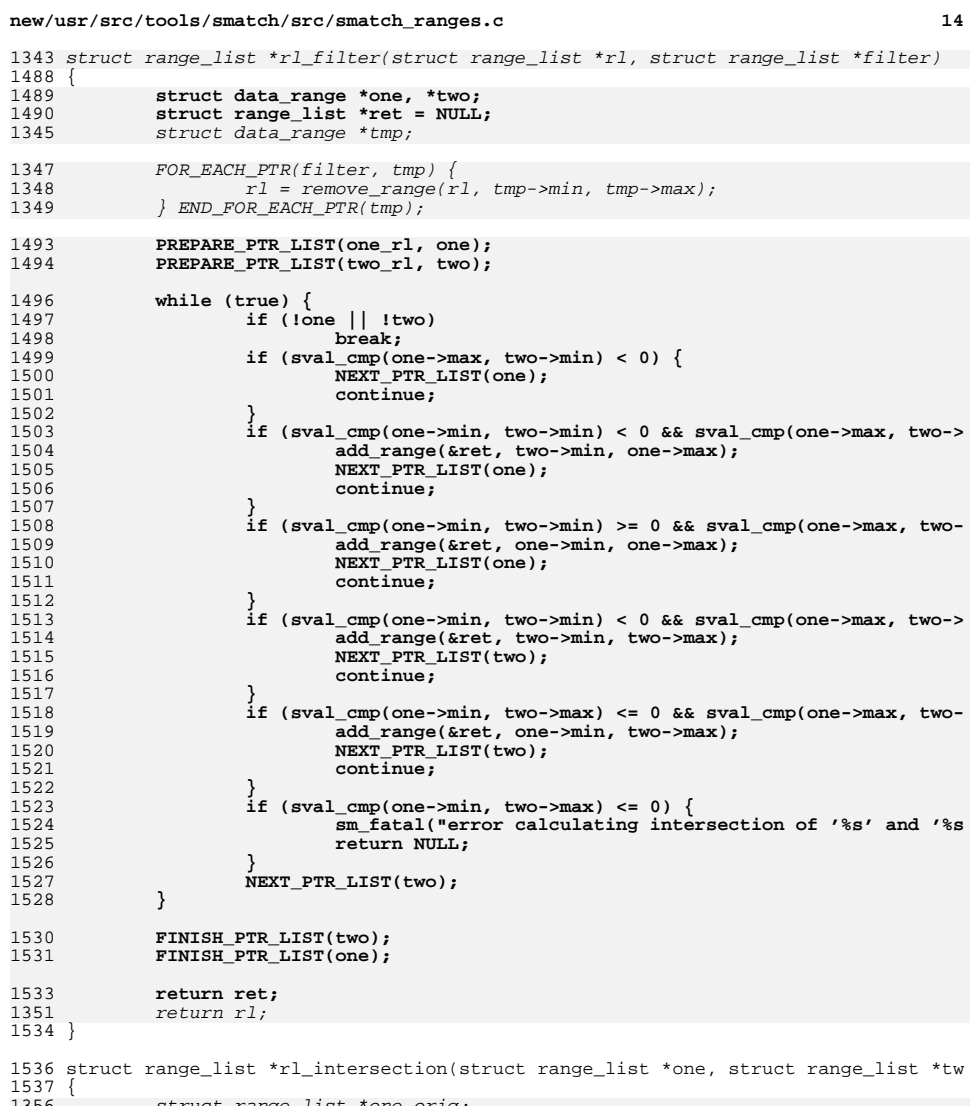

1356 struct range\_list \*one\_orig; struct range\_list \*two\_orig; 13571538 struct range list \*ret;<br>1539 struct symbol \*ret\_type; <sup>1539</sup> struct symbol \*ret\_type; <sup>1540</sup> struct symbol \*small\_type; <sup>1541</sup> struct symbol \*large\_type; 1543 **if (!one || !two)** if (!two) 1363

return NULL;

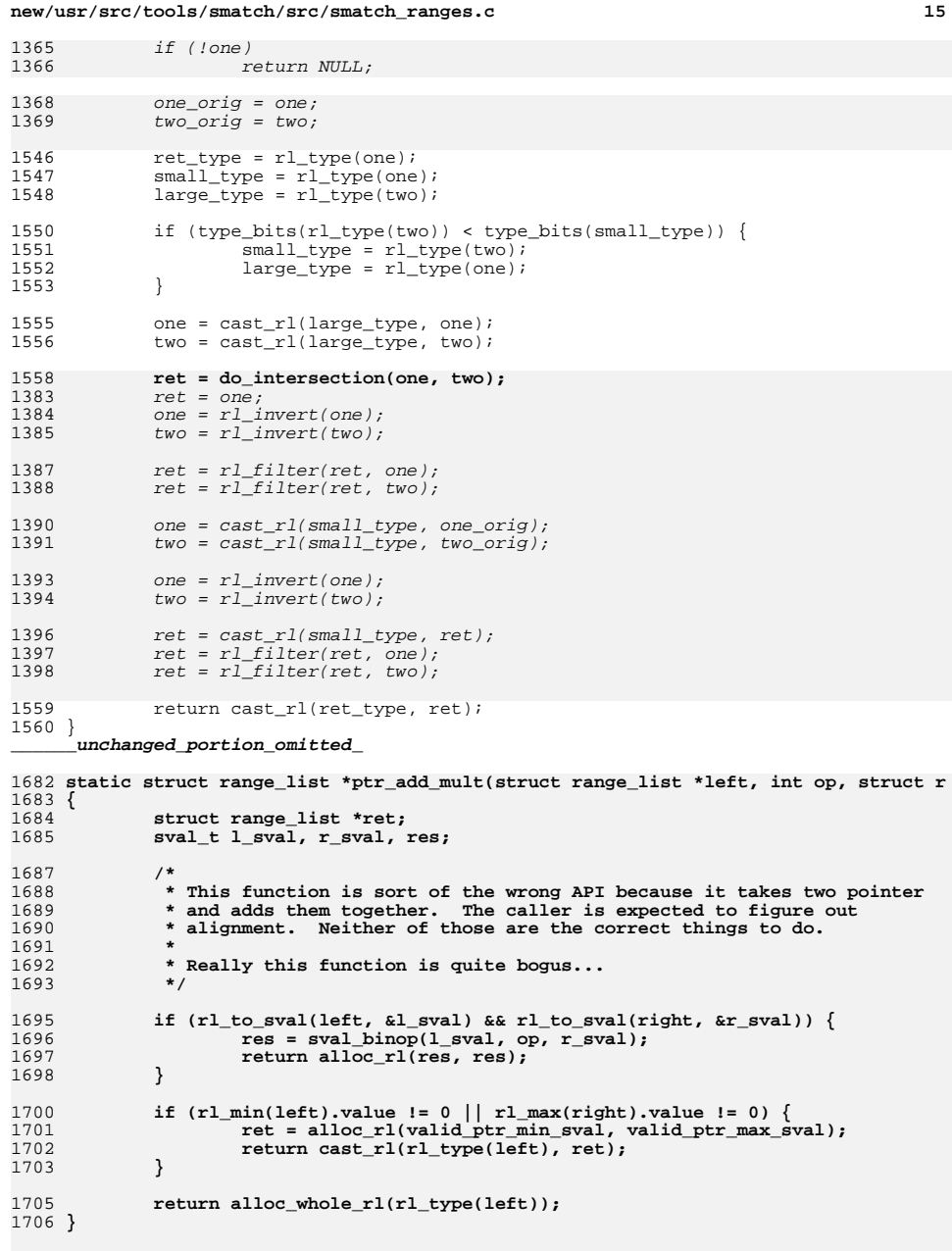

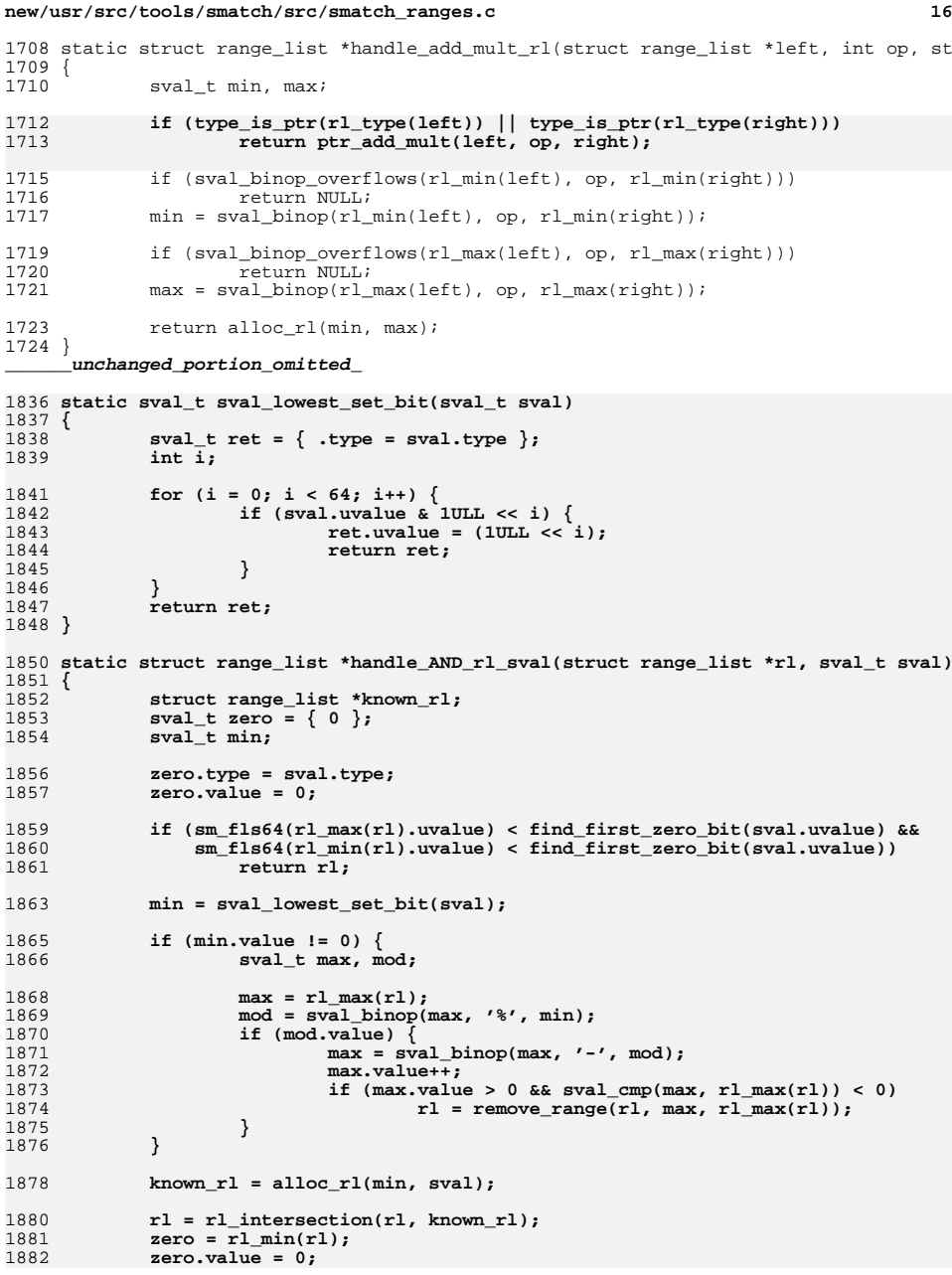

**new/usr/src/tools/smatch/src/smatch\_ranges.c <sup>17</sup>** 1883 **add\_range(&rl, zero, zero);** 1885 **return rl;** 1886 **}** 1888 **static struct range\_list \*fudge\_AND\_rl(struct range\_list \*rl)** 1889 **{** 1890 **struct range\_list \*ret;** 1891 **sval\_t min;** 1893 $min = sval$  lowest set bit(rl  $min(rl))$ ; 1894 **ret = clone\_rl(rl);** 1895 **add\_range(&ret, min, rl\_min(rl));** 1897 **return ret;** 1898 **}** <sup>1900</sup> static struct range\_list \*handle\_AND\_rl(struct range\_list \*left, struct range\_li <sup>1901</sup> { 1902 **sval\_t sval, zero;** 1903 **struct range\_list \*rl;** 1650 unsigned long long left\_set, left\_maybe; 1651 unsigned long long right\_set, right\_maybe; 1652 sval\_t zero, max; 1905 **if (rl\_to\_sval(left, &sval))** 1906 **return handle\_AND\_rl\_sval(right, sval);** 1907 **if (rl\_to\_sval(right, &sval))** 1908 **return handle\_AND\_rl\_sval(left, sval);** 1910 **left = fudge\_AND\_rl(left);** 1911 **right = fudge\_AND\_rl(right);** 1913 **rl = rl\_intersection(left, right);** 1914 $zero = r1 min(r1);$ 1915 **zero.value = 0;** 1916 **add\_range(&rl, zero, zero);** 1918 **return rl;** 1919 **}** 1921 **static struct range\_list \*handle\_lshift(struct range\_list \*left\_orig, struct ran** 1922 **{** 1923 **struct range\_list \*left;** 1924 **struct data\_range \*tmp;** 1925 **struct range\_list \*ret = NULL;** 1926 $sval_t$  zero = { .type =  $rl_type(left\_orig)$ , }; 1927 **sval\_t shift, min, max;** 1928 **bool add\_zero = false;** 1930 **if (!rl\_to\_sval(right\_orig, &shift) || sval\_is\_negative(shift))** <sup>1931</sup> return NULL; **if (shift.value == 0)** 19321933 **return left\_orig;** 1935 **/\* Cast to unsigned for easier left shift math \*/** 1936 **if (type\_positive\_bits(rl\_type(left\_orig)) < 32)** 1937 **left = cast\_rl(&uint\_ctype, left\_orig);** 1938 **else if(type\_positive\_bits(rl\_type(left\_orig)) == 63)** 1939 **left = cast\_rl(&ullong\_ctype, left\_orig);** 1940 **else** 1941 **left = left\_orig;** 1656 $left_set = r1\_bits_always_set(left);$ 1657 $left\_maybe = r1\_bits\_maybe\_set(left);$ 1943**FOR\_EACH\_PTR(left, tmp) {**

**new/usr/src/tools/smatch/src/smatch\_ranges.c <sup>18</sup>** 1944 **min = tmp->min;** 19455<br> **max = tmp->max;**<br>
right\_set = rl\_bits\_always\_set(right); 16591660 $right_m$ maybe =  $r1$  bits\_maybe\_set(right); 1947 **if (min.value == 0 || max.value > sval\_type\_max(max.type).uvalue** 1948 **add\_zero = true; if (min.value == 0 && max.value == 0)** 194919500
continue;<br>
1
continue == 0
if (min.value == 0) 19511952 **min.value = 1; min = sval\_binop(min, SPECIAL\_LEFTSHIFT, shift);** 19531954 **max = sval\_binop(max, SPECIAL\_LEFTSHIFT, shift);** 1955 **add\_range(&ret, min, max);** 1956 **} END\_FOR\_EACH\_PTR(tmp);** 1662 $zero = max = r1 min(left);$ 1663 zero.uvalue = 0; 1664 $max.uvallow = fls\_mask( (left\_maybe / right\_maybe ) ^ (left\_set & right\_set$ 1958 **if (!rl\_fits\_in\_type(ret, rl\_type(left\_orig)))** 1959 **add\_zero = true; ret = cast\_rl(rl\_type(left\_orig), ret);** 19601961 **if (add\_zero)** 1962 **add\_range(&ret, zero, zero);** 1964 **return ret;** 1666return cast  $rl(rl$  type(left), alloc  $rl(zero, max)$ ); <sup>1965</sup> } 1967 **static struct range\_list \*handle\_rshift(struct range\_list \*left\_orig, struct ran** 1968 **{** 1969 **struct data\_range \*tmp; struct range\_list \*ret = NULL;** 19701971 **sval\_t shift, min, max;** 1973 **if (!rl\_to\_sval(right\_orig, &shift) || sval\_is\_negative(shift))** 1974 **return NULL; if (shift.value == 0)** 19751976 **return left\_orig;** 1978FOR EACH PTR(left orig, tmp) { 1979 **min = sval\_binop(tmp->min, SPECIAL\_RIGHTSHIFT, shift);** 1980 **max = sval\_binop(tmp->max, SPECIAL\_RIGHTSHIFT, shift);** 1981 **add\_range(&ret, min, max);** 1982 **} END\_FOR\_EACH\_PTR(tmp);** 1984 **return ret;** 1985 **}** 1987 struct range list \*rl binop(struct range list \*left, int op, struct range list \*  $1988$  {<br>1989 1989 struct symbol \*cast\_type;<br>1990 syal t left syal right s 1990 sval\_t left\_sval, right\_sval;<br>1991 struct range list \*ret = NULL struct range\_list \*ret = NULL; 1993 cast\_type = rl\_type(left);<br>1994 if (sval type max(rl type( <sup>1994</sup> if (sval\_type\_max(rl\_type(left)).uvalue < sval\_type\_max(rl\_type(right)). 1995 cast\_type = rl\_type(right);<br>1996 if (sval type max(cast type).uvalue <sup>1996</sup> if (sval\_type\_max(cast\_type).uvalue < INT\_MAX)  $cast_type =$   $&$ int\_ctype; 1999 left = cast\_rl(cast\_type, left);<br>2000 right = cast rl(cast type, right)  $right = cast_r1(cast_type, right);$ 2002 if (!left & & !right)<br>2003 return NII.I. return NULL;

**new/usr/src/tools/smatch/src/smatch\_ranges.c**

**d** the contract of  $\sim$  19

```
2005 if (rl_to_sval(left, &left_sval) && rl_to_sval(right, &right_sval)) {<br>2006 sval_t val = sval_binop(left_sval, op, right sval);
2006 sval_t val = sval_binop(left_sval, op, right_sval);
             return alloc_rl(val, val);<br>}
2008
2010 switch (op) {<br>2011 case '%':
2011 case '%':<br>2012 re
2012 ret = handle_mod_rl(left, right);<br>2013 break;
2013 break;
2014 case '/':
2015 ret = handle_divide_rl(left, right);<br>2016 break;
2016 break;
2017 case '*':
2018 case '+':
2019 ret = handle_add_mult_rl(left, op, right);<br>2020 break;
2020 break;
2021 case '|':
2022 ret = handle_OR_rl(left, right);<br>2023 break;
2023 break;
2024 case '^':
2025 ret = handle_XOR_rl(left, right);<br>2026 break;
2026 break;
2027 case '&':
2028 ret = handle_AND_rl(left, right);<br>2029 break;
2029 break;
2030 case '-':
2031 ret = handle_sub_rl(left, right);<br>2032 break;
2032 break;
 /* FIXME: Do the rest as well */
17152033 case SPECIAL_RIGHTSHIFT:
20342034 return handle_rshift(left, right);<br>2035 case SPECIAL LEFTSHIFT:
             case SPECIAL LEFTSHIFT:
2036 return handle_lshift(left, right);
1718 break;
2037 }
2039 return ret;
2040 }
```
**\_\_\_\_\_\_unchanged\_portion\_omitted\_**

new/usr/src/tools/smatch/src/smatch real absolute.c

#### 3750 Mon Aug 5 08:38:43 2019

new/usr/src/tools/smatch/src/smatch\_real\_absolute.c 11506 smatch resync 

# unchanged\_portion\_omitted\_

88 static void match\_assign(struct expression \*expr) 89 { 90 struct range list \*rl; 91 struct symbol \*type; 92  $sval_t$  sval; 94 if  $(exp->op := '=' )$ 95 return; 96 if (is fake call(expr->right))

- 97 return; 98 if (in\_iterator\_pre\_statement()) 99 return;
- 101 get\_real\_absolute\_rl(expr->right, &rl);
- type = get\_type(expr->left);<br>if (!type) 103
- $104$
- 105 return;

#### if (type->type != SYM\_PTR && type->type != SYM\_BASETYPE && 106  $type - type$  !=  $SYM$  ENUM) 107

- 108 return; 110  $rl = cast rl(type, rl);$ 111 if  $(is_whole_r1(r1) && !get_state_expr(my_id, expr->left))$ 112  $return:$ 113 /\* These are handled by smatch\_extra.c \*/ 114 if (rl\_to\_sval(rl, &sval) && !get\_state\_expr(my\_id, expr->left)) 115
	- return;  $set\_state\_expr(my_id, expr->left,alloc\_state_r1(clone_r1(r1)))$

 $\mathbf{1}$ 

#### $\label{thm:unchanged} \_$  unchanged\_portion\_omitted\_

130 void register real absolute(int id)

 $131\{$ 132  $my_id = idi$ 

117  $118$ }

- 134 set\_dynamic\_states(my\_id);
- 135 add\_pre\_merge\_hook(my\_id, &pre\_merge\_hook);
- 136 add\_unmatched\_state\_hook(my\_id, &empty\_state);
- 137  $add\_merge\_hook(my\_id, \&merge\_estates);$
- 138 add\_modification\_hook(my\_id, &reset);

140 add\_hook(&match\_assign, ASSIGNMENT\_HOOK);  $141$ }

 $\_unchanged\_portion\_omitted\_$
new/usr/src/tools/smatch/src/smatch return to param.c  $\mathbf{1}$ 5971 Mon Aug 5 08:38:43 2019 new/usr/src/tools/smatch/src/smatch\_return\_to\_param.c 11506 smatch resync unchanged\_portion\_omitted\_ 52 char \*map\_call\_to\_other\_name\_sym(const char \*name, struct symbol \*sym, struct sy  $53\{$  $54$ struct smatch state \*state; 55 int skip; char buf [256]; 56 58 /\* skip 'foo->'. This was checked in the caller. \*/ 59  $skip = sym-|ident-|len + 2;$  $59$  $skip = strlen(sym \rightarrow ident \rightarrow name) + 2;$ 61 state = get\_state(my\_id, sym->ident->name, sym); if (!state  $||$  !state->data)  $62$ 63 return NULL; 65 snprintf(buf, sizeof(buf), "%s->%s", state->name, name + skip); \*new\_sym = state->data; 66 return alloc string(buf);  $67$  $68$ } unchanged\_portion\_omitted\_ 90 static char \*map\_assignment\_long\_to\_short(struct sm\_state \*sm, const char \*name,  $91 \left\{ \right.$ struct expression \*orig expr; 92 93 struct symbol \*orig\_sym; 94 int len:  $95$ char buf  $|256|$ ; 97  $orig\_expr = sm-> state-> data;$ 98 if (!orig expr)  $99$ return NULL; 101 102 \* Say we have an assignment like:  $103$  $foo\rightarrow bar\rightarrow mv$  ptr = my ptr; \* We still expect the function to carry on using "my\_ptr" as the 104 105 \* shorter name. That's not a long to short mapping.  $106$ 107  $if (orig\_expr->type == EXPR_SYMBOL)$ 108 109  $return$   $\overline{MII_1}$ : 111  $orig\_sym = expr_to\_sym(orig\_expr);$ 112 if (!orig\_sym) return NULL;  $112$ 114 if  $(sym := oriq sym)$ 115 return NULL; 117  $len = strlen(sm-> state-> name):$ 118 if  $(strncmp(name, sm->state->name, len) != 0)$ 119 return NULL; 121 if  $(name[len] == ', ')$  $122$ return NULL; 123 124 return NULL; 125  $snprintf(buf, sizeof(buf), "§s§s", sm->name, name + len);$ 126 \*  $new\_sym = sm - > sym;$ 127  $return$  alloc\_string(buf);  $128$ }

new/usr/src/tools/smatch/src/smatch return to param.c  $\sim$  $90 / *$ 91 \* Normally, we expect people to consistently refer to variables by the shortest 92 \* name. So they use "b->a" instead of "foo->bar.a" when both point to the 93 \* same memory location. However, when we're dealing across function boundaries 94 \* then sometimes we pass frob(foo) which sets foo->bar.a. In that case, we 95 \* translate it to the shorter name. Smatch extra updates the shorter name, 96 \* which in turn updates the longer name.  $97 *$  $98 * 1$ 99 char \*map long to short name sym(const char \*name, struct symbol \*sym, struct sy 139 static char \*map\_long\_to\_short\_name\_sym\_helper(const char \*name, struct symbol '  $100 - 1$ 101 char \*ret;  $102$ struct sm\_state \*sm;  $104$  $*new$ \_sym = NULL; FOR EACH SM( \_get\_cur\_stree(), sm) {  $106$ if  $(\overline{sm}$ ->owner ==  $my_id)$ 107 ret = map\_my\_state\_long\_to\_short(sm, name, sym, new sym, 108 109 if  $(ret)$ . 110 if (local debug)  $\overline{\text{sm}}$  msq("%s: my state: name = '%s' sm = ' 111 112  $_t = \text{func}, \text{ name}, \text{show\_sm}(\text{sm})$ ; 148 ret = map\_my\_state\_long\_to\_short(sm, name, sym, new\_sym, 149  $if$  ( $ret$ )  $113$ return ret; 151  $continue:$ 114 153 if  $(sm->owner == check\_assigned\_expr_id)$ 154  $ret = map\_assignment\_long_to\_short(sm, name, sym, new_sy$  $155$  $if (r \triangle f)$ 156 return ret; 115 continue; 116  $\}$  END FOR EACH SM(sm); 117 119 return NULL;  $120$ } 164 char \*map\_long\_to\_short\_name\_sym(const char \*name, struct symbol \*sym, struct sy  $165 f$ return map\_long\_to\_short\_name\_sym\_helper(name, sym, new\_sym, 1); 166  $167$ } 169 char \*map long to short name sym nostack(const char \*name, struct symbol \*sym, s  $170^{6}$ 171 return map\_long\_to\_short\_name\_sym\_helper(name, sym, new\_sym,  $0$ );  $172$  } 122 char \*map call to param name sym(struct expression \*expr, struct symbol \*\*sym)  $123 \{$ 124 char \*name; 125 struct symbol \*start sym; 126 struct smatch\_state \*state;  $128$  $***sym** = NULL;$  $130$ name = expr\_to\_str\_sym(expr, &start\_sym); 131 if (!name)  $132$ return NULL;  $133$ if (expr->type == EXPR\_CALL) 134 start\_sym = expr\_to\_sym(expr->fn);  $136$ state =  $qet state(my id, name, start sym);$ 

#### **new/usr/src/tools/smatch/src/smatch\_return\_to\_param.c<sup>3</sup>**

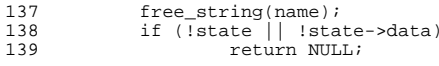

<sup>141</sup> \*sym = state->data; <sup>142</sup> return alloc\_string(state->name);  $\frac{141}{143}$ 

## **\_\_\_\_\_\_unchanged\_portion\_omitted\_**

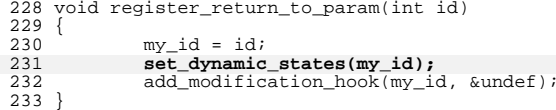

**\_\_\_\_\_\_unchanged\_portion\_omitted\_**

new/usr/src/tools/smatch/src/smatch\_returns.c

 $\mathbf 1$ 

3755 Mon Aug 5 08:38:44 2019 new/usr/src/tools/smatch/src/smatch\_returns.c  $\frac{11506 \text{ smaller than 1500 cm}}{21506 \text{ smaller than 1500 cm}}$  $\_unchanged\_portion\_omitted\_$ 

129 void register\_returns\_early(int id)

 $\begin{array}{c} 130 \\ 131 \end{array}$ RETURN ID =  $id:$ 

133<br>134

set\_dynamic\_states(RETURN\_ID);<br>add\_split\_return\_callback(match\_return);

 $135$  }

\_unchanged\_portion\_omitted\_

```
new/usr/src/tools/smatch/src/smatch scripts/build kernel data.sh
                                                                                \mathbf{1}1310 Mon Aug 5 08:38:44 2019
new/usr/src/tools/smatch/src/smatch_scripts/build_kernel_data.sh
11506 smatch resync
unchanged_portion_omitted_
 13 if [ "\$1" = "-h" ] || [ "\$1" = "-help" ] ; then
 14
            usage;
 15 fi
 17 SCRIPT_DIR=$(dirname $0)
 18 if [ -e $SCRIPT DIR/./smatch -a -d kernel -a -d fs ] ; then
 19
        CMD=\frac{2}{5}SCRIPT_DIR/../smatch
        DATA_DIR=$SCRIPT_DIR/../smatch_data
 2021 else
 22
        echo "This script should be located in the smatch_scripts/ subdirectory of t
  23
        echo "It should be run from the root of a kernel source tree."
        ext 12.425 fi
 27 # If someone is building the database for the first time then make sure all the
 28 # required packages are installed
 29 if [ : -e smatch_db.sqlite ] ; then
        ( - e smatch_warns.txt ) | | touch smatch_warns.txt<br>if ! $DATA_DIR/db/create_db.sh -p=kernel smatch_warns.txt ; then
 30
 3132
            echo "Hm... Not working. Make sure you have all the sqlite3 packages"
 33
            echo "And the sqlite3 libraries for Perl and Python"
  34
            exit 1
        f_i35
 36 fi
 38 BUILD STATUS=0
 39 $SCRIPT_DIR/test_kernel.sh --call-tree --info --param-mapper --spammy --data=$DA
 38 $SCRIPT_DIR/test_kernel.sh --call-tree --info --param-mapper --spammy --data=$DA
 41 for i in $SCRIPT_DIR/gen_*; do
 42
            $i smatch warns.txt -p=kernel
 43 done
 45 mv ${PROJECT}.* $DATA DIR
  47 $DATA_DIR/db/create_db.sh -p=kernel smatch_warns.txt
49 exit $BUILD_STATUS
```
new/usr/src/tools/smatch/src/smatch scripts/kpatch.sh  $\mathbf{1}$ 79 2634 Mon Aug 5 08:38:44 2019  $80$  done new/usr/src/tools/smatch/src/smatch\_scripts/kpatch.sh 11506 smatch resync  $1$  #!/bin/bash -e 3 TMP\_DIR=/tmp 79 read unused  $5 \text{ help}()$ 6 { echo "Usage: \$0 [--no-compile |--amend] <filename>" 7  $7^{\circ}$ echo "Usage: \$0 [--no-compile]--ammend] <filename>" echo "You must be at the base of the kernel tree to run this."  $\mathbf{R}$  $\alpha$ exit 1 87  $10<sup>1</sup>$  $88$  else unchanged\_portion\_omitted\_ 89 90 33 NO COMPILE=false  $91$  $34$  AMEND="" 92  $93$  fi 36 while true ; do if  $[$   $\lceil$  "\$1" == "--no-compile" ]] ; then  $37$ NO COMPILE=true  $38$ 39  $\sin$ <sub>1</sub>  $40$ 40 elif  $\int \frac{1}{s^2}$  == "--ammend" 11; then 41 AMEND="--amend" shift 42 43 else 44 break 45 fi  $104$  $46$  done 48 if [ ! -f \$1 ] ; then 49 help  $50 \pm i$ 52 fullname=\$1 53 filename=\$(basename \$fullname) 54 oname= $S(echo S {fullname} / c / o)$ 56 MSG\_FILE=\$TMP\_DIR/\${filename}.msg 57 MAIL FILE=\$TMP DIR/\${filename}.mail 56 MAIL FILE=\$TMP\_DIR/\${filename}.msg 118 read unused 59 # heat up the disk cache 60 #git log --oneline \$fullname | head -n 10 > /dev/null & 62 echo "OC checklist" 63 gc "Have you handled all the errors properly?" 64 if git diff \$fullname | grep ^+ | grep -qi alloc ; then qc "Have you freed all your mallocs?" 65 66 fi 67 if git diff \$fullname | grep  $\uparrow +$  | grep -gi alloc ; then 68 qc "Have you check all your mallocs for NULL returns?" 69 fi 71 if [ "SNO COMPILE" != "true" ] ; then 72 kchecker --spammy \$fullname  $73$ kchecker --sparse --endian \$fullname  $74$  #  $rm$ \$oname 75 # make C=1 CHECK="scripts/coccicheck" \$oname 76 fi 78 for file in S(grep -1 Sfullname ~/var/mail/sent-\*) : do

new/usr/src/tools/smatch/src/smatch scripts/kpatch.sh  $\mathcal{L}$ grepmail \$fullname \$file | grep -i ^subject || echo -n "" 74 grepmail \$fullname ~/var/mail/sent\* | grep -i ^subject || echo -n "" 81 qc "Looks OK?" 77 git log --oneline \$fullname | head -n 10 78 echo "Copy and paste one of these subjects?" 83 git add \$fullname 82 git commit --signoff \$AMEND 85 cat /dev/null > \$MSG FILE 86 if [ "\$AMEND"  $!=$  ""  $\overline{1}$ ; then git format-patch HEAD^ --stdout >> \$MSG\_FILE echo "" >> \$MSG\_FILE echo "Signed-off-by: Dan Carpenter <dan.carpenter@oracle.com>" >> \$MSG\_FILE  $echo$   $"$  >> SMSG FILE echo "#  $\text{\$sm\_err}$ " >>  $\text{\$MSG\_FILE}$ 94 git log -10 --oneline \$fullname | sed -e 's/^/# /' >> \$MSG\_FILE 95 vim SMSG FILE 97 grep -v '^#' \$MSG FILE > \$MSG FILE.1 98 mv \$MSG\_FILE.1 \$MSG\_FILE 100 git commit \$AMEND -F \$MSG FILE 102 to addr=\$(./scripts/qet maintainer.pl -f --noroles --norolestats \$fullname | hea 103 cc\_addr=\$(./scripts/get\_maintainer.pl -f --noroles --norolestats \$fullname | tai perl -ne 's/\n\$/, /; print') 105 cc\_addr="\$cc\_addr, kernel-janitors@vger.kernel.org" 107 echo -n "To: " > SMAIL FILE 108 echo "\$to addr" >> \$MAIL FILE 109 echo -n "CC: " >> \$MAIL\_FILE 110 echo "\$cc addr" >> \$MAIL FILE 111 echo "X-Mailer: git-send-email haha only kidding" >> \$MAIL\_FILE 113 git format-patch HEAD^ --stdout >> SMAIL FILE 115 ./scripts/checkpatch.pl \$MAIL\_FILE || continue\_yn 117 echo "Press ENTER to continue" 120 mutt -H SMAIL FILE

new/usr/src/tools/smatch/src/smatch scripts/test kernel.sh

1996 Mon Aug 5 08:38:45 2019 new/usr/src/tools/smatch/src/smatch\_scripts/test\_kernel.sh 11506 smatch resync 

unchanged\_portion\_omitted\_

21 while true  $\imath$  do if  $[$   $[$   $"$ \$1" == "--endian" ]] ; then  $22$ 23 ENDIAN="CF=-D CHECK ENDIAN  $2.4$ shift elif  $[$   $"$ \$1" == "--target" ]]; then 25 26 shift TARGET="\$1" 27 28 shift 29 elif  $[$   $"$ \$1" == "--log" ]] ; then  $30$ shift  $\overline{31}$  $LOG = "S1"$ 32 shift  $33$ elif  $\lceil \cdot \rceil$  "\$1" == "--wlog" ]] ; then 34 shift 35  $WLOG = "$1"$ 36 shift 37 elif [[ "\$1" == "--help" ]] ; then 38 usage 39 else 40 break 41 fi  $42$  done 44 # receive parameters from environment, which override 45 [ -z "\${SMATCH\_ENV\_TARGET:-}" ] || TARGET="\$SMATCH\_ENV\_TARGET" 46 [ -z "\$\$SMATCH\_ENV\_BUILD\_PARAM:->" ] || BUILD\_PARAM="\$SMATCH\_ENV\_BUILD\_PARAM" 48 SCRIPT DIR=\$(dirname \$0) 49 if  $[-e$  \$SCRIPT\_DIR/../smatch  $]$  ; then  $50$ cp \$SCRIPT DIR/../smatch \$SCRIPT DIR/../bak.smatch  $51$  $\overline{CMD}$ =\$SCRIPT\_DIR/../bak.smatch 52 elif which smatch | grep smatch >  $/$ dev/null ; then  $53$  $CMD = smatch$ 54 else 55 echo "Smatch binary not found." 56 exit 1 57 fi 59 make clean 60 find -name \\*.c.smatch -exec rm \{\} \; 61 make -j\${NR\_CPU} \$ENDIAN -k CHECK="\$CMD -p=kernel --file-output --succeed \$\*" \ C=1 SBUILD\_PARAM \$TARGET 2>&1 | tee \$LOG 62 63 BUILD\_STATUS=\${PIPESTATUS[0]} 58  $C=1$  \$TARGET 2>&1 | tee \$LOG 54 find -name \\*.c.smatch -exec cat \{\} \; -exec rm \{\} \; > \$WLOG<br>65 find -name \\*.c.smatch.sql -exec cat \{\} \; -exec rm \{\} \; > \$WLOG.sql<br>66 find -name \\*.c.smatch.caller\_info -exec cat \{\} \; -exec rm \{\} \; > \$ 68 echo "Done. Build with status \$BUILD\_STATUS. The warnings are saved to \$WLOG" 69 exit \$BUILD STATUS

63 echo "Done. The warnings are saved to \$WLOG"

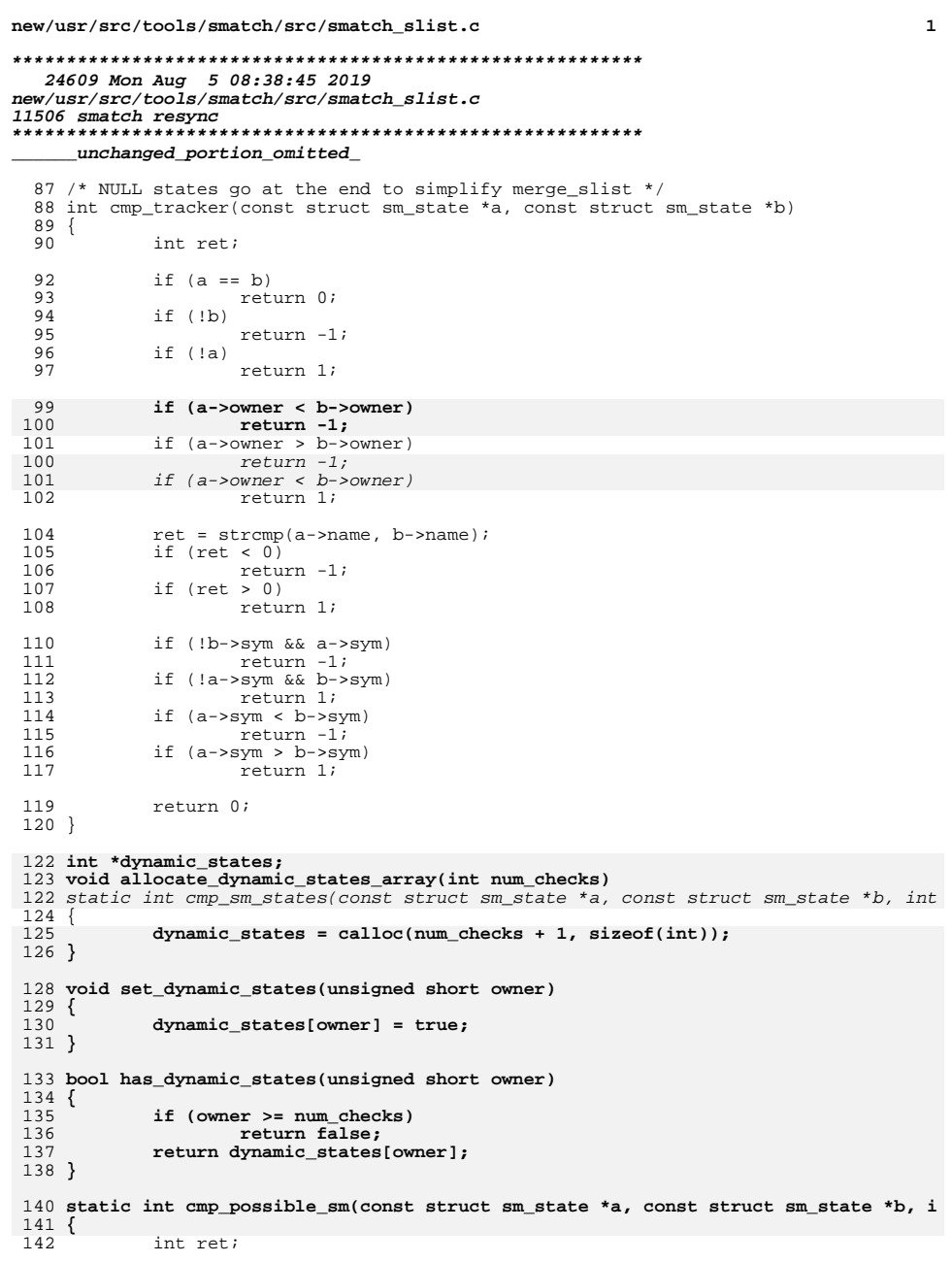

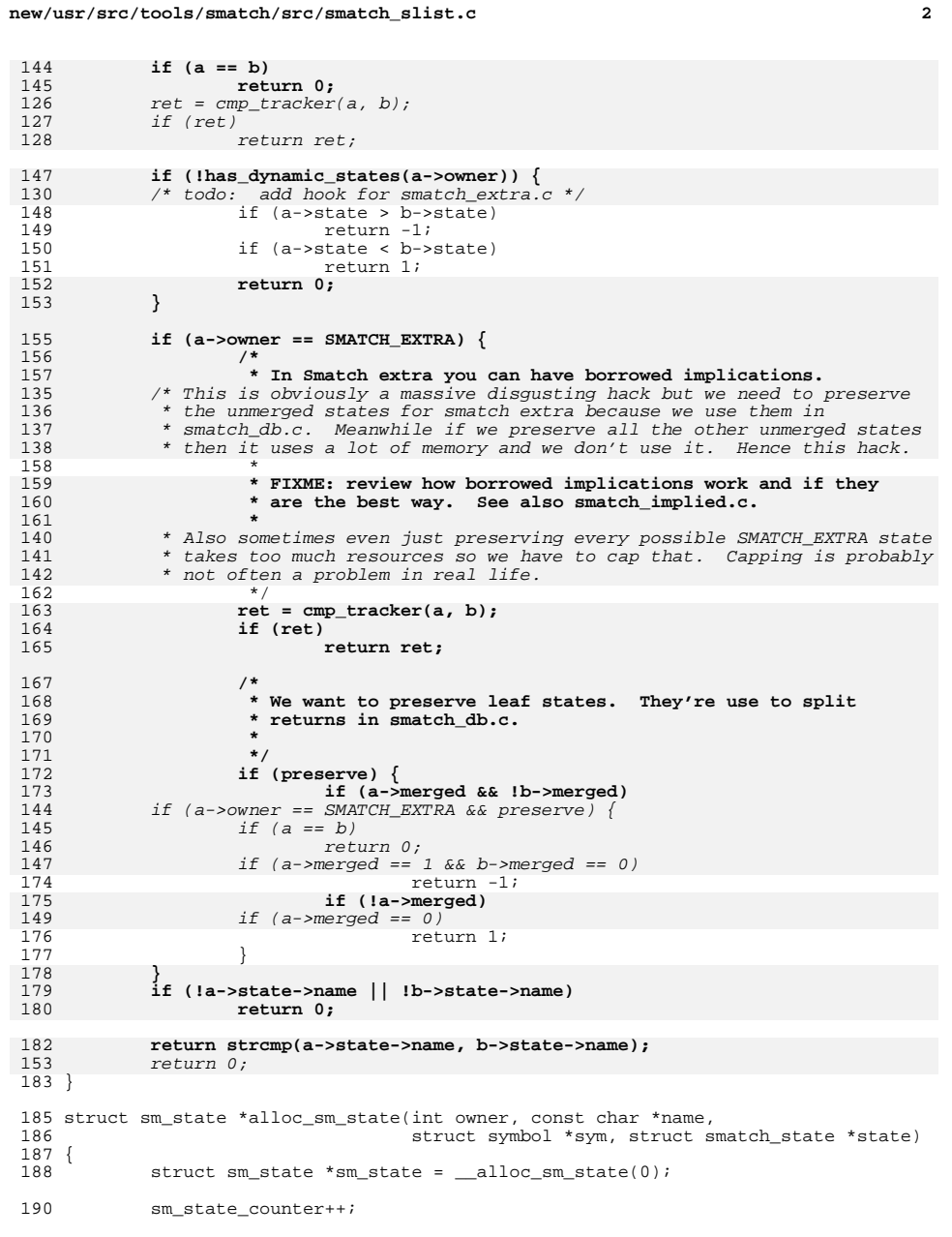

#### **new/usr/src/tools/smatch/src/smatch\_slist.c<sup>3</sup>**

192 sm\_state->name = alloc\_sname(name);<br>193 sm state->owner = owner; 193  $\text{sm\_state-} \geq \text{owner} = \text{owner}$ ;<br>194  $\text{sm\_state-} \leq \text{vm}$ ;  $194$   $\text{sm\_state}$ ->sym = sym;<br>195  $\text{sm\_state}$ ->state = sta  $195$   $\text{sm\_state}\rightarrow \text{state} = \text{state};$ <br>196  $\text{sm\_state}\rightarrow \text{line} = \text{ref\_lin}.$ 196  $\text{sm\_state}\rightarrow\text{line} = \text{get\_lineno}()$ ;<br>197 sm state->merged = 0; 197 sm\_state->merged = 0;<br>198 sm\_state->pool = NULL  $198$  sm\_state->pool = NULL;<br>199 sm\_state->left = NULL; 199 sm\_state->left = NULL;<br>200 sm\_state->right = NULL  $sm$  state->right = NULL; 172 $\begin{array}{lll} 172 & \text{sm\_state-}\text{sn\_children} = 1; \\ 201 & \text{sm\_state-}\text{possible} = \text{NULL}; \end{array}$  $201$  sm\_state->possible = NULL;<br>202 add ptr list(&sm\_state->po 202 add\_ptr\_list(&sm\_state->possible, sm\_state);<br>203 return sm\_state;  $r$ eturn sm state; <sup>204</sup> }

#### **\_\_\_\_\_\_unchanged\_portion\_omitted\_**

<sup>224</sup> void add\_possible\_sm(struct sm\_state \*to, struct sm\_state \*new)

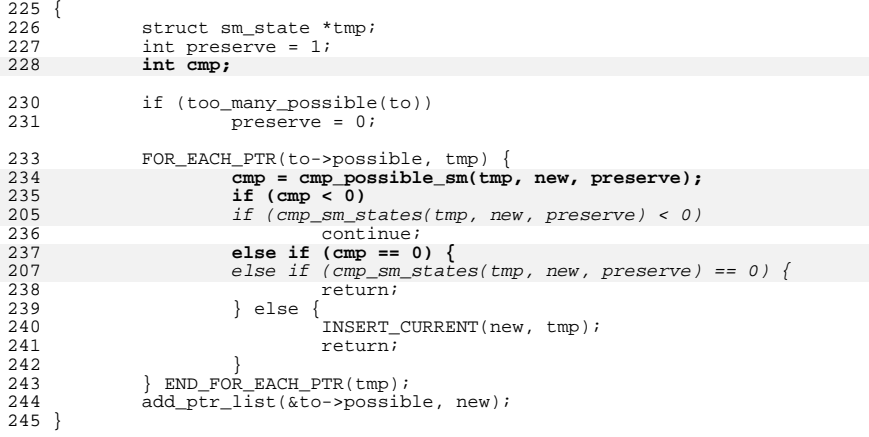

247 **static void copy\_possibles(struct sm\_state \*to, struct sm\_state \*one, struct sm\_** 217 static void copy\_possibles(struct sm\_state \*to, struct sm\_state \*from) <sup>248</sup> {

249 **struct sm\_state \*large = one;** 250250 **struct sm\_state \*small = two;**<br>251 **struct sm\_state \*tmp:** struct sm\_state \*tmp;

```
253 /*
254 * We spend a lot of time copying the possible lists. I've tried to255 * optimize the process a bit.256 *\star/
257 */259259 if (ptr_list_size((struct ptr_list *)two->possible) ><br>260 ptr list size((struct ptr list *)one->possible))
                 260 ptr_list_size((struct ptr_list *)one->possible)) {261 large = two;
262 small = one;
263 }
265 to->possible = clone_slist(large->possible);
266 add_possible_sm(to, to);
267 FOR_EACH_PTR(small->possible, tmp) {
221221 FOR_EACH_PTR(from->possible, tmp) {<br>268 add possible sm(to, tmp);
268 add_possible_sm(to, tmp);<br>269 1 END FOR EACH PTR(tmp);
             FND_FOR_EACH_PTR(tmp);
```

```
new/usr/src/tools/smatch/src/smatch_slist.c 4
 270 }
     ______unchanged_portion_omitted_283 static struct symbol *oom_func;
 284 static int oom_limit = 3000000; /* Start with a 3GB limit */
 285 int out_of_memory(void)
 286 {
287 if (oom_func)
 288 return 1;
 290 /*
 291 * I decided to use 50M here based on trial and error.<br>292 * It works out OK for the kernel and so it should work
 292 * It works out OK for the kernel and so it should work<br>293 * for most other projects as well.
 293 * for most other projects as well.<br>294 */
 294 */
295 if (sm_state_counter * sizeof(struct sm_state) >= 100000000)
 296 return 1;
 298 /*
299 * We're reading from statm to figure out how much memory we
300 * are using. The problem is that at the end of the function301 * we release the memory, so that it can be re-used but it
302 * stays in cache, it's not released to the OS. So then if
303 * we allocate memory for different purposes we can easily
304 * hit the 3GB limit on the next function, so that's why I give305 * the next function an extra 100MB to work with.306 *307 */
 if (get_mem_kb() > oom_limit) {
308309 oom_func = cur_func_sym;
310 final_pass++;
 311 sm_perror("OOM: %luKb sm_state_count = %d", get_mem_kb(), sm_sta
312 final_pass--;
313 return 1;
 314 }
 316 return 0;
```
<sup>317</sup> }

```
______unchanged_portion_omitted_
```
348 /\* At the end of every function we free all the sm states  $*/$  void free\_every\_single\_sm\_state(void)  $350$  { struct allocator\_struct \*desc =  $\&\text{sm\_state\_allocator};$ <br>352 struct allocation blob \*blob = desc->blobs;  $struct$  allocation\_blob \*blob = desc->blobs; desc->blobs = NULL; <sup>355</sup> desc->allocations = 0; desc->total\_bytes = 0; desc->useful\_bytes = 0;<br> $358$  desc->freelist = NIII..;

 $358$  desc->freelist = NULL;<br>359 while (blob) {

 $359$  while (blob) {<br> $360$  struct

 $364$ <br> $365$ 

372

373

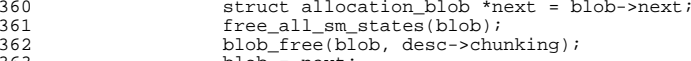

<sup>363</sup> blob = next;

- 
- 365 clear\_sname\_alloc();<br>366 clear smatch state a clear smatch state alloc();

368 free\_stack\_and\_strees(&all\_pools);<br>369 sm state counter = 0;

```
sm\_state\_counter = 0;
```

```
370 if (oom_func) {
371
```
- **oom\_limit += 100000; oom\_func = NULL;**
- **}**

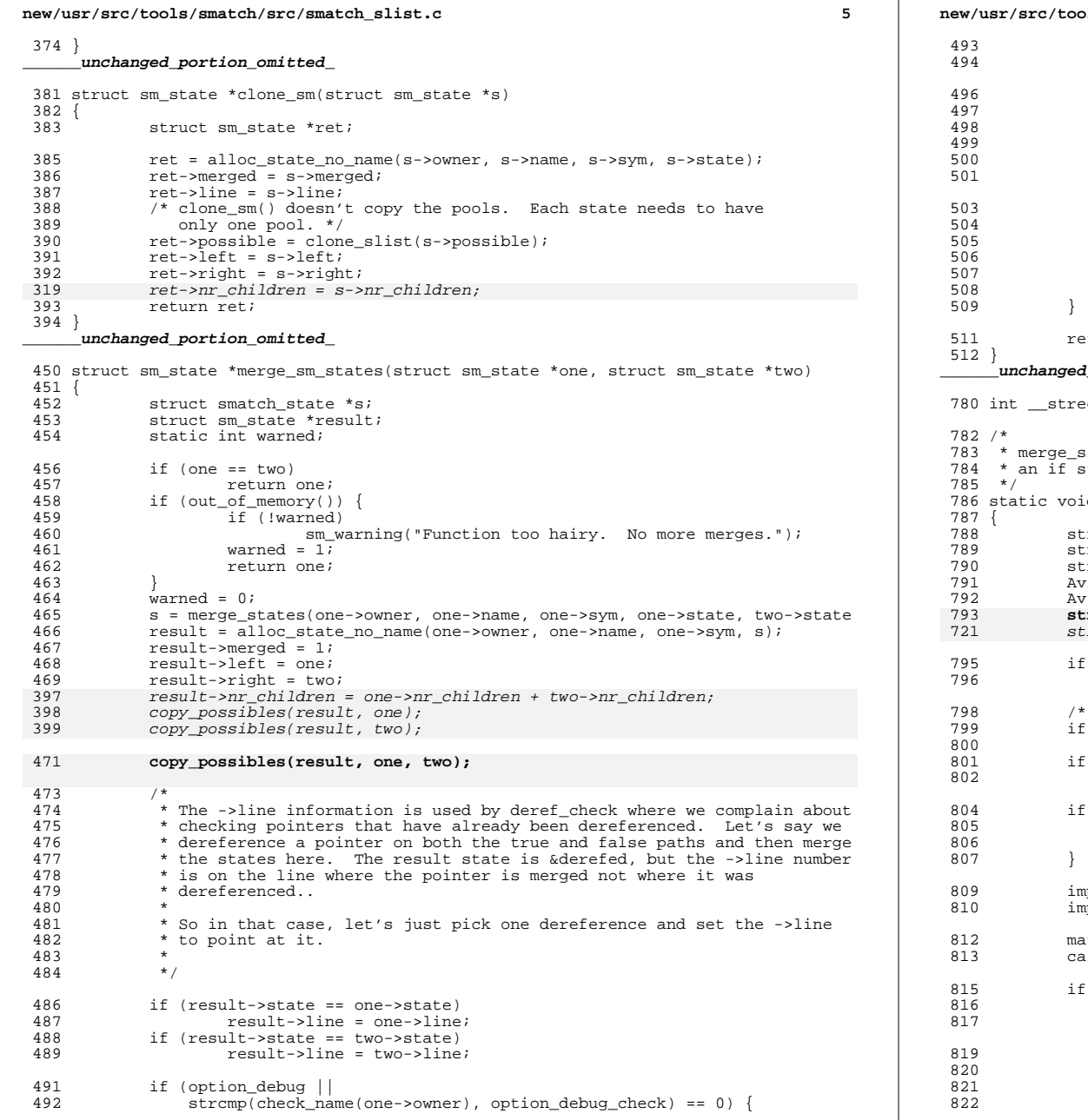

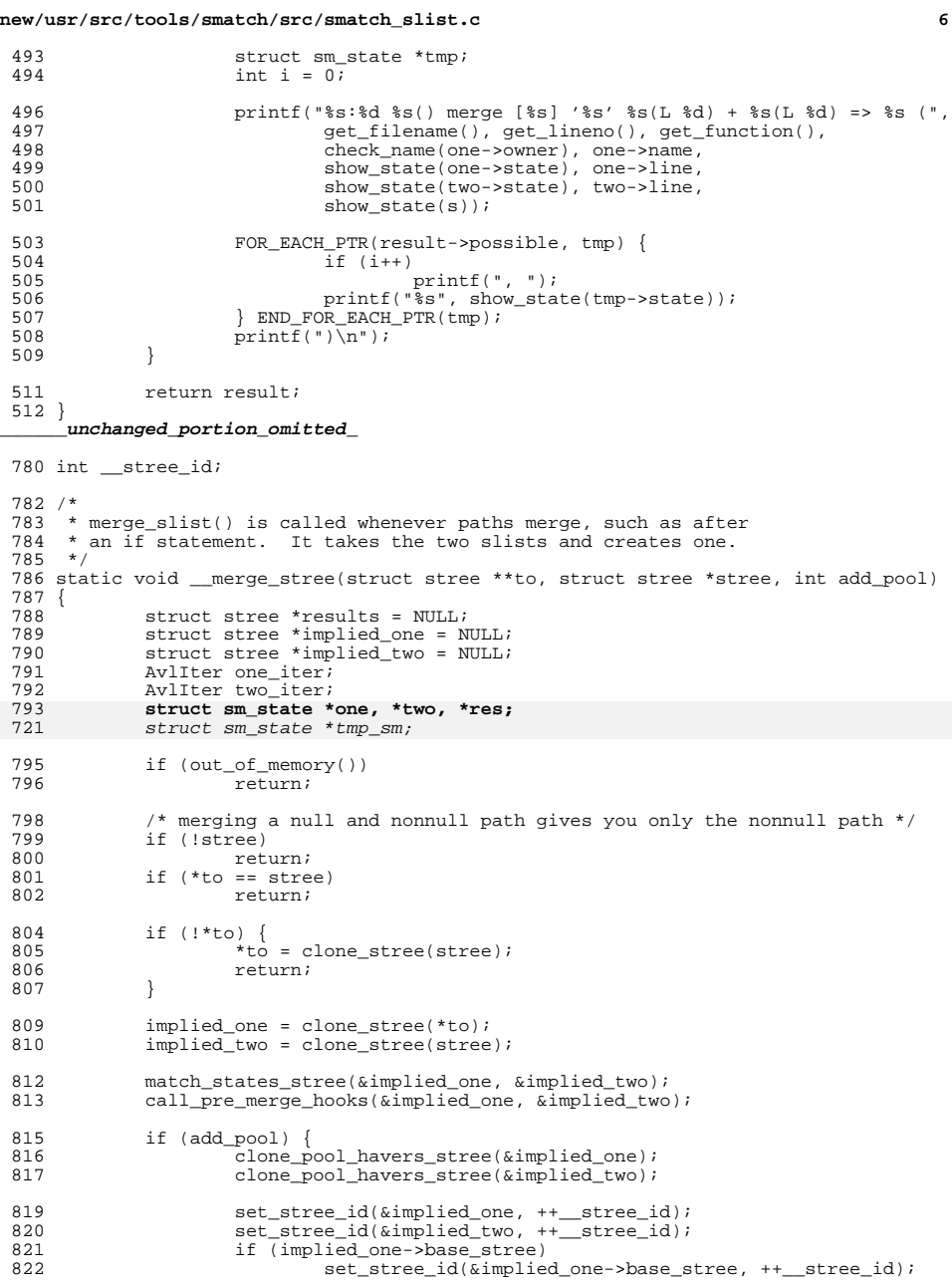

#### **new/usr/src/tools/smatch/src/smatch\_slist.c<sup>7</sup>**

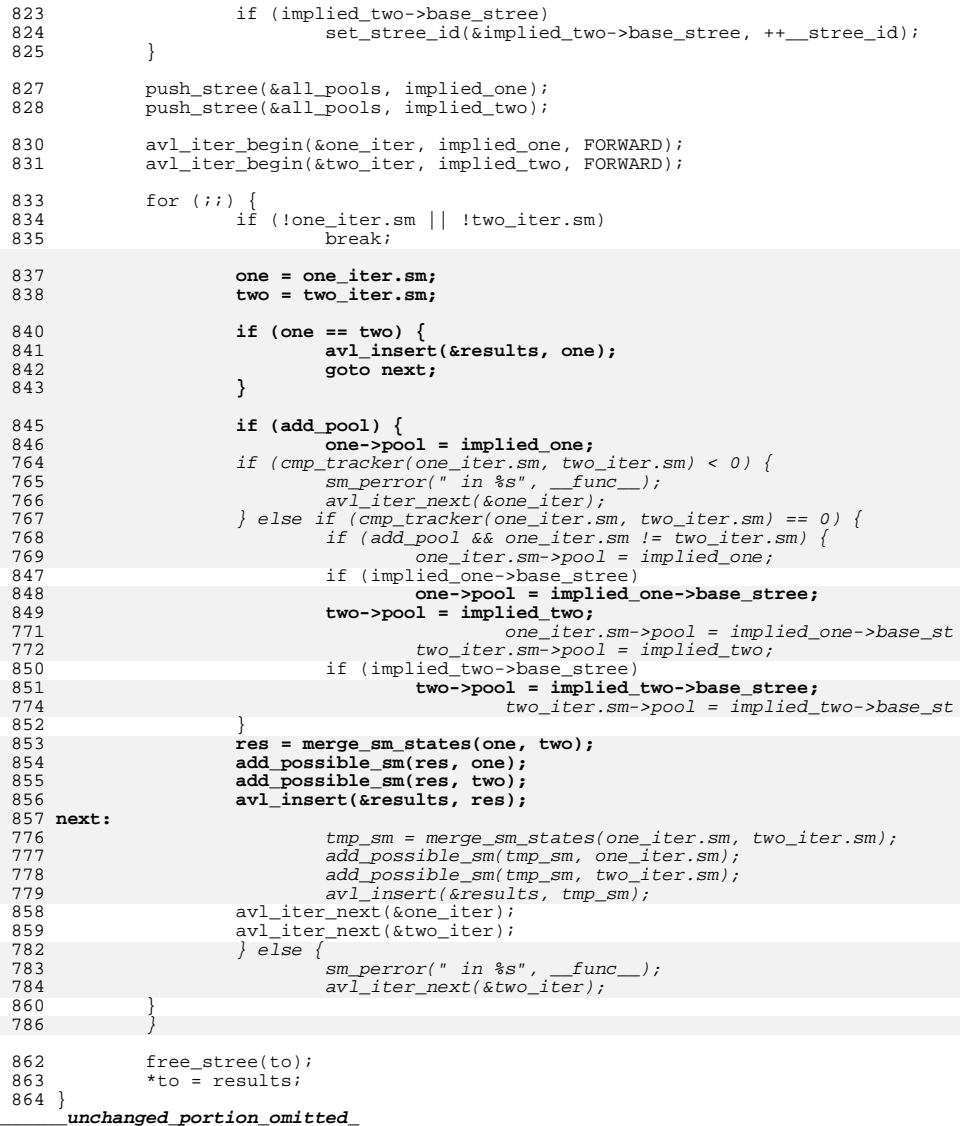

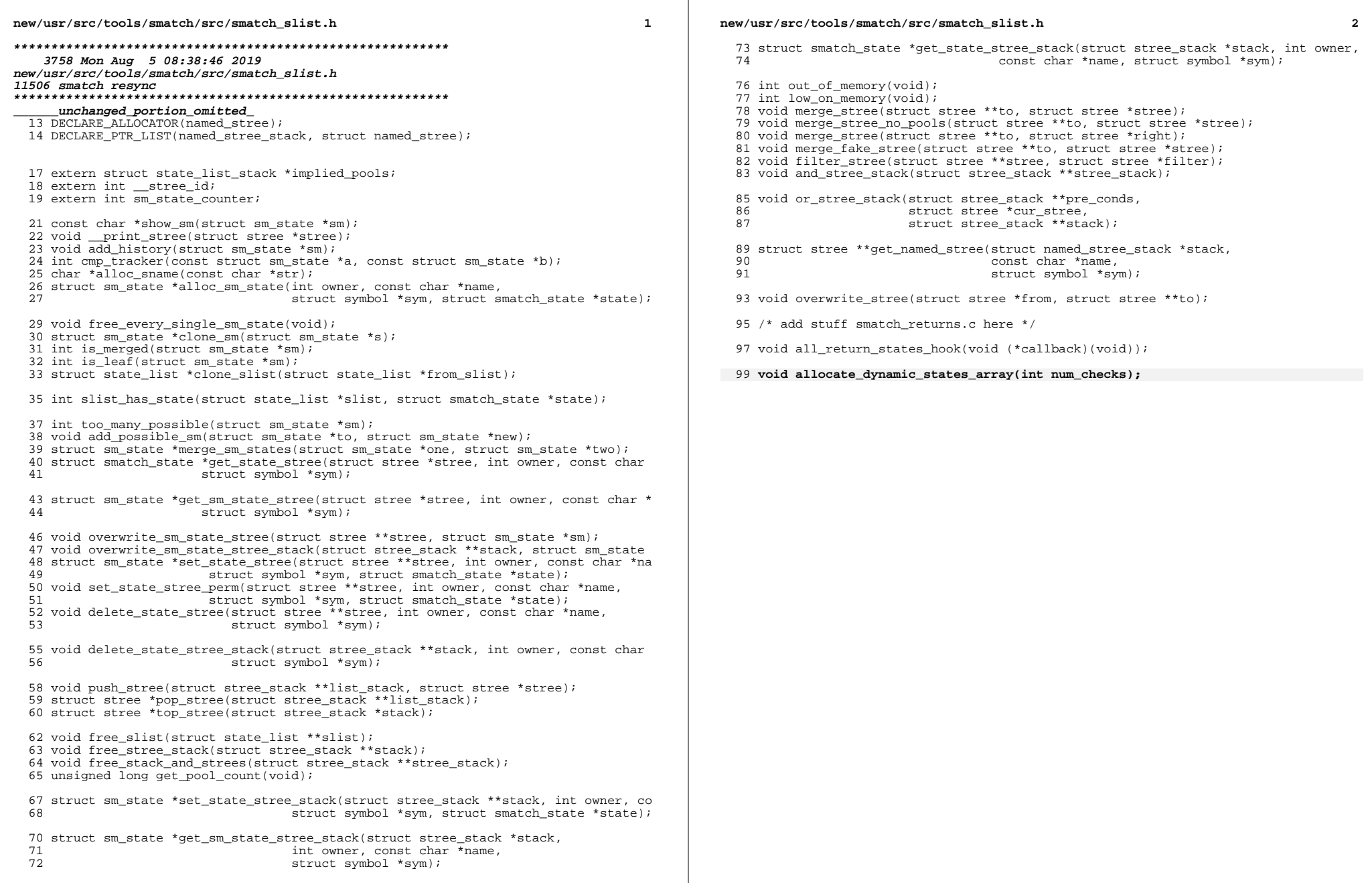

## new/usr/src/tools/smatch/src/smatch\_statement\_count.c

#### 

 $\mathbf{1}$ 

2133 Mon Aug 5 08:38:46 2019 new/usr/src/tools/smatch/src/smatch\_statement\_count.c 

## $\_unchanged\_portion\_omitted\_$

78 void register\_statement\_count(int id)

79 {  $80$  $my_id = idi$ 

## set\_dynamic\_states(my\_id);

 $\begin{array}{c} 82 \\ 83 \end{array}$ add\_hook(match\_statement, STMT\_HOOK);  $84$ add\_merge\_hook(my\_id, &merge\_states);

- 86 add split return callback(&insert return info);
- 87 select\_return\_states\_hook(STMT\_CNT, &select\_return\_info); 88 }

 $\lrcorner$ unchanged\_portion\_omitted\_

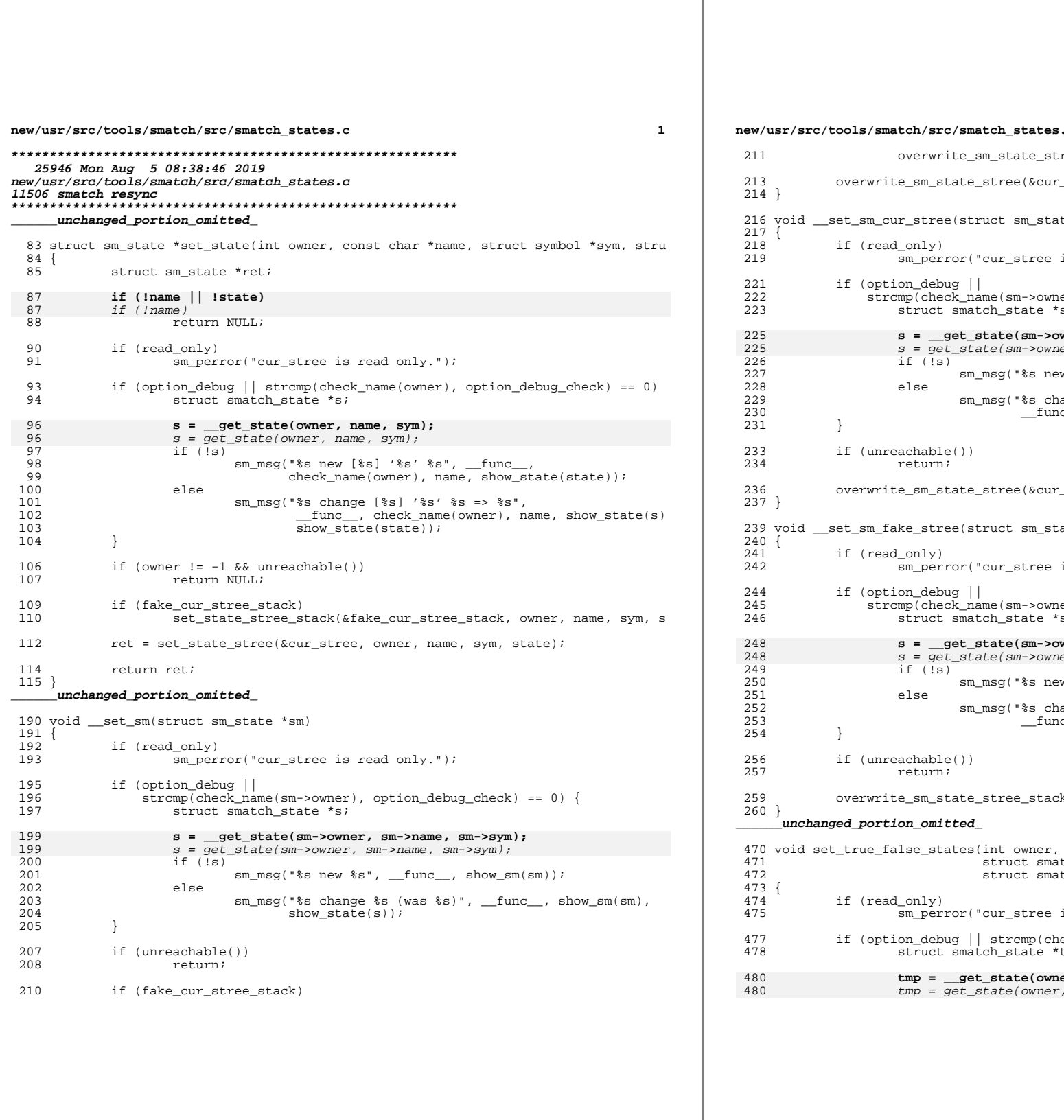

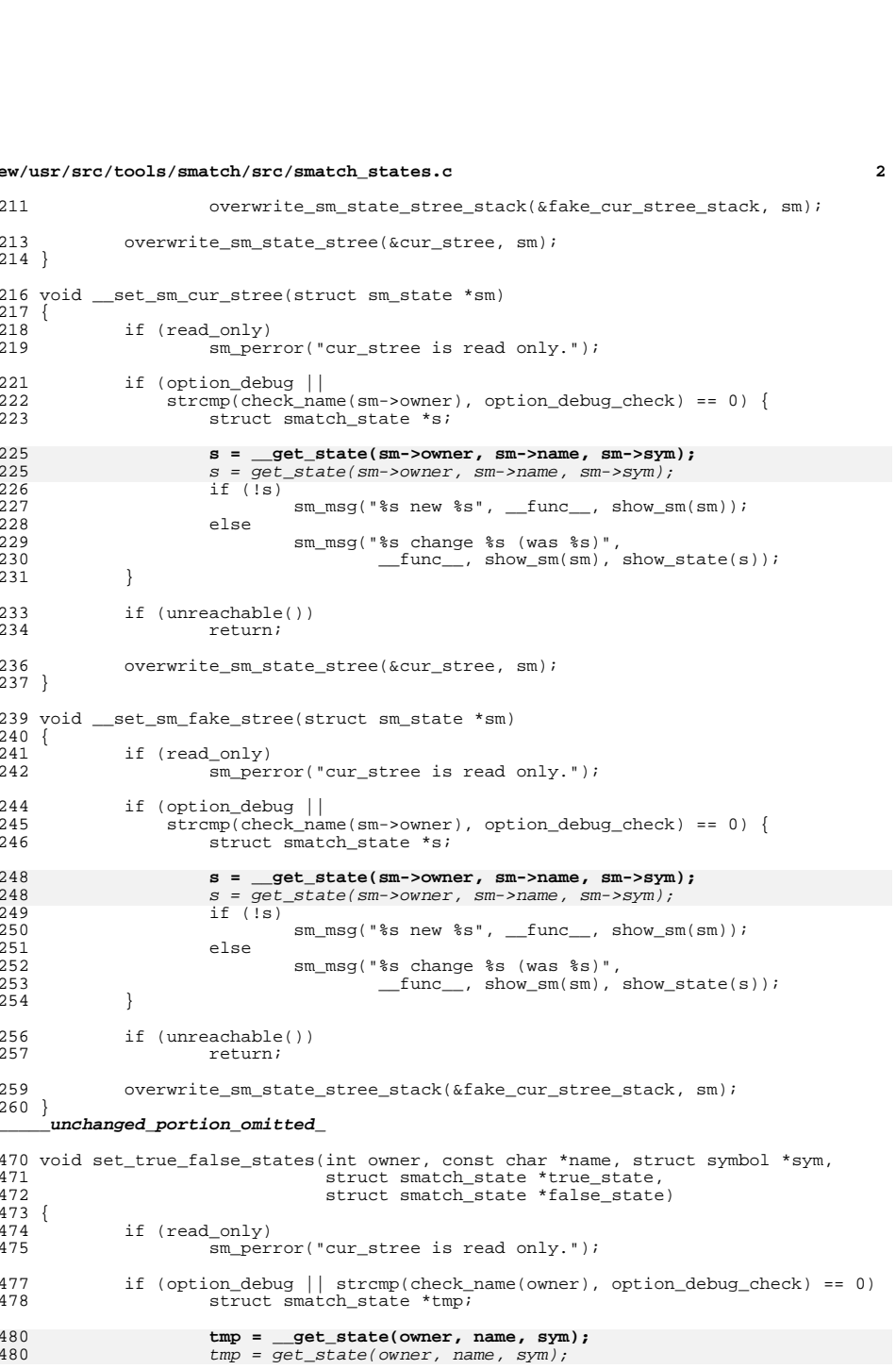

 $\mathbf{2}$ 

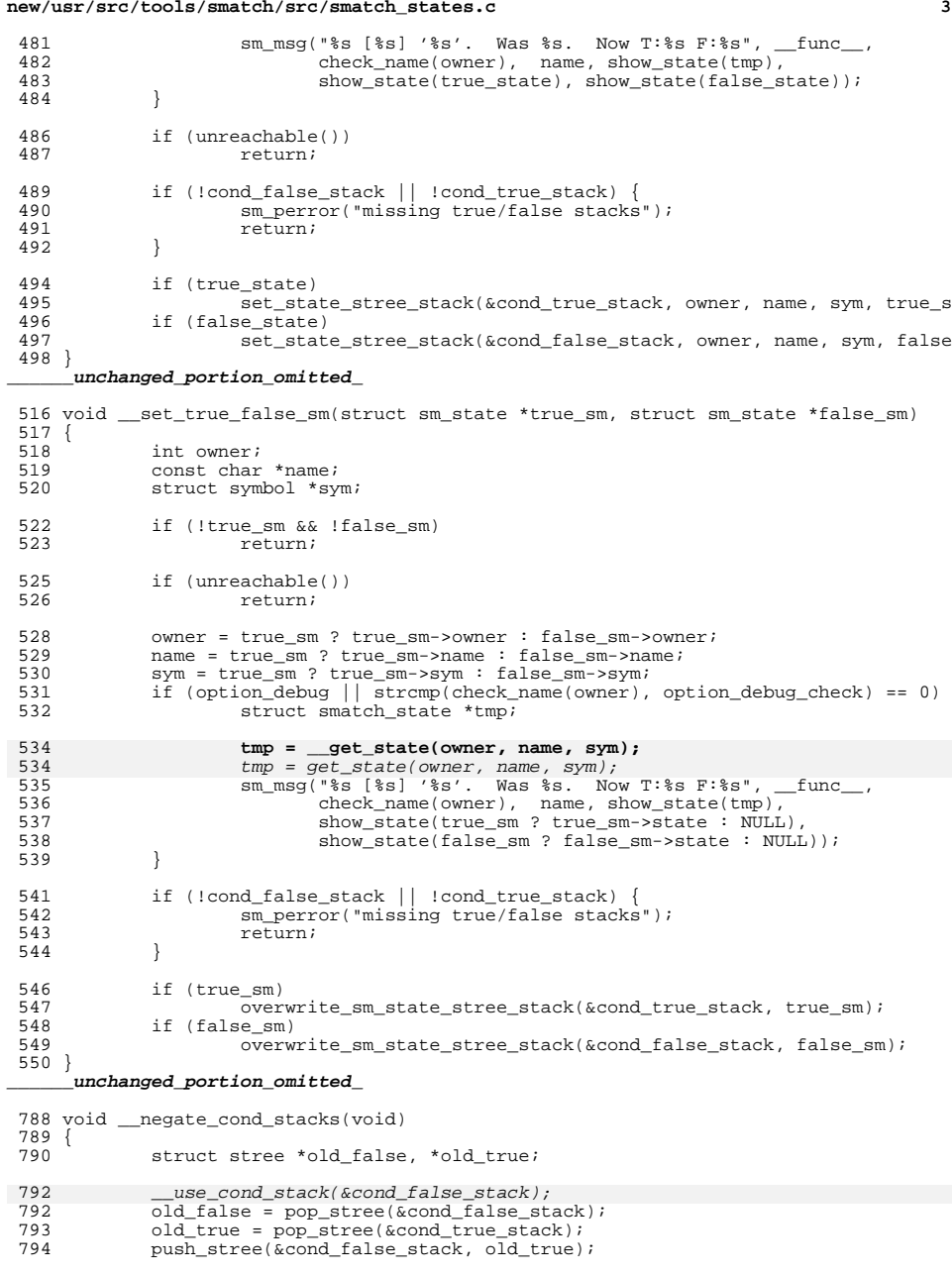

#### **new/usr/src/tools/smatch/src/smatch\_states.c<sup>4</sup>**

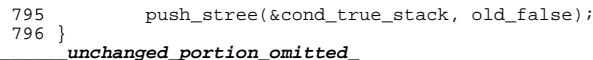

**new/usr/src/tools/smatch/src/smatch\_stored\_conditions.cd 1** 

## **\*\*\*\*\*\*\*\*\*\*\*\*\*\*\*\*\*\*\*\*\*\*\*\*\*\*\*\*\*\*\*\*\*\*\*\*\*\*\*\*\*\*\*\*\*\*\*\*\*\*\*\*\*\*\*\*\*\***

 **7241 Mon Aug 5 08:38:47 2019 new/usr/src/tools/smatch/src/smatch\_stored\_conditions.c11506 smatch resync \*\*\*\*\*\*\*\*\*\*\*\*\*\*\*\*\*\*\*\*\*\*\*\*\*\*\*\*\*\*\*\*\*\*\*\*\*\*\*\*\*\*\*\*\*\*\*\*\*\*\*\*\*\*\*\*\*\*\_\_\_\_\_\_unchanged\_portion\_omitted\_**

<sup>238</sup> void register\_stored\_conditions(int id)

- $239 \{240$
- $my_id = id;$

241 **set\_dynamic\_states(my\_id);** <sup>242</sup> }

<sup>244</sup> void register\_stored\_conditions\_links(int id) <sup>245</sup> {

- 
- 247
- 
- 246 link\_id = id;<br>247 **db\_ignore\_states(link\_id);**<br>249 **set\_dynamic\_states(link\_id);**<br>249 add\_merge\_hook(link\_id, &merge\_links);  $\frac{248}{249}$
- <sup>250</sup> add\_modification\_hook(link\_id, &match\_link\_modify);
- <sup>251</sup> }

**\_\_\_\_\_\_unchanged\_portion\_omitted\_**

 $\mathbf{1}$ 

#### $****$ \*\*

1863 Mon Aug 5 08:38:47 2019 new/usr/src/tools/smatch/src/smatch\_string\_list.c 11506 smatch resync

## 

 $1 / *$ 2 \* Copyright (C) 2013 Oracle.  $3 *$ <sup>4</sup> \* This program is free software; you can redistribute it and/or<br>5 \* modify it under the terms of the GNU General Public License 6 \* as published by the Free Software Foundation; either version 2 7 \* of the License, or (at your option) any later version.  $8 *$ 9 \* This program is distributed in the hope that it will be useful, 10 \* but WITHOUT ANY WARRANTY; without even the implied warranty of 11 \* MERCHANTABILITY Or FITNESS FOR A PARTICULAR PURPOSE. See the 12 \* GNU General Public License for more details.  $13$ 14 \* You should have received a copy of the GNU General Public License 15 \* along with this program; if not, see http://www.gnu.org/copyleft/gpl.txt  $16 */$ 

18 #include "smatch.h"

20 int list\_has\_string(struct string\_list \*str\_list, const char \*str)  $21 \{$ 

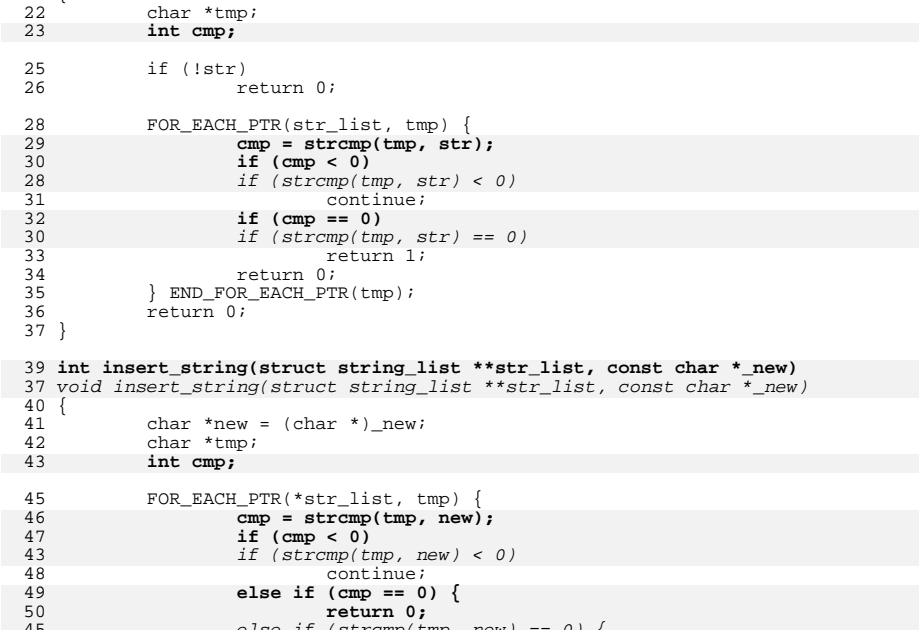

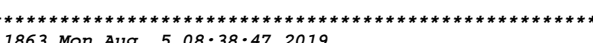

new/usr/src/tools/smatch/src/smatch string list.c

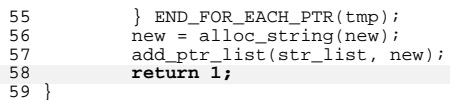

unchanged\_portion\_omitted\_

else if (strcmp(tmp, new) == 0) {  $^{45}_{46}$ return;  $\frac{1}{51}$  $\left\{\right.$  else  $\left\{\right.$ INSERT\_CURRENT(alloc\_string(new), tmp); 53 return 1; 49 return;  $54$ 

new/usr/src/tools/smatch/src/smatch strlen.c

8938 Mon Aug 5 08:38:47 2019 new/usr/src/tools/smatch/src/smatch\_strlen.c 11506 smatch resync unchanged\_portion\_omitted\_

332 void register\_strlen(int id)

 $333$  { 334 my strlen id = id;

336 set\_dynamic\_states(my\_strlen\_id);

338 add\_unmatched\_state\_hook(my\_strlen\_id, &unmatched\_strlen\_state);  $\mathbf{1}$ 

340 select caller info hook(set param strlen, STR LEN);

341 add\_hook(&match\_string\_assignment, ASSIGNMENT\_HOOK);

343 add\_modification\_hook(my\_strlen\_id, &set\_strlen\_undefined);

- 344 add\_merge\_hook(my\_strlen\_id, &merge\_estates);
- 345 add\_hook(&match\_call, FUNCTION\_CALL\_HOOK);
- 346 add\_member\_info\_callback(my\_strlen\_id, struct\_member\_callback);
- 347 add\_hook(&match\_strlen\_condition, CONDITION\_HOOK);
- 349 add\_function\_hook("snprintf", &match\_snprintf, NULL);
- 351 add\_function\_hook("strlcpy", &match\_strlcpycat, NULL);
- 352 add\_function\_hook("strlcat", &match\_strlcpycat, NULL);<br>add\_function\_hook("strcpy", &match\_strcpy, NULL);
- 353
- $354$ }

356 void register\_strlen\_equiv(int id)

 $357 \left($ 

- $my$ \_equiv\_id = id; 358 359 set\_dynamic\_states(my\_equiv\_id); and\_function\_assign\_hook("strlen", &match\_strlen, NULL);<br>add\_function\_assign\_hook("strlen", &match\_strlen, NULL);<br>add\_modification\_hook(my\_equiv\_id, &set\_strlen\_equiv\_undefined); 360
- 361  $362$ }

 $\_unchanged\_portion\_omitted\_$ 

new/usr/src/tools/smatch/src/smatch struct assignment.c

#### 

13960 Mon Aug 5 08:38:48 2019 new/usr/src/tools/smatch/src/smatch\_struct\_assignment.c 11506 smatch resync 

#### unchanged\_portion\_omitted\_

448 static void match\_memdup(const char \*fn, struct expression \*call\_expr, 449 struct expression \*expr, void \*\_unused)  $450$  { 451 struct expression \*left, \*right, \*arg; 453 if (!expr  $||$  expr->type != EXPR ASSIGNMENT) 454 return; 456  $left = strip expr(exp-)left)$ ; 457  $right = strip\_expr(exp->right);$ 459 if  $(right{\gt}type != EXPR CALL)$ 460 return; 461  $arg = get_{argument\_from\_call\_expr(right-2args, 0)}$ ; 462 \_\_struct\_members\_copy(COPY\_MEMCPY, expr, left, arg);  $463$ }

465 static void match\_memcpy\_unknown(const char \*fn, struct expression \*expr, void \*  $466$  {

- 467 struct expression \*dest;
- 469  $dest = get_{argument\_from\_call\_expr(expr->args, 0);$
- struct members copy(COPY MEMCPY, expr, remove addr(dest), NULL); 470

#### $471$ } unchanged\_portion\_omitted\_

558 void register\_struct\_assignment(int id)

- $559$  {
- 560 add\_function\_hook("memset", &match\_memset, NULL);
- add\_function\_hook("\_memset", &match\_memset, NULL); 561
- $add\_function\_hook("memory", \&match\_memory, INT\_PTR(0)); \\ add\_function\_hook("memory", \&match\_memory, INT\_PTR(0)); \\ add\_function\_hook("__memory", \&match\_memory", INT\_PTR(0)); \\$ 563
- 564
- 565 566
- add\_function\_hook("\_\_memmove", &match\_memcpy, INT\_PTR(0));

568 if (option project == PROJ KERNEL) 569 return implies state sval("kmemdup", valid ptr min sval, valid p

571 add function hook("sscanf", &match sscanf, NULL);

- 573 add\_hook(&unop\_expr, OP\_HOOK);
- 574 register clears param();
- select\_return\_states\_hook(PARAM\_CLEARED, &db\_param\_cleared); 575
- 577 select\_return\_states\_hook(CONTAINER, &returns\_container\_of);

 $578$ } unchanged portion omitted

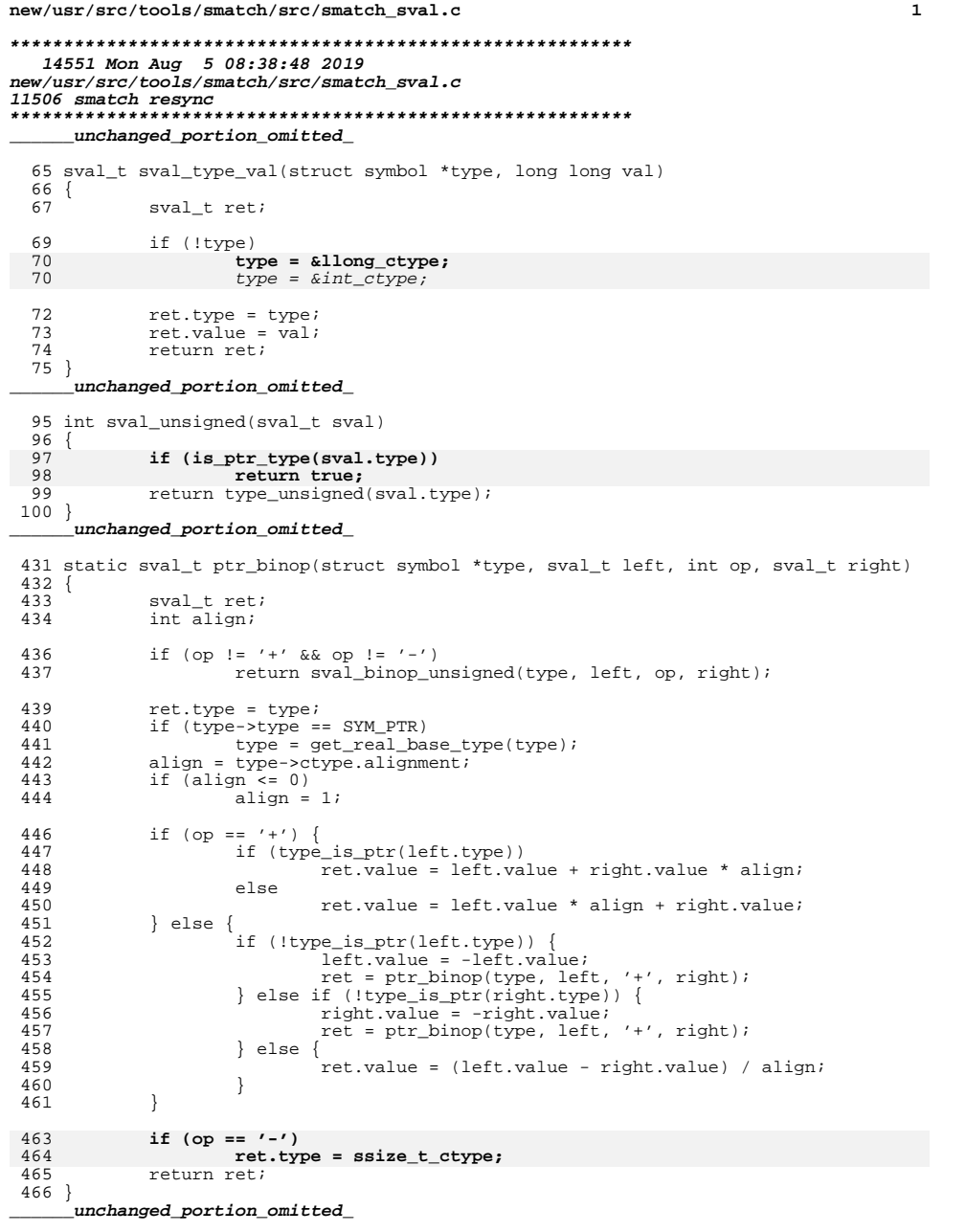

```
new/usr/src/tools/smatch/src/smatch sval.c
590 int find first zero bit(unsigned long long uvalue)
586 unsigned long long fls_mask(unsigned long long uvalue)
 591 {
592
             int i:
588
             unsigned long long high bit = 0;
             for (i = 0; i < 64; i++) {
594
595
                    if (l(uvalue & (1ULL << 1)))596
                            return i;
597
598
             return i;
599 }
 601 int sm_fls64(unsigned long long uvalue)
602 {
603
             int high bit = 0;605
             while (uvalue)606
                     uvalue >>= 1;
 607
                    high_bit++;
608
             ₹
610
            return high_bit;
611}
 613 unsigned long long fls mask(unsigned long long uvalue)
614\{615
             int high bit = 0;617
            high_bit = sm_fls64(uvalue);
 618
             if (\overline{\text{high\_bit}} == 0)619
                    return 0;621
            return ((unsigned long long)-1) >> (64 - high\_bit);
 622 }
     unchanged_portion_omitted_
 629 const char *sval_to_str(sval_t sval)
 630 {
 631
             char buf[30];
633
             if (sval_is_ptr(sval) && sval.value == valid_ptr_max)
634
                    return "ptr_max";
 635
             if (sval_unsigned(sval) && sval.value == ULLONG_MAX)
636
                    return "u64max";
637
             if (sval_unsigned(sval) && sval.value == UINT_MAX)
638
                    return "u32max";
             if (sval.value == USHRT_MAX)
 639
640
                    return "ul6max";
 642
             if (sval signed(sval) && sval.value == LIONG MAX)
643
                    return "s64max";
 644
             if (sval.value == INT_MAX)
645
                    return "s32max";
 646
             if (sval.value == SHRT_MAX)
                    return "sl6max";
647
             if (sval_signed(sval) && sval.value == SHRT_MIN)
 649
650
                    return "s16min";
             if (sval_signed(sval) && sval.value == INT_MIN)
651
                    return "s32min";
652
 653
             if (sval_signed(sval) && sval.value == LLONG_MIN)
654
                    return "s64min";
 656
             if (sval unsigned(sval))
```
 $\overline{2}$ 

```
new/usr/src/tools/smatch/src/smatch_sval.c 3
657 snprintf(buf, sizeof(buf), "%llu", sval.value);<br>658 else if (sval.value < 0)
658 else if (sval.value < 0)
659 snprintf(buf, sizeof(buf), "(%lld)", sval.value);
660 else
                  snprintf(buf, sizeof(buf), "%lld", sval.value);
663 return alloc_sname(buf);
664 }
 666 const char *sval_to_str_or_err_ptr(sval_t sval)
 667 {
668 char buf[12];
670 if (option_project != PROJ_KERNEL ||
               671 !is_ptr_type(sval.type))
 return sval_to_str(sval);
672674 if (sval.uvalue >= -4905ULL) {
675 snprintf(buf, sizeof(buf), "(%lld)", sval.value);
676return alloc_sname(buf);
677 }
679 return sval_to_str(sval);
 680 }
682 const char *sval_to_numstr(sval_t sval)
683 {
           char buf[30];
686 if (sval_unsigned(sval))<br>687 snprintf(buf, si
687 snprintf(buf, sizeof(buf), "%llu", sval.value);
688 else if (sval.value < 0)
689 snprintf(buf, sizeof(buf), "(%lld)", sval.value);<br>690 else
690 else
                  snprintf(buf, sizeof(buf), "%lld", sval.value);
693 return alloc_sname(buf);
694 }
```
**\_\_\_\_\_\_unchanged\_portion\_omitted\_**

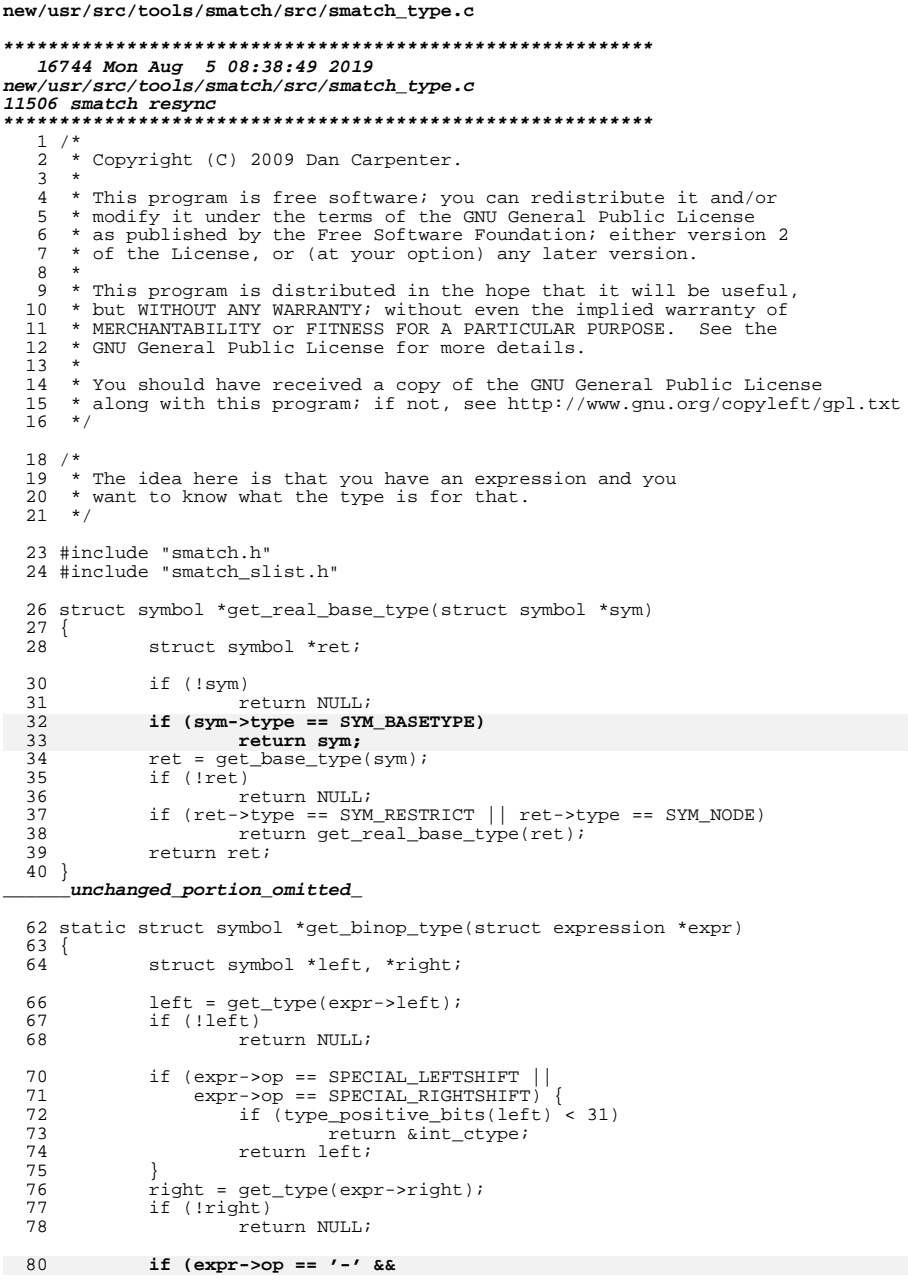

 $\mathbf{1}$ 

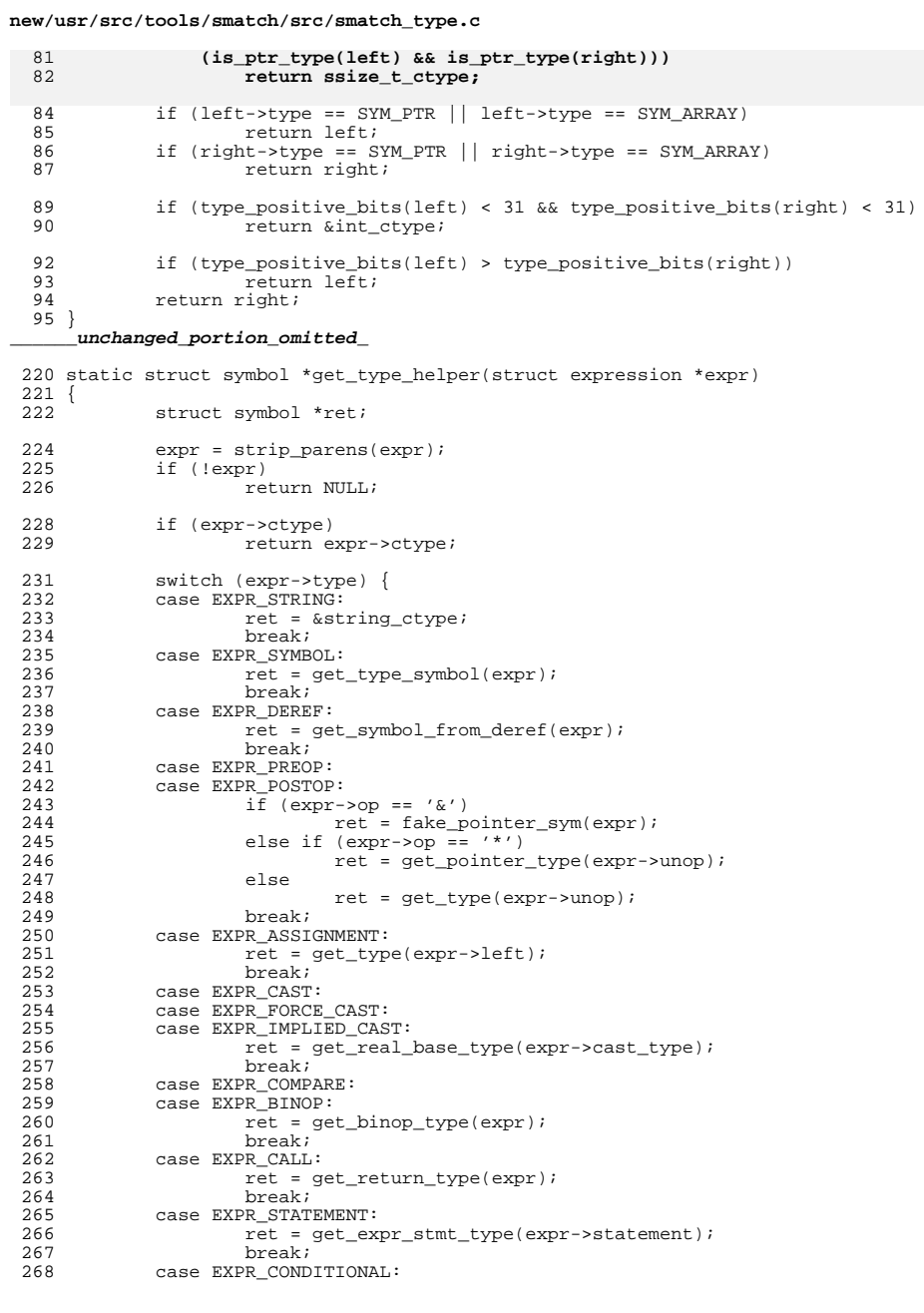

 $\mathbf{2}$ 

**new/usr/src/tools/smatch/src/smatch\_type.c <sup>3</sup>** 269 case EXPR\_SELECT:<br>270 ref = get 270 ret = get\_select\_type(expr);<br>271 hreak: <sup>271</sup> break; <sup>272</sup> case EXPR\_SIZEOF: 273 ret = &ulong\_ctype;<br>274 break; <sup>274</sup> break; <sup>275</sup> case EXPR\_LOGICAL:  $276$  ret =  $\&\text{int\_ctype:}$ <br> $277$  break; <sup>277</sup> break; **case EXPR\_OFFSETOF:** 278279 **ret = &ulong\_ctype;** 280 **break;** <sup>281</sup> default: 282 return NULL;<br>283 } <sup>283</sup> } <sup>285</sup> if (ret && ret->type == SYM\_TYPEOF)  $ret = get_type(ret-\n 2initializer);$ 288 expr->ctype = ret;<br>289 return ret; return ret; <sup>290</sup> } <sup>292</sup> static struct symbol \*get\_final\_type\_helper(struct expression \*expr)  $\begin{array}{c} 293 \\ 294 \end{array}$ 295 295 **\* The problem is that I wrote a bunch of Smatch to think that** 296 **\* you could do get\_type() on an expression and it would give** 297 **\* you what the comparison was type promoted to. This is wrong** 298 **\* but fixing it is a big of work... Hence this horrible hack.**286 \* I'm not totally positive I understand types...299<br>288 \* So, when you're doing pointer math, and you do a subtraction, then 289 \* the sval\_binop() and whatever need to know the type of the pointer 290 \* so they can figure out the alignment. But the result is going to be291  $*$  and ssize\_t. So get\_operation\_type() gives you the pointer type<br>292  $*$  and get type() gives you ssize t \* and get\_type() gives you ssize\_t. 293 \* 294 \* Most of the time the operation type and the final type are the same295 \* but this just handles the few places where they are different.296 \* $\star$  / 300 302 expr = strip\_parens(expr);<br>303 if (lexpr) <sup>303</sup> if (!expr) return NULL; 306 **if (expr->type == EXPR\_COMPARE)** 303 switch (expr->type) { 304304 case EXPR\_COMPARE:<br>307 return & in return &int\_ctype; 306 case EXPR\_BINOP: { 307 struct symbol \*left, \*right; 309309  $if (expr->op != '-'')$ <br>309  $return \text{ NULL};$ return NULL; 312 $left = get type(exp->left);$ 313 $right = get_type(exp->right);$ 314 if (type\_is\_ptr(left) || type\_is\_ptr(right)) 315return ssize t ctype; 316 $\begin{bmatrix} 6 & & & \\ 7 & & & 1 \end{bmatrix}$ 317 } 319 return NULL; <sup>310</sup> } **\_\_\_\_\_\_unchanged\_portion\_omitted\_**

**new/usr/src/tools/smatch/src/smatch\_type.c <sup>4</sup>** 388 int is pointer(struct expression \*expr) <sup>389</sup> { 390 **return type\_is\_ptr(get\_type(expr));** 400 struct symbol \*sym; 402 $sym = get\_type(exp);$ 403 if (!sym) 404 return 0; if (sym == &string\_ctype) 405406 return 0; if (sym->type == SYM\_PTR) 407408 return 1; 409 return 0; <sup>391</sup> } **\_\_\_\_\_\_unchanged\_portion\_omitted\_**<sup>418</sup> sval\_t sval\_type\_min(struct symbol \*base\_type)  $419$  {<br> $420$ sval\_t ret; 422 if (!base\_type || !type\_bits(base\_type))<br>423 base type = &llong ctype; 423  $\overline{base\_type} = \overline{a}11 \overline{ong\_ctype};$ <br>424  $\overline{p}$  and time = base\_time;  $ret.type = base type;$ 426 **if (type\_unsigned(base\_type) || is\_ptr\_type(base\_type)) {** 445445  $if (type\_unsigned(base\_type))$ <br>427  $let\_value = 0i$ 427 ret.value = 0;<br>428 return ret; return ret; <sup>429</sup> } <sup>431</sup> ret.value = (~0ULL) << type\_positive\_bits(base\_type); <sup>433</sup> return ret; <sup>434</sup> } **\_\_\_\_\_\_unchanged\_portion\_omitted\_**<sup>581</sup> static struct symbol \*get\_member\_from\_string(struct symbol\_list \*symbol\_list, co  $582$  { 583 struct symbol \*tmp, \*sub;<br>584 int chunk len: int chunk len; 586 if (strncmp(name, ".", 1) == 0)<br>587 name += 1; <sup>587</sup> name += 1; **else if (strncmp(name, "->", 2) == 0)** 588607 if (strncmp(name, "->", 2) == 0) <sup>589</sup> name += 2; 591 FOR\_EACH\_PTR(symbol\_list, tmp) {<br>592 if (ltmp->ident) { 592 if (! $tmp->ident$ ) {<br>593 sub =  $get$ 593 sub = get\_real\_base\_type(tmp);<br>594 sub = get\_member\_from\_string(s)  $594$  sub = get\_member\_from\_string(sub->symbol\_list, name);<br>595 if (sub) 596596 return sub;<br>597 continue: <sup>597</sup> continue; <sup>598</sup> } 600 if (strcmp(tmp->ident->name, name) == 0)<br>601 eturn tmp; return tmp; 603 **chunk\_len = tmp->ident->len;** 622622  $chunk\_len = strlen(tmp{-}sident{-}name);$ <br>604  $if (stromm('tmp{-}sident{-}name, name, c)$ 604 if  $\text{strnew}(time-)ident-)name, name, chunk\_len) == 0 && (name|chunk len) == '.' || name[chunk len] == '-'')$ 605 (name[chunk\_len] == '.' || name[chunk\_len] == '-')) {<br>606 sub = get real base type(tmp);  $sub = get\_real\_base\_type(tmp);$ 607 $if$  (sub->type == SYM PTR)

## **new/usr/src/tools/smatch/src/smatch\_type.c**

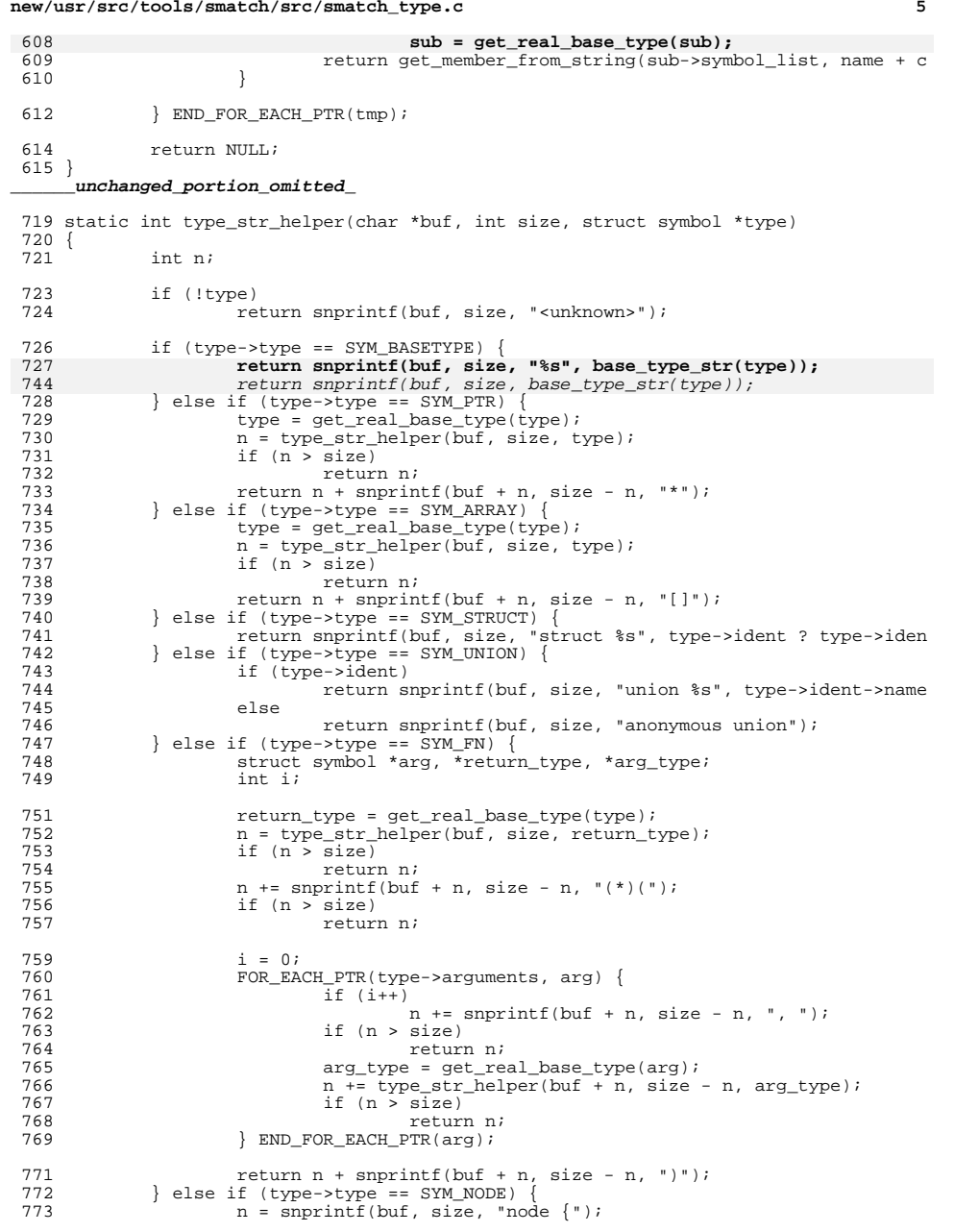

## **new/usr/src/tools/smatch/src/smatch\_type.c**

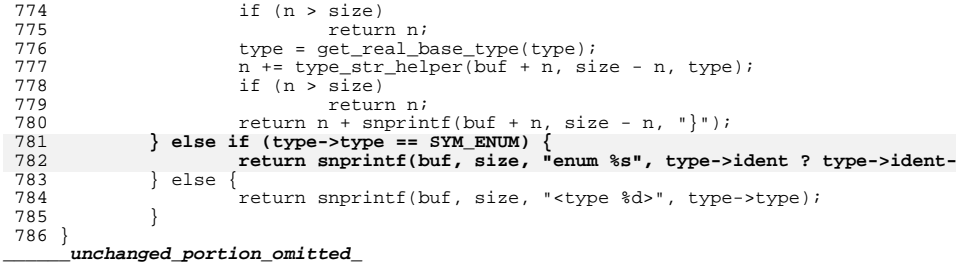

# **<sup>6</sup>**

new/usr/src/tools/smatch/src/smatch type val.c

#### 14152 Mon Aug 5 08:38:49 2019

 $\mathbf{1}$ 

new/usr/src/tools/smatch/src/smatch\_type\_val.c 11506 smatch resync 

## unchanged\_portion\_omitted\_

389 static void match\_assign\_value(struct expression \*expr)  $390$  { 391 char \*member, \*right member; struct range\_list \*rl;<br>struct symbol \*type; 392 393 395 if (!cur\_func\_sym) 396 return; 398  $type = get_type(exp->left);$ 399 if (type  $&x \rightarrow y$  type->type == SYM\_STRUCT)  $400$ return: 399  $member = get_meanber_name(exp-left);$ 400 if (!member) 401 return; 403 /\* if we're saying foo->mtu = bar->mtu then that doesn't add information 404  $right\_member = get\_member\_name(exp->right)$ ; 405 if (right member  $\&\&$  strcmp(right member, member) == 0) 406  $goto free;$ 408 if (is fake call(expr->right)) { 409 if (is\_ignored\_macro()) goto free; 410 if (is\_ignored\_function()) 411 goto free; 412 413 if (is\_uncasted\_pointer\_assign()) 414 goto free; 415 if (is\_uncasted\_fn\_param\_from\_db()) 416 goto free; 417 if (is\_container\_of()) 418 goto free; 419 add\_fake\_type\_val(member, alloc\_whole\_rl(get\_type(expr->left)), 420 goto free; 421 423 if  $(exp->op == '=')$ 424 get\_absolute\_rl(expr->right, &rl); 425  $r1 = \text{cast\_rl}(\text{type}, r1);$ 426  $\}$  else  $\{$ 427 428 \* This is a bit cheating. We order it so this will already be 429 \* by smatch\_extra.c and we just look up the value. 430  $\star$  / 431 get\_absolute\_rl(expr->left, &rl); 432 433 add type val(member, rl); 434 free: 435 free\_string(right\_member); 436  $free$  string (member);  $437$ } unchanged\_portion\_omitted\_

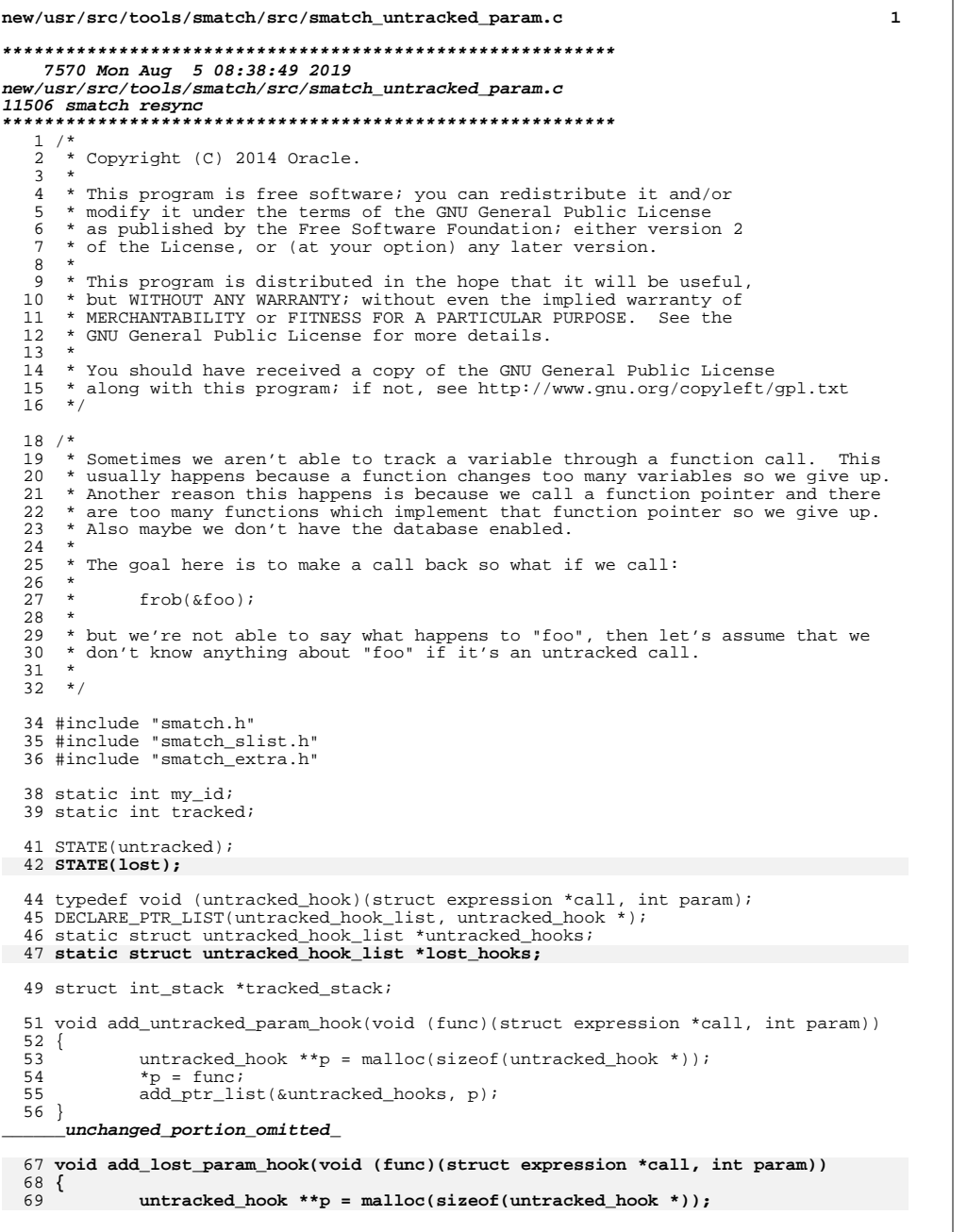

new/usr/src/tools/smatch/src/smatch untracked param.c  $\overline{2}$ 70  $*_{p}$  = func; 71 add ptr list(&lost hooks, p); 72 } 74 static void call lost callbacks (struct expression \*expr, int param) 75 { 76 untracked hook \*\*fn; 78 FOR\_EACH\_PTR(lost\_hooks, fn) { 79  $(*fn)(expr, param);$ 80 BND\_FOR\_EACH\_PTR(fn); 81 } 83 static void assume\_tracked(struct expression \*call\_expr, int param, char \*key, c  $84 \{$ 85 tracked =  $1i$  $86$ } 88 static char \*get\_array\_from\_key(struct expression \*expr, int param, const char \* 70 void mark\_untracked(struct expression \*expr, int param, const char \*key, const c 89 { 90 struct expression \*arg; 92 arg = get\_argument\_from\_call\_expr(expr->args, param); 93 if (larg) 94 return NULL; 95 if (arg->type != EXPR PREOP || arg->op != ' $\&$ ') 96 return NULL; 97  $arg = arg->unop;$ 98 if  $(list array(arg))$ 99 return NULL; 100  $arg = get\_array\_base(arg);$ 102 return expr\_to\_var\_sym(arg, sym);  $103$ } 105 static void mark\_untracked\_lost(struct expression \*expr, int param, const char \*  $106$  { 107 char \*name; 108 struct symbol \*sym; 110 while (expr->type == EXPR\_ASSIGNMENT)  $111$  $expr = strip\_expr(exp->right)$ ; 112 if (expr->type != EXPR\_CALL) 113  $return:$ 115 name = return\_state\_to\_var\_sym(expr, param, key, &sym); 116 if (!name  $\vert$  | Isym)  $\overline{\{\vert}$ 117 name = get\_array\_from\_key(expr, param, key, &sym); 118  $if (!name || | !sym)$ 119 goto free; 120 122 if (type == LOST\_PARAM) 123 call lost callbacks (expr, param); 124 call\_untracked\_callbacks(expr, param); 125 set\_state(my\_id, name, sym, &untracked);  $126$  free: 127  $free\_string(name)$ ;  $129$ } 131 void mark\_untracked(struct expression \*expr, int param, const char \*key, const c  $132\{$ 133 mark\_untracked\_lost(expr, param, key, UNTRACKED\_PARAM);  $134$ }

**new/usr/src/tools/smatch/src/smatch\_untracked\_param.c**

**<sup>3</sup>**

136 **void mark\_lost(struct expression \*expr, int param, const char \*key, const char \*** 137 **{** 138**mark\_untracked\_lost(expr, param, key, LOST\_PARAM);**

<sup>141</sup> static int lost\_in\_va\_args(struct expression \*expr)

- $142$  {<br>143 143 struct symbol \*fn;<br>144 char \*name; 144 char \*name;<br>145 int is lost  $int$  is\_lost; 147 fn = get\_type(expr->fn);<br>148 if (!fn || !fn->variadic 148 if  $(|\text{fin}||)$  if  $-\frac{1}{2}$ <br>149 return 0; return 0; 151 is\_lost = 1;<br>152 name = expr\_t <sup>152</sup> name = expr\_to\_var(expr->fn); <sup>153</sup> if (name && strstr(name, "print")) <sup>154</sup> is\_lost = 0; <sup>155</sup> free\_string(name); <sup>157</sup> return is\_lost;
- <sup>158</sup> } **\_\_\_\_\_\_unchanged\_portion\_omitted\_**

139 **}**

- 188 **static void mark\_all\_params(int return\_id, char \*return\_ranges, int type)** 136 void mark\_all\_params\_untracked(int return\_id, char \*return\_ranges, struct expres  $\frac{189}{190}$  { 190 struct symbol \*arg;<br>191 int param; int param;
- $193$  param =  $-1$ ;<br> $194$  FOR EACH PTI <sup>194</sup> FOR\_EACH\_PTR(cur\_func\_sym->ctype.base\_type->arguments, arg) { param++;
- 197 if (!arg->ident)<br>198 continue; <sup>198</sup> continue; <sup>199</sup> sql\_insert\_return\_states(return\_id, return\_ranges, 200 **type, param, "\$", "");** 148 UNTRACKED\_PARAM, param, "\$", "");201 } END\_FOR\_EACH\_PTR(arg); <sup>202</sup> }

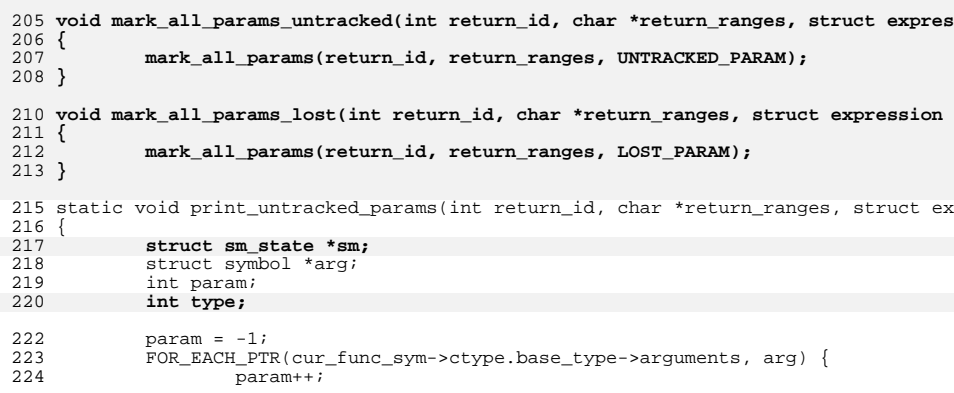

#### **new/usr/src/tools/smatch/src/smatch\_untracked\_param.c**

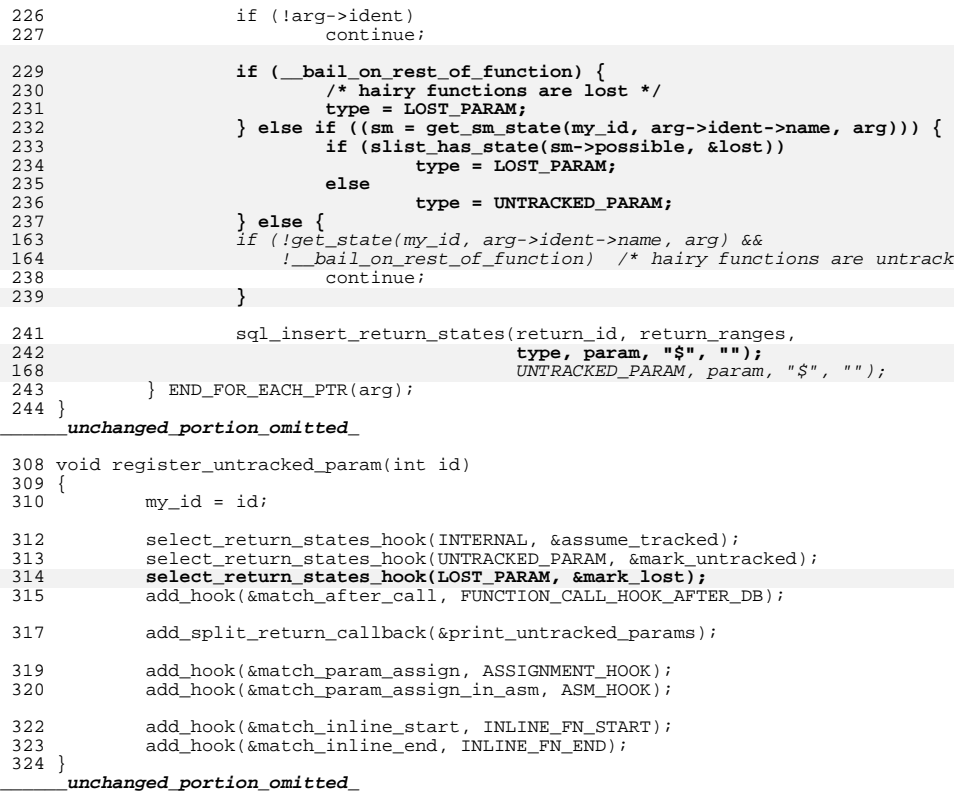

**new/usr/src/tools/smatch/src/validation/sm\_bitwise1.cd 1** 

#### **\*\*\*\*\*\*\*\*\*\*\*\*\*\*\*\*\*\*\*\*\*\*\*\*\*\*\*\*\*\*\*\*\*\*\*\*\*\*\*\*\*\*\*\*\*\*\*\*\*\*\*\*\*\*\*\*\*\***

 **533 Mon Aug 5 08:38:50 2019 new/usr/src/tools/smatch/src/validation/sm\_bitwise1.c11506 smatch resync\*\*\*\*\*\*\*\*\*\*\*\*\*\*\*\*\*\*\*\*\*\*\*\*\*\*\*\*\*\*\*\*\*\*\*\*\*\*\*\*\*\*\*\*\*\*\*\*\*\*\*\*\*\*\*\*\*\***

## **\_\_\_\_\_\_unchanged\_portion\_omitted\_**

<sup>12</sup> /\*

- <sup>13</sup> \* check-name: smatch bitwise #1
- 14 \* check-command: smatch -I.. sm\_bitwise1.c<br>15 \*

- <sup>15</sup> \* <sup>16</sup> \* check-output-start 17 sm bitwise1.c:6 test() implied:  $x \& 1 = '0-1'$
- <sup>18</sup> sm\_bitwise1.c:7 test() implied: x & 2 = '0,2' <sup>19</sup> sm\_bitwise1.c:8 test() implied: x & ~(255) = '0,256-4294967040'
- 20 **sm\_bitwise1.c:9 test() implied: x & ~(255) = '0,256-4294967040'**
- 20 sm\_bitwise1.c:9 test() implied: x & ~(255) = '0-4294967040'
- <sup>21</sup> \* check-output-end <sup>22</sup> \*/
- 

## new/usr/src/tools/smatch/src/validation/sm\_equiv1.c

## 

777 Mon Aug 5 08:38:50 2019 new/usr/src/tools/smatch/src/validation/sm\_equiv1.c   $\mathbf{1}$ 

## $\_unchanged\_portion\_omitted\_$

 $\frac{1}{26}$ 

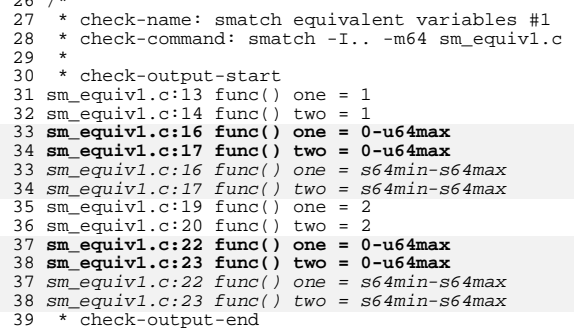

 $40 * /$ 

## new/usr/src/tools/smatch/src/validation/sm\_implied.c

#### 

487 Mon Aug 5 08:38:50 2019 new/usr/src/tools/smatch/src/validation/sm\_implied.c 11506 smatch resync \_unchanged\_portion\_omitted\_

 $23/$ 

- 24 \* check-name: Smatch implied #1
- 25 \* check-command: smatch --spammy sm\_implied.c
- $26 *$
- 27 \* check-output-start
- 
- 28 sm\_implied.c:20 func() error: potentially dereferencing uninitialized 'aa'.<br>29 sm\_implied.c:20 func() error: potentially dereferencing uninitialized 'aa'.

- 
- $30 * check-output-end$ <br> $31 * /$
- 

```
new/usr/src/tools/smatch/src/validation/sm implied10.c
```
## 

#### 672 Mon Aug 5 08:38:51 2019 new/usr/src/tools/smatch/src/validation/sm\_implied10.c

#### 11506 smatch resync

1 #include "check\_debug.h"

```
3 void frob(void){})5 int x[10];
 6 int offset;
 7 void func(int *_Y)
 8\left\{\begin{minipage}{0.9\linewidth} if ((\{int test2 = !! (ly || !*y); frob(); frob(); frob(); test2}) ) \\ \hspace*{2.5cm} \hspace*{2.5cm} \hspace*{2.5cm} \hspace*{2.5cm} \hspace*{2.5cm} \hspace*{2.5cm} \hspace*{2.5cm} \hspace*{2.5cm} \hspace*{2.5cm} \hspace*{2.5cm} \hspace*{2.5cm} \hspace*{2.5cm} \hspace*{2.5cm} \hspace*{2.5cm} \hspace*{2.5cm} \hspace*{2.5cm} \hspace*{2.5cm} \hspace*{29
1011else
12
                             __smatch_value("y");
14if (({int test2 = !!(offset >= 10u || x[offset] == 1); frob(); frob(); f
14
                 if ((\text{int test2} = !)(\text{offset} >= 10) / x[\text{offset}] == 1), \text{frob}(); \text{frob}(); \text{f}15__smatch_value("offset");
16
                 else
17__smatch_value("offset");
19}
20/21 * check-name: smatch implied #10
22 * check-command: smatch -I.. -m64 sm_implied10.c
23 *24 * check-output-start
25 sm_implied10.c:10 func() y = 0,4096-ptr\_max25 sm_implied10.c:12 func() y = 4096 - ptr_max<br>27 sm_implied10.c:12 func() y = 4096 - ptr_max<br>27 sm_implied10.c:15 func() offset = s32min-s32max
27 sm_implied10.c:15 func() offset = 0-s32max<br>28 sm_implied10.c:17 func() offset = 0-929 * check-output-end
30 \times
```
## new/usr/src/tools/smatch/src/validation/sm\_implied11.c

#### 

456 Mon Aug 5 08:38:51 2019 new/usr/src/tools/smatch/src/validation/sm\_implied11.c 11506 smatch resync 

## \_unchanged\_portion\_omitted\_

 $\frac{1}{27}$ 

- 28 \* check-name: smatch implied #11
- 29 \* check-command: smatch -I.. -m64 sm\_implied11.c
- $\frac{20}{30}$  \*
- 31 \* check-output-start
- 
- 32 sm\_implied11.c:25 ad\_agg\_selection\_logic() implied: foo = '0,4096-ptr\_max'<br>32 sm\_implied11.c:25 ad\_agg\_selection\_logic() implied: foo = '0,4096-211777777777777

- 33 \* check-output-end<br>33 \* check-output-end<br>34 \*/
- 

## new/usr/src/tools/smatch/src/validation/sm\_implied12.c

#### 

485 Mon Aug 5 08:38:51 2019 new/usr/src/tools/smatch/src/validation/sm\_implied12.c 11506 smatch resync 

## \_unchanged\_portion\_omitted\_

 $\frac{1}{31}$ /\*

- 32 \* check-name: smatch implied #12
- 33 \* check-command: smatch -I.. -m64 sm\_implied12.c
- $34$  \*
- 35 \* check-output-start
- 
- 36 sm\_implied12.c:28 ad\_agg\_selection\_logic() implied: foo = '0,4096-ptr\_max'<br>36 sm\_implied12.c:28 ad\_agg\_selection\_logic() implied: foo = '0,4096-211777777777777

- $37 * check-output-end$ <br> $38 * /$
- 

## new/usr/src/tools/smatch/src/validation/sm\_implied2.c

#### 

641 Mon Aug 5 08:38:52 2019 new/usr/src/tools/smatch/src/validation/sm\_implied2.c 11506 smatch resync 

#### unchanged\_portion\_omitted\_

 $\frac{1}{34}$ /\*

- 35 \* check-name: Smatch implied #2
- 36 \* check-command: smatch --spammy sm\_implied2.c
- $37 *$
- 38 \* check-output-start
- 
- 39 sm\_implied2.c:28 func() error: potentially dereferencing uninitialized 'aa'.<br>40 sm\_implied2.c:28 func() error: potentially dereferencing uninitialized 'aa'.

- 41 \* check-output-end<br>42 \*/
- 

## new/usr/src/tools/smatch/src/validation/sm\_implied5.c

#### 

478 Mon Aug 5 08:38:52 2019 new/usr/src/tools/smatch/src/validation/sm\_implied5.c 11506 smatch resync 

## \_unchanged\_portion\_omitted\_

 $\frac{1}{20}$  /\*

- 21 \* check-name: Smatch implied #5
- 22 \* check-command: smatch --spammy sm\_implied5.c
- $\frac{23}{23}$  \*
- 24 \* check-output-start
- 
- 25 sm\_implied5.c:18 func() error: potentially dereferencing uninitialized 'aa'.<br>25 sm\_implied5.c:18 func() error: potentially dereferencing uninitialized 'aa'.

- $27 * check-output-end$ <br>28 \*/
- 
- 

## new/usr/src/tools/smatch/src/validation/sm\_memory.c

#### 

 $\mathbf{1}$ 

466 Mon Aug 5 08:38:53 2019 new/usr/src/tools/smatch/src/validation/sm\_memory.c 11506 smatch resync 

## \_unchanged\_portion\_omitted\_

 $\frac{1}{27}$ 

- 28 \* check-name: leak test #1
- 29 \* check-command: smatch sm\_memory.c
- $\frac{20}{30}$  \*
- 
- 
- 31 \* check-output-start<br>32 sm\_memory.c:22 func() warn: possible memory leak of 'ac'<br>33 sm\_memory.c:22 func() error: memory leak of 'ac'
- 33 \* check-output-end<br>33 \* check-output-end<br>34 \*/
- 
- 

new/usr/src/tools/smatch/src/validation/sm\_null\_deref.c

#### 

904 Mon Aug 5 08:38:53 2019 new/usr/src/tools/smatch/src/validation/sm\_null\_deref.c 11506 smatch resync 

## unchanged\_portion\_omitted\_

 $\overline{41}/\sqrt{2}$ 

- 42 \* check-name: Null Dereferences
- 43 \* check-command: smatch --spammy -I.. sm\_null\_deref.c
- $44 \times$

45 \* check-output-start

45 Sm\_null\_deref.c:18 func() error: potentially dereferencing uninitialized 'aa'.<br>46 sm\_null\_deref.c:18 func() error: potentially dereferencing uninitialized 'aa'. 48 sm\_null\_deref.c:23 func() error: we previously assumed 'a' could be null (see li<br>49 sm\_null\_deref.c:23 func() error: we previously assumed 'a' could be null (see li<br>49 sm\_null\_deref.c:25 func() warn: variable dereferenc 50 sm\_null\_deref.c:30 func() error: we previously assumed 'b' could be null (see li 51 \* check-output-end

 $\mathbf{1}$ 

 $52 * /$
## new/usr/src/tools/smatch/src/validation/sm\_select5.c

#### 

 $\mathbf{1}$ 

519 Mon Aug 5 08:38:54 2019 new/usr/src/tools/smatch/src/validation/sm\_select5.c 11506 smatch resync 

## $\_unchanged\_portion\_omitted\_$

 $22 / *$ 

- $23$  \* check-name: smatch select #5 24 \* check-command: smatch -I.. sm\_select5.c
- 

 $25$  \*

- 26 \* check-output-start
- 27 sm select5.c:15 test() implied: ret =  $'(-12)'$
- 28 sm\_select5.c:16 test() implied:  $ac = (-1.2)$ <br>28 sm\_select5.c:16 test() implied:  $a = 's32min(-(1).4-s32max')$ <br>28 sm\_select5.c:16 test() implied:  $a = 's32min-s32max'$ <br>29 sm\_select5.c:18 test() implied:  $a = '0-3'$
- 
- 
- $30 * check-output-end$ <br> $31 * /$
- 

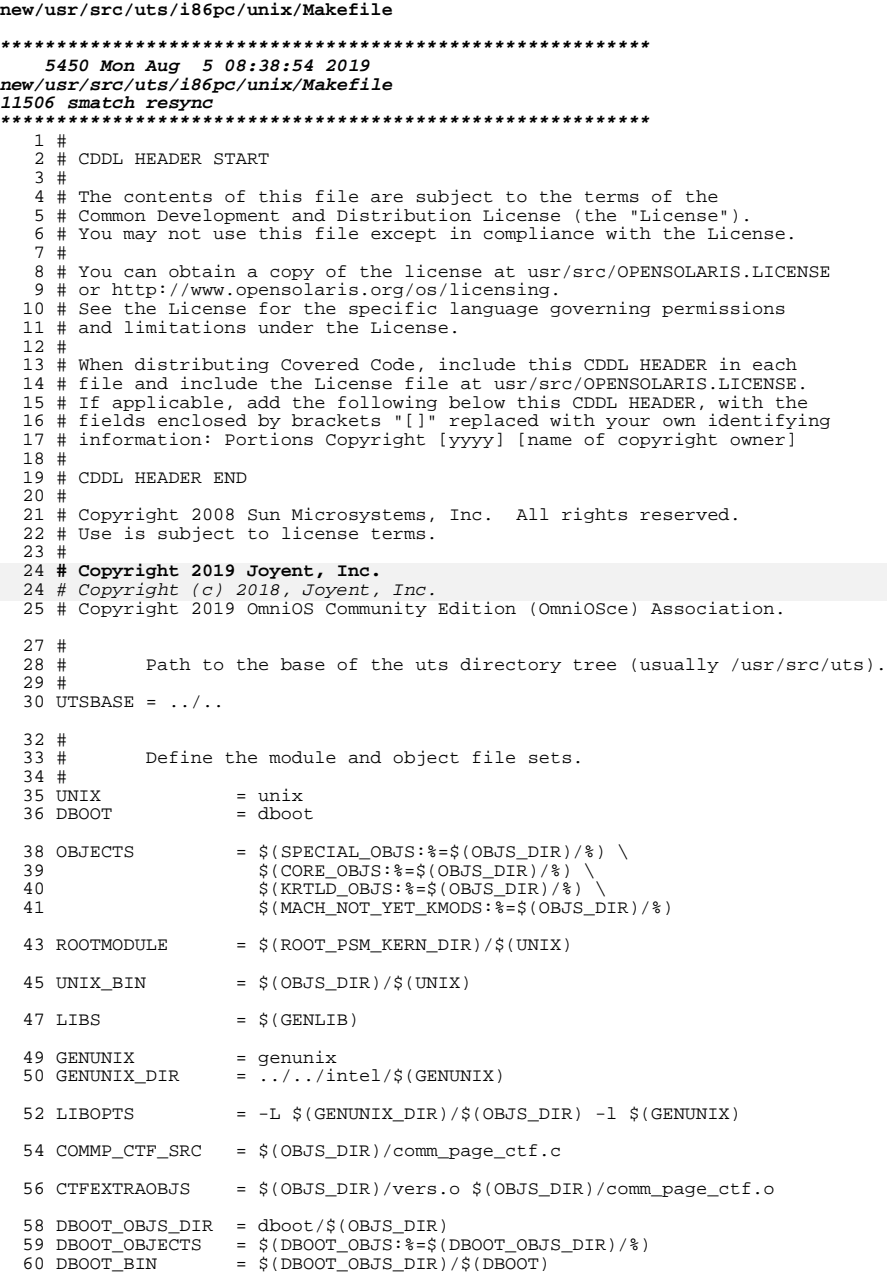

 $\mathbf{1}$ 

new/usr/src/uts/i86pc/unix/Makefile

```
61 DBOOT O
                     = $(OBJS_DIR)/$(DBOOT).o
                     = $(DBOOT 0:\text{8.0}=\text{8.5})
 62 DBOOT S
 64 #
 65 \#Include common rules.
 66 #
 67 include $(UTSBASE)/i86pc/Makefile.i86pc
 69 #
 70#Define targets
 71#72 ALL_TARGET
                   = $ (UNIX_BIN)
 73 INSTALL TARGET = \sin XBIN) \sin X(ROOTMODULE)
 75 #
 76#This is UNIX DIR. Use a short path.
 77 #
 78 UNIX_DIR
                     \equiv \, .
 80 #
 81#Overrides
 82 #
 83 CLEANFILES
                     + =$(UNIX_0) $(MODSTUBS_0) \
 8485
             $(OBJS_DIR)/vers.c \
             $(OBJS_DIR)/dtracestubs.s \
 86
 87
             $(DTRACESTUBS 0) $(DTRACESTUBS) \
 88
            $ (CTFEXTRAOBJS) \setminus89
            $(COMMP_CTF_SRC)
 91 CLEANFILES
                     + =92
            $(DBOOT_0) $(DBOOT_S)93$(DBOOT OBJECTS)
            $ (OBJS_DIR)/bias\_call\_src.o \setminus94
             9596
             $(OBJS_DIR)/bios_call.s \
            $(DBOOT_BIN)
97
99 CLEANFILES
                     + =\overrightarrow{\$(DBOOT_OBJS_DIR)/\overrightarrow{\$}(FONT).c \
100
101\frac{1}{2} (OBJS DIR) / \frac{1}{2} (FONT) .c
103 CLEANFILES
                     + =$(OBJS_DIR)/fb_swtch_src.o \
104105
             $ (OBJS_DIR)/fb\_switch\_src \setminus106
             $ (OBJS_DIR)/fb_swtch.s108 CLEANFILES
                     += \ \ \ \backslash\S(ZLIB_OBJS:8.0=\S(OBJS_DIR)/8.0)109
110
             $(ZLIB_OBJS:\%.o=$(OBJS_DIR)/\%.ln)
112 CLOBBERFILES = $ (CLEANFILES) $ (UNIX BIN)
114 # instr_size needs a special header
115 \frac{15}{5}(OBJS DIR)/instr size.o := EXTRA OPTIONS = -I$(SRC)/common/dis/i386
116 $(OBJS_DIR)/instr_size.ln :=
                                      \texttt{EXTRA\_OPTIONS} = -\texttt{IS}(\texttt{SRC}) / \texttt{common/dis} / \texttt{i386}118 #
119 # When performing shadow studio builds, the pre-processed comm page
120 # output from gcc can end up confusing studio.
121#122 $(OBJS_DIR)/comm_page_ctf.o := CERRWARN += -_cc=-erroff=E_TKNS_IGNORED_AT_END_O
124 CFLAGS += -DDIS_MEM
126 \pm
```
 $\overline{2}$ 

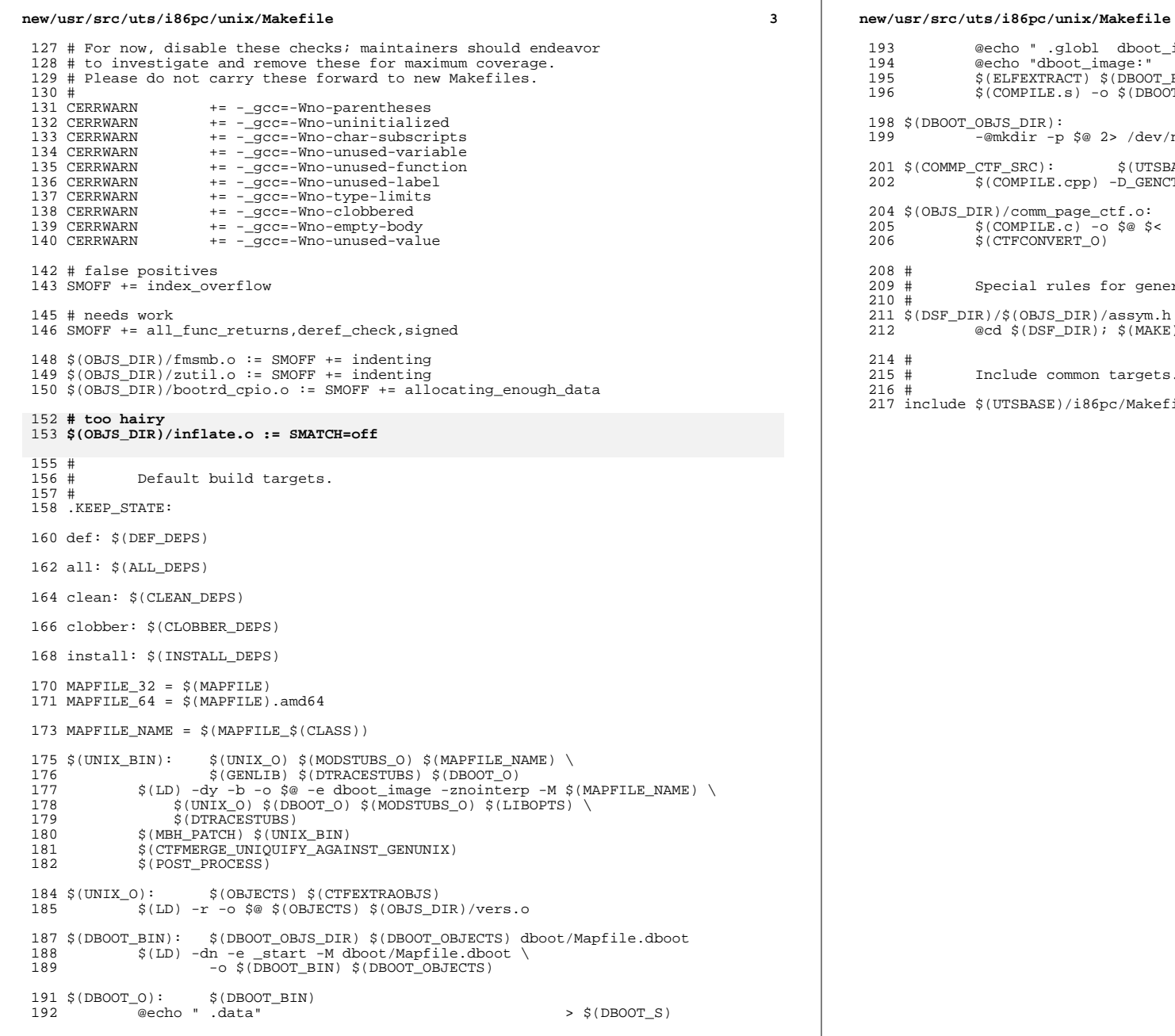

# % cho " .globl dboot\_image" >> \$(DBOOT\_S)<br>
>> \$(DBOOt\_image:" >> \$(DBOOT\_S) @echo "dboot\_image:" >> \$(DBOOT\_S) <sup>195</sup> \$(ELFEXTRACT) \$(DBOOT\_BIN) >> \$(DBOOT\_S) <sup>196</sup> \$(COMPILE.s) -o \$(DBOOT\_O) \$(DBOOT\_S)  $JS\_DIR):$  -@mkdir -p \$@ 2> /dev/null \$(COMMP\_CTF\_SRC): \$(UTSBASE)/i86pc/ml/comm\_page.s <sup>202</sup> \$(COMPILE.cpp) -D\_GENCTF -o \$@ \$(UTSBASE)/i86pc/ml/comm\_page.s )/comm\_page\_ctf.o: \$(COMMP\_CTF\_SRC)  $COMPILE.C$ ) -o \$@ \$< <sup>2</sup><br>CTFCONVERT\_O) ecial rules for generating assym.h for inclusion in assembly files. \$(DSF\_DIR)/\$(OBJS\_DIR)/assym.h \$(DSF\_DIR)/\$(OBJS\_DIR)/kdi\_assym.h: FRC  $$(DSF\rbrack DIR); $(MARKE) all.targ$ clude common targets.

**<sup>4</sup>**

JTSBASE)/i86pc/Makefile.targ

now/war/ara/wta/intol/omlys/Makefile  $\mathbf{1}$ 2983 Mon Aug 5 08:38:54 2019 new/usr/src/uts/intel/emlxs/Makefile 11506 smatch resync  $1#$ 2 # CDDL HEADER START  $3#$ 4 # The contents of this file are subject to the terms of the 5 # Common Development and Distribution License (the "License"). 6 # You may not use this file except in compliance with the License. 7 # 8 # You can obtain a copy of the license at usr/src/OPENSOLARIS.LICENSE 9 # or http://www.opensolaris.org/os/licensing. 10 # See the License for the specific language governing permissions  $11$  # and limitations under the License.  $12 \pm$ 13 # When distributing Covered Code, include this CDDL HEADER in each  $14$  # file and include the License file at usr/src/OPENSOLARIS LICENSE. 15 # If applicable, add the following below this CDDL HEADER, with the 16 # fields enclosed by brackets "[]" replaced with your own identifying 17 # information: Portions Copyright [yyyy] [name of copyright owner]  $18#$ 19 # CDDL HEADER END  $20#$  $21#$ 22 # Copyright 2009 Sun Microsystems, Inc. All rights reserved. 23 # Use is subject to license terms. 24 # Copyright (c) 2011 Bayard G. Bell. All rights reserved. 25 # Copyright 2019 Joyent, Inc. 25 # Copyright (c) 2018, Joyent, Inc.  $26#$ 27 # This makefile drives the production of the emlxs driver kernel module.  $28#$ 29 # Path to the base of the uts directory tree (usually /usr/src/uts).  $30#$ 31 UTSBASE  $=$  ../../ 32 COMMON BASE  $=$  ../../../common  $34#$  $35 \#$ Define the module and object file sets.  $36#$ 37 MODULE  $=$  emlxs  $=$  \$(FMLXS OBJS:  $* =$  \$(OBJS DIR) /  $*)$ 38 OBJECTS 39 LINTS  $=$   $\zeta$ (EMLXS\_OBJS: %.o= $\zeta$ (LINTS\_DIR)/%.ln) 39 ROOTMODULE  $=$  \$(ROOT DRV DIR)/\$(MODULE) 40 CONF SRCDIR  $=$  \$(UTSBASE)/common/io/fibre-channel/fca/emlxs  $42 \pm$  $43#$ Include common rules.  $44 \pm$ 45 ARCHDIR  $=$  intel 46 include ../Makefile.\$(ARCHDIR)  $48 \pm$ 49 # Define targets  $50#$  $=$  \$(BINARY) \$(SRC CONFILE) 51 ALL TARGET 53 LINT TARGET =  $\sin MODULE$ ). lint 52 INSTALL\_TARGET = \$(BINARY) \$(ROOTMODULE) \$(ROOT\_CONFFILE)  $= -DEMLXS_I386$ 54 EMLXS FLAGS 55 EMLXS\_FLAGS  $+= -DS11$ 56 EMLXS FLAGS  $+=$  -DVERSION=\"11\"  $+=$  -DMACH=\"\$(MACH)\" 57 EMLXS\_FLAGS  $=$  \$(EMLXS FLAGS) 58 EMLXS CFLAGS

59 EMLXS LFLAGS  $=$   $$$  (EMLXS FLAGS)  $+=$  S(EMLXS CFLAGS) -DEMLXS ARCH=\"S(CLASS)\"  $60$  CFLAGS 63 LINTTAGS +=  $\frac{1}{2}$ (EMLXS\_LFLAGS) -DEMLXS\_ARCH=\" $\frac{2}{3}$ (CLASS)\" 63 # Overrides and depends on 64 #  $65#$ 66 INC PATH  $+= -I\$ (ROOT)/usr/include  $+= -I\$ S(UTSBASE)/common/sys 67 INC PATH 68 INC PATH += -I\$(COMMON BASE)/bignum 69 INC PATH +=  $-I$$ (UTSBASE)/common/sys/fibre-channel += -I\$(UTSBASE)/common/sys/fibre-channel/fca 70 INC PATH 71 INC PATH += -I\$(UTSBASE)/common/sys/fibre-channel/fca/emlxs 72 INC\_PATH +=  $-I$ (UTSBASE)/common/sys/fibre-channel/impl$ 73 INC PATH += -I\$(UTSBASE)/common/sys/fibre-channel/ulp  $75#$  $76#$ misc/fctl required because #ifdef MODSYM LOAD code  $77#$ triggered by -DS11; uses DDI calls to load FCA symbols  $78#$ 79 LDFLAGS += -dy -Nmisc/md5 -Nmisc/shal 80 LDFLAGS += -Nmisc/bignum -Nmisc/fctl  $85#$ 86 # For now, disable these lint checks; maintainers should endeavor 87 # to investigate and remove these for maximum lint coverage.  $88#$ 89 LINTTAGS += -erroff=E BAD PTR CAST ALIGN 90 LINTTAGS  $+=$  -erroff= $E$  STATIC UNUSED 91 LINTTAGS += -erroff=E\_ASSIGN\_NARROW\_CONV 92 LINTTAGS += -erroff=E SUSPICIOUS COMPARISON += -erroff=E INCONS VAL TYPE DECL2 93 LINTTAGS 82 CERRWARN += -\_gcc=-Wno-parentheses  $+= -\frac{1}{2}$  = -Wno-unused-label 83 CERRWARN += -\_gcc=-Wno-uninitialized 84 CERRWARN 86 # needs work 87 SMOFF += indenting, deref\_check, all\_func\_returns, index\_overflow 99 SMOFF  $+=$  indenting deref check all func returns 89 # seems definitely wrong 90  $\frac{2}{3}$ (OBJS DIR)/emlxs  $\frac{2}{3}$  fcf. o := SMOFF += logical instead of bitwise  $92 \#$  $93#$ Default build targets.  $94 \pm$ 95 .KEEP\_STATE:  $97$  def: S(DEF DEPS) 99 all: \$(ALL DEPS)  $101$  clean: **S(CLEAN DEPS)** 103 clobber: **S(CLOBBER DEPS)**  $117$  *lint:*  $$$ (LINT\_DEPS)  $119 \text{ mod}$ lintlib: *S(MODLINTLIB DEPS)*  $121$  clean  $1int$ .  $$$  (CLEAN\_LINT\_DEPS)

 $105$  install: \$(INSTALL\_DEPS)

new/usr/src/uts/intel/emlxs/Makefile

## $\mathbf{\cdot}$

#### **new/usr/src/uts/intel/emlxs/Makefile<sup>3</sup>**

 $\begin{matrix} 107 \\ 108 \end{matrix}$ # <sup>108</sup> # Include common targets. <sup>109</sup> # <sup>110</sup> include ../Makefile.targ

new/usr/src/uts/intel/genunix/Makefile  $\mathbf{1}$ new/usr/src/uts/intel/genunix/Makefile 4224 Mon Aug 5 08:38:55 2019  $53 \#$ new/usr/src/uts/intel/genunix/Makefile  $54#$ Define targets 11506 smatch resync 55 # 56 ALL TARGET  $=$   $$$  (LIBGEN)  $$$  (GENUNIX)  $1#$ 66 LINT\_TARGET =  $\frac{2}{3}$ (MODULE).lint 2 # CDDL HEADER START  $3#$ 4 # The contents of this file are subject to the terms of the 59 # 5 # Common Development and Distribution License (the "License").  $60 \pm$ Overrides 6 # You may not use this file except in compliance with the License.  $61#$ 62 CLOBBERFILES  $+=$   $$$  (GENIINTX) 7 # 8 # You can obtain a copy of the license at usr/src/OPENSOLARIS.LICENSE 63 CLEANFILES 9 # or http://www.opensolaris.org/os/licensing. 64 BINARY  $=$ 10 # See the License for the specific language governing permissions  $11$  # and limitations under the License.  $66 \pm$  $12 \pm$ 13 # When distributing Covered Code, include this CDDL HEADER in each  $14$  # file and include the License file at usr/src/OPENSOLARIS LICENSE. 15 # If applicable, add the following below this CDDL HEADER, with the 16 # fields enclosed by brackets "[]" replaced with your own identifying  $71$  # patch. 17 # information: Portions Copyright [yyyy] [name of copyright owner] 72 # 73 IPCTF TARGET =  $$(1PCTF)$  $18#$ 19 # CDDL HEADER END 74 \$ (PATCH BUILD) IPCTF TARGET =  $20#$ 76 CPPFLAGS  $+= -I\$  $(SRC)/common$  $22 \text{ } \#$ 77 CPPFLAGS 23 # Copyright 2009 Sun Microsystems, Inc. All rights reserved. 24 # Use is subject to license terms. 79 CPPFLAGS  $25#$ 26 # Copyright 2019 Joyent, Inc.  $91#$ 26 # Copyright (c) 2018, Joyent, Inc.  $27#$  $29#$ This makefile drives the production of the generic  $95#$  $30#$ unix kernel module. 96 LINTTAGS 97 LINTTAGS  $31#$  $32#$ x86 implementation architecture dependent 98 LINTTAGS  $33#$ 99 LINTTAGS  $100$   $I. TNTT AGS$  $29#$ 101 LINTTAGS  $30#$ Path to the base of the uts directory tree (usually /usr/src/uts).  $31#$ 81 CERRWARN 32 UTSBASE =  $\ldots$  / .. 82 CERRWARN 83 CERRWARN  $34#$ 84 CERRWARN  $35 \#$ Define the module and object file sets. 85 CERRWARN  $36#$ 86 CERRWARN  $+= -\bar{q}cc=-\text{Wno}-\bar{s}witch$  $27$  MODIILE  $=$  genunix 87 CERRWARN  $=$   $\frac{1}{2}$  (OBJS\_DIR) /  $\frac{1}{2}$  (MODULE) 38 GENUNIX 88 CERRWARN 89 CERRWARN 40 OBJECTS  $=$  \$(GENUNIX OBJS: %= \$(OBJS DIR)/%) \ 90 CERRWARN  $$ (NOT_YET_KMODS: $ = $ (OBJS_DIR) / $ )$ 41 92 # very hairy 49 LINTS  $=$  S(GENUNIX OBIS:  $2.0=$  S(LINTS DIR)/ $2.1n$ )  $50$ 95 # false positives 43 ROOTMODILE  $=$  \$(ROOT KERN DIR)/\$(MODULE) 96 SMOFF += index overflow 45 LIBGEN = \$(OBJS\_DIR)/libgenunix.so 46 LIBSTUBS  $=$  \$(GENSTUBS OBJS:  $\frac{2}{5}$  = \$(OBJS DIR)/ $\frac{2}{5}$ ) 100 # need work still  $48#$  $49#$ Include common rules. 103 \$(OBJS\_DIR)/evchannels.o := SMOFF += allocating\_enough\_data 50 # 104 \$ (OBJS DIR) / klpd. o := SMOFF += cast assign 51 include \$(UTSBASE)/intel/Makefile.intel

### $\mathbf{\cdot}$

```
57 INSTALL TARGET = S(LIBGEN) S(GENUNIX) S(ROOTMODULE)
                    += $(LIBSTUBS) $(LIBGEN)
 67 # Non-patch genunix builds merge a version of the ip module called ipctf. This
 68 # is to ensure that the common network-related types are included in genunix and
 69 # can thus be uniquified out of other modules. We don't want to do this for
 70 # patch builds, since we can't guarantee that ip and genunix will be in the same
                    += -I\dot{S}(SRC)/uts/common/fs/zfs+= -I\(UTSBASE)/i86pc92 # For now, disable these lint checks; maintainers should endeavor
 93 # to investigate and remove these for maximum lint coverage.
 94 # Please do not carry these forward to new Makefiles.
                    += -erroff=E SUSPICIOUS COMPARISON
                    += -erroff=E_BAD_PTR_CAST_ALIGN
                    += -erroff=E SUPPRESSION DIRECTIVE UNUSED
                    += -erroff=E STATIC UNUSED
                    += -erroff=E_PTRDIFF_OVERFLOW
                    += -erroff=\overline{F} ASSIGN NARROW CONV
                    += - acc=-Wno-unused-label
                    + = -\frac{1}{\alpha} acc=-Wno-unused-variable
                    += -\frac{1}{2} = -Wno-unused-value
                    += -_gcc=-Who-unused-function
                    += - qcc = -Wno-parentheses+= -_gcc=-Wno-type-limits
                    += -_gcc=-Wno-uninitialized
                    += -_gcc=-Wno-clobbered
                    += qcc=-Wno-empty-body93 $(OBJS DIR)/u8 textprep.o := SMATCH=off
 97 $(OBJS DIR)/seg vn.o := SMOFF += deref check
 98 $(OBJS_DIR)/ddi_intr_irm.o := SMOFF += deref_check
101 SMOFF += signed, indenting, all_func_returns
102 $(OBJS_DIR)/clock_highres.o := SMOFF += signed_integer_overflow_check
```
## **<sup>3</sup>** <sup>105</sup> \$(OBJS\_DIR)/lookup.o := SMOFF += strcpy\_overflow 106 \$(OBJS\_DIR)/process.o := SMOFF += or\_vs\_and <sup>107</sup> \$(OBJS\_DIR)/sunpci.o := SMOFF += deref\_check <sup>108</sup> \$(OBJS\_DIR)/timers.o := SMOFF += signed\_integer\_overflow\_check <sup>110</sup> # definitely wrong 111  $\frac{1}{2}$ (OBJS\_DIR)/acl\_common.o := SMOFF += or\_vs\_and <sup>113</sup> # 133 # Ensure that lint sees 'struct cpu' containing a fully declared 134 # embedded 'struct machcpu' 135 # 136 LINTFLAGS  $+= -D$  MACHDEP  $-I.$ ./../i86pc 138 # <sup>114</sup> # Default build targets. <sup>115</sup> # <sup>116</sup> .KEEP\_STATE: <sup>118</sup> def: \$(DEF\_DEPS) <sup>120</sup> all: \$(ALL\_DEPS) 122 clean:  $$$  (CLEAN DEPS) <sup>124</sup> clobber: \$(CLOBBER\_DEPS) 151 *lint:*  $$$ (LINT\_DEPS)  $153 \mod 1$ intlib:  $$(MODLINTLIB$  DEPS) 155 clean.lint: clean.lint: \$(CLEAN\_LINT\_DEPS) <sup>126</sup> install: \$(INSTALL\_DEPS) <sup>128</sup> # Due to what seems to be an issue in GCC 4 generated DWARF containing <sup>129</sup> # symbolic relocations against non-allocatable .debug sections, libgenunix.so <sup>130</sup> # must be built from a stripped object, thus we create an intermediary <sup>131</sup> # libgenunix.o we can safely strip. <sup>132</sup> LIBGENUNIX\_O = \$(OBJS\_DIR)/libgenunix.o <sup>133</sup> CLEANFILES += \$(LIBGENUNIX\_O) 135 \$(LIBGENUNIX\_O): \$(OBJECTS)<br>136 \$(LD) -r -o \$(OBJS) 136 \$(LD) -r -o \$(OBJS\_DIR)/libgenunix.o \$(OBJECTS)<br>137 \$(STRIP) -x \$(OBJS\_DIR)/libgenunix.o <sup>137</sup> \$(STRIP) -x \$(OBJS\_DIR)/libgenunix.o 139 \$(LIBGEN): \$(LIBGENUNIX\_O) \$(LIBSTUBS)<br>140 \$(BUILD.SO) \$(LIBGENUNIX O) \$(LIBST  $$$ (BUILD.SO)  $$$ (LIBGENUNIX\_O)  $$$ (LIBSTUBS) 142 \$(IPCTF\_TARGET) ipctf\_target: FRC<br>143 6cd \$(IPDRV DIR); pwd; \$(N 143 @cd \$(IPDRV\_DIR); pwd; \$(MAKE) ipctf.\$(OBJS\_DIR)<br>144 @pwd @pwd 146 \$(GENUNIX): \$(IPCTF\_TARGET) \$(OBJECTS)<br>147 \$(LD) -r \$(LDFLAGS) -o \$@\$(OB 147 \$(LD) -r \$(LDFLAGS) -o \$@ \$(OBJECTS)<br>148 \$(CTFMERGE GENUNIX MERGE) 148 \$(CTFMERGE\_GENUNIX\_MERGE)<br>149 \$(POST PROCESS)  $$(POST_PROCESS)$  $151$  #<br> $152$  # Include common targets. <sup>153</sup> # <sup>154</sup> include \$(UTSBASE)/intel/Makefile.targ <sup>156</sup> # Software workarounds for hardware "features". <sup>158</sup> #

**new/usr/src/uts/intel/genunix/Makefile**

#### **new/usr/src/uts/intel/genunix/Makefile<sup>4</sup>**

<sup>159</sup> include \$(UTSBASE)/i86pc/Makefile.workarounds

<sup>161</sup> ALL\_DEFS += \$(WORKAROUND\_DEFS)

194 #

195 # Override. 196 # 197 \$(MODULE).lint := GEN\_LINT\_LIB =

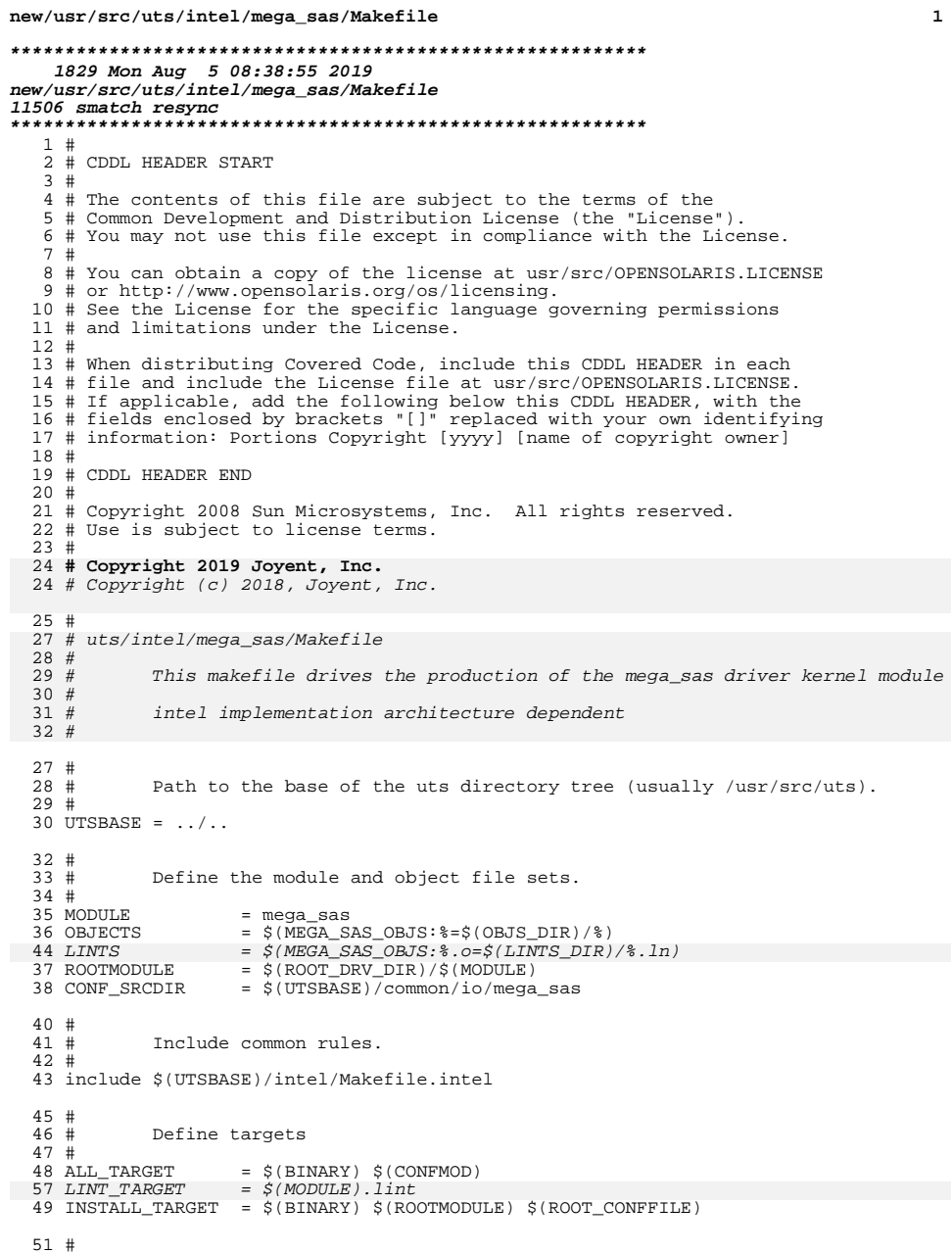

 $\star$ 

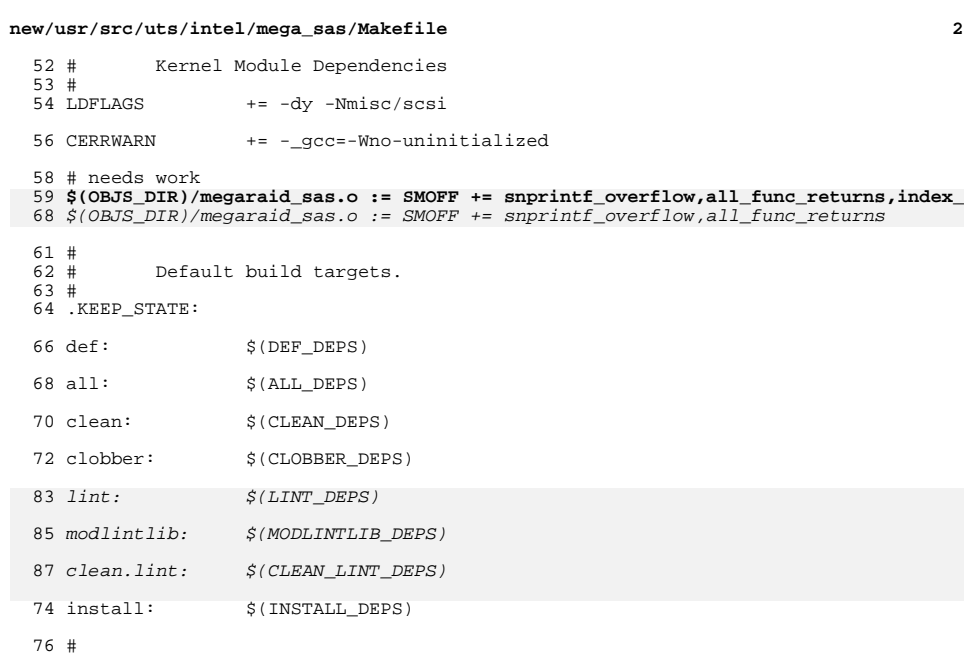

 $\mathbf 1$ 

/b #<br>77 # Include common targets.<br>78 # Include \$(UTSBASE)/intel/Makefile.targ

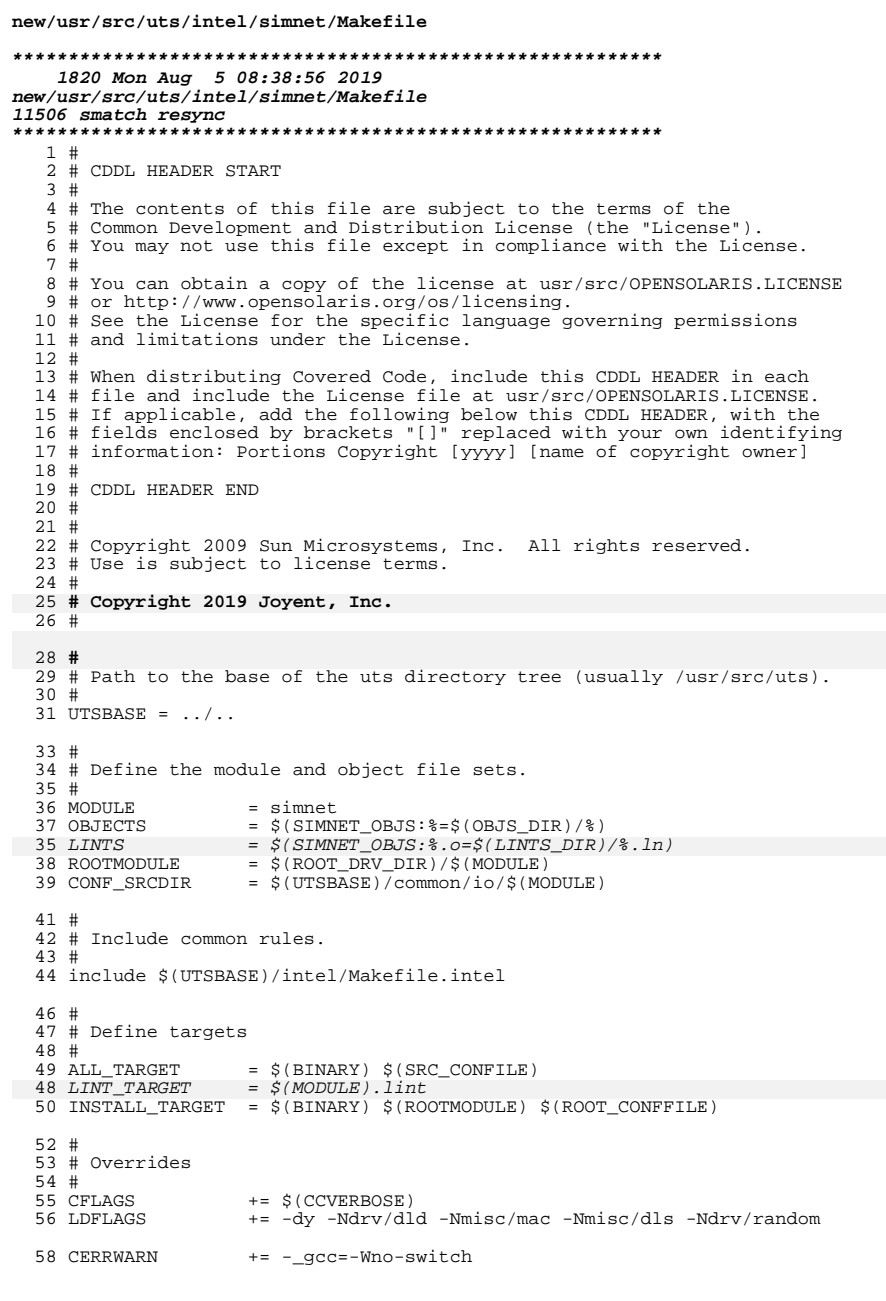

new/usr/src/uts/intel/simnet/Makefile

 $\mathbf{1}$ 

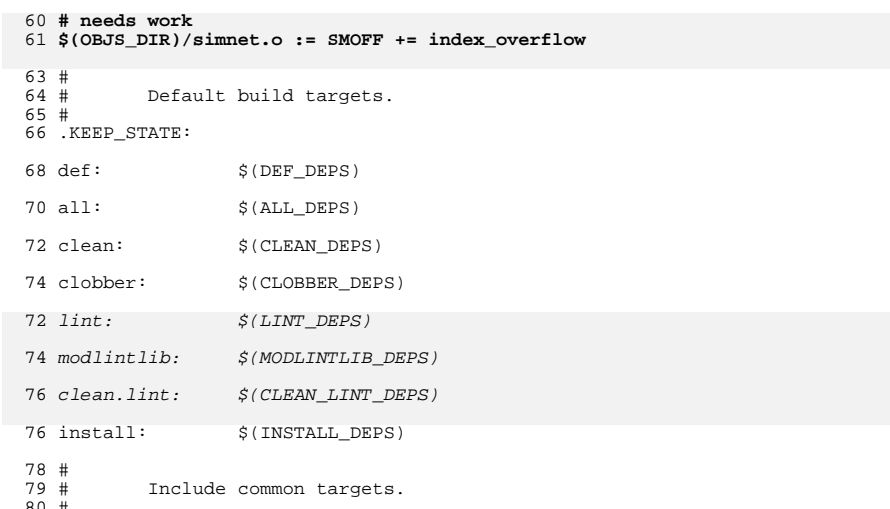

80 #<br>81 include \$(UTSBASE)/intel/Makefile.targ

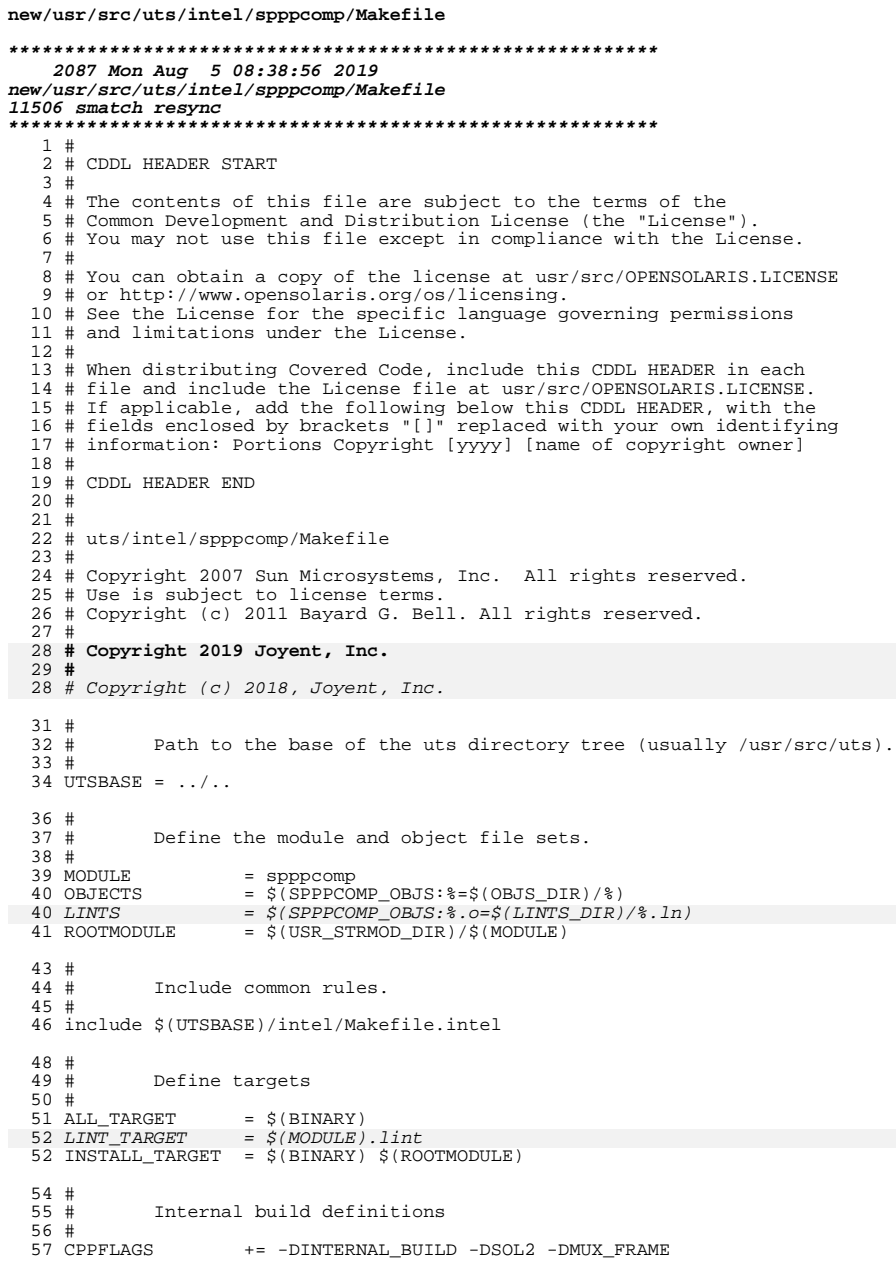

 $\mathbf{1}$ 

```
new/usr/src/uts/intel/spppcomp/Makefile
                                                                                       \overline{2}59 #
             Additional compiler definitions
  60 #
  61#62 INC_PATH
                      += -I$ (UTSBASE)/common/io/ppp/common65 #
  66 # For now, disable these lint checks; maintainers should endeavor
  67 # to investigate and remove these for maximum lint coverage.
  68 # Please do not carry these forward to new Makefiles.
  69#70 LINTTAGS
                      += -erroff=E_BAD_PTR_CAST_ALIGN
                      += -erroff=E_PTRDIFF_OVERFLOW
  71 LINTTAGS
  72 LINTTAGS
                      += -erroff=E ASSIGN NARROW CONV
  64 CERRWARN
                      += -_gcc=-Wno-parentheses
  65 CERRWARN
                      += - qcc=-Wno-uninitialized
  67 # needs work
 68 SMOFF += indenting, index_overflow
 78 SMOFF += indenting
  70 #
  71 # Depends on sppp
  72 #
  73 LDFLAGS
                     += -dy -N drv/sppp75#76 #
             Default build targets.
  77#78 .KEEP STATE:
  80 \text{ def}:$ (DEF_DEPS)
  82 all:
                      $ (ALL_DEPS)
  84 clean:
                      $(CLEAN_DEPS)
  86 clobber:
                      $(CLOBBER DEPS)
  98 lint:
                      $(LINT_DEPS)
 100 modlimit$(MODLINTLIB_DEPS)
 102 clean. \frac{1}{n}:
                      $ ( CLEAN\_LINT\_DEPS )
  88 install:
                      $(INSTALL_DEPS)
106 \frac{2}{L}(LINTS_DIR)/%.ln:
                                      $(UTSBASE)/common/io/ppp/spppcomp/%.c
             \overline{\mathcal{C}}(\xi(LHEAD) \xi(LINT.c) \xi < \xi(LTAIL))107
  90 $(OBJS_DIR)/%.o:
                                      $(UTSBASE)/common/io/ppp/spppcomp/%.c
  91
             $(COMPILE.c) -0 $@ $ <
  92
             $(CTFCONVERT_0)
  94#95#Include common targets.
  96#97 include $(UTSBASE)/intel/Makefile.targ
```
new/usr/src/uts/intel/xge/Makefile  $\mathbf{1}$ 3034 Mon Aug 5 08:38:56 2019 new/usr/src/uts/intel/xge/Makefile 11506 smatch resync  $1#$ 2 # CDDL HEADER START  $3#$ 4 # The contents of this file are subject to the terms of the 5 # Common Development and Distribution License (the "License"). 6 # You may not use this file except in compliance with the License. 7 # 8 # You can obtain a copy of the license at usr/src/OPENSOLARIS.LICENSE 9 # or http://www.opensolaris.org/os/licensing. 10 # See the License for the specific language governing permissions  $11$  # and limitations under the License.  $12 \pm$ 13 # When distributing Covered Code, include this CDDL HEADER in each  $14$  # file and include the License file at usr/src/OPENSOLARIS LICENSE. 15 # If applicable, add the following below this CDDL HEADER, with the 16 # fields enclosed by brackets "[]" replaced with your own identifying 17 # information: Portions Copyright [yyyy] [name of copyright owner]  $18#$ 19 # CDDL HEADER END  $20#$  $22 \text{ } \#$ 23 # Copyright 2008 Sun Microsystems, Inc. All rights reserved. 24 # Use is subject to license terms.  $25 \pm$ 26 # Copyright 2019 Joyent, Inc.  $27#$ 26 # Copyright (c) 2018, Joyent, Inc.  $29#$  $30#$ Paths to the base of the uts directory trees  $31 \pm$ 32 UTSBASE =  $\cdot$  /  $\cdot$  $34#$  $35#$ Define the module and object file sets.  $36#$ 37 MODULE  $= xge$  $=$   $S(XGR HAI, ORJS:$   $=$   $S(ORJS, DIR)/$   $)$   $S(XGF, ORJS:$   $=$   $S(ORJS, DIR)/$   $)$ 38 OBJECTS 38 LINTS  $=$   $\zeta(XGE_HAL_OBJS.$   $\circ$   $\zeta(LINTS_DIR)/$   $\circ$   $.$   $1n)$   $\zeta(XGE_OBJS.$   $\circ$   $\zeta(LINTS_D)$ 39 ROOTMODULE  $=$  \$(ROOT DRV DIR)/\$(MODULE)  $41#$  $42 \pm$ Include common rules.  $43#$ 44 include \$(UTSBASE)/intel/Makefile.intel 46 # 47 # Define targets  $48#$ 49 ALL TARGET  $=$   $$$  (BINARY) 50 LINT TARGET  $=$  \$(MODULE).lint 50 INSTALL TARGET =  $\hat{s}$ (BINARY)  $\hat{s}$ (ROOTMODULE)  $52 \pm$  $53 \#$ GENERAL PURPOUSE HAL FLAGS: Tuning HAL for Solaris specific modes  $54#$ 55 HAL\_CFLAGS = - DXGE\_HAL\_USE\_MGMT\_AUX 57 #  $58#$ TRACE SECTION: Possible values for MODULE. TRACE and ERR masks:

new/usr/src/uts/intel/xge/Makefile  $59 +$ 60 # XGE COMPONENT HAL CONFIG  $0x1$ 61 # XGE\_COMPONENT\_HAL\_FIFO  $0 \times 2$ 62 # XGE COMPONENT HAL RING  $0 \times 4$ 63 # XGE COMPONENT HAL CHANNEL  $0 \times 8$ 64 # XGE\_COMPONENT\_HAL\_DEVICE  $0x10$ 65 # XGE COMPONENT HAL MM  $0x20$ 66 # XGE COMPONENT HAL OUEUE  $0 \times 40$ 67 # XGE COMPONENT HAL STATS  $0x100$ 68 # XGE\_COMPONENT OSDEP  $0 \times 1000$ 69 # XGE COMPONENT LL 0x2000 70 # XGE\_COMPONENT\_TOE  $0 \times 4000$ 71 # XGE COMPONENT RDMA  $0 \times 8000$ 72 # XGE COMPONENT ALL Oxffffffff 73 #TRACE\_CFLAGS = -DXGE\_DEBUG\_MODULE\_MASK=0xffffffff \  $74 \pm$ -DXGE DEBUG TRACE MASK=0xffffffff \ -DXGE\_DEBUG\_ERR\_MASK=0xffffffff  $75#$ 76 TRACE\_CFLAGS  $= -DXGE_DEBUG_MODULE_MASK = 0x00003010$  $77$  $-DXGF$  DEBUG TRACE MASK= $0 \times 000000000$ 78  $-DXGE$ DEBUG\_ERR\_MASK=0x00003010 80 XGE\_CFLAGS = \$(HAL\_CFLAGS) \$(TRACE\_CFLAGS) \$(CCVERBOSE) \  $-I\$ (UTSBASE)/common/io/xge/hal/include \ 81 -I\$(UTSBASE)/common/io/xge/hal/xgehal \  $82$ 83 -I\$(UTSBASE)/common/io/xge/drv -DSOLARIS 85 CFLAGS += \$(XGE CFLAGS) -x04 -xcrossfile += \$(XGE\_CFLAGS) -x04 -xcrossfile 86 CFLAGS64  $R$  $R$   $#$ 89 # Driver depends on MAC & IP  $90#$  $+=$  -dy -N misc/mac -N drv/ip 91 LDFLAGS  $94#$ Lint flag  $95#$ 96 LINTFLAGS  $+=$   $\zeta(XGE_CFLAGS) - XC99 = %311$  $98#$ 99 # For now, disable these lint checks; maintainers should endeavor  $100 \#$  to investigate and remove these for maximum lint coverage. 101 # Please do not carry these forward to new Makefiles.  $102 \#$  $103$   $LINTTAGS$  $+=$  -erroff= $E$  BAD PTR CAST ALIGN 104 LINTTAGS  $+=$  -erroff= $E$ \_STATIC\_UNUSED 105 LINTTAGS += -erroff=E PTRDIFF OVERFLOW 93 CERRWARN += - acc=-Wno-parentheses 94 CERRWARN += -\_gcc=-Wno-unused-variable  $+= -\frac{1}{2}$  = -Wno-unused-label 95 CERRWARN 96 CERRWARN += -\_gcc=-Wno-empty-body 97 CERRWARN  $+= - qcc = -Wno-uninitialized$ 99 # needs work  $100$  SMOFF  $+=$  indenting 101 SMOFF += all\_func\_returns  $102$  SMOFF  $+=$  no if block 103 SMOFF += allocating enough data 114 SMOFF  $+=$  indenting, all func\_returns, no\_if\_block  $105 \text{ H}$  $106 \pm$  $107 \pm$ Default build targets.  $108#$ 109 .KEEP\_STATE:

 $\mathbf{\cdot}$ 

#### **new/usr/src/uts/intel/xge/Makefile<sup>3</sup>**

111 def:  $$(DEF\_DEPS)$ <sup>113</sup> all: \$(ALL\_DEPS) 115 clean:  $$$  (CLEAN\_DEPS) <sup>117</sup> clobber: \$(CLOBBER\_DEPS) 130 *lint:*  $$$ (LINT\_DEPS) 132 modlintlib:  $\boldsymbol{\mathcal{S}}$  ( <code>MODLINTLIB\_DEPS</code> ) 134 clean.lint:  $$$  (  $CLEAN\_LINT\_DEPS$  ) <sup>119</sup> install: \$(INSTALL\_DEPS) <sup>121</sup> #

Include common targets.

<sup>123</sup> #

<sup>124</sup> include \$(UTSBASE)/intel/Makefile.targ